САНКТ-ПЕТЕРБУРГСКИЙ ГОСУДАРСТВЕННЫЙ УНИВЕРСИТЕТ ЭКОНОМИКИ И ФИНАНСОВ

**ТВЕННЫЙ УНИВА** 

# Статистика 9  $\mathbb{R}$  $\theta$

1

# Под редакцией И. И. Елисеевой

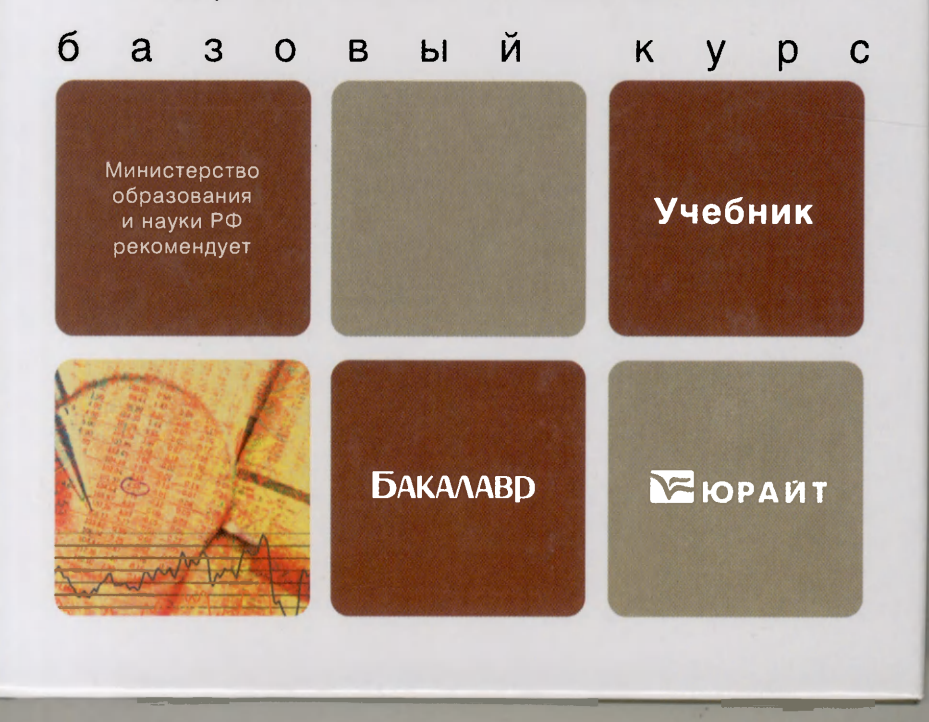

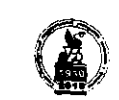

САНКТ-ПЕТЕРБУРГСКИЙ ГОСУДАРСТВЕННЫЙ **\END\_INDERATERALLY SKOHOMIC IN THE SKOLOMIC ASSESSMENT OF A SKOLOMIC IN** 

# **СТАТИСТИКА**

УЧЕБНИК ДЛЯ БАКАЛАВРОВ

Под редакцией профессора, члена-корреспондента РАН **. И. Елисеевой** 

*Рекомендовано Министерством образования и науки Российской Федерации в качестве учебника для студентов учреждений среднего профессионального образования* 

Москва  $*$  Юрайт  $*$  2012

 $\boldsymbol{6}$  $\overline{\bf 8}$ 8  $\overline{9}$ 11  $\sqrt{18}$ 18  $\overline{19}$  $\mathbf{1}$  $\overline{2}$  $\overline{2}$ 

 $\ddot{\phantom{1}}$ 

 $31(07)$  $Y<sub>4</sub>K<sub>33</sub>$ ББК 65.051я723  $C78$ 

#### Авторы:

Боченина Марина Владимировна - кандидат экономических наук, доцент СПбГУЭФ;

Бурова Наталия Викторовна - доктор экономических наук. доцент СПбГУЭФ:

Елисеева Ирина Ильинична - доктор экономических наук, профессор, заведующая кафедрой статистики и эконометрики СПбГУЭФ, член-корреспондент РАН;

Михайлов Борис Алексеевич - кандидат экономических наук, доцент СПбГУЭФ.

Статистика: учебник для бакалавров / М. В. Боченина [и др.]; под ред. И. И. Елисеевой. - М.: Издательство Юрайт, C78  $2011 - 483$  с. - Серия: Бакалавр. Базовый курс.

#### ISBN 978-5-9916-1863-2

Рассматриваются основные статистические методы, применяемые для сбора, обобщения, представления и анализа массовых данных, относящихся к социальным или экономическим явлениям и процессам. Излагаются основные методы статистического исследования с использованием пакета Microsoft Office Excel 2007. При рассмотрении всех вопросов приводятся многочисленные примеры, что повышает усвоение изучаемого материала. Каждая глава сопровождается контрольными вопросами и заданиями. В приложении даны статистико-математические таблицы.

Структура учебника соответствует требованиям Федерального государственного образовательного стандарта высшего профессионального образования третьего поколения.

Для студентов экономических специальностей высших и средних специальных учебных заведений.

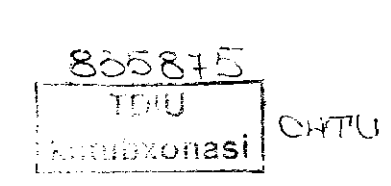

ISBN 978-5-9916-1863-2

© Коллектив авторов, 2011 © ООО «Издательство Юрайт», 2012

УДК 33

ББК 65.051я723

# Оглавление

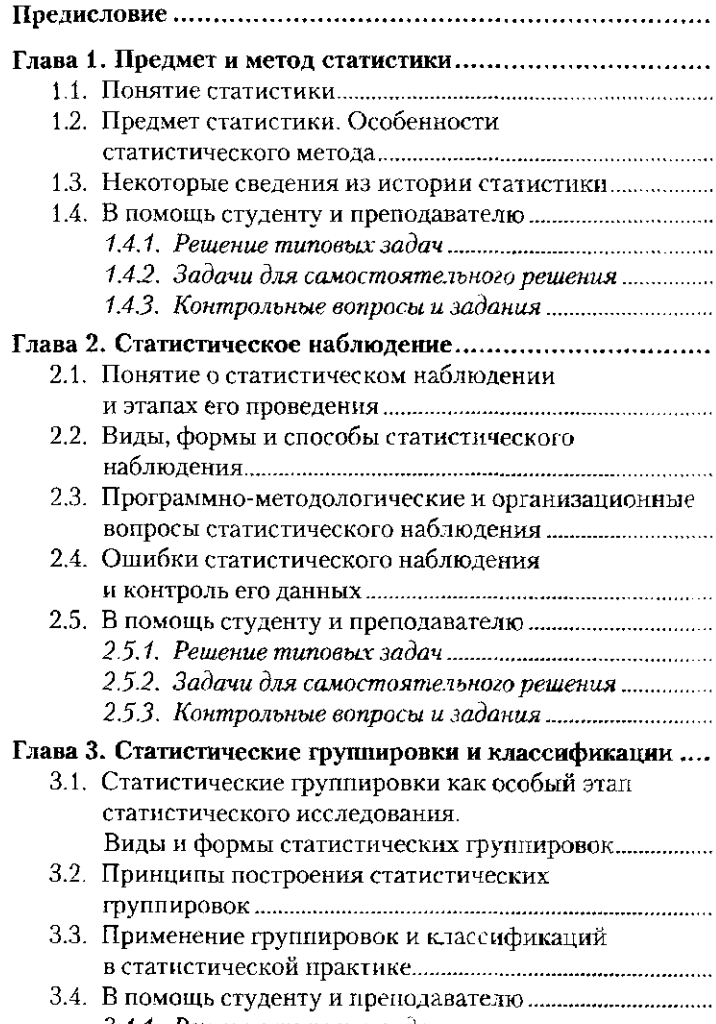

3.4.1. Решение типовых задач...

 $\sqrt{32}$ 82

# Оглавление

 $\overline{4}$ 

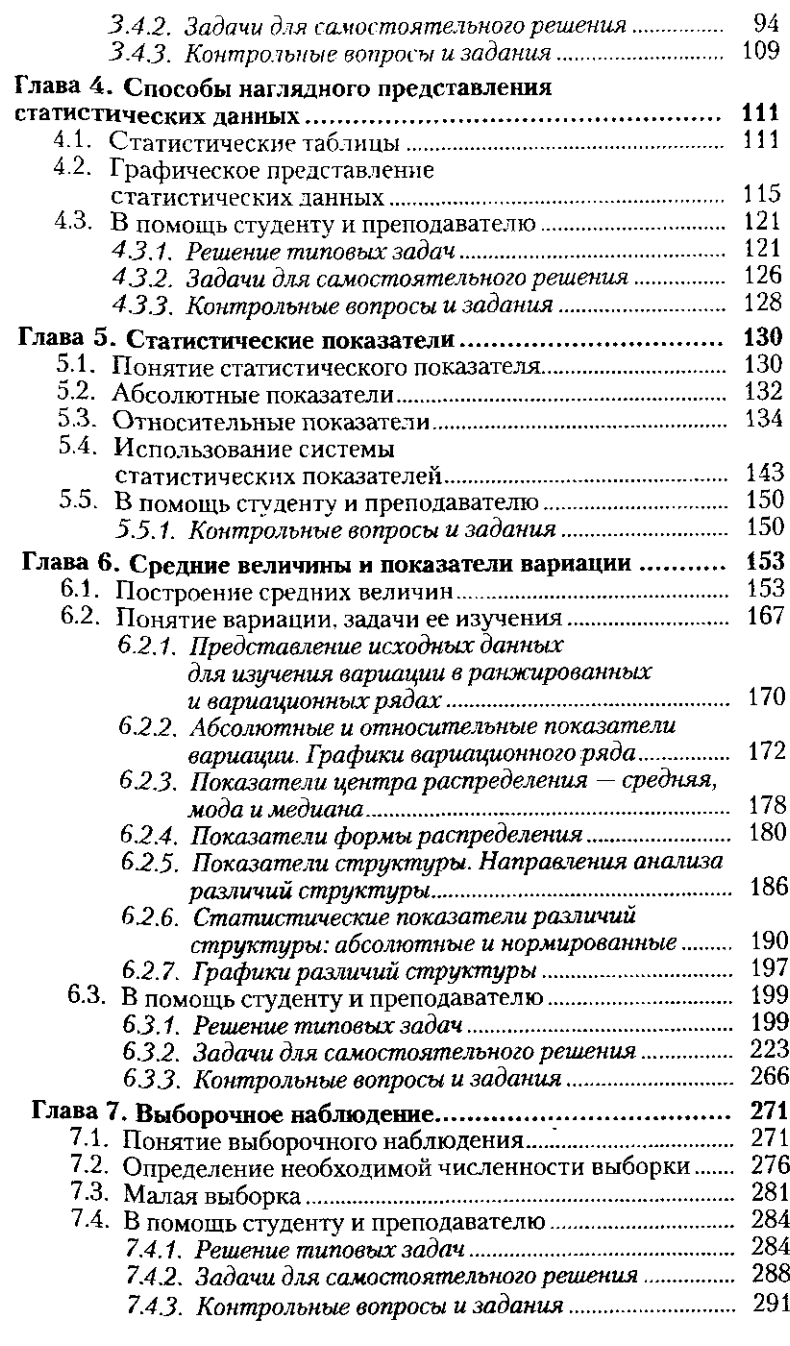

#### Оглавление

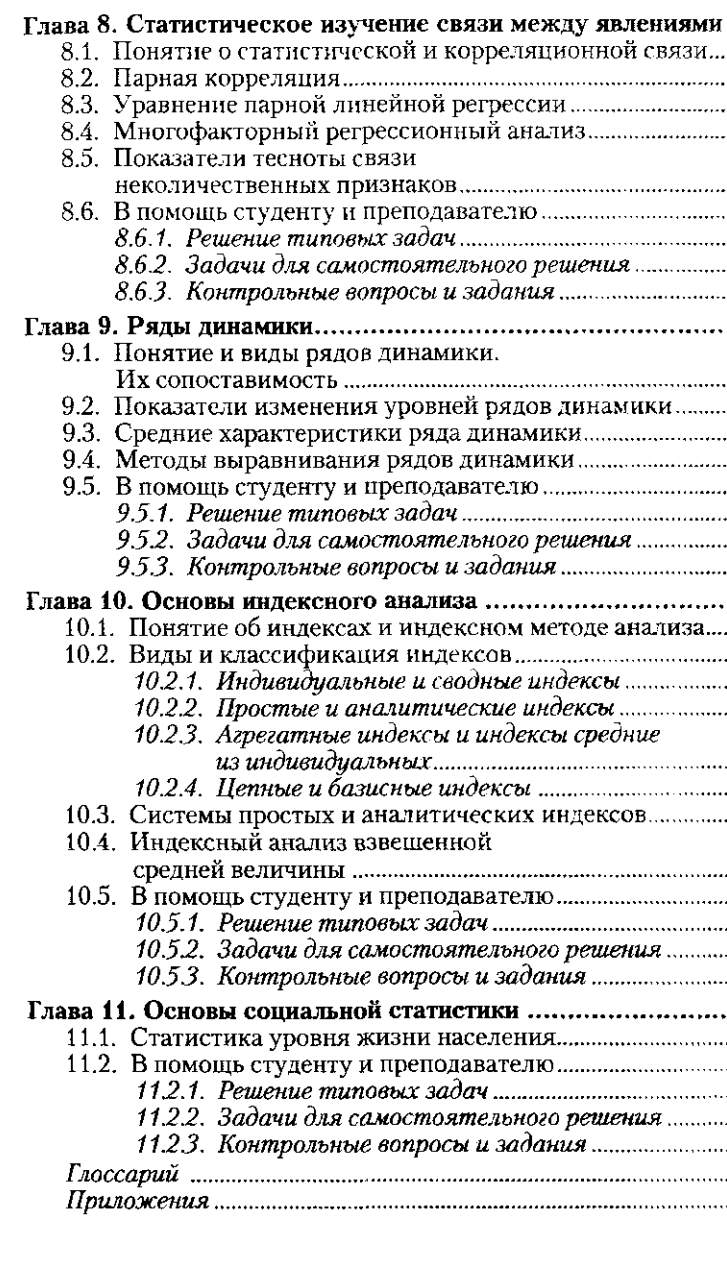

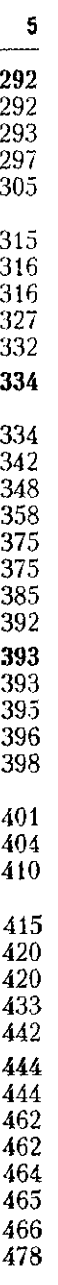

#### Предисловие

период времени, оценить подверженность влиянию сезонных колебаний, а также уметь выделить главные факторы и измерить их воздействие.

Перечисленные вопросы освещены в учебнике, подготовленном преподавателями кафедры статистики и эконометрики Санкт-Петербургского государственного университета экономики и финансов (СПбГУЭФ). Все темы рассматриваются с привлечением числовых данных, содержатся указания по использованию программного средства Excel. В конце каждой главы даны вопросы для повторения, а также задачи.

# Предисловие

<span id="page-4-0"></span>Настоящий учебник предназначен для средних специальных учебных заведений экономического профиля. Все, кто намерен стать экономистом, бухгалтером, работником банка или финансового отдела производственной или торговой организации, экономической службы строительной корпорации или организации, осуществляющей грузовые и пассажирские перевозки, кто собирается работать в какой-либо иной сфере экономической деятельности, - в процессе обучения должны приобрести навыки работы с цифровыми данными. Нужно уметь собрать исходные сведения, обобщить их. представить цифровой материал в форме таблицы, построить график, рассчитать средние и относительные значения. Чтобы таблицы, графики, расчеты были понятны всем, кто захочет ими воспользоваться, они должны быть сделаны по определенным общепринятым правилам. Правила работы с числовыми характеристиками составляют содержание дисциплины «Статистика». Изучение статистики обязательно входит в подготовку экономиста любого профиля. Если вы решите продолжить свое образование и поступить в высшее учебное заведение, то вам вновь придется столкнуться с изучением статистики, но уже на другом уровне, предусматривающем усложненные статистические методы и более широкий обзор их применения.

Данный учебник подготовлен в соответствии с программой преподавания статистики в средних специальных учебных заведениях. Подробно рассмотрены те статистические методы, которые обязательно присутствуют в работе экономиста: табличный и графический методы, метод группировки. Большое внимание уделено статистическим показателям, их видам и порядку построения, особенно детально рассматриваются средние величины. Экономист должен уметь оценить степень риска, присущего соответствующему виду деятельности, а для этого необходимо владеть методами вариационного анализа, уметь провести выборочное наблюдение, выявить особенности развития за длительный

 $\overline{7}$ 

# Глава 1

# <span id="page-5-0"></span>ПРЕДМЕТ И МЕТОД СТАТИСТИКИ

#### 1.1. Понятие статистики

<span id="page-5-2"></span><span id="page-5-1"></span>Термин «статистика» используется в нескольких значениях. Во-первых, статистика может означать результаты измерений и наблюдений какого-то явления, т.е. числовые данные. Например, статистика рождаемости означает данные о числе родившихся на 1000 человек населения по отдельным территориям (районам, областям, странам), в городской и сельской местности. Эти сведения собираются за каждый месяц, квартал, год. То же можно сказать и о других характеристиках населения: смертности, числе вступивших в брак, расторгнувших брак, миграции, т.е. переезде на другую территорию. Чем больше данных будет собрано, т.е. чем полнее будет статистика, тем более надежными будут выводы об изучаемых процессах.

Во-вторых, статистикой называют область знаний (науку), обладающую своим предметом и методом. Статистика - это инструмент познания, используемый в естественных и общественных науках для выявления закономерностей массовых явлений.

В-третьих, статистика - это вид деятельности людей, занимающихся сбором массовых данных, их обработкой, представлением в виде таблиц, графиков, подготовкой выпусков статистических сборников. Тех, кто выбрал этот вид деятельности, называют статистиками. Прежде всего они входят в персонал учреждений государственной статистики. Они занимаются регистрацией цен и расчетом индексов цен: индекса потребительских цен, индекса цен производителей, индекса цен на сельскохозяйственную продукцию и на капитальные вложения, индекса на транспортные тарифы. Статистики рассчитывают валовой внутренний

#### 1.2. Предмет статистики. Особенности статистического метода

пролукт, валовой региональный пролукт, индекс-дефлятор для экономики в целом, численность и структуру занятых и безработных; средний размер семьи, среднее число детей, рожденных одной женщиной, среднюю ожидаемую продолжительность жизни и множество других показателей, необходимых для текущего и стратегического управления территорией, страной, а также для сравнения состояния и развития разных стран. Статистики разрабатывают методы сбора, обработки и анализа массовых данных, предлагают критерии для статистического вывода о значимости или незначимости тех или иных факторов, о значениях оцениваемых параметров и т.д.

# 1.2. Предмет статистики. Особенности статистического метода

Все в мире подчинено законам вариации, т.е изменения. Практически невозможно встретить двух одинаковых людей или одинаковые хозяйства, предприятия, города и т.д. Всегда есть какие-то отличия. Даже если один и тот же рабочий производит детали одного вида, все равно они будут отличаться по размеру, плотности резьбы и т.д. - отличия, пусть микроскопические, невидимые глазу, обязательно существуют. Автомат, расфасовывающий сахарный песок в килограммовые упаковки, может насыпать в пакеты 1001 г; 999 г; 1000,5 г и т.д., т.е. даже в этом стандартизированном процессе будет вариация. Задача состоит в том, чтобы за этими различиями разглядеть устойчивые правильности. Закономерность, которая проявляется в массе явлений и может быть выявлена лишь при обобщении множества явлений, называется статистической закономерностью. Известно, например, что в мире проявляется тенденция к малодетности, т.е сокращению числа детей, рожденных одной женщиной за период деторождения, 15—49 лет. В одном, частном случае, на примере одной семьи эту тенденцию уловить невозможно, тем более ее нельзя будет количественно охарактеризовать. На сколько человек уменьшилось число детей в расчете на одну женщину за ожидаемый период - на этот вопрос можно ответить, лишь обобщив данные по всему миру. На основе такого рода обобщений строятся демографические прогнозы. Последний демографический прогноз ООН разработан до 2050 г.

 $\mathbf{q}$ 

#### Глава 1. Предмет и метод статистики

На рис. 1.1 представлены кривые изменения среднего числа детей, рожденных одной женщиной в развитых и развивающихся странах, а также во всем мире. Общий коэффициент фертильности (т.е. рождаемости) определяется как число родившихся детей, деленное на число женщин в возрасте  $15-49$  лет. Как видим, этот показатель снизился от 5 (в 1950 г.) до 2,5 ребенка (в 2006 г.). К 2050 г. ожидается, что его значение составит 2,0 ребенка. Такая тенденция объясняется рядом факторов, главными из которых являются сокращение младенческой смертности, рост уровня образования женщин, возрастание возможностей применения женского труда, успехи в планировании семьи.

Средняя ожидаемая продолжительность предстоящей жизни в целом в мире возросла с 47 лет в 1950-1955 гг. до 65 лет в 2000-2005 гг. Прогнозируется, что в середине XXI в. ожидаемая продолжительность жизни составит 75 лет, причем в развитых странах — 82 года, а в развивающихся - 74 года. Тот факт, что значение общей средней (75 лет) ближе к значению для развивающихся стран, нежели для развитых, свидетельствует об уменьшении доли последних в численности населения планеты. Снижение уровня рождаемости и рост продолжительности жизни приводят к постарению населения, т.е. увеличению доли лиц в возрасте 65 лет и старше.

Мы затронули всего лишь три демографических показателя, и сразу же обнаружилась их взаимосвязь и возможности

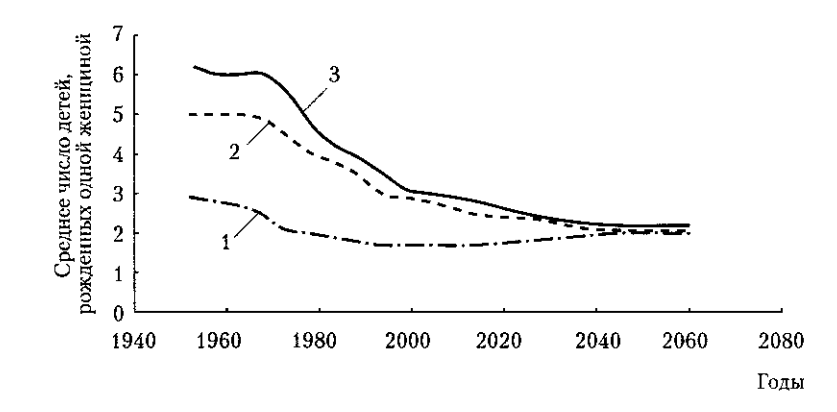

<span id="page-6-0"></span>Рис. 1.1. Динамика коэффициента фертильности:  $1$  - развитые страны; 2 - весь мир; 3 - развивающиеся страны

#### 1.3. Некоторые сведения из истории статистики

выявить закономерности в структуре населения Земли. Тот же путь исследования применим в отношении любого другого явления.

 $\blacksquare$ 

Итак, статистика - это способ изучения статистических закономерностей, которые проявляются во множестве случаев. Отсюда следует, что предметом изучения статистики выступает статистическая совокупность - множество явлений, объединенных общим качеством, но различающихся (варьирующих) между собой.

Совокупность состоит из отдельных явлений - единиц совокупности.

 $E$ диница совокупности - частный случай проявления статистической закономерности. Изучение статистической совокупности происходит через изучение свойств или признаков единицы совокупности. Например, изучая закономерности, складывающиеся на российском рынке труда, можно собрать данные о численности и структуре занятых и безработных по городам с населением 100 тыс. человек и более, затем обобщить их, выделив группы по численности населения: от 100 до 500 тыс. человек, от 500 тыс. до 1 млн человек и более. Выделение групп в данном случае основано на предположении, что в крупных городах экономика более развита, диверсифицирована и, соответственно, у людей имеется больше шансов найти место работы.

Статистическая закономерность, статистическая совокупность, единица совокупности, признак единицы совокупности, показатель (т.е. обобщение признака по многим едини- $\mu$ дам) — все это категории статистической науки. Эти понятия будут встречаться во всех главах учебника и прежде всего в разделах, посвященных группировке и сводке, т.е. получению обобщающих статистических показателей.

Особенность статистического метода состоит в сборе массовых данных, их обобщении (группировке и сводке), их анализе и получении статистических выводов.

#### 1.3. Некоторые сведения из истории статистики

#### Возникновение и развитие статистики за рубежом

Зарождение статистики связано со становлением государства. Именно потребности государственной власти в сборе налогов, формировании армии, дележе завоеванных

 $10$ 

# Глава 1. Предмет и метод статистики

 $14$ 

науке, и в практике, является Адольф Кетле (1796-1874) бельгийский астроном и статистик, основатель современной статистики. Его главная работа «Социальная физика, или Опыт исследования о развитии человеческих способностей» датирована 1836 г. (рус. пер. Киев, 1911-1913. Т. 1; 2.). Кетле использовал расчет вероятностей в изучении физических и моральных качеств людей и создал собственную систему науки и философии. Его следующая работа, вышедшая в 1848 г. под названием «Социальная система и законы, ею управляющие» (рус. пер. СПб., 1866), породила как сторонников, принявших ее с восторгом, так и противников, возражающих против количественного подхода в исследованиях моральных качеств людей. Кетле возглавлял астрономическую обсерваторию в Брюсселе и много сил отдавал астрономическим наблюдениям и измерениям. Вместе с тем он был прекрасным организатором и создал первую международную статистическую организацию - Международный статистический конгресс, первое заседание которого состоялось в 1853 г., а последнее - в 1876 г. (всего было проведено 9 заседаний, в том числе в 1872 г. в Петербурге).

К концу XIX - началу XX в. стала ясна общенаучная ценность статистического метода, возможность его применения как в естественных, так и в социальных исследованиях. Мощным толчком в развитии статистики стало создание биометрической школы в Англии усилиями сэра Ф. Гальтона (1822-1911) и его последователей - К. Пирсона (1857-1936) и У. Велдона (1832-1885). Последний не успел сделать все задуманное. Гальтон и Пирсон заслуживают признания и восхищения со стороны потомков. Оба они обладали выдающимися способностями. Коэффициент интеллектуальности Ф. Гальтона (IQ) составлял 200, тогда как у обычных людей он равен 80-90. Ф. Гальтон был двоюродным братом Ч. Дарвина - автора теории эволюции и происхождения видов. Среди его предков были Карл Великий, Ярослав Мудрый, Вильгельм Завоеватель и другие уникальные личности. Фантастическими способностями и эрудицией обладал и К. Пирсон. Все видные статистики либо были математиками, либо обладали ярко выраженными математическими способностями, что способствова то развитию статистического метода.

Сфера применения статистики постоянно расширялась благодаря А. Кетле и А. Герри (1802-1866) стала развиваться криминальная статистика, исследование моральных

#### 1.3. Некоторые сведения из истории статистики

явлений привело к появлению моральной статистики, возникла исихометрика, т.е. наука об измерении исихнки человека: в физике выделилась статистическая механика; в социологии - социометрика; в истории - историометрика, или клиометрика. Статистические методы нашли свое применение в генетике, ботанике и т.д.

Индуктивные исследования, т.е. исследования, основанные на обобщении отдельных наблюдений, начали проводиться в области экономики (В. Парето) и политики. Велись постоянные описания важнейших характеристик государства - как первая стадия политико-экономического исследования, включающая и демографию. Экономические исследования, выполняемые с помощью количественных методов, получили название эконометрика. В первой половине XX в. было опубликовано много фундаментальных работ по методологии статистики, в их числе работы Р. Бенини, Э. Дж. Юла, А. Боули, К. Джини, Р. А. Фишера, У. Снедекора, М. Кендалла и др.

В соответствии с современной концепцией статистика включает в себя, с одной стороны, статистическую методологию, развивающую статистический метод, а с другой прикладную статистику, которая в свою очередь подразделяется на разделы, такие как: демография, биометрика, антропометрика, эконометрика, психометрика, социометрика и т.д. Статистика как наука делится на описательную и аналитическую. Описательная статистика рассматривается как первая стадия применения статистического метода, включающего собирание данных, их представление и описание. Значительная часть официальной статистики - это по сути дела описание процессов, происходящих в государстве, с помощью установленной системы статистических показателей.

# Возникновение и развитие статистики в России

На Руси в X-XII вв. в период татаро-монгольского ига собирались различного рода сведения, связанные с налогообложением. По мере усложнения общественной жизни все более расширялся круг учитываемых явлений. Роль государства в собирании статистических данных проявилась в России в эпоху Петра I (1672-1725). Созданные им в 1719 г. коллегии, в первую очередь Коммери-коллегия, Берг-коллегия, Мануфактур-коллегия, собирали данные о числе заведений и численности работников.

# Глава 1. Поедмет и метод статистики

16

# 1.3. Некоторые сведения из истории статистики

В России развитие статистической науки началось с описательного направления.

Первое статистико-экономическое обозрение России было подготовлено И. К. Кириловым (1689-1737). В написанной им книге «Цветущее состояние Всероссийского государства, в каковое начал, привел и оставил неизреченными трудами Петр Великий, отец отечествия, император и самодержен всероссийский и прочая, и прочая, и прочая», завершенной в 1727 г., были широко использованы поступавшие в Сенат учетно-статистические данные, представленные в таблицах, а также обобщающие показатели. В книге использовались данные подворной переписи 1710 г. и первой ревизии 1718 г.

Первый в России научный труд по организации учета населения принадлежит В. Н. Татищеву (1686-1750). Основные идеи, высказанные ученым, - создание единого переписного документа, сокращение срока проведения переписей, повышение квалификации переписчиков.

Идеи Татищева были поддержаны М. В. Ломоносовым (1711-1765), который разработал в 1760 г. «Академическую анкету» с 30 вопросами для сбора статистических данных, характеризовавших отдельные районы России и всю страну в целом. Анкета была разослана в города и уезды. Материалы обследования поступали в течение длительного времени и были обработаны уже после смерти ученого.

После реформы 1861 г. в России были созданы органы местного самоуправления - земства. Для решения хозяйственных нужд уезда или губернии земства нуждались в статистических данных. Поэтому в 1870-е гг. во многих губерниях были созданы земские статистические бюро (отделы). Огромный статистический материал, собранный и разработанный земскими статистиками, стал надежной основой глубоких исследований экономики пореформенной России, в первую очередь русской деревни.

Начальный этап советской статистики (1918-1930 гг.) отличался исключительной интенсивностью: проводилось большое число специально организованных статистических переписей и обследований. Уже в 1918 г. было учреждено Центральное статистическое управление (ЦСУ). Значительным достижением этих лет явилось построение первого баланса народного хозяйства (1923-1924 гг.). Этот период характеризуют плюрализм мнений, концепций, идей, критическое использование достижений зарубежной статистики. К этому времени относится деятельность

статистиков, работавших в Институте конъюктуры, созданном Н. Д. Кондратьевым (1892-1938), и в Институте сельскохозяйственной экономии, созданном А. В. Чаяновым (1888-1937). Это такие видные ученые, как Н. С. Четвериков, А. Л. Вайнштейн. А. А. Конюс и др.

Последующее развитие советской статистики тормозилось созданием в 1930-е гг. административно-бюрократической системы, массовыми репрессиями, затронувшими и тучших экономистов, и статистиков. Одним из поводов репрессий, обрушившихся на работников государственной статистики, явилось признание результатов переписи населения 1937 г. неудовлетворительными - якобы численность населения была занижена против ожидаемой. В 1939 г. перенись населения была проведена повторно, ее результаты были заведомо завышены.

Другим негативным фактором в развитии советской статистики было то, что в этот период ее подчинили решению оперативных задач. Это означало, что главной целью было показать, на сколько процентов выполнено плановое задание, провести анализ выполнения плана. Процессы и показатели, которые не входили в число планируемых, оказались неохваченными статистикой. Это привело к свертыванию моральной статистики (т.е. статистики правонарушений, самоубийств и других проявлений девиантного поведения. которые, конечно, не могут планироваться). Слабо разрабатывалась статистика смертности, не уделялось должного внимания статистическому измерению уровня жизни населения, вдобавок эти данные были недоступны, они предназначались лишь для служебного использования. Система государственной статистики СССР была подчинена плановой системе. Это положение сохранялось с 1930 по 1947 г., и оно негативно сказалось на статусе статистики, достоверности статистических данных и развитии методологии.

В годы Великой Отечественной войны статистика решала огромные задачи по оперативному учету трудовых и материальных ресурсов, перемещению производительных сил в восточные районы страны. После войны роль статистики возросла: развернулись работы по построению баланса народного хозяйства, углубилась теория индексного метода, получили развитие статистика материально-технического снабжения и окружающей среды. Статистики принимали участие в оценке ущерба, понесенного страной в результате Великой Отечественной войны.

 $17$  $855875$  $\alpha\beta$ ubxonasi

#### **111000 1.110ERMPT N MPTOR CTATHOTHEM**

<span id="page-9-1"></span>В 1960-е гг. началось возрождение статистико-социологических исследований в области изучения образа жизни разных социально-профессиональных групп населения, структуры общества; стали появляться работы, связанные с изучением асоциальных проявлений: начали развиваться экономико-статистические модели (прежде всего межотраслевой баланс); стали внедряться математические методы. Мощным фактором развития прикладных статистических исследований выступили успехи вычислительной техники. Был создан ГВЦ ЦСУ СССР и появилась сеть вычислительных центров в столицах союзных республик, а также в краях и областях.

В 1991 г. с распадом СССР главным статистическим органом страны стал Государственный комитет по статистике Российской Федерации (Госкомстат России). В настоящее время — Федеральная служба государственной статистики (Poccrar).

Российская государственная статистика решает не только текущие задачи обеспечения информационных потребностей общества, но и работает над комплексом проблем с целью ее адаптации к рыночной экономике. Первым шагом в этом направлении был переход к новой системе макроэкономических показателей, таких как: валовой внутренний продукт, индекс потребительских цен, показатели социальной дифференциации населения. В начале 1990-х гг. в России состоялось внедрение макроэкономической модели, принятой во всех странах рыночной экономики, - системы национальных счетов (СНС). Тем самым была создана информационная база для поэтапного вхождения России в мировую экономику. В этот же период значительно обновилась техническая база государственной статистики: был осуществлен переход на персональные компьютеры, созданы системы, позволяющие внедрять безбумажные технологии передачи, хранения и обработки данных.

# 1.4. В помощь студенту и преподавателю

# 1.4.1. Решение типовых задач

<span id="page-9-0"></span>По заданию администрации крупного города научно-исследовательский институт должен провести исследование организации летнего отдыха детей школьного возраста.

Изучаемая совокупность включает в себя семьи с детьми школьного возраста.

Метод исследования - выборочное наблюдение.

# 1.4. В помощь студенту и преподавателю

Единица совокупности - семья с одним и более ребенком щкольного возраста.

солысто осороста.<br>- Признаки единицы совокупности: состав семьи, возраст мателетовических состоитель с собствение состоительно собствения и т.д. дол первого ребенка, второго ребенка и т.д., в каком классе учатся, среднедущевой денежный доход в месяц, как был организован отдых первого ребенка, второго ребенка и т.д. прошлым летом.

Последний признак подразумевает получение следующих сведений:

......<br>— провели каникулы дома, провели вместе с родителями в отпускное время вне города, в летнем лагере, в черте города, в летнуских первых нашал стать и постояние и представления и нести ки, у прочих родственников, другое;

- наличие постоянного(-ых) внешкольного(-ых) занятия(-ий);

- возможность совпадения времени летних каникул с летним

отпуском матери, отца; зоны, в периферийной части, вблизи лесопарка:

- наличие дачи и степень ее удаленности (в километрах);

- состояние здоровья первого ребенка, второго ребенка и т.д. (наличие хронических заболеваний).

- наличие постоянных друзей у первого ребенка, второго ре-

бенка и т.д.; — обладает ли первый ребенок, второй ребенок и т.д. всеми навыками самообслуживания;

— планы на проведение будущих летних каникул (использовать варианты, соответствующие проведению каникул прошлым летом). Частные совокупности: семьи с разным уровнем среднедуше-

вых денежных доходов:

1) средиедущевые денежные доходы ниже прожиточного минимума; 2) среднедушевые денежные доходы от 2 до 5 децилей; 3) от 5 до 7 децилей; 4) от 7 децилей и выше.

# 1.4.2. Задачи для самостоятельного решения

Задача 1. К каким видам (количественным или атрибутивным) относятся следующие признаки:

а) количство работников на предприятии:

б) социальное положение вкладчика в коммерческом банке; в) форма собственности;

г) тарифный разряд рабочего;

д) балл успеваемости студента;

е) розничный товарооборот торговых предприятий:

ж) рост студента?

Задача 2. К основным категориям статистики относится: а) статистическая совокупность;

б) вариант признака;

в) статистическая закономерность;

г) статистическое наблюдение.

#### -20 Глава 1. Предмет и метод статистики

Задача 3. Какими количественными и атрибутивными признаками можно охарактеризовать совокупность студентов вуза, совокупность жителей города, совокупность предприятий области?

Задача 4. По статистическим сборникам Федеральной службы государственной статистики приведите статистические показатели. которыми можно было бы наиболее полно охарактеризовать

- а) население;
- б) потребительский рынок:
- в) промышленность.
- 
- Задача 5. К атрибутивным признакам относится: а) заработная плата рабочих;
- б) национальность;
- 
- в) рост студентов:
- г) ученое звание.
- Задача 6. К количественным признакам относится:
- а) образование;
- б) себестоимость продукции;
- в) возраст студентов;
- г) ученая степень.
- 
- Задача 7. Укажите первичные признаки предприятия: а) балансовая прибыль;
- б) уровень рентабельности;
- 
- в) численность работников; г) фонд заработной платы;
- 
- д) средняя заработная плата работника;
- е) процент работников со стажем 20 лет и более;
- ж) процент работников, имеющих инвалидность.
- 
- Задача 8. При изучении свободного времени студента единицей совокупности является:
	- а) дискотека;
	- б) кинотеатр;
	- в) студент;
- г) студенческая группа.
- 
- Задача 9. При изучении безработицы основными частными совокупностями являются: а) городское и сельское население;
	-
- б) население городов-миллионников:
- в) мужчины и женщины;
- г) занятые и безработные;
- д) работодатели и работающие по найму;
- 
- е) работающие на постоянной работе, совместители, работающие на условиях временной занятости.
- Задача 10. Основным органом государственной статистики Российской Федерации является: а) Госкомстат;

#### 1.4. В помощь студенту и преподавателю

6) Центральное статистическое управление:

- в) Федеральная служба государственной статистики; г) территориальный орган государственной статистики.
- Задача 11. Статистика изучает:
- а) социальные явления;
- б) экономические явления:
- в) массовые явления и процессы.
- Залача 12. Укажите неколичественные признаки:
- 1) собственный капитал банка;
- 2) организационно-правовая форма предприятия:
- 3) рейтинг коммерческого банка.
- 4) процент мужчин в численности работников банка.
- Задача 13. Под термином признак понимается:
- 1) статистический показатель;
- 2) характеристика динамики;
- 3) показатель структуры совокупности:
- 4) свойство единицы изучаемой совокупности.

#### 1.4.3. Контрольные вопросы и задания

- 1. Каков смысл слова «статистика»?
- 2. Каково происхождение слова «статистика»?
- 3. Приведите пример статистической закономерности.

4. При изучении сезонности строительных работ в условиях Севера что следует считать единицей совокупности: строящийся объект или строительную фирму?

5. Назовите категории статистической науки и дайте определения каждой из них.

- 6. В чем состоит особенность статистического метода?
- 7. Почему нельзя ограничиться изучением какого-то одного социального явления: одной семьи или одного промышленного предприятия и т.д.?

8. Какой период можно считать временем зарождения статистики?

9. В чем состоят заслуги государствоведения?

10. Какова роль церкви в накоплении учетно-статистических данных?

- 11. Кто из европейских ученых сочетал в себе талант исследователя и организатора первой Международной статистической организации?
	- 12. Когда зародилась статистика в России?
- 13. В каких организационных формах развивалась статистика в России после отмены крепостного права?
- 14. Как называется высший орган государственной статистики в современной России?
	- 15. В чем состоят задачи государственной статистики?

#### 2.1. Понятие о статистическом наблюдении и этапах его проведения 23

Глава 2

# **СТАТИСТИЧЕСКОЕ НАБЛЮДЕНИЕ**

# 2.1. Понятие о статистическом наблюдении и этапах его проведения

<span id="page-11-0"></span>Статистическое наблюдение - это планомерный научно обоснованный и тщательно организованный сбор сведений о социально-экономических явлениях и процессах<sup>1</sup>. Согласно Федеральному закону от 29.11.07 № 282-ФЗ «Об официальном статистическом учете и системе государственной статистики в Российской Федерации» федеральное статистическое наблюдение есть сбор первичных статистических данных и административных данных субъектами официального статистического учета, а именно федеральными органами государственной власти, осуществляющими формирование официальной статистической информации в установленной сфере деятельности в соответствии с законодательством РФ.

Сформированная таким образом информационная база официальной статистики призвана обеспечивать поддержку информационных процессов в обществе и государстве. предоставлять всестороннюю и объективную информацию для обоснования и принятия управленческих решений разного уровня. Для этих целей специально созданная служба Росстат занимается систематическим сбором сведений, их обработкой и представлением результатов в виде статистической информации государственным и общественным органам, научным организациям и коммерческим

нользователям. Огромный массив статистической информации представлен в открытом доступе на официальном cañre Pocciara: http://www.gks.ru.

Статистическое наблюдение может быть организовано и проведено федеральными и региональными органами государственной статистики либо выполняться исследователями, решающими поставленную научную задачу статистическими методами на основе специально собранных данных.

- Статистическое наблюдение включает следующие этапы:
- полготовка статистического наблюдения:
- организация и осуществление массового сбора данных:
- контроль полученных данных.

Подготовка статистического наблюдения состоит в выполнении ряда программно-методологических работ, наиболее важными из которых являются:

- идентификация цели и объекта наблюдения:
- определение единицы наблюдения и отчетной единицы:
- определение состава признаков единицы наблюдения. подлежащих регистрации:
- разработка инструментария статистического наблюдения (программы наблюдения, формы бланков для заполнения):
- выбор методов и средств получения исходных данных;
- организационные вопросы статистического наблю-
- дения.

Организация и осуществление массового сбора данных включает работы, связанные непосредственно с заполнением статистических формуляров: рассылку переписных листов, анкет, бланков или форм статистической отчетности; их заполнение и представление заполненных статистических формуляров в соответствующие органы (субъекты официального статистического учета) или в исследовательскую организацию, которая проводит данное статистическое наблюдение.

Контроль полученных данных выступает в качестве подготовительного этапа последующей обработки собранных данных в процессе группировки и сводки; он состоит из арифметического и логического контроля.

Арифметический (счетный) контроль - это проверка итогов (по строкам и столбцам формуляра) и проверка

 $\frac{1}{1}$  Явление – категория, отражающая внешние свойства и отношения предмета; форма выражения сущности предмета. Процесс - ход, развиты совершения; последовательная закономерная смена состояний в развитии явления. Например, рождаемость — это явление. рост или

взаимосвязей: например, итог первого раздела пассива бухгалтерского баланса «Капитал и резервы» есть сумма пяти статей: уставный капитал; собственные акции, выкупленные у акционеров: добавочный капитал; резервный капитал и нераспределенная прибыль. В случае если сумма данных пяти строк не совпадает со значением итоговой строки раздела, налицо допущенная ошибка.

Логический контроль - это соноставление полученных в результате статистического наблюдения данных с другими признаками, полученными как в результате данного наблюдения, так и аналогичного, проведенного ранее. Например, при проведении переписи или обследования населения у кажлого респондента сопоставляются данные о возрасте, образовании, семейном положении, занятии. Так, человек в возрасте левяти лет не может иметь высшего образования, и, если подобная запись имеет место в переписном листе, есть основание предполагать, что допущена ошибка либо в сведениях о числе исполнившихся лет, либо в ответе об уровне образования.

Поскольку ошибки имеются всегда, то не все сведения, собранные в процессе статистического наблюдения, могут быть и будут использованы на последующих этапах статистического исследования. К данным, собираемым в ходе статистического наблюдения, предъявляются определенные требования, наиболее важными из которых являются: достоверность, сопоставимость, полнота и своевременность.

Достоверность - точное отражение изучаемого явления - зависит от профессиональных качеств статистика, непосредственно участвующего в статистическом наблюдении; от полноты и точности учета информации и от подготовленности объекта исследования. Например, при проведении опросов населения, затрагивающих материальные вопросы (об уровне дохода или обеспеченности определенными материальными ценностями), без понимания цели опроса и наличия доверия к интервьюеру (человеку, который опрашивает) нельзя рассчитывать на достоверный ответ, а иногда и на ответ как таковой.

Достоверность данных тесно связана с их полнотой. Полнота собираемых данных обеспечивается наблюдением, во-первых, самых существенных сторон изучаемого явления, во-вторых, на всей территории подчинения: в-третьих, за максимально длительный период времени, для выявления тенденций в развитии изучаемого явления

# 2.1. Понятие о статистическом наблюдении и этапах его проведения 25

и максимального понимания его сущности. Все это вместе взятое обеспечивает ту полноту данных, которая необходима для осушествления комплексного и системного статистического исследования.

Сопоставимость (единообразие) данных должна быть обеспечена по существу (единая методика сбора информании); по территории; во времени. Каждое явление, изучаемое во времени, должно быть сопоставимо. Для этого необходимо использовать единые территориальные границы и елиные единицы измерения. Например, несмотря на тот факт, что страны Европейского союза начиная с 1 марта 2002 г. перешли на расчеты в евро, до настоящего времени банковские расчеты и расчеты потребительского характера проводятся в двух валютах: в евро и в той национальной валюте, какая применялась в стране ранее (германские марки, итальянские лиры или французские франки).

Еще одно важное требование - своевременность наблюдаемых данных. Под своевременностью информации. особенно в современном, быстро развивающемся и быстро меняющемся мире, понимают способность информации соответствовать нуждам потребителя в настоящий, а не будущий момент. Еще английский философ Френсис Бэкон  $(1561 - 1626)$ , автор известного афоризма «знание - сила», высказал такую мысль: «Кто владеет информацией, тот владеет миром». Действительно, своевременное получение информации, владение ею, позволяет многое понять и вовремя предпринять соответствующие действия.

Статистическое наблюдение, как уже отмечалось, может проводиться не только органами государственной статистики, но и министерствами, ведомствами. Каждое из них имеет большие информационные ресурсы. Важно, чтобы данные государственной и ведомственной статистики были совместимыми. Например, при формировании статистики внешнеэкономической деятельности используются данные Федеральной таможенной службы и Банка России; при описании миграционных процессов - данные Росстата и статистика Федеральной миграционной службы; состояние правопорядка и общественной безопасности характеризуют данные МВД Рос-|сии; положение на рынке труда — данные Росстата и Роструда; институциональные преобразования в экономике описываются при помощи данных Федеральной антимонопольной службы; и т.п.

Преобразования. происходящие в обществе, развитие науки и информационно-коммуникационных технологий способствуют тому, что и российская статистика постоянно совершенствует теорию и методологию формирования статистической информации. В Федеральной целевой программе «Развитие государственной статистики России в 2007-2011 гг.»<sup>1</sup> среди направлений, требующих дальней шего совершенствования, выделяются вопросы интеграции и гармонизации статистических информационных ресурсов применение современных методов статистического наблюдения с целью минимизации информационной нагрузки на респондентов, модернизации системы сбора, обработки хранения и распространения статистической информации.

# <span id="page-13-0"></span>2.2. Виды, формы и способы статистического наблюдения

Статистическое наблюдение подразделяется на виды и формы по следующим признакам: охвату единиц совокупности; времени регистрации фактов; способу организации (табл. 2.1).

Таблица 2.1 Виды и формы организации статистического наблюдения

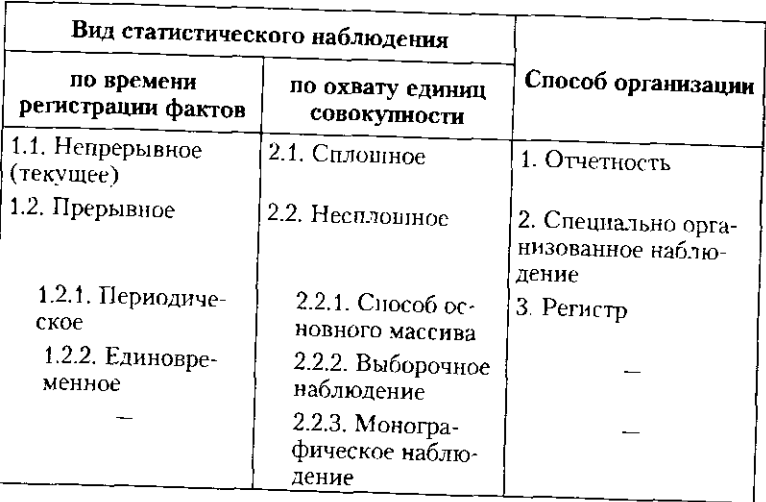

1 Полный текст данной программы см. на официальном сайте Росстаra: http://www.gks.ru/metod/fcp/program.htm.

#### 2.2. Виды, формы и способы статистического наблюдения

По времени регистрации фактов.

1.1. Непрерывное (текущее) наблюдение проводится систематически, постоянно, по мере возникновения явлений. К этому виду относятся например, регистрация фактов рождений. смертей, браков и разводов органами ЗАГС, регистрация прибытий и выбытий граждан в связи с переездом на новое место жительства органами Министерства внутренних дел РФ.

1.2.1. Периодическое наблюдение осуществляется через определенные, равные промежутки времени (ежемесячно,  $_{\text{P}$ жеквартально, ежегодно) - например, отчетность предприятий об объемах отгруженной продукции. объеме пассажирских или грузовых перевозок, обороте розничной торговли, численности работников предприятий и т.п.

122. Единовременное наблюдение проводится либо один раз, для решения конкретной задачи. либо через неопреледенные промежутки времени, по мере возникновения необходимости, - например переоценка основных фондов предприятий, перепись жилого фонда, наблюдение за деятельностью субъектов малого предпринимательства.

По охвату единиц совокупности.

2.1. Сплошное наблюдение, при котором учету подвергаются все без исключения единицы совокупности, например Всероссийская перепись населения охватывает всех проживающих на территории РФ.

2.2. Несплошное наблюдение, при котором учету подвергается часть общей совокупности, например при изучении рынка труда собираются данные только о тех студентах диевного отделения, которые имеют занятие для заработка.

2.2.1. Способ основного массива - обследуется основной массив, т.е. часть единиц, которая вносит наибольший вклад в изучаемое явление. Например, вопросы о репродуктивных планах во время переписи населения задаются только женщинам фертильного возраста (15-49 лет).

2.2.2. Выборочное наблюдение - изучению подвергается часть совокупности, отобранная в определенном порядке. а результаты распространяются на всю совокупность. В качестве примера можно привести, выборочное обследование населения по проблемам занятости; обследование качества потребительской продукции отделами технического контроля, связанное с ее vничтожением (качество электрических лампочек на длительность горения, качество продовольственной продукции); выборочное обследование бюджетов денежных доходов и расходов домашних хозяйств; и т.п.

2.2.3. Монографическое наблюдение - подробное описа ние отдельных единиц совокупности с целью их углублен ного изучения. Монографическому наблюдению подверга ются типичные единицы какого-либо явления (например описание бюджета многодетной семьи или семьи безработного, либо изучение причин убыточности конкретного предприятия). Особенностью монографического наблю дения выступает более широкая программа обследования. тогда как сплошное и выборочное наблюдения проводятся по жестко очерченному кругу вопросов. Это означает, что в процессе статистического наблюдения конкретного предприятия или явления не только фиксируются ответы на поставленные вопросы, но и отмечаются признаки, стороны деятельности, представляющие попутный интерес, расширяющие возможный спектр анализа в рамках настоящего или будущего монографического исследования.

По способу организации.

Основными организационными формами организации статистического наблюдения являются: отчетность (предприятий, организаций) и специально организованные наблюдения (переписи, единовременные учеты и др.). Особое место среди организационных форм статистического обследования занимают регистры.

Основной формой статистического наблюдения является отчетность. Если первичный учет (первичный учетный документ) регистрирует различные факты, то отчетность является обобщением первичного учета. Отчетность бывает бухгалтерская и статистическая. Бухгалтерская отчетность обобщает данные первичного учета при помощи стоимостных показателей, представляемых в форме бухгалтерского баланса, отчета о прибылях и убытках и т.п.; статистическая отчетность обобщает данные первичного и бухгалтерского учета, используя не только стоимостные измерители, но и натуральные, условно-натуральные и др.; а также освещает самые разные стороны деятельности предприятия (показывая численность работников, объемы произведенной, отгруженной и реализованной продукции, привлеченные энерго- и водные ресурсы, и т.п.).

Отчетность - официальный документ, который скрепляется подписями лиц, ответственных за предоставление и достоверность собранных сведений, и утверждается органами государственной статистики. Отчетность может быть периодической и единовременной.

# 2.2. Виды, формы и способы статистического наблюдения

Периодическая отчетность представляется через одинаковые промежутки времени или в точно определенные даты (например, на восьмой рабочий день после отчетного месяна). Периодическая отчетность подразделяется на текницию (за неделю, месяц. квартал), период представления которой составляет менее года, и годовую, период представления которой равен календарному году.

Единовременная отчетность представляется по мере необходимости, без определенной периодичности или только один раз в год (например, баланс основного капитала или отчет об использовании топливно-энергетических и материальных ресурсов составляются один раз в год). Чем больше временной период, за который отчитывается предприятие (организация), тем более обширна программа отчетности. Так, месячная отчетность содержит более ограниченный круг показателей, чем годовая.

Специально организованное статистическое наблюдение проводится с конкретной целью, для получения данных, которые не собираются посредством отчетности, либо собираются для проверки и уточнения данных отчетности.

Примерами специально организованных статистических наблюдений являются бюджетные обследования домашних хозяйств, переписи населения и сельскохозяйственные переписи (не реже одного раза в десять лет), статистическое наблюдение за деятельностью субъектов малого предпринимательства (не реже одного раза в пять лет).

По времени проведения специально организованные наблюдения могут быть единовременными или периодическими. Перепись населения - пример периодического наблюдения, повторяющегося через равные промежутки времени, задачей которого является не только определение численности и состава исследуемой совокупности. Материалы переписи позволяют проводить анализ количественных изменений в период между двумя обследованиями. Единовременное наблюдение может проводиться по мере возникновения потребности. Потребность в наблюдении возникает в случае, когда иным путем необходимую информацию получить невозможно. Например, переоценка основных фондов предприятий, вызванная инфляцией, до перехода России на рыночные условия хозяйствования проводилась дважды - в 1972 и 1982 гг.; а вследствие высокого уровня инфляции, который наблюдался в России в период с 1990 по 1997 г., переоценка основных фондов проводилась

ежегодно. На основе этих данных определялись коэффициенты пересчета первоначальной стоимости фондов в восстановительную. т.е. отвечающую современному уровню цен. В настоящее время, в связи со стабилизацией инфляции, ежегодная процедура переоценки основных фондов предприятий не является обязательной и зависит от решения предприятия, отраженного в его учетной политике.

Формой непрерывного статистического наблюдения является регистр, или регистровое наблюдение. объектами которого выступают долговременные процессы, имеющие фиксированное начало, стадию развития и фиксированное время завершения. Регистр основан на системе слежения за состоянием переменных и постоянных показателей. В статистической практике применяются регистры населения и регистры предприятий.

Регистр населения представляет собой поименованный и регулярно актуализируемый перечень жителей страны. Программа наблюдения в рамках регистра ограничена такими признаками, как пол, дата и место рождения, дата вступления в брак. Эти данные остаются неизменными в течение всего периода наблюдения. А такие признаки, как, например, брачное состояние или образование, являются переменными. Как правило, регистры хранят информацию только по тем переменным признакам, изменение значений которых документально подтверждено.

Информация в регистр населения заносится на каждого родившегося или прибывшего из-за границы. Если человек умер или выехал на постоянное место жительства за пределы государства, информация о нем изымается из регистра. При перемене места жительства внутри страны (из региона в регион) информация передается в регистр соответствующей территории. До настоящего времени в России нет единого регистра населения, несмотря на массу схожих с ним ведомственных систем информации о населении (например, государственная автоматизированная система (ГАС) «Выборы» объединяет информацию о 100 млн избирателей, автоматизированная информационная система (АИС) Налоговой службы - о 100 млн налогоплательщиков, АИС Пенсионного фонда - почти о 50 млн пенсионеров, АИС Фонда обязательного медицинского страхования - о 30 млн застрахованных лиц). Практически все перечисленные автоматизированные информационные системы имеют территориально-распределенную архитектуру с ведением отдельных баз

# 2.2. Виды, формы и способы статистического наблюдения

данных на уровне регионов. Актуальной задачей совершенствования статистического наблюдения выступает создание российского регистра населения.

В настоящее время в России существует Регистр государственный статистический юридических лиц, их обособленных подразделений и индивидуальных предпринимателей (ГОСТАР). ГОСТАР представляет собой трехуровневую распределенную систему и является развитием Единого государственного регистра предприятий и организаций всех форм собственности и хозяйствования (ЕГРПО), впервые введенного в российскую статистическую практику в 1994 г. Информационный фонд ГОСТАР содержит: регистровый код субъекта, сведения о территориальной и отраслевой принадлежности, форме подчиненности, виде собственности, справочные сведения и основные экономические признаки (среднесписочная численность работников; средства, направляемые на потребление: остаточная стоимость основных средств; балансовая прибыль или убыток; уставный фонд). В случае закрытия предприятия ликвидационная комиссия в десятилневный срок информирует об этом службу ведения регистра.

Внедрение ЕГРПО, впоследствии преобразованного в ГОСТАР, позволяет обеспечить сплошное наблюдение хозяйствующих субъектов на основе определенного набора признаков по всей совокупности объектов, проходящих государственную регистрацию на территории страны. В сочетании с информацией других информационных систем это обеспечивает разработку данных, необходимых для исследования социально-экономического положения страны, отдельных регионов и видов экономической деятельности. Включение субъектов хозяйствования в ГОСТАР требует определения квалификационных признаков и присвоения им идентификационных кодов в соответствии с действующими общероссийскими классификаторами технико-экономической информации.

Источниками получения данных при статистическом наблюдении выступают:

• непосредственное наблюдение - регистрация изучаемых единиц и их признаков на основе осмотра, подсчета взвешивания; например, учет пассажиропотоков в метро при помощи подсчета пассажиров, поднимающихся на эскалаторе на выход, или инвентаризация продукции на складе торгового предприятия путем ее взвешивания и пересчета;

30

• документальная информация - различная отчетность предприятий и организаций, получаемая, как правило, на основании первичного учета или непосредственного наблюдения, выполненного служащими предприятий и организаций;

• опрос - сведения, которые дают сами опращиваемые лица: это наименее точный из трех способов получения данных, так как последние не подтверждаются какими-либо документальными источниками; однако этот способ очень важен при исследовании общественного мнения населения с разными целями, например для изучения мнения молодежи о наркотиках, или отношений между населением и милицией, или при оценке репродуктивных планов молодых семей. Во всех этих случаях опрос представляется единственно возможным источником получения достаточно достоверной информации.

Иногда в качестве источников статистической информации выделяют анкетирование и явочный способ. Анкетирование производится с помощью специальных вопросников (анкет), которые рассылаются определенному кругу лиц (например, экспертам) или публикуются в периодической печати, и в этом случае отвечать на вопросы могут все, кто пожелает. После заполнения анкет, основанного на принципе добровольности и, как правило, анонимности (например, при изучении мнения студентов о преподавании той или иной учебной дисциплины), сведения обобщаются. Однако результаты не отличаются высокой точностью, поскольку заполненные анкеты в присутствии опрашиваемого (респондента) не проверяются.

Явочный способ получения данных - это представление сведений в органы, которые ведут наблюдение, в явочном порядке (именно так регистрируются факты рождений и смертей органами ЗАГС или явочная численность работников в табеле учета рабочего времени). Данные, получаемые этим способом, обеспечены документальным подтверждением (справкой из родильного дома или наличием листка о временной нетрудослособности при неявке на работу), в отличие от анкетного способа, при которм никаких подтверждающих документов не требуется.

Статистические данные, имеющие различный источник происхождения, могут по-разному собираться статистическими органами. Чаще всего выделяют три способа сбора сведений: экспедиционный, корреспондентский и самоисчисление.

Экспедиционным способом собираются в первую очередь сведения от населения. На места нахождения единиц.

# 2.2. Виды, формы и способы статистического наблюдения

подлежащих наблюдению, посылаются (экспедируются) специальные регистраторы (интервьюеры, счетчики), которые и получают необходимые сведения. Например, именно экспедиционным способом собираются сведения при Всероссийской переписи населения.

Достоинствами экспедиционного способа выступает высокая достоверность сведений, собираемых в результате личного контакта квалифицированного работника статистических служб, что позволяет получать сведения по сложной программе (в частности, при проведении пробной переписи населения в октябре 2008 г. счетчики проводили опрос по форме, включающей 15 вопросов, каждый из которых подразделялся на подвоиросы - всего 6 иереписных листов). Недостатком экспедиционного способа получения информации выступает его затратность (необходимость обеспечения высокой квалификации статистиков, привлечения достаточно большого числа интервьюеров, чтобы минимизировать сроки сбора информации по огромному массиву наблюдаемых единиц и т.д.).

Корреспондентский способ получения информации дешевле и быстрее, чем экспедиционный, поскольку в этом случае обследуемая либо отчитывающаяся единица представляет сведения в органы статистики путем корреспондентской связи: электронной или обычной почтой, по телеграфу или путем курьерской доставки. Способ доставки материалов зависит от важности, срочности и конфиденциальности представляемых данных.

Способ самоисчисления (саморегистрации) занимает промежуточное место между экспедиционным и корреспондентским способами сбора данных. Специальный регистратор выходит на место нахождения единицы наблюдения, вручает бланк и дает разъяснения по его заполнению. Представитель единицы наблюдения (если речь идет о предприятии) или сама единица (если речь идет об обследовании населения) заполняет оставленный бланк обследования. Затем организаторы обследования снова выходят на места, проверяют правильность заполнения бланков и собирают их, либо заполненные бланки высылаются в органы статистики по почте.

При самоисчислении получают более точные и полные сведения, чем при корреспондентском способе, хотя процесс самоисчисления более длительный и обходится дороже. Применение способа саморегистрации предполагает высокий уровень общей культуры населения или квалификации

работников предприятия, которые составляют отчетность При проведении переписи населения предусмотрены два способа сбора данных: корреспондентский и самоисчисление, при этом программа самоисчисления содержит меньшее количество вопросов к респонденту (12 вместо 15: сокращены вопросы о занятости, миграции и репродуктивных планах). Принять участие в переписи населения методом саморегистрации можно, придя лично на переписные участки, которые организуются в каждом микрорайоне крупных городов, если по каким-то причинам нельзя принять счетчика у себя дома.

# 2.3. Программно-методологические и организационные вопросы статистического наблюдения

<span id="page-17-0"></span>Статистическое наблюдение (СН) проводится в строгом соответствии с планом. План статистического наблюдения включает ряд программно-методологических и организационных вопросов. Значительная часть вопросов находит решение при разработке инструментария статистического наблюдения, а именно при составлении программы наблюдения, другая - выходит за ее пределы.

| Статистик                                                                                   | $\rightarrow$<br><b>Н</b> нструментарий<br>CН                                                                      | Объект<br>наблюдения                                                        | $\rightarrow$ | Данные<br>наблюдения                                                                                                    |
|---------------------------------------------------------------------------------------------|----------------------------------------------------------------------------------------------------|-----------------------------------------------------------------------------|---------------|----------------------------------------------------------------------------------------------------|
| Компетент-<br>ный работ-<br>ник. осуще-<br>ствляющий<br>статистиче-<br>ское наблю-<br>дение | Программа<br>наблюдения;<br>бланки, форму-<br>ляры,<br>инструкции по<br>заполнению<br>статистических<br>формуляров | Единица на-<br>блюдения;<br>время на-<br>блюдения;<br>место наблю-<br>дения |               | Зафикси-<br>рованные<br>в формулярах<br>сведения<br>(признаки)<br>о единицах<br>наблюдения,<br>подлежащие<br>дальнейшему<br>обобщению |

Рис. 2.1. Схема статистического наблюдения

Согласно схеме статистического наблюдения (рис. 2.1) качественная реализация статистического наблюдения возможна при наличии четырех элементов: квалифицированного специалиста-статистика, инструментария, объекта

# 23. Программно-методологические и организационные вопросы.

наблюдения и данных, полученных в результате сбора формации.

На начальном этапе подготовки статистического наб дения необходимо сформу лировать его цель и основные потезы, которые должны быть проверены в процессе сб ланных.

Пель статистического наблюдения. Статистическое блюдение может преследовать либо исследовательс нели. либо сугубо прикладные. Примером исследовате ского статистического наблюдения могут быть анкетны ние студентов по вопросам табакокурения или эксперт опросы о месте скрытой экономической деятельности в ставе производственной деятельности предприятий или иного региона. В качестве прикладного статистичек го наблюдения можно назвать проведение пробной пере си населения за год-два до осуществления Всероссийс переписи населения. Цель пробной переписи заключа. в том, чтобы, во-первых, подготовить общественное м ние и население к процедуре переписи, а во-вторых, бы проверить, насколько однозначно понимаются пос денные вопросы респондентами в случае саморегистра и не нужно ли внести корректировку в тот или иной вог программы обследования. В частности, накануне Все сийской переписи населения 2010 г. была проведена пр ная перепись населения в одном из районов г. Хабаров г. Санкт-Петербурга и г. Балашиха Московской обла Было опрошено экспедиционным способом и методом моисчисления около 300 тыс. человек, Руководству Рос та были представлены результаты, которые имели ценно в том числе для качественной подготовки счетчиков-ре страторов к переписи 2010 г.

Определение целей статистического наблюдения и новных гипотез осуществляется на этапе подготовки, од временно с определением объекта наблюдения и разра кой программы статистического наблюдения.

Инстриментарий статистического наблюдения вк чает программу наблюдения, бланки, анкеты, инстрик по заполнению.

Программа статистического наблюдения содержит речень признаков или вопросов, подлежащих регист ции по каждой единице наблюдения. Совокупность за статистического наблюдения определяет программу проведения. Программа наблюдения может определяться

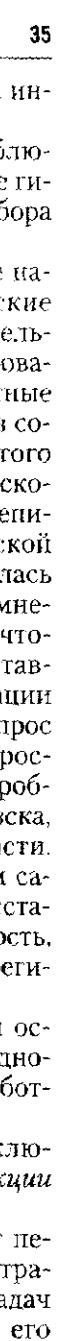

правительственными заданиями, целями региональных органов власти, либо стратегией конкретного предприятия] (организации). Содержание программы заключается в максимально полном информационном обеспечении того или иного управляющего органа о состоянии и произошедших изменениях в развитии объекта наблюдения.

Для получения полной и достоверной картины изучаемых явлений программа статистического наблюдения ! должна содержать такие вопросы, которые позволяют раскрыть все существенные признаки явлений. Наряду с этим в программу наблюдения включаются также опознавательные и контрольные признаки, не относящиеся к существу изучаемых явлений и процессов, то есть несущественные.

Опознавательные признаки образуют адресную часть программы наблюдения (наименование и адрес предприятия, фамилия, имя, отчество руководителя либо адресные и персональные данные переписываемого лица). При обобщении сохраняется конфиденциальность такой информации, и она используется лишь в случае обнаружения каких-либо ошибок с целью их исправления.

Контрольные вопросы не несут особой смысловой нагрузки, но включаются в программу для осуществления контроля за правильностью полученных ответов (как равенство итоговой строки сумме трех слагаемых, раскладывающих то или иное явления на три составляющие).

Программа статистического наблюдения не должна содержать сведений и, следовательно, вопросов, не относящихся к данному обследованию. Нельзя допускать включения таких вопросов, на которые могут быть даны заведомо ложные ответы (например, о наличии скрытых доходов от теневых видов деятельности).

Статистические данные, полученные по намеченной программе, представляются в так называемом формуляре наблюдения, или статистическом бланке. Статистический бланк — это лист бумаги (или несколько сброшюрованных листов) с перечнем вопросов, по которым подлежит собрать сведения, и со свободным местом для записи ответов. Статистические бланки могут называться по-разному: карточка, форма, переписной лист, отчет и др. Один из примеров статистического бланка приводится на рис. 2.2. Другим примером инструментария статистического наблюдения выступают переписные листы и инструкции к их заполнению общим объемом 169 листов в рамках реализации 2.3. Программно-методологические и организационные вопросы... 37

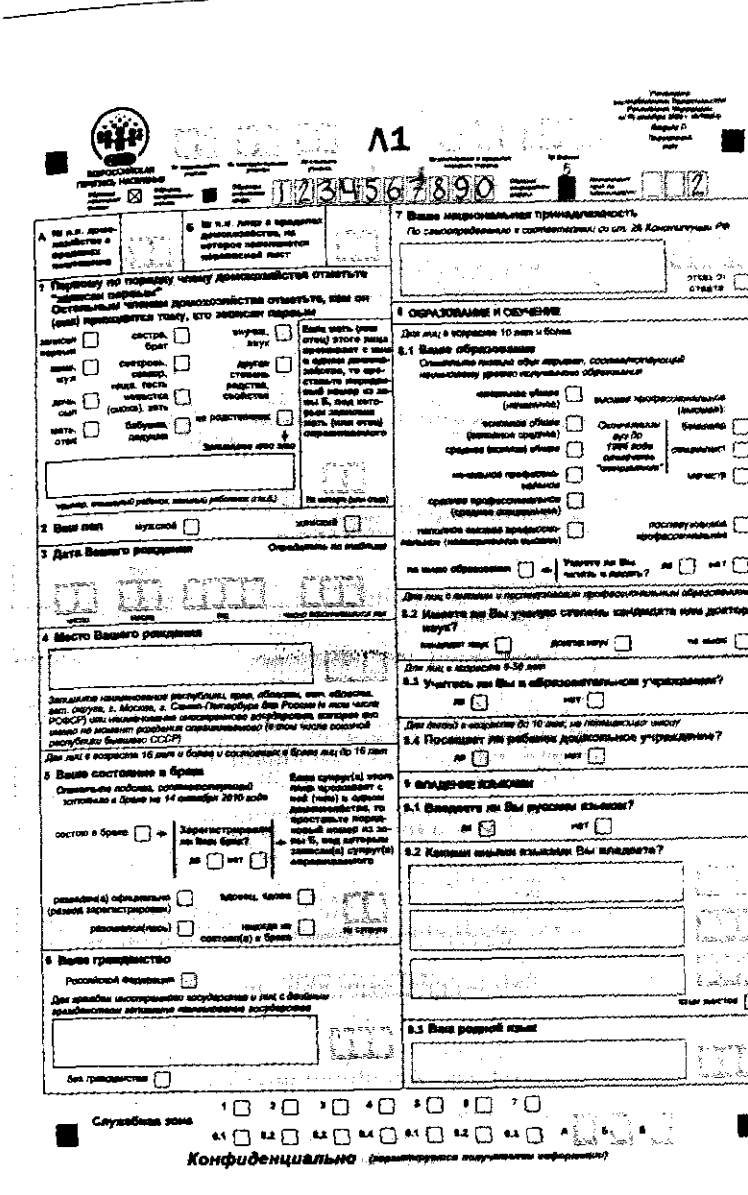

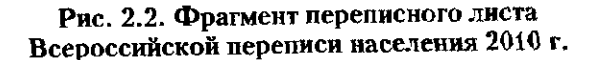

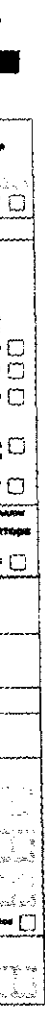

Всероссийской сельскохозяйственной переписи 2006; (см., например, на сайте Росстата: http://www.gks.ru  $news/perenis2006$ ).

Поскольку вопросы статистического наблюдения н должны вызывать разных трактовок, рекомендуется пре дусматривать альтернативные варианты ответов (да, нет) либо все возможные варианты ответов (например, на во прос о состоянии в браке или уровне образования даются все возможные варианты ответов, см. рис. 2.2). В случае когда вопрос может вызвать разные толкования, предусмотрены инстрикции по заполнению формуляров наблюдения, с которыми предварительно знакомятся счетчики-регистраторы, чтобы избежать неясностей во время проведения опроса.

Под объектом статистического наблюдения понимают совокупность явлений, признаки которых подлежат регистрации. Например, объектом наблюдения могут выступать как все население страны или региона, так и определенная часть (молодежь, пенсионеры, население в трудоспособном возрасте, женщины, мужчины, лица, состоящие в браке. и т.п.). Объектом могут быть предприятия и организации определенного вида экономической деятельности, либо те из них, которые обладают определенными качествами (прибыльные, убыточные, малые, средние или крупные), либо все предприятия отдельного региона или страны в целом. Таким образом, объект наблюдения - это исследуемая статистическая совокупность. Если цель исследования - выявление контактов мужчин с детьми после развода, то в качестве объекта наблюдения будет взята совокупность мужчин старше 18 лет, в жизни которых был развод. Если цель - исследование факторов, влияющих на репродуктивное поведение женщин, то в качестве объекта наблюдения будет взята совокупность женщин в возрасте от 15 до 49 лет, т.е. в детородном (фертильном) возрасте.

Единица наблюдения и отчетная единица. Единица наблюдения, по аналогии с единицей совокупности, представляет собой частный случай объекта наблюдения, то есть составную часть совокупности, по которой осуществляется сбор необходимых данных. Единица наблюдения является носителем регистрируемых при наблюдении признаков. В качестве примера укажем, что при изучении репродуктивного поведения женщин объектом

наблюдения выступит совокупность женщин в фертиль-вом возрасте от 15 до 49 лет. При изучении обеспеченности пенсионеров услугами здравоохранения в качестве объекта наблюдения выступят все женщины в возрасте 55 лет и старше и мужчины 60 лет и старше, а единицей наблюдения будет женщина или мужчина в возрасте старше трудоспособного.

ерше студ наблюдения не следует путать с отчетной единицей. Отчетной (информирующей) единицей является такая единица, от которой получают в установленном порядке либо отчетные данные по утвержденным формам, либо информацию по опросным листам. Если статистическое наблюдение проводится путем представления отчетности, то отчетная единица совпадает с единицей наблюдения.

Возможны ситуации, когда отчетная единица не совпадает с единицей наблюдения. Например, при изучении качества высшего профессионального образования единицей наблюдения является студент: если исследователь обратится к нему с вопросами, то студент станет и информируюшей единицей. Однако, за данными о качестве высшего образования можно также обратиться к преподавателям вузов, родителям студентов, работодателям, нанимающим выпускников вузов.

После определения объекта наблюдения исследователь лолжен определить границы, четко определяющие изучаемую совокупность явлений. Для определения траниц объекта наблюдения нередко устанавливается ценз: значение признака, которое позволяет отделить единицы наблюдения от других явлений, не подлежащих наблюдению.

Например, если в качестве объекта наблюдения выбраны малые предприятия, то, в общем случае, малыми предприятиями будут считаться предприятия с численностью работников до 100 человек и соответственно любое предприятие с численностью свыше 100 работников не войдет в состав объекта наблюдения.

Период (или момент) и место (территория) наблюдения. Важным программно-методологическим вопросом статистического наблюдения выступает выбор момента или периода наблюдения. Момент наблюдения - это время, по состоянию на которое регистрируются данные. На практике его также называют критическим моментом. Обычно

 $\overline{AB}$ 

критический момент статического наблюдения выбирает ся таким, когда изучаемая совокупность явлений (объек наблюдения) наименее подвижна. Например, критически момент переписи населения - точный момент времени единый для всей страны, к которому приурочиваются соби раемые при переписи населения сведения, обычно полноча накануне дня начала переписи. Установление критического момента переписи населения позволяет получить как бы моментальную фотографию населения (которое непрерывно изменяется), помогает точнее учесть численность наличного населения, уменьшить возможность пропусков и двойного счета людей. Родившиеся после критического момента перениси не учитываются, напротив, умершие после критического момента переписи населения записываются в переписные листы, так как на этот момент времени они были живы. Критическим моментом Всероссийской переписи населения 2010 г. было принято время 0 часов в ночь с 13 на 14 октября, именно в этот период население считается наименее подвижным (закончен период массовых летних отпусков, школьные осенние и студенческие зимние каникулы еще не наступили).

Решение вопроса о месте (территории) наблюдения зависит от определения объекта и единицы наблюдения. Территорией статистического наблюдения принимаются все места нахождения единиц статистического наблюдения.

Таковы основные программно-методологические вопросы статистического наблюдения. Не менее важными являются организационные вопросы проведения статического наблюдения. К основным вопросам организации наблюдения могут быть отнесены:

- определение состава служб, осуществляющих наблюдение.
- подбор и подготовка кадров (счетчиков, регистраторов) для проведения наблюдения:
- организация разъяснительной работы о целях и важности наблюдения перед объектом наблюдения;
- составление календарного плана работ по подготовке, проведению статистического наблюдения и обработке его материалов;
- осуществление тиражирования документов (статистических формуляров и бланков) в объеме, сопоставимом с численностью единиц наблюдения, с учетом запаса на испорченные в процессе опроса бланки.

24. Ошибки статистического наблюдения и контроль его данных 41

# 2.4. Ошибки статистического наблюдения и контооль его данных

При проведении статистического наблюдения, независимо от вида, формы и способа получения сведений, неизбежно возникновение ошибок. Ошибками статистического наблюдения называются расхождения между установленными статистическим наблюдением и действительными значениями изучаемых величин.

Все ошибки, выявляемые в процессе оценки качества статистического наблюдения, называют ошибками регистрации. Ошибки регистрации возникают вследствие неверной регистрации наблюдаемых фактов или их ошибочной записи. По характеру возникновения ошибки регистрации могут быть случайными и систематическими.

Случайными называются ошибки, которые возникают вследствие действия различных причин, не имеющих строгой направленности, и допускаются как регистраторами при заполнении формуляров наблюдения, так и интервьюируемыми (опрашиваемыми) людьми. Примером первого типа случайных ошибок являются описки и перестановки цифр, примером второго типа случайных ошибок являются оговорки.

Систематическими называются ошибки регистрации, возникающие в силу определенных и постоянно действующих на протяжении статистического наблюдения причин. Например, при изучении уровня жизни населения опрашиваемые предпочитают занижать реальную величину своих доходов - как из-за боязни за свою собственность, так и с целью сокрытия неформальных, нерегистрируемых доходов. Другим примером систематических ошибок является неверное отражение осуществленных затрат или полученной прибыли отдельными коммерческими предприятиями, допускаемое, как правило, при наличии дополнительного, скрытого дохода, не охваченного налогообложением.

Систематические ошибки могут быть преднамеренными и непреднамеренными. Преднамеренными систематическими ошибками регистрации называются ошибки, возникающие вследствие сознательного искажения регистрируемых данных. Примером ошибок такого рода могут быть упомянутые выше искажения бухгалтерского отчетности на предприятиях, а также округление возраста населением на цифру, оканчивающуюся на 5 или 0, наблюдаемое при проведении переписи населения (по-видимому, юноша

#### $42<sup>°</sup>$ Глава 2. Статистическое наблюдение

семнадцати лет с удовольствием припишет себе три года и назовется двадцатилетним, тогда как женщина сорока лвух лет назовет себя в лучшем случае сорокалетней).

Непреднамеренными систематическими ошибками регистрации называются ошибки, которые носят неумышленный характер и объясняются либо перегруженностью или невысокой квалификацией регистраторов, производящих статистическое наблюдение, либо неисправностью измерительных приборов, применяемых при наблюдении. Во избежание такого рода ошибок организаторам статистического. наблюдения важно уделять особое внимание подготовке кадров для проведения регистрации, а также состоянию используемой при этом измерительной техники (в частности, при проведении наблюдения за соответствием качества продукции нормативам и стандартам).

Систематические ошибки регистрации опасны тем, что они чаще всего вносят искажения в одном направлении (либо в сторону завышения, либо в сторону занижения значений). При периодическом статистическом наблюдении такие ошибки накапливаются, то есть еще значительнее искажают изучаемую совокупность явлений. Случайные ошибки регистрации, возможные как в сторону завышения, так и занижения значений, менее опасны с точки зрения достоверности отражения изучаемой действительности, поскольку при статистическом наблюдении множества единиц совокупности имеют тенденцию к взаимопогашению.

Еще один вид ошибок статистического наблюдения выделяется при проведении выборочного (несплошного) наблюдения - это ошибки репрезентативности (представительности). Ошибкой репрезентативности называют расхождение между значениями изучаемого признака в генеральной (исходной) и выборочной (той части исходной совокупности, которая обследована) совокупностях. Поскольку выводы осуществляются по данным выборочного наблюдения, важно не допустить серьезных ошибок при его проведении и минимизировать ошибки репрезентативности.

Как было отмечено, к данным, собираемым в процессе статистического наблюдения, предъявляются определенные требования, главное из которых - достоверность, т.е. максимально точное отображение изучаемых явлений или процессов. Соблюдение данного требования оценивается при помощи процедуры контроля статистических данных. Оценка качества собранного статистического

# 2.4. Ошибки статистического наблюдения и контроль его данных

материала осуществляется при помощи логического и сч ного контроля.

ветов на взаимосвязанные вопросы статистического ф муляра или другого документа, в котором фиксирую ответы на вопросы статистического, социологического маркетингового наблюдения. Логический контроль ос вывается на знании логических взаимосвязей между ис зателями. Например, при опросе молодежи об отноше: к наркотикам, логически невозможны в одной анкете рицательный ответ на вопрос: «Имелся ли в Вашей жи хотя бы единичный опыт потребления наркотиков?» и робные комментарии о ценах на разные виды наркоти В случае обнаружения логически несовместимых отвепри оценке достоверности заполненных статистичес формуляров или анкет, наиболее безопасным представ ется удаление данного формуляра из последующего ана за, либо, если речь идет не об анонимной анкете, повтор обращение к интервьюируемой единице (предприятию пример) и уточнение выявленного несовпадения. В сл если в отчетности предприятия о произведенной продук за предыдущие периоды фигурировали единицы измере в миллионах рублей, а в настоящем периоде - в милл дах рублей, логично будет предположить, что именно и следнем наблюдаемом периоде допущена ошибка и по-прежнему идет о миллионах рублей. Такой конт предполагает наличие базы данных за предыдущие пер ды и точной идентификации единицы наблюдения.

Счетный контроль сводится к проверке правильн арифметических расчетов по показателям, содержащ в отчетности (статистическом формуляре), и основывает знании количественных взаимосвязей и взаимозависимс между показателями. Например, годовые отчеты предпри о произведенных затратах, выпущенной продукции и п ченной прибыли можно проверить путем суммировани ответствующих данных из квартальных отчетов, а выя неправильно названный человеком возраст можно, сра дату рождения с числом полных лет, и т.п.

Проверка данных статистического наблюдения позв ет достичь максимальной достоверности собираемых ных и получить достаточно точное представление о со нии и тенденциях развития изучаемых явлений и процессов в жизни общества.

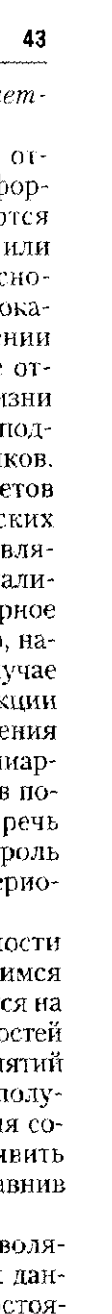

<span id="page-22-0"></span>44

# Глава 2. Статистическое наблюдение

# 2.5. В помощь студенту и преподавателю

#### 2.5.1. Решение тиновых задач

<span id="page-22-1"></span>Задача 1. В супермаркете покупателям раздают анкеты и просят ответить на вопросы о работе персонала и удовлетворенности предложенным ассортиментом продукции. Такой способ сбора данных называется:

- экспелиционный:
- корреспондентский:
- саморегистрация.
- Решение

В теории статистического наблюдения выделяют три способа сбора сведений: экспедиционный, корреспондентский и саморегистрации.

Экспедиционным способом собираются в первую очередь сведения от населения. На места нахождения единиц, подлежащих наблюдению, посылаются специальные регистраторы (интервьюеры), которые и собирают необходимые сведения.

При корреспондентском способе обследуемая либо отчитывающаяся единица представляет сведения в органы статистики путем корреспондентской связи: электронной или обычной почтой, телеграфной или путем курьерской доставки.

Способ саморегистрации занимает промежуточное место между экспедиционным и корреспондентским способами сбора данных. Специальный регистратор выходит на место нахождения единицы наблюдения, вручает бланк и дает разъяснения по его заполнению.

Анкетирование в супермаркете больше всего подходит к определению способа саморегистрации.

Задача 2. В одном из переписных листов пробной переписи населения (2008 г.) были произведены следующие записи. Указать, какие ответы не согласуются между собой:

- фамилия, имя, отчество Ястребова Лилия Борисовна;
- пол женский;
- возраст 49 лет, родилась 31 июля 1964 г.;
- состоит ли в браке в настоящее время нет;
- национальность русская;
- образование высшее;
- наличие ученой степени кандидат наук;
- место работы школа  $N_2$  341:
- занятие по месту работы зам. директора по учебной работе;
- общественная группа рабочая.
- Решение

Первое несогласование записей наблюдается при ответе на вопрос о возрасте: человеку, рожденному в 1964 г., не может быть

# 2.5. В помощь студенту и преподавателю

в 2008 г. 49 лет. Поэтому неправильная информация содержится либо в числе полных лет, либо в дате рождения Л. Б. Ястребовой. О в числе постоятель данноей касается общественной группы:

поскольку респондент имеет высшее образование и работает завучем поскольну респолнения составляет отретивной ресурса составляет с делать составили составляет составили составили диковый относительно развития пруппа - служащая.

Задача 3. Провести арифметический контроль данных о готовой продукции и полуфабрикатах по трем предприятиям фирмы «Берега» за отчетный год (табл. 1).

# Данные о стоимости готовой продукции и полуфабрикатов предприятий фирмы «Берега» за отчетный год, тыс. руб.

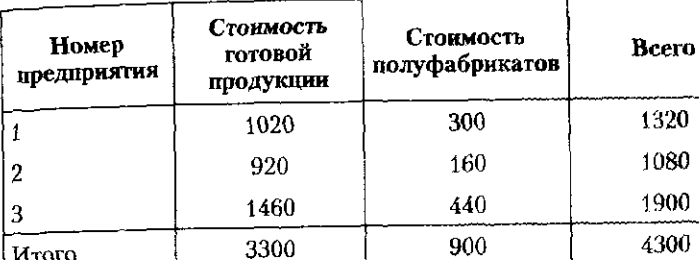

Выбрать правильный ответ:

- ошибок нет;
- одна ошибка;
- две ошибки:
- три ошибки.
- 

Pewenue

Для ответа на поставленный вопрос необходимо пересчитать информацию по столбцам и строкам табл. 1. В результате получим:

Стоимость готовой продукции фирмы в целом: 1020 + + 920 +1460 = 3400 тыс. руб. (что не совпадает с данными табл. 1).

- Стоимость полуфабрикатов фирмы в целом:  $300 + 160 + 440 =$
- = 900 тыс. руб. (совпадает с данными табл. 1).
- Общая стоимость предприятия № 1: 1020 + 300 = 1320 совпадает;
	- предприятия № 2: 920 + 160 = 1080 совпадает: предприятия № 3: 1460 + 440 = 1900 - совпалает: фирмы в целом:  $3400 + 900 = 4300 - \text{совпадает.}$

Таким образом, в сводных данных наблюдается одна ошибка в стоимости готовой продукции фирмы в целом, которая легко устраняется при помощи арифметического (счетного) контроля. Правильная информация представлена в табл. 2:

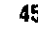

Таблица 1

Таблица:

Ланные о стоимости готовой продукции и полуфабрикатова предприятий фирмы «Берега» за отчетный год, тыс. руб.

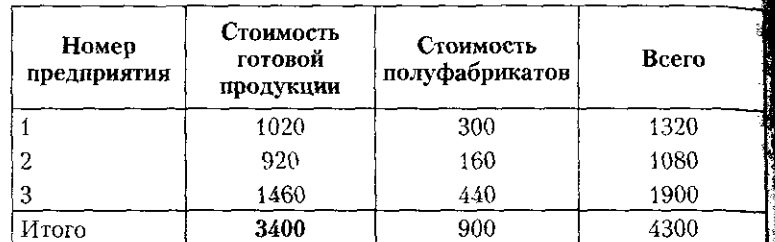

Задача 4. В отчетности за февраль предприятия «Горизонт» содержатся следущие данные: средняя списочная численность работников - 110 человек, численность штатных сотрудников -8 человек, отработано человеко-дней - 200, отработано человеко-часов -  $1744$ .

Указать, какой из показателей вероятнее всего является ошибочным.

#### Решение

Ответ на поставленный вопрос можно получить, применив приемы логического и счетного контроля. Вероятнее всего, ошибка наблюдается в численности сотрудников - общей и штатной, поскольку они отличаются значительно, в разы (110:8 = 13,75). Можно предположить, что либо штатная численность составляет не 8, а 80 человек, либо общая численность составляет не 110, а 11 человек.

Найти истину помогут данные об отработанном рабочем времени. В феврале 28 календарных и примерно 20 рабочих дней. Это означает следующее: количество отработанного времени в человско-днях, определяемое путем умножения численности фактически работавших работников на число рабочих дней, равное в примере 200 человеко-дням. предполагает, что численность фактически работавших работников составляет 10 человек. Если допустить, что средняя списочная численность работников предприятия равна 11 человек и один из них в феврале был болен, то, вероятнее всего, цифра 110 человек - ощибочна.

Уточнение получим, арифметически проверив сумму отработанных человеко-часов. Количество отработанных человеко-часов определяется путем умножения численности фактически работавших работников на количество рабочих дней и на продолжительность рабочего дня в часах. Предполагая, что количество рабочих дней в феврале равно 20 и средняя продолжительность рабочего дня составляет 8 ч. определим численность работников предприятия. фактически работавших в феврале:

 $1744:20:8 = 10,9$  (человек).

# 2.5. В помощь студенту и преподавателю

Полученный результат 10,9 ближе к 11, чем к 10. Если предполонолученным рессиистратуре предприятия был болен один-два дня жить что один из 11 работников предприятия был болен один-два дня жить, что один во хи ресурситель от уже возможно одини два дня.<br>в феврале, то не возникает сомнения, что именно в средней списочной в феврале, то не романие с собстания обыла допущена ошибка.<br>численности работников предприятия была допущена ошибка. юления га разователь в тамосвязи (численность штатных работ.<br>- Знание логической взаимосвязи (численность штатных работ.

OHARROR MOWET ONTD MEHALIFE CHHCOUHOM, HO HE B 14 pas) и арифмеников может отлет по температивных человеко-дней<br>тических взаимосвязей (определие отработанных человеко-дней и человеко-часов) позволяет определить и исправить допущенные случайные ошибки.

# 2.5.2. Задачи для самостоятельного решения

Задача 1. Струпнируйте нижеперечисленные виды и формы статистического наблюдения:

- по времени регистрации фактов;
- по охвату единиц совокупности;
- по оптанизационным формам.
- по организать по и так и формы статистического наблю-

#### дения: • способ основного массива;

- выборочное наблюдение;
- 
- отчетность; • регистровое наблюдение;
- периодическое наблюдение;
- единовременное наблюдение;
- монографическое наблюдение;
- специально организованное наблюдение;
- непрерывное (текущее) наблюдение;
- сплошное наблюдение.

Задача 2. Привести примеры текущето, единовременного и периодического наблюдения. Пояснить, в чем состоит их принципи-

альное отличие друг от друга. Задача 3. Пояснить, в каких случаях применяют следующие источники получения данных при статистическом наблюдении:

- непосредственное наблюдение:
- документальная информация;
- 

эпростания преимущества и недостатки данных источников сбора статистических данных?

Задача 4. О каком инструменте статистического наблюдения идет речь в следующем тексте:

ее часть (молодежь, пенсионеры, население в трудоспособном возрасте, женщины и мужчины, лица, состоящие в браке и т.п.), так и предприятия и организации определенного вида экономической деятельности, либо обладающие определенными качествами

(прибыльные, убыточные, малые, средние или крупные), либо все предприятия отдельного региона или страны в целом»?

Задача 5. Указать, к какому виду статистического наблюдения относится проведенная Росстатом в 2008 г. пробная перепись на селения страны:

- сплошное:
- монографическое;
- обследование основного массива;
- выборочное.

Задача 6. К какому виду статистического наблюдения относится проведенная Росстатом в 2006 г. Всероссийская сельскохозяйственная перепись:

- сплошное:
- монографическое;
- обследование основного массива;
- выборочное?

Задача 7. При проведении пробной переписи населения 2008 г. ответы на вопросы переписного листа записывали со слов опрашиваемых или на основе документов? Что в данном случае выступало источником получения сведений?

Какого рода ошибки возможны при заполнении переписных листов и каково их влияние на сводные итоги переписи?

Задача 8. В одном из переписных листов Всероссийской переписи населения (2010 г.) были произведены следующие записи. Указать, какие ответы не согласуются между собой:

- фамилия, имя, отчество Бутакова Олеся Васильевна;
- пол женский;
- возраст 32 года, родилась 17 апреля 1980 г.;
- состоит ли в браке в настоящее время да;
- национальность русская;
- образование высшее;
- место работы воинская часть № 34345;
- занятие по месту работы зам. главного бухгалтера;
- общественная группа рабочая.

Задача 9. В одном из переписных листов Всероссийской переписи населения (2010 г.) были произведены следующие записи. Указать, какие ответы не согласуются между собой:

- фамилия, имя, отчество Кот Ирина Анатольевна;
- пол женский:
- возраст 39 лет, родилась 03 апреля 1959 г.;
- состоит ли в браке в настоящее время да;
- национальность русская;
- образование бакалавр;
- наличие ученой степени кандидат наук;
- место работы агентство по подбору домашнего персонала;

# **2.5. В помощь студенту и преподавателю**

- занятие по месту работы зам. директора;
- общественная группа служащая.

Задача 10. В одном из переписных листов Всероссийской переписи населения (2010 г.) были произведены следующие записи. ренией исследовать, какие ответы не согласуются между собой:

- лом в рамилия, имя, отчество Зотов Олег Аркадьевич;
- пол мужской;
- возраст 49 лет, родился 06 марта 1962 г.:
- состоит ли в браке в настоящее время нет;
- национальность русский;
- образование специалист;
- место работы ООО «Фотограф»;
- занятие по месту работы генеральный директор;
- общественная группа руководитель.<br>Задача 11. Выбрать правильный ответ.

- **Задач 11.** Выбрат правильны ответ. Инструментарии статистического наблюдения включает в себя: • опросные листы;
- предлагаемые варианты ответов;
- анкеты;
- макеты итоговых таблиц;
- инструкции по заполнению формуляров;
- схемы счетного и логического контроля.

#### Задача 12. Выбрать правильный ответ.

- Логический контроль основан:
- на сравнении с данными прошлого периода;
- сравнении с данными аналогичных единиц совокупности:
- логической взаимосвязи между признаками;
- жесткой связи между признаками, которая может быть проверена арифметическими действиями:
- сопоставлении ответов на взаимосвязанные вопросы статистического формуляра или другого документа.

Задача 13. При каком наблюдении обследованию подвергается отобранная в определенном порядке часть единиц совокупности, а полученные результаты распространяются на всю совокупность:

- монографическом;
- выборочном;
- основного массива.

Задача 14. Выбрать правильный ответ.

- Счетный контроль основан:
- на сравнении с данными прошлого периода;
- сравнении с данными аналогичных единиц совокупности;
- проверке правильности арифметических расчетов по показателям, содержащимся в отчетности (статистическом формуляре);

- жесткой связи между признаками, которая может быть проверена арифметическими действиями;
- знании количественных взаимосвязей и взаимозависимостей между показателями..

Задача 15. Указать, к случайным или систематическим относятся следующие ошибки регистрации:

- округление возраста в сторону цифр с окончанием на  $0$ или 5:
- занижение возраста женщинами;
- оговорки;
- цифровые перестановки например, при указании даты рождения 1890 г. вместо 1980 г.;
- занижение суммы полученной предприятием прибыли;
- искажение стоимости произведенных затрат в сторону завышения;
- искажение информации о полученных доходах;
- завышение информации о произведенных расходах.

Задача 16. Указать группы населения, которые выступят объектом наблюдения в статистических исследованиях, имеющих целью раскрытие следующих тем:

- уровень жизни женщин после развода;
- репродуктивное поведение населения;
- молодежь и наркотики;
- население и милиция;
- свободное время студентов;
- электоральные предпочтения населения.

Задача 17. В качестве критического момента времени во Всероссийской переписи населения, проведенной  $14-25$  октября 2010 г., было принято время 0 часов 14 октября. Отметить наличие брачного состояния, если в бланках переписи на вопрос «Состоите ли в браке в настоящее время?» указано:

- брак расторгнут в 16 часов 13 октября;
- брак зарегистрирован 15 октября в 13 часов;
- брак зарегистрирован 12 октября в 18 часов;
- брак расторгнут 16 октября в 10 часов.

Задача 18. В качестве критического момента времени во Всероссийской переписи населения, проведенной  $14-25$  октября  $2010$  г., было принято 0 часов 14 октября. Переписчик пришел в квартиру домохозяйства Носовых 17 октября и узнал, что 15 октября у Носовых родился сын, а 7 октября скончался дедушка. Мама с новорожденным находятся в родильном доме. Пояснить, каким образом будут учтены в переписном листе домохозяйства Носовых произошедшие события.

Задача 19. Основным источником информации об уровне жизни, доходах и расходах населения страны служат данные обследова-

# **2.5. В помощь студенту и преподавателю**

ния бюджетов домашних хозяйств, которое ежегодно организуется ния окраинство к постатовление 45 тыс. домохозяйств. Указать, какому виду статистического наблюдения оно относится: • сплошное единовременное;

- обследование основного массива;
- сплошное текущее;
- выборочное единовременное;<br>• выборочное текушее.
- 

• выборочное текущее. **Задача 20.** Для проведения квартальных обследований населения по проблемам занятости годовой объем выборочного эместна  $\rm p_{OCC}$ ии в целом устанавливается в размере эколо 270 тыс. лиц $\rm q_{O}$ в возрасте 15-72 года (приблизительно 120 тыс. домашних хол вооретство на соответствует 0,24% численности населения данного возраста. Указать, к какому виду статистического наблюдения относится обследование:

- сплошное единовременное;
- обследование основного массива;
- сплошное текущее;
- выборочное единовременное.

- 1. С чего начинается статистическое исследование?
- 2. Каковы цель и содержание статистического наблюдения?
- 3. Назовите виды и формы статистического наблюдения.
- 4. Укажите четыре элемента статистического наблюдения.
- 5. Раскройте содержание основных этапов статистического на-
- блюдения.

6. В чем состоит особенность выборочного статистического наблюдения?

7. Опишите содержание метода сплошного массива.

8. Перечислите и охарактеризуйте требования, предъявляемые к собираемым данным.

9. Что понимается под программой статистического наблю-дения?

10. Поясните различие между периодическим и елиновременным наблюдением.

11. К каким видам и формам статистического наблюдения относятся Всероссийская перепись населения, ежемесячная отчетность предприятий, регистр ГОСТАР?

12. Раскройте содержание арифметического и логического контроля собираемых данных. 12. Раскройт содержани арифметическог и логического

13. Какие элементы содерж

го наблюдения?<br>14. Перечислите и охарактеризуйте организационные формы статистического наблюдения.

15. Что такое «регистровое наблюдение» и каковы его цели?

# **50**

# **2.5.3. Контрольны вопрос и задания**

#### $52<sub>2</sub>$ Глава 2. Статистическое наблюдение

16. В чем заключается различие между случайными и систематическими ошибками регистрации?

17. Перечислите основные организационные вопросы статистического наблюдения.

ческом наблюдении.

19. Поясните различие между экспедиционным и корреспондентским способами собирания сведений.

<span id="page-26-0"></span>20. Приведите пример вопроса с возможными вариантами ответов (подсказками).

# Глава 3

# СТАТИСТИЧЕСКИЕ ГРУППИРОВКИ И КЛАССИФИКАЦИИ

# 3.1. Статистические группировки как особый этап статистического исследования. Виды и формы статистических группировок

Единицы статистической совокупности, имеющие определенное сходство между собой по определенным признакам, объединяются в группы при помощи метода группировок. Такой прием дает возможность «сжать» информацию, полученную в ходе статистического наблюдения, представить ее в более компактном виде, позволяющем установить закономерности, присущие изучаемому явлению.

Статистические группировки - это метод исследования массовых общественных явлений путем выделения и ограничения однородных групп, через которые раскрываются существенные особенности состояния и развития всей совокупности. Еще одно определение группировок. Группировка - это распределение единиц совокупности по группам в соответствии со следующим принципом: различия между единицами, отнесенными к одной группе, должны быть меньше, чем между единицами, отнесенными к разным группам. В ходе группировки обобщаются данные статистического наблюдения.

Статистическая группировка охватывает комплекс статистических операций, целью которых являются:

• объединение зафиксированных при статистическом наблюдении единичных случаев в группы, которые были бы сходными в том или ином отношении (поскольку целостную характеристику статистической совокупности

необходимо сочетать с детальным рассмотрением от дельных ее частей, частных совокупностей);

- подсчет промежуточных итогов по выделенным груп пам и по совокупности в целом;
- оформление результатов группировки (в виде статистических таблиц и аналитических записок).

Например, при всестороннем статистическом изучении предприятий определенного вида деятельности по группам прибыльных и убыточных предприятий можно понять. почему одни из них имеют прибыль, а другие - убыток, Другой пример: изучение признаков, характеризующих две разные группы студентов - успевающих на «хорошо» и «отлично» и плохо успевающих (обучающихся на «удовлетворительно» либо в результате пересдач), призвано объяснить, почему одни студенты обучаются успешно, а другие - нет. В качестве признаков для изучения могут быть рассмотрены: процент посещения студентами лекционных и практических занятий; время, затраченное на самоподготовку по предмету; изучение дополнительной литературы; наличие дополнительного занятия кроме учебы и т.п.

Целесообразность изучения совокупности явлений по однородным группам обусловлена, таким образом, тем, что именно в среднегрупповых показателях, построенных по достаточно большим группам, происходит погашение случайного и выявление общего, существенного в развитии изучаемых социально-экономических явлений.

Группировка является одним из наиболее сложных в методологическом плане этапов статистического исследования, залогом правильного исчисления сводных статистических показателей.

Примеры различных группировок представлены в табл. 3.1-3.4.

#### Таблица 3.1 Состав экономически активного населения России, тыс. челевек

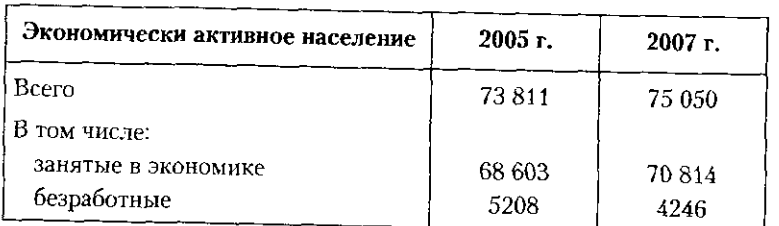

# 3.1. Статистические группировки как особый этап...

Согласно табл. 3.1 экономически активное населени включает в себя две группы лиц: занятое население и н селение, находящееся в поиске работы, т.е. безработны селение, историческия к той или иной группе экономичест активного населения рассматриваются в рекомендация международной организации труда (МОТ), которые пр меняются в российской статистике труда с 1991 г.

#### Таблица

# Распределение численности занятого населения по статус в 2006 и 2007 гг., %

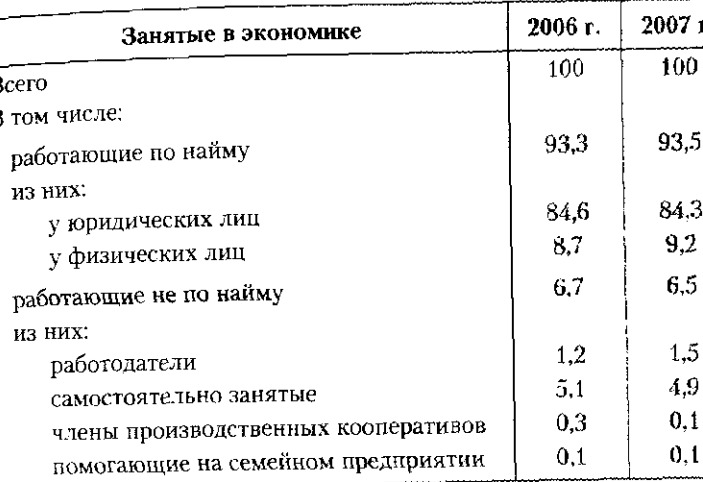

Согласно данным табл. 3.2, все население, занятое в э номике, делится на две группы: работающие по найму и ботающие не по найму, при этом в числе работающих не найму выделяются четыре группы занятых, самую мно численную из которых составляют самостоятельно за тые. В числе работающих по найму россиян в 2007 г. (84,3 : 93,5) составляли наемные работники на предприя ях и в организациях (у юридических лиц) и только ок 10% работали у физических лиц.

1 В 1991 г. в Российской Федерации был принят закон о занятости населения, который определил правовые и экономические основы занятости населения, гарантии государства в области защиты от безработицы. Безработица была официально признана как социально-экономическое явление. После принятия закона о занятости населения в 1991 г. был сформирован административный источник информации о безработице. зарегистрированной в органах государственной службы занятости.

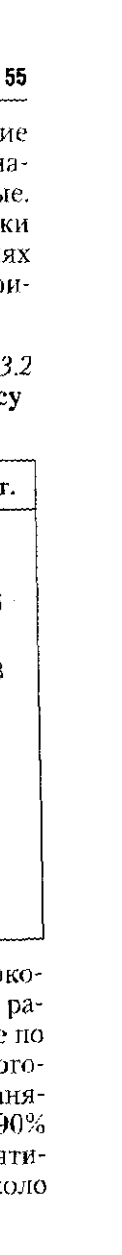

Таблица 3.3

Распределение населения России по величине среднедушевых денежных доходов, %

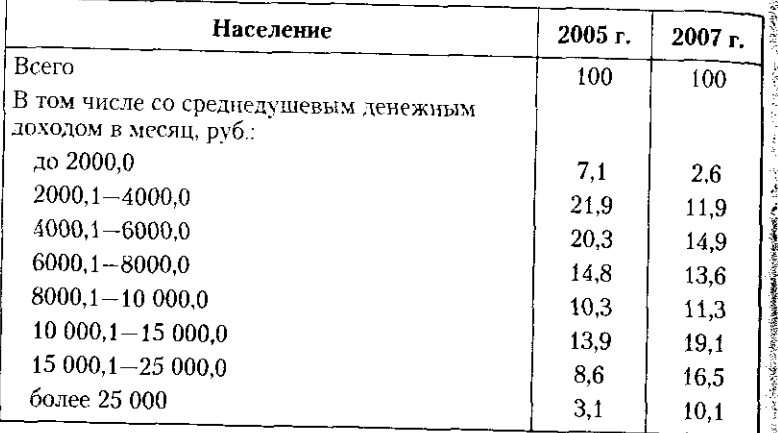

Группировка населения страны по уровню среднедушевых доходов (см. табл. 3.3) служит основой для оценки степени дифференциации населения по уровню доходов, выявлению населения, живущего за «чертой бедности». Сравнение данных 2005 и 2007 гг. позволяет сделать вывод, что среднедушевые денежные доходы населения растут, поскольку в 2007 г. значительно увеличилась доля трех последних групп населения с доходами выше 10 000 руб. в месяц.

# Таблица 3.4

Характеристика зависимости разводимости (числа зарегистрированных разводов) от уровня безработицы по МОТ, по регионам РФ в 2007 г., % экономически активного населения

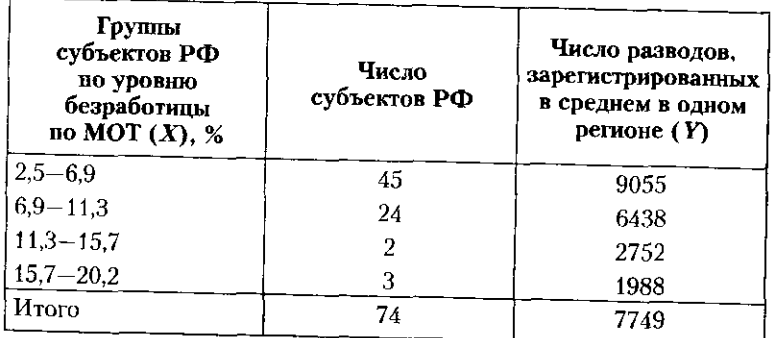

#### 3.1. Статистические группировки как особый этап...

По данным, приведенным в табл. 3.4. можно сделать вывод, что между уровнем безработицы и числом зарегистрированных разводов наблюдается обратная зависимость: чем выше процент безработицы в регионе (первая графа табл. 3.4), тем ниже среднее число зарегистрированных в одном регионе разводов (последняя графа табл. 3.4).

Группировки осуществляются с целью установления статистических связей и закономерностей, построения описания объекта, выявления структуры изучаемой совокупности. Различия в целевом назначении группировок выражаются в их классификации, принятой в отечественной статистике:

- типологическая группировка служит для выделения социально-экономических типов (см. например, табл. 3.1, 3.2);
- структурная группировка характеризует структуру совокупности по какому-либо одному признаку (см. например, табл. 3.3);
- аналитическая (факторная) группировка характеризует взаимосвязь между двумя и более признаками, из которых один рассматривается как результат (Y), а другой (другие) как фактор (X) (факторы - $X_1, X_2, ..., X_n$ ) (см. например, таб.т. 3.4).

Различия в основании группировок делят их на следушие вилы:

- простые построенные на основе одного группировочного признака (например, деление всех предприятий на группы по форме собственности);
- сложные (комбинационные) построенные на основе сочетаний (комбинаций) нескольких (двух-трех) группировочных признаков (например, деление профессорско-преподавательского состава vчебного заведения по полу, возрасту и наличию ученой степени);
- многомерные построенные на основе рассчитанного интегрального показателя (определяемого как средняя величина нескольких признаков для одной единицы совокупности), который называется многомерная средняя:

$$
P_i = \frac{\sum x_{ij} : \bar{x}_i}{k},
$$

где  $x_n$  — значение признака  $x$ , для  $\dot{r}$  й единицы совокупности;  $\bar{x}_i$  – среднее значение признака  $x_i$ , полученное

по *n* единицам совокупности:  $\bar{x}_i = \sum x_{ij}/n$ ;  $k$  — число заре-

гистрированных признаков, т.е  $i = 1, ..., k$ .

По используемой информации различают первичные и вторичные группировки. Первичные группировки производятся на основе исходных данных, полученных в результате статистических наблюдений.

Вторичные группировки - результат объединения или расшепления первичных группировок. Они позволяют преодолевать несопоставимость исходных данных в первичных группировках. Можно, например, перегруппировать информацию, слишком дробно представленную в первичной группировке.

Методология осуществления вторичной группировки достаточно проста. Вторичная группировка (или перегруппировка) осуществляется на основе уже выполненной типологической или структурной группировки, например, элементарным приемом укрупнения интервалов (табл. 3.5).

# Таблица 3.5

# Вторичная группировка экономически неактивного<sup>і</sup> населения РФ по возрастным группам, % (по данным обследования, ноябрь 2008 г.)

<span id="page-29-0"></span>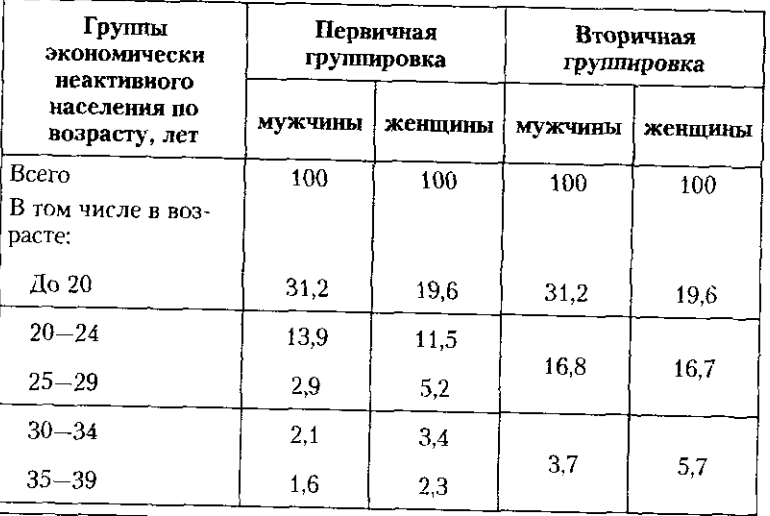

1 Экономически неактивным населением называются следующие группы населения, не принимающие участия в экономической деятельности: учащиеся и студенты дневной формы обучения, пенсионеры, лица, ведущие домашнее хозяйство. некоторые др.

# 3.2. Принципы построения статистических группировок

Окончание табл. 3.5

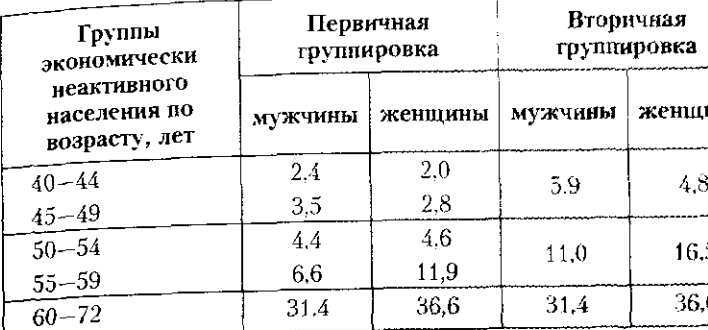

Результаты вторичной группировки (см. табл. 3.5) позволяют убедиться, что состав экономически неактивного населения по полу различен: мужчины до 20 лет в 1,6 раза (31,2:19,6) чаще предпочитают учебу работе, чем женщины; однако в возрасте старше 50 лет доля экономически неактивных женщин (пенсионерок, домохозяек) в 1,25 раза (53,1:42,4) превышает долю экономически неактивных мужчин.

# 3.2. Принципы построения статистических группировок

Основные этапы осуществления статистических группировок можно объединить в следующие.

• Определение группировочного признака (основания группировки).

Группировочный признак - это признак, но которому происходит определение единиц в группе. Его выбор зависит от цели группировки и существа данного явления.

• Выделение числа групп.

Число групп определяется с таким расчетом, чтобы в каждую группу попало достаточно большое (для обобщения) число единиц совокупности. Число групп должно быть рациональным: не слишком большим, чтобы состав групп был наполненным, но и не слишком малым, чтобы заметить качественное отличие одной группы от другой.

• Определение интервалов.

Интервал - значение количественного признака, отделяющее группы или подгруппы. Интервалы могут быть равными и неравными.

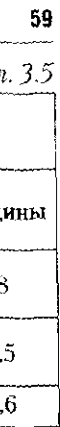

• Непосредственное проведение группировки статистиче-

ского материала по намеченным признаками и интервалам.

Рассмотрим подробнее четыре названных этапа группи-**DOBE15** 

Определение группировочного признака. Основу для выбора группировочных признаков составляет раскрытие содержания изучаемых явлений. Например, при изучении демографической ситуации в стране одним из признаков, раскрывающих содержание проблемы, будет «наличие де-

Часто у явлений имеется множество существенных признаков, поэтому встает вопрос о выборе из них. Обычно для группировки отбирают рациональное, т.е. необходимое и достаточное, число признаков, которые определяют группу явлений, отображая ее важнейшие особенности. Например. если имеется несколько признаков, характеризующих явление с одной стороны, то из них следует взять только один. В частности, из трех признаков, характеризующих предприятие обрабатывающих производств с точки зрения затраченного труда (отработанные человеко-месяцы, человеко-дни и человеко-часы), для группировки достаточно воспользоваться одним из них.

Выделение числа групп. Выделение числа групп по атрибутивным и количественным признакам проводится по-разному. По атрибутивным (качественным) признакам число групп определяется просто: в зависимости от количества качественных градаций признака. Например, при группировке населения по брачному состоянию применяются четыре группы: никогда не состоявшие в браке; состоящие в браке (в том числе в зарегистрированном и незарегистрированном); вдовые; разведенные и разо-

Выделение групп по количественным группировочным признакам связано с образованием интервалов по этим признакам. В случае, когда дискретный количественный признак изменяется в небольших пределах (например, число детей в семье - 0, 1, 2, 3, 4, 5, более), выделяемые группы совпадают со значениями признаков. В случае, когда количественный признак изменяется значительно (например, уровень начисленной заработной платы, рентабельность продукции, объем выполненных работ), число выделяемых групп зависит от степени колеблемости группировочного признака: чем больше колеблемость признака, тем больше можно выделить

# 3.2. Принципы построения статистических группировок

групп. Тогда целесообразно рассмотреть размах вариац который определяется как разность максимального и ми мального значений признака:  $R = x_{max} - x_{min}$ . Чем больше малинин нризнака. положенного в основу группиров тем больше может быть организовано групп. Ограничен здесь будет наполненность трупп: чем больше единиц в гр не, тем лучше, но, как правило, должно быть не менее наблюдений).

В каждом конкретном случае при определении чи гоупп следует исходить не только из степени вариан признака, но и из особенностей объекта, цели и задач гр пировки. Определение оптимального числа групп основ на применении формулы Стерджесса:

#### $m = 1 + 3,322$ lgN,

# где  $m$  - число групп;  $N$  - число единиц совокупности.

Из формулы видно, что выбор числа групп зависи: объема совокупности. Недостаток формулы Стерджесса ключается в том, что ее применение дает хорошие резу таты, если совокупность состоит из большого числа един При определении оптимального количества групп данн методом существует вероятность получения «пустых» мало наполненных групп. «Пустыми» называются груп которые не содержат ни одной единицы совокупности.

Если групп оказывается много и они включают ма число единиц, то групповые показатели могут стать не дежными. Поэтому альтернативой комбинационной гр пировке, характеризующейся большим дроблением гру является многомерная группировка, которая осуществл. ся по комплексу признаков одновременно. Ее примене требует использования специальных пакетов приклад! программ (например, SPSS). С помощью специально работанных электронных программ формируются од родные группы на основании близости по всему компле признаков.

Определение интервалов. Определение числа групп те связано с понятием величины интервала: чем больше чи групп, тем меньше величина интервала, и наоборот.

Каждый интервал имеет нижнюю (наименьшее зна ние признака) и верхнюю (наибольшее значение приз ка) границы или одну из них. Величина интервала разность между верхней и нижней границами интер ла. Если у интервала указана лишь одна граница, та

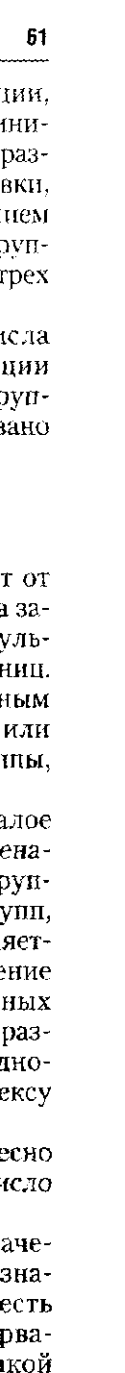

интервал называется открытым. У первого интервала часто известна только верхняя граница, у последнего нижняя. Если у интервала имеются и нижняя, и верхняя границы, то это закрытый интервал. Закрытые интервалы подразделяются на равные и неравные (прогрессивно возрастающие, прогрессивно убывающие), а также специализированные и произвольные. На примере табл. 3.3 открытыми интервалами группировки являются первый и последний, т.е. среднедущевые денежные доходы до 2000,0 и свыше 25 000,0 руб. в месяц соответственно. Остальные интервалы табл. 3.3 являются закрытыми. неравными, прогрессивно возрастающими.

Группировку с равными интервалами строят тогда, когда исследуются количественные различия в величине признака внутри групп одинакового качества, а также если распределение носит более или менее равномерный характер. Если можно заранее установить определенное количество групп, то величина равного интервала вычисляется по формуле

# $i_x = (x_{max} - x_{min})/m$ ,

где  $i_x$  — величина равного интервала;  $x_{\text{max}}$ ,  $x_{\text{min}}$  — наибольшее и наименьшее значения группировочного признака;  $m -$ число групп.

Если не требуется предварительного установления числа групп, то используется другой способ определения величины равного интервала - по формуле Стерджесса:

$$
i_x = \frac{x_{\text{max}} - x_{\text{min}}}{1 + 3.322 \lg N},
$$

где N - число наблюдений.

Если величина равного интервала рассчитывается по последней формуле, то следует знаменатель предварительно округлить до целого числа (как правило, всегда большего), так как количество групп не может быть дробным числом.

В статистической практике довольно часто применяются неравные интервалы (прогрессивно возрастающие или прогрессивно убывающие). При этом исследуемая совокупность делится на группы примерно равного заполнения с большим числом единиц. Неравные интервалы могут использоваться, например, в таких случаях:

а) при исследовании группировки с применением нескольких признаков, дающих возможность составить несколько

#### 3.2. Принципы построения статистических группировок

подгрупп, где требуются и более длинные, и более корот интервалы;

б) при образовании крупных групп с новым качесть на базе мелких групп при условии сохранения их одног ности, что приводит к увеличению интервалов.

Могут использоваться также специализированные тервалы. Интервалы называют специализированны если речь идет об установлении границ интервала в гр пах, схожих по типу и по признаку, но имеющих отноние, скажем, к разным видам деятельности. Например, нятие малого предприятия неоднозначно: в общем случ малым называется предприятие, среднесписочная числ ность работников которого не превышает 200 челов При этом установлены и специальные границы числ ности: в промышленности и строительстве - до 200 че век: в науке и научном обслуживании - до 100; в дру отраслях производственной сферы - до 50; в отрас. непроизводственной сферы и розничной торговли -15 человек.

Непосредственное проведение группировки статисти ского материала по намеченным признаками и группам. Д ный этап предполагает преобразование массива собранн материала в виде групп и подгрупп, каждая из которых рактеризуется численностью единиц совокупности и на ром сопутствующих признаков, которые также возмож обобщить. Например, при изучении состава семей по чи детей, кроме группировочного признака, семьи могут бі охарактеризованы по возрасту родителей и детей, уг ню образования, среднедушевому доходу, обеспеченно жильем и т.п.

Рассмотрим особенности осуществления статистичес группировок на примерах построения типологичесь структурных и аналитических группировок.

Построение типологических группировок. Задача типс гической группировки - выявление социально-экономи ских типов или однородных в существенном отношен групп явлений.

Последовательность действий при проведении типс гической группировки такова:

1) указываются те типы явлений, которые могут сущ вовать в составе изучаемой совокупности;

2) выбираются группировочные признаки, формирующие описания типов:

 $\overline{\mathbf{r}}$ 

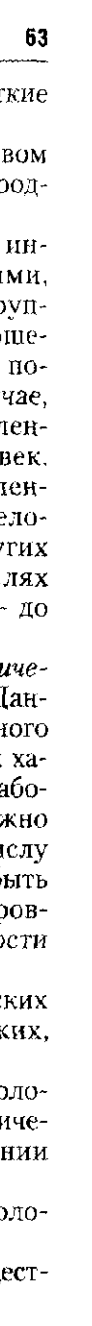

3) устанавливаются границы интервалов, значений группировочных признаков, отделяющих один тип явлений от другого;

4) составляется таблица, в которой на основе одного признака или комбинации признаков единицы совокупности объединяются в намеченные типы и определяется численность каждого из них.

Пример 3.1. Примером осуществления типологической группировки на основе комбинации признаков выступает группировка населения страны по трудоспособности. Чтобы получить информацию о потенциале трудовых ресурсов отдельного региона или страны в целом, в составе всей численности населения необходимо выделить несколько групп или типов лиц с точки зрения способности к труду. Начальными условиями для формирования таких типов является определение группировочных признаков и их значений. позволяющих отнести ту или иную единицу совокупности к тому или иному типу (группе).

С точки зрения отношения к труду важными выступают два признака - возраст и пол человека, поскольку согласно Трудовому кодексу РФ возрастом трудоспособности<sup>1</sup> считается возраст 16-59 лет для мужчин и 16-54 года для женщин. Отметим, что в данной группировке мы не будет учитывать особые условия досрочного пенсионного возраста лиц определенных профессий и здоровье населения, по состоянию которого люди могут получать пенсии ранее наступления 55 лет для женщин и 60 лет для мужчин.

В соответствии с данными условиями все население страны подразделяется на три группы (типа) по отношению к труду:

- моложе трудоспособного возраста (мужчины и женщины в возрасте 0-15 лет включительно);

- трудоспособное население (мужчины в возрасте  $16-59$  лет и женщины в возрасте 16-54 года включительно);

— старше трудоспособного возраста (мужчины в возрасте 60 лет и старше и женщины в возрасте 55 лет и старше).

В данном случае речь пойдет о комбинационной группировке, где сначала все население будет поделено по полу, затем в каждой группе по полу будут выделены три возрастные группы, которые соответствуют каждому из запланированных к выделению типов (табл. 3.6). После этого производится объединение одноименных групп населения, принадлежащих к разному полу. В результате получена групнировка населения по трудоспособности (табл. 3.7).

3.2. Принципы построения статистических группидовок

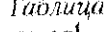

# Формирование типов трудоспособного населения

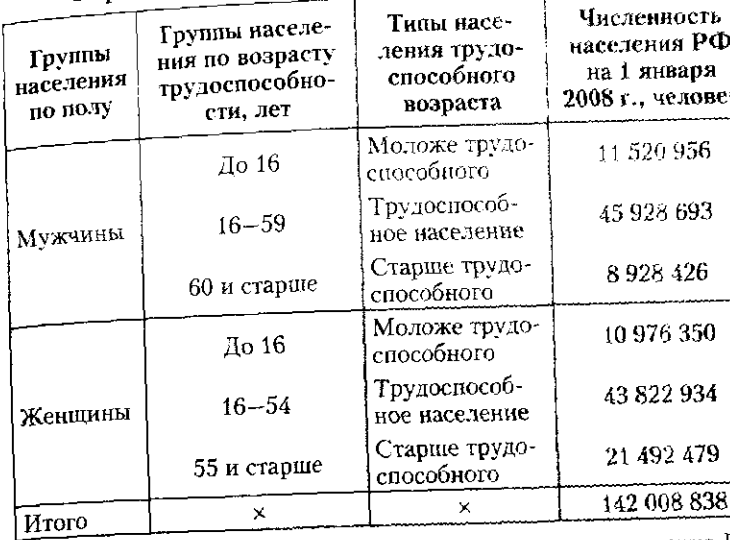

• Источник: Социальное положение и уровень жизни населения России. 2008. М. : Росстат, 2008.

Данные табл. 3.6 могут служить основой для последующего анализа, выполнения сравнений: например, лица какого пола составляют подавляющее большинство населения в возрасте старше трудоспособного, в каком соотношении находятся мужчины и женщины трудоспособного возраста, какова иждивенческая нагрузка трудоспособного населения (сколько лиц моложе и старше трудоспособного возраста приходится на одного трудоспособного россиянина) и т.п.

# Типы населения РФ по возрасту трудоспособности в 2008 г., человек<sup>2</sup>

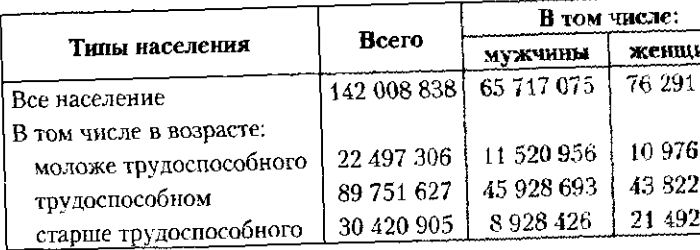

2 Источник: Социальное положение и уровень жизни населения России. 2008.

# 65

3.6

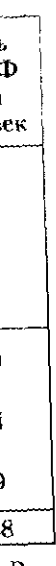

Таблица 3.7

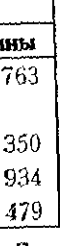

<sup>&</sup>lt;sup>1</sup> Трудоспособный возраст - условная градация возраста человека в зависимости от возможности его участия в трудовой деятельности.

Данные табл. 3.7 представляют собой основу для выявления структуры населения страны по возрасту трудоспособности в разрезе половых групп. Представление аналогичной ниформации за два и более периода послужит основой для анализа динамических и структурных изменений.

Построение структурных группировок. Задача структурной группировки - охарактеризовать структуру совокупности по какому-либо признаку. Структурная группировка может быть построена как по качественному признаку, так и по количественному. Примерами группировки по качественному признаку могут быть: распределение населения по трудоспособности; распределение предприятий региона по формам собственности или организационно-правовым формам хозяйствования; распределение населения страны по состоянию в браке. Примерами группировки по количественному признаку могут быть: распределение населения страны по уровню среднедушевого денежного дохода; распределение семей в регионе по числу детей в семье; распределение строительных предприятий по размеру полученной прибыли. Понятие «структурная группировка» тесно связано с понятием «ряда распределения». Рядом распределения можно назвать структурную группировку по одному признаку, когда выделенные группы охарактеризованы одним показателем - их численностью. Группировки по количественному признаку иначе называются вариационными рядами и служат предметом специального изучения.

Для характеристики изменения структуры совокупности используют обобщающие показатели структурных сдвигов. Основными показателями структурных сдвигов являются средний абсолютный показатель изменения структуры, средний квадратический показатель изменения структуры и индекс различий.

Кроме анализа изменений в структуре одного явления с течением времени (структурных сдвигов), статистика позволяет оценить различия в составе структур двух (и более) совокупностей в один и тот же период времени (так называемые территориальные различия). Например, так можно изучить различие в составе семей России, Франции и Германии по числу детей в семье в 2008 г. либо оценить различия в составе валового внутреннего продукта России, США и Великобритании по элементам конечного использования в 2009 г. В этом случае названные обобщающие показатели будут трактоваться как обобщающие показатели структурных различий.

# 3.2. Принципы построения статистических группировок

Пример 3.2. Оценим структурные изменения в составе российского населения по трудоспособности, произошедшие за два периода: в 2008 г. по сравнению с 2006 г. и в 2006 г. по сравнению  $\frac{1}{6}$  2001 г. (таб.т. 3.8).

# Таблица 3.8

Группировка населения РФ по возрастным группам (на начало года)

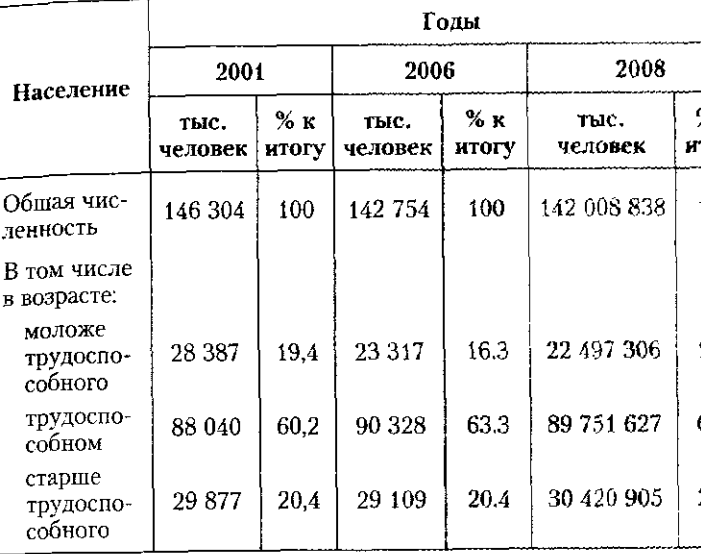

Рассмотрим, например, изменение возрастной структуры россиян в 2006 г. по сравнению с 2001 г. при помощи индекса различий:

 $\overline{1}$ 

$$
I_{\text{paramum}} = \frac{1}{2} \sum |d_{j_1} - d_{j_0}| =
$$
  
=  $\frac{1}{2} \sum (|0.163 - 0.194| + |0.633 - 0.602| + |0.204 - 0.204|) = 0.0$ 

Рассмотрим также изменение возрастной структуры россиян в 2008 г. по сравнению с 2006 г. при помощи индекса различий:

$$
I_{\text{paramum}^{\sharp}} = \frac{1}{2} \sum |d_{j_1} - d_{j_0}| =
$$

 $=\frac{1}{2}\sum (0.158-0.163)+0.632-0.633+0.21-0.204) = 0.006.$ 

Индекс различий принимает значения от 0 до 1, и чем он ближе к 0, тем меньшие структурные сдвиги имели место в составе изу-

# $57$

mory 100

 $15,3$ 

63,2

21,0

031.

чаемой совокупности, а чем ближе к  $1$  - тем более значительные. .....<br>Поэтому можно констатировать, что за время обоих изучаемых периолов слвиги в составе населения по возрасту трудоспособности .<br>были незначительными, однако в 2006 г. по сравнению с 2001 г. они были болсе заметными, чем в 2008 г. по сравнению с 2006 г.

Пример 3.3. Оценим структурные различия, наблюдаемые в структуре ВВП по лоходам в России в сравнении с некоторыми странами мира (табл. 3.9).

#### Таблица 3.9 Структура валового внутреннего продукта по доходам (в текущих ценах, % к итогу)

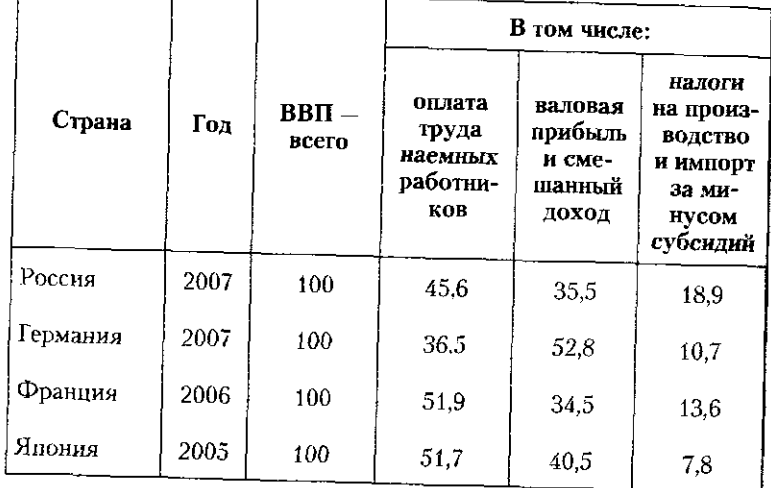

С целью получения представления о различиях в структуре ВВП по доходам рассчитаем абсолютный показатель обобщающих структурных различий  $S_a$ (при этом  $m = 3$ , так как именно три вида первичных доходов выделяются в составе ВВП согласно системе национальных счетов<sup>і</sup>). Промежуточные вычисления оформим в виде таблицы (табл. 3.10).

# 3.2. Принципы построения статистических группировок

#### Таблица Расчет обобщающих показателей структурных различ в составе ВВП

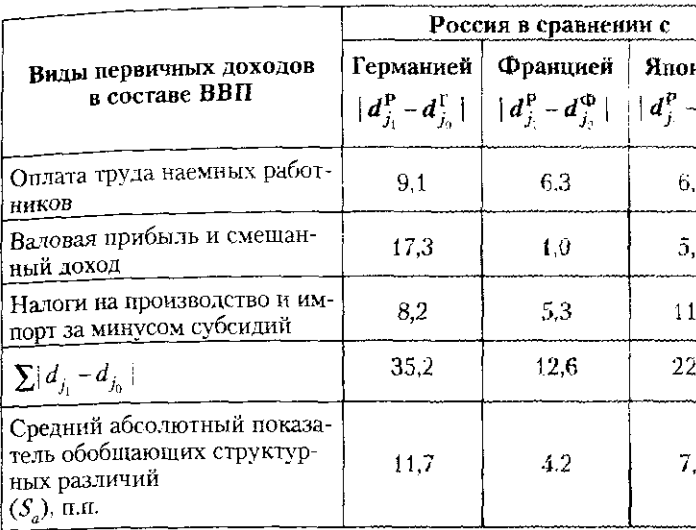

Расчеты показывают, что наиболее значительные структу различия в составе ВВП наблюдаются у России с Германией, абсо ный показатель обобщающих структурных различий между котор составил 11,7 процентных пункта. Менее значительные различи видим между Россией и Японией, где  $S = 7.4$  п.п., наименьшие жду Россией и Францией, где  $S_a = 4.2$  п.п.

Построение аналитических группировок. Статист ская наука располагает большим набором приемов выя ния связи между признаками. Одни приемы можно отн к элементарным, другие, более сложные, предусматрии использование специального математического аппа (гл. 8). Аналитическая группировка, как и предшестн щий ей метод параллельных рядов, относится к прос щим методам выявления взаимосвязи признаков.

Задача аналитической группировоки - выявление в мосвязи и взаимозависимости между исследуемыми я ниями через их признаки, из которых один рассматр ется как результат (Y), другой (другие) — как фактор или факторы  $(X_1, X_2, ..., X_n)$ . Суть аналитической груз ровки заключается в исследовании того, как с изменен одного признака (факторного) меняются значения дру признака (результативного). В случае обнаружения та

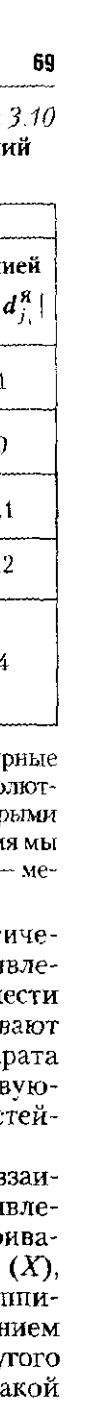

<sup>1</sup> Система национальных счетов (СНС) - система макроэкономических расчетов, принятая в странах с рыночными условиями хозяйствования. Представляет собой определенный набор взаимосвязанных счетов и балансовых таблиц, отражающих разные стадии производственного процесса и важнейшие взаимосвязи в экономике страны. Ключевыми показателями СНС выступают валовой внутренний продукт и национальный доход. ВВП на душу населения - показатель, применяемый в межстрановых сравнениях как показатель уровня жизни населения.

зависимости применяется статистический инструментари для измерения ее силы и тесноты.

Если рассматривается связь между признаком-результатом и одним признаком-фактором, речь идет об однофакторной аналитической группировке. Если рассматривается связь двух и более признаков-факторов с признаком-результатом, то строится многофакторная группировка.

Рассмотрим метод параллельных рядов. Метод параллельных рядов обычно используется для установления характера связи при относительно небольшом объеме исходного материала. В одной таблице приводятся упорядоченные значения факторного признака (X) и соответствуюшие им значения результативного признака (Y). Наличие и характер связи определяется по степени согласованности вариации данных рядов. В тех случаях, когда возрастание величины факторного признака влечет за собой возрастание величины результативного признака, говорят о возможном наличии прямой связи. Если же с увеличением факторного признака величина результативного признака имеет тенденцию к уменьшению, то можно предполагать обратную связь между этими признаками.

Пример 3.4. Предполагая, что между доходом и числом детей в семье имеет место связь, проверим это по данным федеральных округов РФ. В качестве результативного признака (Y) возьмем общий коэффициент рождаемости (‰)<sup>1</sup>, в качестве факторного, т.е. признака, оказывающего влияние, возьмем показатель среднедушевых денежных доходов (Х). В табл. 3.11 распределим федеральные округа России<sup>2</sup> по возрастанию факторного признака и сравним, повышается или снижается при этом показатель

т Общий коэффициент рождаемости - один из показателей интенсивности процессов рождаемости, определяемый как отношение числа родившихся за период к средней численности населения за тот же период. После умножения на 1000 получаем промилле (‰). Коэффициент рождаемости показывает, сколько детей рождается на 1000 человек

2 В 2008 г. на территории Российской Федерации создан восьмой федеральный округ - Северо-Восточный. Статистические данные здесь и далее в учебнике приведены для семи федеральных округов, которые существовали до указанной даты, и ограничены 2007 г., поскольку начавшийся в это время глобальный мировой экономический кризис во многом изменил общие тенденции развития экономик многих стран, в том числе и России. Таким образом, указанное ограничение имеет целью избежать аномальных значений изучаемых процессов и явлений, вызванных воздействием кризиса, и тем самым не допустить снижения и ллюстративности предлагаемых примеров.

3.2. Принципы построения статистических группировок

# Таблица 3.11

Характеристика зависимости рождаемости от уровня доходов по данным федеральных округов РФ в 2007 г.

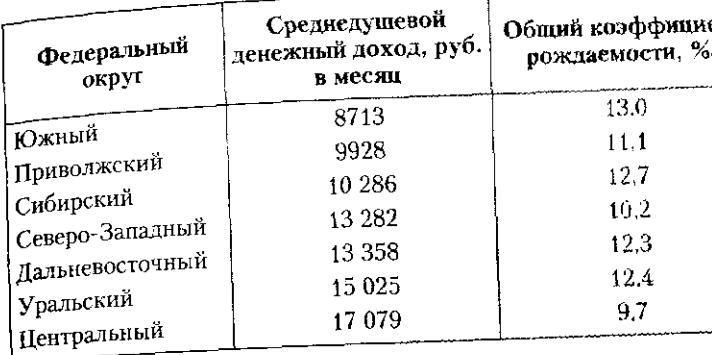

По данным табл. 3.10 можно сказать. что с увеличением уровня дохода нет четкой тенденции к росту или снижению уровня рождаемости. Однако отметим, что самый высокий уровень рождаемости наблюдается в Южном федеральном округе, где уровень дохода самый низкий, и, наоборот, самый низкий уровень рождаемости регистрируется в Центральном федеральном округе (9.7 новорожденных на 10 000 человек населения), где в 2007 г. наблюдался самый высокий среднемесячный душевой доход - 17 079 руб. Оценить, насколько сильно связаны эти два явления, можно при помощи аналитической группировки и других методов выявления связи, и обязательно по более массовому статистическому материалу (например, в разрезе краев и областей Российской Федерации, где число субъектов достигает 85).

Недостатки метода параллельных рядов. При большом объеме материала для сопоставления визуальное сравнение двух параллельных рядов трудно выполнить. В этом случае необходимо обращаться к графическому методу или к более сложным методам выявления связи между признаками. Кроме того, при наличии большого числа значений признаков, когда одному и тому же значению признака-фактора соответствует несколько различных значений результативного признака, восприятие параллельных рядов сильно затрудняется.

.<br>Последовательность действий при проведении аналитической группировки такова:

1) данные группируются в интервалы по признаку-фактору, затем для каждого интервала по Х определяется середина;

 $\mathbf{r}$ 

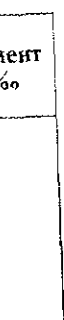
2) значения признака-результата объединяются по соот ветствующим группам, рассчитывается среднее значение результативного признака для каждой группы;

3) на основе сопоставлений изменений средних значений признака-результата по группам с изменением фактора делаются выводы о наличии или отсутствии связи между признаками:

4) для обеспечения сравнимости данных изменений группировку проводят с равными закрытыми интервалами либо рассчитывают изменение результата на единицу изменения фактора.

Методологию однофакторных аналитических (факторных) группировок рассмотрим на примере установления связи между уровнем безработицы и числом зарегистрированных разводов россиян по данным о 78 субъектах РФ (табл. 3.4). Прежде всего задумаемся, должна ли быть связь между этими показателями? Предварительный теоретический анализ показывает, что социальные и экономические процессы находятся в тесной связи, безработица и разводимость - два негативных явления в жизни общества. Предположим, что факт безработицы негативно сказывается на брачном состоянии населения, т.е. между данными признаками наблюдается прямая связь, при этом не особенно тесная, поскольку причинами разводимости, помимо того что супруг(а) не работает, могут быть и многие другие.

Пример 3.5. Для установления фактического существования этой связи возьмем данные по 78 субъектам РФ, в табл. 3.12 приведем первые 10 пар значений по Северо-Западному федеральному округу.

#### Таблица 3.12

### Уровень безработицы и число зарегистрированных разводов в Северо-Западном федеральном округе РФ в 2007 г.

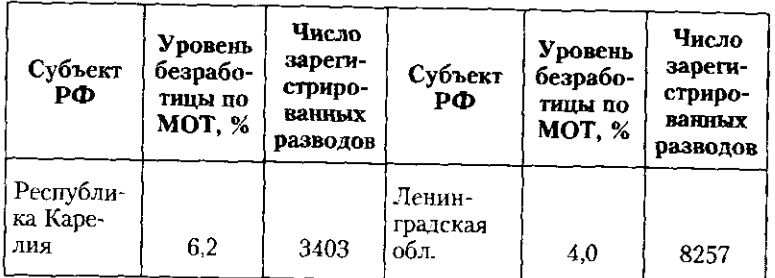

3.2. Принципы построения статистических группировок

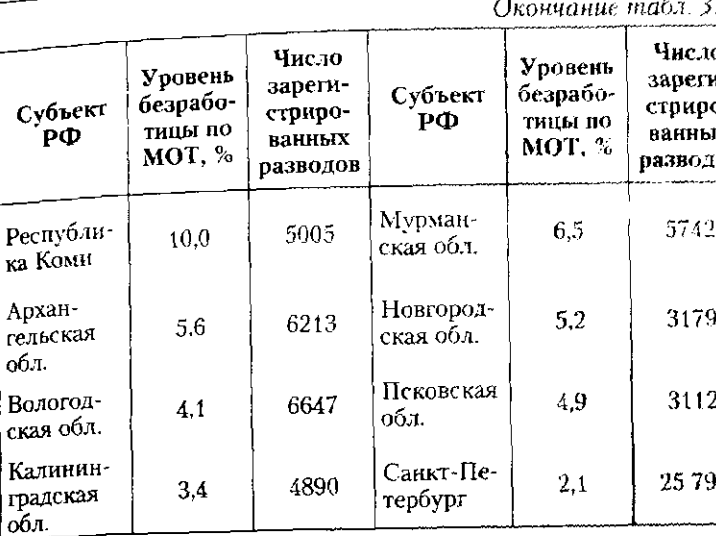

Приведенные данные, по существу представляющие собой два параллельных ряда, позволяют сделать вывод о существовании связи между уровнем безработицы и числом разводов; и эта связь является, скорее, даже обратной: самый низкий процент безработицы и самое высокое число разводов зафиксированы в Санкт-Петербурге, самый высокий уровень безработицы в Республике Коми сопровождается в 5 раз меньшим числом зарегистрированных разводов. Однако не надо забывать о разной размерности данных субъектов: численность населения Санкт-Петербурга в 4,7 раза превышает численность населения Республики Коми (4568 тыс. человек: 968 тыс. человек). Во избежание подобных затруднений многие демографические характеристики исчисляются в расчете на 1000 человек населения (в промилле).

Отсутствие четкой тенденции к возрастанию или убыванию результативного признака с ростом факторного подтверждает наш тезис о том, что на разводимость влияет не только отсутствие работы у супруга, тем более, что безработица воспринимается как временное состояние человека, находящегося в возрасте трудоспособности. Чтобы выяснить, влияет ли безработицы на уровень разводимости, необходимо применить такой прием, который устранит или смягчит влияние прочих, помимо безработицы, факторов на изучаемое явление. Таким приемом является аналитическая группировка.

Устраненим из анализа четыре региона (Москву, Санкт-Петербург, Московскую область и Ингушетию), руководствуясь теми соображениями, что в первых трех наблюдаются аномально высокие значения по числу разводов, объяснимые их густонаселенностью, а в Ингушетии уровень безработицы имеет аномально высокое

73 ΩR I4

значение 47.3% дри среднем значении по совокупности 6.8%. Приступим к построению аналитической группировки. После удаления данных по Ингушетии максимальный уровень безработицы составил 20.2%, минимальный - 2.5%. Для определения величины интервала по факторному признаку воспользуемся формулой

$$
i = (x_{\text{max}} - x_{\text{min}})/n
$$

определившись, что число выделяемых групп будет равно 4 (поскольку 3 группы - это минимально возможная для выявления тенденции размерность группировки, а достаточное число наблюдений позволяет взять большее число групп), получим

#### $i_r = (20.2 - 2.5)/4 = 4.425 \approx 4.4\%.$

Теперь объединим регионы в группы по одинаковому уровню безработицы по следующим интервалам: 2,5-6,9; 6,9-11,3: 11,3-15,7;  $15.7 - 20.2$ . При этом последний интервал чуть длиннее (4,5) за счет сделанных ранее округлений. Во всех интервалах, кроме последнего, нижняя граница является закрытой, верхняя - открытой. В последнем интервале обе границы закрыты.

Произведя группировку и подсчет единиц в группах по факторному признаку, обрабатаем данные по результативному признаку. Для каждой группы по названному признаку исчислим обобщающие показатели в виде средних или относительных величин. для этого предварительно определив суммарные значения данного показателя для каждой группы. В нашем примере определим среднее для региона число зарегистрированных разводов. Группировку и соответствующие расчеты оформим в табл. 3.13.

#### Таблица 3.13

Зависимость разводимости (числа зарегистрированных разводов) от уровня безработицы по МОТ, по регионам РФ, % экономически активного населения

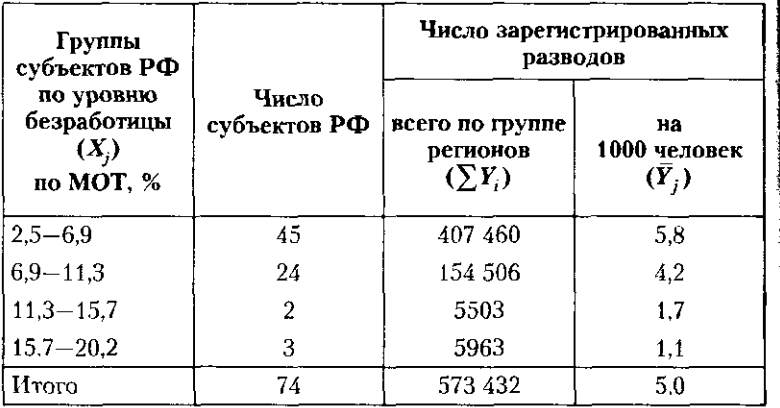

#### 3.2. Поинципы построения статистических группировок

Сопоставление первой и последней граф табл. 3.13 свидетельствует о наличии связи между уровнем безработицы и средним числом зарегистрированных разволов по регионам России. Поскольку с ростом признака-фактора признак-результат уменьтается, связь между признаками обратная (если бы с ростом признака-фактора признак-результат увеличивался, речь шла бы о прямой связи).

Для того чтобы сделать вывод связи (линейная или нелинейная), рассчитаем изменения признака результата на единицу изменения признака-фактора. Такие величины называются показателями силы связи. Показатель силы связи отвечает на вопрос, как изменится признак-результат при изменении признака-фактора на одну единицу, и для каждой группы рассчитывается так:

а) для группировок с равными интервалами

$$
b_{xy_j} = \frac{\overline{Y}_j - \overline{Y}_{j-1}}{i_x};
$$

б) для группировок с неравными интервалами

 $b_i$ 

$$
\alpha_j = \frac{\overline{Y}_j - \overline{Y}_{j-1}}{X_j - X_{j-1}},
$$

где  $b_{xy_i}$  — показатель силы связи в *j*-й группе:  $\overline{Y}_i$ ,  $\overline{Y}_{i-1}$  – средние значения признака-результата в  $j$ -й группе и в предыдущей  $(j-1)$  группе;  $X_{j}$ ,  $X_{j-1}$  – середины интервалов признака-фактора в ј-й группе и в предыдущей  $(j-1)$ группе;  $i_{v}$  — величина интервала группировки по признаку-фактору.

Если полученные показатели силы связи значительно отличаются по группам, делают вывод о наличии нелинейной связи, так как одинаковому приращению признака-фактора соответствуют разные прирашения признака-результата. При близких по значению групповых показателях силы связи  $(b_{yx_1} \approx b_{yx_2} \approx b_{yx_3})$ , когда одинаковому приращению признака-фактора соответствуют одинаковые приращения признака-результата. можно говорить о линейной связи между  $X$  и  $Y$ . В этом случае рассчитывают средний показатель силы связи, который показывает, на сколько в среднем единиц своего абсолютного измерения изменится признак-результат при изменении

признака-фактора на единицу своего абсолютного измерения:

$$
b_{xy} = \frac{\overline{Y}_m - \overline{Y}_1}{X_m - X_1},
$$

где  $m$  - число групп в изучаемой совокупности;  $\bar{Y}_n$ ,  $\bar{Y}_n$ средние значения признака-результата в последней (т) и 1-й группах;  $X_m$ ,  $X_i$  — середины интервалов признака-фактора в последней (т) и 1-й группах.

В случае прямой связи показатели силы связи имеют положительные значения  $(b_{\mu\nu} > 0)$ , в случае обратной – от рицательные  $(b_{nc} < 0)$ .

Рассчитаем показатели силы связи для нашего примера  $(126.1, 3.14).$ 

Расчет показателей силы связи

Таблица 3.14

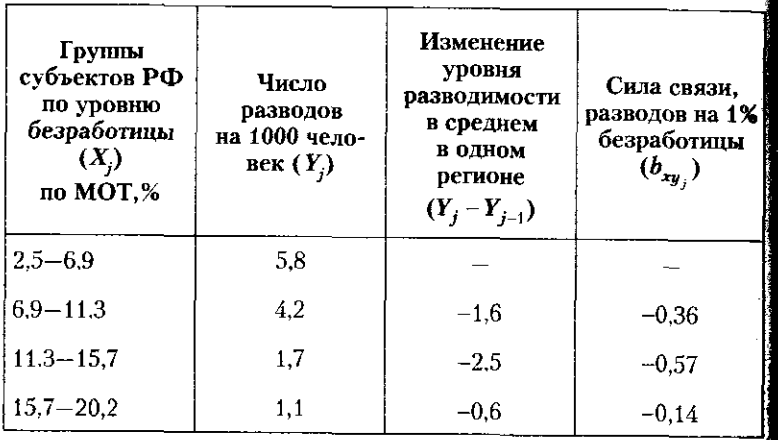

Поскольку при переходе от одной группе к другой сила влияния признака-фактора уменьшается (последняя графа) табл. 3.14), можно предположить, что между исследуемыми явлениями наблюдается связь нелинейной формы. Отрицательные значения показателей силы связи подтверждают обратный характер связи между уровнем безработицы и числом разводов в регионе. Показатель силы связи имеет наибольшую амплитуду значения в группе регионов, где уровень безработицы варьирует между 11,3 и 15,7%. При увеличении уровня безработицы в этих регионах на 1% можно ожидать среднего снижения уровня разводимости на 0,57%.

### 3.3. Применение группировок и классификаций...

Связи, выявленные в результате аналитических групп вок, рекомендуется оценчть с точки зрения их существения сти (тесноты связи). Такую оценку можно дать посредств дисперсионного анализа<sup>1</sup>.

следа.<br>Для изучения влияния нескольких факторов на рез тат строится многофакторная аналитическая группире в виде комбинационной труппировки по признакамторам. Многофакторная группировка позволяет опец влияние факторов на результат последовательно, т.е. пу закрепления прочих, помимо изучаемого, факторов на стоянном уровне. Метод многофакторной группиро как и любой комбинационной, имеет в качестве недоста большое дробление групп и наличие «пустых» групп.

Изучая связи между признаками на основе аналить ских группировок, следует помнить, что надежность водов при этом зависит от объема совокупности n (чем больше, тем лучше) и количества выделенных групп т  $_{\pi 0}$  6—8, определяемых путем пробы различных вариан При этом объем совокупности и должен в 6-10 раз пр шать число выделяемых групп.

Три вида рассмотренных группировок, каждая из кото соответствует своей цели, тесно связаны между собой и плетены. Выделяя типы явлений, мы одновременно изу и структуру совокупности по выделенным типам. Устана вая те или иные взаимосвязи в структуре явлений, исслед тель подходит к выявлению типов (классов) явлений.

## 3.3. Применение группировок и классификаций в статистической практике

Группировка как метод экономико-статистического исследования широко используется в статистической практике. Вхождение в мировое сообщество, интенсивное развитие негосударственного сектора, становление рыночной инфраструктуры, ускорение социальной стратификации населения и другие, качественно новые явления, которые Россия переживает в последние 20 лет, обусловливают

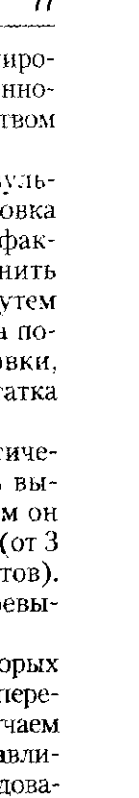

 $^{-1}$  Дисперсионный анализ — это анализ основанный на правиле разложения дисперсии. С помощью дисперсионного анализа исследуют влияние одной или нескольких независимых переменных на одну зависимую переменную (одномерный анализ) или на несколько зависимых переменных (многомерный анализ). Этот метод рассмотрен в параграфе 8.3.

необходимость применения статистикой новых методов наблюдения, разработки принципиально новых системообразующих признаков и состава экономических показателей.

Классификации в статистике представляет собой устоявшуюся, апробированную группировку или систематизированное распределение явлений и объектов на определенные группы, классы, виды на основании общих. существенных признаков, одного или нескольких. По экономическому содержанию классификация - это типологическая группировка, в которой отражены значения группировочного признака, но отсутствует численность единиц в группах.

В России зарегистрировано более 4,5 млн предприятий. Переход на рыночные условия сопровождается появлением предприятий новых форм собственности, организационно-правовых форм хозяйствования, новых видов экономической деятельности и т.п. С целью рационализации потоков статистической информации, поступающих от предприятий и организаций в органы государственной статистики, упорядочения, эффективного и многостороннего обобщения полученной информации, а также с целью обработки массивов информации компьютерными технологиями статистики стремятся представить любое предприятие страны как совокупность кодов. В результате в статистическую практику вводятся новые классификаторы, позволяющие получить представление о структуре экономики.

Классификатор в статистике - это систематизированный перечень объектов (например, видов деятельности, продукции, предприятий, занятий и т.д., т.е. своего рода группировка), в котором каждому значению того или иного группировочного признака присвоен код. При этом код заменяет название объекта и служит средством его идентификации. Таким образом, система экономических классификаций является условием упорядочения, анализа и эффективного поиска информации.

Основное назначение классификаторов:

- обеспечивать адекватное описание институциональных преобразований российской экономики;
- изучать структуру экономики в том или ином разрезе (предприятия - по формам собственности, по отраслям, ОПФ и т.д.);

# 3.3. Применение группировок и классификаций...

- служить основой проведения государственной ста стикой наблюдений социально-экономических яв ний в заданных разрезах;
- обеспечивать максимальную сопоставимость при ср нениях на международном уровне.

В настоящее время в России действует 29 классифика ров. Все они входят в состав Единой системы классифи ции и кодирования технико-экономической и социальн ини и соотъ РФ(ЕСКК). Важнейшими из них являютс ОКВЭД - Общероссийский классификатор

дов экономической деятельности (с 2003 г. пришедш на смену ОКОНХ и ОКДП, где ОКОНХ - Общеросс ский классификатор отраслей народного хозяйства (19 ОКДП - общероссийский классификатор видов эконо ческой деятельности, продукции и услуг (1994);

- ОКФС - Общероссийский классификатор форм ственности (2000);

- ОКОПФ - Общероссийский классификатор орга зационно-правовых форм (2000);

- ОКЭР - Общероссийский классификатор эконс ческих регионов (1997):

- ОКСМ - Общероссийский классификатор стран м  $(2002);$ 

- ОКПО - Общероссийский классификатор пред ятий и организаций (1994);

- ОКОФ - Общероссийский классификатор основ фондов (1996);

- ОКП - Общероссийский классификатор продук  $(1994);$ 

- ОКВ - Общероссийский классификатор ва  $(2001)$ ,

- ОКИСЗН - Общероссийский классификатор формации по социальной защите населения;

– ОКУД – Общероссийский классификатор управ ческой документации:

— ОКЗ — Общероссийский классификатор заняти: Рассмотрим подробнее один из российских классиф

торов - ОКВЭД. С 1 января 2003 г. началось внедр в российскую практику общероссийского классифика видов экономической деятельности (ОКВЭД), пришед на смену классификаторам ОКДП и ОКОНХ.

ОКВЭД разработан Министерством экономического развития РФ с целью гармонизации со Статистической

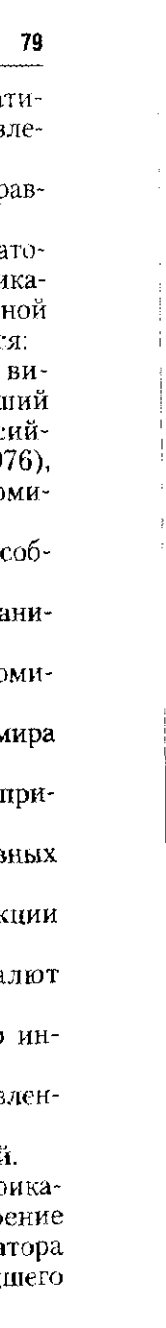

классификацией видов экономической деятельности Евроπeйcκoro corosa (Statistical classification of economic activities) in the European community (NACE rev.1)).

ОКВЭД используется Росстатом при решении следуюиих залач:

- определении основного и других фактически осуществляемых ВЭД хозяйствующих субъектов:

- осуществлении государственного статистического наблюдения по видам деятельности за развитием экономических процессов:

- подготовке статистической информации для сопоставлений на международном уровне;

- кодировании информации о ВЭД в информационных системах и ресурсах, статистических и других информационных регистрах.

Тем самым ОКВЭД служит для более полного отражения происходящих в экономике изменений и для разработки макроэкономических показателей в соответствии с мировой практикой макроэкономических расчетов.

Объектами классификации в ОКВЭД являются виды экономический деятельности (ВЭД). Экономическая деятельность имеет место тогда, когда ресурсы (оборудование. рабочая сила, технологии, сырье, материалы, энергия, информационные ресурсы) объединяются в производственный процесс, имеющий целью производство продукции (оказание услуг). Экономическая деятельность характеризуется затратами на производство, процессом производства и выпуском продукции.

В ОКВЭД использованы иерархический метод классификации и последовательный метод кодирования. Код группировок ВЭД состоит из двух-шести цифровых знаков, и его структура может быть представлена следующим образом:

 $XX -$ класс  $XX.X - nonk$ ласс  $XXX - r<sub>DY</sub>$ ma  $XX$ ,  $XX$ ,  $X -$  подгруппа  $XX.$  $XX.$  $XX - B$ ид

 $\langle \Delta \Delta \rangle$  and  $\langle \Delta \Delta \rangle$ 

Раздел и подраздел обозначаются буквами латинского алфавита, соответственно первая буква означает раздел, вторая - подраздел. Например:

раздел  $D$  – обрабатывающие производства;

#### 33. Применение группировок и классификаций.

подраздел DA - производство пищевых продукт включая напитки и табак;

далее класс -  $15$  - производство пищевых продукт включая напитки:

подкласс - 15.1 - производство мяса и мясопродчкт  $r$ руппа – 15.11 – производство мяса;

подгруппы: 15.11.1 - производство мяса и пищевых с продуктов крупного рогатого скота, свиней, овец, коз, вотных семейства лошадиных:

15.11.2 - производство щипаной шерсти, сырых шку кож крупного рогатого скота, свиней, овец, коз, животь семейства лошадиных:

15.11.3 - производство пищевых животных жиров:

15.11.4 - производство непищевых субиродуктов.

Примером другого подраздела ОКВЭД может служ подраздел CA - добыча топливно-энергетических пол

ных ископаемых; класс  $10 -$ добыча каменного угла, бурого угла и тор подкласс 10.1 - добыча, обогащение и агломерация менного угля;

группа 10.10 - добыча, обогащение и агломерация менного угля:

подгруппа  $10.10.1 -$  добыча каменного угля:

вид 10.10.11 - добыча каменного угля открытым с собом;

вид 10.10.12 - добыча каменного угля подземным с собом.

В соответствии с международной практикой в ОКЕ не учитываются такие классификационные признаки форма собственности, организационно-правовая форм ведомственная подчиненность хозяйствующих субъек не делается различий между внутренней и внешней тор лей, рыночными и нерыночными, коммерческими и нек мерческими видами экономической деятельности.

Данные по всем классификаторам стекаются в Ста стический регистр (ГОСТАР<sup>1</sup>), где каждое предприя выступает как набор кодов.

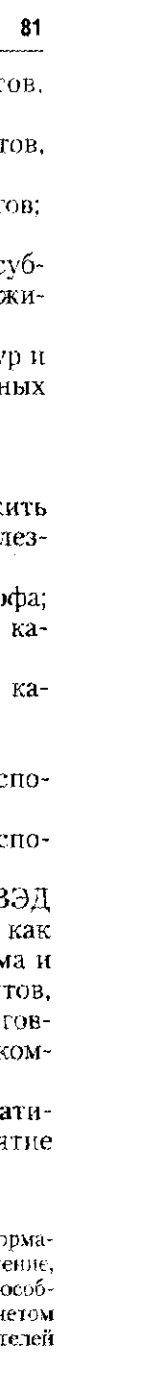

 $^{-1}$  Гостар - Регистр государственный статистический - это инфи ционная система, обеспечивающая сбор, обработку, накопление, хран поиск и распространение информации о юридических лицах, их об ленных подразделениях и индивидуальных предпринимателях с уч данных годовой бухгалтерской отчетности и экономических показат из статистической отчетности.

#### 3.4. В помощь студенту и преподавателю

#### 3.4.1. Решение типовых задач

Залача 1. По данным за 2007 г. о распределении численности населения ряда стран из Содружества Независимых Государств по возрастным группам (табл. 1) выполнить следующее.

1. Выделить типы населения, находящегося в трудоспособном возрасте, в возрасте моложе и старше грудоспособного;

2. Рассчитать обобщающие показатели структурных различий; ответить на вопрос: возрастная структура населения какой страны максимально приближена к возрастной структуре населения России.

#### Таблица 1

#### Распределение населения ряда стран по возрастным группам в 2007 г., тыс. человек

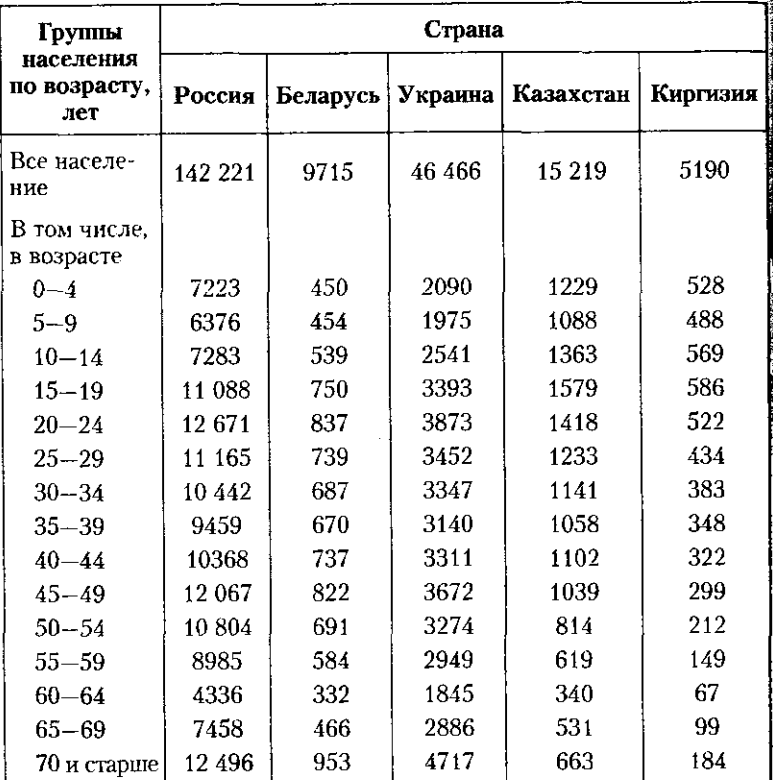

#### 3.4. В помощь студенту и преподавателю

#### Решение

1. Для ответа на поставленный вопрос необходимо знать гра цы возраста. который считается трудоспособным. С точки зрен отношения к труду важными выступают два признака - возр и пол человека, поскольку согласно Трудовому колексу РФ в растом трудоспособности считается возраст 16-59 лет для му чин и 16-54 года женщин. Отметим, что в данной группиро не учтены особые условия досрочного пенсионного возраста. определенных профессий и состояние здоровья населения. гласно которому люди могут получать пенсии ранее наступлет 55 лет для женщин и 60 лет для мужчин.

В соответствии с данными условиями все население Росс подразделяется на три группы (типа) по отношению к труду:

- моложе трудоспособного возраста (мужчины и женщи в возрасте 0-15 лет включительно);

 $-$  трудоспособное население (мужчины в возрасте 16—59 и женщины в возрасте  $16-54$  года включительно).

- старше трудоспособного возраста (мужчины от 60 и старше и женщины в возрасте 55 лет и старше).

Решение задания осложняется тем, что в других странах С могут быть иные границы трудоспособного возраста, а также т что в условии представлены данные обо всем населении кажд страны без деления по полу. Поэтому выполним задание со с дующими оговорками:

• примем российские границы отнесения лиц того или ин возраста к трудоспособному для всех рассматриваемых стран;

• поскольку 4-й интервал (15-19 лет) включает 15-летн граждан, которые еще не являются трудоспособными, прим их численность равной 0.2 численности интервала и затем убер ее из 4-го интервала, добавив в 3-й интервал:

• из численности лиц в возрасте  $55-59$  лет выледим 0.47 (1 в России по данным 2007 г.) и найдем численность женщин в обц численности населения. Полученную численность женщин добав к населению в возрасте старше трудоспособного, а оставшие 0,53 численности интервала (т.е. мужчин в возрасте 55-59 ли отнесем к трудоспособному населению.

В результате три типа населения по возрасту трудоспособно определим следующим образом:

 $-$  моложе трудоспособного  $-$  от 0 до 15 лет ( первые три инз вала плюс 0,2 численности 4-го интервала);

- в трудоспособном возрасте - с 5-го по 11-й интервал ил 0,8 численности 4-го интервала и 0,53 численности 12-го интерв.  $(55-59 \text{ m})$ :

- старше трудоспособного - с 11-го по 15-й интервал пл 0,47 численности 12-го интервала (женщин пенсионного возраст от 55 до 59 лет). Результаты расчетов оформим в табл. 2.

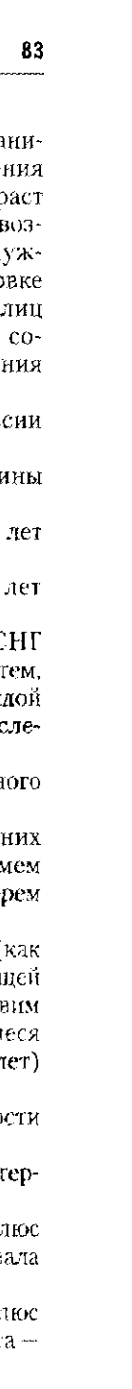

*Таблица 2* 

Распределение населения ряда стран по возрастным группам в 2007 г.

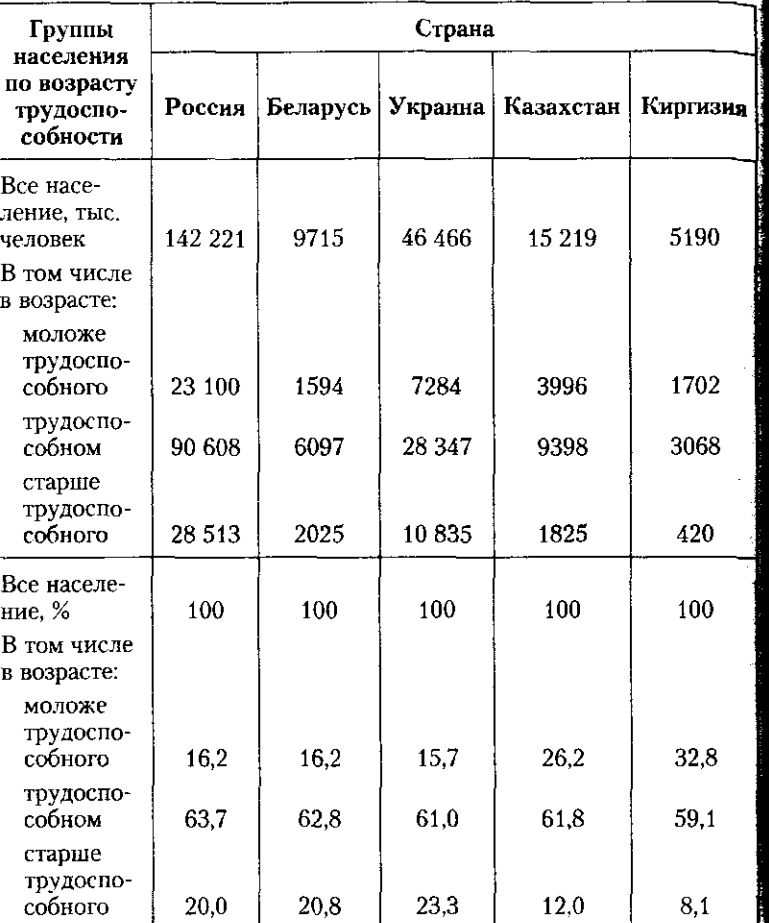

По данным табл. 2 можно констатировать, что структуры населения России, Украины и Беларуси достаточно схожи между собой:  $20-23\%$  населения находятся в возрасте старше трудоспособного,  $61-64\%$  – в трудоспособном возрасте и около  $16\%$  – в возрасте моложе трудоспособного. Население Казахстана и Киргизии отличается по своей структуре от российского тем, что население этих стран характеризуется достаточно большим удельным весом молодого населения (от 0 до 15 лет), почти в два раза превышая аналогичный российский показатель, а также в два раза меньшей

#### 3.4. В помощь студенту и преподавателю

лолей пожилого населения. Последнее не является положитель моментом, поскольку косвенно свидетельствует о более низкой продолжительности жизни в Казахстане и особенно в Киргизи по сравнению с продолжительностью жизни россиян, украин белорусов.

Сравнивая абсолютные показатели табл. 2, можно отметить население России, составляющее 142,2 млн человек, значител превышает численность других рассмотренных стран. Населе Украины в 2007 г. составляло 32,6% населения России, населе  $K_{\text{A}332\text{XCT}$ ана — 10,7%, население Беларуси — 6,8% и, наконец, на ление Киргизии – 3,7%.

2. Для ответа на вопрос, какая из четырех представленных ст имеет возрастную структуру населения, близкую российской, таточно определить один из показателей структурных разли Та страна, при сравнении структуры населения России с кото будет наблюдаться самое низкое значение обобщающего показат структурных различий, и будет той страной, с которой возрас структура населения России максимально схожа.

Для расчета обобщающих показателей структурных разли (применяемых для анализа изменений в структуре разных сово ностей за один и тот же период времени), воспользуемся исходи данными табл. 3. Рассчитаем один из трех возможных обобщаю показателей структурных различий - средний квадратиче *показатель изменения структуры:* 

$$
S_{\sigma} = \sqrt{\frac{\sum (d_{j_1} - d_{j_0})^2}{m}},
$$

где  $m$  — число групп, выделенных в составе совокупностей;  $d$ удельный вес *j*-й группы в общей численности одной совокупн в текущем периоде, %;  $d_{j_0}$  — удельный вес *j*-группы в общей ленности второй совокупности в том же - текущем - периоде

Поскольку число возрастных групп, выделенных в сос населения изучаемых стран достаточно велико (составляет удобнее выполнить все расчеты при помощи пакета Microsoft C Excel. Сначала сравним удельный вес каждой возрастной гру российского населения с соответствующей возрастной группы страны, с которой проводится сравнение  $(d_{i1}^{\text{P}} - d_{i1}^{\text{C}})$ ; затем возве данную разность в квадрат; суммируем 15 квадратов отклонений  $(\sum (d_{i1}^{\rm P}-d_{i1}^{\rm C})^2)$ , разделим полученную сумму на 15 и извлечем квадратный корень полученного числа. Результаты вычислений представлены в табл. 3.

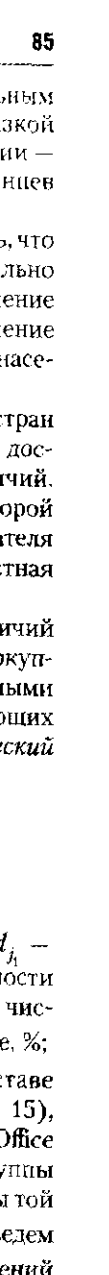

Таблица з

Расчет обобщающих показателей структурных различий в составе населения изучаемых стран в 2007 г.

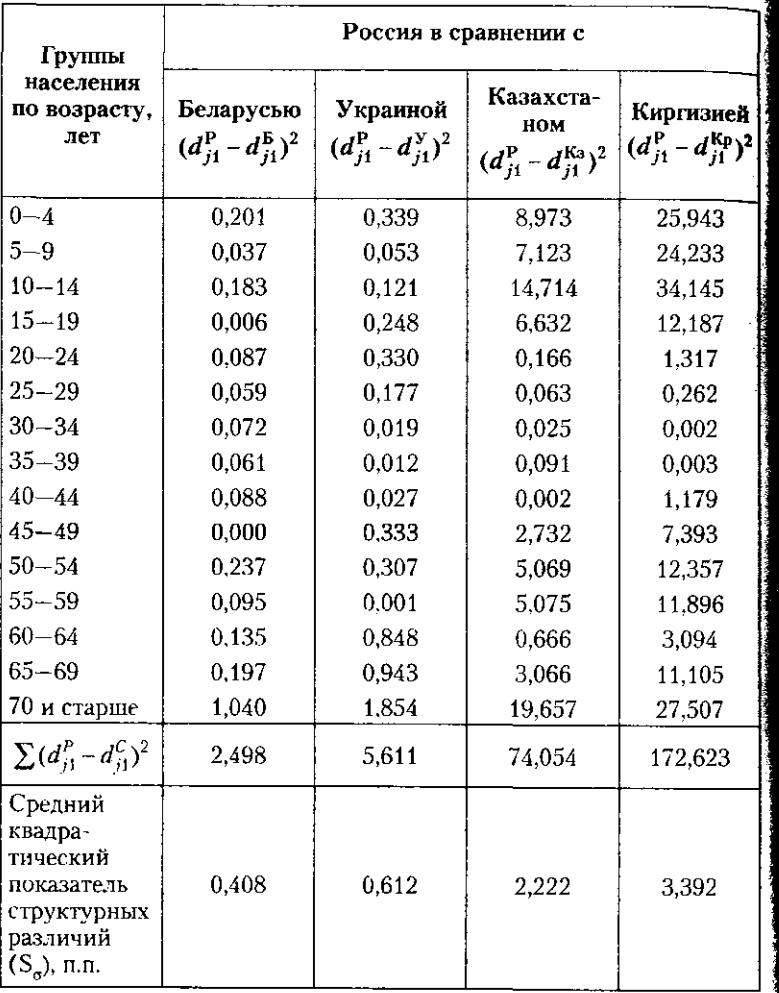

Обобщающие показатели структурных различий отражают,<br>на сколько процентных пунктов в среднем отличается удельный<br>вес отдельных структурных групп в общей численности одной<br>совокупности в текущем периоде по сравнению от удел купности в том же текущем периоде. По данным табл. 3 можно сделать вывод, что именно структура населения Беларуси по возрасту

 $\tau p$ po ca<br>pa  $H<sup>2</sup>$  $\mathbf{H}$ pa

Te.  $3B$  $c\tau$  $H<sup>o</sup>$ 

 $\mathbf{u}$  $H<sub>0</sub>$ 

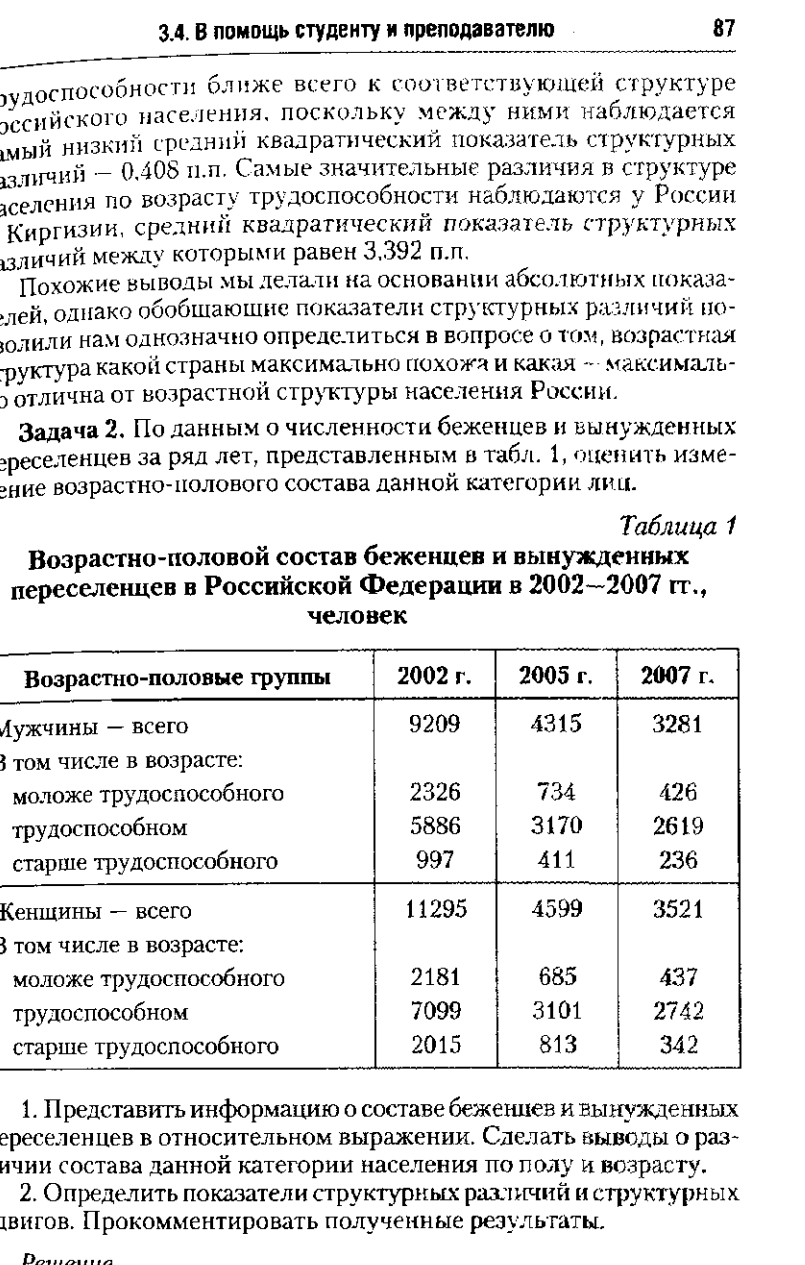

 $\mathbf{n}$ e  $J\!I\!F$ 

 $c_{\mathcal{A}}$ 

#### Решение

1. Наилучший способ сравнения разновеликих совокупностей это представление исходной абсолютной информации в относительном выражении. Для этого примем общую численность мужчин

и женщин (беженцев и вынужденных переселенцев) равной 100 для каждого отдельного периода. Структура беженцев по поле и возрасту представлена в табл. 2.

#### *Таблищ*  Структура возрастно-полового состава беженцев и вынужденных переселенцев в Российской Федерации  **2002-200 7 гг., %**

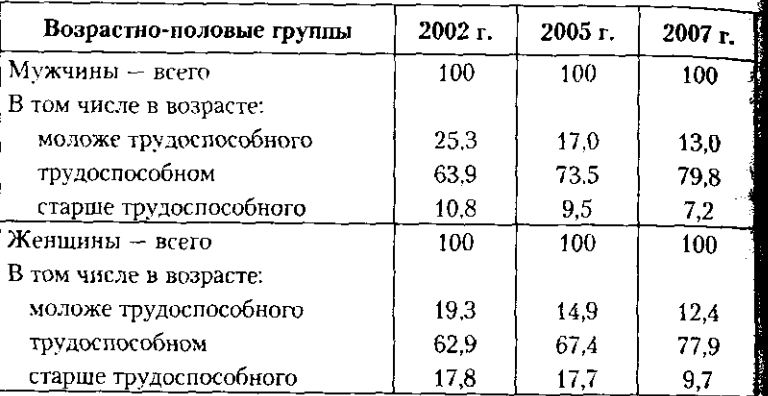

На основании табл. 2 можно сделать вывод о том, что основную долю беженцев и вынужденных переселенцев составляют мужчины и женщины трудоспособного возраста (порядка 63-79%). Известно, что лица моложе и старше трудоспособного возраста, неспособны содержать себя сами (полностью — как несовершеннолетние и дети, либо? частично — как лица пожилого возраста), поэтому они считаются иждивенцами по отношению к трудоспособному населению. В изучаемой совокупности доля иждивенцев моложе трудоспособного возраста превышает долю иждивенцев в возрасте старше трудоспособного: почти в два раза для беженцев-мужчин и в  $1,1-1,3$  раза для женщин-беженок. Объясненить такое расхождение можно тем, что, во-первых несовершеннолетние подростки и дети всегда следуют за своими родителями, а во-вторых, средняя продолжительность жизни женщин превышает среднюю продолжительность жизни мужчин.

Анализ динамики структуры беженцев в 2007 г. по сравнению с 2002 и 2005 гг. свидетельствует также о том, что со временем доля трудоспособных мужчин и женщин в составе беженцев растет: с 63-64% в 2002 г. до 78-80% в 2007 г. Такой рост происходит на фоне снижения доли беженцев и вынужденных переселенцев в возрасте моложе и старше трудоспособного, наблюдаемого как для мужчин, так и для женщин.

2. Определим сначала показатели структурных различий, которые позволяют сравнивать состав двух совокупностей в один и тот же период (момент) времени. В данном задании сравнивается

### 3.4. В помощь студенту и преподавателю

состав беженцев и вынужденных переседенцев в разрезе по полу. состав отличать с различий: для 2002. 2005 и 2007 гг.  $\sim$   $\sim$   $\sim$   $\sim$   $\sim$   $\sim$   $\sim$ 

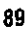

$$
I_{\text{paxnormal, }M,N,N2002} = 1/2 \sum |d_{j1} - d_{j0}| =
$$
  
= 1/2 $\sum$  {0,253 - 0,193 | + |0,639 - 0,629 | + |0,108 - 0,178 |} = 0.07;  

$$
I_{\text{paxnormal, }M/N2005} = 1/2 \sum |d_{j1} - d_{j0}| =
$$
  
= 1/2 $\sum$  {0,170 - 0,149 | + |0,735 - 0,674 | + |0,095 - 0,177 |} = 0,082;  

$$
I_{\text{paxnormal, }M/N2007} = 1/2 \sum |d_{j1} - d_{j0}| =
$$
  
= 1/2 $\sum$  {0,130 - 0,124 | + |0,798 - 0,779 | + |0,177 - 0,097 |} = 0,048.

Известно, что индекс различий принимает значения от 0 до 1, и чем он ближе к 0, тем меньшие структурные сдвиги имели место в составе изучаемой совокупности, а чем ближе к 1 - тем структурные сдвиги значительнее. Поэтому можно констатировать, что в изучаемые периоды сдвиги в составе беженцев-мужчин и беженпев-женщин по возрасту трудоспособности были незначительны, так как все индексы различий имеют значения менее  $0.1$ .

Однако в 2005 г наблюдались самые значительные различия в составе беженцев по возрастным группам, поскольку индекс различий имеет наибольшее значение из трех полученных - 0,082. В 2007 г. структура беженцев-мужчин менее всего отличается от структуры беженцев-женщин, так как индекс различий равен лишь 0,048.

Далее рассчитаем показатели структурных сдвигов, позволяющие оценивать изменения в составе (структуре) одной и той же совокупности, произошедшие с течением времени. Вычислим обобщающие показатели структурных сдвигов отдельно для совокупности беженцев-мужчин и совокупности беженцев-женщин, сравнив в каждом случае изменения за два периода – в 2005 г. по сравнению с 2002 г. и в 2007 г. по сравнению с 2005 г.

$$
I_{\text{parametric, M 2005/2002}} = 1/2 \sum_{j} \{d_{j1} - d_{j0}\} =
$$
  
= 1/2 $\sum$  (10,170 - 0,253) + 10,735 - 0,639 + 10,095 - 0,108) = 0,096;  

$$
I_{\text{paramshift, M 2007/2005}} = 1/2 \sum_{j} \{d_{j1} - d_{j0}\} =
$$

$$
=1/2\sum (0.130-0.170)+(0.798-0.735)+(0.072-0.095))=0.063.
$$

$$
I_{\text{paramum, } \mathbf{x} \ge 2005/2002} = 1/2 \sum |d_{j1} - d_{j0}| =
$$
  
= 1/2 $\sum$ (|0.149 - 0.193| + |0.674 - 0.629| + |0.177 - 0.178|) = 0.045;

$$
T_{\text{paramum}}(x) = 1/2 \sum_{i} (|0,124 - 0,149| + |0,779 - 0,674| + |0,097 - 0,177i) \approx 0.105.
$$

Сложившаяся структура беженцев и вынужденных переселенцев, в которой наибольший удельный вес (65—75%) составляют мужчины и женщины трудоспособного возраста, не меняется кардинально

во времени, поэтому индексы различий варьируют от 0,05 до 0.1≰ В структуре мужчин-беженцев периодом. в котором произошли ба лее значительные изменения в возрастном составе, выступил период с 2002 по 2005 г. когда индекс различий составил 0.096. В структуре женщин-беженок таким периодом стал второй из рассматриваемых с 2005 по 2007 г., когда индекс различий достиг 0.105. Таким образом в составе женщин-беженок в 2007 г. по сравнению с 2005 г. произошле в два и более раза более значительные сдвиги, чем за предыдущие тра года (так как 0,105 : 0,045 = 2,33).

Задача 3. По странам, характеризующимся достаточной однородностью инфляции, изучается зависимость фактического конечного потребления домашних хозяйств от уровня индекса-дефлятора валового внутреннего продукта. Используя данные табл. и применяя метод параллельных рядов и метод аналитическо группировки, ответить на вопрос, есть ли связь между изучаемым явлениями и насколько она значительна.

Таблица

#### Данные об индексе-дефляторе и фактическом конечном потреблении домашних хозяйств в 2005 г.

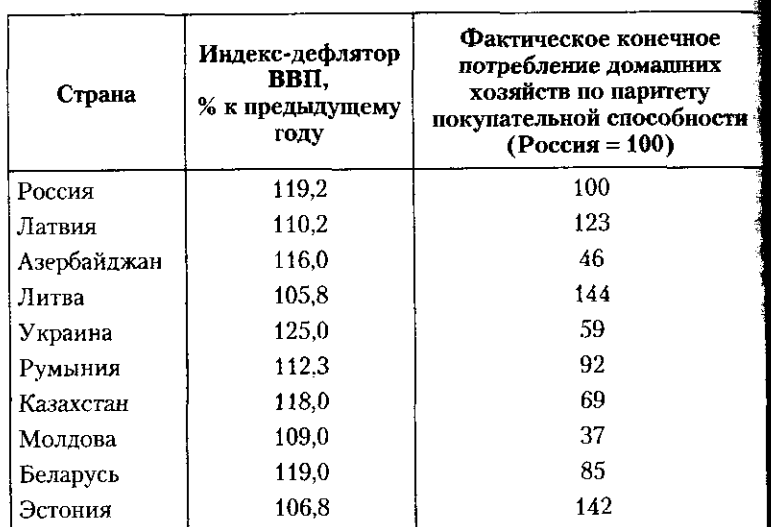

Pewenue

Предполагая, что между уровнем инфляции и фактическим конечным потреблением домашних хозяйств имеет место связь, проверим это по представленным данным. В качестве результативного признака (Y) возьмем фактическое конечное потребление домашних хозяйств, в качестве факторного, т.е. признака, оказывающего влияние, возьмем показатель индекса-дефлятора ВВП (X).

#### 3.4. В помощь студенту и преподавателю

в табл. 2 страны расположены по возрастанию факторного признаиально от примерения и при совмещении с при этом показатель мактического конечного потребления домашних хозяйства.

#### Таблица 2

Распределение стран по уровню инфляции и фактическому конечному потреблению домашних хозяйств в 2005 г.

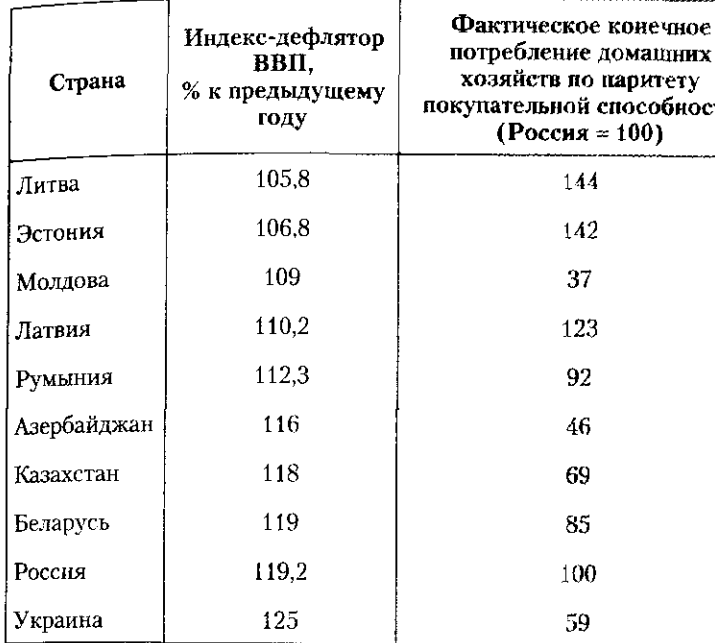

По данным табл. 2 можно сказать, что с увеличением уров инфляции не наблюдается четкой тенденции к росту или снижен уровня фактического конечного потребления домашних хозяйс Однако отметим, что самый высокий уровень фактического нечного потребления домашних хозяйств наблюдается в Литве. где уровень инфляции самый низкий, и наоборот, один из самых низких уровней фактического конечного потребления домашних хозяйств - на Украине (59 от российского уровня, принятого за базу сравнения и равного 100). Оценить, насколько сильно связаны эти два явления, можно при помощи аналитической группировки и других методов выявления связи, и обязательно по более значительному статистическому материалу (например, не по десяти, а по тридцати - пятидесяти странам). Более точным методом определения наличия связи и измерения ее силы выступает аналитическая группировка.

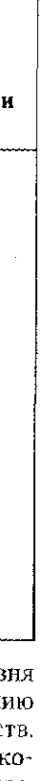

Для ее осуществления необходимо сгруппировать страны не факторному признаку. Определим величину интервала для факторного признака по формуле

$$
T_r = (x_{\text{max}} - x_{\text{min}})/n.
$$

Примем число выделяемых групп равным 4 (поскольку 3 группы — это минимально возможное для выявления тенденции число груип). В данном случае число наблюдений позволяет взять больше число групп. Интервал равен

$$
i_r = (125 - 105.8)/4 = 4.8
$$

Объединим страны в группы по одинаковому уровню инфляции по следующим интервалам: 105,8-110.6; 110.6-115,4; 115,4-120,2; 120,2-125,0. Все интервалы закрыты.

После произведения группировки и подсчета единиц в группа по факторному признаку обобщим данные по результативном признаку. Для каждой группы исчисляются обобщающие показатели в виде средних или относительных величин. Для этого предварительно нужно рассчитать суммарные значения данного показателя для каждой группы. Определим средний для страны уровень фактического конечного потребления домашних хозяйств Группировку и соответствующие расчеты оформим в табл. 3.

Таблица!

Зависимость фактического конечного потребления домашних хозяйств России от уровня индекса-дефлятора **ВВП** в 2005 г.

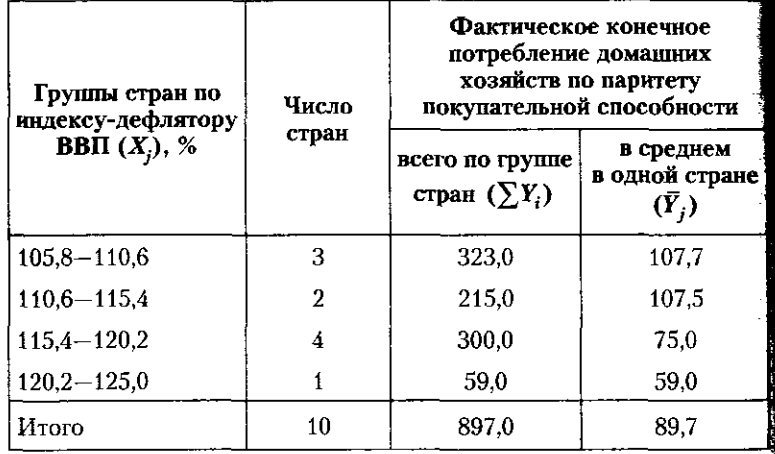

Сопоставление первой и последней граф табл. 3 свидетельствует о наличии связи между уровнем инфляции и средним уровнем

#### 3.4. В помощь студенту и преподавателю

фактического конечного потребления домохозяйств изучаемых стран. Поскольку с ростом признака-фактора признак-результат снить от связь между признаками обратная.

,.....<br>Чтобы сделать вывод о форме связи (линейная или нелинейная). рассчитаем показатели силы связи. Показатель силы связи отвечает на вопрос, как изменится признак-результат при изменении признака-фактора на одну единицу. Этот показатель рассчитывается для каждой группы (для группировок с равными интервалами):

$$
b_{xy_j} = \frac{\overline{Y}_j - \overline{Y}_{j-1}}{i_r}.
$$

Рассчитаем показатели силы связи для нашего примера  $($ табл. 4).

Расчет показателей силы связи

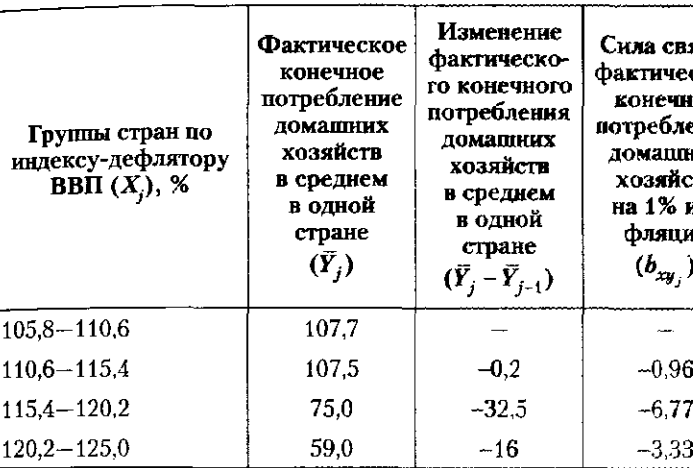

Поскольку при переходе от одной группе к другой сила влияния признака-фактора уменьшается (последняя графа табл. 4), можно предположить, что между исследуемыми явлениями наблюдается связь нелинейной формы. Отрицательные значения показателей силы связи подтверждают обратный характер связи между уровнем инфляции и фактическим конечным потреблением домашних хозяйств. Показатель силы связи имеет наибольшую амплитуду значения в группе стран, где уровень индекса-дефлятора ВВП варьирует между 115,4 и 120,2%. При увеличении уровня инфляции в этих странах на 1% можно ожидать среднего снижения уровня фактического потребления домохозяйств на 6,77.

### 93

Таблица 4

язи, eckoe me ение KNOX **CTB** ин-ИĤ

#### 3.4.2. Задачи для самостоятельного решения

Задача 1. В приведенной ниже таблице представлены данные. характеризующие распределение студентов государственных и негосударственных вузов РФ по формам обучения.

#### Распределение студентов высших учебных заведений по формам обучения, тыс. человек

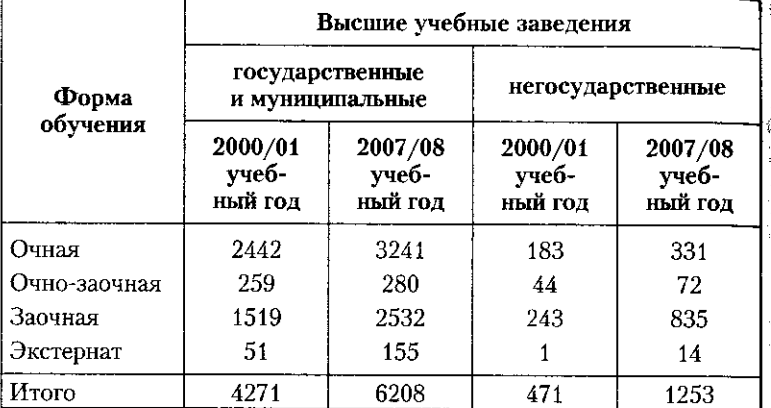

Дать характеристику изменений, произошедших в структуре высшего образования по формам обучения.

1. С помощью обобщающих структурных сдвигов оценить структурные изменения в распределении по формам обучения в государственных и негосударственных вузах.

2. Рассчитать обобщающие показатели структурных различий в 2000/01 и в 2007/08 учебных годах.

Задача 2. В приведенной ниже таблице представлены данные, характеризующие состав осужденных по возрастным группам.

#### Возрастная структура осужденных, %

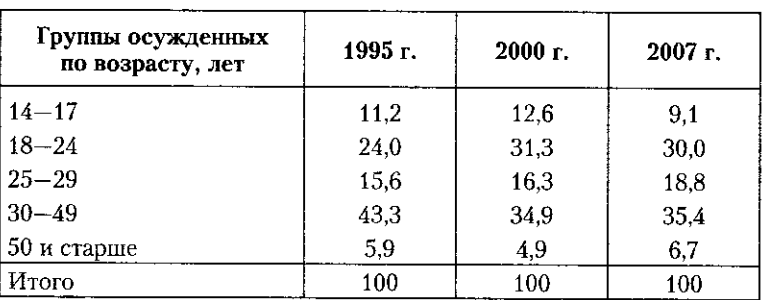

 $^{-1}$  Источником числовых данных задач 1-20 является официальный сайт Росстата: www.gks.ru.

#### 3.4. В помощь студенту и преподавателю

1. Проанализировать, в каком из двух периодов - в 1995-2000 или в 2000-2007 гг. - произошли более значительные структурные или в 2000 и 2000 составе осужденных. Для анализа использовать сдвиги в воздух точен служить то заделивых для ана.<br>обобщающие показатели структурных сдвигов. оощающих изментировать полученные результаты.

Задача 3. В приведенной ниже таблице представлены данные, характеризующие структуру населения России, занятого на предприятиях разных форм собственности.

### Распределение численности занятых в экономике по формам собственности, %

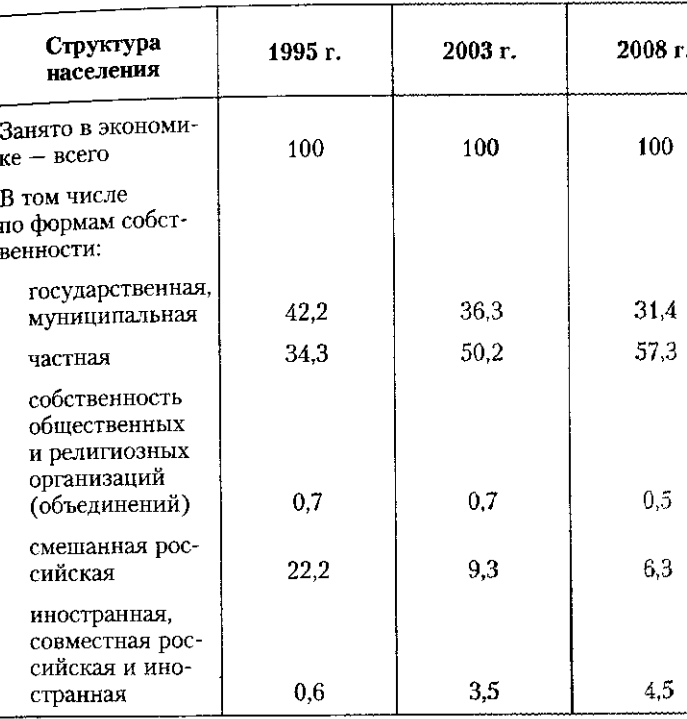

1. Проанализировать, в каком из двух периодов - в 1995-2003 или в 2003-2008 гг. - произошли более значительные структурные сдвиги в составе работников, занятых на предприятиях различных форм собственности. Для анализа использовать обобщающие показатели структурных сдвигов.

2. Прокомментировать полученные результаты.

Задача 4. В приведенной ниже таблице представлены данные, характеризующие возрастную структуру населения некоторых стран мира.

Распределение населения ряда стран по возрастным группам в п-м году, тыс. человек

| Страна<br>Группы<br>населения<br>по возрасту, лет | Россия  | Гер-<br>мания | Фран-<br>ция | Шве-<br>ция | Велико-<br>брита-<br>HHS |
|---------------------------------------------------|---------|---------------|--------------|-------------|--------------------------|
| Все население                                     | 142 754 | 82 376        | 61 353       | 9081        | 60 623.                  |
| В том числе в возрасте:                           |         |               |              |             |                          |
| $0 - 4$                                           | 7037    | 3538          | 3842         | 504         | 3507                     |
| $5 - 9$                                           | 6418    | 3935          | 3755         | 468         | 3482                     |
| $10 - 14$                                         | 7790    | 4073          | 3637         | 582         | 3749                     |
| $15 - 19$                                         | 11825   | 4799          | 3919         | 609         | 4014                     |
| $20 - 24$                                         | 12 405  | 4851          | 3915         | 534         | 4063                     |
| $25 - 29$                                         | 11049   | 4886          | 3885         | 546         | 3875                     |
| $30 - 34$                                         | 10 295  | 4897          | 4151         | 606         | 4029                     |
| $35 - 39$                                         | 9417    | 6544          | 4327         | 635         | 4588                     |
| $40 - 44$                                         | 10 949  | 7201          | 4395         | 646         | 4651                     |
| $45 - 49$                                         | 12054   | 6441          | 4253         | 585         | 4149                     |
| $50 - 54$                                         | 10645   | 5660          | 4137         | 580         | 3691                     |
| $55 - 59$                                         | 8590    | 4980          | 4131         | 622         | 3856                     |
| $60 - 64$                                         | 4407    | 4487          | 2885         | 589         | 3274                     |
| $65 - 69$                                         | 7609    | 5417          | 2509         | 4269        | 2693                     |
| 70 и старше                                       | 12 264  | 10 668        | 7576         | 1147        | 7004                     |

Рассчитать обобщающие показатели структурных различий и оп-<br>ределить, возрастная структура населения какой страны максимально приближена к возрастной структуре населения России.

Задача 5. В приведенной ниже таблице представлены данные но некоторым странам мира о распределении безработных по возрастным группам.

Распределение безработных по возрастным группам в 2006 и 1995 гг., тыс. человек

| Страна    | 15-24 года |      | $25 - 49$ лет |      | 50 и более лет |      |
|-----------|------------|------|---------------|------|----------------|------|
|           | 1994       | 2006 | 1994          | 2006 | 1994           | 2006 |
| Россия    | 1969       | 1556 | 4065          | 2768 | 652            | 676  |
| Италия    | 1029       | 424  | 1434          | 1095 | 175            | 153  |
| Норвегия  | 35         | 29   | 60            | 45   | 11             | 10   |
| Финляндия | 78         | 61   | 231           | 94   | 74             | 49   |

## 3.4. В помощь студенту и преподавателю

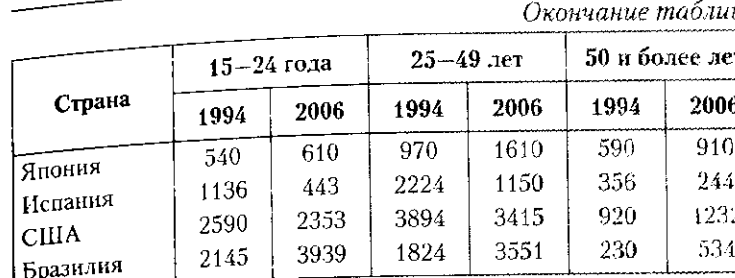

1. Рассчитать индексы различий по каждой стране в 2006 г. по сравнению с 1995 г. и определить, в какой из стран произошли по сравность с того и не стредствому о словом но стран происоции.<br>более значительные изменения в структуре безработных по возрасту.

ксту.<br>- 2. При помощи обобщающих показателей структурных раза. при половит обобщающих поивойствост структурных разинчин, ресс интенсите, с какой из рассмотренных стран возрастная структура российских безработных максимально близка, а с какой - максимально различна.

Задача 6. В приведенной ниже таблице представлены данные по ряду стран мира о структуре валового внутреннего продукта по доходам в 2007 г.

Структура валового внутреннего продукта некоторых стран -куть и подоходам в 2007 г., в текущих ценах, % к итогу

| Страна   | $BBII -$<br>всего | В том числе:                             |                                            |                                                                       |  |  |
|----------|-------------------|------------------------------------------|--------------------------------------------|-----------------------------------------------------------------------|--|--|
|          |                   | оплата<br>труда<br>наемных<br>работников | валовая<br>прибыль<br>и смешанный<br>лоход | налоги<br>на производст<br><b>H</b> HMIIODT<br>за минусом<br>субсидий |  |  |
| Россия   | 100               | 45,6                                     | 35.5                                       | 189                                                                   |  |  |
| Австрия  | 100               | 48.1                                     | 41,2                                       | 10.7                                                                  |  |  |
| Беларусь | 100               | 46.2                                     | 35.6                                       | 18.2                                                                  |  |  |
| Германия | 100               | 48.7                                     | 39.7                                       | 11.5                                                                  |  |  |
| Греция   | 100               | 36.4                                     | 52.8                                       | 10.7                                                                  |  |  |
| Лания    | 100               | 54.0                                     | 30.9                                       | 15.1                                                                  |  |  |
| Италия   | 100               | 41.1                                     | 45.2                                       | 13.7                                                                  |  |  |
| Украина  | 100               | 49.8                                     | 37.7                                       | 12.5                                                                  |  |  |

Рассчитать индексы различий структуры ВВП России с каждой из рассмотренных стран и определить, с какой из них структура ВВП России по доходам максимально близка, а с какой - максимально различна.

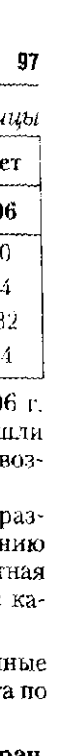

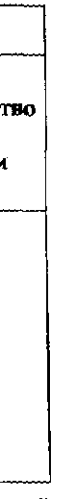

Задача 7. В приведенной ниже таблице сгруппированы данны но некоторым странам мира о структуре валового внутреннего про дукта по элементам конечного использования в 2006 г.

#### Структура валового внутреннего продукта некоторых стран мира по элементам конечного использования в 2006 г., **в текущих ценах, % к итогу**

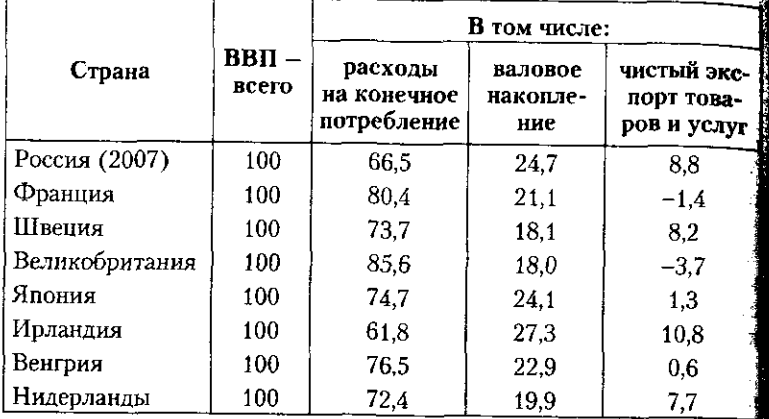

Рассчитать индексы различий структуры ВВП России и каждон из рассмотренных стран и определить, с какой из них структура ВВП России по расходам максимально схожа, а с какой - максимально различна. Прокомментируйте полученные результаты.

Задача 8. В приведенной ниже таблице представлены данные по некоторым странам мира о структуре доходов государственного бюджета в 2006 г.

Структура доходов государственного (консолидированного) бюджета некоторых стран мира в 2006 г., % к итогу

Вадача 9. Для установления связи между выпуском специалистов вузами и удельным весом занятого населения с высшим дистованием проанализировать данные за 2007 г. по федеральным округа РФ, представленны в таблице.

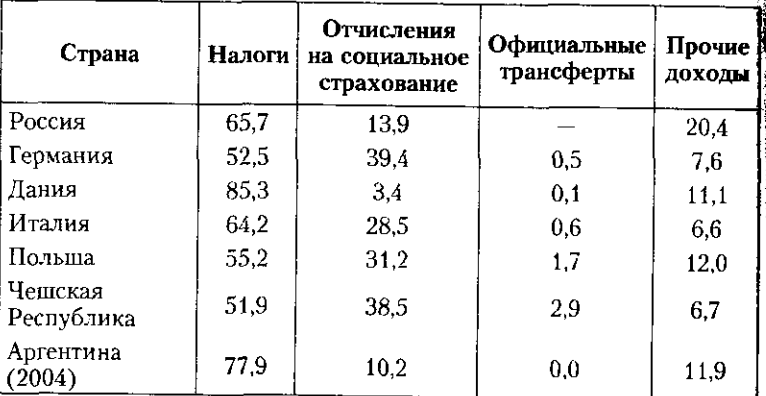

 $\sim$ 

#### 3.4. В помощь студенту и преподавателю

Рассчитать индексы различий структуры доходов государственного бюджета России в 2006 г. с каждой из рассмотренных стран ного оказанть, с какой из них структура государственного бюджета и определения с доходам максимально схожа, а с какой - максимально различна. Прокомментируйте полученные результаты.

Задача 10. Для установления связи между уровнем денежных доходов и потребительскими расходами населения проанализировать данные за 2007 г. по федеральным округам РФ, приведенные таблице.

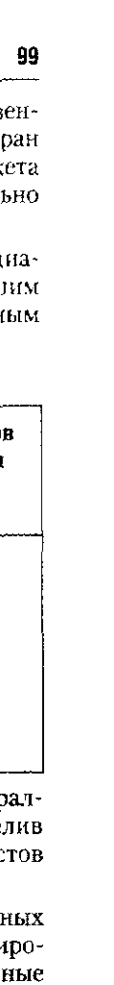

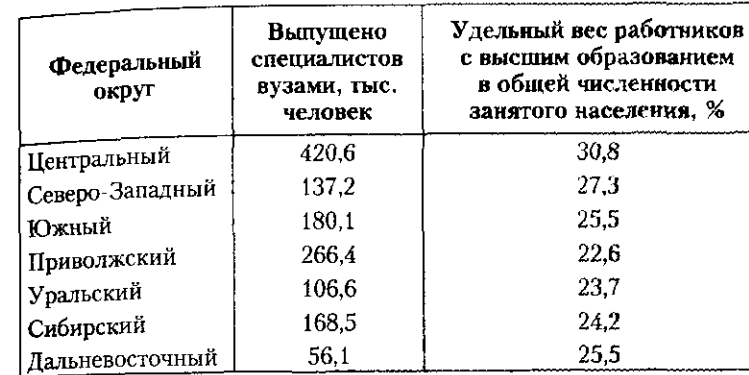

# Данные по федеральным округам РФ

Для решения задачи следует воспользоваться методом параллельных рядов и методом аналитической группировки, выделив три группы федеральных округов по численности специалистов с высшим образованием, выпущенных вузами в 2007 г.

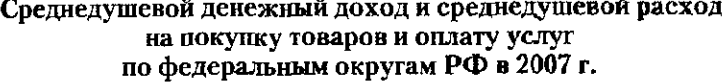

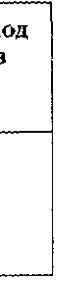

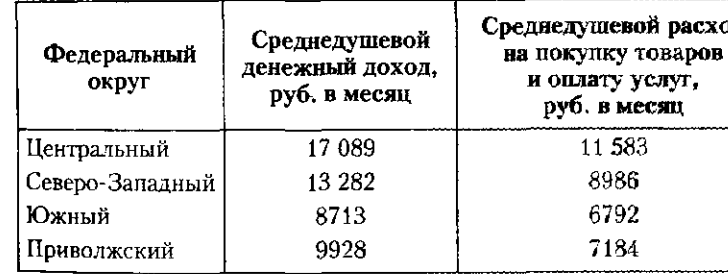

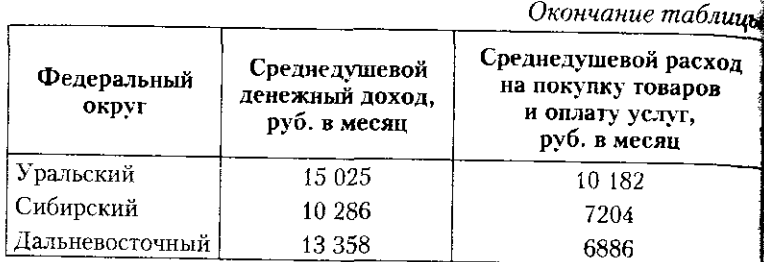

Для решения задачи следует воспользоваться методом парадлельных рядов и методом аналитической группировки, выделив три группы федеральных округов по уровню среднедушевых денежных доходов в 2007 г.

Задача 11. Для установления связи между уровнем электровооруженности труда и начисленной заработной платой проана лизировать данные за n-год по различным видам экономической деятельности, отраженные в таблице.

#### Электровооруженность труда и среднемесячная начисленная заработная плата по различным видам **экономической деятельности**

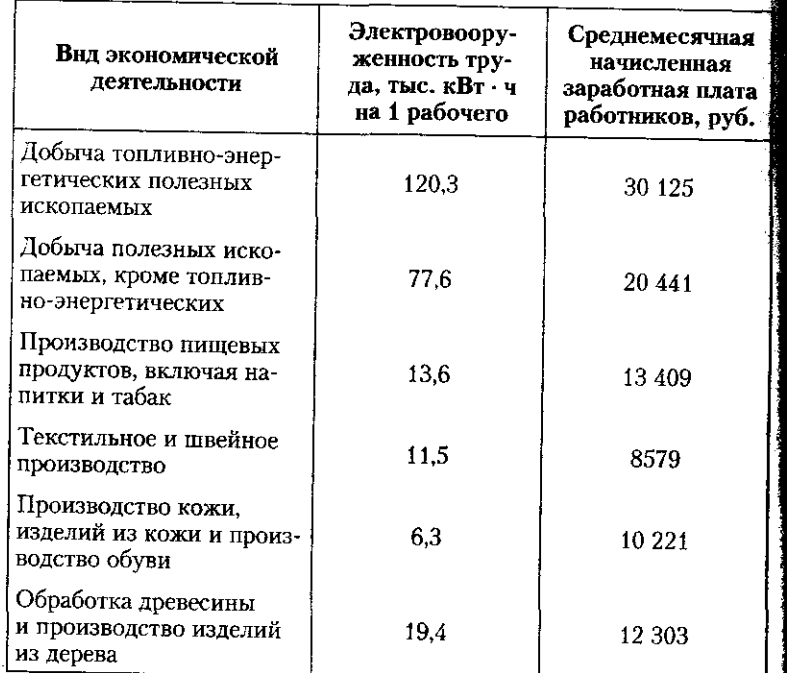

## 3.4. В помощь студенту и преподавателю

#### Окончание табли **Электровоору-**Среднемесячная женность тру**начисленная**  Вид экономической заработная плат да, тыс. кВт · ч деятельности **на 1 рабочего** работников, ру Целлюлозно-бумажное производство; 74.8 16.514 надательская и полиграфическая деятельность Производство кокса и 130.3 16.544 нефтепродуктов Производство прочих 14917 34,5 неметаллических минеральных продуктов Металлургическое производство и производство 17696 128,8 готовых металлических изделий Производство машин и 15477 13,5 оборудования Производство электрооборудования, элек-13 502 9,4 тронного и оптического оборудования Производство транспорт-14 499 14,4 ных средств и оборудования Производство и распре-15857 74,5 деление электроэнергии, газа и воды

Воспользуйтесь методом параллельных рядов и методом ан тической группировки для ответа на вопрос, есть ли между изу мыми явлениями связь и насколько она значительна.

Задача 12. В приведенной ниже таблице (стр. 102) представ информация о численности экономически активного населе России по возрастным группам.

Отдельно для каждого года выполнить следующие задани 1. Сформировать типы экономически активного населе в трудоспособном возрасте (трудоспособным считается воз

16-54 года для женщин и 16-59 лет для мужчин; численн населения в возрасте 15 лет из первого возрастного интер (до 20 лет) рекомендуется принять равной 10% общей численности населения до 20 лет).

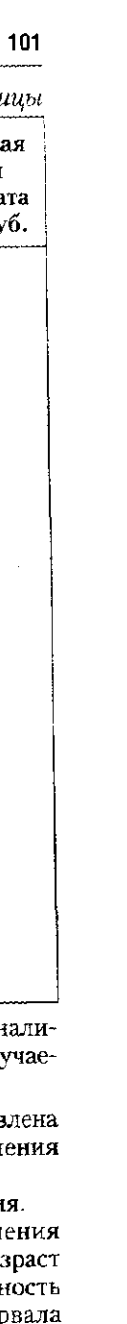

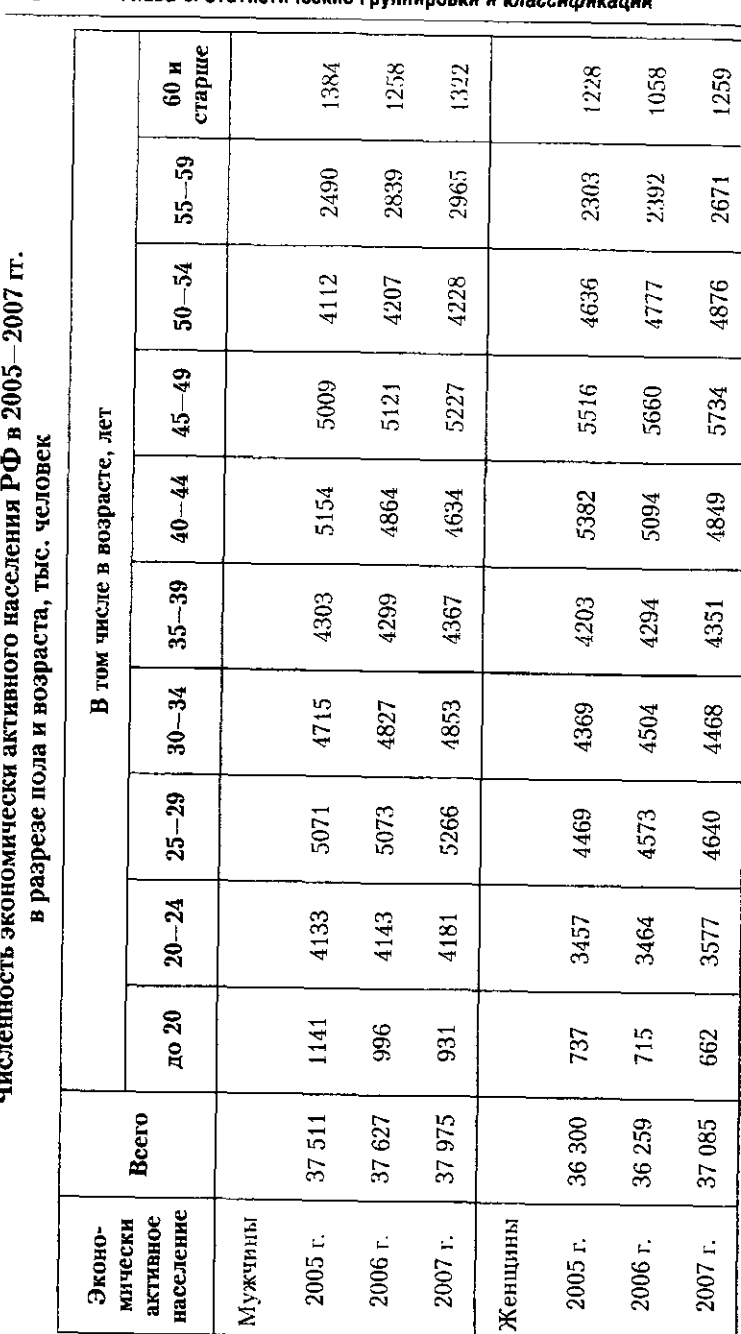

#### 102 Глава 3. Статистические глуппиппеки и козосиф

#### 3.4. В помощь студенту и преподавателю

2. Оценить, какую долю экономически активного населе составляют люди старше трудослособного возраста.

, .....<br>3. Оценить, насколько изменилась численность экономиче активного населения всего и в трудоспособном возрасте в 200 по сравнению с 2005 г.

4. Прокомментировать полученные результаты.

Задача 13. В приведенной на стр. 104 таблице представлена формация о численности населения России, занятого в эконом в течение восьми лет, в разрезе возрастных групп.

Для каждого года выполнить следующие задания.

1. Сформировать типы занятого населения в трудоспособ возрасте.

2. Оценить, какую долю занятого населения составляют л старше трудоспособного возраста.

3. Оценить, насколько изменилась численность занятого на ления всего и в трудоспособном возрасте в 2007 г. по сравне с 2004 г. и в 2004 г. по сравнению с 2000 г.

4. Прокомментировать полученные результаты.

Задача 14. В приведенной на стр. 105 таблице представлена формация о численности безработного населения России в тече трех лет по возрастным группам.

Для каждого года выполнить следующие задания.

1. Определить численность безработных женщин на оси исходных данных.

2. Сформировать типы безработного населения в трудоспо ном возрасте.

3. Оценить, какую долю безработного населения составл люди старше трудоспособного возраста.

4. Оценить, насколько изменилась численность безработь населения всего и в трудоспособном возрасте в 2007 г. по сра нию с 2005 г.

5. Прокомментировать полученные результаты.

Задача 15. В приведенной на стр. 105 таблице представлена ленность безработного населения России в разрезе групп по уро образования в течение пяти лет.

1. Определить структуру безработного населения по уро образования - для каждого года.

2. Оценить структурные сдвиги, произошедшие в составе бе ботного населения по уровню образования в 2007 г. по сравне: с 2005 г. и в 2005 г. по сравнению с 2003 г., при помощи извест показателей обобщающих структурных сдвигов.

3. Прокомментировать полученные результаты.

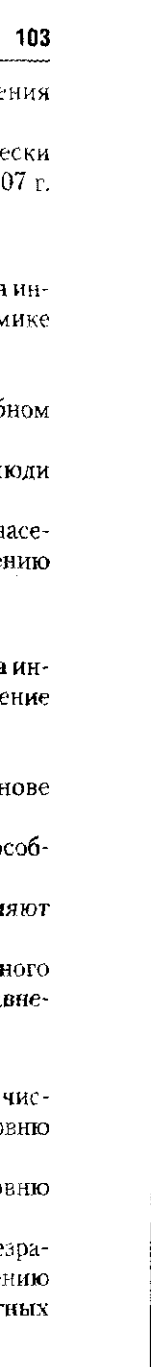

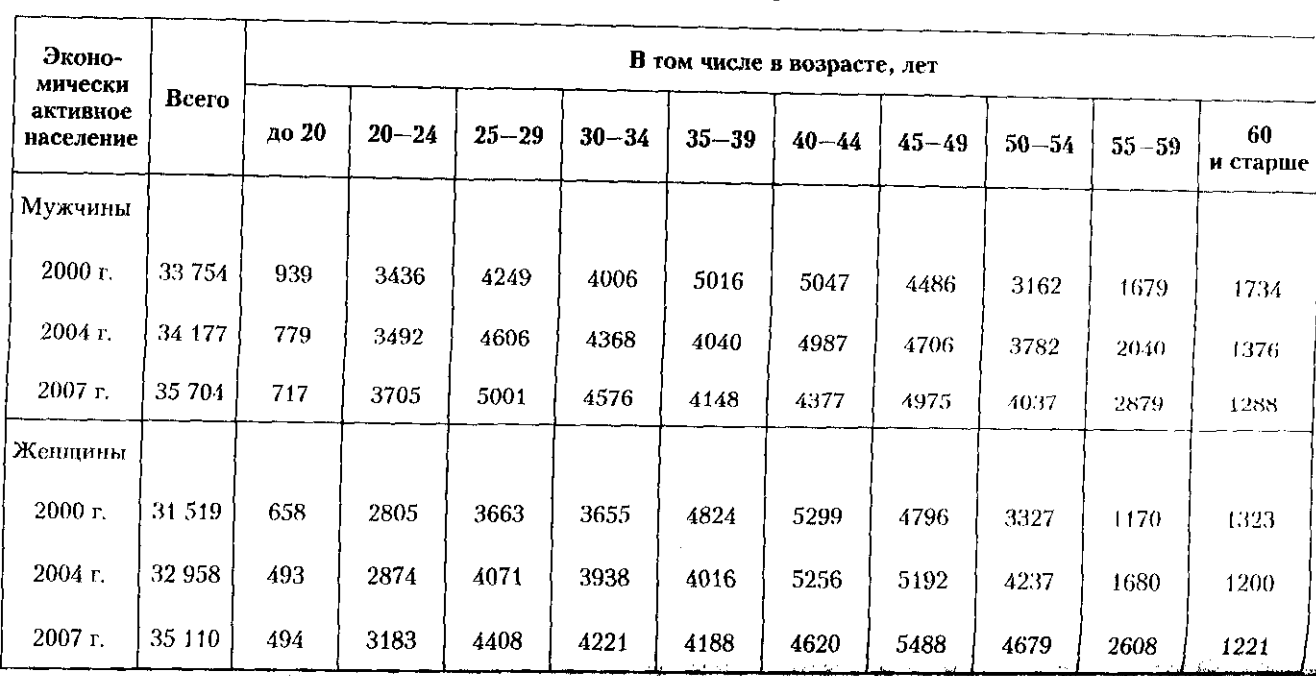

# Численность населения, занятого в экономике РФ, в 2000-2007 гг. в разрезе пола и возраста, тыс. человек

# Численность безработного населения РФ в 2005-2007 гг. по возрастным группам, тыс. человек

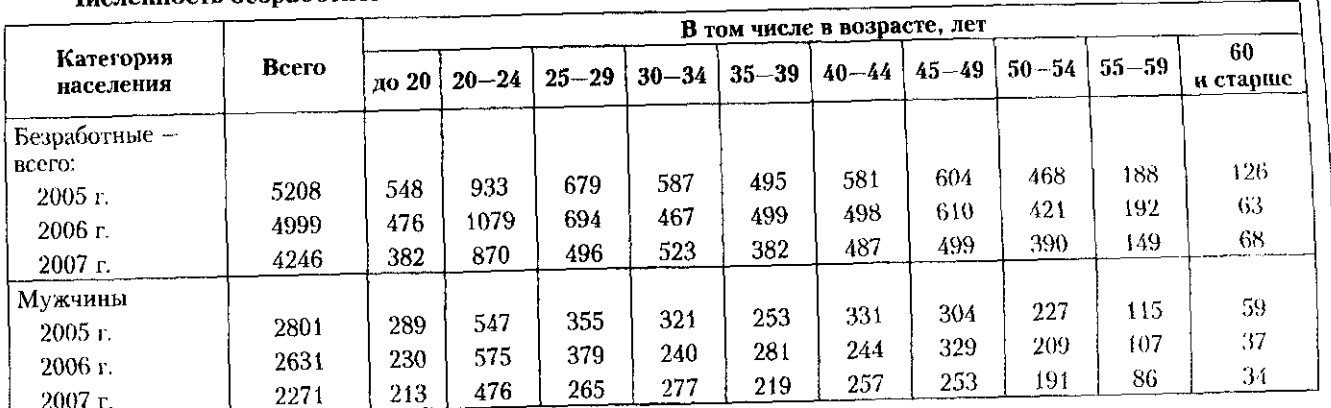

# Распределение безработного населения РФ в 2003-2007 гг. по уровню образования, тыс. человек

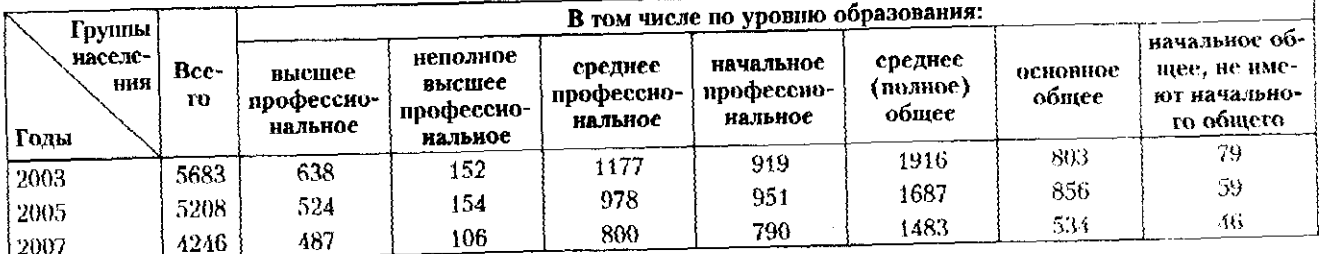

 $\hat{\mathcal{A}}$ 

| ឝូ

 $\vec{E}$ 

Глава З. Статистические групинровки и хлассификации

Задача 16. В приведенной ниже таблице представлена информация о распределении безработного населения России по продолжительности безработицы в течение шести лет.

Распределение численности безработного населения РФ по продолжительности поиска работы в 2002-2007 гг., %

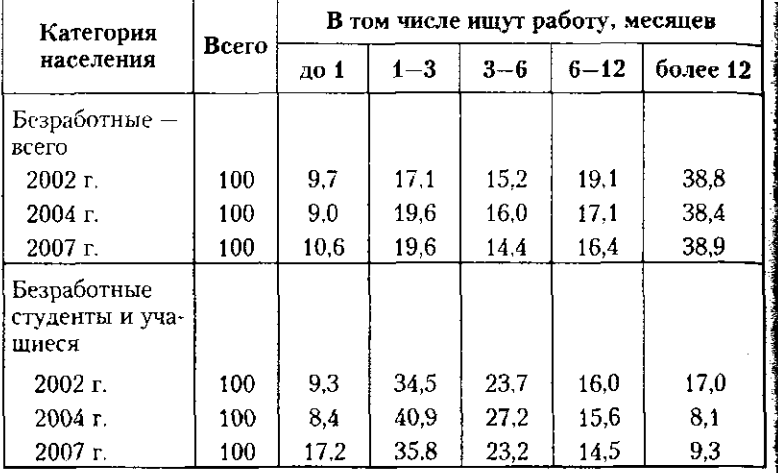

1. Оценить произошедшие структурные сдвиги в составе безработных всего и безработных студентов и учащихся в 2007 г. по сравнению с 2002 г., сравните результаты.

2. Оценить структурные различия в распределении по длительности поиска работы безработных всего и безработных учащихся и студентов соответственно в 2002, 2004 и 2007 гг. Прокомментировать полученные результаты.

Задача 17. В приведенной ниже таблице представлена информация о структуре платных услуг, оказанных населению РФ в течение шести лет.<br>Vлади ший весл

1. Проанализировать, какие платные услуги населению имеют наибольший удельный вес в составе всех услуг, оказанных населению, а какие — наименьший. Как меняется их удельный вес динамике?

<sup>2</sup> 2. При помощи обобщающих показателей структурных сдвигов оценить, как изменилась структура платных услуг населен в 2005 г. по сравнению с 2002 г. и в 2007 г. по сравнению с 2005 г.

3. Прокомментировать полученные результаты.

Задача 18. Для установления связи между уровнем валов регионального продукта на душу населения и уровнем средне невых денежных доходов населения проанализировать данные по федеральным округам РФ, представленные в таблице.

#### Среднедушевые денежные доходы и валовой региональный продукт на душу населения по федеральным округам РФ в 2006 г.

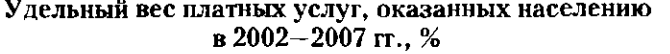

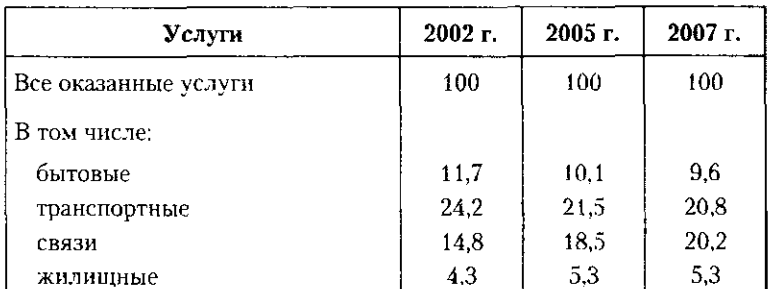

#### 3.4. В помощь студенту и преподавателю **107**

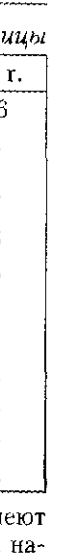

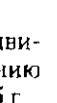

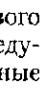

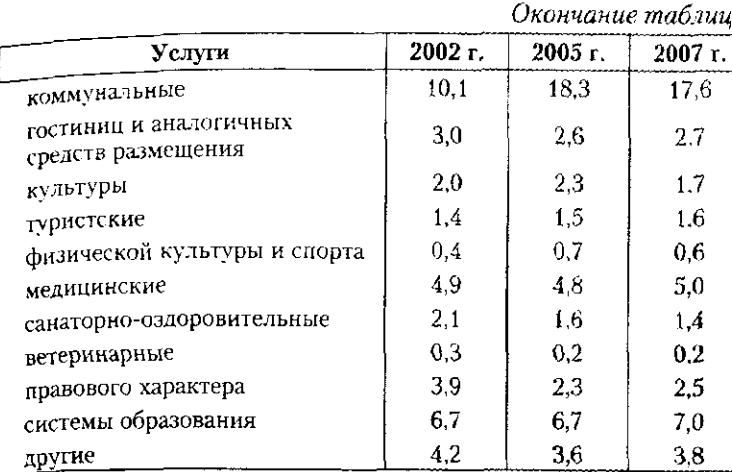

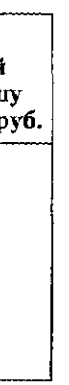

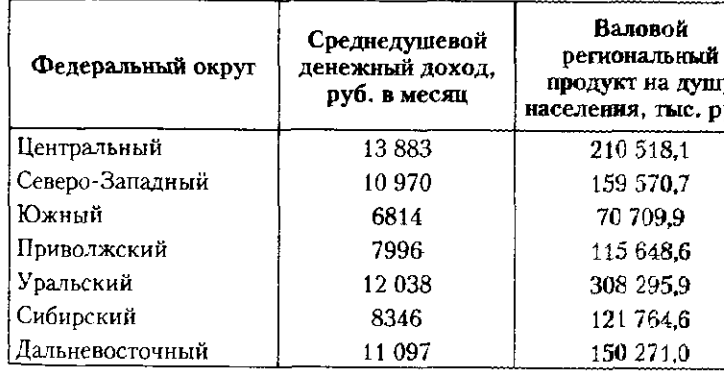

that the same complete

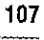

1. Проранжировать федеральные округа по показателю ВРП на лушу населения, применяя метод параллельных рядов, и оценить, как при этом меняется уровень среднедушевых доходов населения.

2. Применить метод аналитической группировки, выделив три группы федеральных округов по уровню валового внутреннего продукта на душу населения в 2006 г.

3. Рассчитать показатели силы связи между изучаемыми показателями.

4. Прокомментировать полученные результаты.

Задача 19. Для установления связи между мощностью поликлинических учреждений и заболеваемостью населения проанализировать данные по федеральным округам РФ за 2007 г., представленные таблице.

Заболеваемость на 1000 человек и мощность врачебных абмулаторно-поликлинических учреждений  **на 10 000 человек по федеральным округам РФ** 

3. Рассчитать показатели силы связи между изучаемыми показателями.

4. Прокомментировать полученные результаты.

#### **3.4. В помощь студенту и преподавателю 109**

Задача 20. Для установления связи между вводом в действие жилых домов и улучшением жилищных условий населения проанализировать данные по федеральным округам РФ за 2007 г., приведенные в таблице.

#### **Ввод в действие жилых домов и число семей.** улучшивших жилищные условия населения. по федеральным округам РФ в 2007 г.

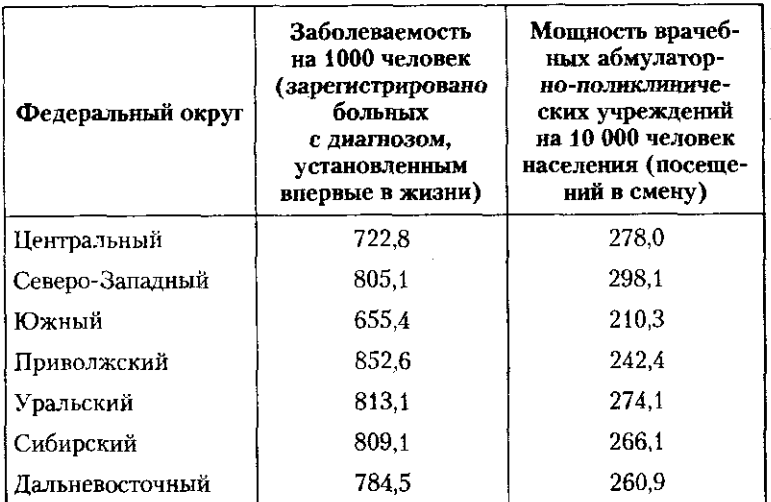

1. Воспользовавшись методом параллельных рядов, проранжировать федеральные округа по показателю «мощность поликлинических учреждений» и оценить, как при этом меняется уровень заболеваемости населения.

2. Применить метод аналитической группировки, выделив три группы федеральных округов по показателю «мощность поликлинических учреждений» в 2007 г.

2. Применить метод аналитической группировки, выделив три группы федеральных округов по показателю «ввод в действие жилы домов» в 2007 г.

3. Рассчитать показатели силы связи между изучаемыми показателями.

4. Прокомментировать полученные результаты.

#### 3.4.3. Контрольные вопросы и задания

1. В чем состоит сущность метода группировки?

2. Какой комплекс операций выполняется при проведении статистической группировки?

3. В чем состоит отличие простых и сложных (комбинационных) группировок?

4. Какие виды задач решаются при помощи метода статистических группировок? Какие виды группировок им соответствуют?

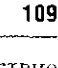

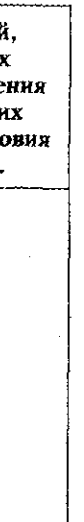

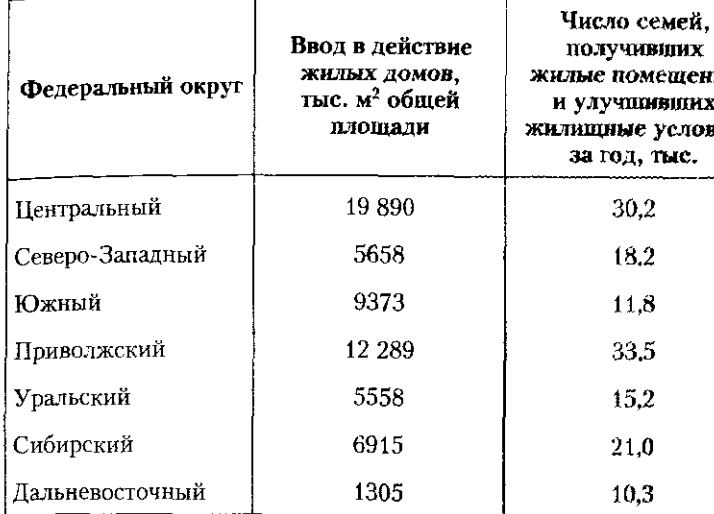

1. Воспользовавшись методом параллельных рядов, проранжировать федеральные округа по показателю «ввод в действие жилых домов» и оценить, как при этом меняется число семей, улучшивших свои жилищные условия.

5. Из каких этапов складывается порядок формирования групп при типологической (аналитической) группировке?

6. Чем различается порядок выделения групп по атрибутивным и количественным признакам?

7. В каких случаях для определения числа групп используется формула Стерджесса?

8. Ответы на какие вопросы можно получить посредством структурной группировки?

9. Какие показатели обобщающих структурных сдвигов вы знаете?

10. В каких границах принимает значения индекс различий?

11. В чем состоит суть метода параллельных рядов? Каковы его недостатки?

12. Дайте определение однофакторной и многофакторной аналитической группировки. Представьте макеты таблиц группировок.

13. Какие показатели можно рассчитать на основе аналитической группировки?

14. Какие правила рекомендуется применять при изучении связей посредством аналитической группировки?

15. Что такое классификации и классификаторы в статистике?

16. Приведите примеры классификаторов, применяемых в российской экономике.

17. Поясните назначение классификаторов на примере ОКВЭД.

# Глава 4

# СПОСОБЫ НАГЛЯДНОГО ПРЕДСТАВЛЕНИЯ СТАТИСТИЧЕСКИХ ДАННЫХ

Наглядное представление данных облегчает проведение статистического анализа. К способам наглядного представления данных относятся статистические таблицы и графики.

### 4.1. Статистические таблицы

Статистическая таблица - это система граф и строк, содержащая цифровые данные, иллюстрирующие изучаемую совокупность. Основные элементы статистической таблицы представлены на рис. 4.1.

#### Заголовок таблицы

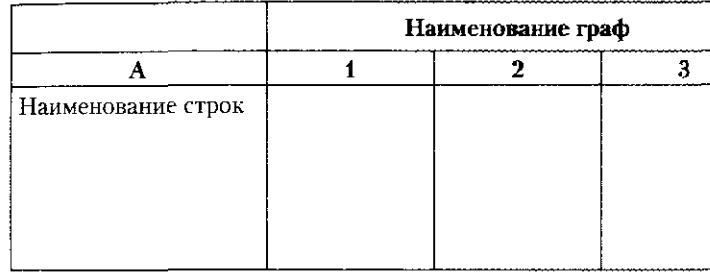

#### Рис. 4.1. Основные элементы статистической таблицы

Статистическая таблица должна иметь заголовок, в котором обязательно указывают объект, территорию и время. к которому относятся данные, или цель построения таблицы. Если все показатели в таблице имеют одну единицу измерения, то она указывается в заголовке таблицы. Разные

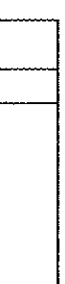

единицы измерения приводят в наименовании граф ил строк.

обычно таблица включает итоговую строку, содержащую данные по совокупности в целом. Итоговую строку делают первой или последней.

под таблицей обязательно указывают источник данных особенно в случае их заимствования.

таблицу называют статистическим предложением, в котором подлежащее - это объект изучения, а сказуемое - его цифровая характеристика. Подлежащее чаще всего располагают в левой части таблицы, сказуемое - в ее верхней части в виде названий граф.

Анализ статистических таблиц позволяет выявить соотношения между признаками, сравнить объекты или группы. определить характер и направление связей, сформулировать выводы об изучаемом объекте или явлении.

В табл. 4.1 приведены данные о водных ресурсах России.

#### Таблица 4.1 Водные ресурсы России, км<sup>3</sup>/год

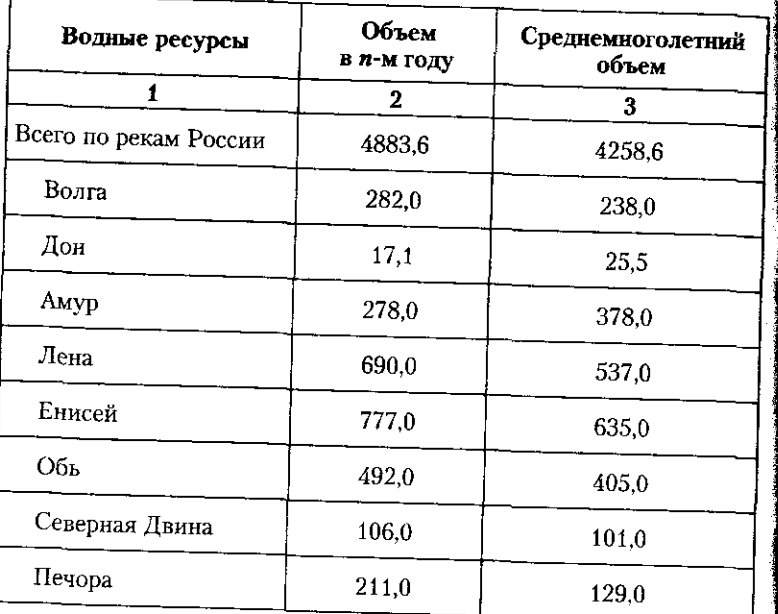

По данным табл. 4.1 можно получить представление о самых больших реках нашей страны. Кроме информации

<u>and and an anti-state of the state of the component of the state of the state of the state of the state of the state of the state of the state of the state of the state of the state of the state of the state of the state </u>

#### 4.1. Статистические таблицы

о годовом объеме рек (гр. 2), в таблице имеются сведе о среднемноголетнем их объеме (гр. 3). Сравнивая зн ния этих граф, можно получить представление о том, или относитель временем водные ресурсы. Так, в n-м объем вод Печоры увеличился в 1,64 раза, а Амура зился в 1,36 раза по сравнению со среднемноголетним eMOM.

Вид таблицы определяется по характеру подлежаще В простой таблице подлежащее представляет нереч отдельных единиц изучаемого объекта. Примером прос таблицы является табл. 4.1, где подлежащим является п чень наиболее крупных рек России, а сказуемым - об водных ресурсов отдельной реки.

В групповой таблице статистическая совокупность. подлежащее, разбивается на отдельные группы по ка му-то одному признаку. Например в табл. 4.2 подлежал служат виды социальных выплат, а сказуемым - объем циальных выплат.

В комбинационной таблице подлежащее, т.е. объект ис дования, разбивается на группы по нескольким призна Например, табл. 4.2 станет комбинационной, если пол телей социальных выплат разделить по полу. При этом построение таблицы может быть простым, если характеризуюшие подлежащее группы (пол) располагаются параллельно друг другу. Схематично это представлено в табл. 4.3.

#### Таблица 4.2

#### Общий объем социальных выплат, млрд руб. (по данным баланса денежных доходов и расходов населения)

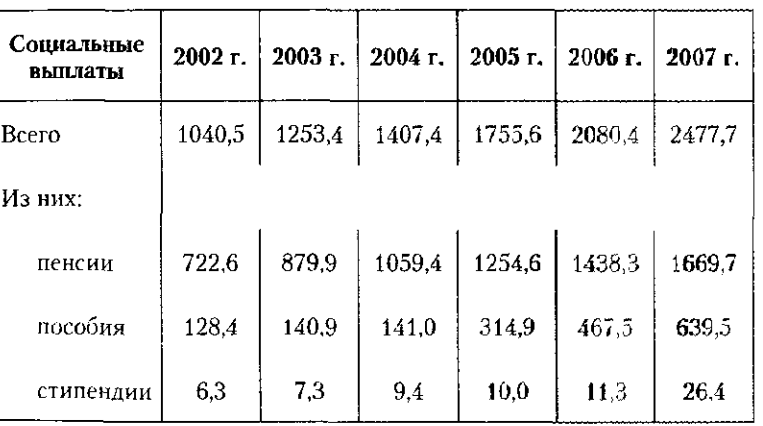

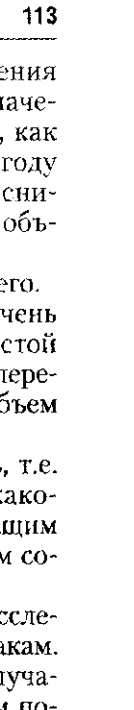

Таблица 4. Общий объем социальных выплат, млрд руб.

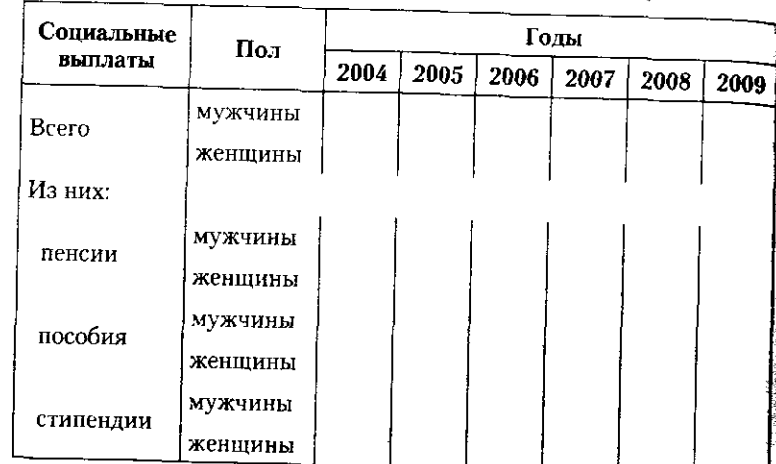

При сложном построении подлежащее располагают в левой и верхней частях таблицы (табл. 4.4).

Графы и строки в таблице иногда полезно нумеровать. Графы сказуемого нумеруются цифрами, а строки подлежащеты сталуется по порядке порядке алфавита. В графе может быть указан порядок расчета показателя: гр. 4 = гр. 3 : гр. 1.

Цифровые данные в таблицах следует располагать в середине графы друг под другом, четко соблюдая их разрядн пость: единицы под единицами, запятая под запятой.

*Таблица 4.4* 

Общий объем социальных выплат, млрд руб.

#### **4.2. Графическое представление статистических данных**

Все клетки в таблице должны быть заполнены. В слу отсутствия данных применяют следующие обозначения до на какая-то позиция вообще не подлежит запол нию, то ставят крестнк «х»;

...<br>- данные отсутствуют по какой-то причине, то ста многоточие «...»;

 $\frac{1}{2}$ явление отсутствует вообще, то ставят прочерк « При необходимости дополнительной информации к лице делают примечания.

## **4.2. Графическое представление статистических данн**

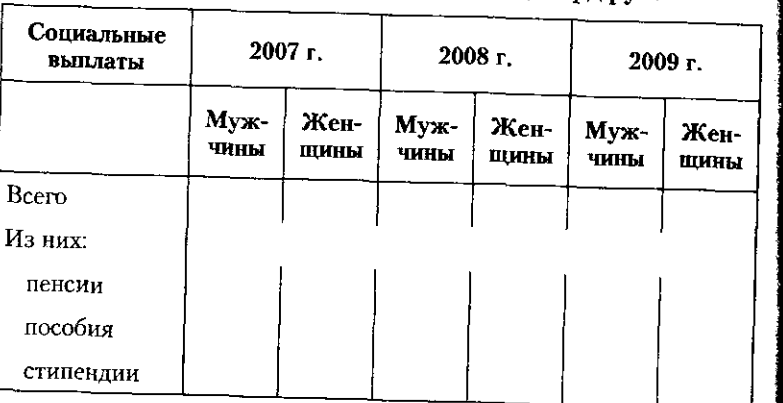

Наглядное представление об изменении и соотношен статистических показателей можно получить с помощ графического изображения данных. Графическое предст *ление* статистических данных - это условное изобра ние числовых величин с помощью линий, геометричес фигур, рисунков или географических карт. В зависимо от способа построения различают диаграммы, картограм  *картодиограммы.* 

Чаще всего используют диаграммы, которые бывают *нейными, плоскостными, точечными, объемными.* 

*Линейные* диаграммы применяют при изучении вариа онных рядов, изменений явлений во времени (в динами взаимосвязи между переменными. Они строятся на ко динатных осях, где данные изображаются координатни точками, которые затем последовательно соединяют от ками, образуя ломаную линию.

При изображении динамических рядов по оси абсц показывается время (годы, кварталы, месяцы); по оси ор нат — значение показателя (рис. 4.2). Ось ординат долл иметь начало в точке «ноль».

Для построения линейной диаграммы можно восполь ваться пакетом Microsoft Office Excel 2007. Для этого н произвести следующие действия.

1. На лист рабочей книги внести данные в виде табли в две строки или столбика (табл. 4.5) и выделить их с мощью мыши.

2. Выбрать Вставка -> Диаграммы -> График.

3. В раскрывшемся окне График выбрать вид графика и щелкнуть по нему мышью.

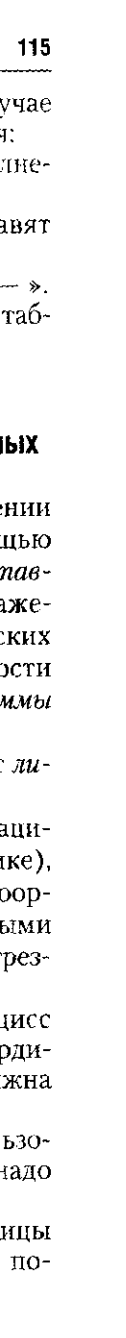

 $Ta6$ лица 4

Средние цены на вторичном рынке жилья (на конец периода; руб. за м<sup>2</sup> общей площади)

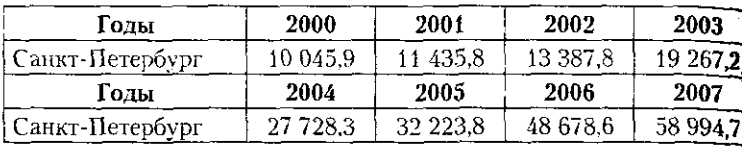

4. На экране появится график - см. рис. 4.2.

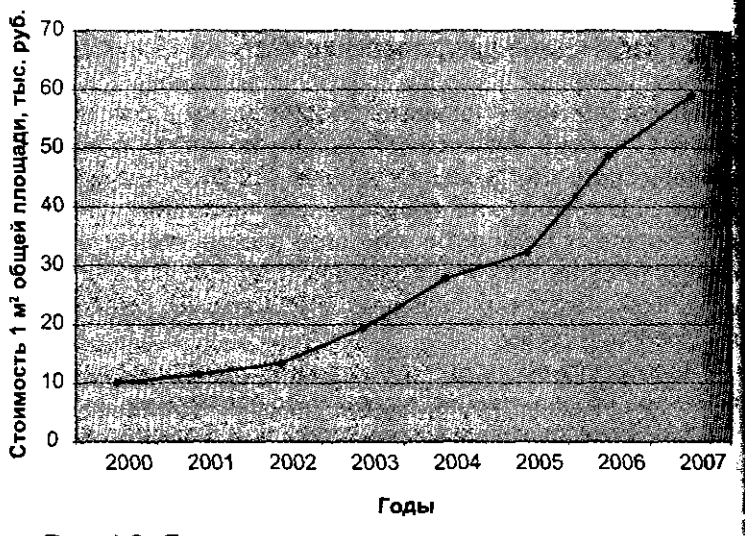

#### Рис. 4.2. Средние цены на вторичном рынке жилья в Санкт-Петербурге

При анализе связей используют точечные диаграммы поле корреляции.

Для сравнения величин и отображения их структуры используют столбиковые и ленточные диаграммы, которые могут быть как плоскими, так и объемными. Столбиковая диаграмма представляет собой вытянутые по вертикали прямоугольники, высота которых соответствует значению показателя. Ленточная диаграмма строится в виде горизонтально вытянутых прямоугольников. В этом случае масштабной шкалой будет горизонтальная ось.

Для отображения уровней характеристик пригодны столбиковые и линейные диаграммы. Как правило, столбиковые

# 4.2. Графическое представление статистических данных

-<br>используются для интервальных характеристик, относящихся к отрезкам, периодам времени, а линейные - для моментных, значения которых фиксируются на определенную дату. начения молекциость занятых в экономике страны

в среднем за год изобразится столбиковым графиком (рис. 4.3). в среднение от стать в после принимательном детей. В нем значения уровней занятых соотносятся с отрезками р пем от конта с стать с приод времени в один год.<br>оси ОХ, изображающими период времени в один год.

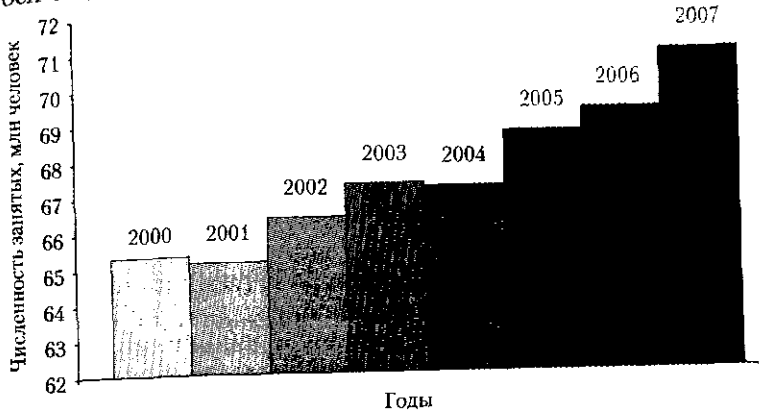

Рис. 4.3. Динамика численности занятых в экономике РФ  $_B 2000 - 2007$  rr.

Численность студентов на начало года изображается линейным графиком (рис. 4.4). При его построении значения

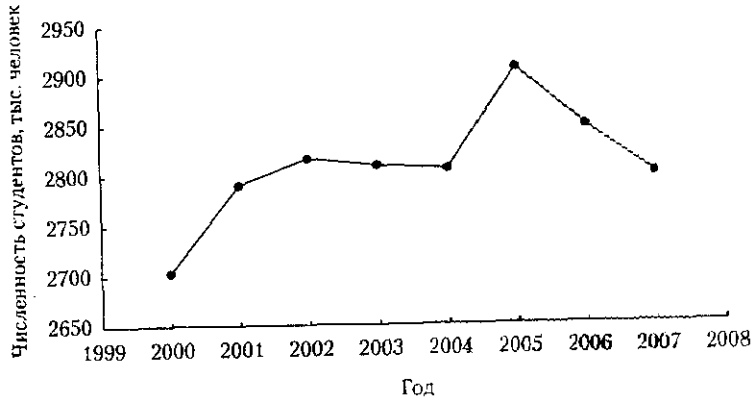

Рис. 4.4. Численность студентов средних специальных учебных заведений РФ (на начало года)

численности соотносятся с точной датой регистрации уров ней, т.е. с началом учебного гола.

Структуру совокупности хорошо отражают секторна диаграмма, которая имеет вид круга. Площадь круга соот ветствует всей совокупности, а площадь отдельных сектор ров - частям совокупности.

Рассмотрим построение круговой (или секторной) диах граммы с помощью Microsoft Office Excel 2007 на примере данных табл. 4.6. Для этого надо произвести следующие действия

1. На лист рабочей книги надо внести данные таблицы в два столбика и выделить эти столбики с помощью мышла пропустив строку «Всего».

2. Выбрать Вставка  $\rightarrow$  Диаграммы  $\rightarrow$  Круговая.

3. В диалоговом окне Круговая выбрать: Круговая или Объемная круговая.

4. В случае выбора Круговая на экране появится диаграмма (рис. 4.5).

#### Таблица 4.6

## Перевозки пассажиров Санкт-Петербурга городским пассажирским транспортом (млн человек)<sup>1</sup>

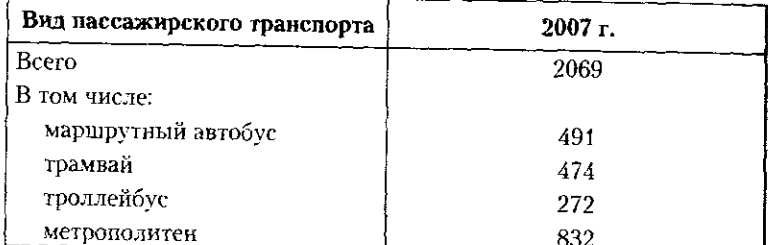

1 Источник: Санкт-Петербург в цифрах. 2008. СПб. : Петростат, 2008.

#### Название диаграммы

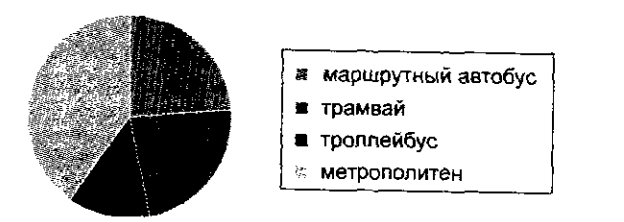

Рис. 4.5. Перевозки пассажиров Санкт-Петербурга городским пассажирским транспортом в 2007 г., млн человек

# 4.2. Графическое представление статистических данных

5. На вкладке Конструктор выбрать Макеты диаграмм. л. по отнетить так стать по принимали диаграмм.<br>Из представленных макетов выбрать наиболее подходящий, например как на рис. 4.6.

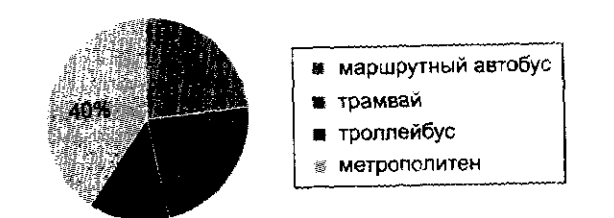

# Рис. 4.6. Перевозки пассажиров Санкт-Петербурга городским пассажирским транспортом в 2007 г.

Выделив мышкой Название диаграммы, можно виисать необходимое: Перевозки пассажиров Санкт-Петербурга городским пассажирским транспортом.

Построение линейчатой диаграммы с помощью Microsoft Office Excel 2007 аналогично построению круговой диаграммы.

-------<br>1. Выбрать Вставка → Диаграммы → Линейчатая.

2. В диалоговом окне Линейчатая выберем. например, Линейчатая объемная; на экране появится диаграмма (рис. 4.7).

3. На вкладке Конструктор в меню Макеты диаграмм можно выбрать необходимый макет.

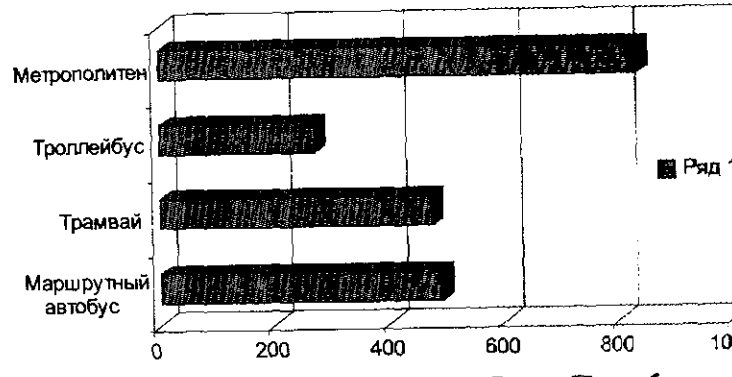

Рис. 4.7. Перевозки пассажиров Санкт-Петербурга городским пассажирским транспортом в 2007 г. (млн чел.)

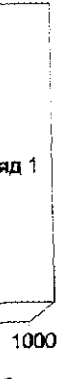

При необходимости выявить различия структуры при меняются столбиковые диаграммы с зоной перехода с одной структуры к другой. Например. для сравнения ост бенностей распределения студентов государственных и не государственных средних учебных заведений по форма обучения построим столбиковую диаграмму и сравним характеристики двух структур (рис. 4.8).

Прафик выявляет различия в использовании прежде всего очной формы обучения, а также заочной и экстерната.

Изменения изучаемого показателя в зависимости от времени года, т.е. под влиянием сезонности, иллюстрирует лепестковая диаграмма (рис. 4.9).

В данном случае график показывает изменения от квартала к кварталу года величины фактического прожиточного минимума по сравнению с его теоретическим значением. Если в первом и во втором кварталах фактическое значение прожиточного минимума больше теоретического. то в третьем и, особенно, в четвертом - меньше.

Фигурные диаграммы представляют собой графическое изображение фигур, отражающее содержание статистических данных. Различия фигур по величине соответствуют различиям в значениях. Например, для изображения динамики жилищного строительства используют изображение

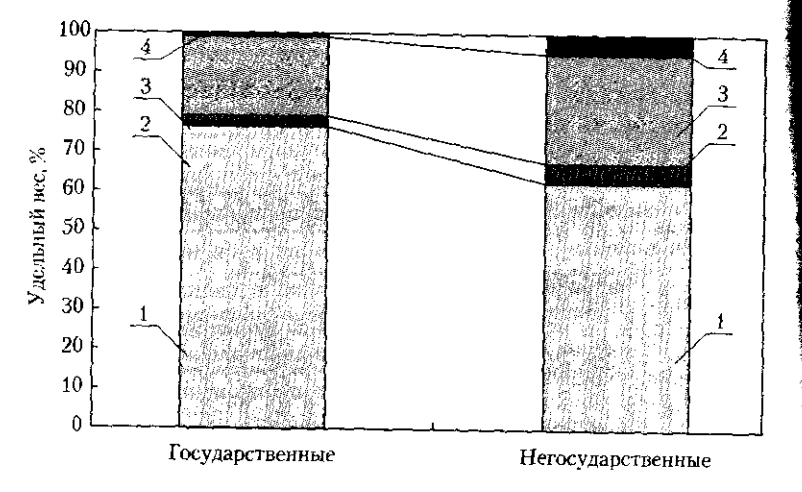

Рис. 4.8 Распределение студентов средних специальных учебных заведений России по формам обучения в 2007 г.:

 $1$  – очное; 2 – вечернее; 3 – заочное; 4 – экстернат

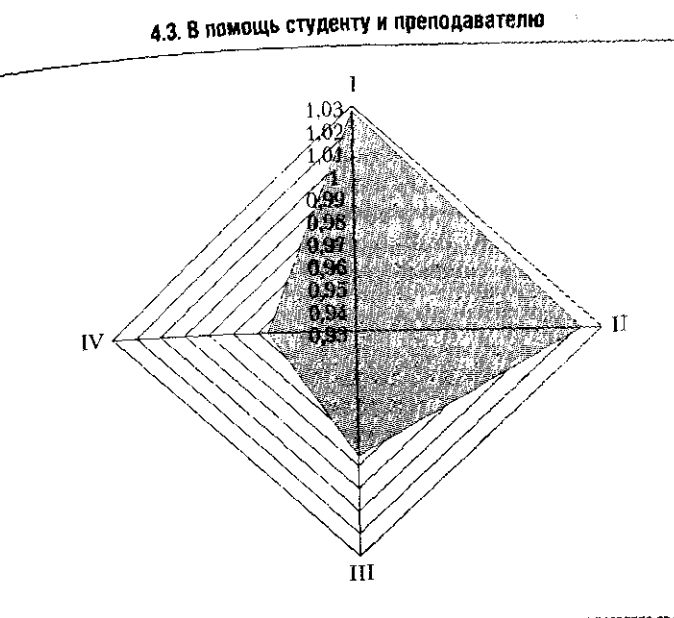

## Рис. 4.9. Изменение величины прожиточного минимума населения РФ по кварталам года (2002-2007 гг.)

дома (маленького, затем побольше и т.д.), а для численности населения - фигуру человека и т.д.

Картограммы применяют, когда необходимо показать территориальное распределение статистического признака между отдельными районами. Они бывают фоновыми и точечными. Например, используя фоновую картограмму, можно проиллюстрировать объем жилищного строительства по областям страны.

Картодиаграмма представляет собой сочетание диаграммы с географической картой.

Различные виды графиков можно построить с помощью пакетов прикладных программ для ПК Statistica, SPSS, Statgraphics, Excel и др.

## 4.3. В помощь студенту и преподавателю

#### 4.3.1. Решение типовых задач

Задача 1. Численность населения России по переписи 1989 г. составляла 147,0 млн человек, в том числе городского - 108,0 млн. сельского - 39 млн, что соответственно равно 73 и 27% общей

численности. По данным переписи населения 2002 г. общая чис иость населения снизилась до 145,2 млн человек, из которых на родское население приходилось 106,4 млн и на сельское  $-38.8$ или в процентах к общей численности соответственно 73 и ? На 1 января 2009 г. зарегистрировано всего 141,9 млн населей в том числе городского — 103,7 млн и сельского — 38,2 млн, соответственно равно 73 и 27% общей численности.

Представить эти данные в виде таблицы.

#### *Решение*

При построении таблицы целесообразно слева разместить  $\sim$ в вертикальных графах — показатели (сначала абсолютные, по верхимичении тритин и политических составительно состоятельные). При таком расположении легко проследо закономерности динамики и изменения структуры населен просматривая цифры в отдельных столбцах.

#### Численность населения<sup>1</sup>

#### Структура инвестиций в основной капитал по видам основных фондов в 2008 г., % к **итогу<sup>1</sup>**

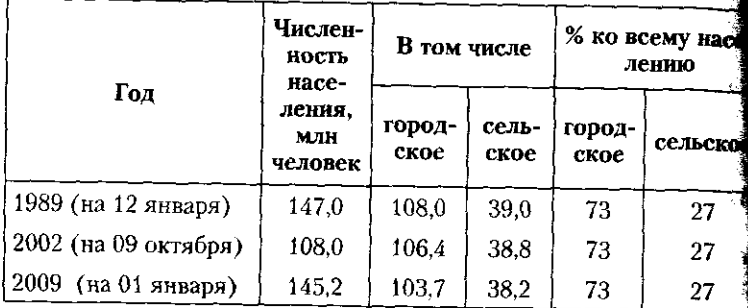

<sup>1</sup> Источник: Россия в цифрах. 2009 : крат. стат. сб. М. : Росстат, 200

Задача 2. Имеются данные, представленные в таблице, приве денной ниже.

<sub>110</sub> в секторы разного цвета будут отборажать долю нивести которо сектор разног цвет буду отображат дол инвести-

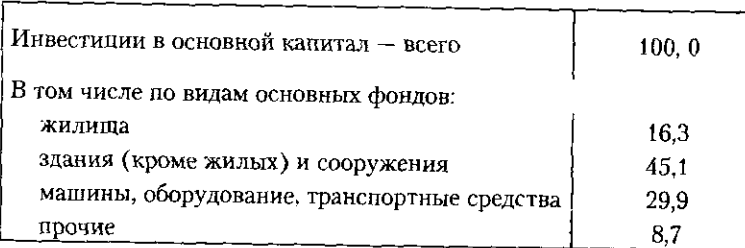

1 Источник: Россия в цифрах. 2009.

**Show Take A Reade** 

## **4.3. В помощь студенту и преподавателю**

1) Построить круговую диаграмму.

1) построить линейчатую диаграмму.<br>2) Построить линейчатую диаграмму.

## **123**

## *решение*

1. Построим круговую диаграмму с помощью Microsoft Office  $\frac{1.1001 \text{pm} \cdot \text{m}}{2007. \text{mas}}$  этого надо произвести следующие действия:

ксен 2003 году соответственно соответственно день поня.<br>- 1) на лист рабочей книги внести данные таблицы в два столбика н выделить эти столбики с помощью мыши;

выделите со советание со совета.<br>2) выбрать Вставка → Диаграммы → Круговая;

2) в диалоговом окне **Круговая** выбрать: Круговая или Объ-<br>**3)** в диалоговом окне Круговая на экране появиться рисунок круга,<br>4) в случае выбора Круговая на экране появиться рисунок круга,

емно и в случае вы

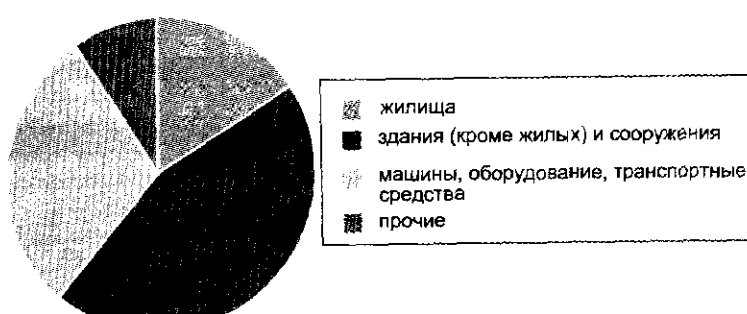

### Рис. 1. Вид круговой диаграммы

5) на вкладке Конструктор в меню Макеты диаграмм из представленных макетов выбрать наиболее подходящий. Например, как на рис. 2.

#### **Название диаграммы**

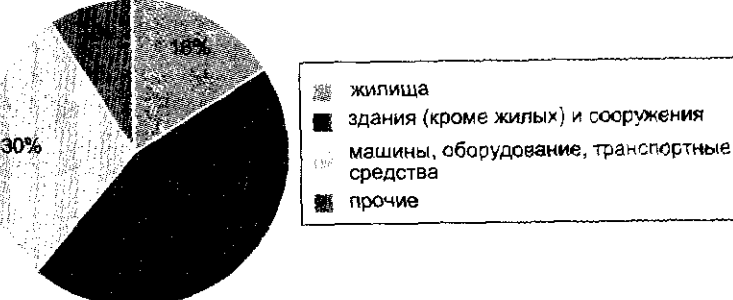

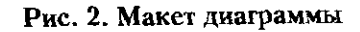

Выделив мышкой Название диаграммы, можно вписать » обходимое: Структура инвестиций в основной капитал по вид основных фондов в 2008 г.

- 2. Построение линейчатой диаграммы с помощью Microso Office Excel 2007 аналогично построению круговой диаграммы:
- 1) выбрать Вставка  $\rightarrow$  Диаграммы  $\rightarrow$  Линейчатая; 2) в диалоговом окне Линейчатая выберем, например, Лине
- чатая объемная.

Тогда на экране появится рисунок (рис. 3);

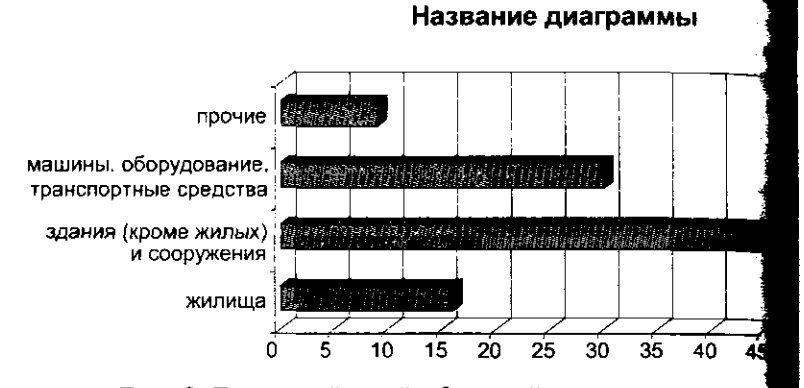

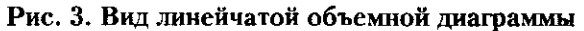

3) на вкладке Конструктор в меню Макеты диаграмм можн выбрать необходимый макет.

Задача 3. По данным о строительстве жилья в Российской Фе дерации, приведенным ниже, построить график. где на оси Убуда отражаться количество построенных квартир за год, в тысяча а по оси Х будут показываться годы.

2000 2001 2002 2003 2004 2005 2006 2001 Годы... Построено квартир, тыс...373 382 396 427 477 515 609 721

#### Решение

Построим график с помощью Microsoft Office Excel 2007 Для этого произведем следующие действия.

- 1. На лист рабочей книги внесем данные таблицы в две строк и выделим эти строки с помощью мыши.
- 2. Выберем Вставка  $\rightarrow$  Диаграммы  $\rightarrow$  График.

3. В диалоговом окне График выберем График или Объемны график.

4. В случае выбора График на экране появится рисуно (рис. 1).

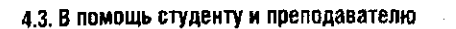

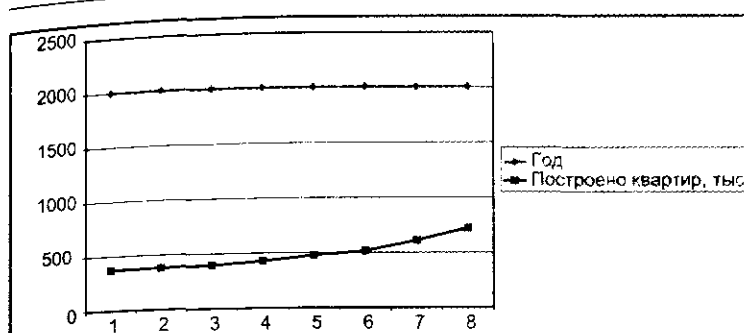

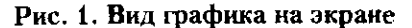

5. На вкладке Конструктор выберем Данные -> Выбрать данные.

Появится диалоговое окно:

- Поставим курсор в окно Диапазон данных для диаграммы. После этого мышкой пометим строку «Построено квартир. тыс.» вместе с данными. В окне будет указан адрес расположения ячеек с данными на рабочем листе Excel.

— В окне Подписи горизонтальной оси (категории) мышкой нажмем клавишу Изменить. Появится окно Диапазон подписей оси, где надо указать диапазон, в котором находятся данные о годах на рабочем листе Excel. Для этого можно поставить курсор в окно, а мышкой пометить строку «Год» вместе с данными. Нажмем клавишу ОК.

6. Появится диалоговое окно Выбор источника данных, в котором нажмем клавишу ОК, после чего появится рисунок (рис. 2).

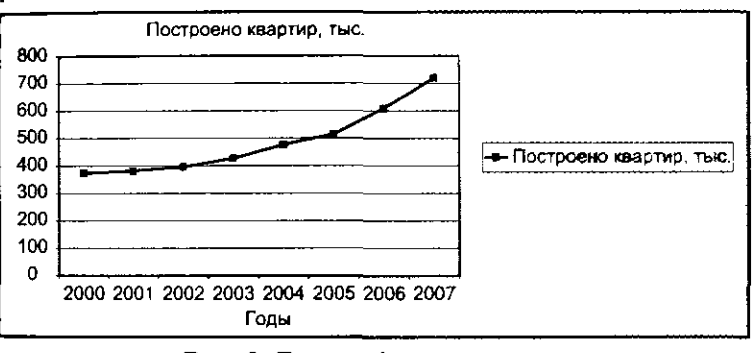

#### Рис. 2. Вид графика на экране

Эту задачу можно решить другим способом.

1. На лист рабочей книги внести данные таблицы в две строчки и выделить эти столбики с помощью мыши.

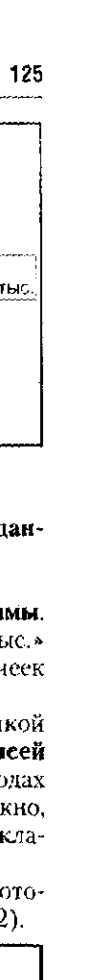

2. Выбрать Вставка  $\rightarrow$  Диаграммы  $\rightarrow$  Точечная.

3. В диалоговом окне Точечная выбрать вид желаемого графице нажав мышкой на картинку. Получим рисунок (рис. 3).

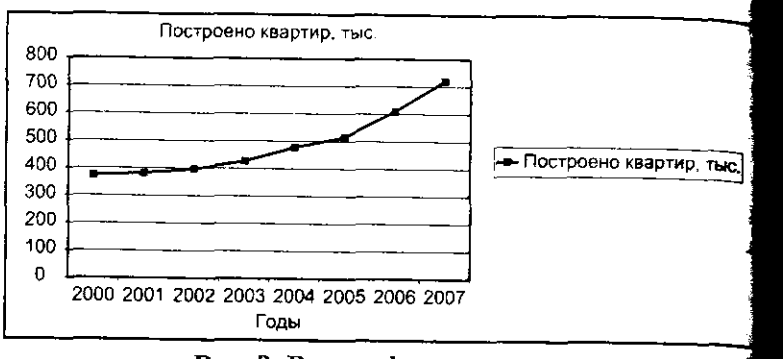

### Рис. 3. Вид графика на экране

#### 4.3.2. Задачи для самостоятельного решения

Задача 1. В приведенной ниже таблице представлены данны о затратах на производство продукции двух заводов в отчетно периоде.

#### Затраты на производство продукции металлургического и машиностроительного заводов в отчетном периоде, млн руб.

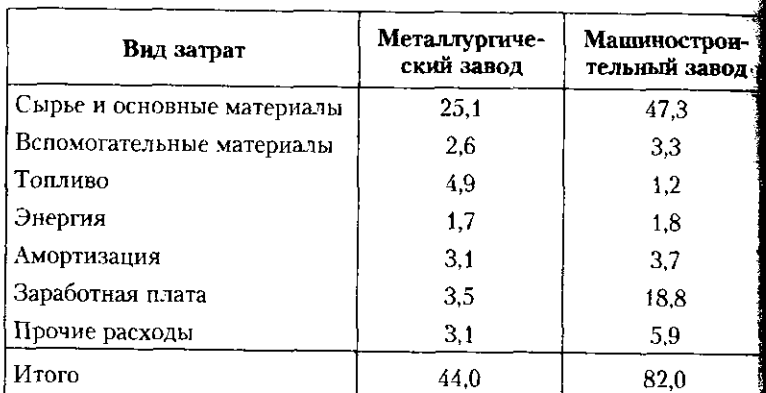

1. Построить столбиковую диаграмму по видам затрат в абсолютных единицах для каждого завода.

2. Определить относительные величины структуры затрат на производство продукции по каждому заводу и построить секторную диаграмму.

## 4.3. В помощь студенту и преподавателю

Задача 2. В приведенной инже таблице представлены данные овдете в стран СНГ в экономику России.

Объем инвестиций стран СНГ в экономику России в 2008 г.

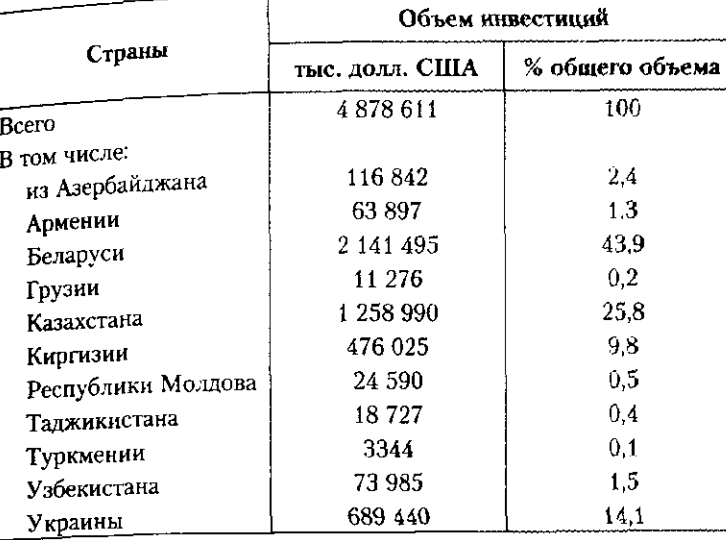

1. Построить столбиковую диаграмму объема инвестиций стран СНГ в экономику России в 2008 г. в абсолютных единицах.

2. Построить секторную диаграмму объема инвестиций стран

СНГ в экономику России в 2008 г. в относительных единицах. Задача 3. Сберегательный банк в течение месяца проводит

опрос о степени удовлетворенности клиентов качеством обслуживания в банке. Результаты опроса 300 клиентов представлены в таблице.

# Количество клиентов, удовлетворенных

и неудовлетворенных качеством обслуживания в банке

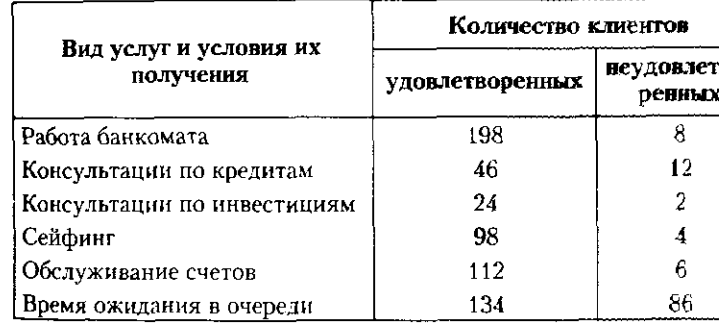

 $\mathbf{R}^{\text{max}}$ 

## $127$

**BO-**

Количество ответов в каждой строке разное, поскольку клие не могут воспользоваться всеми услугами одновременно.

- 1. Построить таблицу процентных долей по строкам.
- 2. Построить таблицу процентных долей по столбцам.

3. Построить линейчатую лиаграмму, характеризующую стера удовлетворенности клиентов банка каждым видом услуг.

Задача 4. Построить графики динамики официальных куре иностранных валют по отношению к рублю по данным, приведи ным в таблице.

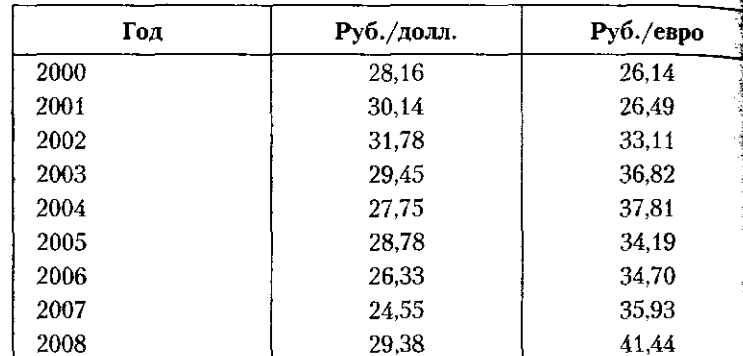

Задача 5. Опрос 200 менеджеров по персоналу выявил осно ные причины, по которым отказывают соискателям работы в ход<br>собеседования: слабое представление о дальнейшей карьере — 372 готовность работать сверхурочно - 17%; бегающий взгляд - 92 отсутствие необходимых навыков - 14%; недостаточный оправи работы — 13%; другие причины — 10%.

1. Представить данные в виде таблицы.

- 2. Построить диаграмму:
- а) линейчатую:
- б) круговую

#### 4.3.3. Контрольные вопросы и задания

1. С какой целью строятся графики в статистических исследо ваниях?

2. Статистической таблицей является:

а) таблица умножения;

- б) таблица расписания поездов;
- в) таблица, в которой обобщаются итоги экзаменационной

сессии по техникуму;

г) таблица логарифмов.

3. Три точки (...) в статистической таблице означают:

а) нет сведений;

б) явление отсутствует;

# 4.3. В помощь студенту и преподавателю

в) данная позиция в таблице заполнению не подлежит;

в) данная поминать солласть элимпионным не подставить.<br>г) значение находится за пределами точности, принятой в табще.<br>4. В группе 8 юношей и 14 девушек. Постройте круговую диа-4. в труппе о отношении - с досуществляет при при общем числе грамму, показывающую доли юношей и девущек в общем числе удентов.<br>5. Постройте столбиковую диаграмму, показывающую численстудентов. э. построит санкт-Петербурга в разные годы по состоянию на HOCTD HALLMADING COMMISSION CONTRACTOR IN A HOCK CONTRACT OF THE REAL PROPERTY OF THE LAST 1: 1 январт, проставления.<br>2008 г. – 4568. Сделайте вывод о характере динамики населения. б. Чем диаграмма удобнее таблицы? о. или дна разное удественности<br>7. Разработайте макет статистической таблицы, характеризуюпей зависимость успеваемости студентов вашей группы от посещаемен заристических совместих совместной совмещения от исседите-:<sub>казучтог</sub>.<br>- 8. По данным о водных ресурсах РФ (см. табл. 4.1) постройте: и сказуемое.

а) круговую диаграмму;

6) столбиковую диаграмму. о, стологичественное таблицу, характеризующую численность студентов средних специальных учебных заведений россии (на начало учебного года). Укажите подлежащее, сказуемое и определите вид таблицы.

С. 46; Россия в цифрах. 2008. М.: Росстат, 2008. в среднем<br>на одного<br>занятого,<br>тыс. руб.  $178.6$ Инвестиции в эконо-<br>мику региона за год 400,6  $\overline{\begin{matrix} 16.0 \\ 46.3 \end{matrix}}$  $72.2$  $\infty$ всего,<br>млрд руб. 1089,5  $187.2$  $761,2$  $122.7$  $\overline{18.4}$  $\sim$ в среднем<br>на одного<br>жителя,<br>тыс. руб. 178,6 Оборот розничной<br>торговли за год  $400,6$  $\frac{1}{46.0}$  $72,2$ œ всего,<br>млрд руб. 1089,5 187,2 761,2 122,7  $\sqrt{84}$ ເຕ c6. M.: Poccrar, 2009. Процент<br>заиятых<br>в чис-<br>нености<br>несто на-<br>всления 49,6  $\frac{1}{40.7}$ <br>47.7<br>55.9 **THEOREM**<br>
HOCTD<br>
HOCTD<br> **RESPONDENCE**<br>
HOMMEC<br>
HOMMEC<br>
B 2007  $\Gamma$ ,<br>
B 2007  $\Gamma$ ,<br>
B 2007  $\Gamma$ ,  $3.332$  $\mathbb{Z}$  $\tilde{\omega}$  $\mathfrak{m}$ cran. **KIOLA** Среднегодовая чис-<br>ленность населения<br>в 2007 г.  $100,0$ 2009: крат.  $\frac{2}{8.35,8}$  $28,5$  $\,$   $\,$   $\,$  $\gg$ гчело-<br>век - Источники: Россия в цифрах.<br>С. 48—49.  $12.3$  $\tilde{\boldsymbol{\omega}}$  $\frac{4}{3}$   $\frac{4}{3}$  $\frac{1}{2}$  $\frac{1}{2}$ **RUTA** Итоко по феде-<br>радыному овругу<br>Н средном по фе-<br>держивному округу Территория феде-<br>рального округа Свердловская обл. Челябинская обл Тюменская обл. Курганская обл.  $\blacktriangleleft$ 

5.1. Понятие статистического показателя

# Глава 5

# СТАТИСТИЧЕСКИЕ ПОКАЗАТЕЛИ

#### 5.1. Понятие статистического показателя

Группировка единиц изучаемой совокупности выявля подмножества однородных объектов, которые необходи количественно охарактеризовать. С этой целью проводит сводка. На этом этапе рассчитываются значения обобща щих характеристик или показателей. Выполняются опер ции обобщения индивидуальных *i-х* значений каждого ја признака x в результате получаются сводные показател  $\vec{\textit{H}}$ оказатель – это обобщающая характеристика множеств которая сочетает в себе количественную оценку и ее сма словое содержание.

Например, по субъектам РФ, входящим в Уральской ф деральной округ, имеются сведения, которые представлен в табл. 5.1.

Значения характеристик приведены по каждой из че тырех областей федерального округа, а в результат их обобщения получены сводные характеристики по фо деральному округу в целом, показанные в строке «Итог по федеральному округу». Все они получены как сумы значений по субъектам.

Но на основе суммарных характеристик могут быт получены производные показатели, такие, например, ка «проценты к итогу», «процент занятых», «в среднем на од ного жителя», «в среднем на одного занятого». Кажды из этих показателей имеет особый смысл и особый поря док расчета. Каждый показатель имеет ряд особенностей которые позволяют относить его к той или иной группе к тому или иному виду. Зная вид показателя, легче понят его смысл, порядок его расчета, не допустить ошибок при его анализе.

Смысл показателя определяют его шесть основных эл ментов<sup>1</sup>. Во-первых, это указание признака, на обобщени которого построен показатель. Например, численность н селения, численность занятых, оборот розничной торго ли и т.п.

Второй особенностью ноказателя является описани способа его расчета. Например, оборот розничной торгор ли в среднем на одного жителя, инвестиции в экономик региона в среднем на одного занятого и т.п.

Третья отличительная черта - это наименование объек та, к которому относится данный показатель. Напримет Курганская обл., Свердловская обл., т.е. конкретная област федерального округа или федеральный округ в целом.

Четвертая особенность - характеристика времени пе казателя. Ею может быть либо конкретная дата, например начало года; либо период времени — год, квартал, месяц.

Пятым элементом показателя выступает его числов значение, которое может быть определено с той или ино точностью.

Точность значения показателя определяется шесты элементом его описания, т.е. используемой единицей изме рения. Ими могут выступать как разнообразные натураль ные измерители (килограммы - кг, метры - м, километ ры - км), так и стоимостные оценки (рубли - руб., доллар  $CIIIA -$ \$, espo  $- \epsilon$ ).

Каждый из показателей, приведенных в табл. 5.1, имее названные элементы, которые позволяют отнести их к а солютным или относительным, к показателям типическог уровня или оценкам структуры и т.п.

#### 5.2. Абсолютные показатели

Показатели разделяются на две крупные группы: абсо лютные и относительные.

Абсолютные показатели оценивают размеры объек та изучения и позволяют отличать единицы по величине крупные от средних по размеру, мелкие от наиболее мел ких. Значения абсолютных показателей получают при из мерении, при подсчете суммированием с использование натуральных единиц измерения.

1 Михайлова Т. М. Новое в теории статистических показателей и и систем. СПб.: СПбГУЭФ, 2007. С. 22-24.

5.2. Абсолютные показатели

В перечень абсолютных показателей входят перечнев подсчеты (ПП), итоговые подсчеты (ИП) и категорие подсчеты (КП).

сьмини стала подсчет - это число единиц в данной гру пе, частной совокупности или во всем множестве. В прив денном примере существует единственный перечневой по счет, который определяет число территорий в Уральско федеральном округе - это четыре области.

Итоговый подсчет оценивает общее значение конкре ной характеристики у единиц данной группы, частной с вокупности или всего множества. В табл. 5.1 итоговых подсчетами являются численность населения, численнос занятых, оборот розничной торговли и инвестиции в экон мику (гр. 1, 3, 5, 7).

Категорный подсчет используется при изучении распр леления единиц данной группы по значениям конкретн го признака. Например, распределение численности нас ления каждой области на городское и сельское населени по уровню образования, по семейному положению и. по укрупненным возрастным группам (табл. 5.2).

#### Таблица

Распределение занятого населения по уровню образовани по областям Уральского федерального округа, млн челове

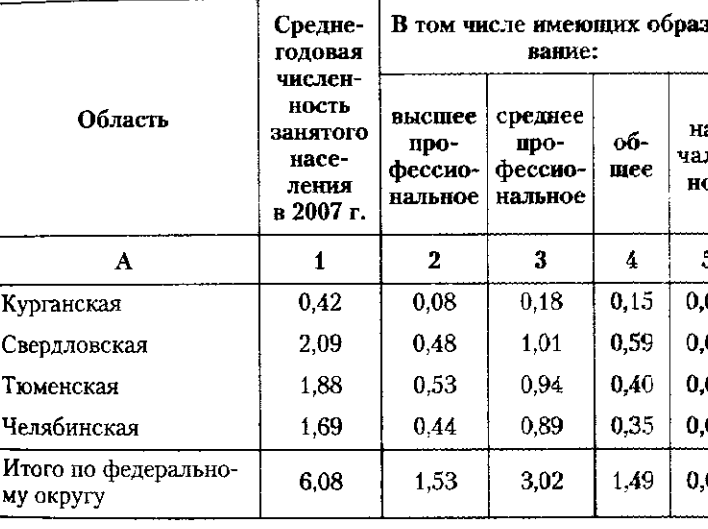

1 Источник: Регионы России. Социально-экономические показатели. 2008 : стат. сб. М. : Росстат. 2008. С. 103, табл. 4.2; С. 125, табл. 4.9.

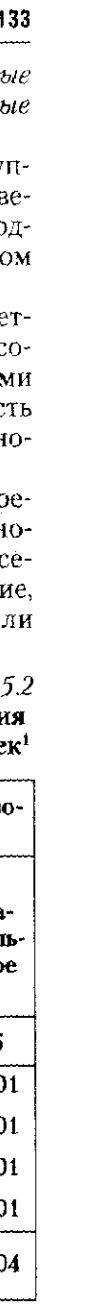

Категорный подсчет определяет абсолютные размер категорий, по которым распределяются объекты данно группы или значения их признака. В данном примере чи ленность населения каждой области и всего федерально округа распределена по категориям уровня образования «высшее профессиональное», «среднее профессиональное «общее» и «начальное».

#### 5.3. Относительные показатели

Наиболее представительной является группа отност тельных показателей. В нее входят показатели разной вида: интенсивности, сравнения объектов, планового зада ния и его выполнения, структуры и координации, динами ки и некоторые из специальных показателей.

Относительные показатели представляют собой резуд тат сопоставления или сравнения значений двух абсолю ных оценок. В зависимости от того, какие абсолютные веда чины сопоставляются, формируются относительная оцень того или иного вида и единицы ее измерения.

Показатель интенсивности есть отношение двух раз ных характеристик, которые связаны по смыслу; е значение количественно определяет степень их связ и зависимости. В табл. 5.1 к показателям интенсивно сти относятся «Оборот розничной торговли на одной жителя» и «Инвестиции в экономику региона в средне на одного занятого» (гр. 6, 8). Правильно сформулира ванное наименование показателя точно указывает на ед смысл и на способ расчета. К показателям интенсивност относятся, например, следующие: «выработка продукци на одного занятого», «стоимость основного капитал на одного занятого» (фондовооруженность труда), «при быль на 100 рублей стоимости продукции» (рентабел) ность продукции), «стоимость продукции на 100 рубле основного капитала» (фондоотдача основного капит ла) и т.п. Единицы измерения показателей интенсивно сти являются сложными составными характеристикам так как зависят от единиц измерения сравниваемых оц нок. Единицы измерения числителя «приходятся в сред нем» на единицы измерения знаменателя: обычно на 1 100 или 1000 единиц. Например, показатели естестве ного и механического движения населения: рождаемост

#### 5.3. Относительные показатели

смертности, прибытия и выбытия - измеряются в пр милле (‰), т.е. на 1000 жителей.

Показатель сравнения двух объектов - это отношен одной характеристики двух объектов на разных территор ях в одинаковое время. Результат измеряется в процент в долях единицы или в разах: выбор единицы измерен зависит от величины результата. Примером показате сравнения двух объектов будет численность населения ждой области Уральского федерального округа в процент от численности населения, например, Свердловской ласти, которую принимаем за базу сравнения или за 10  $($ табл. 5.3).

#### Таблииа

#### Сравнительная оценка численности населения областей Уральского федерального округа в 2007 г.<sup>1</sup>

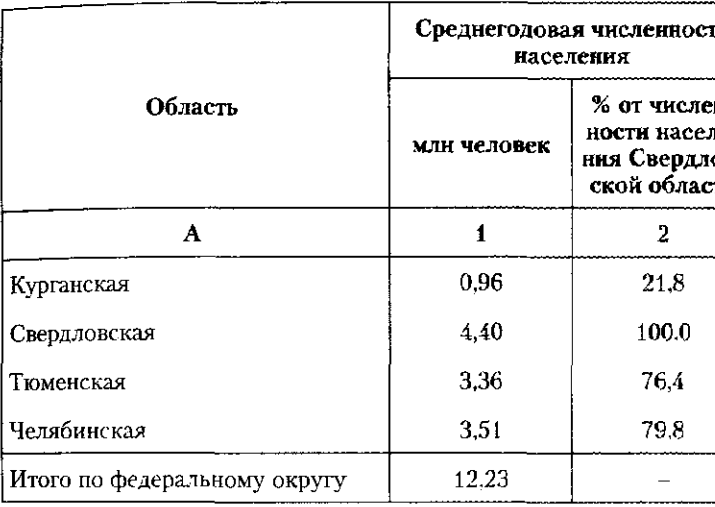

4 Источник: Регионы России. Социально-экономические показате 2008. С. 103. табл. 4.2; С. 125, табл. 4.9.

Показатели выполнения договорных обязательств, но матива или планового задания представляют собой отл шение фактического значения характеристики к ее договорной, нормативной или плановой величине. Примером может служить соотношение денежного дохода с величиной прожиточного минимума в областях Уральского федерального округа (табл. 5.4).

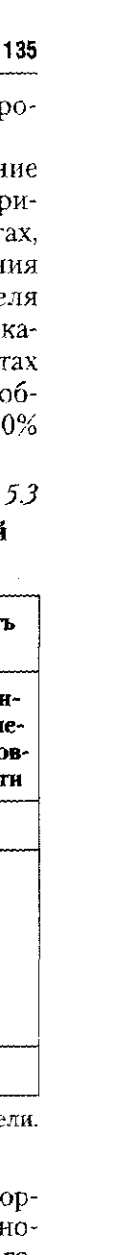

136

 $\overline{\mathcal{L}^{(1)}}$  ,  $\overline{\mathcal{L}^{(2)}}$  ,  $\overline{\mathcal{L}^{(1)}}$  ,  $\overline{\mathcal{L}^{(2)}}$  , and

#### 5.3. Относительные показатели

Габлица 5.5

Таблица 5. Денежные доходы и прожиточный минимум и их соотношение по областям Уральского федерального округа за IVквартал 2007 г.

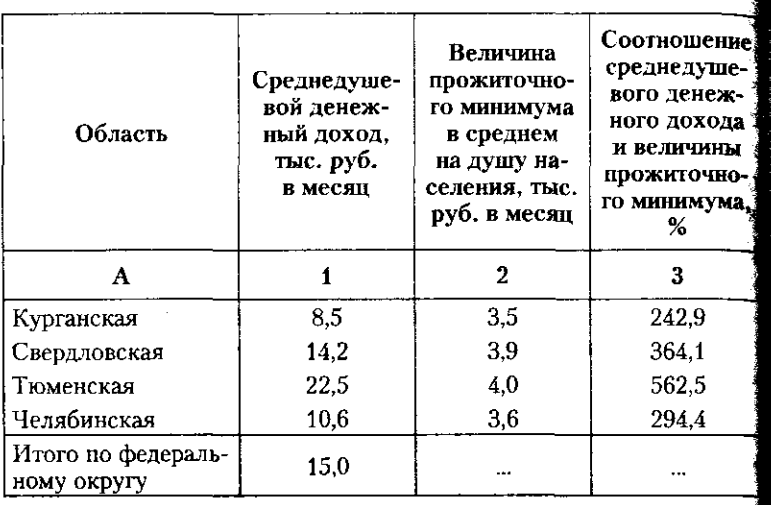

1 Источник: Регионы России. Социально-экономические показатели 2008. С. 158, табл. 5.2; С. 176, табл. 5.10.

К группе относительных величин принадлежат отноше ние структуры и отношение координации. Они измеряют ся в долях единицы  $(w_i)$  или в процентах  $(p_i)$  и оцениваю строение изучаемого множества, принимая во внимани размеры составляющих его элементов - структурны групп. Отношение структуры - это удельный вес, выра женный в долях единицы или в процентах. Он определяет какую часть составляет размер данной структурной груп пы, т.е. единицы или группы единиц, от величины всего множества. Обычно отношение структуры имеет в своем наименовании слова «в процентах к итогу». Примерок отношения структуры являются показатели гр. 2, 4, 6 и 8 табл. 5.5.

Показатели отношения структуры указывают, что по численности населения, занятых в экономике и обороту розничной торговли вклад Свердловской, Челябинской и Тю менской областей примерно одинаков. Инвестиции концен трируются в Тюменской области. Показатели структурн выявляют гораздо меньшую роль Курганской области неже ли других субъектов Уральского федерального округа.

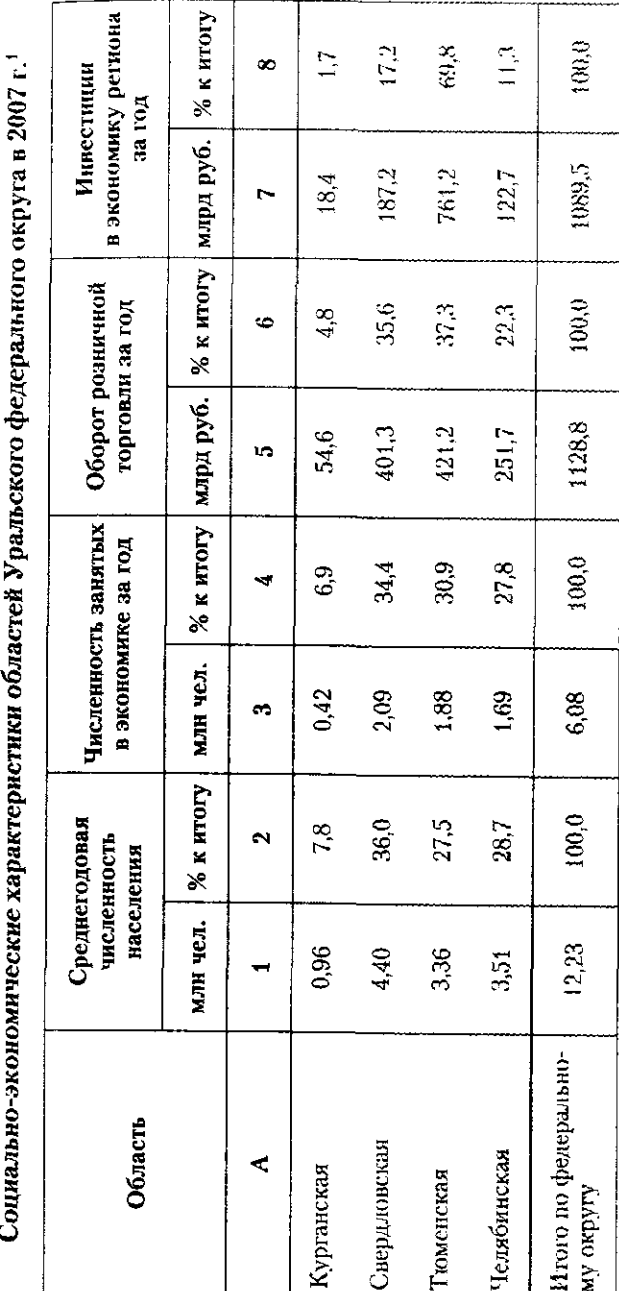

 $48$  $\overline{C}$ 45; Россия в цифрах. 2008.  $\overline{44}$  $\circ$ пифрах. 2009.  $\Rightarrow$ Россия Источники:

 $\mathbb{S}$ 

Показатель отношение координации оценивает иной аспект структуры изучаемого объекта. В отличие от удельного веса во всем множестве он устанавливает соотношения между отдельными составными частями этого множества и выражает эти соотношения в разах, долях единицы или в процентах. Расчет показателя возможен в двух вариантах: когда числитель и знаменатель отношения меняются местами. В этом случае показатели представляют собой

обратные величины: 
$$
p_i = \frac{1}{w_i}
$$
, a  $w_i = \frac{1}{p_i}$ . Обозначив отно-

шение координации ОК, рассмотрим численность населения каждой области и сравним ее с численностью жителей Свердловской области, которая является наибольшей:

OK 
$$
\frac{K_{\text{XpprahekaA}}}{K_{\text{BephaokekaB}}} = \frac{0.96}{4.40} \cdot 100\% = 21.8\%;
$$
\n
$$
OK_{\frac{C_{\text{BephaokekaB}}}{C_{\text{BephaokekaB}}}} = \frac{4.40}{4.40} \cdot 100\% = 100.0\%;
$$
\n
$$
OK_{\frac{T_{\text{OMehekaA}}}{C_{\text{BephaokekaB}}}} = \frac{3.36}{4.40} \cdot 100\% = 76.4\%;
$$
\n
$$
OK_{\frac{V_{\text{ExphaokekaB}}}{C_{\text{BephaokekaB}}}} = \frac{3.51}{4.40} \cdot 100\% = 79.8\%.
$$

Полученные результаты показывают, что численность жителей Челябинской и Тюменской областей более или менее сравнима с населением Свердловской области, тогда как жители Курганской области составляют менее четверти.

Аналогичный расчет может быть выполнен с использванием в качестве основы сравнения численности населения любой области (табл. 5.6).

В результате получаем набор показателей отношения координации, которые позволяют заключить, что население Курганской области не превышает 30% населения любой из областей региона, а население трех других территорий отличается в значительно меньшей степени примерно  $\pm 30\%$ .

#### 5.3. Относительные показатели

### Таблица 5.6

Сравнительная оценка численности населения областей Уральского федерального округа в 2007 г.<sup>1</sup>

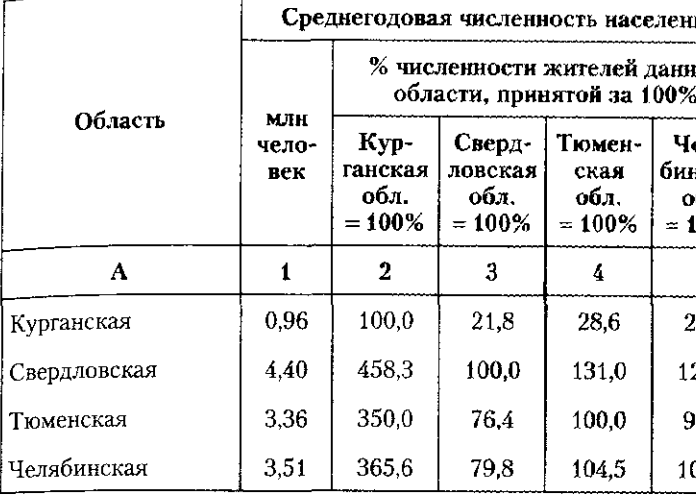

1 Источники: Россия в цифрах. 2009. С. 44-45. Россия в цифрах. 2008. C. 48-49.

Еще одной характеристикой структуры является отношение распределения. Оно позволяет оценить строение конкретной единицы, группы, частного подмножества или всей совокупности по значению данного признака. Величина отношения распределения определяется на основе упоминавшегося ранее категорного подсчета. Например, по данным о распределении занятого населения по уровню образования (см. табл. 5.2) рассчитаем для каждой территории численность занятых в процентах от всего населения этой территории:

$$
p_{\text{Bb}curee} = \frac{3_{\text{BH}}}{3} \cdot 100\%; \quad p_{\text{cpe,1Hee}} = \frac{3_{\text{crit}}}{3} \cdot 100\%;
$$

$$
= \frac{3_{\text{60}}}{3} \cdot 100\%;
$$

 $p_{\text{ofmee}} = \frac{60 \text{m}}{3} \cdot 100\%; p_{\text{hau/2} \text{J} \text{B} \text{H} \text{O}} = \frac{600 \text{m}}{3} \cdot 100\%;$ 

где З - численность занятых в экономике;

- численность занятых с высшим профессиональ- $B_{\rm BH}$ ным образованием;

 $\mathbf{3}_{\text{cn}}$ - численность занятых со средним профессиональным образованием;

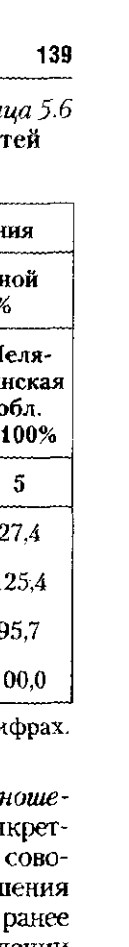

#### 5.3. Относительные показатели

 $74.558$ 

 $\frac{35.2}{28.3}$ 

 $42.3$ <br> $48.3$ <br> $56.7$ 

<u>ទិន្ន្ទ្</u><br>ខ្លួន្ទ្រូ

 $\begin{array}{c} 100,0 \\ 100,0 \\ 100,0 \\ 100,0 \end{array}$ 

ердловская

оменская

Курганская

ंडे

 $24.5\,$ 

 $49,6$ 

 $25,2$ 

 $100,0$ 

по федерально

roro no t<br>Coxpyry

Таблица 5.7

 $\mathfrak{Z}_{\mathrm{o6m}}$  – численность занятых с общим средним образованием;

 $3_{\mu$ ay - численность занятых с начальным образованием.

Показатель отношения распределения получим, если величину категорного подсчета выразим в процентах от его общего значения для всего множества объектов.

Для занятого населения Курганской области рассчитаем значения показателей отношения распределения:

$$
p_{\text{bscmee}} = \frac{3_{\text{b}}}{3} \cdot 100\% = \frac{0,08 \text{ mJH}}{0,42 \text{ mJH}} \cdot 100\% = 19,0\%;
$$
  
\n
$$
p_{\text{cpeahee}} = \frac{3_{\text{c}}}{3} \cdot 100\% = \frac{0,18 \text{ mJH}}{0,42 \text{ mJH}} \cdot 100\% = 42,9\%;
$$
  
\n
$$
p_{\text{o6mee}} = \frac{3_{\text{o6m}}}{3} \cdot 100\% = \frac{0,15 \text{ mJH}}{0,42 \text{ mJH}} \cdot 100\% = 35,7\%;
$$
  
\n
$$
p_{\text{b6mee}} = \frac{3_{\text{b6m}}}{3} \cdot 100\% = \frac{0,01 \text{ mJH}}{0,42 \text{ mJH}} \cdot 100\% = 2,4\%.
$$

0,42 млн чел. При точном расчете сумма процентов отношения распределения должна составлять 100%. Именно так получилось для Курганской области:  $19.0 + 42.9 + 35.7 + 2.4 = 100.0\%$ .

Сравнительный анализ показателей отношения распределения устанавливает, что доля занятых со средним профессиональным и общим средним образованием составляет почти 80% (42,9 + 35,7 = 78,6), а доля лиц с высшим профессиональным образованием не превышает 20%.

Сравнение аналогичных показателей по областям федерального округа выявляет особенности и общие черты каждой из территорий (табл. 5.7).

Особую группу показателей представляют оценки динамики, которые характеризуют изменения во времени. При их расчете выполняется сравнение двух состояний одной характеристики, значения которой относятся к разным моментам или периодам времени. Показатели динамики рассчитываются как в абсолютной, так и в относительной форме.

Покажем порядок расчета показателей динамики на примере Курганской области (табл. 5.8):

абсолютный прирост =  $d_{N_{2007}-N_{2000}} = N_{2007}-N_{2000}$  =  $= 0.97 - 1.05 = -0.09$  (млн человек);

 $\frac{\text{p}_{\text{maximum}}}{\text{3}} = \frac{3}{100\%}$ начальное территории:  $\mathfrak{m}$ Распределение занятого населения областей Уральского федерального округа<br>по уровно образования, млн чел. ' занятых данной  $P_{\text{obance}} = \frac{3}{3} 3.100\%$ общее В том числе в % от численности среднее профес-<br>сиональное Ререднее =<br>-  $\frac{3_{\text{on.}}}{3}$ . 100%  $\vert$   $\vert$ высшее профес-<br>сиональное  $\frac{3}{3}$  100% **P<sub>RMCDNee</sub>**  $\ddot{\phantom{1}}$ Среднегодовая<br>численность<br>занятого<br>населения<br>населения  $\sigma$ Область  $\mathbf{r}$ 

табл. 4.2; С. 125, табл. 4,9. ели, 2008. С. 103, точник: Регионы России. Социально-экономические

TEMH pocra = 
$$
T_{\frac{N_{2007}}{N_{2000}}} = \frac{N_{2007}}{N_{2000}} = \frac{0.97}{1.05} = 0.924 \text{ (pasa)};
$$

\nTEMH pocra, % = 
$$
T_{\frac{N_{2007}}{N_{2000}}}
$$
, % = 
$$
\frac{N_{2007}}{N_{2000}} \cdot 100\% = \frac{0.97}{1.05} \cdot 100\% = 92.4\%;
$$

\nTEMH pipocra, % = 
$$
\Delta T_{\frac{N_{2007}}{N_{2000}}}
$$
, % = 
$$
\frac{N_{2007} - N_{2000}}{N_{2000}} \cdot 100\% =
$$

\n= 
$$
\frac{0.97 - 1.05}{1.05} \cdot 100\% = -7.6\%.
$$

С помощью показателей динамики оценим изменения численности населения территорий Уральского федерального округа (см. табл. 5.8).

### $Ta6mua$  5.8

#### Динамика численности населения областей Уральского федерального округа за 2000-2007 гг.<sup>1</sup>

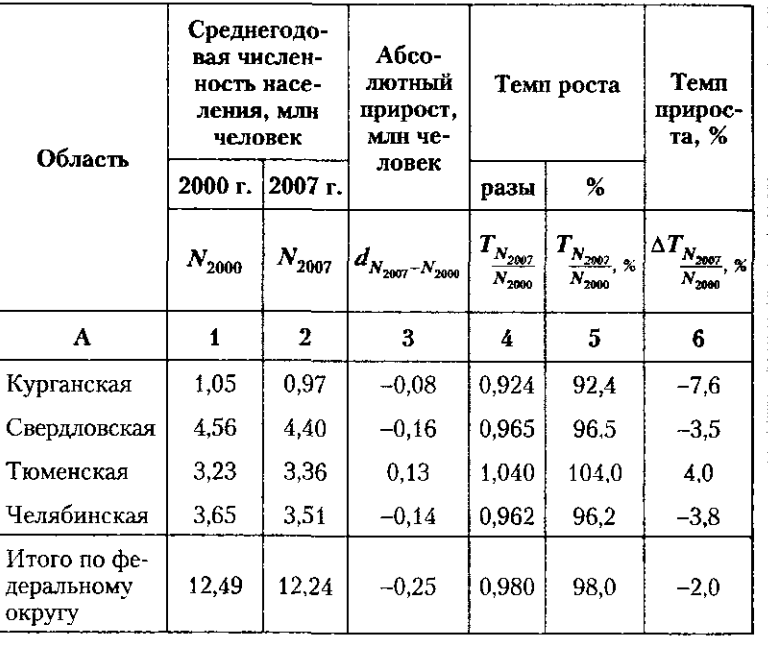

1 Источники: Россия в цифрах. 2009. С. 44-45; Россия в цифрах. 2008. C.  $48-49$ .

#### 54. Использование системы статистических показателей

результаты расчета выявили общую тенденцию сни ния численности населения федерального округа на за семь лет. По областям процент снижения колеба  $\frac{3a}{21}$  -3,5 до -7,6%. Только в Тюменской области отмеч прирост численности населения на 4%, или на 0,13 человек.

. -<br>Выделяется группа специальных показателей, кот призваны решать особые задачи, используя более слож приемы сравнительного анализа. В эту группу показат входят индексы, показатели сезонности, оценки тест и силы вероятностных зависимостей, показатели слу ных ошибок конкретных характеристик, оценки рез татов выборочного наблюдения. Использование тех иных специальных показателей диктуется содержан поставленной задачи и условиями ее решения, исход информацией, требованиями к точности и надежності зультата. Применение широкого перечня разнообраз статистических показателей позволяет решать задачу тистического описания и анализа с предельной точно и подробностью.

## 5.4. Использование системы статистических показателей

Возможности статистических показателей разного вида покажем на примере данных о системе среднего специального образования РФ, приведенных в табл. 5.9 (все расчеты сделаны на основе данных статистического сборника «Россия в цифрах. 2009». С. 136-138).

Перечневой подсчет (гр. 1) определяет распространенность двух типов учебных заведений, а отношение структуры указывает на их относительные размеры: государственные составляют 91,7% общего числа учебных заведений, а негосударственные  $-8,3\%$ .

Итоговые подсчеты определяют суммарные значения характеристик в гр. 3, 4, 5, 6 и 7. Они подчеркивают решающую роль государственных учебных заведений по сравнению с негосударственными. Но более точную оценку дает расчет по каждому из итоговых подсчетов показателей отношения структуры (см. табл. 5.9, гр. 8-17).

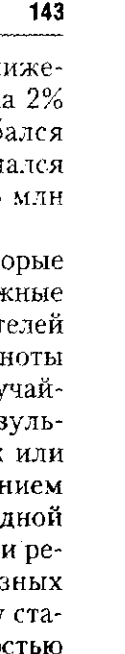
*Таблица 5.9*   $\frac{1}{4}$ 

Глава 5. Статистические показатели

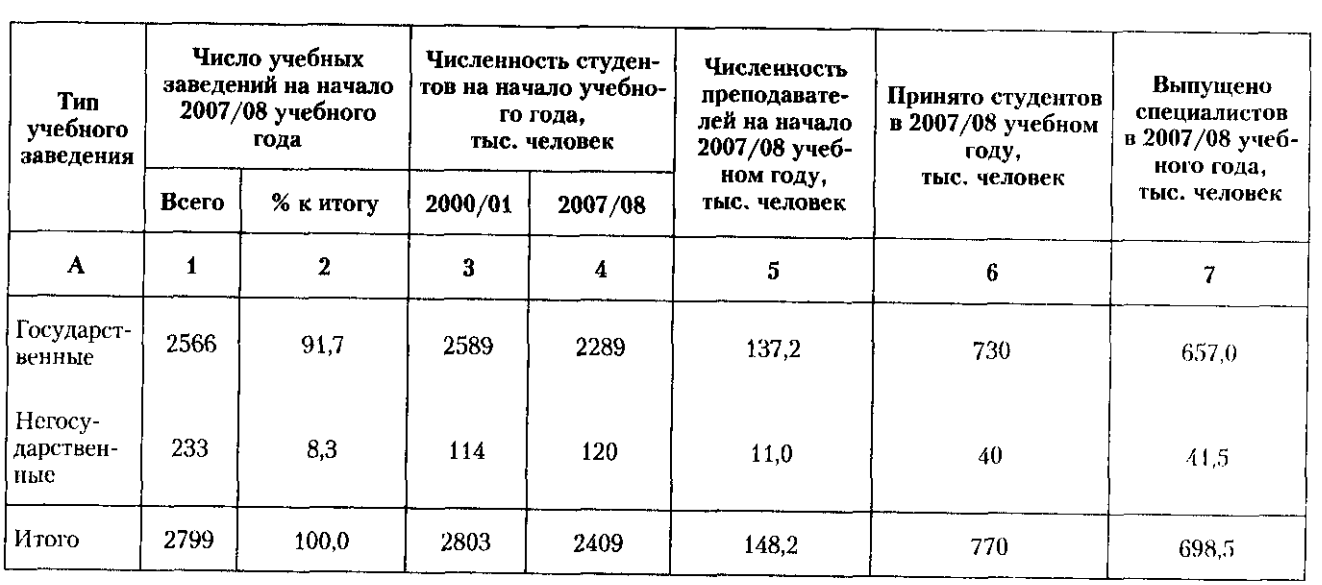

# Характеристика среднего специального образования РФ  **2000/01 и 2007/08 учебны годах**

*Продолжение табл.* **5.9** 

| Тип<br>учебно-<br>го заве-<br>дения | Численность студентов на начало учеб-<br>ного года, тыс. человек<br>2007/08<br>2000/01 |                       |       |                | Численность пре-<br>подавателей на на-<br>чало 2007/08 учеб-<br>ного года |                | Принято студентов<br>в 2007/08 учебном<br>году |                | Выпущено<br>специалистов<br>в 2007/08 учебном<br>году |                       |
|-------------------------------------|----------------------------------------------------------------------------------------|-----------------------|-------|----------------|---------------------------------------------------------------------------|----------------|------------------------------------------------|----------------|-------------------------------------------------------|-----------------------|
|                                     | <b>BCCLO</b>                                                                           | % к ито-<br><b>Ty</b> | всего | % к ито-<br>гy | всего,<br>тыс.<br>человек                                                 | % к ито-<br>ry | всего.<br>тыс.<br>человек                      | % к ито-<br>ry | всего,<br>тыс.<br>человек                             | % к ито-<br><b>LA</b> |
| A                                   | 8                                                                                      | 9                     | 10    | 11             | 12                                                                        | 13             | 14                                             | 15             | 16                                                    | 17                    |
| Государ-<br>ствен-<br>ные           | 2589                                                                                   | 92,4                  | 2289  | 95,0           | 137,2                                                                     | 92.6           | 730                                            | 94,8           | 657,0                                                 | 94.1                  |
| Herocy-<br>дарст-<br>венные         | 114                                                                                    | 7.6                   | 120   | 5.0            | 11,0                                                                      | 7.1            | 40                                             | 5,2            | 41,5                                                  | 5.9                   |
| Итого                               | 2803                                                                                   | 100.0                 | 2409  | 100,0          | 148,2                                                                     | 100,0          | 770                                            | 100,0          | 698,5                                                 | 100.0                 |

 $\sim$ 

 $\frac{1}{2}$ 

# Глава 5. Статистические показатели

146

 $\alpha \neq \alpha$  .

Показатели отношения структуры определяют решаю щее место государственных учебных заведений, чей удель ный вес по важнейшим характеристикам превышает 90%.

Похожую задачу решают показатели отношения коор динации: они оценивают соотношение значений признако у государственных и негосударственных учебных заведе ниях (см. табл. 5.9, гр. 18-21). Если принять за базу сран нения данные по негосударственным учебным заведениям то преимущества государственных учебных заведений бу дут весьма внушительными: по приведенным характеристи кам их значения больше 10-19 раз.

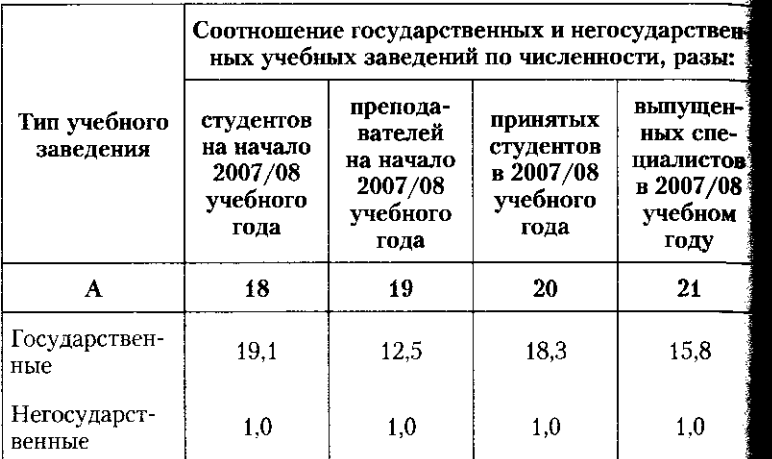

Продолжение табл. 5.

ma6a. 5.9

Продолжение

Показатели интенсивности устанавливают соотноше ние двух взаимосвязанных характеристик и позволяю судить о степени их взаимодействия. По имеющимся дан ным рассчитаем значения двух показателей интенсивности приходится студентов в среднем на одного преподавател и приходится принятых в среднем на одного выпускник (см. табл. 5.9, гр. 22-27).

Соотношение численности преподавателей и студенто в негосударственных заведениях заметно лучше, чем в го сударственных. Это указывает на возможности улучшени процесса обучения. Показатель численности принятых ст дентов на одного выпускника свидетельствует о том, чт в государственных учебных заведениях расширяется кон тингент учащихся, а в негосударственных этот процесс за медляется.

# 5.4. Использование системы статистических показателей

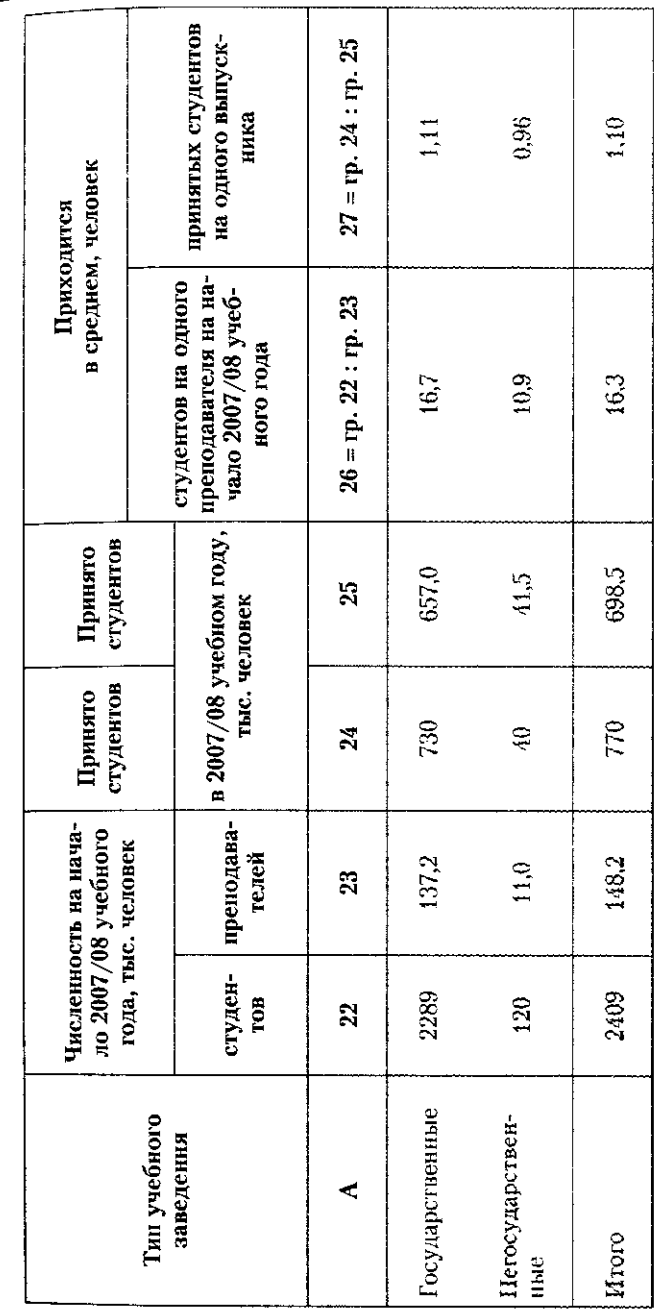

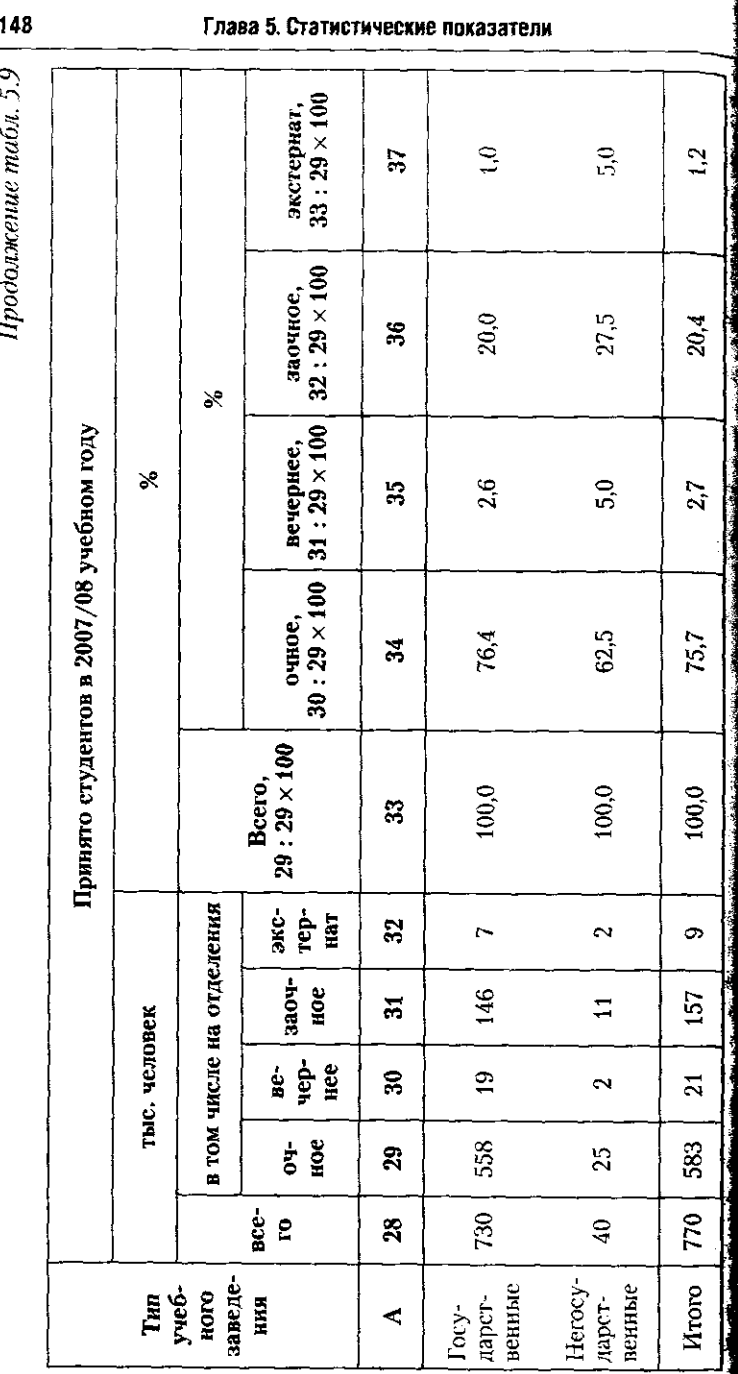

# 54. Использование системы статистических показателей

-<br>- <sub>Характ</sub>еристику особенностей внутреннего строения и структуры государственных и негосударственных учебня заведений дают категорные подсчеты (гр. 29-32) и отн даведения распределения (гр. 34-37). Покажем различия в пользовании разных форм обучения государственными и государственными заведениями (см. табл. 5.9, гр. 28-3 Наиболее заметные различия прослеживаются в исполь. вании очной формы обучения. В государственных заведен ях на дневной форме обучаются 76,4% студентов, а в негос<br>дарственных - 62,5%. Вечерняя, заочная формы и экстерн в негосударственных учебных заведениях используется ча чем в государственных.

Показатели динамики оценивают изменения харак ристик во времени. Рассмотрим, как изменилась числе ность студентов на начало 2007/08 по сравнению с начал  $2000/01$  учебного года (см. табл. 5.9, гр. 38-43).

Окончание табл.

|                              |         | Численность сту-                                   | Абсо-                      | Теми роста |       |                    |  |
|------------------------------|---------|----------------------------------------------------|----------------------------|------------|-------|--------------------|--|
| Тип<br>учебного<br>заведения |         | дентов на начало<br>учебного года,<br>тыс. человек | лютный<br>прирост.<br>тыс. | разы       | %     | Ter<br>прир<br>Ta. |  |
|                              | 2000/01 | 2007/08                                            | человек                    |            |       |                    |  |
| Α                            | 38      | 39                                                 | 40                         | 41         | 42    | 4.                 |  |
| Государст<br>венные          | 2589    | 2289                                               | $-300$                     | 0,884      | 88.4  | $-11$              |  |
| Негосударст-<br>венные       | 114     | 120                                                | 6                          | 1.053      | 105.3 | 5.                 |  |
| <b>H</b> roro                | 2703    | 2409                                               | $-294$                     | 0,391      | 89,1  | -10                |  |

Численность студентов средних специальных учебн заведений в России за семь лет сократилась на 294 тыс. ловек, или на 10,9%; по сравнению с 2000/01 учебным дом она составила 89,1%. В государственных заведени отчетливо проявилась тенденция к сокращению численн сти студентов: контингент учащихся уменьшился на 11,6 В негосударственных учебных заведениях отмечался ро численности студентов на 5.3%.

Использование разнообразных статистических показа лей позволило выявить тенденции в развитии системы ср него специального образования и особенности их прояв. ния в государственных и негосударственных учреждениях.

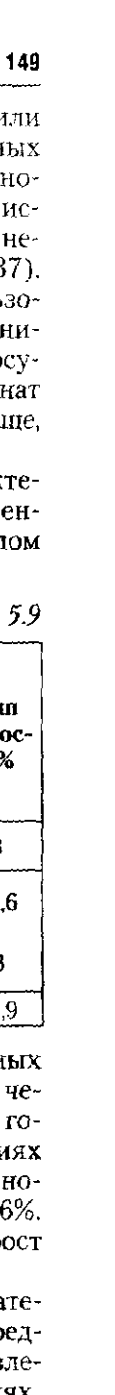

# 150

## Глава 5. Статистические показатели

# 5.3. В помощь студенту и преподавателю

5.3.1. Контрольные вопросы и задания

1. Статистический показатель - это результат:

а) наблюдения;

б) группировки;

в) сводки;

г) оценки и анализа.

2. Показатель - это:

а) характеристика индивидуального значения признака;

б) характеристика индивидуальных значений нескольких при знаков;

- в) обобщающая оценка одного признака у множества единице
- г) обобщающая оценка нескольких признаков у нескольки

единиц.

д) верно б) и г)

3. Абсолютный показатель - это:

а) простая средняя;

б) отношение координаций;

в) отношение интенсивности;

г) оценка размера единиц множества, полученная суммирова-

нием;

д) категорный подсчет.

4. Натуральные единицы измерения абсолютных показате лей - это:

а) метр, килограмм, баррель, тысячи кубических метров;

б) тонно-километр, человеко-час, пассажиро-киллометр;

в) процент, промилле;

г) центнер с гектара, тысячи рублей на одного занятого;

д) тонны условного топлива, килограммы молока условнов жирности, тонны удобрений с 100%-ным содержанием питатели ных веществ;

е) верно а), б), д).

5. Относительный показатель - это:

а) простая средняя;

б) отношение координаций;

в) отношение интенсивности;

г) итоговый подсчет.

6. Относительный показатель - это:

а) итоговый подсчет;

б) отношение координаций;

в) отношение интенсивности;

г) категорный подсчет;

д) отношение структуры;

5.3. В помощь студенту и преподавателю

е) перечневой подсчет;

ж) отношение распределения;

 $\frac{1}{3}$  верно 6), в), е), ж),

 $\kappa$ ) верно а), г), е).

7. Показатель «Средняя стоимость продукции на одного а

 $_{\rm TOTO\!\!\!\!P}$  -  $_{\rm OTO\!\!\!\!P}$ . а) простая средняя;

б) отношение координаций;

в) отношение интенсивности;

г) итоговый подсчет;

д) категорный подсчет.

8. Для школы как единицы совокупности показатели «Чи

классов». «Численность учеников», «Численность учителей это.

а) перечневой подсчет;

б) итоговый полсчет;

в) категорный подсчет.

9. Для школы как единицы совокупности показатель «Пр дится в среднем учеников на одного учителя» - это:

а) отношение структуры;

б) отношение распределения;

в) простая средняя;

г) отношение интенсивности;

д) отношение координаций.

10. Для школы как единицы совокупности показатель «С ношение женщин и мужчин среди учителей школы» - это:

а) отношение структуры;

б) отношение распределения;

в) простая средняя;

г) отношение интенсивности;

д) отношение координаций.

11. Для школы как единицы совокупности показатели « цент отличников среди всех учащихся», «Процент неуспеваю среди всех учащихся» - это:

а) отношение структуры;

б) отношение распределения;

в) простая средняя;

г) отношение интенсивности:

д) отношение координаций.

12. Для магазина розничной торговли показатель «Соотношение численности работников со специальным образованием и без специального образования» - это:

а) отношение структуры;

б) отношение распределения:

в) простая средняя;

 $\alpha$  ,  $\alpha$  ,  $\alpha$  ,  $\alpha$  ,  $\alpha$ 

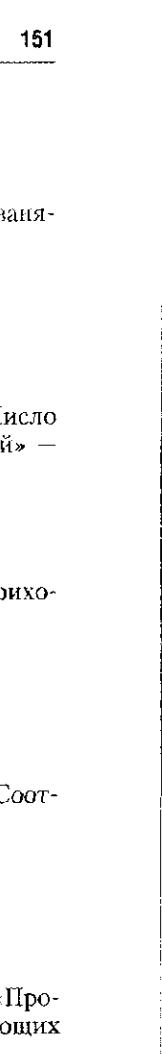

# Глава 5. Статистические показатели

г) отношение интенсивности:

д) отношение координаций.

13. Для магазина розничной торговли показатель «Удельный вес (процент) работников со специальным образованием среда всех работников магазина» - это:

а) отношение структуры:

- б) отношение распределения;
- в) простая средняя:

152

- г) отношение интенсивности;
- д) отношение координаций.
- 

14. Для магазина розничной торговли показатель «Средняя заработная плата одного работника магазина» - это:

- а) отношение структуры:
- б) отношение распределения;
- в) простая средняя;
- г) отношение интенсивности;
- л) отношение координаций.

# Глава 6

# СРЕДНИЕ ВЕЛИЧИНЫ И ПОКАЗАТЕЛИ ВАРИАЦИИ

# 6.1. Построение средних величин

Понятие средней величины большинству людей хорог известно. Обычно среднюю величину воспринимают как от жение общего в значениях признака у множества единиц. ковы, например, средний возраст жителя страны, средний р мер семьи в районе, средний размер прибыли предприятия.

пействительно, *средняя величина* - это обобщающ оценка признака у множества объектов, которая отража его характерное значение. Характерное значение фиксиру типическую величину признака, в котором находит вы жение своеобразие данной группы объектов и ее отличие значений признака у других групп.

Например, средняя заработная плата работников в разн видах деятельности в 2007 г. в России составила, тыс. руб.<sup>1</sup>

- $-6,1;$ сельское хозяйство добыча полезных ископаемых  $-28,3;$
- обрабатывающие производства 12,9; строительство  $-14.2$

В разном уровне оплаты, т.е. в разной средней зарабо ной плате работника, проявляются особенности организ ции труда в разных видах деятельности и в конечном сче общественное признание того или иного труда.

В приведенном примере даны средние, которые рассч таны по группам, состоящим из объектов одного вида де тельности, и которые в этом смысле могут быть назвал однородными. Подобные средние называются групповы

 $\frac{1}{1}$  См.: Россия в цифрах : крат. стат. сб. М. : Росстат. 2008. С. 12 123.

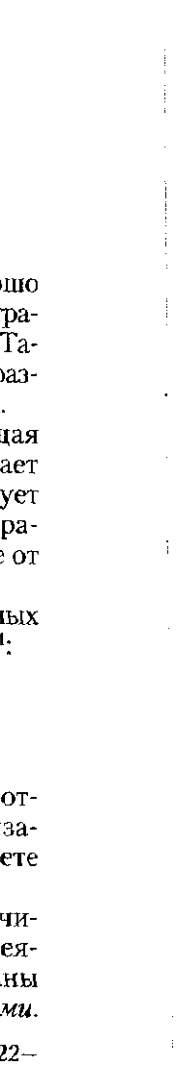

Они интересны тем, что связаны с конкретными объекта ми и условиями их существования. Когда производите расчет групповых средних, то при одинаковых, напримен условиях труда происходит взаимное погашение влияни случайных причин на заработную плату. В то же врем при расчете групповой средней усиливается влияние ост бых, специфических условий, поскольку они действую постоянно и в одном направлении. В групповой средней от ражаются особенности однородных объектов и погашаетс случайность. Именно по этим причинам групповые средни находят широкое практическое применение.

Когда речь заходит об общей средней по множеству, вкла чающему несколько однородных групп, то при ее расчет погашается действие не только случайных, но и групповы особенностей. Так, общая средняя заработная плата занято в экономике страны в 2007 г. составила 13,5 тыс. руб. В не не отражаются особенности оплаты труда в разных вида деятельности, а показывается лишь общий уровень оплат труда занятых в экономике.

Сравним среднюю заработную плату работников раз ных видов деятельности в 2002 и 2007 гг. в экономике Ря  $(TA6J, 6.1)$ .

Таблица 6.

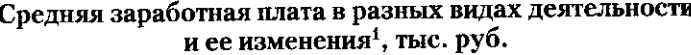

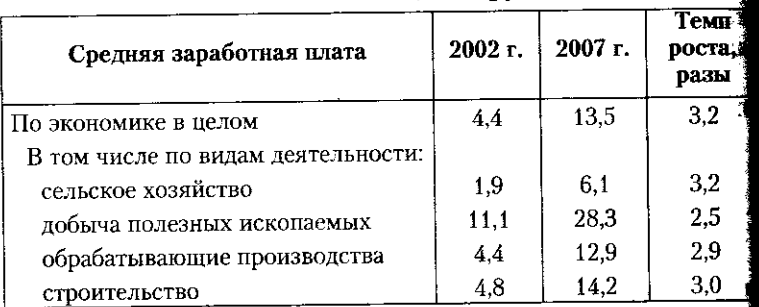

<sup>1</sup> Источник: Россия в цифрах. 2008. С. 122-123.

В темпах изменения средних по видам деятельности т.е. в групповых средних, проявляются частные законо мерности изменения заработной платы: в интервале от 2 до 3,2 раза. Сравнивая изменение общей средней, устанавля ваем общую закономерность изменения уровня заработно платы в экономике страны: увеличение в 3,2 раза.

# 6.1. Построение средних величин

Всесторонний анализ предполагает совместное испол зование общих и групповых средних: это позволяет хара теризовать общие закономерности развития и особеннос их проявления в конкретных условиях.

Расчет средней выполняется в два этапа. На первом эт пе производится обобщение индивидуальных значений из чаемого признака х, у множества, состоящего из педини  ${x_i}$ . На втором этапе полученный результат распредел *emca* между множеством этих *n* единиц:  $\{x_i\}$  + n =  $\overline{x}$ .

При обобщении значений признака у побъектов мн жества  $\{x_i\}$  происходит взаимное погашение влияния сл чайных причин и усиливается действия неслучайных си тематических факторов. При распределении обобщенно значения признака между пединицами множества  $\{x_i\}$ определяется средняя типическая его величина  $\bar{x}$  у одно абстрактной единицы. В результате имеем либо групп вую среднюю по группе однородных объектов:  $\{x_i\}$  + n = либо общую среднюю для всего изучаемого множест  $\{x_i\}$  +  $n = \overline{x}$ .

Для расчета средних существуют несколько способов, к торые отличаются порядком обобщения и распределения.

Средняя арифметическая обобщает индивидуальны значения х, суммированием, а равномерное распределние - делением суммы  $x_i$  на число единиц, участвующи

$$
\text{B }\text{pace: } \overline{x}_{\text{apndm}} = \frac{\sum_{i=1}^{n} x_i}{n}.
$$

Частое использование арифметической средней объясняется ее особыми свойствами, которые делают ее расчет более простым, а результат - легко проверяемым.

Сумма отклонений значений признака от арифметической средней равна нулю:

$$
\sum_{i=1}^{1} (x_i - \overline{x}_{\text{apu}\phi\mathsf{M}}) = 0.
$$

Если значения признака  $x_i$  изменить на число A. то арифметическая средняя изменится на это же число:

$$
\frac{\sum_{i=1}^{n} (x_i \pm A)}{n} = \overline{x}_{\text{apndym}} \pm A.
$$

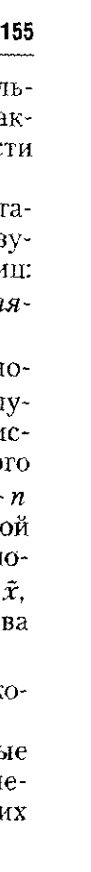

Если значения признака  $x_i$  увеличить в А раз. то арифмети

$$
\sum_{i=1}^{n} (x_i \cdot A) = \overline{x}
$$

ческая средняя увеличится в А раз: <sup>1</sup>  $\boldsymbol{n}$ 

Если значения признака  $x_i$  уменьшить в А раз, арифметическая средняя также уменьшится в А раз

$$
\frac{\sum_{i=1}^{n} \left(\frac{x_i}{A}\right)}{n} = \frac{\overline{x}_{\text{apndp}}}{A}
$$

Средняя гармоническая используется в тех случаях, ко гда расчет выполняется по значениям признака, которы связан с изучаемым признаком обратной зависимость т.е. при условии, что  $\tilde{V}$  определяется по значениям пре

знака 
$$
t = \frac{1}{1}
$$

Например, показатель выработки продукции на работ<br>ника:  $V = \frac{\text{N}}{\text{Pa6}} = \frac{Q}{T}$ . Показатель трудоемкости еди<br>ницы продукции:  $t = \frac{\text{Pa6}}{\text{Pa6}} = \frac{T}{Q}$ . Показатели выра ботки и трудоемкости находятся в обратной зависимости  $V = \frac{1}{t}$ , а  $t = \frac{1}{V}$ . Поэтому при расчете средней выработка по значениям трудоемкости следует применять гармониче скую среднюю

$$
=\frac{n}{\sum_{1}^{n}\frac{1}{V}}.
$$

Средняя квадратическая применяется в случаях, когд при обобщении значений признака М, необходимо избежат нулевого результата, так как  $\sum_{i=1}^{n} M_i = 0$ . Для этого значения признака возводят в квадрат:  $M_i^2$ , из суммы квадрато  $\sum_{i=1}^{n} M_i^2$  рассчитывают среднюю:  $\overline{M}^2 = \frac{\sum_{i=1}^{n} M_i^2}{n}$ , а из получен

ной средней извлекают квадратный корень:

6.1. Построение средних величин

$$
\overline{M} = \sqrt{M^2} = \sqrt{\sum_{i=1}^n M_i^2}
$$

Наиболее часто квадратическая средняя применяется при расчете показателей вариации и оценок различий структур множества.

Средняя геометрическая обобщает значения признака путем расчета их произведения:  $K_1 \cdot K_2 \cdot K_3 \cdot ... \cdot K_n = \prod_{i=1}^{n} K_i$ 

а из результата извлекается корень  $n$ -й степени:  $\vec{K}$  =

$$
= \sqrt[n]{K_1 \cdot K_2 \cdot K_3 \cdot \ldots \cdot K_n} = \sqrt[n]{\prod_{i=1}^n K_i}.
$$

Наиболее логически оправдано применение геометрической средней при расчете из цепных темпов роста среднего темпа роста:

$$
\overline{K} = \sqrt[4]{1,012 \cdot 1,045 \cdot 1,097 \cdot 2,122} = \sqrt[4]{2,4618} = 1,2526
$$

Разный порядок расчета средних объясняет разные значения результата. Свойство мажорантности средних величин устанавливает зависимость величины средней от показателя ее степени: чем выше показатель степени средней, тем больше ее значение. Каждая из рассмотренных средних представляет собой разновидность степенной средней (табл. 6.2).

# Формы средних величин

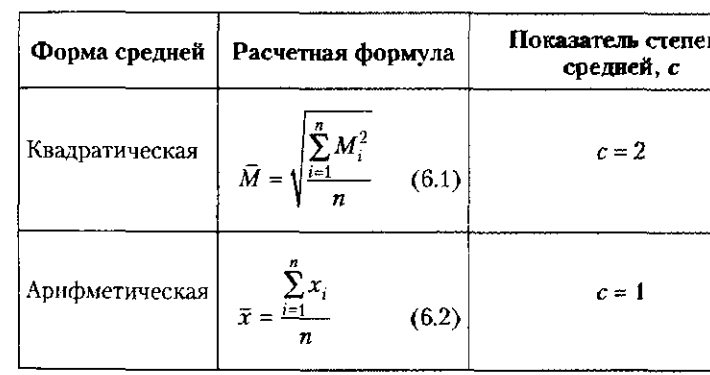

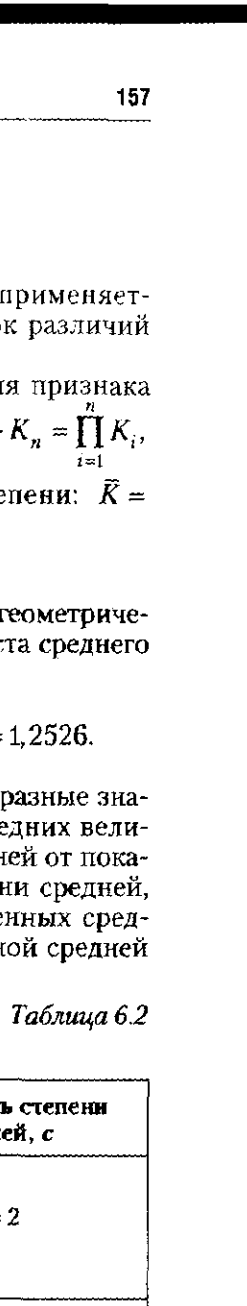

# Окончание табл Б

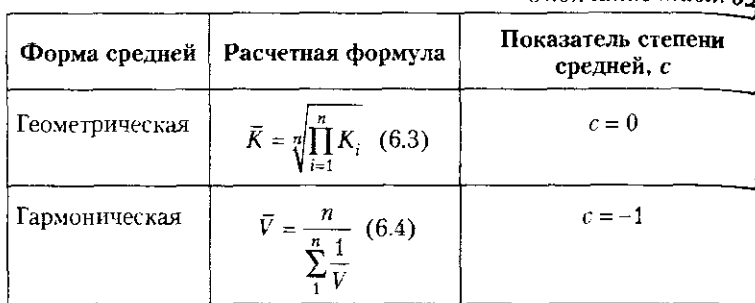

В качестве иллюстрации свойства мажорантности выполним по данным о численности населения федеральных округов РФ расчет разных средних (табл. 6.3).

Приведенный пример подтверждает, что с увеличением степени средней: от наименьшей - для гармонической, до наибольшей - для квадратической, величина средней увеличивается. Свойство мажорантности средних можно представить в виде неравенств:  $\overline{V} < \overline{K} < \overline{x} < \overline{M}$ .

Из свойства мажорантности следует вывод о том, что выбор способа расчета средней не может быть произвольным. Он должен основываться на смысловом содержании исходных данных и на условиях применения конкретной формы средней.

Известно, что геометрическая средняя используется для обобщения темпов роста, а квадратическая - в тех случаях, когда сумма значений признака равна нулю. Поэтому наиболее востребованными практикой являются арифметическая и гармоническая формы средних.

По особым правилам проводится расчет средних из абсолютных и относительных значений изучаемых характеристик. Рассмотрим особенности расчета средних на примере данных по федеральным округам РФ за 2007 г. (табл. 6.4).

В табл. 6.4 использованы следующие признаки и их обозначения.

Численность занятых в экономике федерального округа, млн человек —  $P_i$ .

Численность занятых в процентах от численности всего населения федерального округа,  $\% - C_i$ 

Приходится оборота розничной торговли за год в среднем на одного жителя федерального округа, тыс. руб.  $-T<sub>s</sub>$ 

Приходится инвестиций в среднем на одного занятого в экономике федерального округа, тыс. руб. -  $R_{\rm a}$ .

# 6.1. Построение средних величин

# Таблица 6.3

Расчет средней численности населения федеральных округов РФ с применением различных средних<sup>1</sup>

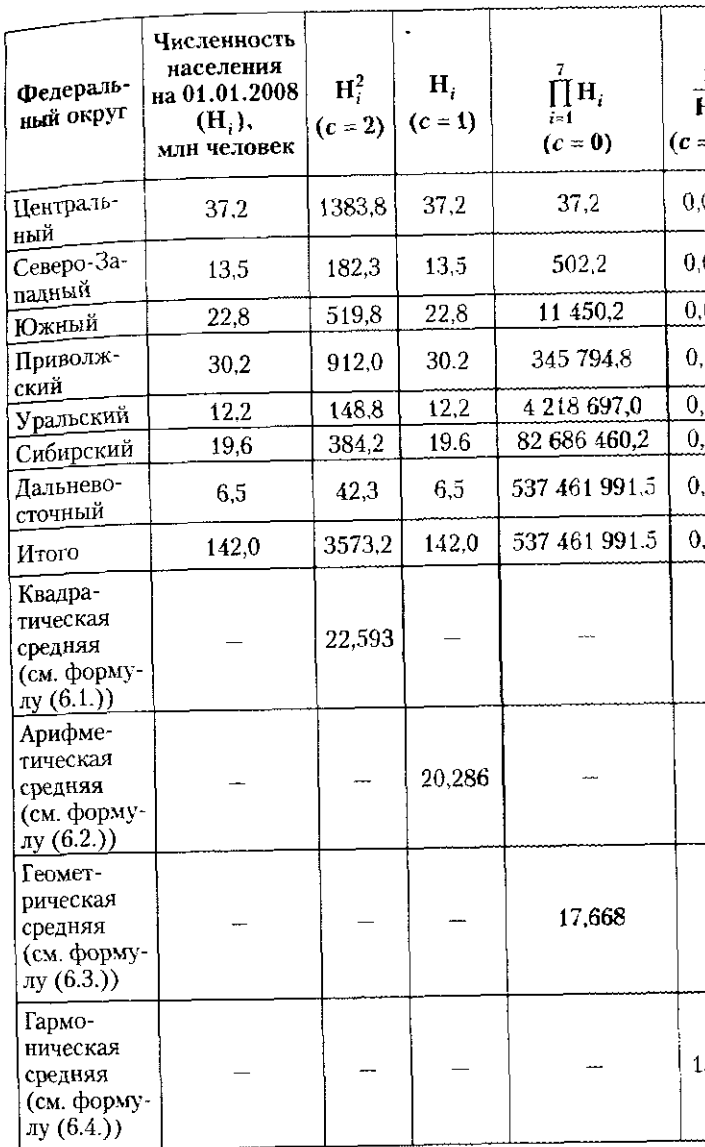

<sup>1</sup> Источник: Россия в цифрах. 2008.

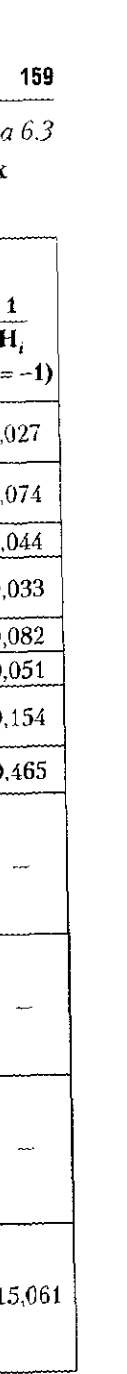

Особенность абсолютных значений признака в том, что непосредственно относятся к единице совокупности и опр ляют ее абсолютные размеры. Например, для федеральн округа как единицы множества абсолютными значениями дут численность населения, численность занятых, стоимо произведенной продукции, стоимость основного капита прибыль от реализации продукции и т.п. Приведенные и знаки относятся непосредственно к федеральному округу, зываются первичными и по их значениям можно определ размеры каждого изучаемого объекта. При обработке аб лютных значений этих признаков точно учитывается раз каждой единицы и поэтому нет никаких ограничений обобщения их значений путем непосредственного суммира ния. Средняя, при расчете которой обрабатываются значен единственного признака, называется простой. Например, п стая средняя применяется для расчета средней численно занятых в экономике одного федерального округа (табл. 63

# Таблица Расчет средних значений экономических показателей по федеральным округам РФ, 2007 г.

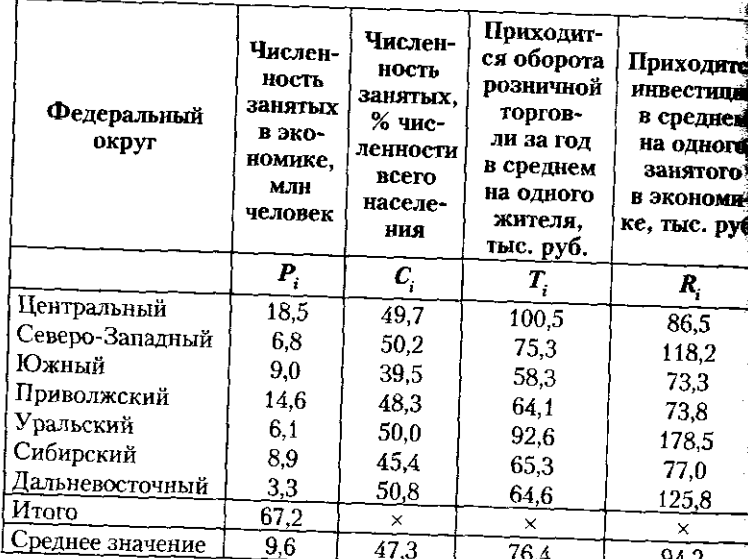

<sup>1</sup> Рассчитано по: Россия в цифрах. 2008. С. 46-50: Россия в цифрах 2007. C.  $40 - 47$ .

Примечания: Знак «×» означает, что данная ячейка не подлежит за-**ПОЛНЕНИЮ** 

6.1. Построение средних величин

Расчет выполняется по следующей формуле

$$
i = \frac{\sum_{i=1}^{n=7} P_i}{n} = \frac{67.2}{7} = 9.6 \text{ (MJH VC.10BEK)}.
$$

В экономике федерального округа в среднем за год заня- $_{\rm TO}$  9,6 млн человек.

скими соотносительных значений определяются по более сложной схеме. Особенность относительных значений в том.

сложной не связаны непосредственно с размерами изучаемых единиц, а без этого учета подсчет точной средней обычно невозможен. В подобных случаях в расчет должны включаться дополнительные значения характеристик, которые отражают абсолютные размеры каждой из изучаемых единиц. В расчете средней помимо изучаемой участвует дополнительная характеристика или вес, поэтому средняя называется взвешенной. При расчете взвешенной средней в качестве веса всегда выступает абсолютная характеристика или первичный признак. Вес позволяет учесть абсолютные размеры каждой единицы и обеспечивает расчет точного значения средней.

В приведенном примере характеристики  $C_r$  Т, и R, явля-

ются относительными, поэтому прямое суммирование их значений недопустимо. Для определения схемы расчета их средних значений установим порядок расчета их индивидуальных значений.

.<br>Расчет процента занятых от численности всего населения

выполняется по следующей формуле:  $C_i = \frac{3a}H\text{arc} \cdot 100\%$ .

В расчетной формуле неизвестна по условию задачи численность населения. Для определения ее значения выразим численность населения через численность занятых  $P_i$  и известные значения процента занятых от численности всего населения  $C$ :

Занятые в экономике Население =  $\frac{1}{\text{ك} \cdot \text{L}}$  Процент занятых от численности всего населения

или,

Hаселение, или чемовек = 
$$
\frac{P_i}{C_i/100\%}
$$

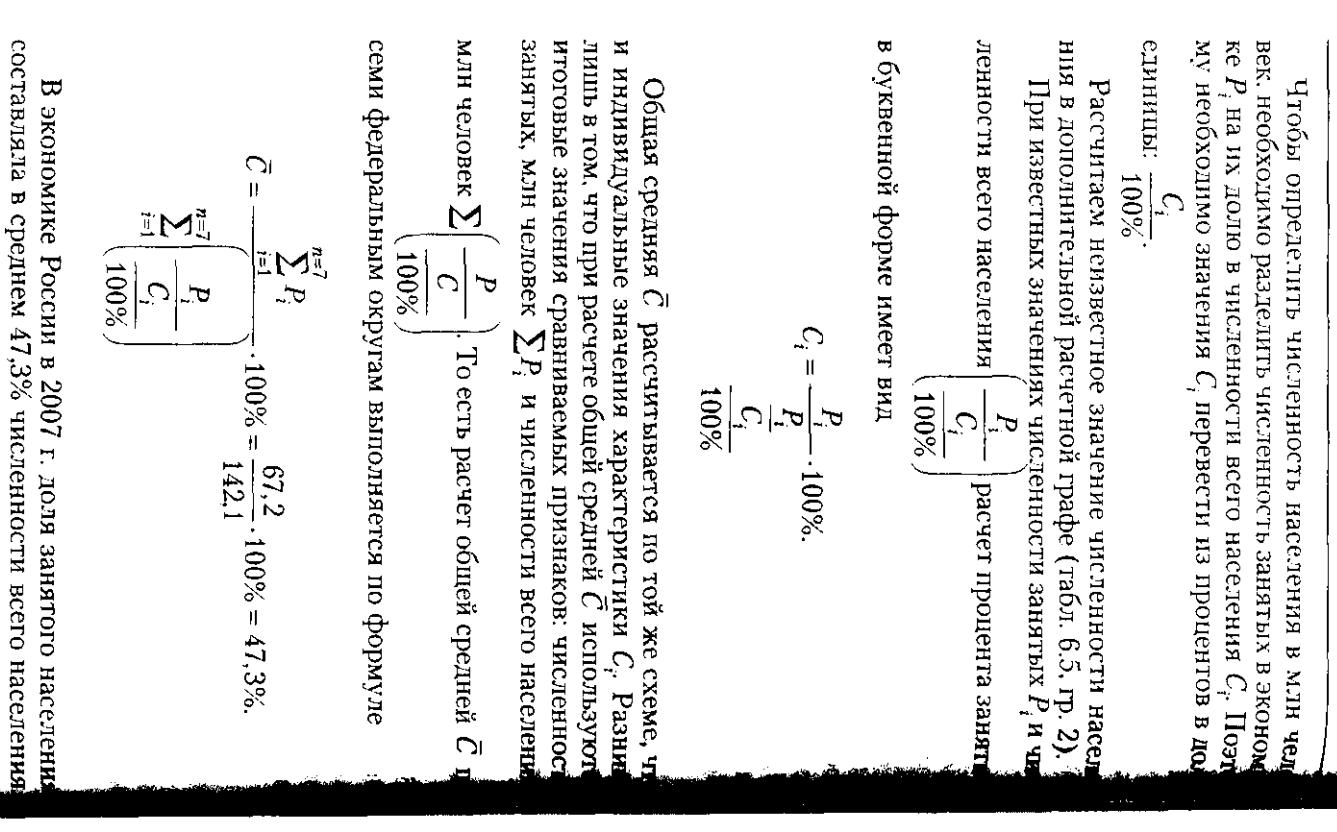

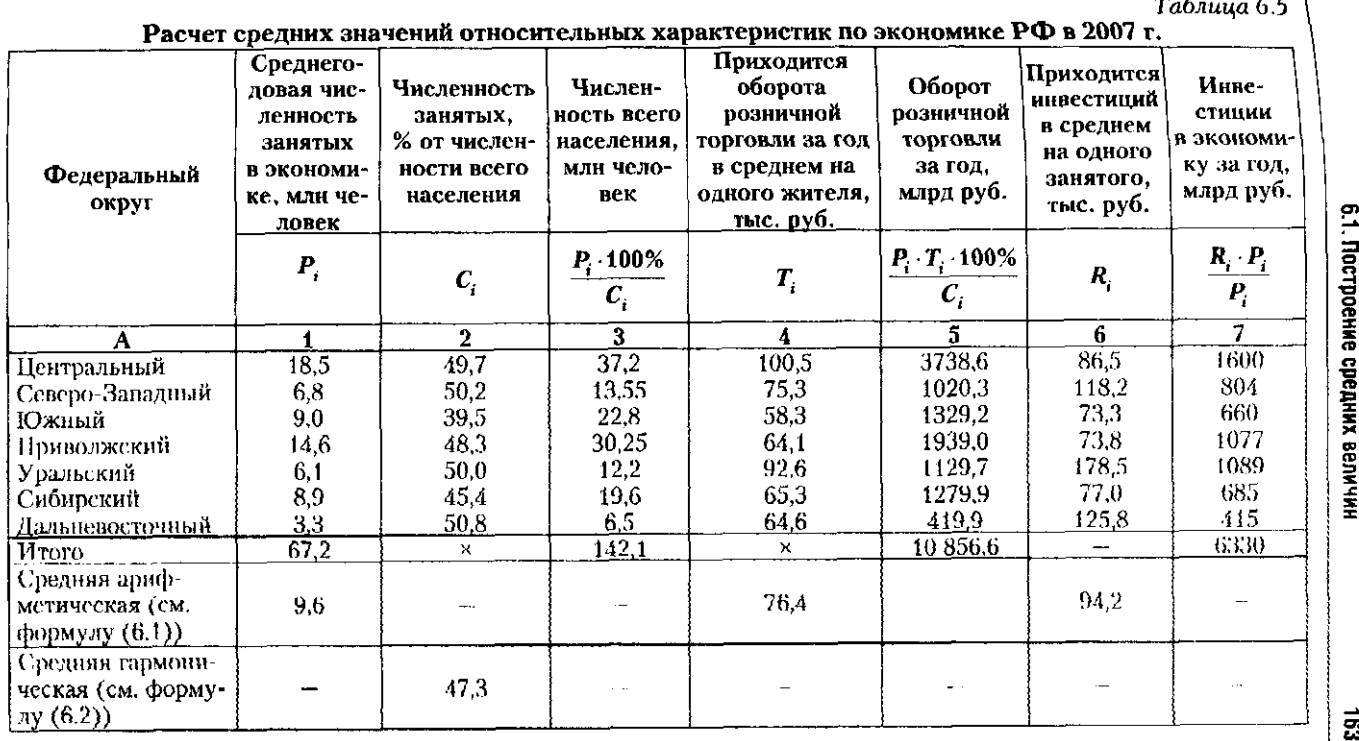

1 Составлено и рассчитано по: Россия в цифрах. 2008. С. 46-50; Россия в цифрах. 2007. С. 40-47.

Глава 6. Средние величины и показатели вариации

 $\overrightarrow{a}$ 

NAMUNA

Расчет выполнен по гармонической средней взвешенно в которой весом выступил первичный признак  $P_i$  - числен ность занятых в экономике.

Аналогичные рассуждения лежат в основе расчета сред них значений двух других относительных характеристи средней стоимости оборота розничной торговли на однор жителя,  $\bar{T}$  тыс. руб., и средней стоимости инвестиций н одного занятого,  $\overline{R}$  тыс. руб.

Индивидуальные значения стоимости оборота розни ной торговли на одного жителя, тыс. руб., рассчитываются как результат сравнения оборота розничной торговли за год млрд руб., с численностью всего населения, млн человек;

# Оборот розничной торговли, млрд руб.<br>Численность всего населения, млн человек

По условию задачи неизвестна стоимость оборота ро ничной торговли. Поэтому выразим неизвестные значени оборота розничной торговли через известные значени численности всего населения и заданные в условии задач значения Т. Искомый оборот розничной торговли (тов рооборот) есть произведение численности всего населен и величины товарооборота на одного жителя:

Оборот розничной торговли, млрд руб. =

$$
= \left(\frac{P}{\frac{C}{100\%}}\right) \cdot T = \frac{P \cdot T}{\frac{C}{100\%}}.
$$

Величина оборота розничной торговли измеряета в млрд руб., так как при его расчете численность жителе в млн человек умножаем на товарооборот на одного жител в тыс.  $pv6$ .

Определим неизвестные значения оборота рознично торговли за год в гр. 5 табл. 6.5.

Расчет общего среднего значения оборота рознично

торговли на одного жителя, тыс. руб.,  $T$ , выполним итоговым значениям суммы оборота розничной торго

ли, млрд руб., 
$$
\sum \left( \frac{P \cdot T}{C} \right)
$$
, и суммарной численности **все**

6.1. Построение средних величин

населения, млн человек,  $\Sigma$ Расчетная формула  $1009$ 

имеет вид

$$
\overline{T} = \frac{\sum_{i=1}^{n=7} \frac{P_i \cdot T_i}{C_i}}{\sum_{i=1}^{n=7} \frac{P_i}{C_i}} = \frac{10\,856,6 \, (\text{mnpa py6.})}{142,1 \, (\text{m-ny})} = 76,4 \, (\text{rbc. py6})
$$
\n
$$
\overline{T} = \frac{\sum_{i=1}^{n=7} \frac{P_i}{C_i}}{100\%}
$$

В 2007 г. на одного жителя в Российской Федерации приходилось в среднем 76,4 тыс. руб. оборота розничной торговли. При расчете использована арифметическая взвешенная средняя, а весом выступают абсолютные значения

общей численности населения:

100%

Для расчета стоимости инвестиций на одного занятого необходимо стоимость инвестиций, млрд руб., сравнить с численностью занятых в экономике, млн человек:

Инвестиции на одного занятого, = Инвестиции, млрд руб.<br>Занятые, млн человек

По условию неизвестна стоимость инвестиций, поэтому для расчета ее значений следует выразить инвестиции через известные значения численности занятых  $P_i$  и через заданные в условии задачи величины инвестиций на одного занятого  $R$ :

# Инвестиции, млрд руб. =

= Численность занятых  $\cdot$  Инвестиции на одного занятого, ИЛИ

Общая сумма инвестиций; млрд руб. =  $P_i \cdot R_i$ .

Подсчет неизвестного значения общей суммы инвестиций выполним в гр. 7 табл. 6.5.

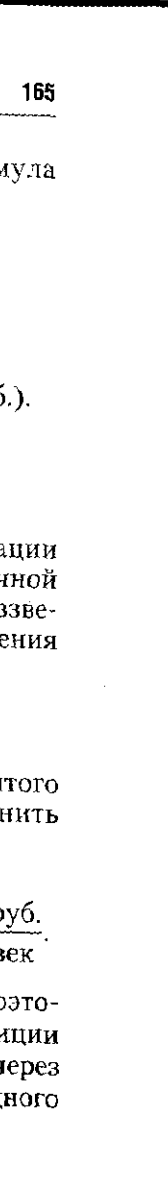

Рассчитанные значения общей суммы инвестиций по зволяют определять индивидуальные значения инвестици на одного занятого по формуле

$$
P_i = \frac{R_i \cdot P_i}{P_i}
$$

Для РФ в целом среднее значение инвестиций в расчет на одного занятого  $R$  рассчитаем как отношение суммы ин вестиций за год  $\sum R \cdot P$  к сумме численности занятых  $\sum P$ .

$$
\overline{R} = \frac{\sum_{i=1}^{n=7} R_i \cdot P_i}{\sum_{i=1}^{n=7} P_i} = \frac{6330 \text{ (mnpa py6.)}}{67,2 \text{ (mdn yenobek)}} = 94,2 \text{ (rbc. py6.)}.
$$

В 2007 г. инвестиции в расчете на одного занятого с ставили в среднем 94,2 тыс. руб. При расчете использова средняя арифметическая взвешенная, весом являются абс лютные значения численности занятых.

Завершающим этапом расчета средних является прове ка правильности результата. Логическая проверка основа на анализе схемы расчета индивидуальных значений хара теристики и на определении смысла признака-веса. Счетны контроль устанавливает, находится ли средняя в интервал от минимального до максимального значения изучаемо признака. Если выполняется условие  $X_{\text{min}} < \bar{X} < X_{\text{max}}$ , расчет средней выполнен верно. Если данное условие не в полняется, то в расчете допущены ошибки, которые необх димо выявить и исправить.

В нашем примере (см. табл. 6.5) для всех значений ра считанных средних данное условие выполняется:

простая арифметическая  $\bar{P} = 9.6$  6,1 <  $\bar{P} < 18.5$ ; взвешенная гармоническая  $\bar{C}$  = 47,3 39,5 <  $\bar{C}$  < 50,8; 4 взвешенная арифметическая  $\overline{T} = 76, 4$  58,3 <  $\overline{T}$  < 100,5 взвешенная арифметическая  $\bar{R} = 94.2$  73,3 <  $\bar{R}$  < 178,5

Это означает, что в определении средних значений и допущено расчетных ошибок, а использование взвещенны средних для расчета средних из относительных величин п зволило учесть размеры изучаемых единиц - федеральны округов РФ.

Подводя итог, напомним основные правила построени средних величин.

## 6.2. Понятие вариации, задачи ее изучения

По абсолютным значениям признака допустим ра простой средней. Как правило, в большинстве случаев не ня арифметическая средняя. Например, расчет  $\tilde{l}$ 

По относите тьным значениям расчет выполняется по в шенной средней. в которой весом являются абсолютные чения первичного признака, связанного по смыслу с изу мым признаком. Например, расчет  $\overline{C}$ ,  $\overline{T}$  и  $\overline{R}$ .

в качестве веса используются значения признака, по ношению к которому рассчитаны относительные значе вторичного признака. Вес может отображаться весьма про как, например, при расчете  $\tilde{C}$  и  $\overline{R}$ , где в качестве веса исп зована численность занятых Р. Но он может иметь и слож отображение, как, например, при расчете  $\bar{T}$ , у которого ве

была численность всего населения  $\frac{P_i}{C_i}$ . Каким бы обра ни отображался признак-вес, он всегда должен представ.

собой абсолютную оценку изучаемого объекта.

Выбор формы средней в большинстве случаев ограни арифметической или гармонической, так как квадрать ская и геометрическая применяются лишь в строго опр ленных случаях.

Арифметическая форма средней применяется в тех чаях, когда в условии поставленной задачи отсутств значения признака, который связан с изучаемым приз ком прямой зависимостью, т.е. когда в расчетной форм индивидуальных значений отсутствуют сведения о ее лителе. Примером могут быть расчеты  $\tilde{P}$ ,  $\overline{T}$  и  $\overline{R}$ .

Если в расчетной формуле отсутствуют данные о зна нателе отношения, то используется гармоническая сред В этом случае изучаемый признак связан с неизвесть признаком обратной зависимостью, как, например, при чете  $\bar{C}$ .

Правильно выполненные расчеты позволяют получ точные средние значения, которые отражают характер величину признака и представляют интерес при реше аналитических и прогнозных задач.

# 6.2. Понятие вариации, задачи ее изучения

Решение многих задач анализа и прогноза основан применении средних величин. Но далеко не всегда

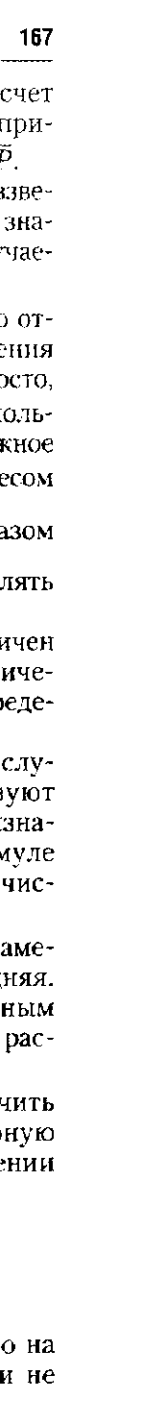

каждую среднюю характеристику можно использовать. Лин в тех случаях, когда средняя достоверна и устойчива, отраж ет типическое значение признака у множества объектов, кон индивидуальные значения  $x_i$  слабо отличаются от  $\bar{x}$ , толь -тогда анализ и прогноз будут точными и надежными.

Об устойчивости средней можно судить по величине раз личий, которые получены при ее сравнении с индивидуаль ными значениями признака:  $x_i - \bar{x}$ . Чем больше подобны различия, тем менее устойчива средняя, тем меньше ее т пичность, тем менее пригодна она для применения. Напра мер, при анализе заработной платы  $W$ , и назначенных пер сий  $U_i$ по федеральным округам РФ наблюдаются отличи их индивидуальных значений от средних (табл. 6.6).

Таблица 6,

Сравнительная оценка уровня заработной платы и пенси по федеральным округам РФ, 2007 г., тыс. руб.

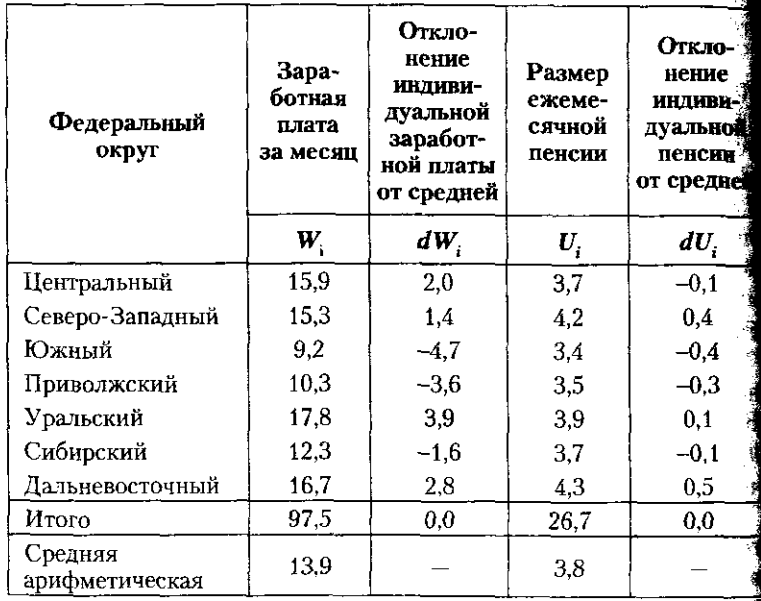

1 Рассчитано по: Социальное положение и уровень жизни населени России. 2008. С. 126-128, табл. 4.18.

Величина отклонений по заработной плате  $dW_i$  заметно

больше, чем величина отклонений по пенсии  $dU$ . Поэтому можно предположить, что средняя по размеру пенсии боле

## 6.2. Понятие вариации, задачи ее изучения

-<br>устойчива и более типична, чем средняя по заработной пл те. Факт существования отличий  $x_i - \bar{x} = dx_i$  отражает к

чество средней величины признака  $\bar{x}$  и индивидуальны  $\frac{1}{\sqrt{1-\frac{1}{\sqrt{1-\frac{$ 

Вариация - это способность объекта формирова и развивать свои особенности, проявлять склонность к и менениям, к движению в том или ином направлении.

Например, высокая вариация указывает на наличі регионов с резко отличающейся заработной платой: с в сокой - в Уральском и Дальневосточном и низкой в Южном и Приволжском федеральных округах. Незначи тельная вариация размера пенсий говорит об отсутстви подобных территориальных различий.

В вариации, в ее величине и в направлении проявляет внутренняя сущность изучаемого объекта, его способност реагировать на окружающие условия и их изменения. О сутствие больших различий в размере пенсий говори о примерно одинаковых условиях ее формирования и н. значения. Большие отличия в уровнях заработной плат отражают как социально-экономические и природнолиматические различия в условиях труда, так и различи в квалификации работников и в формах оплаты их труд Чем резче отличия, тем очевиднее присутствие террит рий с предельно большой и с предельно малой заработно платой.

Изучение вариации дает ответы на многие сложные в просы и позволяет принимать обоснованные решени Размеры вариации указывают на однородность множесть присутствие в его составе более однородных подмножест частных совокупностей или групп с минимальной вари цией внутри каждой группы; на направления возможно развития множества, формирование групп с предельн близкими минимальными или максимальными либо с рединными значениями. Вариация определяет форму ра пределения объектов по значениям признака, указыва на ее схожесть с нормальным, равномерным или инь распределением, определяет роль случайных и существе ных причин в формировании индивидуальных и средні значений признака.

Широкий перечень задач, возникающих при принять решений, которые связаны с рисками, объясняет интерес к изучению вариации.

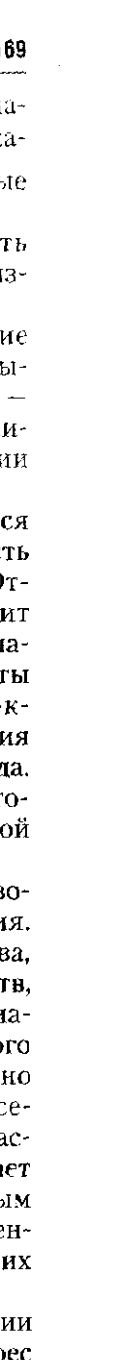

# 6.2.1. Представление исходных данных для изучения вариации в ранжированных и вариационных рядах

Для количественной оценки размеров вариации у мн жества, состоящего из N объектов, необходимо сравнива индивидуальные значения признака x, с его средней ј  $x_i - \bar{x}$ . При небольшом объеме множества, когда  $N < 50$ ,  $\hat{y}$ пользуется полный перечень объектов и значений данно признака. Объекты, расположенные по возрастанию  $x_p$  обр зуют ранжированный ряд, а расчет показателей выполняет по конкретным точечным значениям признака (табл. 6.7). Таблииа

Распределение федеральных округов РФ по величине прибыли от экономической деятельности в 2008 г., млрд ру

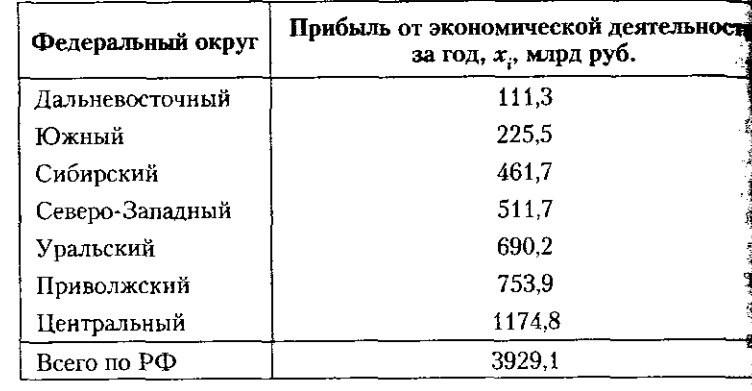

<sup>1</sup> Источник: Россия в цифрах. С. 40-47, табл. 1.5.

Множество объемом более 50 ед. представляют в ко пактной форме, в виде вариационного ряда.

Вариационный ряд — это таблица, в которой приводит перечень групп объектов с заданным значением изучаемо признака и указывается размер каждой группы.

Примером вариационного ряда является распределен занятого населения по возрасту (табл. 6.8).

Группы единиц вариационного ряда образуются по колич ственным и неколичественным признакам. Количественные признаки могут принимать либо дискретные, либо непреры ные значения. Примером вариационного ряда, построенно по количественному признаку с непрерывными значениям является распределение занятых по возрасту. Здесь в кад дую группу попадают занятые в возрасте от  $x_m$  до  $x_{m+i}$ , г

# 6.2. Понятие вариации, задачи ее изучения

 $i$  -интервал изменения возраста в группе. В данном при $i = 29-20 = 39-30 = ... = 59-50 =$ мет дет. Во всех группах использован равный интервал возраста. Поэтому для первой и последней группы определим усрастель отсутствующие значения интервала:  $x_{\text{fmin}} = x_{\text{fmax}} - i_x =$  $x_{6max} = x_{6min} + i_x = 60 + 10 = 70.$ 

# Таблица 6.8 Распределение населения, занятого в экономике РФ

в 2007 г., по возрасту<sup>1</sup>

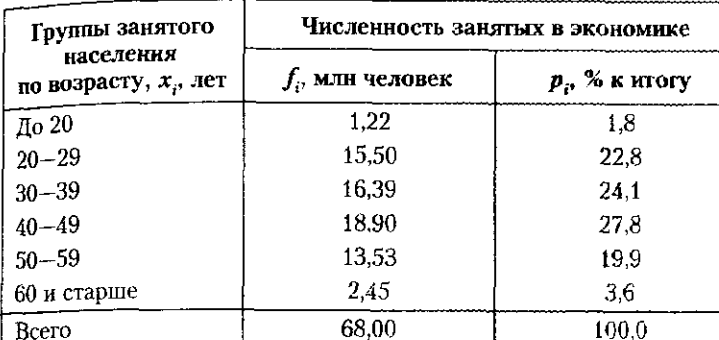

1 Составлено по: Регионы России. Социально-экономические показатели. 2008. С. 114, табл. 4.5; С. 122, табл. 4.8.

Количественный непрерывный признак принимает для каждой группы значения, которые могут изменяться на переменную величину интервала. Примером служит распределение безработных по продолжительности поиска работы (табл. 6.9).

# Таблица 6.9

Распределение численности безработных в Российской Федерации по продолжительности поиска работы в 2007 г.

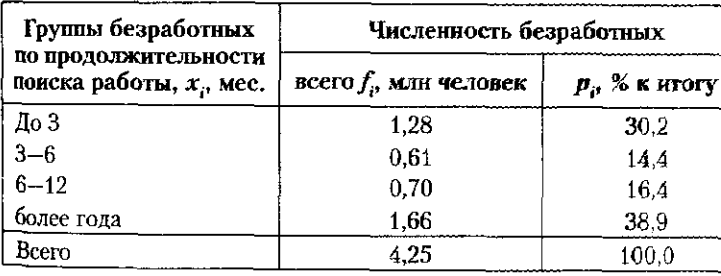

1 Составлено по: Социальное положение и уровень жизни населения России. 2008. С. 75. табл. 3.1; С. 69, табл. 3.15.

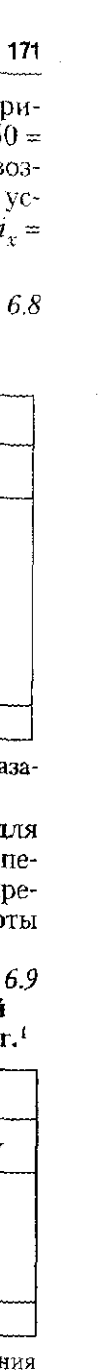

В этом вариационном ряду при расчете отсутствующих зна чений используется величина интервала в ближайшей групп T.e.  $x_{1min} = x_{1max} - i_x = 3 - 3 = 0$ ;  $x_{4max} = x_{4min} + i_x = 12 + 3 = 15$ .

Особое место занимают вариационные ряды, постра енные по значениям неколичественных (атрибутивный признаков. Группы объектов выделяются по признака значения которых фиксируются понятием, категорие т.е. в словесной форме (табл. 6.10).

Таблица 61

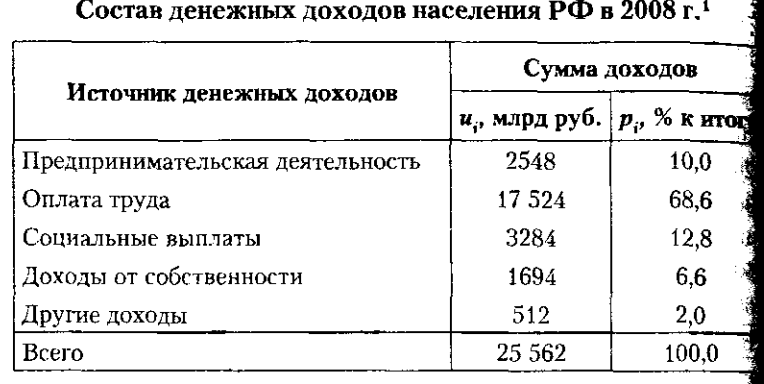

<sup>1</sup>Источник: Россия в цифрах. 2009. С. 117, табл. 7.5; С. 118. табл. 7.

Рассчитывать обычные показатели вариации по атриб тивным признакам затруднительно, поэтому широко пра меняются оценки структуры множества и различий стру туры за разные годы, по разным территориям и объектам

# 6.2.2. Абсолютные и относительные показатели вариаци Графики вариационного ряда

Оценку вариации дают абсолютные и относительны показатели. К абсолютным относятся: размах вариации А среднее линейное отклонение  $L_x$ , дисперсия  $D_x$  и среднее линейное отклонение  $\sigma_x$ . Абсолютные показатели,  $R_x$ ,  $L_x$  и  $\sigma_x$  оценивают размер вариации в натуральных еди ницах измерения, в которых приводятся значения изуча мого признака: годах (г), тысячах рублей (тыс. руб.), кил метрах (км), тысячах тонн (тыс. т).

Размах вариации  $R_x = x_{max} - x_{min}$  определяет разниц<br>между наибольшим и наименьшим значениями признак Он не дает точного результата, так как не учитывает ник ких иных значений  $x_i$ .

Capeatree shtueйное отклонение 
$$
L_x = \frac{\sum_{i=1}^{n} |x_i - \overline{x}|}{n}
$$

\ngence the POTVUGVOR OF KTOHeyng 
$$
T = \sqrt{\sum_{i=1}^{n} (x_i - \overline{x})}
$$

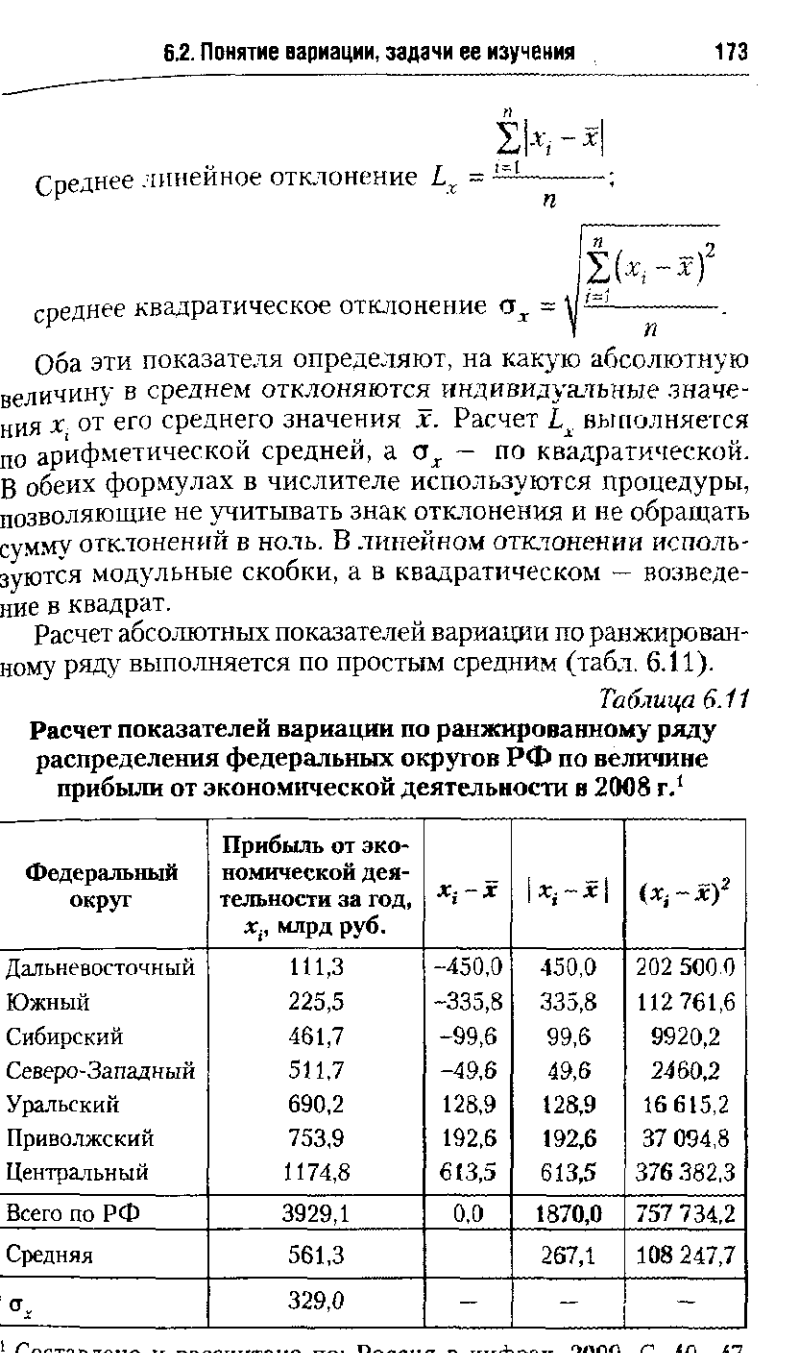

Составлено и рассчитано по: Россия в цифрах. 2009. С. 40-47, табл. 1.5.

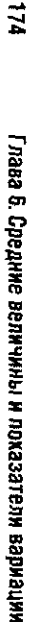

значения в среднем на 267.1 и на 329,0 млрд руб., соответс ядо разиер региона.<br>Био разиер принальной прибыли отличается от ее средне венно: линейное и среднее квадратическое отклонения показываю Размах варнации составляет 1063,5 млрд руб., средне

$$
R_x = x_{\text{max}} - x_{\text{min}} = 1174.8 - 111.3 = 1063.5 \text{ (mnpz py6.)};
$$
  

$$
L_x = \frac{\sum_{i=1}^{n} |x_i - \overline{x}|}{n} = \frac{1870.0}{7} = 267.1 \text{ (mnpz py6.)};
$$

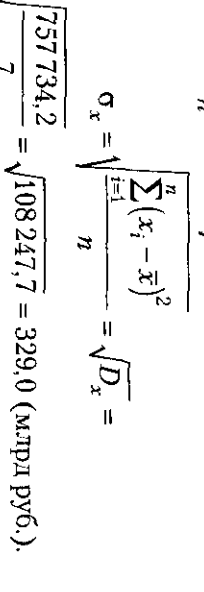

При расчете среднего квадратического отклонения о

 $\mathbf{H}$ 

статистического анализа, но в отличие от других абсолют дод корнем  $\sqrt{U_x}$  получено значение дисперсии  $D$ ных оценок он не имеет единиц измерения. Этот показатель находит широкое применение в практик ्<br>१<br>१

единицы  $w_i$  (табл. 6.12). казатели частости, выраженные в процентах р<sub>і</sub> или в дол**я** риационному ряду, в расчете участвуют размеры каждо структурной группы: либо показатели частоты  $f_r$  либо по В тех случаях, когда показатели определяются по ва

В данном примере

$$
L_x = \frac{\sum_{i=1}^{n} |x_i - \overline{x}|^2 p_i}{\sum_{i=1}^{n} p_i} = \frac{1032.6}{100} = 10,326 \approx 10,3 \text{ (total)};
$$
  

$$
\sigma_x = \sqrt{\frac{\sum_{i=1}^{6} |x_i - \overline{x}|^2 p_i}{\sum_{i=1}^{6} p_i}} = \sqrt{D_x} = \sqrt{\frac{14.187.0}{100}} = \sqrt{141.9} = 11.9 \text{ (total)}.
$$

в 2007 г., составил 39,7 года; абсолютные показатели вариаци**и** Среднии возраст населения, занятого в экономике гъ

Таблица 6.12

# Расчет показателей вариации по вариационному ряду распределение населения, занятого в экономике РФ, по возрасту, 2007 г.

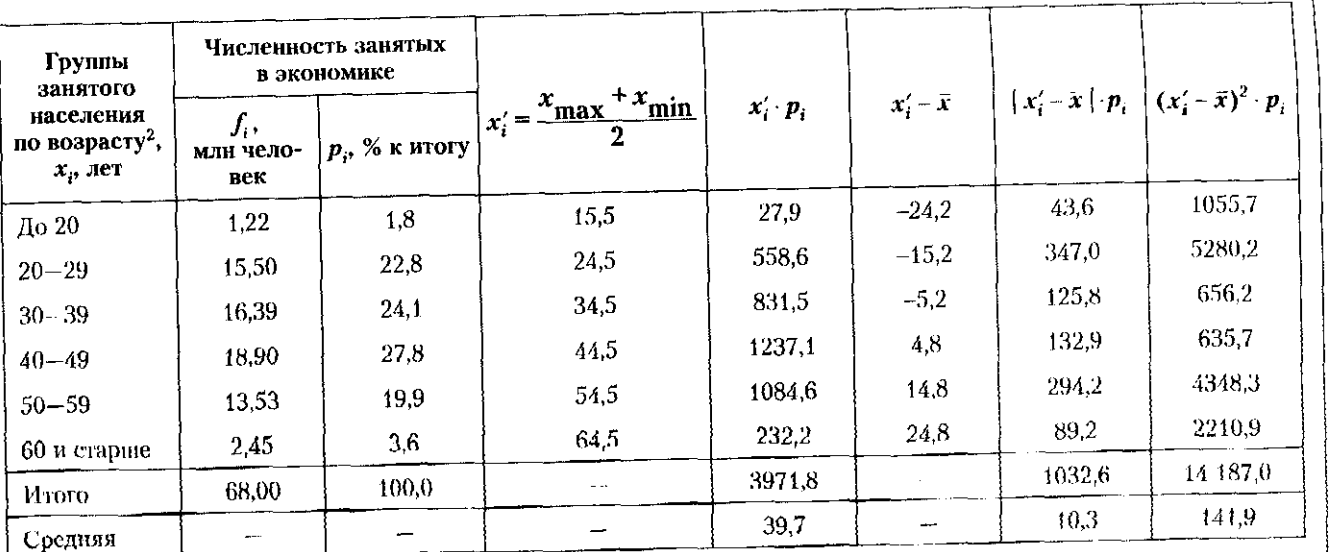

1 Составлено и рассчитано по: Регионы России. Социально-экономические показатели. 2008 С. 114, табл. 4.5; С. 122,

таки для подвидительных нубликациях не указан минимальный возраст занятого ивселения, в расчете использован формальный подход, но которому для нервой группы использован единый групповой интервал, равный десяти годам.

 $\vec{a}$ 

таковы: среднее линейное и среднее квадратическое откла ния составили соответственно 10.3 и 11,9 года.

Для ответа на вопрос. насколько велика вариация значен признака, необходимо рассмотреть относительные показати варнации. В них абсолютные оценки вариации сравниваци с величиной средней, которая выступает здесь как единая б сравнения. Результат измеряется в процентах.

Коэффициент линейного отклонения

$$
K_{L_x} = \frac{L_x}{\overline{x}} \cdot 100\% = \frac{10.3}{39.7} \cdot 100\% = 25.9\%;
$$

коэффициент вариации

$$
V_x = \frac{\sigma_x}{\overline{x}} \cdot 100\% = \frac{11.9}{39.7} \cdot 100\% = 29.97\% \approx 30.0\%.
$$

Оба коэффициента оценивают вариацию как невысок что указывает на надежность показателя среднего возраст

Наиболее часто в анализе используется коэффицие вариации. Его значения позволяют судить об однородно группы и о надежности средней величины. При коэффий енте вариации менее  $30\%$  ( $V_r < 30\%$ ) множество значен признака х. считается однородным, отсутствуют больн или малые значения, поэтому средняя является надежн величиной, пригодной для аналитических и прогнози расчетов.

При коэффициенте вариации в диапазоне от 30 до 7  $(30\% < V_{\rm x} < 60-70\%)$  однородность признака понижи из-за присутствия нескольких либо предельно больци  $(x_{\text{max}})$ , либо предельно малых  $(x_{\text{min}})$ , т.е. аномальных за чений. Это снижает надежность средней и ограничива область ее применения расчетами с обычным, не повыше ным уровнем требований к точности результатов.

При высоком коэффициенте вариации  $(V_r > 70\%)$  одн родность х, невелика из-за присутствия значительного чи ла аномальных  $x_{\text{max}}$  или  $x_{\text{min}}$ . Поэтому средняя не являе ся типичной, надежной и ее не рекомендуется использова для аналитических и прогнозных расчетов.

В приведенном примере (см. табл. 6.8) показатель сред него возраста занятых является надежным, так как рассча тан по однородному множеству, коэффициент вариации с ставляет  $30.0\%$  и не выходит за границу, соответствующу минимальному размеру вариации.

# 6.2. Понятие вариации, задачи ее изучения

распределение регионов по величине прибыли (см табл. 6.11) содержит менее однородные значения признака которые имеют вариацию в допустниых размерах - до 70% и менее типичную и менее надежную среднюю, которая, од н монет - для применения.

Коэффициент линейного отклонения

$$
K_{L_x} = \frac{L_x}{\overline{x}} \cdot 100\% = \frac{267.1}{561.3} \cdot 100\% = 47.6\%;
$$

коэффициент вариации

$$
V_x = \frac{\sigma_x}{\overline{x}} \cdot 100\% = \frac{329.0}{561.3} \cdot 100\% = 58.6\%.
$$

Для выявления формы распределения единиц по значе ниям варьирующего признака используется график вариа ционного ряда. Если ряд построен по интервальным значе ниям признака, т.е. от  $x_m$  до  $x_{m-i}$ , то для его изображени. используется столбиковая диаграмма, которая иначе назы вается гистограммой (рис. 6.1).

Распределение занятых по возрасту отражает примерн одинаковый удельный вес лиц в основных трудоспособны возрастах (20-30, 30-40, 40-50, 50-60) и гораздо меньши процент занятых в возрастах «до 20 лет» и «старше 60». Раз личия в удельном весе крайних и серединных возрастны

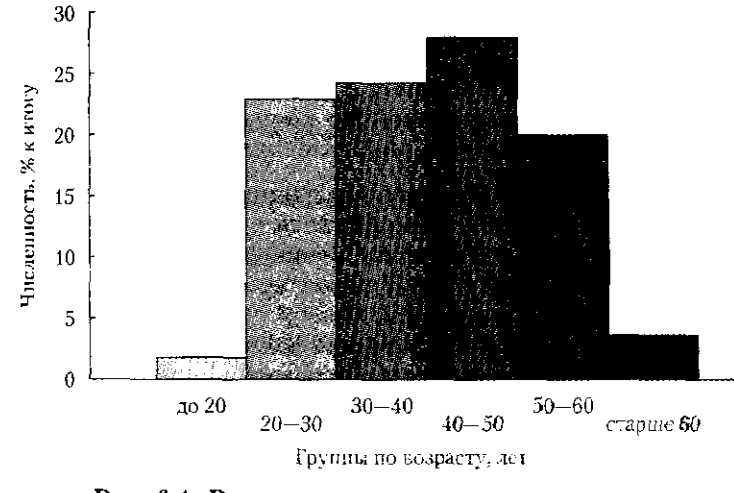

Рис. 6.1. Распределение населения, занятого в экономике РФ в 2007 г., по возрасту

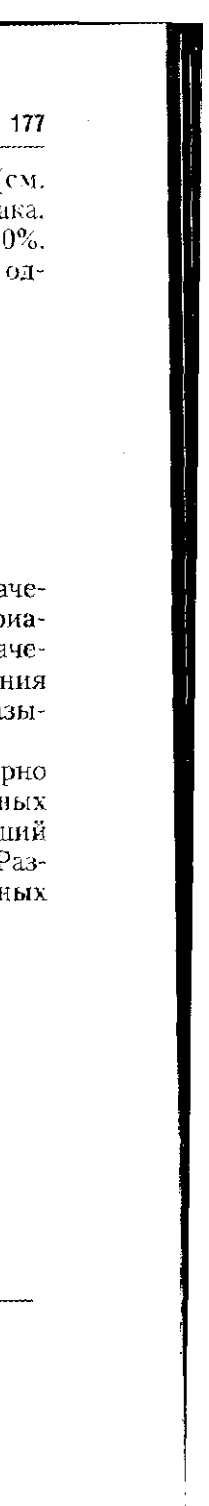

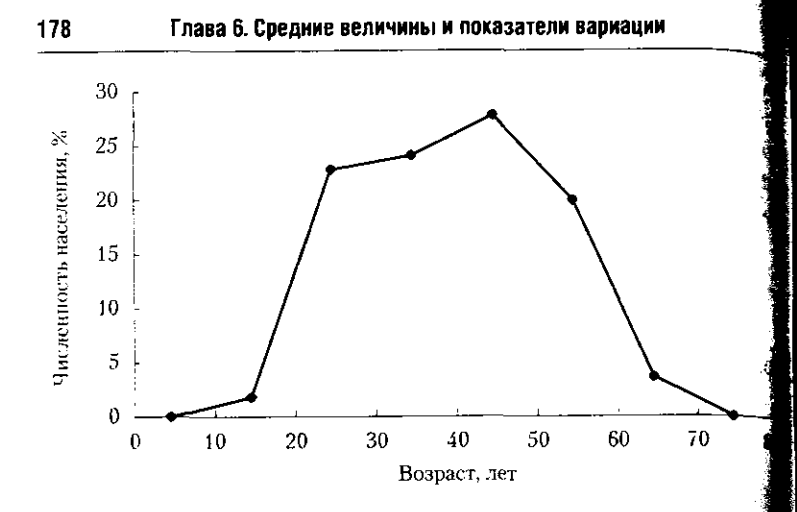

# Рис. 6.2. Распределение населения, занятого в экономике РФ в 2007 г., по возрасту

групп объясняют вариацию возраста занятых, что привод к отклонениям  $x_i$  от среднего возраста.

По точечным значениям признака строится полигон р пределения частот (рис. 6.2). Особенность его построен заключается в том, что левая и правая ветви должны пе секать ось ОХ в середине нулевого  $(j = 0)$  и  $k + 1$   $(j = k +$ интервалов.

Совместное использование расчетных показателей и в фиков позволяет принимать обоснованные решения об нородности изучаемого множества и о надежности средн значений его признаков.

# 6.2.3. Показатели центра распределения средняя, мода и медиана

Для тех множеств, у которых выявлена высокая вар ция, нецелесообразно использовать среднюю как оцен типического уровня признака. В подобных случаях ре мендуется применять иные характеристики, в частно показатели моды и медианы.

 $Modo\tilde{u}$  (Mo) называют значение признака, которое наи лее часто встречается в изучаемом множестве. В ранжи ванном ряде мода определяется «на глаз», при визуальн анализе всех значений  $x_i$ . То значение, которое наибочасто присутствует в данном множестве, называется дальным, или модой: Мо =  $f_{\text{max}}$ . Для интервального вар ционного ряда мода определяется в результате расчета:

6.2. Понятие вариации, задачи ее изучения

$$
\text{Mo} = x_{0,\text{Mo}} + i_{\text{Mo}} \cdot \frac{f_{\text{Mo}} - f_{\text{Mo}-1}}{(f_{\text{Mo}} - f_{\text{Mo}-1}) + (f_{\text{Mo}} - f_{\text{Mo}+1})}.
$$

где  $x_{0. \text{Mo}}$  — нижняя граница интервала, в котором находи ся мода;  $i_{\text{Mo}}$  — величина модального интервал;  $f_{\text{Mo}}$ .  $f_{M0+1}$  - частоты модального интервала, предыдущего и п

гледующего модальному интервалов. Для ряда распределения занятых по возрасту мода с

<sub>ставл</sub>яет

$$
Mo = 40 + 10 \cdot \frac{18,90 - 16,39}{(18,90 - 16,39) + (18,90 - 13,53)}
$$
  
= 40 + 10 \cdot \frac{2,51}{2,51 + 5,37} = 40 + 10 \cdot 0,32 \approx 43,2 \text{ (rona).}

Сравнение модального (Мо = 43,2) и среднего ( $\bar{x}$  = 39, возраста занятых указывает на их различия, которые в да ном случае не превышают 10%:

$$
\frac{\text{Mo}}{\bar{x}} \cdot 100\% - 100\% = \frac{43.2}{39.7} \cdot 100\% - 100\% = 8.8\%.
$$

Показатель медианы Ме - это значение признака, кот рое находится в середине вариационного ряда и делит е на две равные части. По интервальному вариационном ряду медиана рассчитывается по формуле

$$
\text{Me} = x_{0, \text{Me}} + i_{\text{Me}} \cdot \frac{0.5 \sum_{i=1}^{n} f_i - F_{\text{Me}-1}}{f_{\text{Me}}},
$$

тде  $x_{0, \text{Me}}$  — нижняя граница интервала, в котором находить

медиана; 
$$
i_{Me}
$$
 — величина медианного интервала;  $\sum_{i=1}^{n} f_i$  — чио

ло единиц изучаемого множества;  $F_{\text{Me}-1}$  — суммарное числединиц изучаемого множества в интервале, находящемся п ред модальным;  $f_\mathrm{Me}$  — число единиц в модальном интервал

В рассматриваемом примере модальное значение возрас занятых располагается в четвертом интервале «40-49 лет так как в этой возрастной группе находится середина числе ности занятых: половина от 68 млн человек, или 50 от 100 их численности.

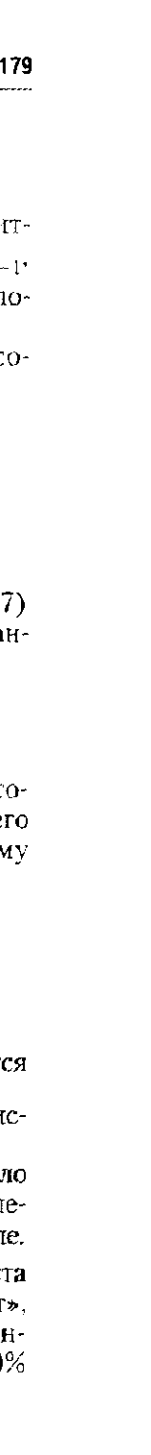

$$
Me = 40 + 10 \cdot \frac{0.5 \cdot 68.0 - (1.22 + 15.50 + 16.39 + 24.10)}{18.90} = 40 + 10 \cdot 0.047 = 40.47 \approx 40.5 \text{ (net)}
$$

В том множестве. у которого х однородны, средняя лежна и устойчива, значения моды, медианы и средне совпалают либо незначительно отличаются. В приводим примере при сравнении значений средней, медианы и мо очевидны их различия:

$$
\bar{x} = 39.7 < Me = 40.5 < Mo = 43.2.
$$

Как правило, подобное соотношение показателей у зывает на несимметричность фактического распределен единиц по значениям признака. Но если оценивать эти р личия, то они оказываются небольшими, не превышают ми 10% от уровня средней.

$$
\frac{\text{Mo}}{\overline{x}} \cdot 100\% - 100\% = \frac{43.2}{39.7} \cdot 100\% - 100\% = 8.8\%;
$$
  

$$
\frac{\text{Me}}{\overline{x}} \cdot 100\% - 100\% = \frac{40.5}{39.7} \cdot 100\% - 100\% = 1.9\%.
$$

<span id="page-90-0"></span>Следовательно, вывод об однородности  $x_i$ , устойчиво и надежности среднего значения признака не опроверта ся, а получает дополнительное подтверждение.

Расчет и сравнительный анализ средней, моды и мед ны позволяют судить не только об однородности множес значений х, и надежности средней, но и о симметрично распределения единиц, об отсутствии скошенности в сто ну меньших или больших значений признака.

# 6.2.4. Показатели формы распределения

Для количественной характеристики фактического пределения применяются показатели симметричности вей распределения и формы его вершины. В качестве эта на для сравнения используется нормальное распределен в котором левая и правая ветви симметричны, а верци имеет строго определенную форму (рис. 6.3).

Оценку симметричности распределения дает коэффи ент асимметрии:

$$
K_{\text{acum}} = \frac{m_3}{\sigma_x^3}.
$$

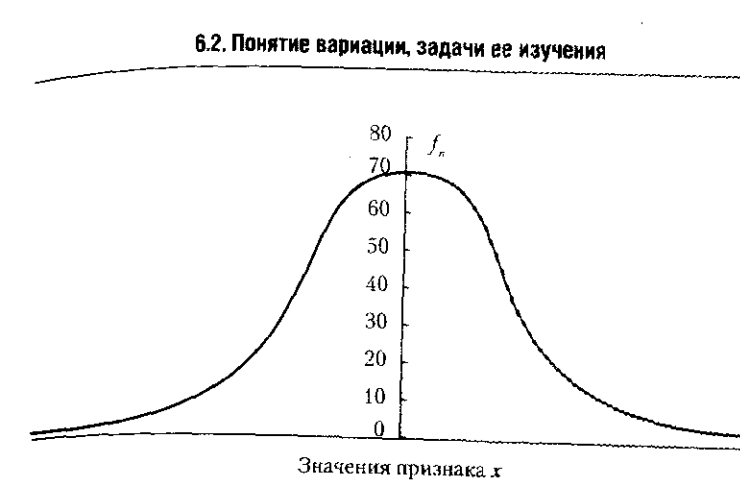

# Рис. 6.3. Кривая нормального распределения (с нулевой скошенностью и нулевым экспессом)

В нем сравниваются центральный момент третьего по

рядка  $m_3 = \frac{\sum (x_i - \bar{x})^3}{n}$  и среднее квадратическое отклон

ние, возведенное в третью степень,  $\sigma_x^3$  =

Коэффициент определяет во сколько раз центральный м мент третьего порядка больше среднего квадратическог отклонения, возведенного в третью степень.

Центральный момент третьего порядка принимает поло жительные и отрицательные значения, так как третья сто пень разности  $(x_i - \bar{x})$  сохраняет ее знак: плюс или мину-Положительная или отрицательная величина т. позволяе судить о том, какие значения x; - максимальные или ми нимальные - формируют скошенность фактического рас пределения.

В нормальном распределении скошенность отсутствуе и коэффициент асимметрии равен нулю, а в фактическом распределении  $K_{\alpha\mu\nu}$  принимает любые значения. Когда коэффициент невелик и по абсолютной величине не выхо дит за границы интервала (-1,5 <  $K_{\text{3cHM}}$  < +1,5), скошенность фактического распределения несущественна, носит с тучай ный характер и поэтому ею можно пренебречь. Это означает, что фактическое и нормальное распределения похожи их отличия носят случайный характер, а значения средней

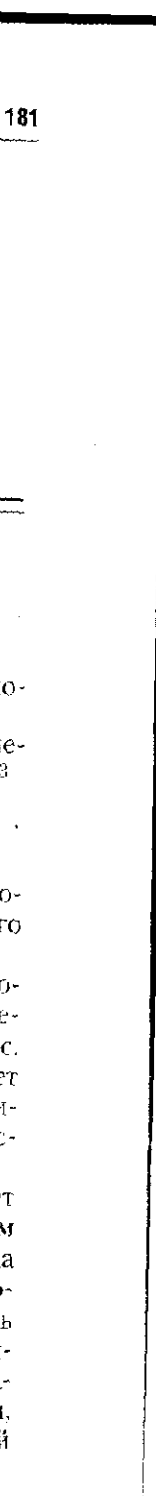

 $\sqrt{\frac{\sum (x_i - \bar{x})^2}{n}}$ 

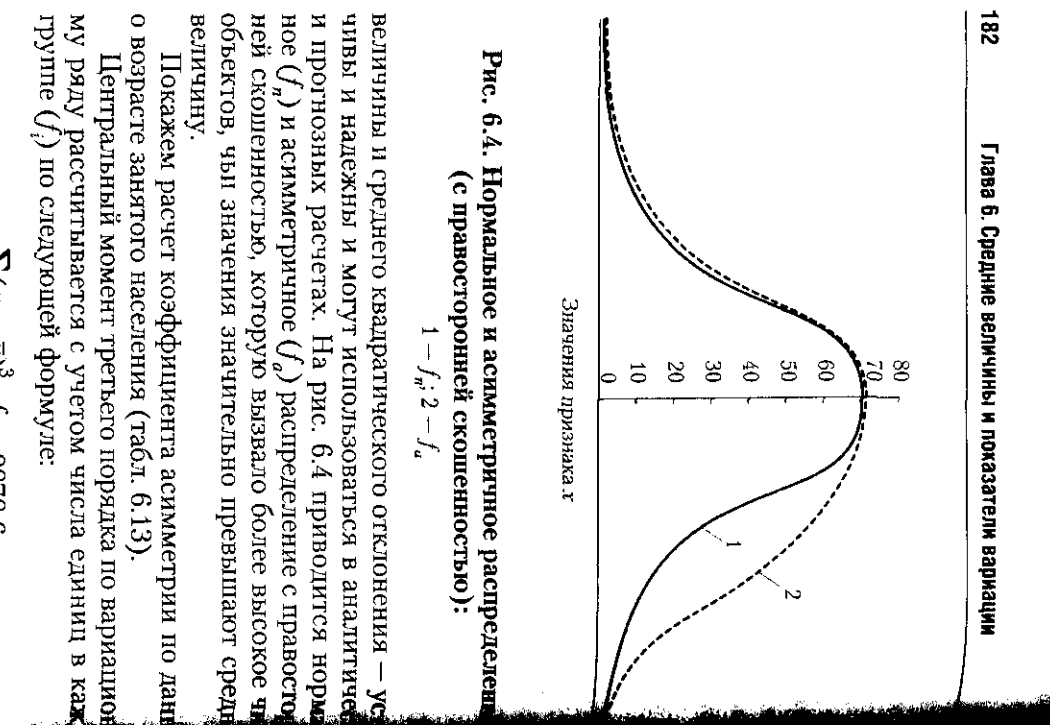

Центральный момент третьего порядка по вариацион

$$
n_3 = \frac{\sum (x_i - \bar{x})^3 \cdot f_i}{\sum f_i} = \frac{8878.6}{68} = 130.6.
$$

Коэффициент асимметрии рассчитывается так:

$$
K_{\text{acron}} = \frac{m_3}{\sigma_x^3} = \frac{130.6}{1689.1} = 0.08.
$$

с нормальным распределением, на надежность средн возраста и среднего квадратического отклонения: их мож шенности фактического распределения, на его схоже использовать в аналитических и прогнозных расчетах. Коэффициент невелик и указывает на отсутствие с

 $T_{\alpha}$ 6 mars  $\beta$ 

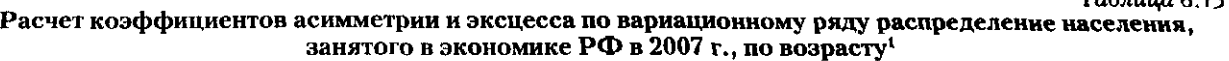

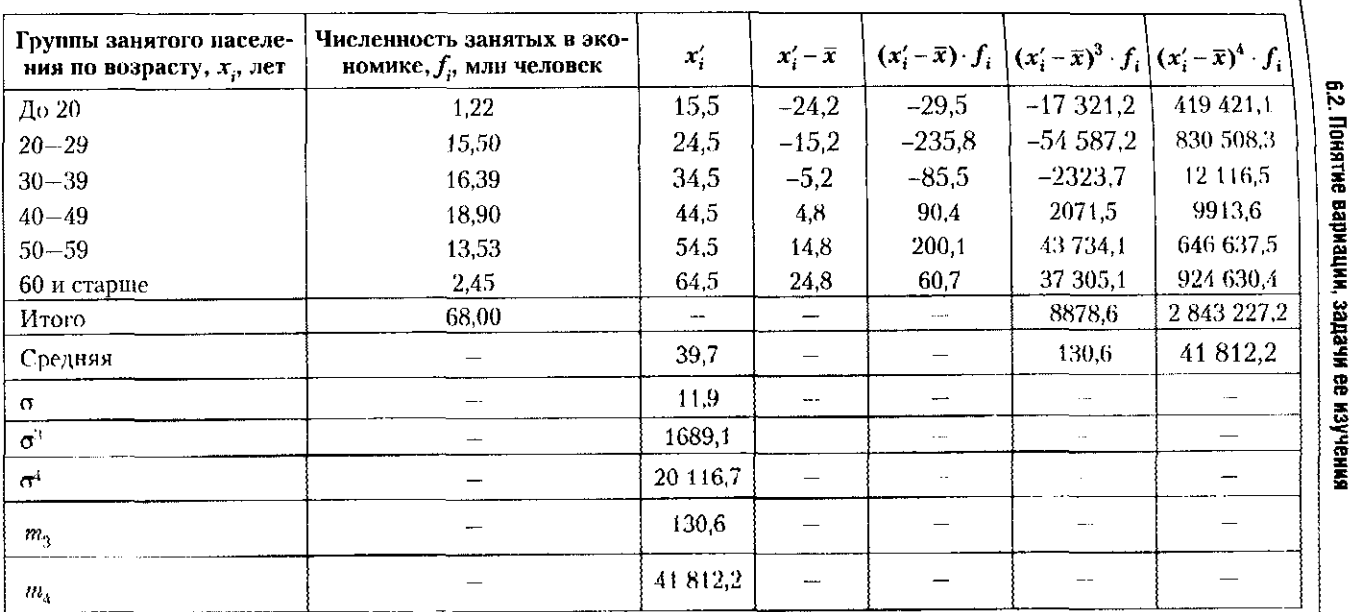

<sup>1</sup> См. споску к табл. 6.12.

 $\frac{1}{2}$ 

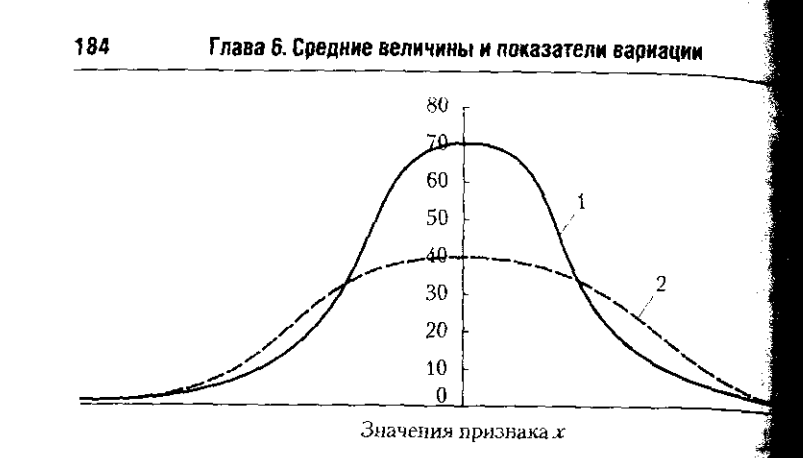

Рис. 6.5. Нормальное и плосковершинное распределе (с отрицательным эксцессом):

$$
1-f_n; 2-f_{\text{ex}}
$$

Коэффициент эксцесса сравнивает форму вершины тического и нормального распределений. Вершина норя ного распределения описывает стандартное расположет в непосредственной близости от  $\bar{x}$ . В этом случае  $E_{\alpha}$ На рис. 6.5 представлено нормальное  $(f_n)$  и плосковер ное распределение  $(f_{\epsilon_1})$  с отрицательным эксцессом.

При расчете коэффициента эксцесса сравниваются тральный момент четвертого порядка и среднее квадрат ское отклонение в четвертой степени. В нормальном расти лении это отношение равно 3, поэтому для оценки отклон фактической формы вершины от ее формы в нормальном пределении из данного отношения вычитается 3.

Расчет коэффициента эксцесса выполняется по форм

$$
E_{x \text{ or } c} = \frac{m_4}{\sigma_x^4} - 3,
$$

где  $m_A$  — центральный момент четвертого порядка

$$
m_4 = \frac{\sum_{i=1}^{n} (x_i - \bar{x})^4}{\cdots};
$$

 $\sigma_x^4$  — среднее квадратическое отклонение в четвертой пени

$$
\sigma_x^4 = \left[ \sqrt{\frac{\sum_{i=1}^n (x_i - \overline{x})^2}{n}} \right]^4.
$$

# 6.2. Понятие вариации, задачи ее изучения

Значение коэффициента эксцесса зависит от того, ка распределяются значения признака по отношению к его распределяются значения признака по отношению к распроистить и положительном значении коэффи<br>средней величине. При положительном значении коэффи предлета вознан от у находится большее число единиц, че ниевым постределении, и вершина характеризуется в нормальном распределении, и вершина характеризуетс как острая. При острой вершине и коэффициенте эксцесс как острой 1,5-1,7 вариация  $x_i$  считается небольшой, коэффици мень  $V_x$  менее  $30\%$  ( $V_x$  < 30%), а средняя величи ситется высоко типичной.

писковования значениях коэффициента экспесс фактическое распределение по сравнению с нормальны имеет более плоскую вершину. При этом чем дальше о рицательный коэффициент эксцесса от нулевого значени тем более существенным будет отличие фактического ра пределения от нормального, т.е. тем более плоской буде вершина фактического распределения. В этом случае удалены от  $\bar{x}$  гораздо чаще, чем в нормальном распредел нии. Это указывает на ненадежность средней и отражает в высоких значениях коэффициента вариации  $(V_r > 80\%$ Причина статистически значимого отрицательного эксце са заключается в высокой неоднородности значений пр знака х. из-за присутствия в изучаемом множестве объект с резко различающимися значениями. При статистичест значимом отрицательном эксцессе не следует применя  $\bar{x}$  по причине ненадежности ее значения. Отрицательны эксцесс может быть исправлен, если провести группиров изучаемых единиц и выделить более однородные подмн жества с минимальной вариацией, надежной средней и средним квадратическим отклонением  $\sigma_r$ .

В табл. 6.15 представлены данные для расчета коэфф циента эксцесса

$$
E_{x \text{ sec}} = \frac{41812.2}{11.9^{4}} - 3 = \frac{41812.2}{20116.7} - 3 = 2.08 - 3 = -0.92.
$$

Отрицательное значение коэффициента показывает, ч по сравнению с нормальным фактическое распределен отличается плосковершинностью. Близость коэффициен к нулю характеризует эту особенность как статистичес незначимую. Следовательно, подтверждается ранее сдела ный вывод о приемлемой однородности значений возрас занятого населения, о надежности показателя среднего во раста и среднего квадратического отклонения.

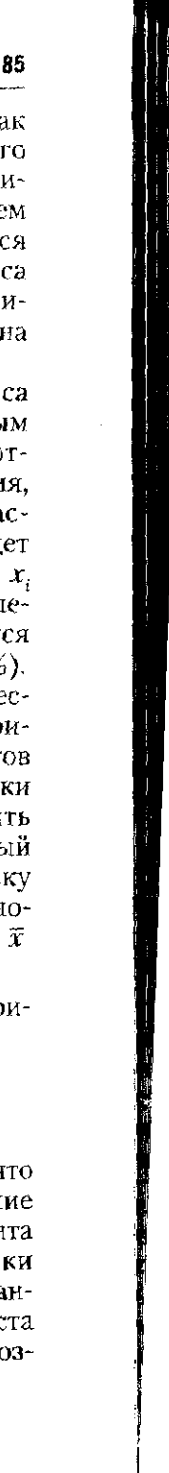

# 6.2.5. Показатели структуры. Направления анализа различий структуры

Сведения вариационного ряда могут быть использо ны для изучения строения множества, оценки изменет или различий этого строения, иллюстрации выявлени различий, т.е. для характеристики и оценки структу множества.

Структурой называется строение множества из отде ных единиц или групп единиц, сформированное по значе ям одного или нескольких признаков. Элементами прос структуры являются структурные группы, образовани по значению признака, и характеристики относительн размеров каждой группы. Для отображения структуры различий служат ранжированные и вариационные ря построенные по количественным или атрибутивным п знакам.

Например, по количественному признаку построй структурная группировка населения по величине е месячного дохода на одного жителя в 2004 и 2008 (табл. 6.14).

# Таблица  $6$ Структура населения РФ по величине ежемесячного дохо на одного жителя в 2004 и 2008 гг.<sup>1</sup>

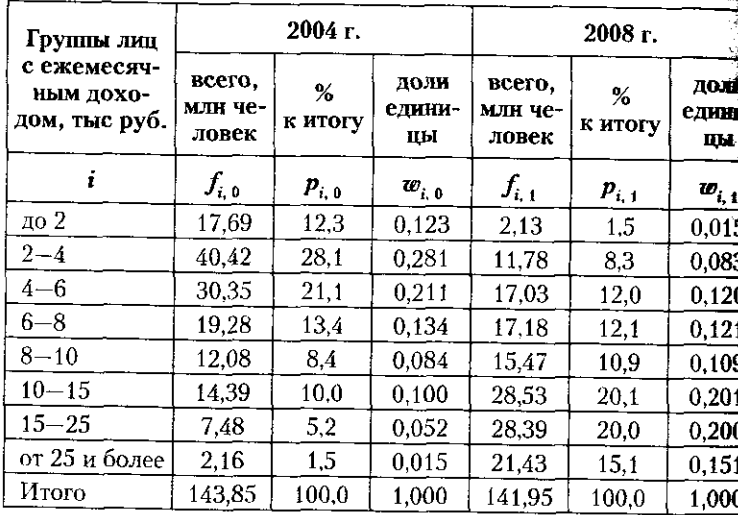

1 Составлено по: Россия в цифрах. 2009. С. 122, табл. 7.9; С. 8 табл. 5.1.

# 6.2. Понятие вариации, задачи ее изучения

В представленной группировке выделены восемь гру с различной величиной ежемесячного дохода на одного с различны. Каждая группа характеризуется численност теля от колонах человек (f<sub>i</sub>), а структура оценивае в удельным весом, выраженным в процентах к итогу  $\mu$ ли долях единицы  $(w_i)$ .

пантальному признаку построена группир ка денежных доходов населения РФ в 2000 и 2008  $(n^{6.1.615})$ 

# Таблица

# Структура денежных доходов населения РФ в 2000 и 2008

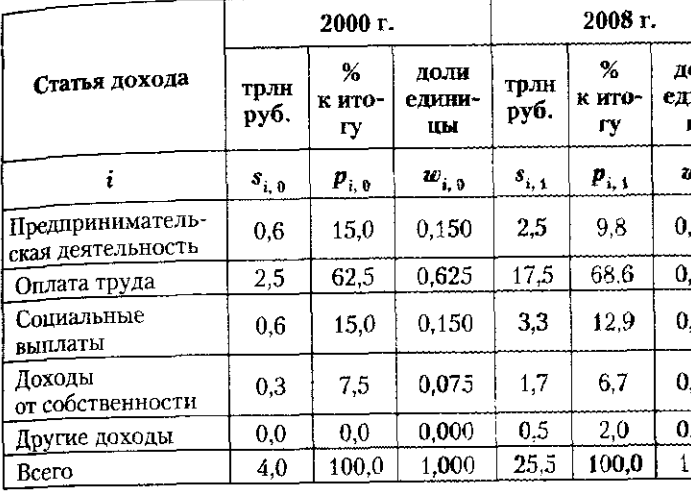

1 Составлено по: Россия в цифрах. 2009. С. 117, табл. 7.5.

Здесь представлены пять групп ( $k = 5$ ), даны хара ристики их абсолютных размеров (s,) в триллионах руб и приведены оценки структуры, измеренные в процел к итогу  $(p_i)$  и долях единицы  $(w_i)$ .

При определении показателей структуры необход соблюдать точность расчета. Рассчитанная по всем г пам сумма удельных весов, выраженных в процентах

должна составлять точно сто процентов:  $\sum p_i = 100$ а их сумма, выраженная в долях единицы  $(w_i)$ , должна

равна точно единице:  $\sum w_i = 1,000$ .

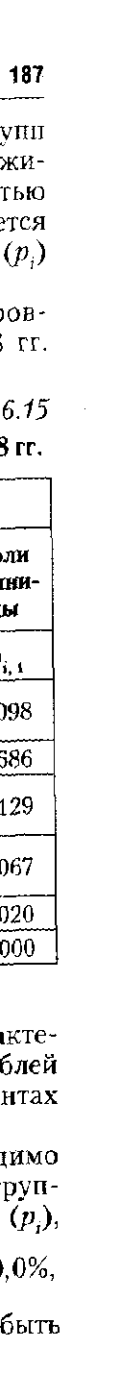

Занимаясь сравнительным анализом, необходимо по нить о некоторых правилах его проведения. При сравне нии структур перечень структурных групп  $(k_0 = k_1)$  у на должен совпадать вне зависимости от того, в какой степ ни эти группы заполнены: полностью или частично. Люба из сравниваемых структур имеет, как минимум, три осно ные характеристики: время, территорию и объект изуче ния. У сравниваемых структур две характеристики из тре должны обязательно совпадать: либо объект и территоры либо время и объект, либо время и территория. Тогда ра зультат сравнения можно объяснить различиями одной характеристик, либо разным временем, либо разными те риториальными особенностями, либо различиями изучамых объектов. Если не удается обеспечить совпадение дву характеристик структуры из трех. тогда сложно объясний какая именно причина повлияла на результат сравнитель ного анализа.

Рассмотрим на примере возможные направления анали за различий структур.

В табл. 6.16 приводится данные, позволяющие судить в особенностях изучаемой структуры в разное время.

Таблица 6. Структура прибывших в Российскую Федерацию мигранто в 2000 н 2008 гг.<sup>1</sup>

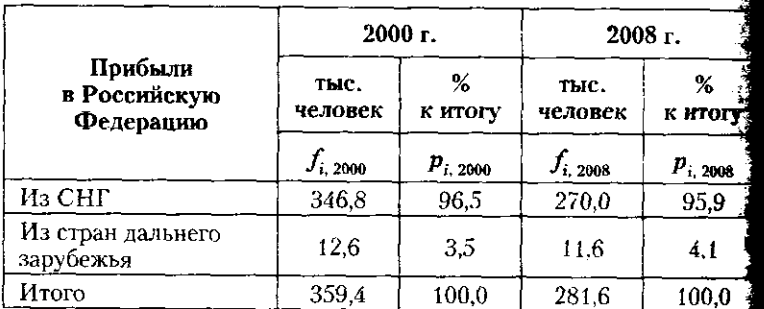

<sup>2</sup> Составлено по: Россия в цифрах. 2009. С. 86. табл. 5.9.

Величина потока прибывших в Российскую Федерации в 2000 и 2008 гг. заметно отличается, поэтому для оценк структуры целесообразно рассчитать и сравнить показа тели удельного веса в процентах к итогу:  $p_{i, 2008} \div p_{i, 2000}$ За прошедшие восемь лет структура мест, из которых при были мигранты, по существу, не изменилась: незначительн

## 6.2. Понятие вариации, задачи ее изучения

снизилась доля переселенцев из СНГ и соответственно во: росла доля мигрантов из стран дальнего зарубежья. Выяв денные особенности структуры объясняются особенностя ми миграции во времени: в 2000 и 2008 гг.

В табл. 6.17 рассмотрим данные об особенностях стру туры по разным территориям.

# Таблииа 6.

Возрастная структура населения Центрального и Дальневосточного федеральных округов РФ на 01.01.200

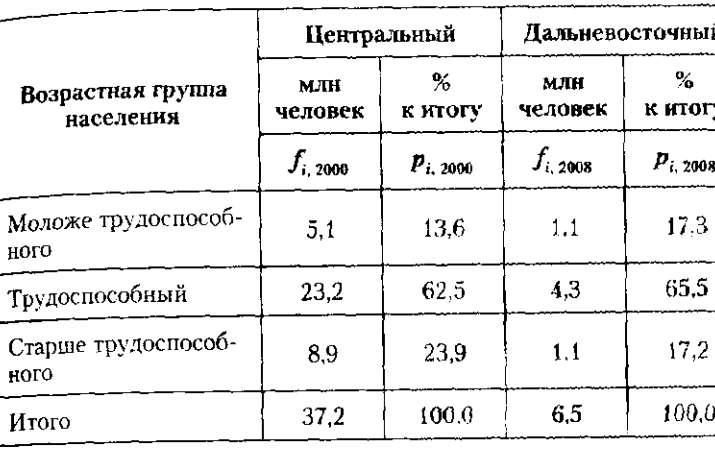

1 Составлено по: Социальное положение и уровень жизни населен Россип. 2008. С. 63-65, табл. 2.18.

Численность населения федеральных округов заметь отличается. Для оценки различий возрастной структу населения двух разных территорий также воспользуем показателями удельного веса в процентах к итогу:  $p_i$  м и  $p_{i, 2008}$ . Различия касаются каждой из трех возрастно групп. В структуре населения Дальневосточного окру сбалансированы удельные веса молодых и старших возра тов, а доля лиц трудоспособного возраста выше, чем в Це тральном округе.

В табл. 6.18 рассмотрим различия структур двух разн объектов исследования: занятого населения и безработны:

Структура по семейному положению занятых и безр ботных - двух разных объектов изучения. в наибольш степени отличается по проценту состоящих в браке и лостых, незамужних. Доля двух других структурных гру отличается в значительно меньшей степени.

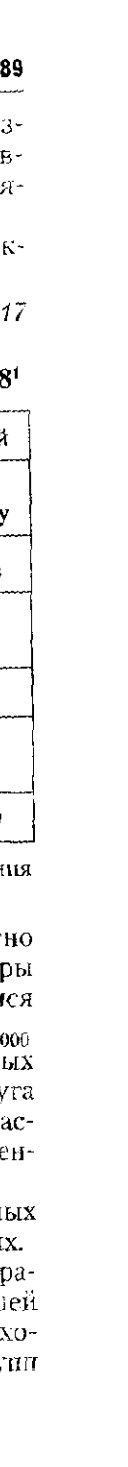

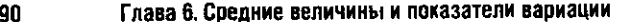

Таблица 6.18

Структура занятого и безработного населения РФ по семейному положению на 30.11.2008 г.

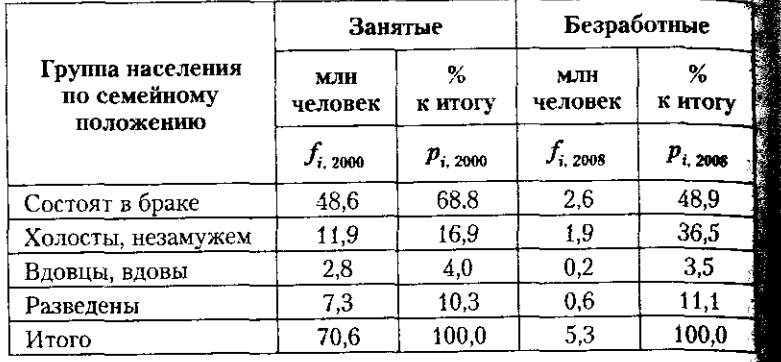

1 Составлено по: Россия в цифрах. 2009. С. 91, табл. 6.1; С. 10 табл. 6.10.

Приведенные примеры показывают, по каким направле ниям возможен анализ структур и их различий.

# 6.2.6. Статистические показатели различий структуры: абсолютные и нормированные

Для количественной характеристики различий струк**тур** используются абсолютные и относительные или нормированные показатели.

Абсолютные показатели различий структуры определя ют на какую величину в среднем отличается каждая структурная группа. В расчете используются данные о структуре выраженные в процентах, т.е.  $p_{i}$ .

Линейный коэффициент различий рассчитывается по

формуле средней арифметической  $K_L = \frac{\sum_i |p_{i,1} - p_{i,0}|}{t}$ .

В числителе показателя находится сумма абсолютны значений разностей  $(p_{i,1} - p_{i,0})$ .

Квалратический коэффициент различий рассчитывается по формуле квадратической средней:

$$
K_{\sigma} = \sqrt{\frac{\sum_{i=1}^{k} (p_{i,1} - p_{i,0})^2}{k}}
$$

# 6.2. Понятие вариации, задачи ее изучения

при этом от знака разности  $(p_{i-1} - p_{i-0})$  избавляют возводя ее в квадрат.

результат расчета абсолютных показателей различ структуры - проценты различий в среднем на одну группу имеет особую единицу измерения - процентный пункт.

Покажем порядок расчета  $K_t$  и  $\tilde{K}_{\alpha}$ , используя данн о товарной структуре экспорта и импорта РФ в 2008  $(4,6,19)$ .

Линейный коэффициент различий структуры экспор и импорта составил

$$
K_L = \frac{\sum_{i=1}^{k} |p_{i,1} - p_{i,0}|}{k} = \frac{145,2}{9} = 16,1 \text{ (II.I. L)}.
$$

Квадратический коэффициент различий структур сос вил

$$
K_{\sigma} = \sqrt{\frac{\sum_{i=1}^{k} (p_{i,1} - p_{i,0})^2}{k}} = \sqrt{\frac{6941.84}{9}} = \sqrt{771.32} = 27.8 \text{ (II.1)}
$$

Подсчитанные показатели установили, что товарн структура экспорта и импорта неодинаковая: каждая стру турная группа отличается в среднем на 16,1 или на 27,8 п центного пункта. Разные способы расчета линейного и ква ратического показателей приводят к разным результата Но при этом линейный коэффициент  $K_i$  всегда мены квадратического коэффициента  $K_{\sigma}$ :  $K_{L} < \tilde{K}_{\sigma}$ .

Для сравнительной оценки выявленных различий стру туры применяются относительные или нормированные пов затели. В них фактические различия структуры сравнивают с величиной различий, принятых за норми. Нормированн показатели измеряются в процентах от уровня различий, пи нятых в качестве базы сравнения. Измеряются показате в процентах и имеют верхний и нижний предел значений: но при полном совпадении структур и  $100\%$  (или 1) - при полн противоположности структур. Принимая во внимание ді пазон различий нормированных показателей,  $0 < yK < 100$ или 1, выполняется анализ получаемых результатов.

Одна группа нормированных показателей - это оце ки фактических изменений по сравнению с их предельн или максимальным уровнем.

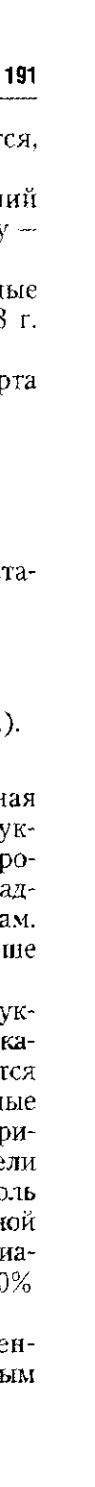

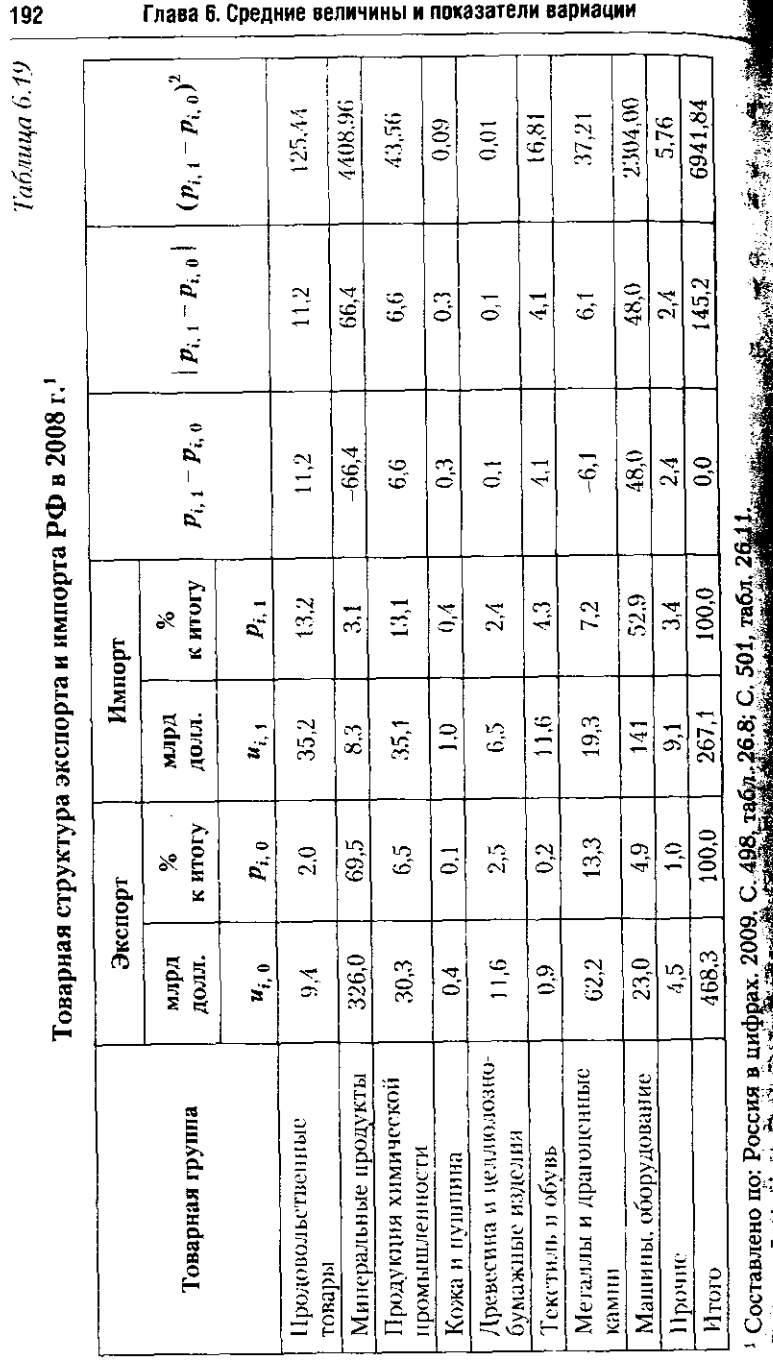

# 6.2. Понятие вариации, задачи ее изучения

Нормированный линейный коэффициент различий строится как арифметическая средняя:

 $\mathbf{r}$ 

$$
_{N}K_{L}=\frac{\sum_{i=1}^{k}\left|p_{i,1}-p_{i,0}\right|}{200}\cdot100\%
$$

В рассматриваемом примере он равен

$$
_{N}K_{L}=\frac{\sum_{i=1}^{k}\left|p_{i,1}-p_{i,0}\right|}{200}\cdot100\%=\frac{145,2}{200}\cdot100\% = 72,6\%.
$$

Нормированный квадратический коэффициент различий структуры построен как квадратическая средняя:

$$
{}_{N}K_{\sigma} = \sqrt{\frac{\sum_{i=1}^{k} (p_{i,1} - p_{i,0})^2}{20\,000}} \cdot 100\%.
$$

В примере по данным табл. 6.19 при оценке различий структуры экспорта и импорта РФ этот коэффициент равен

$$
_{N}K_{\sigma} = \sqrt{\frac{\sum_{i=1}^{k} (p_{i,1} - p_{i,0})^{2}}{20000}} \cdot 100\% = \sqrt{\frac{6941.84}{20000}} \cdot 100\% = \sqrt{0.3471} \cdot 100\% = 58.9\%.
$$

Различия в структуре экспорта и импорта РФ весьма значительные, они составляют от 58,9 до 72,6% по сравнению с предельными различиями структур.

По сравнению с предельными коэффициентами более реальными являются нормированные коэффициенты возможных различий. В них в качестве базы сравнения выступанные развитие и после на состоятель средствует несколь-<br>пают возможные различия структуры. Существует несколь-<br>ко вариантов подобных показателей, которые отличаются величиной возможных различий и конечным результатом.

В коэффициенте Гатева в качестве величины возможных различий принимается сумма квадратов процентов удель-

ного веса отчетной и базисной структуры:  $\sum_{i=1}^{k} p_{i,1}^2 + \sum_{i=1}^{k} p_{i,0}^2$ .

Tabuuqa 6.19  $\vert$ 

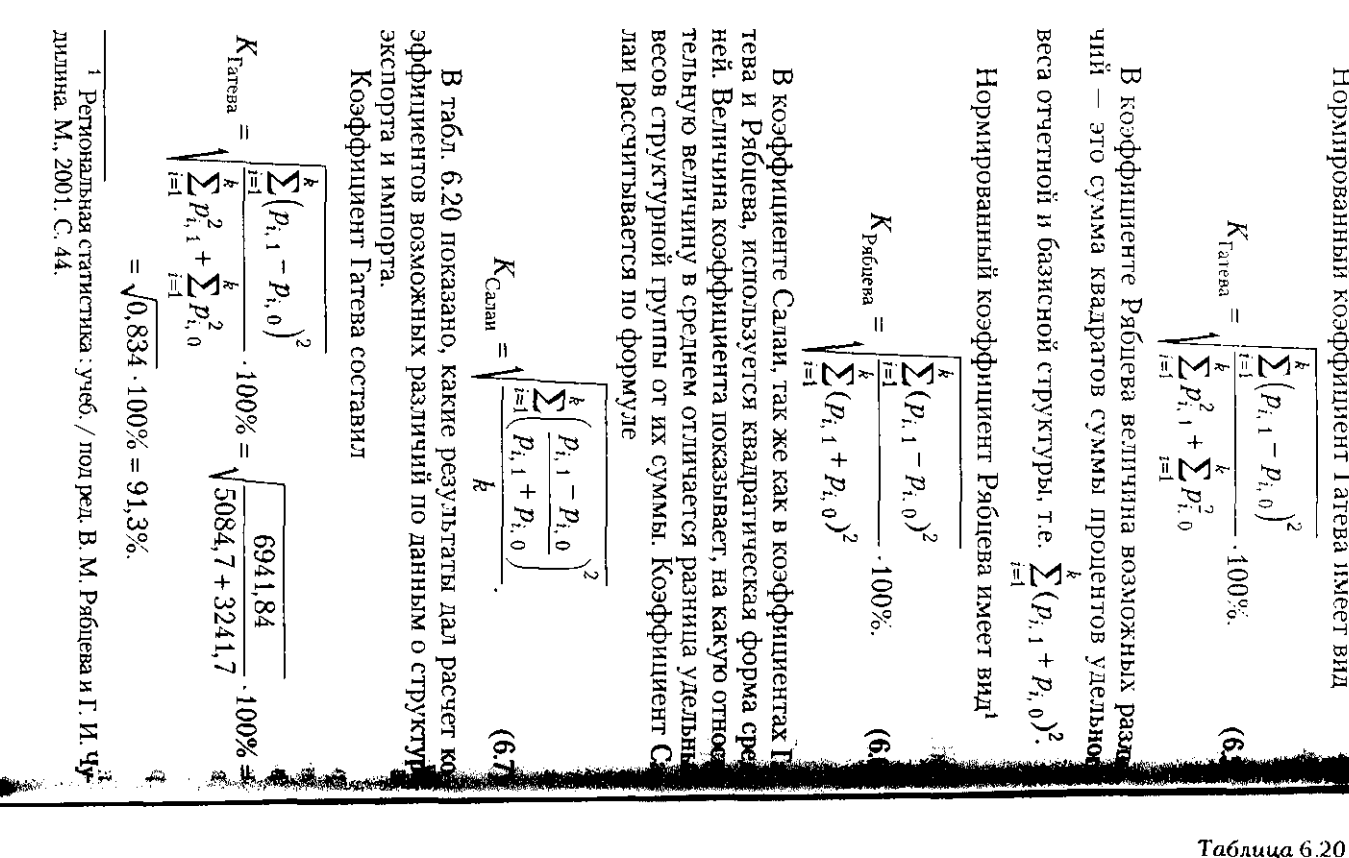

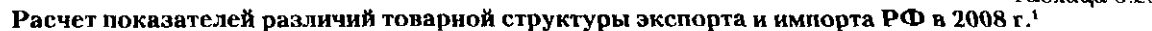

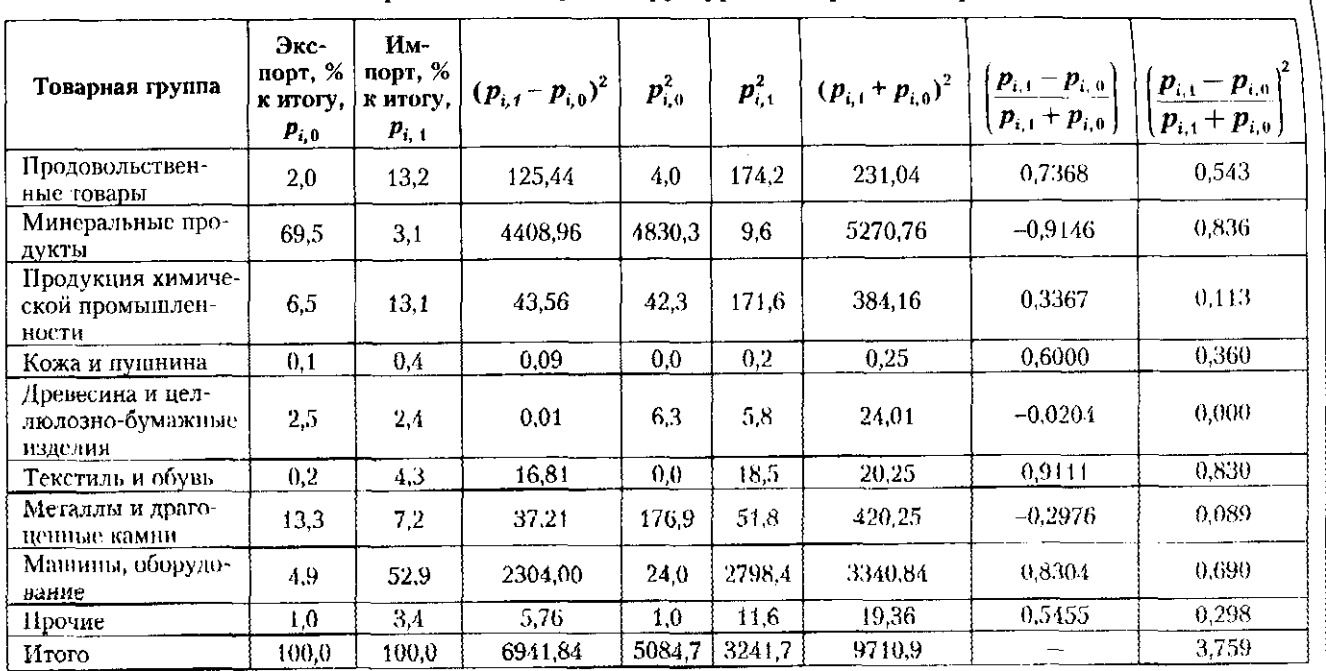

 $^{-1}$  Составлено по: Россия в цифрах. 2009. С. 498, табл. 26.8; С. 501, табл. 26.11.

 $\sim$   $\sim$   $\sim$ 

6.2. Понятие вариации, задачи ее изучения

**b61** 

Нормированный коэффициент 1 атева имеет вид

Глава 6. Средние величины и показатели вариации

ទ្ធ

Коэффициент Рябцева составил

$$
K_{\text{Pa6uesa}} = \sqrt{\sum_{i=1}^{k} (p_{i,1} - p_{i,0})^2 \over \sum_{i=1}^{k} (p_{i,1} + p_{i,0})^2} \cdot 100\% = \sqrt{\frac{6941.84}{9710.9}} \cdot 100\% =
$$

$$
=\sqrt{0.715} \cdot 100\% = 84.5\%.
$$

Коэффициент Салаи составил

$$
K_{\text{Cactau}} = \sqrt{\frac{\sum_{i=1}^{k} \left( \frac{p_{i,1} - p_{i,0}}{p_{i,1} + p_{i,0}} \right)^2}{k}} = \sqrt{\frac{3,759}{9}} = \sqrt{0,481} = 0,648, \text{ with } 68\%.
$$

Таковы в среднем различия удельного веса структури группы с суммой ее удельного веса.

Расчет рассмотренных коэффициентов выявил их и совпадение. В характеристиках Гатева и Рябцева числител показателей одинаковый, поэтому различия объясняются неравенством знаменателей. Знаменатель коэффициен

га Рябцева 
$$
(\sum_{i=1}^{n} (p_{i,1} + p_{i,0})^2)
$$
 всегда больше знаменателу

коэффициента Гатева ( $\sum_{i=1}^{k} p_{i,-1}^2 + \sum_{i=1}^{k} p_{i,-0}^2$ ). Именно потом

$$
\text{qto } \sum_{i=1}^{k} (p_{i,1} + p_{i,0})^2 > \sum_{i=1}^{k} p_{i,1}^2 + \sum_{i=1}^{k} p_{i,0}^2, \text{ koophunment } \text{Pa6uems}
$$

меньше коэффициента Гатева. Следовательно, в отличие от коэффициента Гатева коэффициент Рябцева оценивает выявленные различия структуры как менее значительные а сами структуры - как более однородные, близкие, тождественные. Для коэффициента Рябцева существует шкала атрибутивных оценок выявленных различий структур и степени их тождественности (табл. 6.21).

# 6.2. Понятие вариации, задачи ее изучения

Таблица 6.2

**Щкала атрибутивных оценок различий структуры** по значениям коэффициента Рябцева<sup>4</sup>

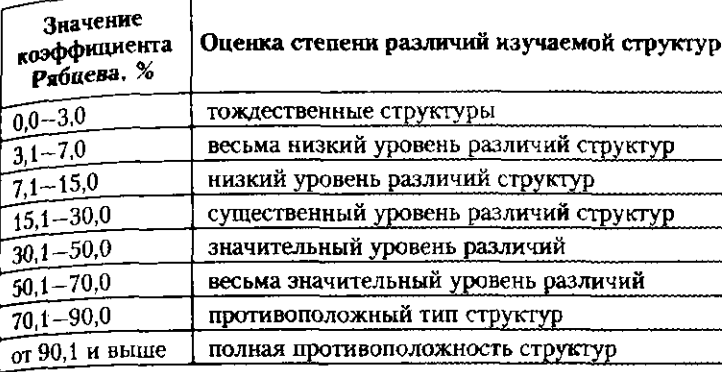

ч Источник: Региональная статистика: учеб. для вузов / под ред. Е. В. З ровой, Г. И. Чудилина. М.: Финансы и бизнес, 2006. С. 45. табл. 2.10.

Нормированные коэффициенты различий структуры эк порта и импорта РФ в 2008 г. установили резкие различи товарной структуры. Они касаются, в первую очередь, эк порта минеральных продуктов и импорта машин, оборудова ния и транспортных средств. Выявленные различия характ ризуют особенности товарообмена РФ со странами мира.

# 6.2.7. Графики различий структуры

Для графической иллюстрации структуры использую ся секторные и столбиковые диаграммы.

Секторная диаграмма отражает строение множества, не показывает его изменений (рис. 6.6).

Для сравнительной оценки используется столбиков диаграмма с особой зоной перехода от одного состояни структуры к другому.

В столбиковой диаграмме изображается каждая из сра ниваемых структур, а характеристики удельного веса однименных структурных групп соединяются отрезками пря мой при переходе от одной структуры к другой (рис. 6.7).

По степени параллельности горизонтальных лини можно судить об изменениях доли данной группы в одно и другой структуре. При строгой параллельности верхн го и нижнего оснований группа своего удельного веса изменила. При очевидной непараллельности основани удельный вес группы изменился: если основания образук

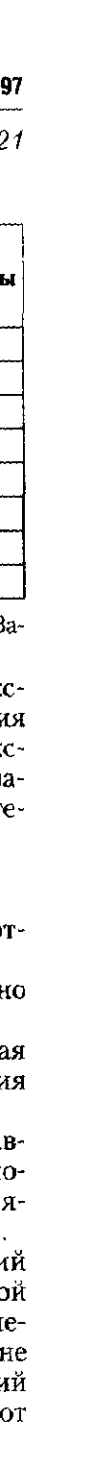

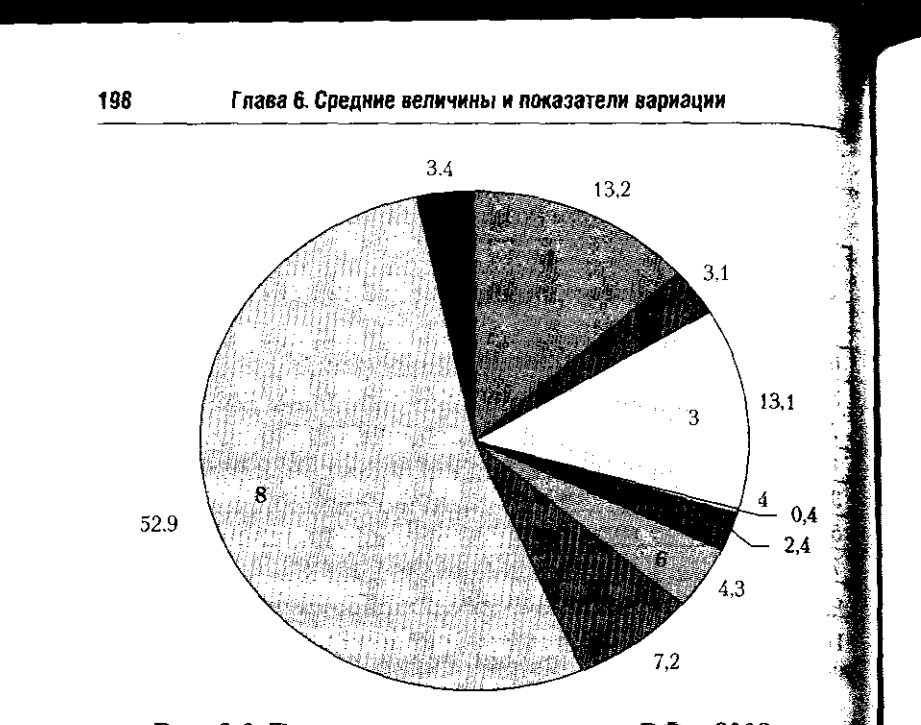

Рис. 6.6. Товарная структура импорта РФ в 2008 г.: 1 - продовольственные товары; 2 - минеральные продукты; 3 продукция химической промышленности; 4 - кожа и пушница  $5$  - древесина и целлюлозно-бумажные изделия; 6 - текстиле и обувь; 7 - металлы и драгоценные камни; 8 - машины, обору дование; 9 - прочие

фрагмент сходящегося луча - удельный вес группы умен шился; если образован фрагмент расходящегося луча доля группы увеличилась. В тех случаях, когда в структур возникает новая группа, в зоне перехода наблюдается расходящийся луч; когда группа исчезает, эти изменения отраз жает сходящийся луч.

Использование графиков для изображения различи структуры целесообразно при условии, что структуры зна чительно отличаются. В этих случаях график наглядно показывает выявленные различия. В иной ситуации переход от одной структуры к другой будет представлять собой сё рию параллельных линий. График различий отражает и наглядно применительно к структурам с небольшим чис лом групп. Когда структурных групп более десяти, изме нения каждой из них проследить по графику сложно, те более если различия в структуре сравнительно невелики Оформляя аналитическую записку с результатами анализ необходимо привести не только общие оценки состояни

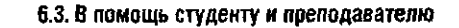

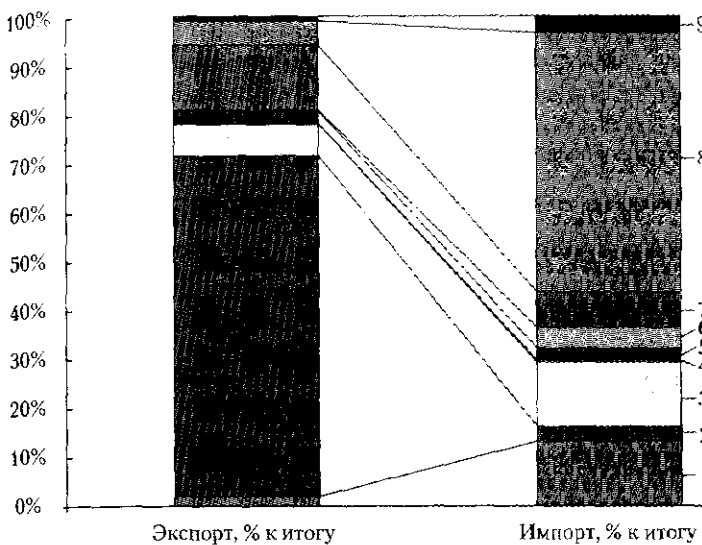

# Рис. 6.7. Структура экспорта и импорта РФ в 2008 г.:

 $1$  - продовольственные товары; 2 - минеральные продукты; 3 продукция химической промышленности; 4 - кожа и пушниц  $5$  - древесина и целлюлозно-бумажные изделия; 6 - текстил и обувь: 7 - металлы и драгоценные камни; 8 - машины, оборудование; 9 - прочие

и различий структуры, но и указать те структурные группы, в которых произошли наиболее значительные изменения.

# 6.3. В помощь студенту и преподавателю

# 6.3.1. Решение типовых задач

Задача. 1. Рассчитать средние значения следующих характеристик федеральных округов РФ за 2007 г. (табл. 1).

1. Определить вид каждого признака: абсолютный (первичный) или относительный (вторичный)

2. Определить порядок расчета среднего значения каждого признака. Привести расчетную формулу для вычисления среднего значения каждого признака в целом по России.

3. Указать вид и форму каждой средней. Для взвешенных средних указать, что используется в качестве признака-веса.

4. Проверить правильность расчета средних величин.

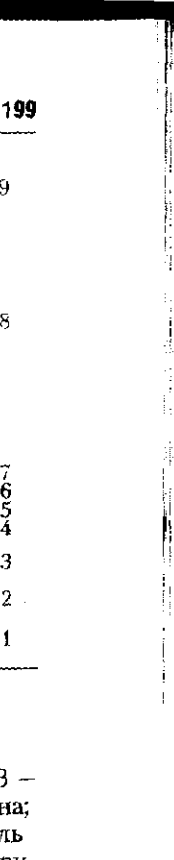

# Табли

Исходные данные для расчета значений статистических характеристик по федеральным округам РФ

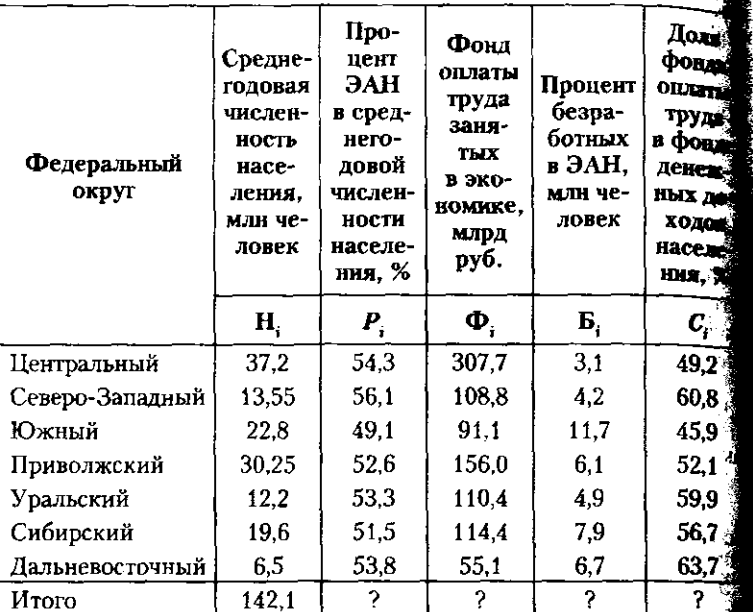

<sup>1</sup> Источники: Россия в цифрах. 2008. С. 44-51; Россия в цифра 2007. С. 40-44; Социальное положение и уровень жизни населен России. 2008. : стат. сб. / М. : Росстат, 2008. С. 60-62, 96-98.

# Решение

1. При определении вида признака важно выявить признаки связанные с абсолютным размером единицы, и признаки, которы не могут отразить размеры единицы. В первую очередь, следу установить единицу изучаемой совокупности. В данном пример это федеральный округ. Тогда признаки «Численность населения и «Фонд оплаты труда занятых в экономике» следует отнеста к абсолютным, или первичным, а признаки «Процент экономическа активного населения», «Процент безработных в ЭАН» и «Дол оплаты труда в денежных доходах населения» - к относительных или вторичным признакам.

2. Для точного понимания смысла каждого признака следуе выяснить порядок расчета его значения. Значения первичных признаков определяются путем суммирования значений признака

у отдельных составных элементов каждой единицы, т.е.  $\sum X_{i}^{1/3}$ 

# 6.3. В помощь студенту и преподавателю

Например, для расчета общей численности населения федеральнонапримететь.<br>по округа суммируется численность населения областей в составе ро обудет на обруга, а предварительно суммируется численность редерения районов в составе каждой области и города. Точно такой же порядок расчета сохраняется при определении средней по всем федеральным округам: выполняется суммирование численно-

 $\mathcal{L}_{\text{TH}}$ населения изучаемых федеральных округов  $\sum \mathbf{H}_{i}$ , а среднее значение определяется как отношение общей численности населения

$$
K
$$
числу единни, т.е. к числу федеральных округов:  $\tilde{H} = \frac{\sum_{i=1}^{n} H_i}{\sum_{i=1}^{n} H_i}$ 

201

Аналогичные рассуждения применимы к признаку «Фонд оплаты труда занятых в экономике, млрд руб.», Ф. Индивидуальные значения признака в федеральном округе также обобщают его значения по территориям в составе каждого федерального округа:

 $\tilde{\Sigma} \Phi_i$ . Общая средняя для федерального округа рассчитывается

как отношение суммы федеральных фондов заработной платы

$$
\sum_{k} \sum_{i=1}^{n} \Phi_i
$$
  
ь<sub>к</sub>числу федеральных округов:  $\tilde{\Phi} = \frac{i=1}{n}$ . Таким образом, расчет   
обдей средней для первичных признаков выполняется по формуле   
пюстой средней арифметического:

для численности населения

$$
\vec{H} = \frac{\sum_{i=1}^{n} H_i}{n} = \frac{\sum_{i=1}^{7} H_i}{n} = \frac{142.1}{7} = 20.3
$$
 (with zerober);

для фонда зараб

$$
\bar{p} = \frac{\sum_{i=1}^{n} \Phi_i}{n} = \frac{\sum_{i=1}^{7} \Phi_i}{n} = \frac{943.5}{7} = 134.8 \text{ (mnpa py6.)}.
$$

Величина вторичного (относительного) признака получается как результат сравнения двух значений первичных признаков. Так, ้จงม

$$
=\frac{\partial A_{11}}{H_{\odot}}\cdot100\%
$$

Из трех признаков по условию задачи известны значения лвух: численность населения Н, и процент ЭАН, Р, Значения неизвестного признака - «Численность экономически активного населения (ЭАН)» - необходимо рассчитать, используя известные признаки  $\mathrm{H}_{i}$ и  $P_{i}$ . Выразим неизвестный признак «Численность ЭАН» через два известных:  $\partial AH_i = H_i \cdot P_i$ . Добавим в исходную таблицу новый

столбец и покажем в нем значения численности ЭАН: Численное  $\Theta$ AH = Н<sub> $i$ </sub>  $\frac{P_i}{100}$  (табл. 2).

$$
100 \quad \text{...}
$$

Значения численности ЭАН по федеральным округам Р

Таблин

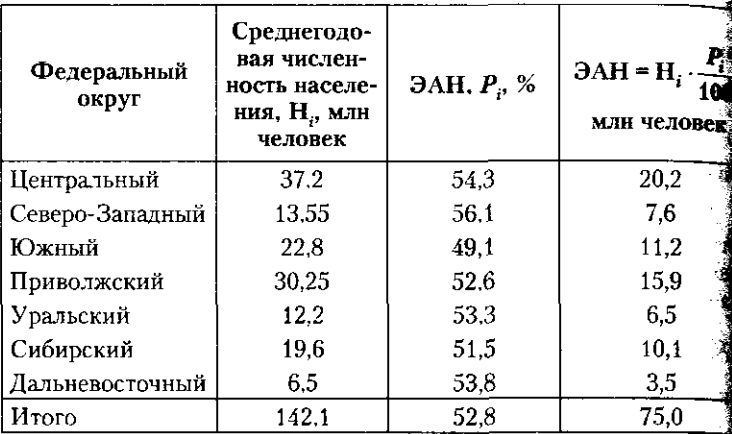

Для определения среднего процента экономически активн населения  $(\overline{P})$  используем тот же порядок расчета, основываяся данных по всем федеральным округам. То есть вычислим сред процент как отношение суммы численности ЭАН по всем регис  $(\sum_{i=1}^{n} H_i \cdot \frac{P_i}{100})$  и суммы численности населения  $(\sum_{i=1}^{n} H_i)$ . Очеви  $\sum_{i=1}^{n}$  100<sup>2</sup><br>что расчет средней выполняется по арифметической взвешени<br>в которой весом является численность населения H<sub>i</sub>:

$$
\overline{P} = \frac{\sum_{i=1}^{7} H_i \cdot \frac{P_i}{100}}{\sum_{i=1}^{7} H_i} \cdot 100\% = \frac{20.2 + 7.6 + 11.2 + 15.9 + 6.5 + 10.1 + 3.5}{142.1} \cdot 100\%
$$
  
=  $\frac{75.0}{142.1} = 52.8\%$ .

Процент безработных в численности ЭАН представляет.<br>60й отношение численности безработных к численности ЭА

 $E_i = \frac{\text{Bea}$ работные, 100%. Выразим неизвестный признак  $\overline{\Theta}$ AH,

работные» через известные: «Экономически активное населе<br>(ЭАН)» и «Процент безработных в ЭАН» (Б):

$$
\text{Безработные} = \text{DAH}_i \cdot \frac{\mathbf{B}_i}{100} = \mathbf{H}_i \cdot P_i \cdot \frac{\mathbf{B}_i}{100}.
$$

Тогда расчет индивидуальных значений процента безработных нмеет вид

$$
\mathbf{b}_i = \frac{\mathbf{5} \cdot \mathbf{5}}{\mathbf{3} \mathbf{A} \mathbf{H} (\mathbf{H}_i \cdot \mathbf{P}_i)} \cdot 100\% = \frac{\frac{\mathbf{b}_i}{100} \cdot \mathbf{H}_i \cdot \mathbf{P}_i \cdot \frac{\mathbf{b}_i}{100}}{\mathbf{H}_i \cdot \mathbf{P}_i} \cdot 100\%.
$$

Для расчета численности безработных добавим в таблицу исход-<br><sub>ных данных</sub> столбец «Безработные, млн человек» (табл. 3).

Таблица 3 Расчет численности безработных по федеральным округам РФ

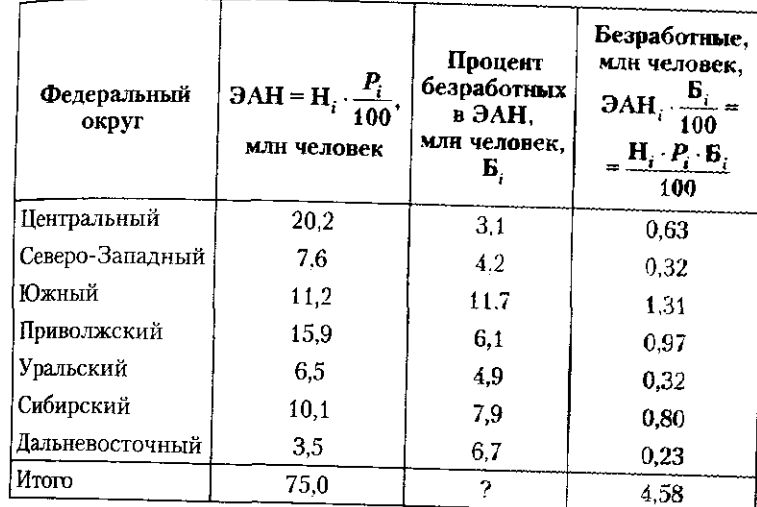

Расчет среднего процента безработных выполняется по формулам

$$
\overline{B} = \frac{\sum_{i=1}^{n} \text{Be} \cdot \text{Be} \cdot \text{Be} \
$$

Здесь использована средняя арифметическая взвешенная. выступает численность экономически активного населения, ра произведению  $H_i \cdot P_i$ . Общее среднее значение безработных со вило 6,1% численности экономически активного населения.

Доля фонда оплаты труда в фонде денежных доходов насел рассчитывается как отношение фонда оплаты труда  $\Phi_p$ к велич денежных доходов  $C_i = \frac{3ap{\pi}a_i}{\Delta x a_j} = \frac{\Phi_i}{\Delta x a_j}$ —. Выразим неизв ную величину фонда денежных доходов через известные значения.<br>Фонда оплаты труда Ф, и через заданные в условии задачи

центы  $C_i$ : Доходы<sub> $i$ </sub> =  $\frac{\Phi_i \cdot 100}{C_i}$ . Порядок расчета индивидуали значений доли фонда зарплаты в фонде денежных доходов следующий вид:

$$
\sum_{i} = \frac{3 \text{apınlara}_{i}}{\text{Qoxo}\text{qbi}_{i}} = \frac{\Phi_{i}}{\text{Qoxo}\text{qbi}_{i}} = \frac{\Phi_{i}}{\frac{\Phi_{i} \cdot 100}{\text{q.i}}}
$$

Добавим в таблицу исходных данных столбец с рассчитани значениями фонда денежных доходов, млрд руб. (табл. 4). Табл

Значения фонда денежных доходов по федеральный округам РФ

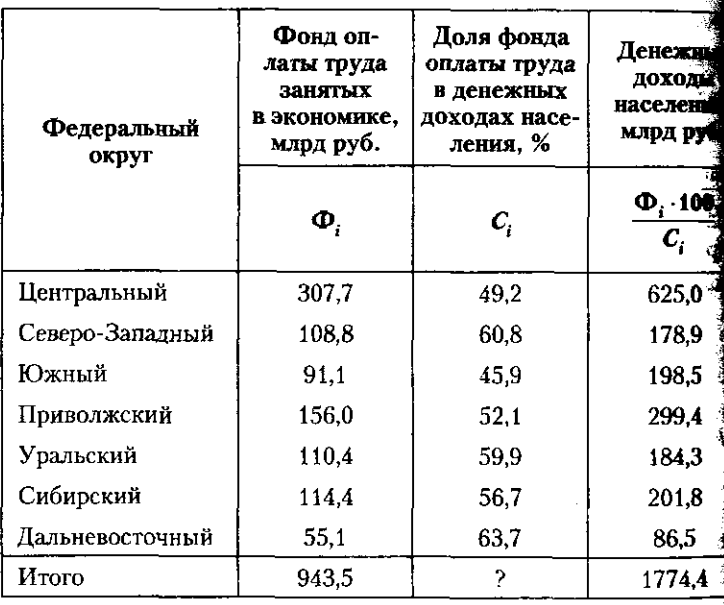

# 6.3. В помощь студенту и преподавателю

Средняя доля фонда заработной платы в доходах рассчитывается по формуле

$$
\bar{C} = \frac{\sum_{i=1}^{n} 3a p \pi \pi a \pi a_{i}}{\sum_{i=1}^{n} \Lambda a \sigma a b \pi i} = \frac{\sum_{i=1}^{n} \Phi_{i}}{\sum_{i=1}^{n} \frac{\Phi_{i} \cdot 100}{C_{i}}} \cdot 100\% = \frac{\sum_{i=1}^{n} \Phi_{i}}{\sum_{i=1}^{n} \frac{\Phi_{i} \cdot 100}{C_{i}}} \cdot 100 = \frac{943.5}{1774.4} \cdot 100 = 53.2 \text{ (*)}.
$$

Здесь использована средняя гармоническая взвешенная. Весом является первичный признак «Фонд оплаты труда занятых», Ф. Заработная плата составляет в денежных доходах населения в сред-Hem 53,2%.

3. При расчете средней по первичным признакам применяем простую среднюю арифметическую, порядок расчета которой полностью соответствует смыслу первичных признаков:

$$
\bar{H} = \frac{\sum_{i=1}^{n} H_i}{n} = \frac{142.1}{7} = 20.3
$$
 (min becomes)

$$
\vec{\Phi} = \frac{\sum_{i=1}^{n} \Phi_i}{n} = \frac{943.5}{7} = 134.8 \text{ (mnpa py6.)}.
$$

По вторичным признакам применяются взвешенные средние, логика расчета которых соответствует логике расчета их индивидуальных значений. При расчете взвешенной средней весом всегда выступает первичный признак, по отношению к которому рассчитана данная средняя. При определении среднего процента экономически

активного населения  $\bar{P}$ , среднего процента безработных в числен-

ности ЭАН Б и средней доли фонда заработной платы в фонде

денежных доходов  $\bar{C}$  использованы средние взвешенные, в которых весом выступали первичные признаки «Численность населения» Н<sub>а</sub> «Экономически активное население»  $H_i \cdot P_i$  и «Фонд оплаты труда занятых в экономике» Ф.

Использованы средние арифметические взвешенные:

$$
\overline{P} = \frac{\sum_{i=1}^{n} 3AH_i}{\sum_{i=1}^{n} Hacc n \text{entile}_i} \cdot 100\% = \frac{\sum_{i=1}^{7} H_i \cdot \frac{P_i}{100}}{\sum_{i=1}^{7} H_i} \cdot 100\% = \frac{75,0}{142,1} = 52,8\%;
$$

$$
\overline{D} = \frac{\sum_{i=1}^{n} \text{Be} \text{spa6} \text{orihix}_i}{\sum_{i=1}^{n} 3 \text{AH}_i} \cdot 100\% = \frac{\sum_{i=1}^{7} \frac{\overline{B}_i}{100} \text{H}_i \cdot P_i}{\sum_{i=1}^{7} \text{H}_i \cdot P_i} \cdot 100\% = \frac{4,58}{75,0} \cdot 100\% = 6.1\%
$$

Средняя гармоническая взвешенная:

$$
\bar{C} = \frac{\sum_{i=1}^{n} 3 \text{apn.} \text{ar} \bar{C}}{\sum_{i=1}^{n} \bar{C} \text{Q} \text{QCD}} = \frac{\sum_{i=1}^{n} \Phi_i}{\sum_{i=1}^{n} \frac{\Phi_i \cdot 100}{C_i}} \cdot 100\% = \frac{943.5}{1774.4} \cdot 100 = 53.2 \text{ (*)}
$$

В зависимости от содержания исходных данных в расче средней используется форма либо арифметической, либо гара нической средней. Выбор формы средней зависит от формы связ изучаемого признака с признаком-весом и характеристики исхо ных данных. Например, при расчете процента ЭАН необходим значения признака «Численность ЭАН», которых нет в исходны данных. Соответствующий расчет был выполнен с учетом пряма пропорциональной зависимости численности ЭАН от изучаемог

признака «Процент ЭАН в численности всего населения»: Н. -10ZE

Таким образом, при расчете средней была применена форма средн арифметической

$$
\bar{P} = \frac{\sum_{i=1}^{n} 3AH_i}{\sum_{i=1}^{n} Hace.}
$$
100%

То же было сделано при расчете среднего процента безработны в расчетной формуле присутствует численность безработных, дан ных о которых нет в расчетной таблице. Но численность безработны можно определить, учитывая ее прямую зависимость от доли безра

ботных во всем населении: Безработные = ЭАН<sub> $i$ </sub>  $\frac{\mathbf{p}_i}{100}$  $-$  =  $H_i \cdot P_i$ 

В результате имеем для расчета форму арифметической средне  $\frac{n}{2}$  F

$$
\overline{\mathbf{b}} = \frac{\sum_{i=1}^{\infty} \mathbf{b} \mathbf{c} \mathbf{b} \mathbf{c} \mathbf{b} \mathbf{b} \mathbf{b} \mathbf{b} \mathbf{b}}{\sum_{i=1}^{n} \mathbf{b} \mathbf{A} \mathbf{H}_{i}} \cdot 100\% = \frac{\sum_{i=1}^{n} \frac{\mathbf{b}_{i}}{100} \cdot \mathbf{H}_{i} \cdot P_{i}}{\sum_{i=1}^{n} \mathbf{H}_{i} \cdot P_{i}} \cdot 100\%.
$$

При расчете средней доли фонда оплаты труда в фонде денежных доходов населения  $C_i$  в материалах рабочей таблицы отсутствуют значения фонда доходов. Но так как фонд доходов находится в обратной зависимости от изучаемого признака  $C<sub>o</sub>$  то его расчет

выполняется по схеме: С Вэтом Доходы. Лохолы

случае средняя рассчитывается как гармоническая:

 $\bar{C}$ 

$$
=\frac{\sum_{i=1}^{n}3a_{\text{D\Pi}}\pi a_{i}}{\sum_{i=1}^{n}A_{\text{OXO},\text{ZbI}_{i}}}=\frac{\sum_{i=1}^{n}\Phi_{i}}{\sum_{i=1}^{n}\frac{\Phi_{i}\cdot 100}{C_{i}}} \cdot 100\%.
$$

Форма использованной в расчете средней зависит от формы связи изучаемого признака с признаком, отсутствующим в условии залачи: при прямой зависимости, т.е. при отсутствии значений признака в числителе расчетной формулы, применяются арифметическая средняя, а при обратной зависимости, т.е. при отсутствии сведений о знаменателе расчетной формулы, - средняя гармоническая.

4. Для проверки правильности проведенных расчетов необходимо выяснить, находится ли значение общей средней в интервале между минимальным и максимальным индивидуальными значениями признака:  $X_{\text{min}} < \bar{X} < X_{\text{max}}$ . Если это условие выполняется, то при расчете средней не допущено арифметических ошибок. В случае нарушения данного условия результаты расчетов следует проверить.

В нашем примере имеем следующие результаты проверки (минимальные и максимальные значения признака см. в табл. 1): التوازيد الطاريان

$$
H_{min} = 6,5 < H = 20,3 < H_{max} = 30,25;
$$
  
\n
$$
P_{min} = 49,1 < \overline{P} = 52,8 < P_{max} = 56,1;
$$
  
\n
$$
\Phi_{min} = 55,1 < \overline{\Phi} = 134,8 < \Phi_{max} \approx 307,7;
$$
  
\n
$$
B_{min} = 3,1 < \overline{B} = 6,1 < B_{max} = 11,7;
$$
  
\n
$$
C_{min} = 49,2 < \overline{C} = 53,2 < C_{max} = 63,7.
$$

 $\frac{1}{2}$ 

Арифметические ошибки в расчете значений средних отсутствуют: для всех признаков их средние значения находятся в интервалемежду наименьшим и наибольшим значениями.

Выполнение правил построения общих средних позволяет получить их точные значения.

Задача 2. Приводятся данные о величине валового регионального продукта (ВРП) территорий Приволжского федерального округа в 2007 г. (табл. 1).

Необходимо:

 $\frac{E}{100}$ 

1) рассчитать абсолютные и относительные показатели вариации;

2) вычислить показатели асимметрии и эксцесса;

3) сделать выводы об однородности значений валового регионального продукта и о надежности его среднего значения по федеральному округу.

# Ta<sub>6</sub> Величина ВРП территорий Приволжского федерально округа в 2007 г.<sup>1</sup>

<sup>1</sup> Источник: Россия в цифрах. 2009. М.: Росстат, 2009. С. 42-44. *Решение )* 

Для расчета показателей вариации расположим территории по возрастанию изучаемого признака «Стоимость валового регионального продукта, К, млрд руб.» (табл. 2). К числу абсолютных показателей вариации относятся размах вариации  $R_k$ , среднее линейное отклонение L<sub>K</sub> и среднее квадратическое отклонение о  $\mathbf{r}$ . Названные показатели определяют абсолютные размеры вариации в един**ицах** измерения изучаемого признака, и поэтому их значения по разным признакам несопоставимы.

Размах вариации - это разница отличий наибольшего и наименьшего значений признака:  $R_K = K_{\text{max}} - K_{\text{min}} = 770.7 - 56.5 =$  $= 714,2$  (млрд руб.).

Для подсчета среднего линейного и среднего квадратического отклонений необходимо найти среднее значение изучаемого признака.

Расчет средней величины валового внутреннего продукта производится по формуле простой арифметической:

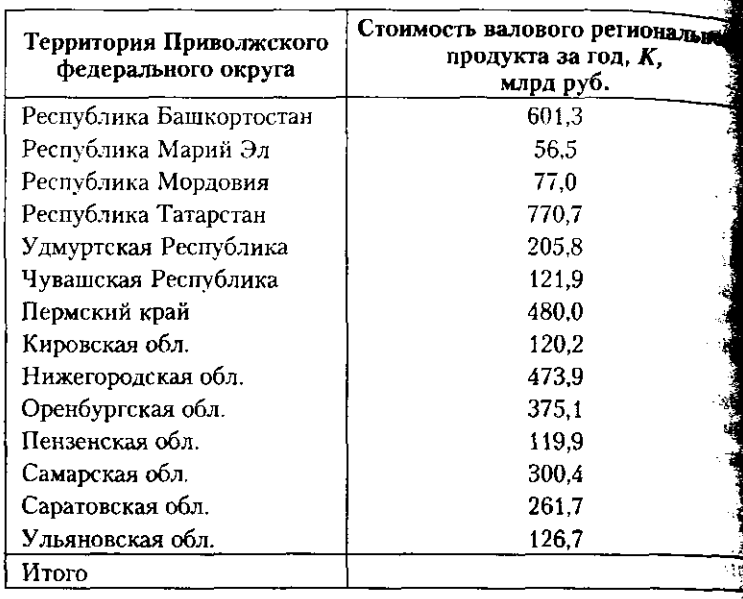

$$
\overline{K} = \frac{\sum_{i=1}^{n} K_i}{n} = \frac{\sum_{i=1}^{14} K_i}{14} = \frac{4091.1}{14} = 292.2 \text{ (млрд руб.)}.
$$

# **6.3. В помощь студенту и преподавателю 205**

*Таблица 2* 

Расчет среднего линейного и среднего квадратического отклонений по ранжированному ряду

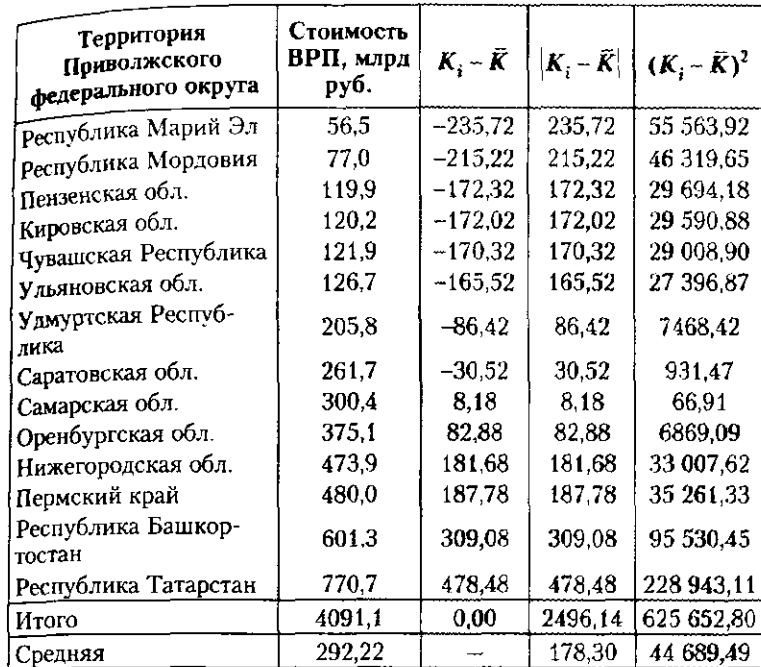

Для определения среднего линейного отклонения рассчитаем  $\vert K_i - \bar{K} \vert$  — абсолютное значение разности между значениями ВРП  $\mathbf{B}$ *i*-м регионе  $K_i$ и средней величиной  $\tilde{K} = 292.2$  млрд. руб. Величина среднего линейного отклонения составляет:

$$
L_K = \frac{\sum_{i=1}^{8} |K_i - \overline{K}|}{n} = \frac{2496.1}{14} = 178.3 \text{ (mnpq py6.)}.
$$

Среднее линейное отклонение показывает, что значения валового регионального продукта в отдельных территориях отличаются от среднего значения по федеральному округу в среднем на 178,3 млрд руб.

Для расчета среднего квадратического отклонения определим квадраты отклонений от средней  $(K_{i} - \overline{K})^{2}$ . Из суммы квалратов отклонений найдем их среднее значение - величину дисперсии:

$$
\sigma_K^2 = \frac{\sum_{i=1}^n (K - \overline{K})^2}{n} = \frac{625\,652.80}{14} = 44\,689.49.
$$

 $\boldsymbol{n}$ 

 $\overline{p}$ 

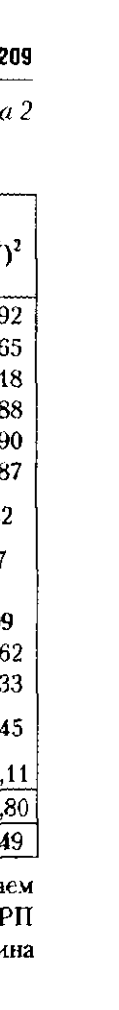

Квадратный корень из дисперсии - это среднее квадратичеств отклонение, которое, в отличие от дисперсии, оценивается в един цах измерения данного признака:

$$
\sigma_K = \sqrt{\frac{\sum_{i=1}^{n} (K - \overline{K})^2}{n}} = \sqrt{\frac{62.562.80}{14}} = \sqrt{44.689.49} = 211.40 \text{ (mapp)}
$$

Среднее квадратическое отклонение определяет средний ра мер отклонений индивидуальных значений валового внутрени продукта от его среднего значения. В нашей задаче средний п мер отклонений по территориям федерального округа составля 211,4 млрд руб. Из-за разных способов расчета величина средн квадратического отклонения (в соответствии со свойством мал рантности средних) отличается от среднего линейного отклонен всегда в большую сторону:  $\sigma_{\kappa} = 211.40 > L_{\kappa} = 178.3$ .

Для сравнительной оценки размеров вариации использу относительные показатели вариации: коэффициент осциллящ линейного отклонения и вариации. Для построения этих показа лей необходимо абсолютные характеристики вариации соотне с величиной средней, а результат выразить в процентах.

Коэффициент осцилляции  $K_{\text{ocum,} \pi} = \frac{R_K}{\overline{K}} \cdot 100\% = \frac{714.2}{292.2} \cdot 100\%$ 

$$
= 244.4\%.
$$

Коэффициент среднего линейного отклонения =  $\frac{L_K}{\bar{K}} \cdot 100\%$  $17R<sub>3</sub>$ 

$$
=\frac{110,0}{292.2}\cdot 100\% = 61,0\%
$$

Коэффициент вариации  $V_K = \frac{\sigma_K}{\bar{K}} \cdot 100\% = \frac{211.4}{292.2} \cdot 100\% = 72.3$ 

Значение коэффициента вариации превышает 70%. Это означа что изучаемый признак отличается повышенной колеблемост и неоднородностью, средняя неустойчива и ненадежна из-за п сутствия аномальных значений признака: либо очень больших, ли чрезвычайно малых. Полученные результаты позволяют сдел предварительный вывод в том, что обобщающие оценки изучаещ признака с повышенной вариацией не являются типичными и инф мативными. При выполнении точных аналитических и прогноза работ рекомендуется с осторожностью использовать эти оценки

Более точную характеристику однородности значений призц и схожести фактического распределения территорий с нормалы распределением дают коэффициенты асимметрии и эксцесса. Ко фициент асимметрии определяет направление и меру скошеннос

фактического распределения по сравнению с нормальным:  $As = \frac{1}{3}$ 

# 6.3. В помощь студенту и преподавателю

В расчете участвует центральный момент третьего порядка:  $\frac{\pi}{2}$   $\pi$   $\bar{r}$   $\sqrt{3}$ 

$$
\mu_3 = \frac{\sum (K_i - K)^2}{n}
$$
. При его расчете сохраняются знаки отключений

индивидуальных значений признака от средней, что позволяет определить направление скошенности фактического распределения  $(7267.3)$ .

# Таблица 3

211

# Расчет коэффициентов асимметрии и эксцесса по ранжированному ряду

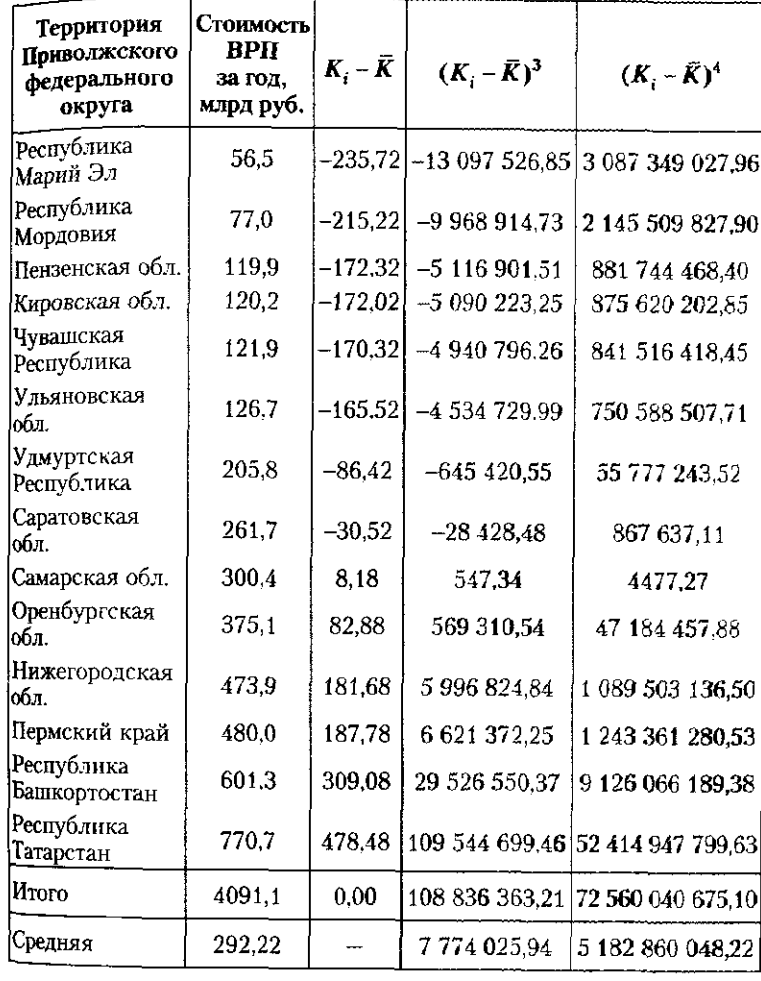

$$
\mu_3 = \frac{108836363.21}{14} = 7.774025.94.
$$
 Koəффициент асим<sub>perp</sub>

opperbertator at: 
$$
As = \frac{53}{\sigma^3} = \frac{1}{211.40^3} = \frac{1}{9.447.457.54} = 0.88
$$

\n $1.40^3$ 

Принято считать, что при коэффициенте асимметрии менее 1,5выявленная скошенность не является существенной, так как ее ф мируют случайные причины. Получение значения коэффицией асимметрии свидетельствует, что скошенностью и неоднородность значений изучаемого признака, предварительно установленной эффициентом вариации, можно пренебречь и без особых опасен использовать среднюю - как в анализе, так и в прогнозе.

Коэффициент эксцесса оценивает крутизну фактическо распределения и сравнивает его с нормальным распределени В нормальном распределении эксцесс равен трем, а коэффицие асимметрии - нулю. Но при значениях эксцесса меньше едини форма вершины отличается от нормального распределения не щественно и отражает воздействие случайных причин.

Коэффициент эксцесса  $Ex = \frac{\mu_4}{\sigma^4} - 3$ . т.е. центральный момент четвертого порядка соотносится со средним квадратическим откл нением в четвертой степени, из их соотношения вычитается значен эксцесса в нормальном распределении, равное трем. В рассматр

ваемом примере центральный момент четвертого порядка рак  $\sum_{i=1}^{n}$ 

$$
u_4 = \frac{\cancel{2}(R_i - R)}{n} = \frac{72\,560\,040\,675,10}{14} = 5\,182\,860\,048,22\,\,( \text{rad.3)}
$$

Получаем значение коэффициента эксцесса

$$
Ex = \frac{\mu_4}{\sigma^4} - 3 = \frac{518286004822}{21140^4} - 3 =
$$
  
= 
$$
\frac{518286004822}{199719252480} - 3 = 2,595 - 3 = -0,40.
$$

Отрицательное значение показателя означает более плоску вершину фактического распределения по сравнению с нормальных но выявленная особенность - не является характерной чертой изу чаемого распределения, поскольку она есть результат воздействи случайных причин.

Общий вывод из выполненных расчетов состоит в том, что раб пределение территорий Приволжского федерального округа по значениям валового внутреннего продукта близко к нормальному для него является типичным значение средней величины, котороф отражает характерную величину ВРП для территорий региона.

# 6.3. В помощь студенту и преподавателю

Задача 3. Проанализировать вариацию значений коэффициента рождаемости в регионах РФ в 2007 г., используя данные табл. 4.

# Таблица 1

213

Исходные данные для анализа вариации значений коэффициента рождаемости в регионах РФ в 2007 г.

| Группа территорий РФ по значению<br>коэффициента рождаемости, W., ‰ | Число территорий<br>в группе, $f_i$ |
|---------------------------------------------------------------------|-------------------------------------|
| До 9.8                                                              | 14                                  |
| $9.8 - 11.3$                                                        | 23                                  |
| $11,3 - 12,8$                                                       | 24                                  |
| $12,8-14,3$                                                         |                                     |
| 14,3 и более                                                        |                                     |
| Итого                                                               | 73                                  |

1 Составлено по: Социальное положение и уровень жизни населения России. 2008. С. 66-69.

Для решения задачи в первую очередь необходимо определить отсутствующие значения нижней границы первого интервала «до 9,8» и значение верхней границы последнего интервала «14,3 и более». Для этого рассчитаем величину интервала изучаемого признака в ближайшей группе. Во второй группе величина интервала равна  $i_{W,2} = i_{max} - i_{min} = 11.3 - 9.8 = 1.5$ . Для четвертой группы величина интервала составила  $i_{W,4} = i_{\text{max}} - i_{\text{min}} = 14.3 - 12.8 = 1.5$ . Вариаци-<br>онный ряд построен с равными интервалами, значения которых используем в расчете:

$$
i_{W,1,\max} = i_{W,1,\min} - i_W = 9,8 - 1,5 = 8,3;
$$
  

$$
i_{W,5,\max} = i_{W,5,\min} + i_W = 14,3 + 1,5 = 15,8.
$$

Расчет показателей по вариационному ряду предполагает применение точечных значений признака вместо интервальных. Определим W' как серединное значение признака в интервале и рассчитаем его как полусумму минимального и максимального

яначений признака в группе: 
$$
W_i' = \frac{W_{i,\text{min}} - W_{i,\text{max}}}{2}
$$
. Для первой груп-

пы это  $W'_i = \frac{8,3+9,8}{2} = \frac{18,1}{2} = 9,05$ ; и так же производится расчет для

всех остальных групп вариационного ряда (табл. 2).

Для расчета среднего значения уровня рождаемости воспользуемся формулой арифметической средней для вариационного ряда

$$
\text{(rp. 3): } \overline{W_i'} = \frac{\sum_{i=1}^{N_i'} W_i' \cdot f_i}{\sum_{i=1}^{k} f_i} = \frac{827,15}{73} = 11,33 \text{ (npомилne)}.
$$

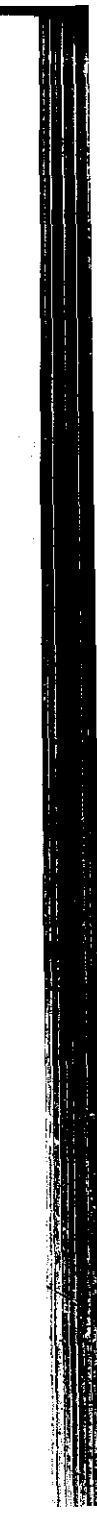

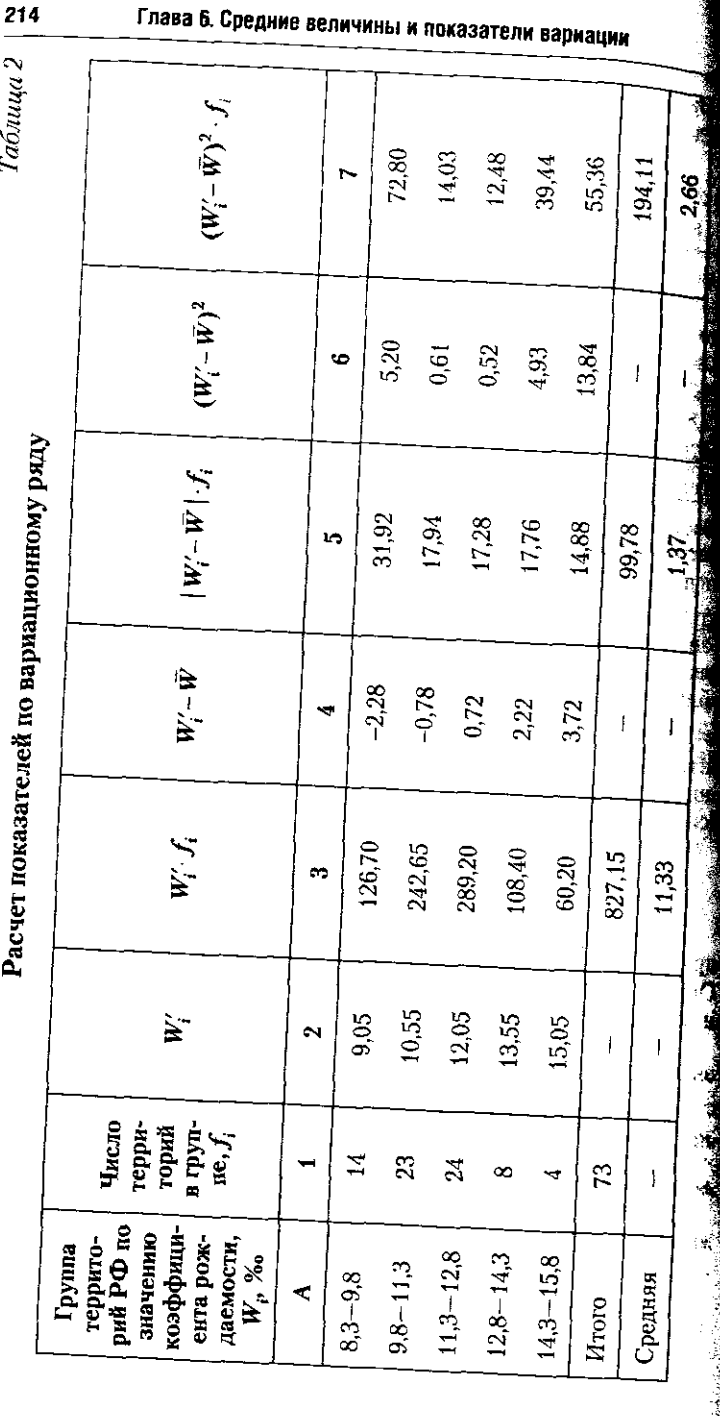

# 6.3. В помощь студенту и преподавателю

Измерим отличия значения признака в группе от его среднеизмерии (гр. 4):  $W'_i - \overline{W} = 9.05 - 11.33 = -2.28$ , и т.д. для всех<br>ro значения (гр. 4):  $W'_i - \overline{W} = 9.05 - 11.33 = -2.28$ , и т.д. для всех<br>rpyпп. Далее для каждой группы рассчитаем абсолютную величи- $|W'_i - \vec{W}| \cdot f_1 = |-2.28| \cdot 14 = 2.28 \cdot 14 = 31.92$ , и т.д. Величину среднего линейного отклонения определим, применя арифметическую

DESCRIPTION AND DESCRIPTION OF A VALUE OF A VALUE OF A VALUE OF A VALUE OF A VALUE OF A VALUE OF A VALUE OF A VALUE OF A VALUE OF A VALUE OF A VALUE OF A VALUE OF A VALUE OF A VALUE OF A VALUE OF A VALUE OF A VALUE OF A V

 $\approx$  1,37 (промилле).

Для расчета среднего линейного отклонения возведем в квадрат значения отклонений для каждой группы:  $(W_i' - \tilde{W})^2$ . Например, для первой группы:  $(W'_i - \bar{W})^2 = (-2.28)^2 = 5.20$  (гр. 6). Затем, используя число единиц в группе $f_p$ определим для каждой группы  $(W_i' - \tilde{W})^2 \cdot f_i$ и подсчитаем сумму их значений:  $\sum_{i=1}^{8} (W_i' - \overline{W})^2 \cdot f_i = 194.11$  (гр. 7). Расчет среднего квадратического отклонения выполним по

форме средней квадратической для вариационного ряда:

$$
\sigma_{\rm w} = \sqrt{\frac{\sum_{i=1}^{k} (W'_i - \overline{W})^2 \cdot f_i}{\sum_{i=1}^{k} f_i}} = \sqrt{\sigma_{\rm w}^2} = \sqrt{\frac{194.11}{73}} = \sqrt{2.66} = 1.63 \text{ (from the)}
$$

Коэффициент вариации определяет, сколько процентов величины средней составляет среднее квадратическое отклонение:

$$
V_{\rm w} = \frac{\sigma_{\rm w}}{\rm W} \cdot 100\% = \frac{1.63}{11.33} \cdot 100\% \approx 14.4\%.
$$

В данном примере коэффициент вариации не превышает 30%, что позволяет говорить об однородности регионов России по коэффициенту рождаемости, соответственно о надежном значении средней величины и о возможности использования ее в аналитических и прогнозных расчетах.

Для оценки степени схожести фактического распределения объектов с нормальным распределением рассчитаем коэффициенты асимметрии и эксцесса.

Коэффициент асимметрии  $As = \frac{\mu_3}{\sigma^3}$  предполагает определение значения центрального момента третьего порядка  $\mu_{3}$ . Его расчет
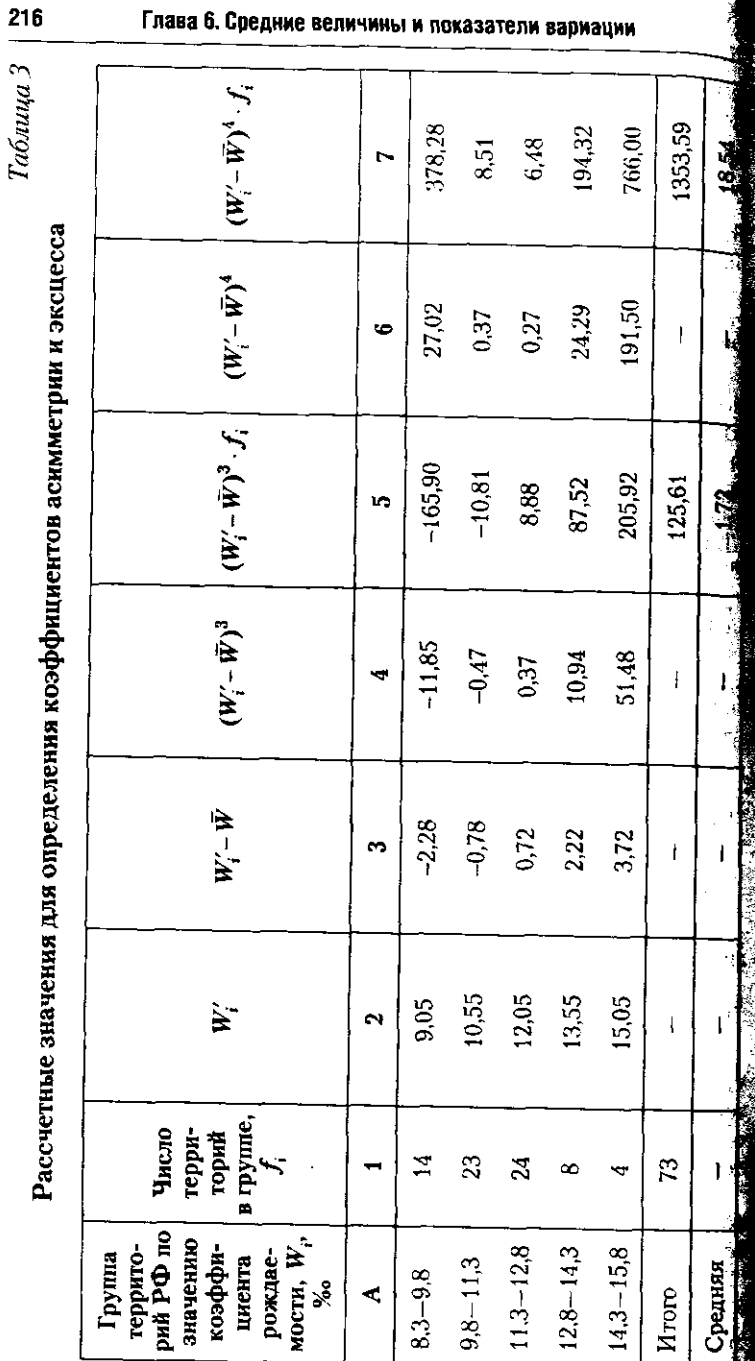

Fogga

**6. Programo postuli** 

6.3. В помощь студенту и преподавателю

по вариационному ряду выполняется по арифметической средней по вартинение и с тем совмество по артерии с имеет кои средним с имеет с тем.<br>с учетом числа единиц  $f_i$  в каждой группе (таб.т. 3, гр. 4 и 5).

$$
\mu_3 = \frac{\sum_{i=1}^{k} (W'_i - \overline{W})^3 \cdot f_i}{\sum_{i=1}^{k} f} = \frac{125.61}{73} = 1.72. \quad \sigma_W^3 = 1.63^3 = 4.33.
$$

Тогда  $As = \frac{\mu_3}{\sigma_W^3} = \frac{1.72}{4.33} = 0.39$  (раза). Коэффициент асимметрии,

значение которого не превышает 1,5-1,7, указывает на отсутствие<br>существенной скошенности в фактическом распределении: форма фактического распределения незначительно отличается от нормального распределения, а установленные различия - это результат влияния случайных причин, который можно не принимать во внимание.

для расчета коэффициента эксцесса определим центральный

$$
\frac{\sum_{i=1}^{n} (W_i' - \overline{W})^4 \cdot f_i}{\sum_{i=1}^{k} f_i} - 3.
$$
Расчет вы-

полняется возведением в четвертую степень отклонений от средней и с учетом числа единиц в каждой из k групп.

$$
\mu_4 = \frac{\sum_{i=1}^k (W_i - \overline{W})^4 \cdot f_i}{\sum_{i=1}^k f} = \frac{1353,59}{73} \approx 18,54. \quad \sigma_W^4 = 1,63^4 \approx 7,06.
$$

Коэффициент эксцесса составил:

$$
Ex = \frac{\sum_{i=1}^{k} (W_i' - \overline{W})^4 \cdot f_i}{\sum_{i=1}^{k} f_i} - 3 = \frac{18,54}{7,06} - 3 = -0,37.
$$

Отрицательное значение коэффициента указывает на более плоскую форму вершины фактического распределения по сравневию с нормальным распределением. Это значит, что в непосредственной близости от средней находится чуть меньше объектов, чем в нормальном распределении. При гораздо большем значении коэффициента это указывало бы на нетипичность средней, на ее венадежность. В данном случае эксцесс незначителен. он является результатом действия случайных причин, поэтому его можно не принимать во внимание.

쾌

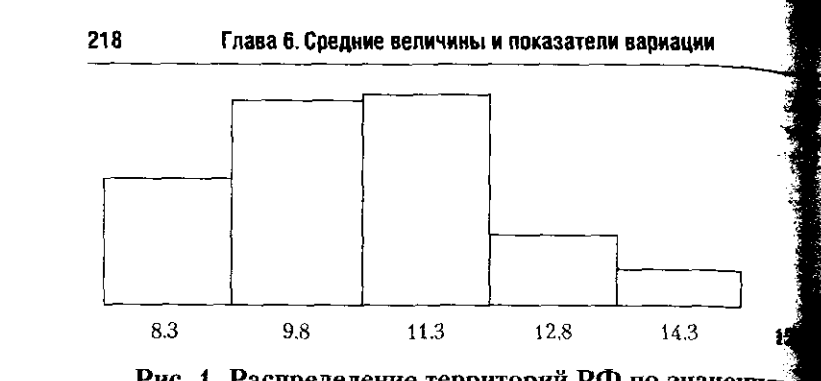

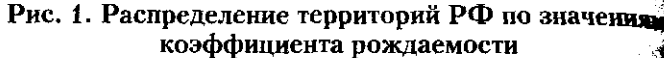

Для иллюстрации фактического распределения построна<br>графика: столбиковую диаграмму — гистограмму (рис. 1) и ле ный график - полигон распределения частот (рис. 2).

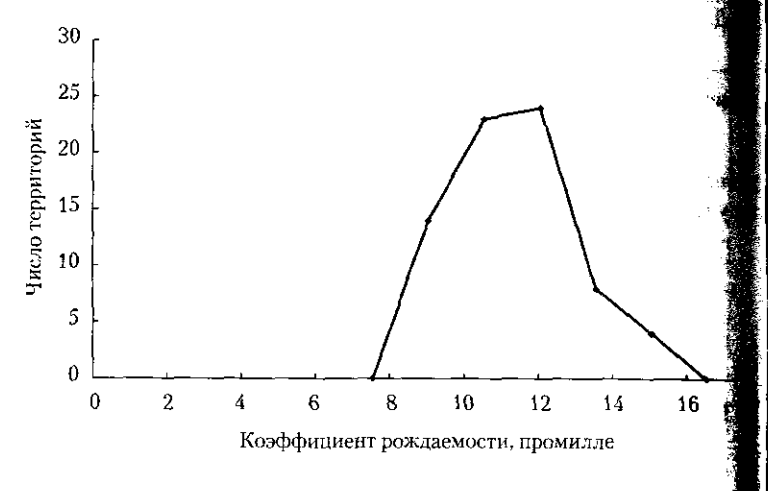

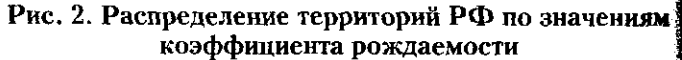

Графики показывают наличие скошенности фактичес распределения вправо, в сторону более высоких значений ко распределения вираво, в сторону облес высокая эли клини вудициента. Но, как уже было указано, эти отклонения носят принимать щественный, случайный характер, что не влияет на надежно средней и на однородность региональных рождаемости.

Задача 4. Проанализировать данные о распределении зана.<br>в экономике двух федеральных округов РФ по формам собст ности, используя данные табл. 1.

6.3. В помощь студенту и преподавателю

Таблица 1

219

исходные данные для анализа распределения занятых в экономике Центрального и Уральского федеральных округов

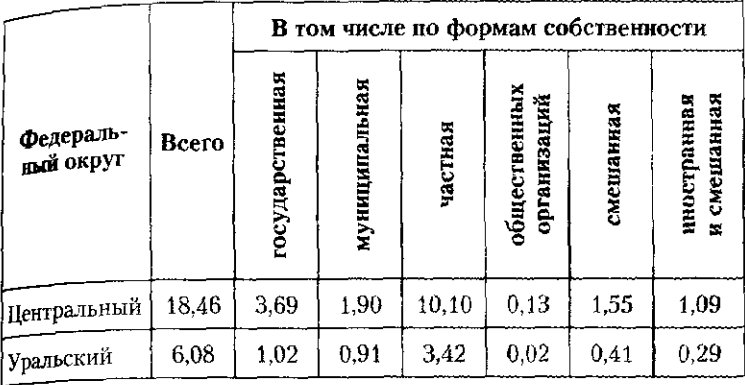

Для решения задачи преобразуем исходную таблицу и выполним вней расчет относительных показателей структуры - частостей -

-100%, выразив их в процентах к итогу (табл. 2).  $\overline{\sum_{j=i=1}^{j=n, i=k} f_{j, i}}$ 

Таблица 2 Расчет относительных показателей различий структуры

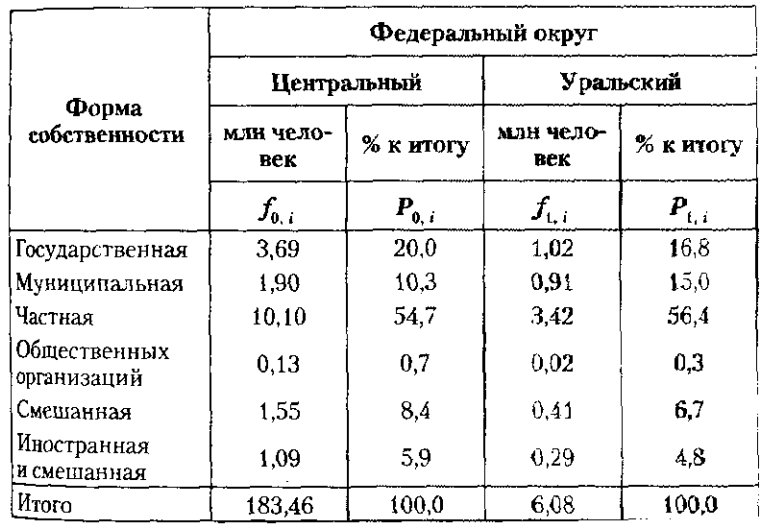

Определение абсолютных показателей различий двух ста тур основано на разности частостей без учета их знака: $|P_{t,i} - \rangle$ 

$$
\sum_{i=1}^{k} P_{1,i} - P_{2,i}
$$

При расчете среднего линейного отклонения  $K_{L_{1,0}} = \frac{i-1}{2}$ 

определим сумму отклонений и разделим ее на число структур групп  $k$ , т.е. применим арифметическую среднюю (табл. 3). Табли

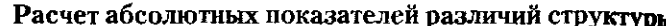

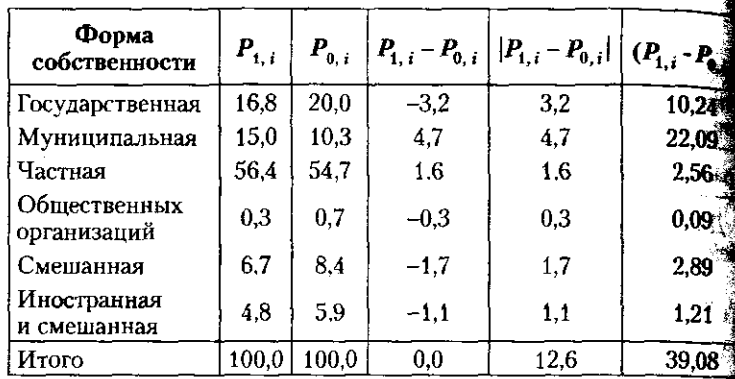

При подсчете среднего квадратического отклоне  $K_{\sigma_{1/0}} = \sqrt{\frac{\sum_{i=1}^{k} (P_{1,i} - P_{0,i})^2}{k}}$  разность возводим в квадрат, из сумеров

квадратов рассчитываем среднюю и извлекаем из нее квадрати корень. Для расчета  $\sigma_p$  используем среднюю квадратическ. Показатели абсолютных различий структурных групп измерято в процентных пунктах, так как результат оценивает не долю час в целом, что свойственно показателю процента, а величину числ теля на единицу знаменателя.

В нашем примере

$$
K_{L_{1/0}} = \frac{\sum_{i=1}^{k} |P_{1,i} - P_{0,i}|}{k} = \frac{\sum_{i=1}^{6} |P_{1,i} - P_{0,i}|}{6} = \frac{12.6}{6} = 2.1 \text{ (magnetic HTHOTO IYHIR)}
$$
  

$$
K_{\sigma_{1/0}} = \sqrt{\frac{\sum_{i=1}^{k} (P_{1,i} - P_{0,i})^2}{k}} = \sqrt{\frac{\sum_{i=1}^{6} (P_{1,i} - P_{0,i})^2}{6}} = \sqrt{\frac{39.08}{6}} = \sqrt{6.51} \approx 2.6 \text{ (m/s)}
$$
  
NeHTHOTO IYHKTA).

#### 6.3. В помощь студенту и преподавателю

Результаты расчета показывают, на сколько процентных пунктов в среднем от личается удельный вес структурной группы. Линейный всреднее составил 2.1, а квадратический - 2.6 процентного коэччиков соотношение  $L_{P_{\text{eq}}} = 2.1 < \sigma_{P_{\text{eq}}} = 2.6$  подтверждает правило мажорантности средних величин, по которому более высокая степень средней дает более высокое значение результата расчета.

Выявленные различия невелики, но для более точной оценки необходимо рассчитать относительные или нормированные показатели. Их задача - показать, какую часть составляют фактические различия структур в предельно возможных различиях. Относительные или нормированные показатели измеряются в процентах и позволяют более точно оценить выявленные различия.

Рассмотрим порядок расчета двух нормированных коэффициентов: Гатева и Рябцева. Каждый из них оценивает фактические различия двух структур по отношению к возможным их различиям.

$$
K_{\text{Zareza}} = \sqrt{\sum_{i=1}^{k} (P_{1,i} - P_{0,i})^2 \over \sum_{i=1}^{k} P_{1,i}^2 + \sum_{i=1}^{k} P_{0,i}^2} \cdot 100\%; \quad K_{\text{Zareza}} = \sqrt{\sum_{i=1}^{k} (P_{1,i} - P_{0,i})^2 \over \sum_{i=1}^{k} (P_{1,i} + P_{0,i})^2} \cdot 100\%.
$$

Для расчета коэффициентов определим величину возможных различий по формуле Гатева  $\sum_{i=1}^{n} P_{i,i}^2 + \sum_{i=1}^{n} P_{0,i}^2$  и по формуле Рябцева

$$
\sum_{i=1}^k (P_{1,i} + P_{0,i})^2
$$
 (ra6*π*. 4).

Подставив в формулы соответствующие значения, получим:

$$
K_{\text{Fareba}} = \sqrt{\frac{\sum_{i=1}^{k} (P_{1,i} - P_{0,i})^2}{\sum_{i=1}^{k} P_{1,i}^2 + \sum_{i=1}^{k} P_{0,i}^2}} \cdot 100\% = \sqrt{\frac{\sum_{i=1}^{6} (P_{1,i} - P_{0,i})^2}{\sum_{i=1}^{6} P_{1,i}^2 + \sum_{i=1}^{6} P_{0,i}^2}} \cdot 100\% = \sqrt{\frac{39.08}{7360.26} \cdot 100} = 7.3\%;
$$
  

$$
K_{\text{Psouera}} = \sqrt{\frac{\sum_{i=1}^{k} (P_{1,i} - P_{0,i})^2}{\sum_{i=1}^{k} (P_{1,i} + P_{0,i})^2}} \cdot 100\% = \sqrt{\frac{\sum_{i=1}^{6} (P_{1,i} - P_{0,i})^2}{\sum_{i=1}^{6} (P_{1,i} + P_{0,i})^2}} \cdot 100\% = \sqrt{\frac{\sum_{i=1}^{6} (P_{1,i} - P_{0,i})^2}{\sum_{i=1}^{6} (P_{1,i} + P_{0,i})^2}} \cdot 100\% = \sqrt{\frac{39.08}{14.681.04}} \cdot 100\% = 5.2\%.
$$

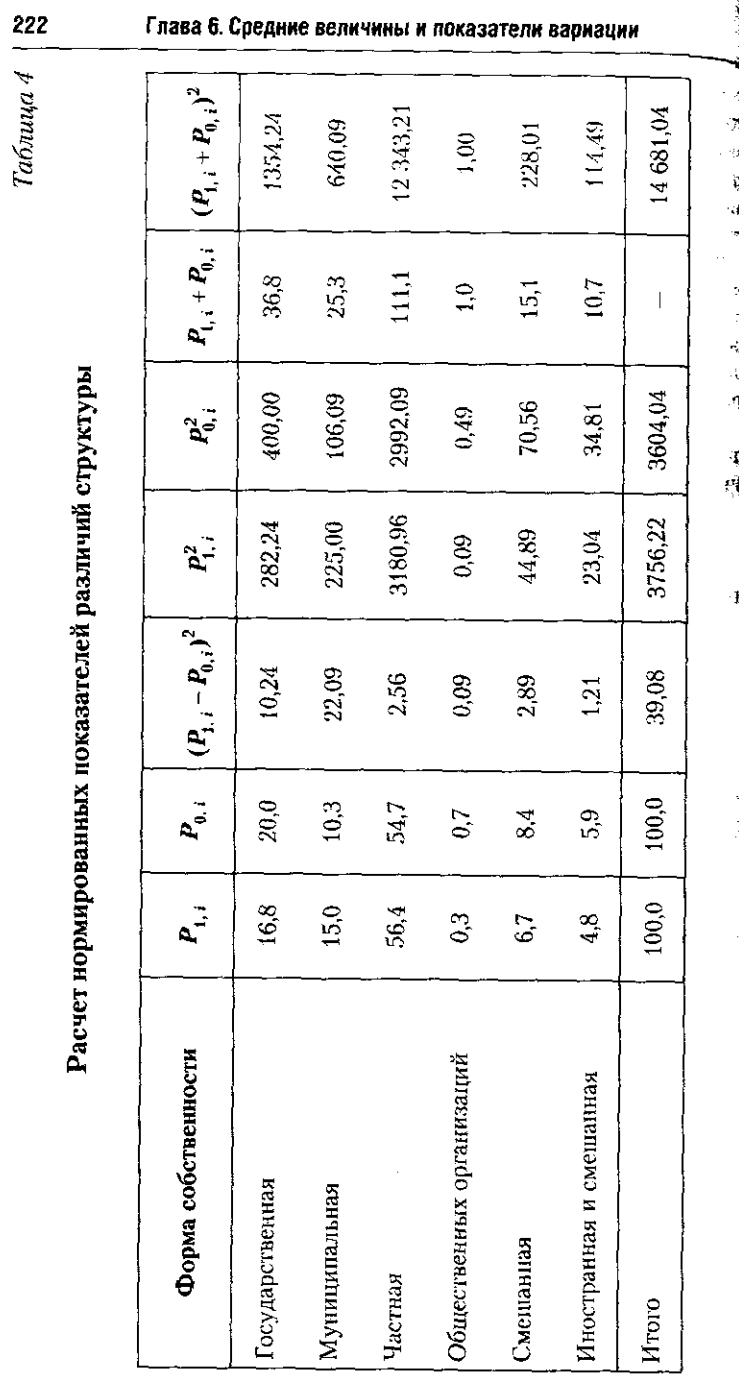

#### 6.3. В помощь студенту и преподавателю

В силу того что знаменатель коэффициента Рябцева больше знаменателя коэффициента Гатева, результаты отличаются. Коэфдиамым синтересно оценивает выявленные различия как менее значиние значали сравниваемые структуры как более однородные, дительность от продавит Гатева оценивает выявленные различия как более значительные.

Используя шкалу атрибутивных оценок для коэффициента Рябцева, изучаемые структуры можно характеризовать как структуры кера, не за низким уровнем различий. Это означает, что различия в распределении занятого населения по формам собственности в Центральном и Уральском федеральных округах не существенны. Основная часть занятого населения работает в организациях частной формы собственности, чуть меньшая часть - в организациях государственной и муниципальной форм и еще меньшая часть в организациях смешанной и иностранной форм собственности.

#### 6.3.2. Задачи для самостоятельного решения

Задача 1. По данным, приведенным в таблице, рассчитать средние значения каждого из признаков.

#### Население федеральных округов РФ<sup>1</sup>

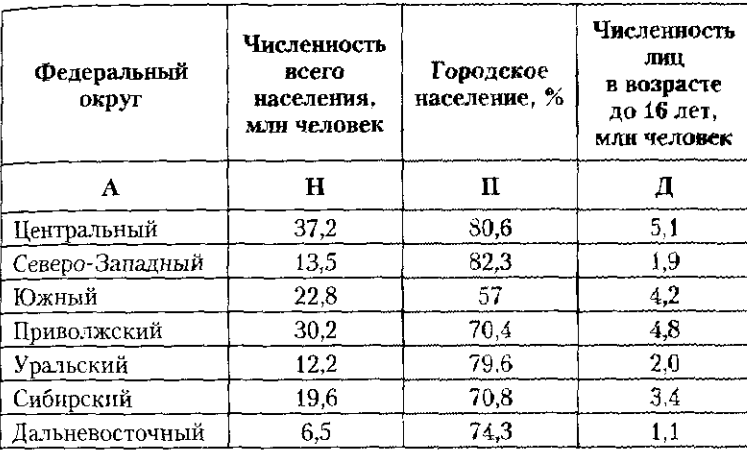

 $^4$ Источник: Демографический ежегодник России. 2008. : стат. сб. М $\colon$ Росстат. 2008. С. 28—30, 31—33, 49—51.

1. Определить вид каждого признака и порядок расчета его значения.

2. Привести формулу для определения среднего значения признака.

3. Определить вид и форму каждой средней. Для взвешенной средней указать признак-вес.

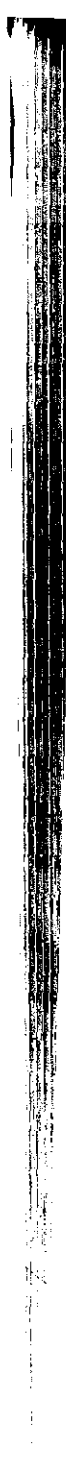

4. Проверить правильность расчета средней: находится значение в интервале от минимального до максимального знач признака.

Задача 2. По данным, приведенным в таблице, рассчи средние значения каждого из признаков, определить вид и фо средней.

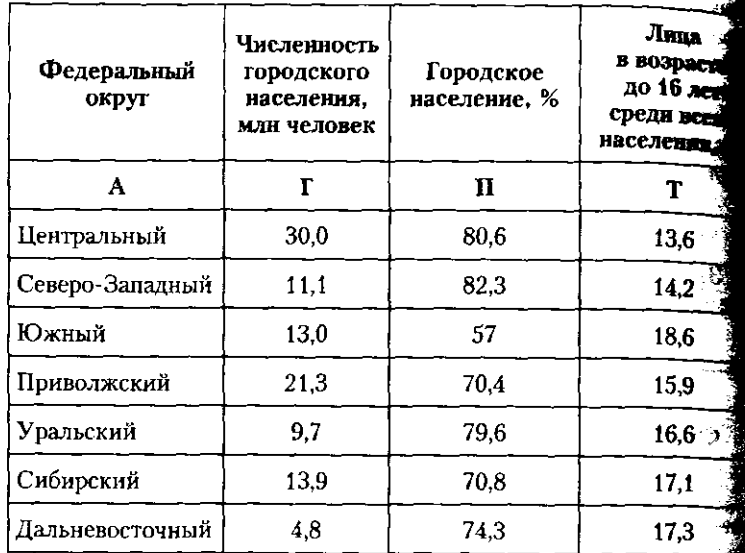

#### Население федеральных округов РФ<sup>1</sup>

1 Источник: Демографический ежегодник России. 2008. С. 28.  $31 - 33, 49 - 51.$ 

1. Определить вид каждого признака и порядок расчета значения.

2. Привести расчетную формулу для определения средн значения признака.

3. Определить вид и форму средней. Для взвешенной средне указать признак-вес.

4. Проверить правильность расчета средней: находится ли значение в интервале от минимального до максимального значения признака.

Задача 3. По данным, приведенным в таблице, выполнить учазанные задания.

1. Определить вид каждого признака и порядок расчета его значения.  $\cdot$  . We

2. Привести расчетную формулу для определения среднего значения признака.  $\langle Y \rangle$ 

#### 6.3. В помощь студенту и преподавателю

Показатели государственной статистики о естественном <sub>движении населения в федеральных округах РФ<sup>1</sup></sub>

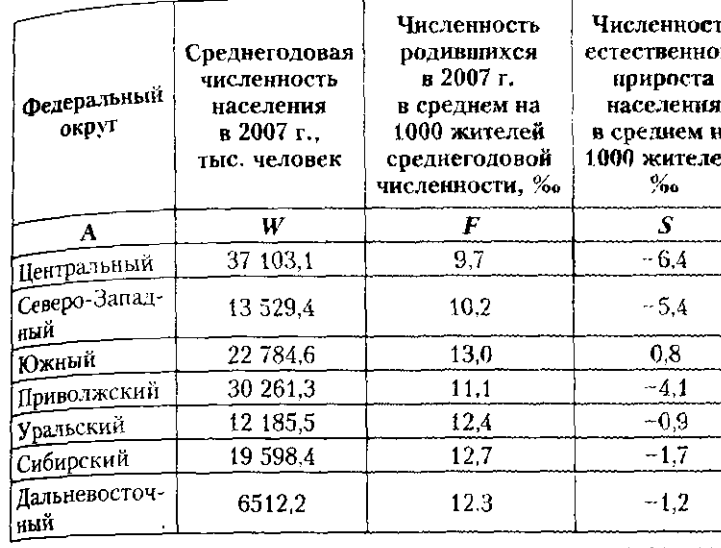

1 Источник: Демографический ежегодник России. 2008. С. 72-78.

3. Определить вид и форму средней. Для взвешенной средней указать признак-вес.

4. Проверить правильность расчета средней: находится ли ее значение в интервале от минимального до максимального значений признака.

Задача 4. По данным, приведенным в таблице, выполнить указанные задания.

## Показатели государственной статистики о брачности

и разводимости населения федеральных округов РФ<sup>1</sup>

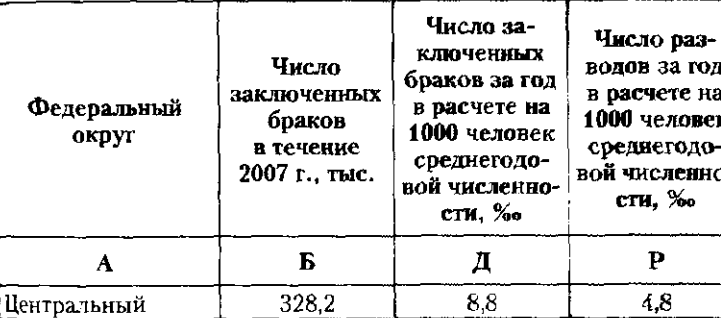

Источник: Демографический ежегодник России. 2008. С. 121-126.

## 225

 $\mathfrak{m}$ oro нa ей,

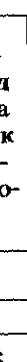

## Окончание табл

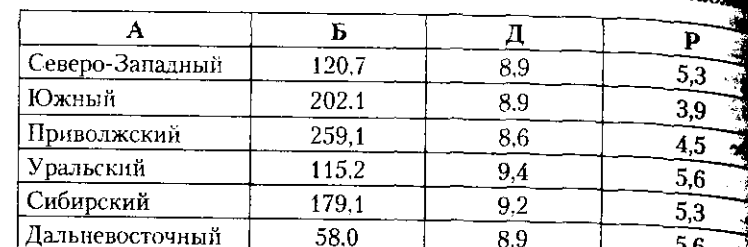

1. Определить вид каждого признака и порядок расчета значения.

а колля.<br>2. Привести формулу для определения среднего значения: ждого признака.

3. Определить вид и форму средней. Для взвешенной сред указать признак-вес.

нали приставить составить расчета средней, определив, наход ся ли ее значение в интервале от минимального до максимально значений признака.

Задача 5. По данным, приведенным в таблице, выполнить занные задания.

#### Показатели городского и сельского населения РФ на 01.01.2008

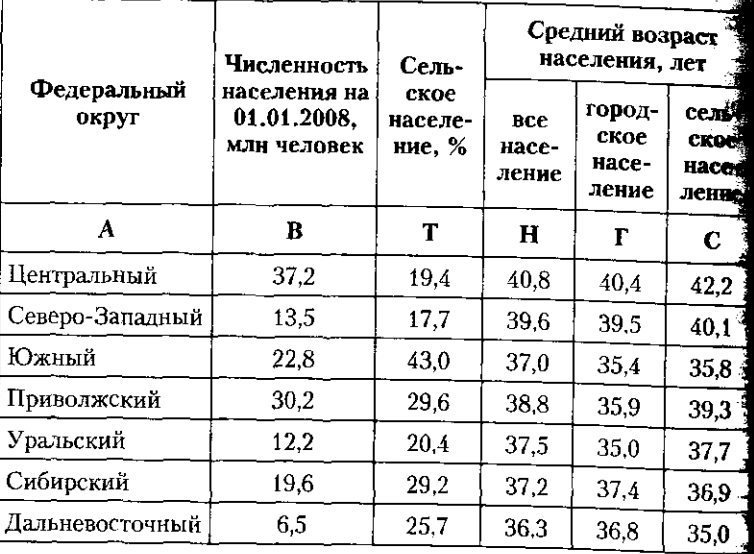

1 Источник: Демографический ежегодник России. 2008. С. 28-34  $34 - 37, 59 - 61.$ 

#### 6.3. В помощь студенту и преподавателю

1. Определить вид каждого признака и порядок расчета его

значения. <sup>429елио.</sup><br>- 2. Привести формулу для определения среднего значения

признака. жэнава.<br>- 3. Определить вид и форму средней. Для взвешенной средней указать признак-вес.

сазатвательно с составильность расчета средней.<br>- 4. Проверить правильность расчета средней.

Задача 6. По данным, приведенным в таблице, выполнить указанные задания.

# , направление труда в Уральском федеральном округе $^{\rm t}$

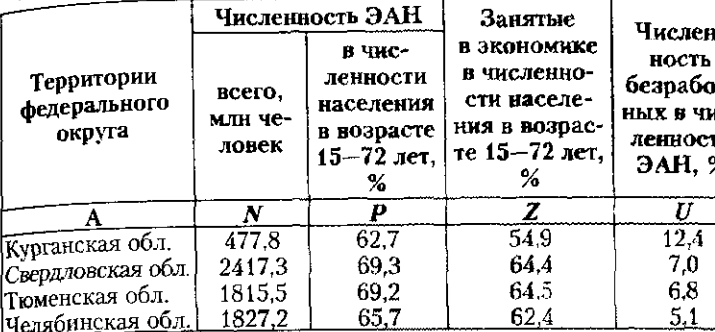

1 Источник: Труд и занятость в России. 2007 : стат. сб. М. : Росстат,  $2007. C. 50 - 51.$ 

1. Определить вид каждого признака, норядок расчета его значения и привести формулу для определения среднего значения признака.

2. Определить вид и форму средней. Указать признак-вес.

3. Проверить правильность расчета средней.

Задача 7. По данным, приведенным в таблице, выполнить указанные задания.

#### Показатели занятости и безработицы в федеральных округах РФ<sup>1</sup>

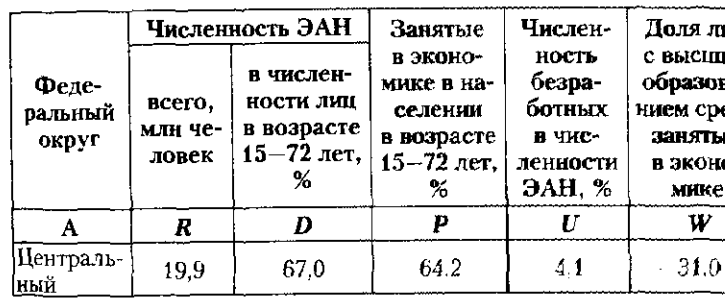

1 Источник: Труд и занятость в России. 2007. С. 41-55, 69-71.

## 227

nтиc-TИ

m **UIM** Baеди ЫΧ  $\bullet$ 

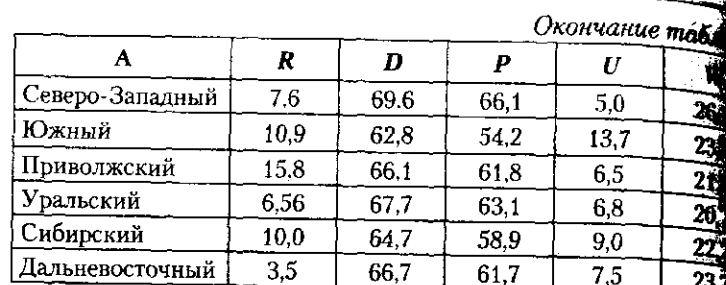

1. Определить вид каждого признака, порядок расчета егоа чения и привести формулу для определения среднего значе признака.

2. Определить вид и форму каждой средней. Указать н нак-вес.

3. Проверить правильность расчета средней.

Задача 8. По данным, приведенным в таблице, выполнить занные задания.

### Показатели занятости и безработицы в федеральных округах РФ<sup>1</sup>

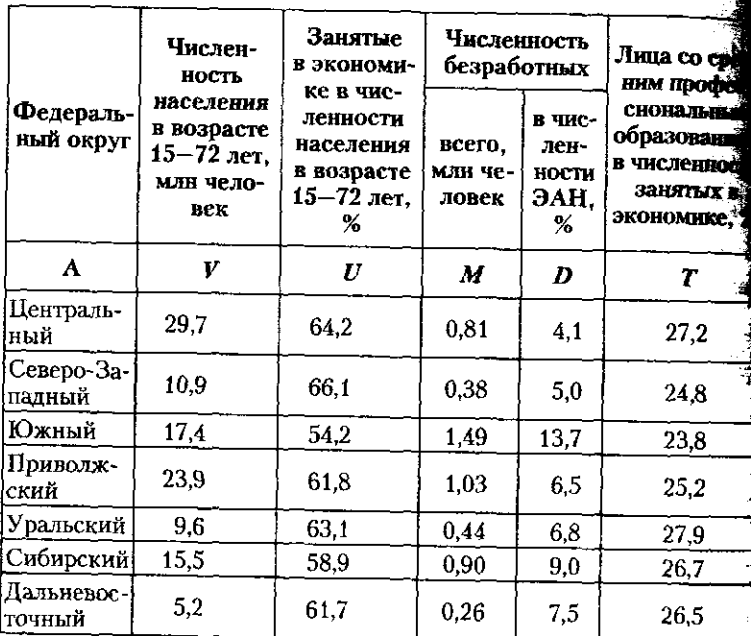

<sup>1</sup> Источник: Труд и занятость в России. 2007. С. 41-55, 69-71.

#### 6.3. В помощь студенту и преподавателю 229

1. Определить вид каждого признака, порядок расчета его значе-1. Опредатить отличного отримных, порядок расчета его значе-<br>ния и привести формулу для расчета среднего значения признака.<br>ния о Осраналить вид и форму среднего убестер яя и приведать эта также ученые стандиции ответствия призна<br>- 2. Определить вид и форму средней. Укажите признак-вес.

2. Опрождение в стати столице с кажни.<br>3. Проверить правильность расчета средней.

Задача 9. По данным, приведенным в таблице, выполнить указаниые задания.

## Данные о занятых в экономике России<sup>1</sup>

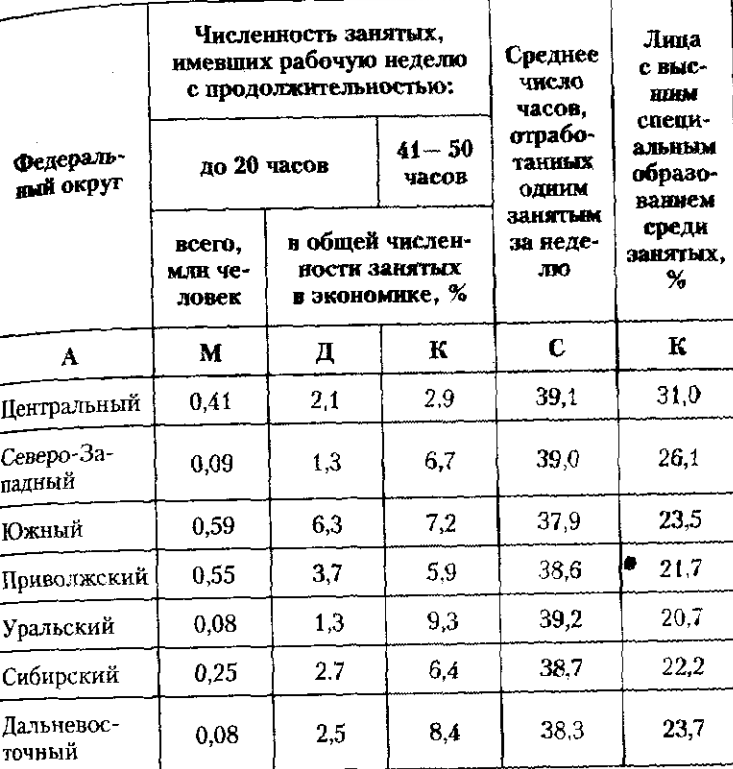

<sup>1</sup> Источник: Труд и занятость в России. 2007. С. 69-71, 98-100.

1. Определить вид каждого признака, порядок расчета его значения и привести формулу для вычисления среднего значения признака.

2. Определить вид и форму каждой средней. Указать признак-вес.

3. Проверить правильность расчета средней.

Задача 10. По данным, приведенным в таблице. рассчитать средние значения, указать форму и вид каждой средней.

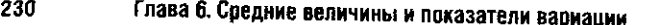

Население федеральных округов РФ<sup>1</sup>

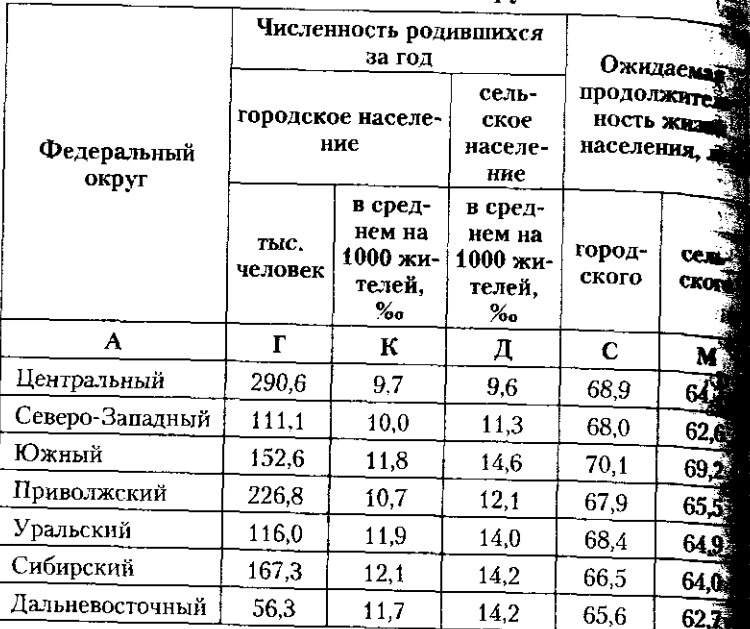

<sup>1</sup> Источник: Труд и занятость в России. 2007. С. 79-85, 86, 104-13

Задача 11. По данным, приведенным в таблице, выполна указанные задания.

численность и структура работников государственной.<br>Гражданской службы в государственных органах РФ на 01.01.20071

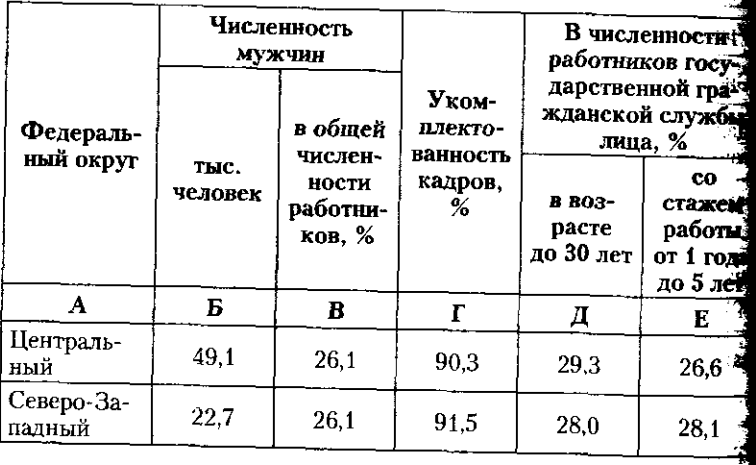

#### 6.3. В помощь студенту и преподавателю

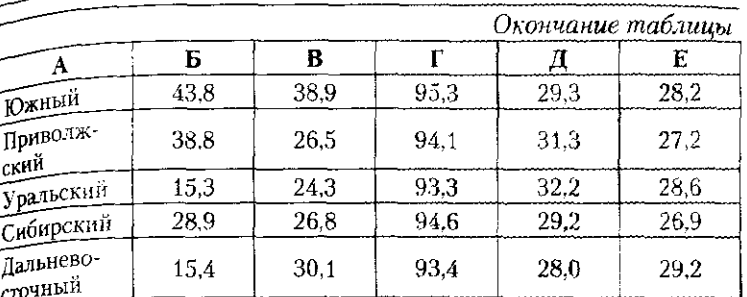

1 Источник: Труд и занятость в России. 2007. С. 215~217, 221-223.  $233 - 235$ 

1. Определить вид признаков, порядок расчета их значений: привести расчетную формулу для вычисления средних значений признаков.

изнаков.<br>2. Определить вид и форму средних. Определить признак-вес.<br>3. Проверить правильность расчета каждой средней.

4. Оценить региональные различия рассчитанных средних.

Задача 12. По данным, приведенным в таблице, выполнить указанные задания.

#### Численность и структура работников государственной гражданской службы в государственных органах РФ<sup>1</sup>

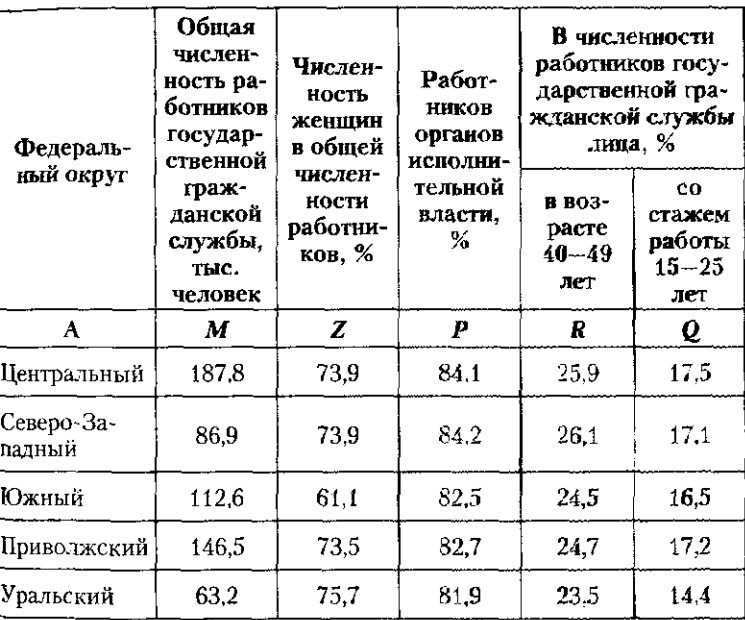

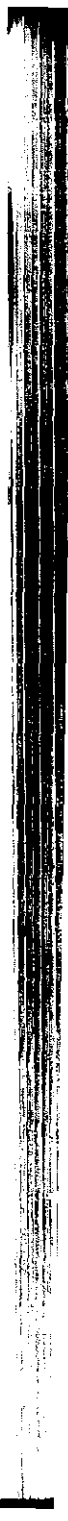

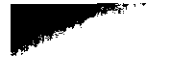

#### Окончание т.

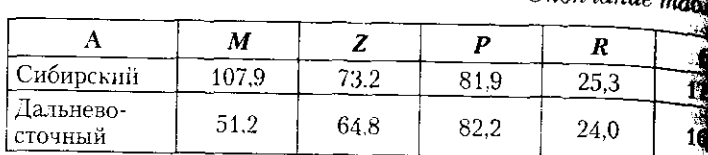

<sup>1</sup> Источник: Труд и занятость в России. 2007. С. 212-214, 213  $221 - 223.233 - 235$ 

1. Определить вид каждого признака, порядок расчета<br>3. значений: привести формулу для вычисления среднего знач признака.

...<br>- 2. Определить вид и форму каждой средней. У*казать п*ризна 3. Проверить правильность расчета каждой средней.

Задача 13. По данным, приведенным в таблице, выпод указанные задания.

## Экономические показатели по федеральным округам Р

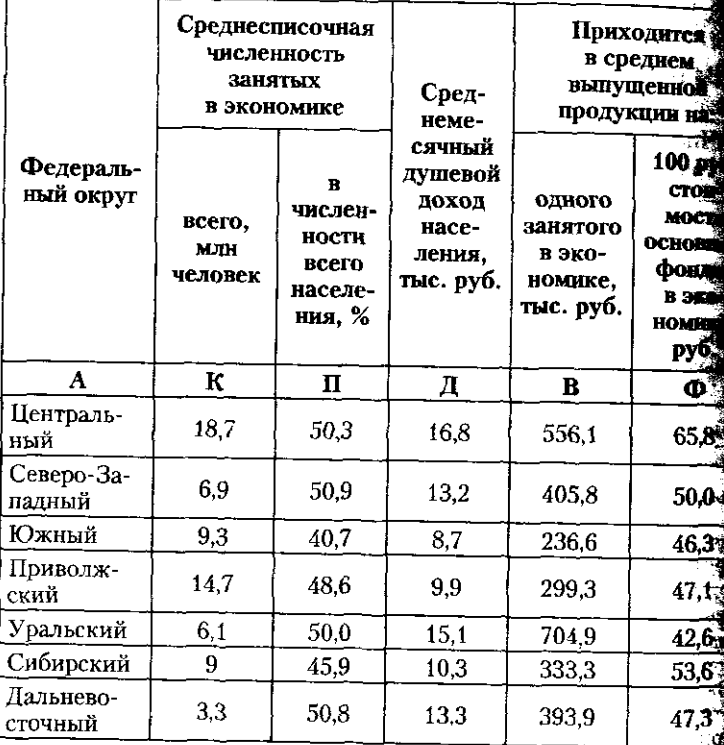

1 Источники: Россия в цифрах. 2008. С. 44-51; Россия в цифт 2007. C. 40-47.

6.3. В помощь студенту и преподавателю

1. Определить вид каждого признака, порядок расчета его 1. Определите ста последско признала, порядок расчета его<br>значений: привести формулу для вычисления средних значений

зна эмиссии.<br>Признаков. ж<mark>янаков.</mark><br>- 2. Определить вид и форму каждой средней. Указать приз-

ак-вес.<br>- 3. Проверить правильность расчета каждой средней. нак-вес.

Задача 14. По данным, приведенным в таблице, выполнить указанные задания.

# улиста.<br>Экономические показатели по федеральным округам РФ<sup>1</sup>

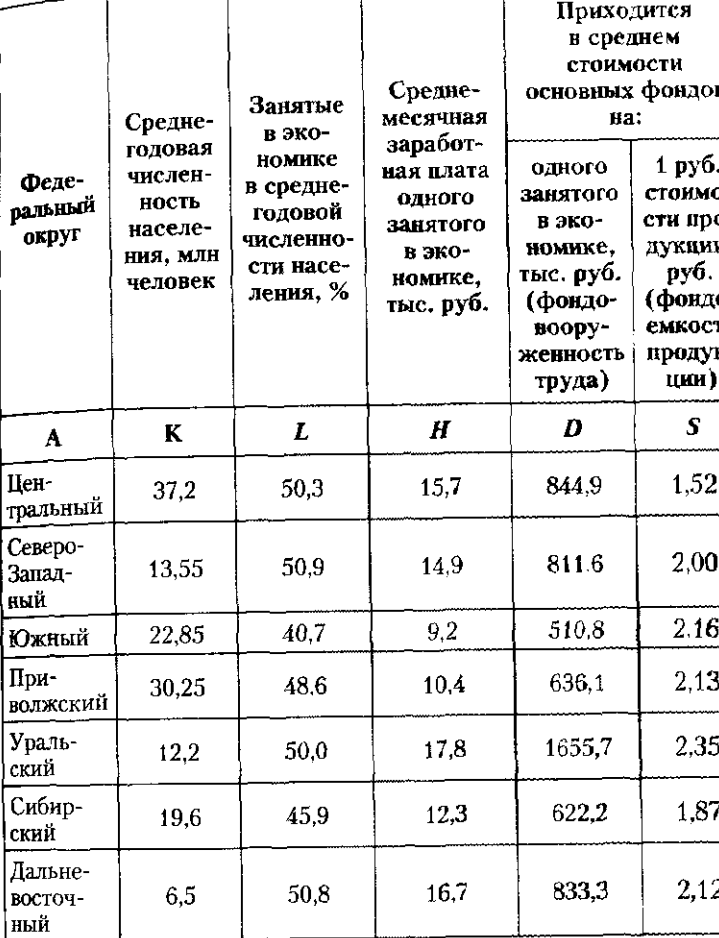

1 Источники: Россия в цифрах. 2008. С. 44-51; Россия в цифрах. 2007. C.  $40 - 47$ .

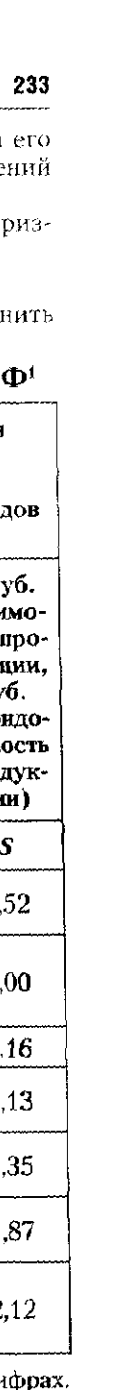

1. Привести формулу для расчета средних значений по Ре 2. Определить вид и форму каждой средней. Указать п нак-вес.

3. Проверить правильность расчета каждой средней.

Задача 15. Выполнить обработку и анализ данных, приведен в таблице.

### Показатели экономической ситуации в федеральных округах  $P\Phi^1$

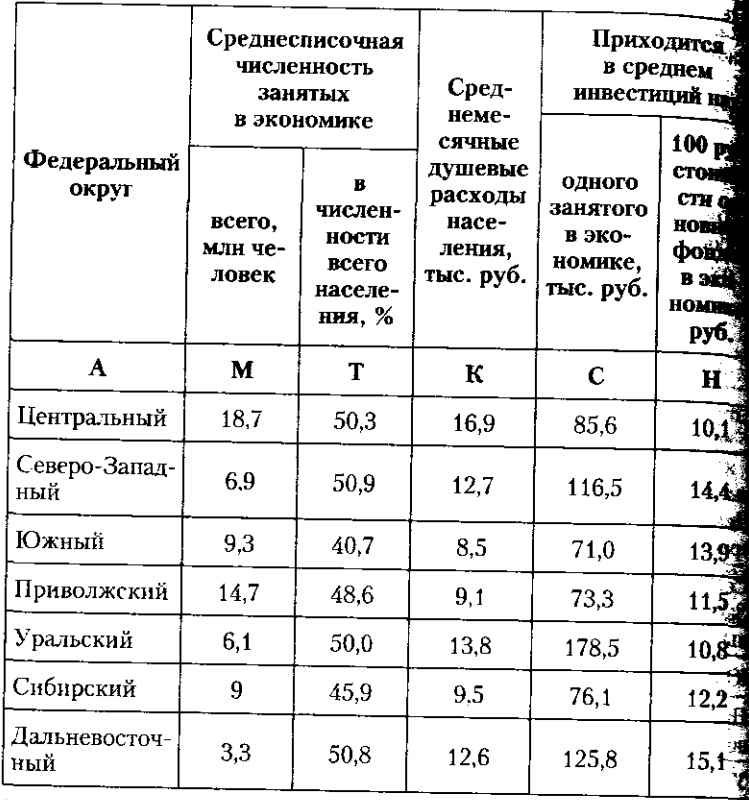

1 Источник: Россия в цифрах. 2008. С. 44-51.

1. Привести расчетную формулу для вычисления средних зна чений по РФ.

2. Определить вид и форму каждой средней. Указать приз нак-вес.

3. Проверить правильность расчета каждой средней.

Задача 16. По данным, приведенным в таблице, выполнить указанные задания.

#### 6.3. В помощь студенту и преподавателю

Распределение территорий РФ по величине инвестиций в отечественную экономику в 2008 г.<sup>1</sup>

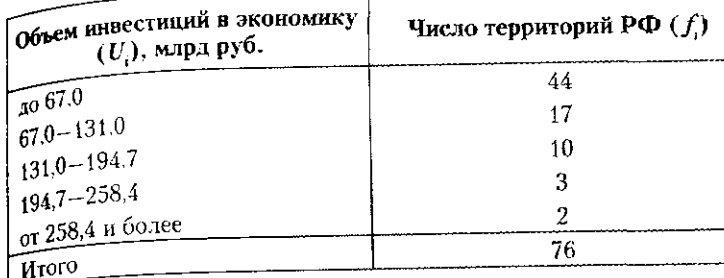

1 Источник: Россия в цифрах. 2009. С. 40-47.

1. Рассчитать абсолютные и относительные показатели вариации.

2. Определить моду и медиану.

2. Управление того, и политики и построить на одном трафике гистограмму и полигон распределения.

4. Проанализировать результаты, сделать вывод о величине вариации и степени однородности территорий по объему инвестиций.

Задача 17. По данным, приведенным в таблице, выполнить указанные задания.

Распределение территорий РФ по величине розничного товарооборота в 2008 г.

| Величина розничного<br>товарооборота (R <sub>i</sub> ), млрд руб. | Число территорий РФ (f;) |  |
|-------------------------------------------------------------------|--------------------------|--|
| до 81,2                                                           | 37                       |  |
| $81,2 - 158,9$                                                    | 21                       |  |
| $158.9 - 236.6$                                                   |                          |  |
| от 236,6 и более                                                  |                          |  |
| Итого                                                             | 70                       |  |

1 Источник: Россия в цифрах. 2009. С. 40--47.

1. Рассчитать абсолютные и относительные показатели вариации.

2. Определить показатели моды и медианы.

3. Вычислить коэффициент асимметрии. Построить на одном графике гистограмму и полигон распределения.

4. Проанализировать результаты, сделать вывод о величине вариации и однородности территорий по объему розничного товарооборота.

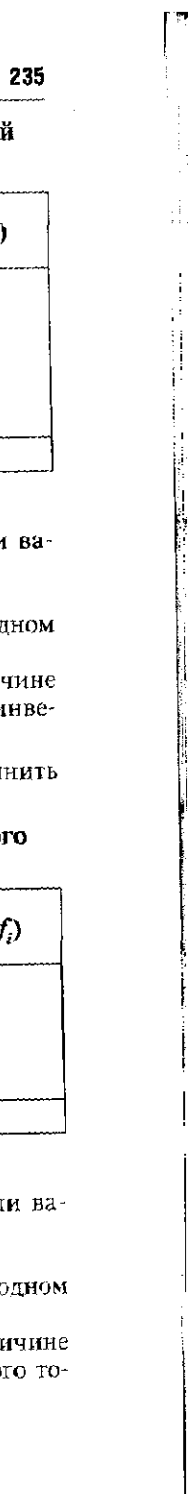

Задача 18. По данным, приведенным в таблице, выпода указанные задания.

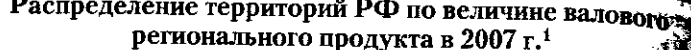

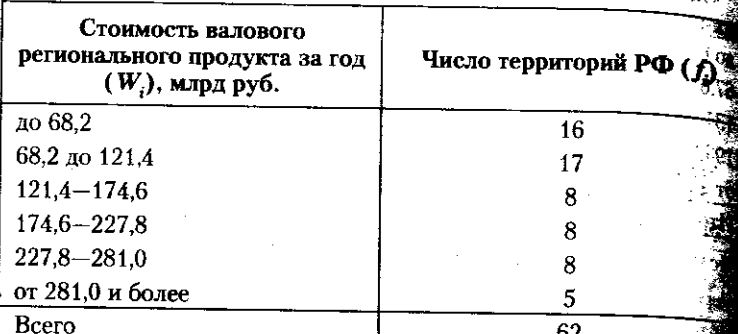

<sup>1</sup> Источник: Россия в цифрах. 2009. С. 40-47.

1. Рассчитать абсолютные и относительные показатели варь

2. Определить показатели моды и медианы.

3. Вычислить коэффициент асимметрии. Построить на оди

графике гистограмму и полигон распределения.

4. Проанализировать результаты, сделать вывод о величине риации и степени однородности регионов РФ по величине валов регионального продукта.

Задача 19. По данным, приведенным в таблице, выполни указанные задания.

Распределение субъектов РФ по стоимости основных фондов в экономике на конец 2007 г.<sup>1</sup>

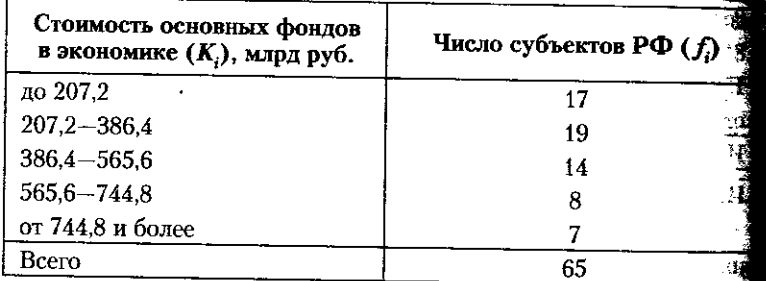

<sup>1</sup> Источник: Россия в цифрах. 2009. С. 40-47.

1. Рассчитать абсолютные и относительные показатели вариаци 2. Определить моду и медиану.

3. Вычислить коэффициенты асимметрии и эксцесса. Построн на одном графике гистограмму и полигон распределения частот:

#### 6.3. В помощь студенту и преподавателю

4. Проанализировать результаты и сделать вывод о величине 4. Проволяет с приняти и одинать вывод о величине вариации и протегат и политический

задача 20. По данным, приведенным в таблице, выполнить указанные задания.

### ...<br>Распределение субъектов РФ по среднегодовой численности занятых в экономике в 2007 г.

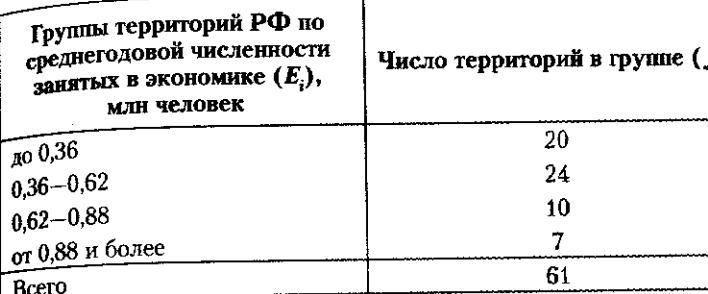

1 Источник: Россия в цифрах. 2009. С. 40-47.

1. Рассчитать абсолютные и относительные показатели вариации.

2. Определить показатели моды и медианы.

3. Вычислить коэффициенты асимметрии и эксцесса. Построить на одном графике гистограмму и полигон распределения частот.

4. Проанализировать результаты, сделать вывод о величине вариации субъектов РФ по численности занятых в экономике.

Задача 21. По данным, приведенным в таблице, выполнить указанные задания.

### Распределение субъектов РФ по величине среднемесячной начисленной заработной платы работника в 2007 г.

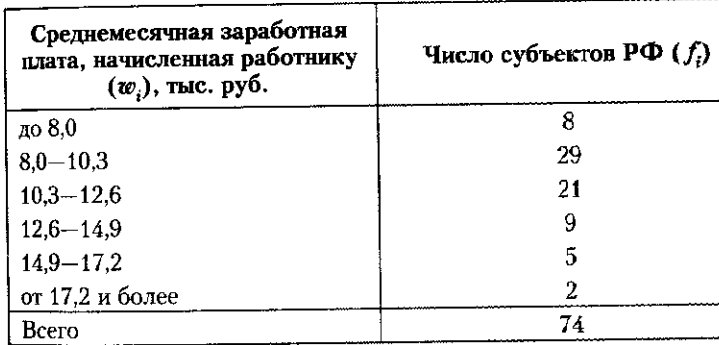

<sup>1</sup> Источник: Россия в цифрах. 2008. С. 44-50.

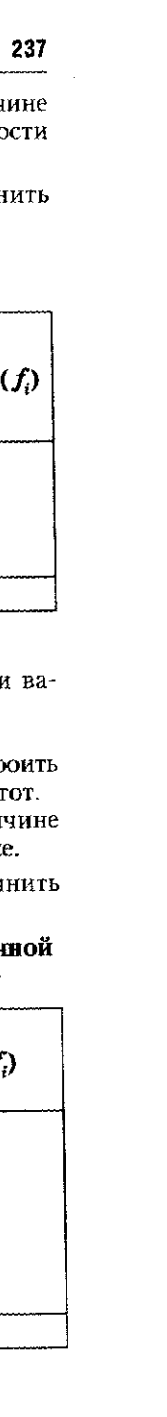

# 6.3. В помощь студенту и преподавателю

1. Рассчитать абсолютные и относительные показ риации.

..........<br>2. Определить показатели моды и медианы.

2. Определить исловить полез и открыти.<br>3. Вычислить коэффициенты асимметрии и эксцесса. По

на одном графике гистограмму и политон распределения на однов графикстистограмму и политон распроделения в 4. Проанализировать результаты, сделать вывод о харадет<br>асимметрии и степени однородности субъектов РФ по среднемесячной заработной платы.

Задача 22. По данным, приведенным в таблице, выда указанные задания. Pacupe ve veuve even error De

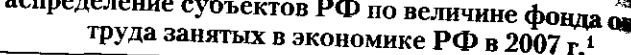

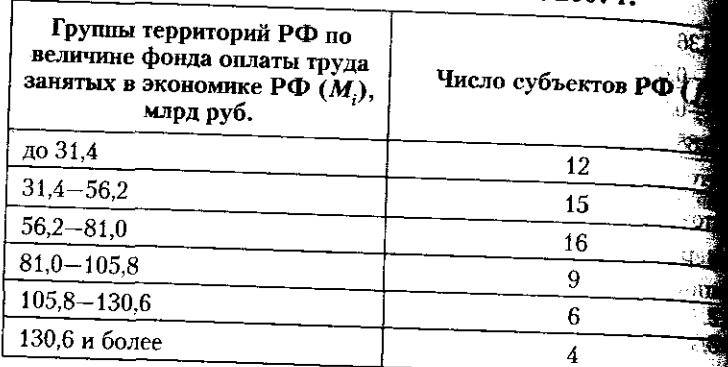

<sup>1</sup> Источник: Россия в цифрах. 2008. С. 44-50.

1. Рассчитать абсолютные и относительные показатели. риации.

2. Определить показатели моды и медианы.

3. Вычислить коэффициенты асимметрии и эксцесса. Построй на одном графике гистограмму и полигон распределения частов

4. Проанализировать результаты, сделать вывод о величи вариации, характере асимметрии и близости к нормальному ра пределению.

Задача 23. По данным, приведенным в таблице, выполни указанные задания.

Распределение субъектов РФ по величине среднего денежного месячного дохода на одного жителя в 2008 г.

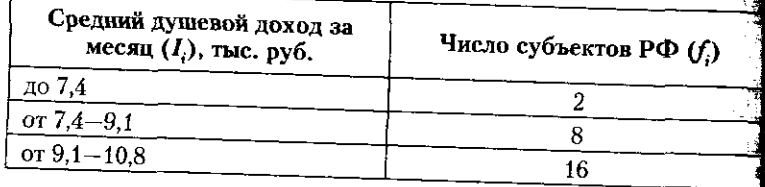

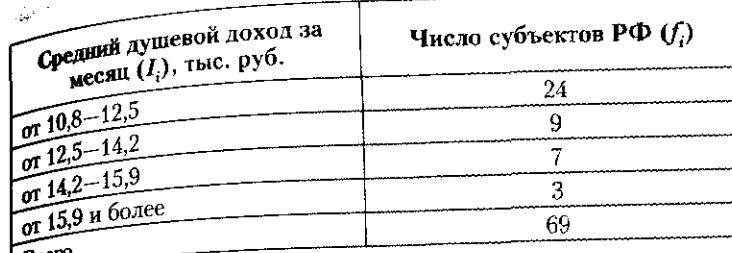

1 Источник: Россия в цифрах. 2009. С. 40-46.

1. Рассчитать абсолютные и относительные показатели вариации. 1. година показатели моды и медианы; сравнить их со

средней. редн<sup>ей.</sup><br>- 3. Вычислить коэффициент асимметрии. Построить на одном о. Вы постояние поступленные основнострии, тоогромт.<br>пафике гистограмму и политон распределения частот.

афикализметтер – поняток русского составляет вывод о величине вариации и степени однородности субъектов РФ по величине среднедушевых доходов.

Задача 24. Проанализировать вариацию регионов Северо-Западного федерального округа, используя данные таблицы.

## Величина прожиточного минимума для разных демографических групп населения Северо-Западного

федерального округа в IV квартале 2007 г., тыс. руб.<sup>1</sup>

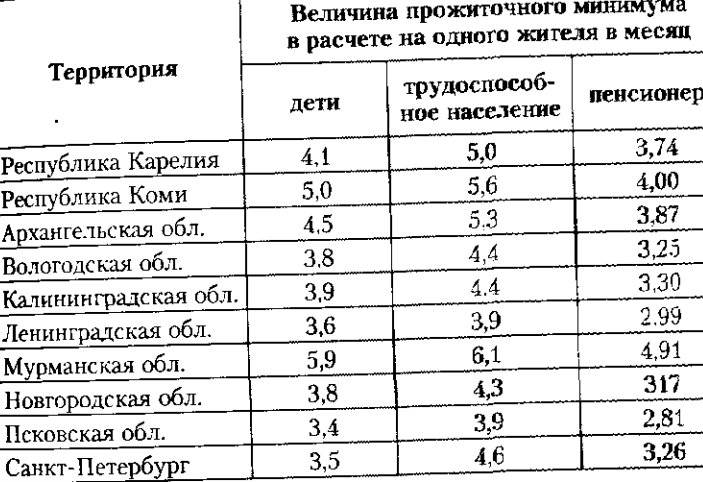

1 Источник: Социальное положение и уровень жизни населения России. 2008. С. 152.

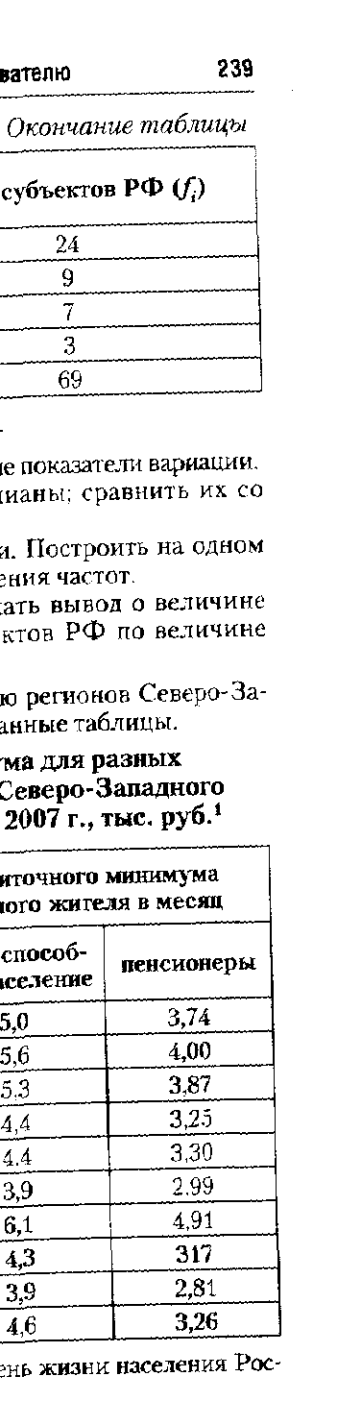

1. Рассчитать абсолютные и относительные показатели в по приведенным ранжированным рядам.

2. Вычислить коэффициент асимметрии для каждоно зателя.

. . . . . .<br>3. Проанализировать результаты, сделать вывод **о велиці** риации и однородности прожиточного минимума в разных:<br>населения.

**Задача 25.** Проанализировать вариаци прожиточного ми для разных демографических групп в IV квартале 2007 <del>г. им</del> ториям дальневосточного федерального округа, используя<br>таблицы.

РСЛИЧИНА ПРОЖИТОЧНОГО МИНИМУМ<u>а по территор</u> дальневосточного федерального округа, тыс. ppm

- 11 ГОЧНИК, СОЦИАЛЬНОЕ ПОЛОЖЕНИЕ И УРОВЕНЬ жизни населения. сии. 2008. С. 154.

1. Рассчитать абсолютные и относительные показатели вариац по приведенным ранжированным рядам.

2. Вычислить для каждого ряда коэффициент асимметрии. 3. Проанализировать результаты, сделать вывод о величи вариации и однородности регионов по прожиточному миниму для разных групп населения.

Задача 26. Проанализировать характер вариации территу рий РФ по величине прожиточного минимума и доходов населени то территориям Северо-Западного федерального округа в 2007 используя данные таблицы.

#### **6.3. В помощь студенту и преподавателю**

**«ШИЛИНА** прожиточного минимума и доходов населения **Величарного северо-Западного федерального**  $\alpha$  **округа, тыс. руб.**<sup>1</sup>

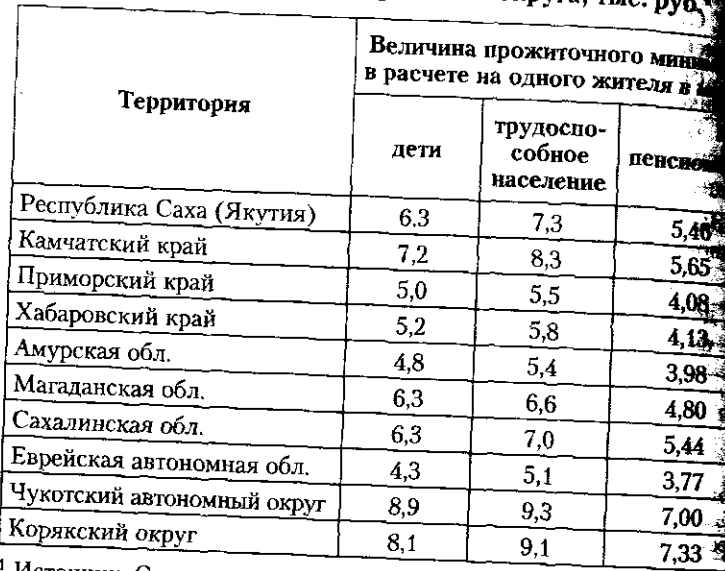

и Источник: Социальное положение и уровень жизни населения Рос*сии. 2008. С.* 117,152.

1. Рассчитать абсолютные и относительные показатели вариации по обоим ранжированным рядам.

2. Вычислить коэффициент асимметрии для каждого ряда.

3. Проанализировать результаты, сделать сравнительные выво-

ды о величине вариации и однородности прожиточного минимума и доходов населения.

Задача 27. Проанализировать вариацию прожиточного минимума и доходов населения по территориям Дальневосточного федерального округа в IV квартале 2007 г., используя данные таблицы.

#### Величина прожиточного минимума и доходов населения по территориям Дальневосточного федерального округа **: IV квартале 2007 г., тыс. руб.<sup>1</sup>**

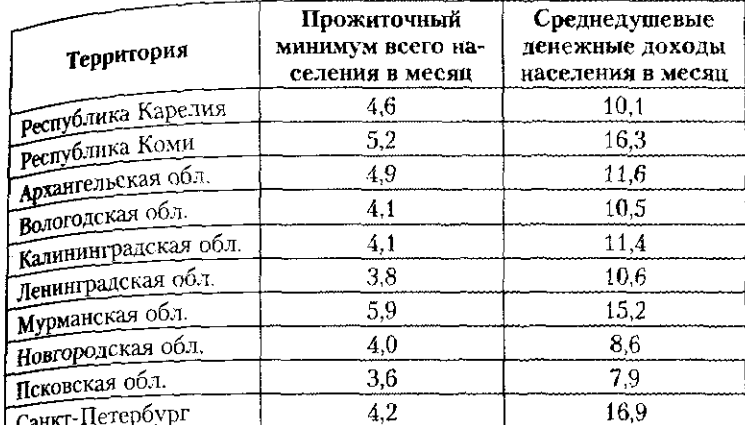

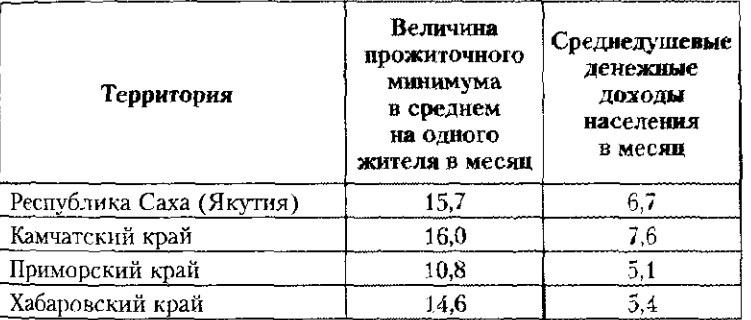

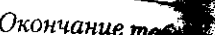

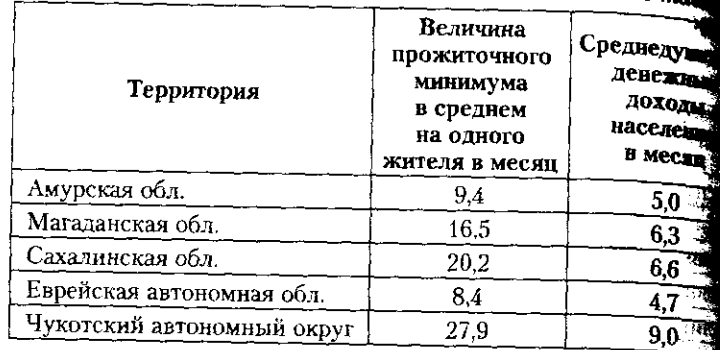

<sup>'</sup> Источник: Социальное положение и уровень жизни населен сии. 2008. С. 119, 154.

1. Рассчитать абсолютные и относительные показатели варт по приведенным ранжированным рядам.

2. Вычислить коэффициенты асимметрии.

2. *На период соверенительно соверенительный* так соверенительный при соверенительный при соверенительный при о величине вариации, однородности и характере асимметрии те торий по прожиточному минимуму и доходам населения.

Задача 28. По данным, приведенным в таблице, выпод указанные задания.

Социальные выплаты населению по территориям Дальневосточного федерального округа в 2007 г., млн ру

1 Источник: Социальное положение и уровень жизни населения сии. 2008. С. 119, 154.

#### **6.3. В помощь студенту и преподавателю 243**

**рассчитать абсолютные и относительные показатели вариации** по приведенным рядам.

приведенность должному ряду коэффициенты асимметрии.

2. Ры проследовать результаты расчетов, сделать вывод о велиа, трупные и однородности территорий по размеру социальных выплат и их отдельных видов.

задача 29. По данным, приведенным в таблице, выполнить указанные задания.

# Численность экономически активного населения, занятых

#### и пенсионеров по территориям Дальневосточного федерального округа в 2007 г., млн человек<sup>1</sup>

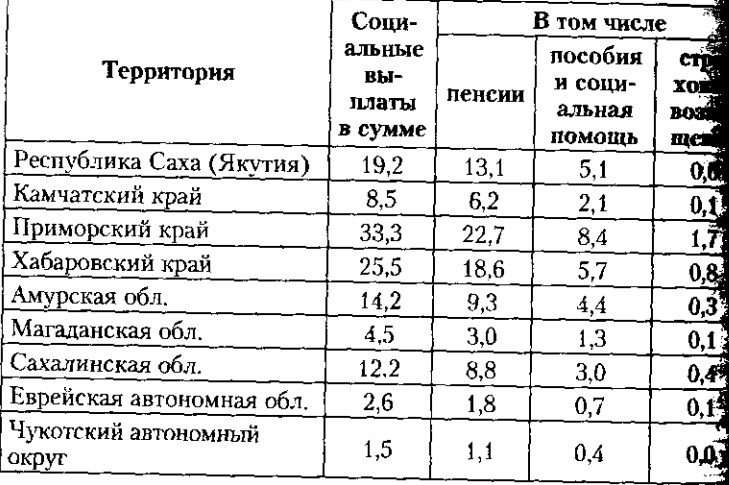

1 Источник: Социальное положение и уровень жизни населения России. 2008. С. 98, 191.

1. Рассчитать абсолютные и относительные показатели вариации по приведенным рядам.

2. Вычислить коэффициенты асимметрии для каждого ряда.

3. Проанализировать полученные результаты, сделать вывод овеличине вариации и однородности территорий по численности экономически активного, а также занятого населения и пенсионеров.

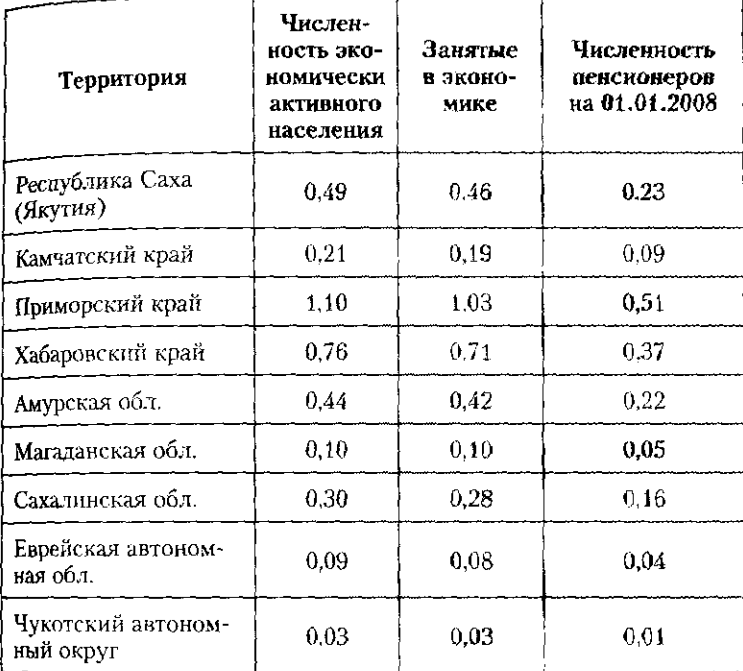

Задача 30. По данным, приведенным в таблице, выпе указанные задания.

Размеры пенсий и субсидий населению по территорей<br>Северо-Западного федерального округа в 2007 г., тыс.

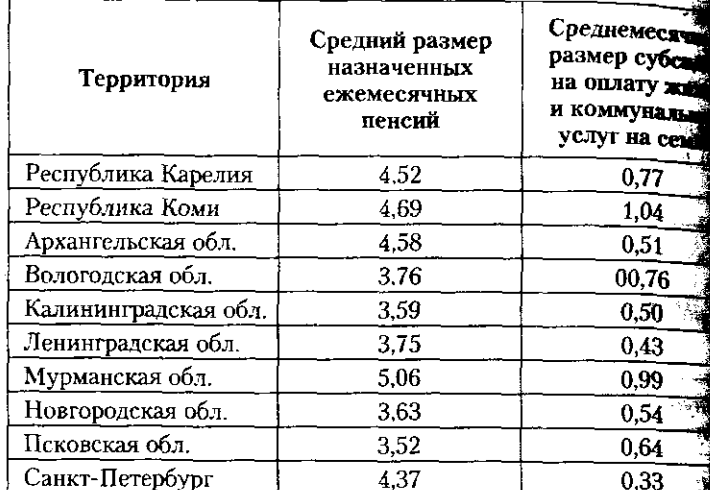

1 Источник: Социальное положение и уровень жизни населени сии. 2008. С. 152, 195.

1. Рассчитать абсолютные и относительные показатели вари по приведенным рядам.

2. Вычислить коэффициенты асимметрии.

3. Проанализировать результаты, сделать вывод о степени в ции и однородности территорий Северо-Западного федераль округа по размеру пенсий и величины субсидий на оплату ж и коммунальных услуг.

Задача 31. По данным, приведенным в таблице, выпода указанные задания.

### Стоимость экспорта РФ в 2007 и 2008 гг., млрд долл. СЦ

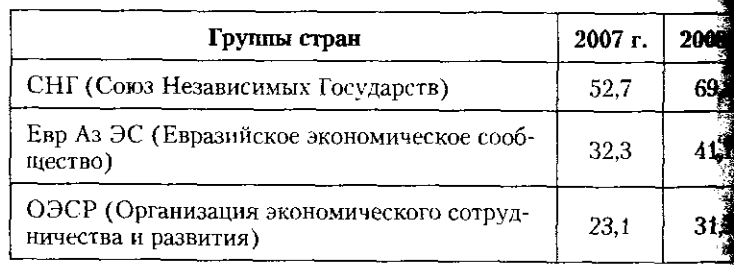

#### 6.3. В помощь студенту и преподавателю

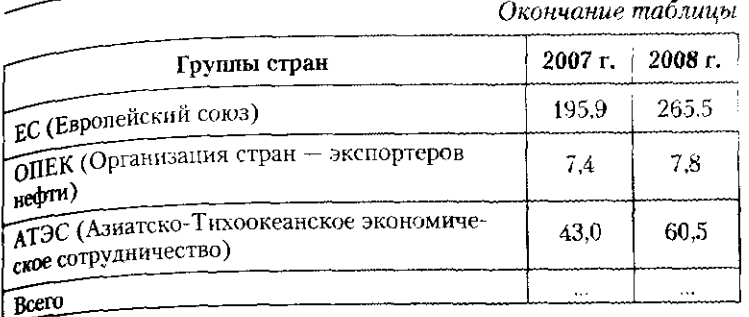

и Источник: Таможенная статистика внешней торговли Российской поточник, такожеским отнивание внешней горговий госсийской.<br>Федерации : сборник 2008. М. : Федеральная таможенная служба,  $2009.$  C. 5.

...<br>- 1. Рассчитать удельный вес каждой группы стран в % к итогу. 2. Определить абсолютные  $(L_{p_{1/0}}, \sigma_{p_{1/0}})$  и нормированные

 $(K_{\text{Fareba}}, K_{\text{Pa61cena}})$  показатели различий структуры экспорта в 2008 г.<br>по сравнению с 2007 г.

3. Выполнить интерпретацию полученных результатов, на основе выводов построить график, составить аналитическую записку.

Задача 32. По данным, приведенным в таблице, выполнить указанные задания.

## .<br>Стоямость импорта РФ в 2007 и 2008 гг., млрд долл. США<sup>1</sup>

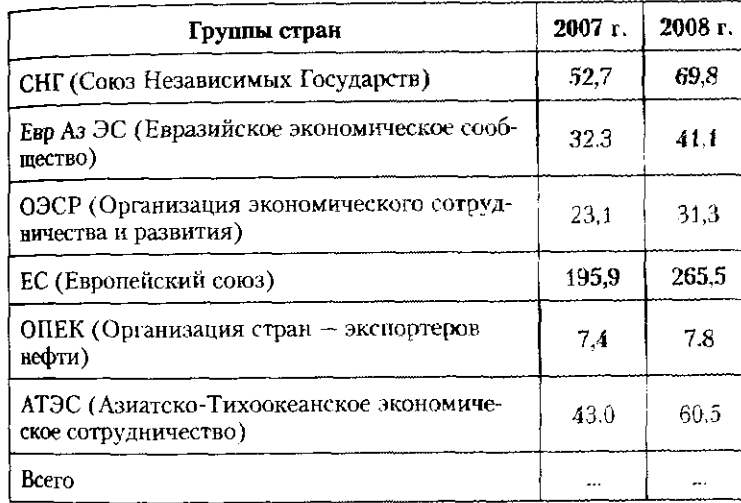

1 Источник: Таможенная статистика внешней торговли Российской Федерации: сборник 2008. С. 5.

1. Рассчитать удельный вес каждой группы стран в % к итогу.

2. Определить абсолютные  $(L_{p_{1/9}}, \sigma_{p_{1/9}})$  и норми

 $(K_{\text{Iaresa}}, K_{\text{Pa\text{-}6ueba}})$  показатели различий структуры импортати по сравнению с 2007 г.

, сравненню с 2007 г.<br>- 3. Проанализировать результаты расчетов, на их осно ить график, составить аналитическую записку.

Задача 33. По данным, приведенным в таблице, в указанные задания.

# Стоимость экспорта РФ в 2005 и 2008 гг., млрд долд

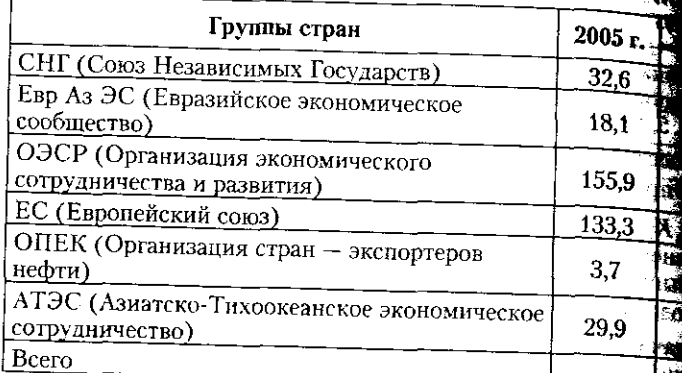

1 Источники: Таможенная статистика внешней торговли Роб Федерации: сборник 2008. С. 5; Таможенная статистика в торговли Российской Федерации: сборник 2006. Т. I. С. 5.

1. Рассчитать удельный вес экспорта в каждую группу в % к итогу.

2. Рассчитать абсолютные  $(L_{p_{1/0}}, \sigma_{p_{1/0}})$  и нормирова  $(K_{\text{Fareba}}, K_{\text{Padeba}})$  показатели различий структуры экспорта и 2005 гг.

- 3. Проанализировать результаты расчетов, составить ана ческую записку.

Задача 34. По данным, приведенным в таблице, выпод указанные задания.

Стоимость импорта РФ в 2005 и 2008 гг., млрд долл. СТА

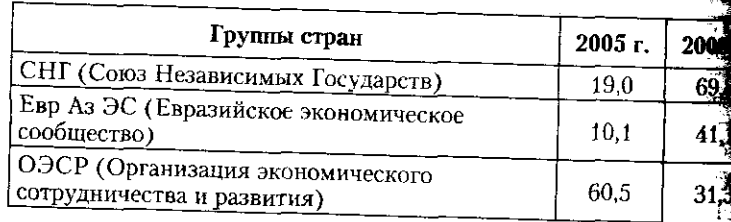

 $\frac{1}{2}$ 

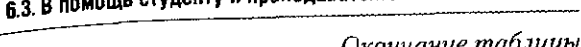

ступенту и поеполавател<del>и</del>

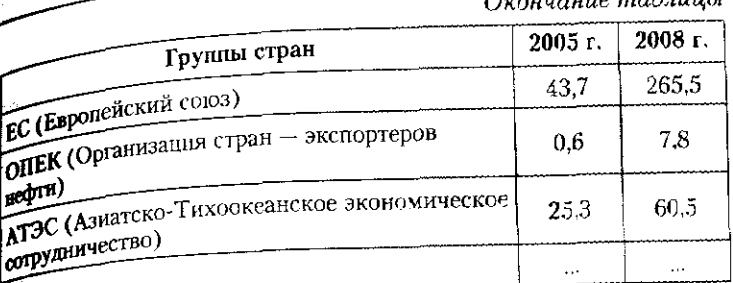

и источники, каколонных становика внешней торговли Российской<br>Федерации : сборник 2008. С. 5; Таможенная статистика внешней Федерации в соортому должении с сборник 2006. Т. І. С. 5.<br>торговли Российской Федерации : сборник 2006. Т. І. С. 5.

-<br>1. Рассчитать удельный вес каждой структурной группы в %

итогу.<br>2. Определить абсолютные  $(L_{p_{1/0}}, \sigma_{p_{1/0}})$  и нормированные к итогу.  $(K_{\text{Lattice}}^K, K_{\text{Pg6uema}})$  показатели различий структуры импорта РФ.

"Татева" Рачнева и составить результаты расчетов, составить аналити-<br>3. Проанализировать результаты расчетов, составить аналитическую записку.

Задача 35. По данным, приведенным в таблице, выполнить указанные задания.

J. TOHMOCTЬ ЭКСПОРТА РФ в 2006 и 2008 гг., млрд долл. США<sup>1</sup>

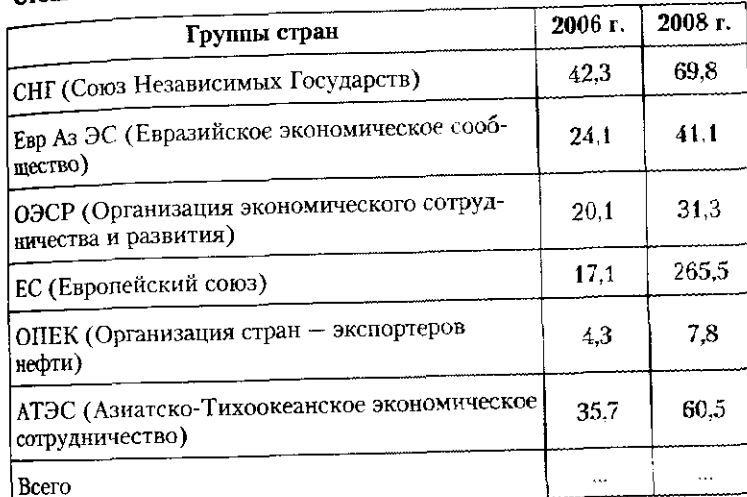

Чисточники: Таможенная статистика внешней торговли Российской Федерации : сборник 2008. С. 5; Таможенная статистика внешней торговли Российской Федерации : сборник 2006. Т. І. С. 5.

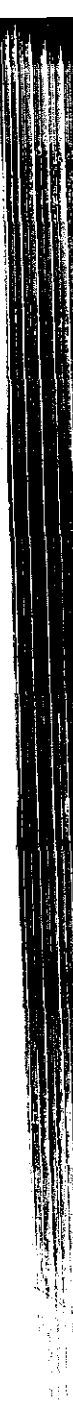

يبعس

1. Рассчитать удельный вес каждой структурной груп к итогу.

2. Определить абсолютные  $(L_{p_{\alpha_0}}, \sigma_{p_{i-0}})$  и нормиров  $(K_{\text{rarea}}, K_{\text{p}6\text{itefa}})$  показатели различий структуры экспорта 3. Проанализировать результаты расчетов, составить за

ческую записку.

Задача 36. По данным, приведенным в таблице, выпо указанные задания.

Стоимость импорта РФ в 2006 и 2008 гг., млрд долл.

| Группы стран                                                   | 2006 г. |  |  |
|----------------------------------------------------------------|---------|--|--|
| СНГ (Союз Независимых Государств)                              | 22,4    |  |  |
| Евр Аз ЭС (Евразийское экономическое<br>сообщество)            | 12,3    |  |  |
| ОЭСР (Организация экономического<br>сотрудничества и развития) | 86.2    |  |  |
| ЕС (Европейский союз)                                          | 60,6    |  |  |
| ОПЕК (Организация стран - экспорте-<br>ров нефти)              | 0.9     |  |  |
| АТЭС (Азиатско-Тихоокеанское<br>экономическое сотрудничество)  | 39.3    |  |  |
| Bcero                                                          |         |  |  |

---- - - -<br><sup>1</sup> Источники: Таможенная статистика внешней торговли России Федерации : сборник 2008. С. 5; Таможенная статистика вне торговли Российской Федерации : сборник 2006. Т. I. С. 5.

1. Рассчитать удельный вес каждой структурной группы к итогу.

2. Определить абсолютные  $(L_{p_{t/a}}, \sigma_{p_{t/a}})$  и нормирован  $(K_{\text{Farema}}, K_{\text{Pa}6\text{ucra}})$  показатели различий структуры импорта РС

<sup>-</sup>Гатева<sup>, -</sup> - Раоцева<br>- 3. Проанализировать полученные результаты, состави**ть ай!** тическую записку.

Задача 37. По данным, приведенным в таблице, выполь указанные задания.

Стоимость экспорта РФ в 2005 и 2008 гг. в торговле со все странами по товарным группам, млрд долл. США

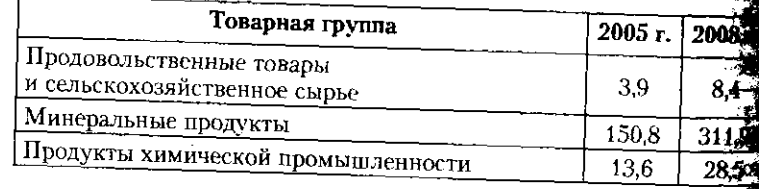

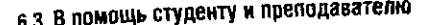

249

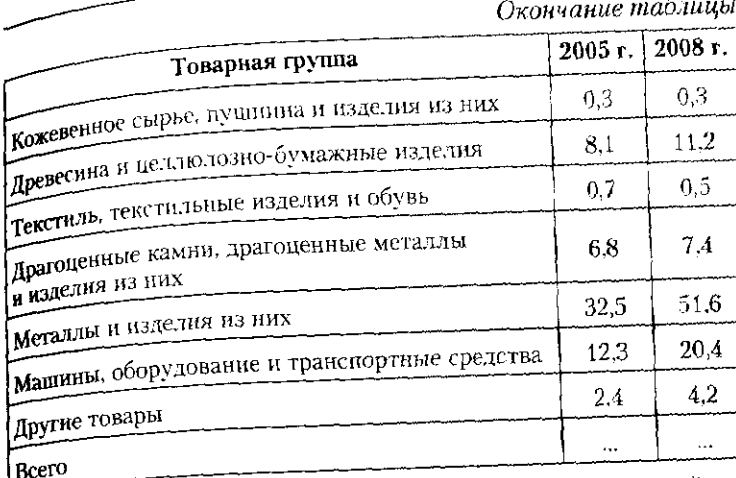

Источники: Таможенная статистика внешней торговли Российской дисточаними запомощью столостика отношил городами в остастом тредерации с собрани 2000. С. 27, а прометными статистика

1. Рассчитать удельный вес каждой структурной группы в %

итогу.<br>2. Определить абсолютные  $(L_{p_{1/0}}, \sigma_{p_{1/0}})$  и нормированные к итогу.  $(K_{\text{Fareba}}$ ,  $K_{\text{Pafoueba}})$  показатели различий структуры экспорта РФ.

-<sub>датева</sub>. - качева.<br>- 3. Проанализировать результаты расчетов, составить аналитическую записку.

Задача 38. По данным, приведенным в таблице, выполнить указанные задания.

## Стоимость национального богатства РФ на начало года, трли руб.<sup>1</sup>

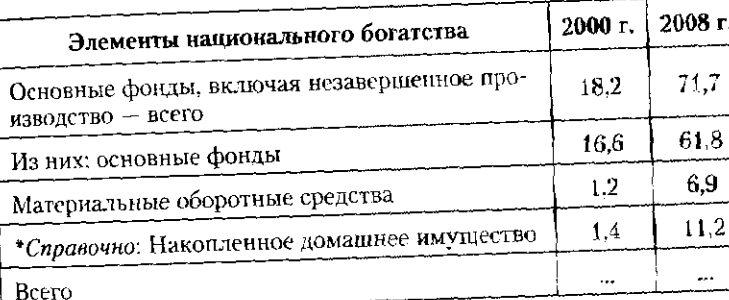

1 Источник: Россия в цифрах. 2009. С. 68.

1. Рассчитать удельный вес каждой структурной группы в  $\%$ к итогу.

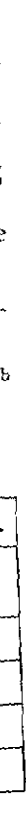

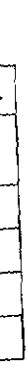

2. Определить абсолютные  $(L_{p_{y,y}}, \sigma_{p_{y,y}})$  и нормирован

 $(K_{\text{rarepa}}, K_{\text{p}_\text{m\'etega}})$  показатели различий структуры националь богатства РФ.

чиствателя<br>3. Проанализировать результаты расчетов, составить анали ческую записку.

Задача 39. По данным, приведенным в таблице, выполн указанные задания.

### Распределение среднегодовой численности занятых в экономике РФ по формам собственности, млн челове

1. Рассчитать удельный вес каждой структурной группы итогу.

2. Определить абсолютные  $(L_{p_{1/6}}, \sigma_{p_{1/6}})$  и нормированн  $(K_{\text{Fareba}}, K_{\text{Pafugeba}})$  показатели различий структуры среднегодова

численности занятых в экономике РФ по формам собственности 3. Проанализировать результаты расчетов, составить аналить

ческую записку.

Задача 40. По данным, приведенным в таблице, выполнит указанные задания.

#### Распределение численности занятых в экономике РФ по возрасту на конец ноября 2008 г., млн человек<sup>1</sup>

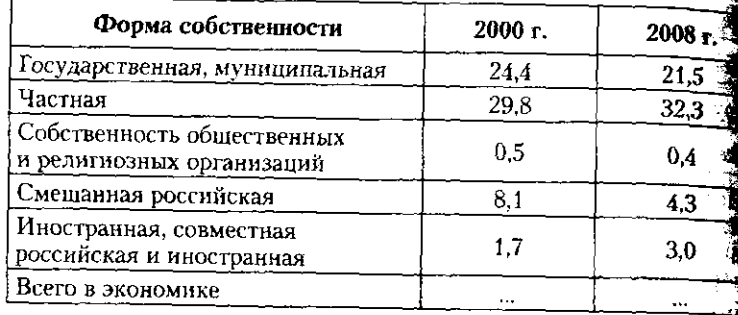

<sup>1</sup> Источник: Россия в цифрах. 2009. С. 92.

китогу.<br>2. Определить абсолютные  $(L_{p_{i,p}}, \sigma_{p_{i/p}})$  и нормированные 2. Определит абсолютны (Lp , ) и нормированные

 $\left(\kappa_{\text{fa} \text{rea}}\right)$   $\left(\kappa_{\text{fa} \text{rea}}\right)$  показател различите страници в строител страници возрастно страници возрастно страници возрастно страници возрастно страници возрастно страници возрастно страници возрастно стра

женщин, заняты в экономической экономической экономической экономической экономической экономической экономиче  $\kappa$ VIO записку.

3адача 41. г занные задапчи.<br>**Полне**ние в таблице, выполнение в таблице, выполнение в таблице, выполнение в таблице, выполнение в таблице, в

#### Распределени образования на конец ноября 2008 г., млн человек<sup>1</sup>

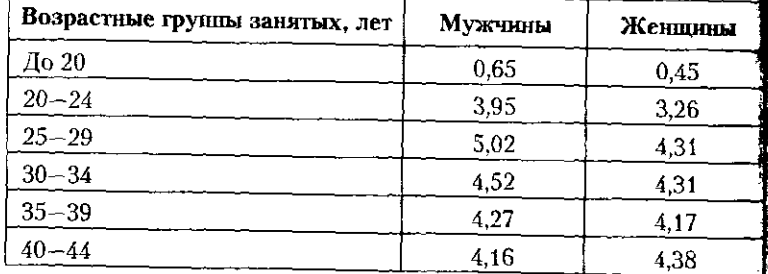

#### **6.3. В помощь студенту и преподавателю**

### Окончание таблицы

251

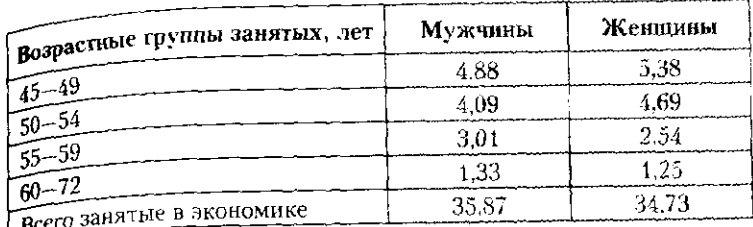

Источник: Россия в цифрах. 2009. С. 97.

1. Рассчитать удельный вес каждой структурной группы в  $\%$ 

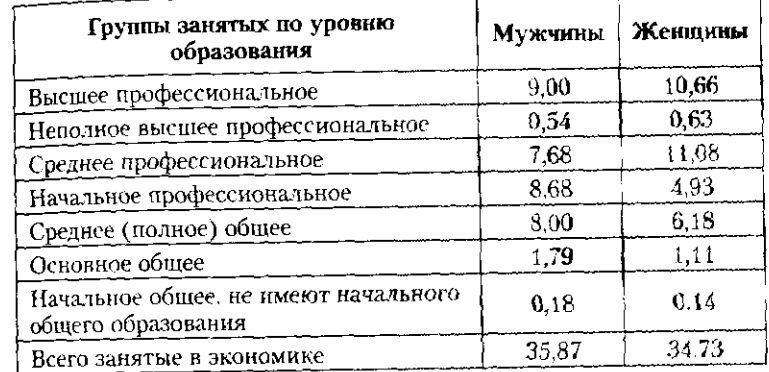

<sup>1</sup> Источник: Россия в цифрах. 2009. С. 97.

1. Рассчитать удельный вес каждой структурной группы в % к итогу.

2. Определить абсолютные  $(L_{p_{1,6}}, \sigma_{_{F_{1,6}}})$  и нормированные

 $(K_{\text{r}_\text{area}}, K_{\text{p}_\text{a6ueba}})$  показатели различий структуры занятых в эконо-мике РФ по уровню образования.

3. Проанализировать результаты расчетов, составить аналитическую записку.

Задача 42. По данным, приведенным в таблице, выполни указанные задания.

#### Распределение безработных в Российской Федерации по уровню образования на конец ноября 2008 г., **млн человек<sup>1</sup>**

2. Определить абсолютные  $(L_{p_{1/0}}, \sigma_{p_{1/0}})$  и нормированный ( $\mathbf{v}_{\mathsf{I} {\scriptscriptstyle \mathtt{Z}} {\scriptscriptstyle \mathtt{I}}}$ т<sub>елбцева</sub>) показатели различий структуры безработны мужчи и женщин. •

3. Проанализировать результаты расчетов, составить аналити ческую записку.

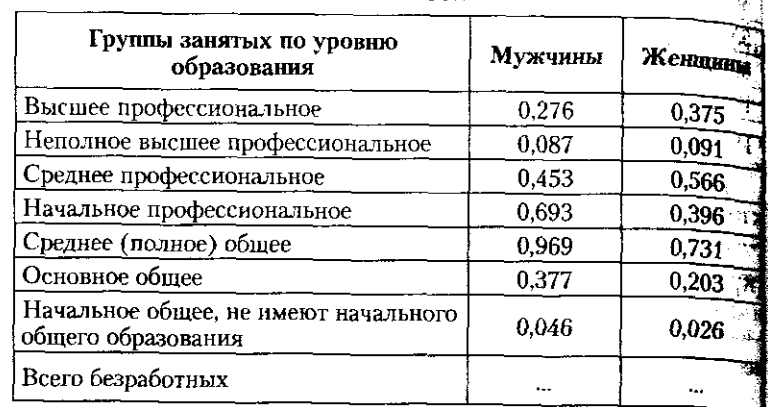

Задача 43. По данным, приведенным в таблице, выполнит указанные задания.

1 Источник: Россия в цифрах. 2009. С. 102.

1. Рассчитать удельный вес каждой структурной группы в к итогу.

#### Распределение занятых в экономике РФ и безработных<sup>5</sup> по уровню образования на конец ноября 2008 г., **мл человек<sup>1</sup>**

1. Рассчитать удельный вес каждой структурной группы в % итогу.

2. Определить абсолютные  $(L_{p_{i/6}}, \sigma_{p_{i,0}})$  и нормированные

 $\chi_{K_{\pi\text{max}}}^\prime, K_{\text{Deftrems}})$  показатели различий структуры занятых в эконока-гатева и нашевы с провить по уровню образования.

3. Проанализировать результаты расчетов, составить аналитическую записку.

Задача 44. По данным, приведенным в таблице, выполнить үказанные задания.

#### Распределение мужчин, занятых в экономике РФ, и безработных по уровню образования на конец ноября  $2008$  г., млн человек<sup>1</sup>

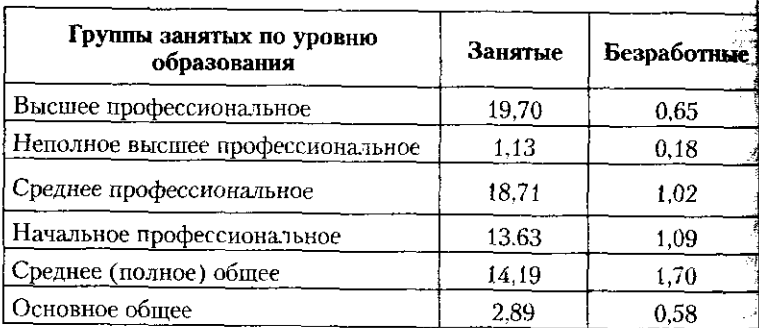

#### **6.3. В помощь студенту и преподавателю 253**

#### *Окончание таблицы*

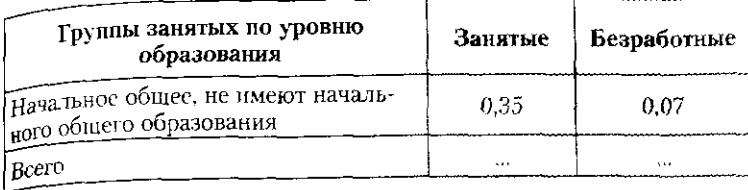

1 Источник: Россия в цифрах. 2009. С. 97, 102.

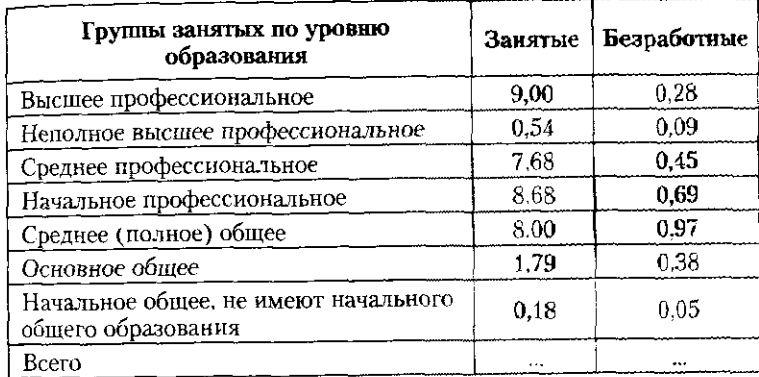

 $1$  Источник: Россия в цифрах. 2009. С. 97, 102.

1. Рассчитать удельный вес каждой структурной группы в % к итогу.

2. Определить абсолютные  $(L_{p_{t+0}}, \sigma_{p_{t+0}})$  и нормированные  $(K_{\text{raresa}}, K_{\text{p}_\text{a60tesa}})$  показатели различий структуры мужчин, занятых

в экономике РФ, и безработных по уровню образования. 3. Проанализировать результаты расчетов, составить аналитическую записку.

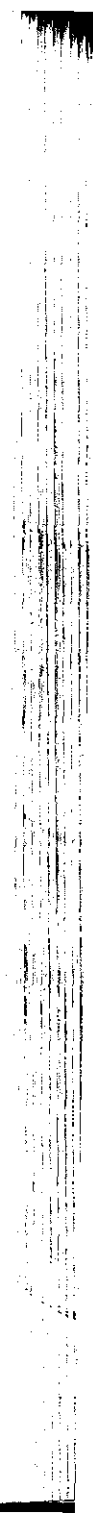

Задача 45. По данным, приведенным в таблице, выполн указанные задания.

#### 71 **Распределени женщин, заняты в экономик Рф, /**  оезработных по уровню образования на конец ноябр<u>я</u> **2008 г., млн человек<sup>1</sup>**

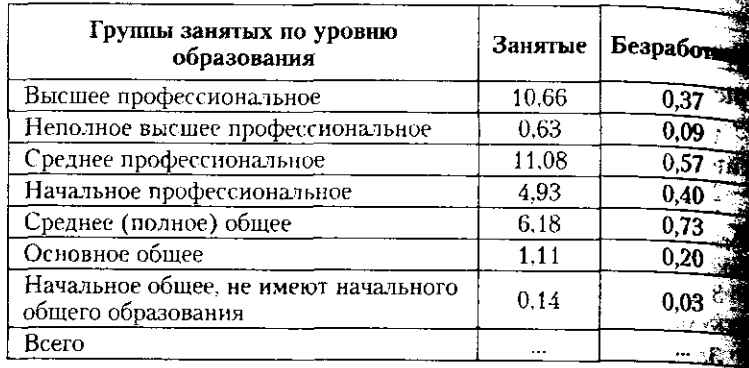

1 Источник: Россия в цифрах. 2009. С. 97.

1. Рассчитать удельный вес каждой структурной группы в к итогу.

2. Определить абсолютные  $(L_{p_{1,0}}, \sigma_{p_{1,0}})$  и нормировани

 $\mathcal{R}^P_{\text{Farega}'}$   $K_{\text{Pafucea}}$ ) показатели различий структуры женщин, занят в экономике РФ, и безработных по уровню образования.

3. Проанализировать результаты расчетов, составить анали ческую записку.

Задача 46. По данным, приведенным в таблице, выполн указанные задания.

#### Распределение занятых в экономике РФ и безработных по семейному положению на конец ноября 2008 г., **млн человек<sup>1</sup>**

1. Рассчитать удельный вес каждой структурной группы в % итогу.

2. Определить абсолютные  $(L_{p_{1,0}}, \sigma_{p_{1,0}})$  и нормированные

 $(K_{\text{Farega}}$ ,  $K_{\text{p}_\text{g6108a}})$  показатели различий структуры мужчин и женщин. 3. Проанализировать результаты расчетов, составить аналитическую записку.

Задача 48. По данным, приведенным в таблице, выполнить указанные задания.

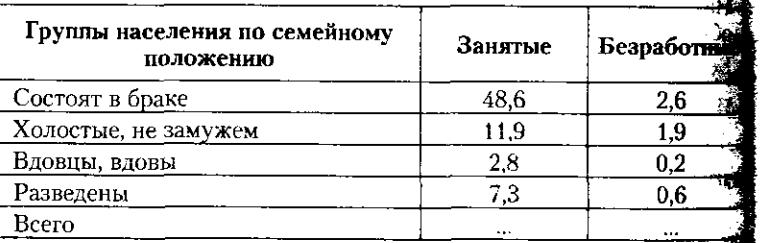

<sup>1</sup> Источник: Россия в цифрах. 2009. С. 103.

1. Рассчитать удельный вес каждой структурной группы в \* к итогу.

#### **6.3. В помощь студенту и преподавателю 255**

 $_2$  Определить абсолютные  $(L_{n_{max}}, \sigma_{n_{max}})$  и нормированные

 $(K_{\text{fareba}}, K_{\text{pxóuneba}})$  показатели различий структуры занятых в эконои чатеря<br>мике РФ и безработных по семейному положению.

ив.<br>- 3 Проанализировать результаты расчетов, составить аналитическую записку.

задача 47. По данным, приведенным в таблице, выполнить указанные задания.

#### .<br><sub>Распределение занятых в экономике РФ мужчин и женщин</sub> г.<br><sub>ПО</sub> семейному положению на конец ноября 2008 г.,

#### Распределение безработных мужчин и женщин по семейному положению на конец ноября 2008 г., **мл человек**

1. Рассчитать удельный вес каждой структурной группы в % итогу.

33.00

#### **мл человек**

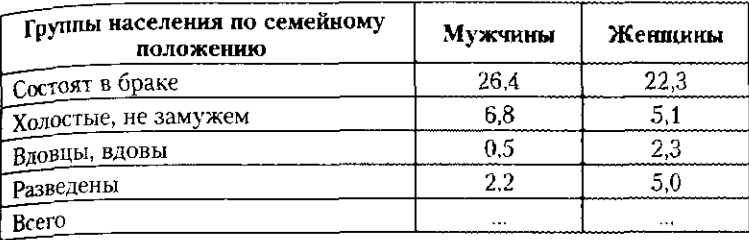

1 Источник: Россия в цифрах. 2009. С. 103.

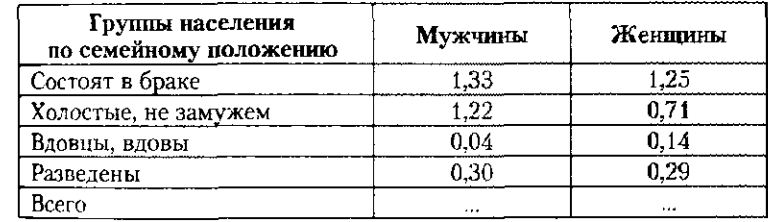

<sup>1</sup> Источник: Россия в цифрах. 2009. С. 103.

2. Определить абсолютные  $(L_{p_{1,0}}, \sigma_{p_{n,0}})$  и нормированее  $(K_{\Gamma_{\textrm{ATEBA}}}, K_{\textrm{Pa\'oucea}})$ показатели различий структуры безработных чин и женщин по семейному положению.

и и желщин не селениему использовать:<br>3. Проанализировать результаты расчетов, составить аналити ческую записку.

Задача 49. По данным, приведенным в таблице, выподнит указанные задания.

#### Распределение занятых в экономике РФ и безработных мужчин по семейному положению на конец ноября 2008 г. млн человек<sup>1</sup>

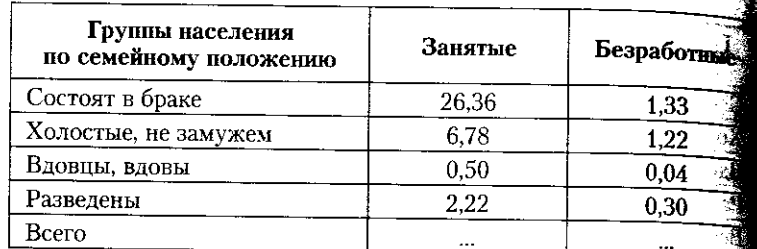

<sup>1</sup> Источник: Россия в цифрах. 2009. С. 103.

1. Рассчитать удельный вес каждой структурной группы к итогу.

2. Определить абсолютные  $(L_{p_{1/0}}, \sigma_{p_{1/0}})$  и нормированны

 $(K_{r_{\text{area}}}, K_{p_{\text{stoltena}}})$  показатели различий между структурой заняти в экономике РФ и безработных мужчин по семейному положений

3. Проанализировать результаты расчетов, составить аналит ческую записку.

Задача 50. По данным, приведенным в таблице, выполнице указанные задания.

Распределение занятых в экономике РФ и безработных женщин по семейному положению на конец ноября 2008 г., млн человек<sup>1</sup>

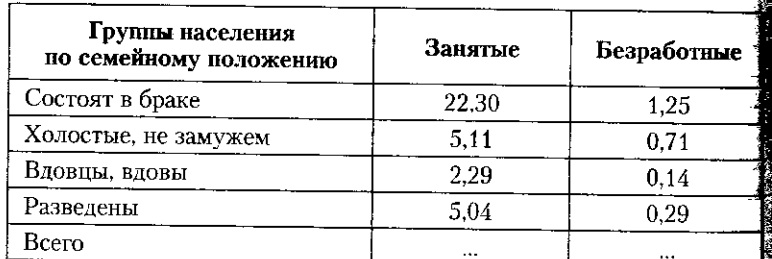

1 Источник: Россия в цифрах. 2009. С. 103.

#### 6.3. В помощь студенту и преподавателю

1. Рассчитать удельный вес каждой структурной группы в % к итогу

итогу.<br>2. Определить абсолютные  $(L_{p_{1.0}}, \sigma_{p_{1.0}})$  и нормированные (К<sub>Гатева</sub>, К<sub>рябиева</sub>) показатели различий структуры занятых в эконо-

(Аратева) - изошено.<br>МИКЕ РФ И безработных женщин по семейному положению.

ике г ж и эмировать политики по селедному исложению.<br>3. Проанализировать результаты расчетов, составить аналитическую записку.

Задача 51. По данным, приведенным в таблице, выполнить указанные задания.

## ,....<br>Структура поездок российских граждан по целям в страны <sub>дальнего зарубежья в 1995 и 2008 гг., тыс. поездок<sup>1</sup></sub>

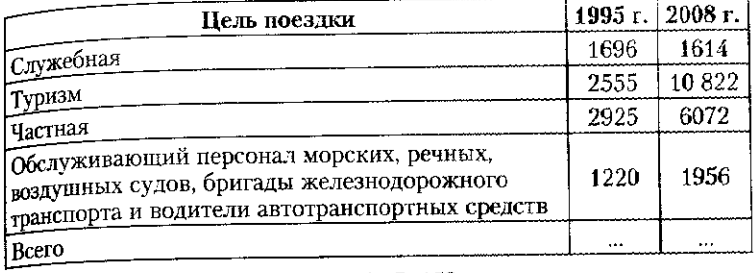

1 Источник: Россия в цифрах. 2009. С. 153.

1. Рассчитать удельный вес каждой структурной группы в % к итогу.

2. Определить абсолютные  $(L_{p_{1/0}}, \sigma_{p_{1/0}})$  и нормированные  $(K_{\text{Iaresa}}, K_{\text{Pa6uena}})$  ноказатели различий структуры поездок россий-

ских граждан в страны дальнего зарубежья в 1995 и 2008 гг.

3. Проанализировать результаты расчетов, составить аналитическую записку.

Задача 52. По данным, приведенным в таблице, выполнить указанные задания.

#### Структура денежных доходов населения РФ в 2000 и 2008 гг., млрд руб.<sup>1</sup>

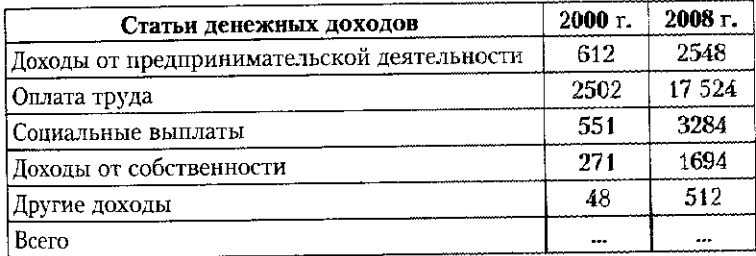

<sup>1</sup> Источник: Россия в цифрах. 2009. С. 117.

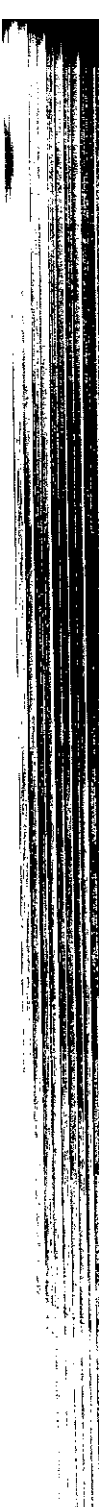

1. Рассчитать удельный вес каждой структурной группы  **ИТОГ}'.** 

2. Определить абсолютные  $(L_{p_{1/0}}, \sigma_{p_{1/0}})$  и нормирован

 $(K_{\text{Fareba}}, K_{\text{Pafacena}})$  показатели различий структуры денежных доход населения РФ.

3. Проанализировать результаты расчетов, составить анале ческую записку.

Задача 53. По данным, приведенным в таблице, выпол<sup>13</sup> указанные задания.

#### Структура денежных расходов населения РФ в 2008; **2008 гг., млрд руб.**<sup>2</sup>

1. Рассчитать удельный вес каждой структурной групцы итогу.

2. Определить абсолютные  $\ (L_{p_{1/0}},\, \sigma_{p_{i,\,0}})$  и нормиров;

( $\Lambda_{\text{Tareba}}$ ,  $\Lambda_{\text{Pa600}}$ разлатели различии структуры денежных, ходов населения Р $\Phi$ .

3. Проанализировать результаты расчетов, составить анали ческую записку.

Задача 54. По данным, приведенным в таблице, выполи указанные задания.

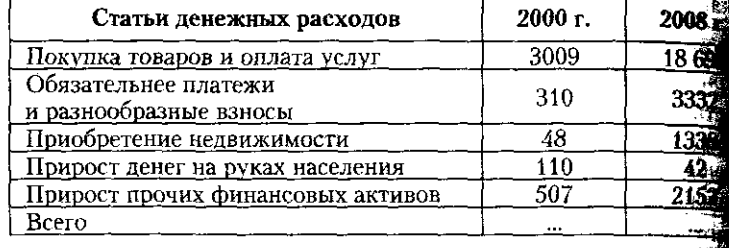

1 Источник: Россия в цифрах. 2009. С. 117.

#### Структура целей поездок иностранных граждан в Росси  **1995 и 2008 гг., тыс. поездок<sup>1</sup>**

3 Проанализироват результат расчетов, составит аналитическую записку.

Задача 55. По данным, приведенным в таблице, выполнить указанные задания.

## , ...<br>Структура целей поездок иностранных граждан в Россию  **в российских граждан в страны дальнего зарубежья,**

1. Рассчитать удельный вес каждой структурной группы в % итогу.

2. Определить абсолютные  $(L_{p_{1/0}}, \sigma_{p_{1/0}})$  и нормированные

 $(K_{\text{p}}^{\text{e}}/K_{\text{p}}^{\text{e}})$  показатели различий структуры целей поездок иностранных граждан в Россию и российских граждан в страны лальнего зарубежья.

3. Проанализировать результаты расчетов, на их основе построить график, составить аналитическую записку.

Задача 56. По данным, приведенным в таблице, выполнить үказанные задания.

#### Обратившиеся в учреждения службы занятости по вопросу трудоустройства по категориям в 2000 и 2008 гг., тыс. человек<sup>1</sup>

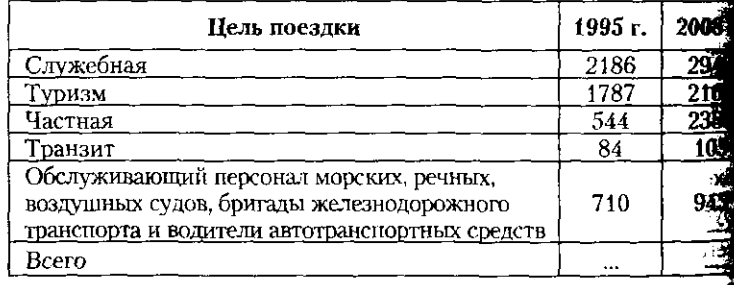

 $1$  Источник: Россия в цифрах. 2009. С. 153.

#### **6.3. В помощь студенту и преподавателю**

**1.** Рассчитать удельный вес каждой структурной группы в %

 $\kappa^{\text{MTOTV}}$ .<br>2. Определить абсолютные  $(L_{p_{1/6}}, \sigma_{p_{1/9}})$  и нормированные

-  $K_{\rm noise}$ ) показатели различий структуры по целям поездок (<sup>лу</sup>ытев, нациных граждан в Россию.

**258** 

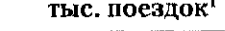

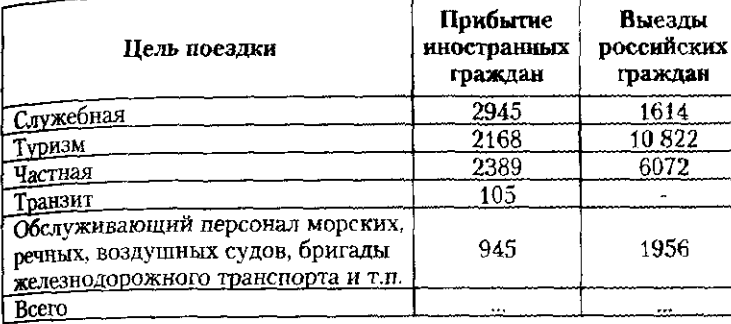

1 Источник: Россия в цифрах. 2009. С. 153.

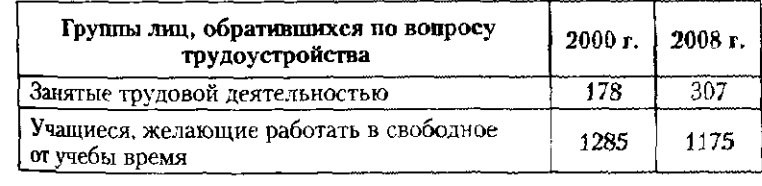

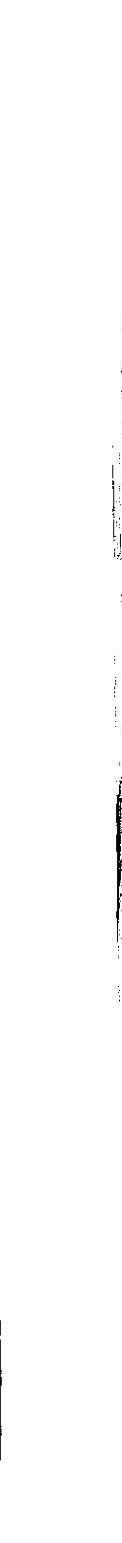

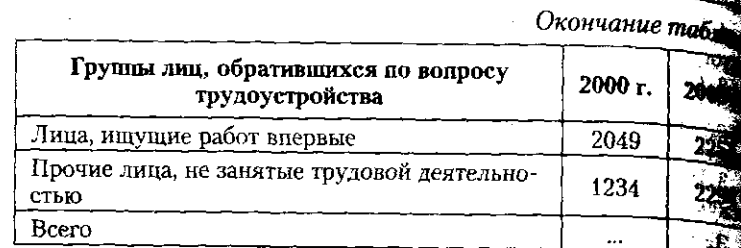

 $1$  Источник: Россия в цифрах. 2009. С. 104.

1. Рассчитать удельный вес каждой структурной группы к итогу.

2. Определить абсолютные  $(L_{p_{1:2}}, \sigma_{p_{1:0}})$  и нормиров ( $K_{\text{Iareba}}$ ,  $K_{\text{Pafonesa}}$ ) показатели различий структуры обративно в учреждения службы занятости по вопросу трудоустройства 2008 гг.

3. Проанализировать результаты расчетов, на их основе но ить график, составить аналитическую записку.

Задача 57. По данным, приведенным в таблице, выпол указанные задания.

Граждане, трудоустроенные при содействии государстве учреждений службы занятости, тыс. человек<sup>1</sup>

1. Рассчитать удельный вес каждой структурной группы итогу.

2. Определить абсолютные  $(L-\sigma)$  и нормировани

(А<sub>Гатева</sub>, А<sub>рябцева</sub>) показатели различий структуры трудоустрое**н** пр содействи государственны учреждени служб зi 2000 и 2008 гг.

3. Проанализировать результаты расчетов, на их основе постранить аналитическую записку. ить график, составить аналитическую записку.

#### 6.3. В помощь студенту и преподавателю **261**

Задача 58. По данным, приведенным в таблице, выполнить казанные задания.

укалисть обратившихся в учреждення службы занятости **правленности**  $\frac{1}{N}$  граждан, трудоустроенных при их содействии<sup>1</sup>

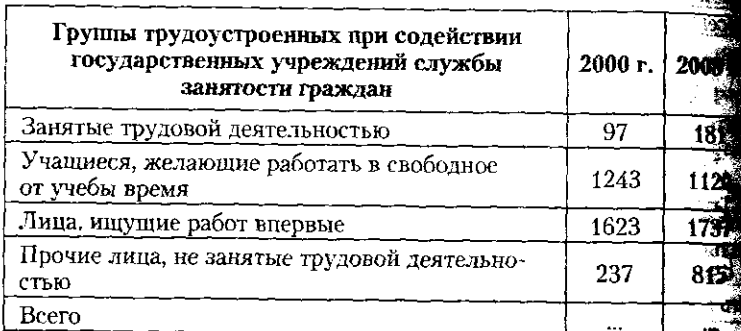

<sup>1</sup> Источник: Россия в цифрах. 2009. С. 104.

1. Рассчитать удельный вес каждой структурной группы в  $\%$ итогу.

2. Определить абсолютные  $(L_{p_{1,0}}, \sigma_{p_{1,0}})$  и нормированные

 $(K_{\text{Fareba}}$ ,  $K_{\text{Ps6uesa}})$  показатели различий структур численности гракланы ганны годов в учреждения службы занятости, и граждан. трудоустроенных при их содействии.

3. Проанализировать результаты расчетов, составить аналитическую записку.

Задача 59. По данным, приведенным в таблице, выполнить указанные задания.

Стоимость импорта РФ в торговле со всеми странами по товарным группам в 2006 и 2008 гг., млрд долл. США<sup>1</sup>

| Товарная группа                                          | 2006 г. | 2008 r. |
|----------------------------------------------------------|---------|---------|
| Продовольственные товары<br>и сельскохозяйственное сырье | 20.4    | 33,3    |
| Минеральные продукты                                     | 3.2     | 8.1     |
| Продукты химической промышленности                       | 21,2    | 34.3    |
| Кожевенное сырье, пушнина<br>и изделия из них            | 0.4     | 1,0     |
| Древесина и целлюлозно-бумажные изделия                  | 37      | 6.2     |

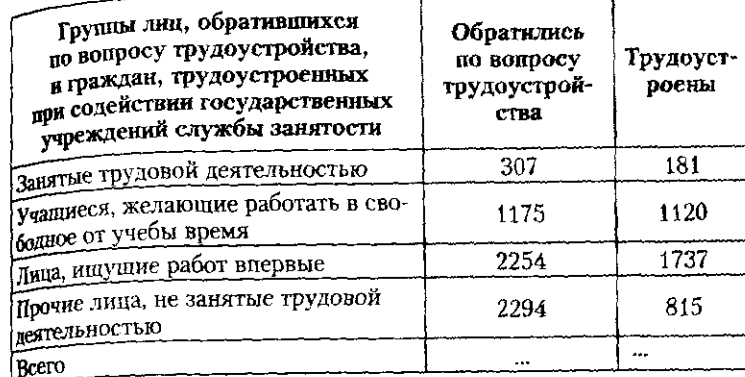

**i Источник:** Росси **в** цифрах. **2009. С. 104.** 

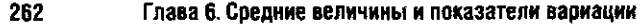

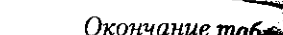

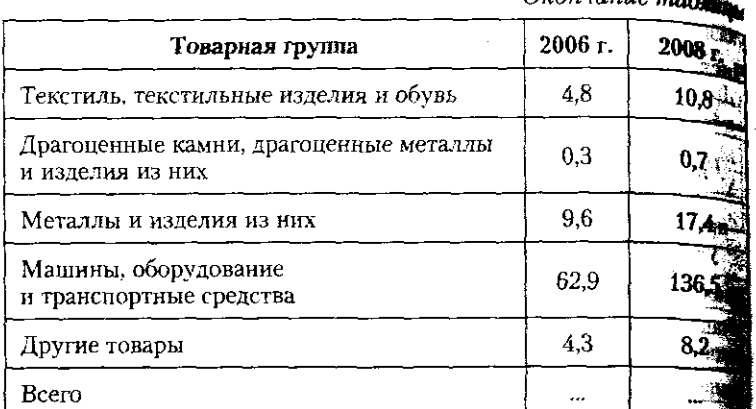

1 Источники: Таможенная статистика внешней торговли Россий Федерации : сборник 2008. С. 14; Таможенная статистика внер торговли Российской Федерации : сборник 2006. Т. I. С. 13.

1. Рассчитать удельный вес каждой структурной группы итогу.

2. Определить абсолютные  $(L_{n}^{-}, \sigma_{n}^{-})$  и нормиро:

 $(K_{\Gamma \alpha \Gamma} K_{\text{Pafofirera}})$  Показатели различий структуры импорта РФ в  $\mathbf{Z}$ 2008 гг.

3. Проанализировать результаты расчетов, составить анали ческую записку.

Задача 60. По данным, приведенным в таблице, выполі указанные задания.

Стоимость экспорта и импорта РФ в торговле со страна дальнего зарубежья по товарным группам в 2008 г., 3 млрд долл. США<sup>1</sup>

1. Рассчитать удельный вес каждой структурной группы в % итогу.

2. Определить абсолютные  $(L_{p_{1/0}}$ ,  $\sigma_{p_{1/0}})$  и нормированные

 $\gamma_{K_{\rm{max}}} K_{\rm{Dofdose}}$ ) показатели различий структуры стоимости экспорта импорта РФ в торговле со странами дальнего зарубежья.

3. Проанализировать результаты расчетов. составить аналитическую записку.

Задача 61. По данным, приведенным в таблице, выполнить үказанные задания.

#### Стоимость экспорта РФ в торговле со странами СНГ по товарным группам в 2005 и 2008 гг., млрд долл. США<sup>1</sup>

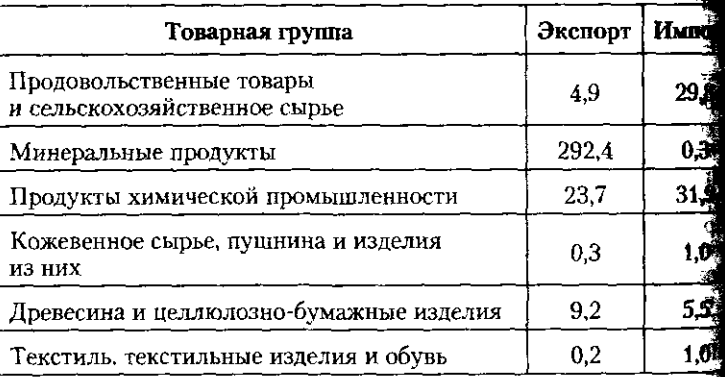

#### **6.3. В помощь студенту и преподавателю 263**

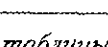

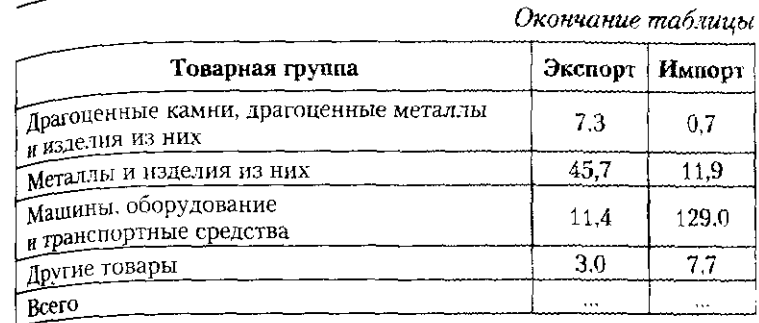

1 Источник: Таможенная статистика внешней торговли Российской федерации : сборник 2008. С. 15.

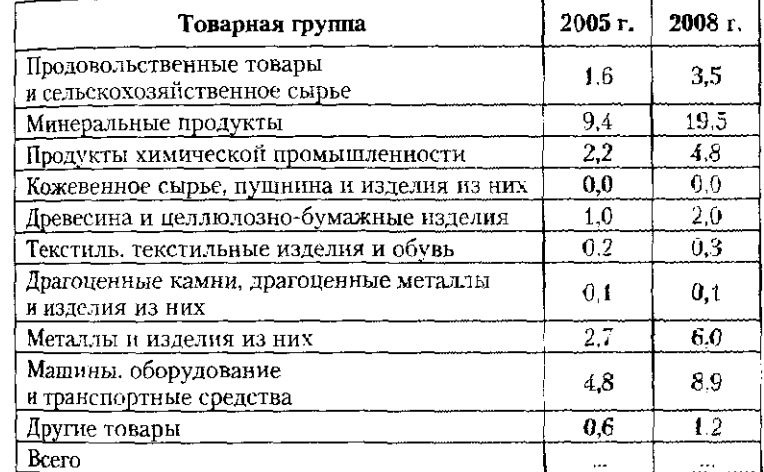

1 Источники: Таможенная статистика внешней торговли Российской Федерации : сборник 2008. С. 16; Таможенная статистика внешней торговли Российской Федерации : сборник 2006. Т. І. С. 15.

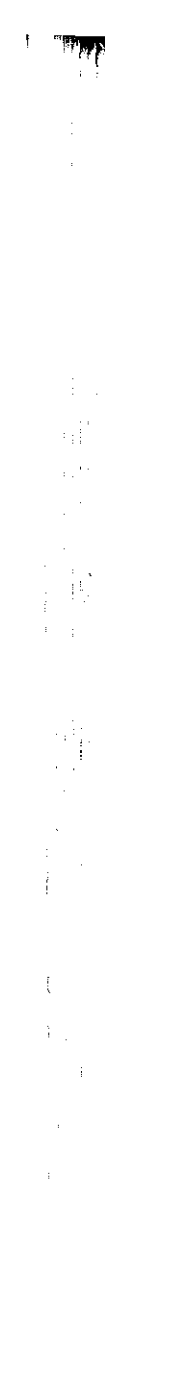

-<br>1. Рассчитать удельный вес кажлой структурной групп к итогу.

2. Определить абсолютные  $(L_{p_{\psi 0}}, \sigma_{p_{\psi 0}})$  и нормиров

( $K_{\text{Iaregal}}$ ,  $K_{\text{p}_\text{M61eBa}}$ ) показатели различий структуры экспоря в торговле со странами СНГв 2005 и 2008 гг.

3. Проанализировать результаты расчетов, составить ан ческую записку.

Задача 62. По линым, приведенным в таблице, выполнить занные задания.

Стоимость экспорта и импорта РФ в торговле со стра СНГ по товарным группам в 2008 г., млрд долл. США

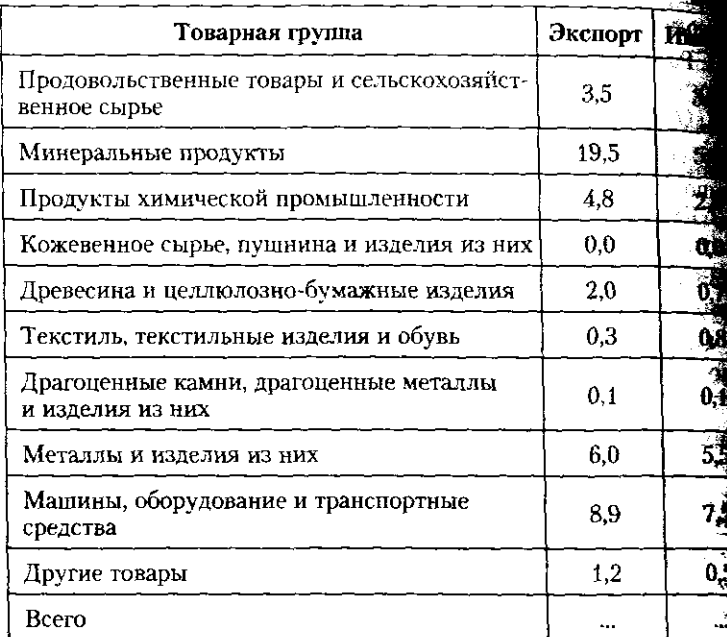

1 Источник: Таможенная статистика внешней торговли Российся Федерации: сборник 2008. М.: Федеральная таможенная слуд 2009. C. 16.

1. Рассчитать удельный вес каждой структурной группы к итогу.

2. Определить абсолютные  $(L_{p_{1/6}}, \sigma_{p_{1/6}})$  и нормировани  $(K_{\text{rarepa}}, K_{\text{Pgóuena}})$  показатели различий структуры экспорта и импор

та РФ в торговле со странами СНГ.

3. Проанализировать результаты расчетов, составить аналит ческую записку.

6.3. В помощь студенту и преподавателю

Задача 63. По данным, приведенным в таблице, выполнить

указанные задания. 

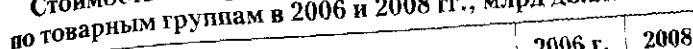

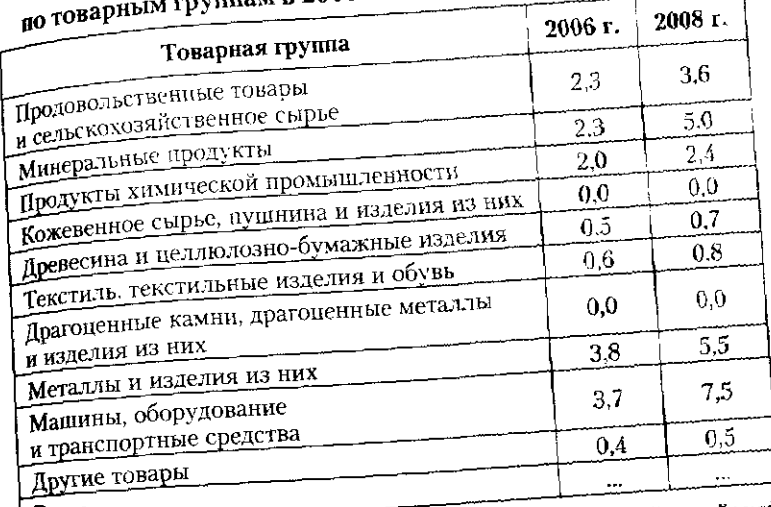

1 Источники: Таможенная статистика внешней торговли Российской Федерации: сборник 2008. С. 16; Таможенная статистика внешней торговли Российской Федерации: сборник 2006. Т. 1. С. 15.

1. Рассчитать удельный вес каждой структурной группы в  $\%$ 

 $( L_{p_{1/0}}, \sigma_{p_{1/0}} )$  и нормированные к итогу.  $(K_{\text{Tarea}}$ .  $K_{\text{Pa\acute{e}n}$ ева) показатели различий структуры российского им-<br>порта в торговле со странами СНГ в 2006 и 2008 гг.

3. Проанализировать результаты расчетов, составить аналити-

Задача 64. По данным, приведенным в таблице, выполнить ческую записку.

указанные задания. Стоимость импорта РФ в торговле со странами дальнего зарубежья по товарным группам в 2006 и 2008 гг., млрд долл.

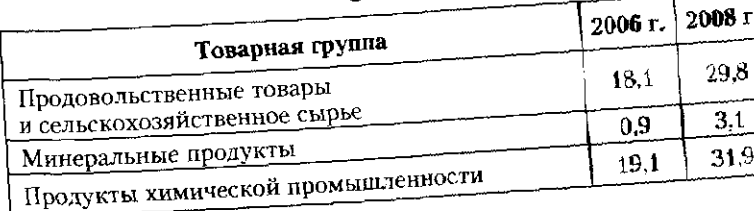

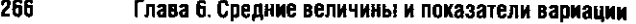

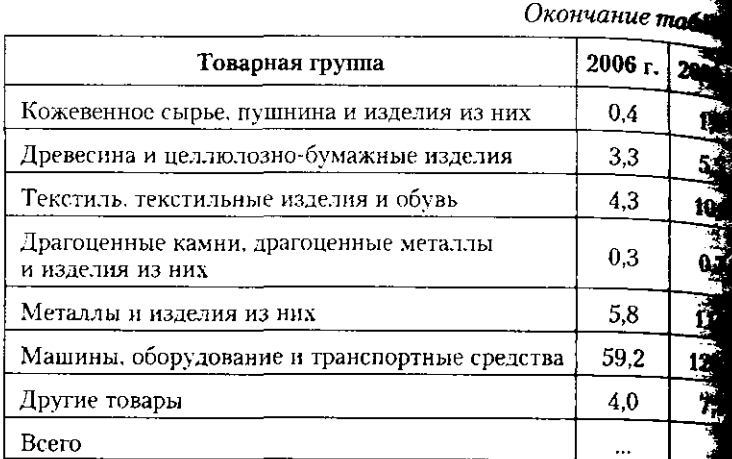

В Источники: Таможенная статистика внешней торговли Россий.<br>Федерации : сборник 2008. С. 15; Таможенная статистика внец торговли Российской Федерации: сборник 2006. Т. І. С. 14.

1. Рассчитать удельный вес каждой структурной группы к итогу.

2. Определить абсолютные  $(L_{p_{1/0}}, \sigma_{p_{1/0}})$  и нормирован

 $\left(K_{\text{Iareas}}, K_{\text{p}_\text{3640R2}}\right)$  показатели различий структуры импорта РФ в говле со странами дальнего зарубежья в 2006 и 2008 гг.

3. Проанализировать результаты расчетов, составить анали ческую записку.

### 6.3.3. Контрольные вопросы и задания

1. Средняя величина - это:

а) итоговое значение признака;

б) типическое значение признака у однородных единиц;

в) наиболее часто встречающееся значение признака;

г) минимальное значение признака;

д) разница между максимальным и минимальным значени признака.

2. Вид средней: арифметическая, гармоническая, квадрати ская, геометрическая - определяется:

а) исходными данными;

б) видом признака — первичным или вторичным:

в) способом обобщения и равномерного распределения зна ний признака:

г) прямой и обратной зависимостью изучаемого признака с не известным по условию признаком;

д) видом признака - моментным или интервальным.

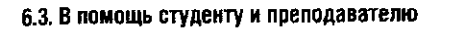

3. Простая средняя используется при расчете среднего значения: а) моментного признака;

6) дискретного признака: в) первичного признака;

в, *ител*<br>г) количественного признака; и возначает признака.

4. Средняя, рассчитываемая по формуле  $\bar{W} = \frac{\sum C \cdot D \cdot K}{\sum C \cdot D \cdot K}$ , - это:

$$
\sim w
$$

267

а) арифметическая простая;

6) гармоническая взвешенная;

в) квадратическая простая;

г) арифметическая взвешенная;

д) гармоническая простая.

5. По каждой из пяти ( $n = 5$ ) школ известно: число классов в школе - К; число учащихся в классе - S.

Какую формулу средней следует использовать для расчета средней численности учащихся в одном классе для пяти школ  $\widetilde{S}$ .

a) 
$$
\bar{S} = \frac{\sum S}{n}
$$
;  
\nb)  $\bar{S} = \sqrt{\frac{\sum S^2}{n}}$ ;  
\nc)  $\bar{S} = \frac{\sum S \cdot K}{\sum K}$ ;  
\nd)  $\bar{S} = \frac{\sum S}{s}$ 

6. Определите средний процент брака для трех видов продукции, используя данные таблицы:

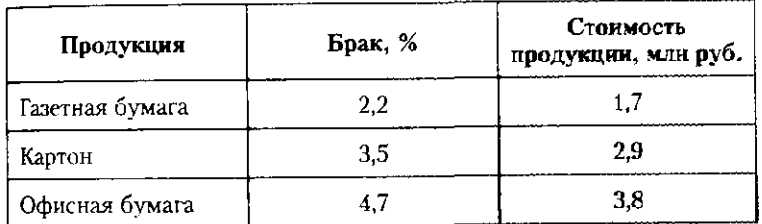

a)  $3,47\%$ ;

 $6)$  2,31%;

в) 3,61%;

 $r) 2.8%$ 

д) 3,78%.

### 7. Вариация — это:

а) способность единицы отличаться от всех других ет МНОЖества:

тожества.<br>- б) способность иметь индивидуальные особенности и разви вать их:

в) способность единиц иметь индивидуальные особенность развивать их и в особой форме реагировать на изменения условия вий существования.

8. Информация для изучения вариации представлена:

а) данными по некоторым единицам множества;

б) данными по некоторым единицам частной совокупности:

в) данными по всем единицам частной совокупности;

г) данными по всем единицам множества и его частными вокупностям, представленными в виде вариационных и ранжи ванных рядов.

9. К абсолютному показателю вариации относится:

а) коэффициент вариации;

б) коэффициент К. Пирсона;

в) коэффициент Гатева:

г) коэффициент детерминации;

д) среднее квадратическое отклонение.

10. К относительному показателю вариации относится:

а) среднее линейное и среднее квадратическое отклонение;

б) коэффициент корреляции и детерминации;

в) коэффициент осцилляции и вариации;

г) коэффициент Гатева и Рябцева.

11. При каких значениях коэффициента вариации  $(V_x)$  мно жество значений признака считается однородным, а его средне значение - надежным:

a)  $V_r > 100\%$ ;

6)  $V_{r} > 80\%$ 

 $B) V_{r} > 60\%$ 

- r)  $V_r$  < 50%;
- 
- $A) V_x < 30\%$ .

12. Как соотносятся между собой значения моды, медианы и средней:

а) могут совпадать, когда распределение строго соответствует нормальному распределению;

б) не совпадают никогда, потому что рассчитываются разными способами:

в) иногда совпадают по значениям, но чаще всего не совпадают:

г) совпадают при нормальном распределении и не совпадают при отклонениях фактического распределения от нормального;

#### 6.3. В помощь студенту и преподавателю

-<br>д) чаще всего совпадают по значениям и гораздо реже не совпадают.

13. Структура — это:

а) перечень составных частей целого;

6) характеристика строения множества;

в) статистическая оценка перечня однородных элементов множества, их размеров и места в составе множества;

г) показатель удельного веса отдельных частей в общем мно- $\rho$ CTBC;

д) число единиц в процентах к итогу.

14. Какому условию должны соответствовать результаты расчета показателей структуры:

а) точность расчета относительных показателей должна быть одинаковой;

6) все структурные группы должны быть залолнены и по каждой выполнен расчет их относительных показателей:

в) сумма процентов долей всех структурных групп равна 100  $(\sum P_i = 100);$ 

г) точность расчета не должна быть слишком высокой так как это затруднит расчеты;

д) точность расчета не должна быть слишком приблизительной, так как это не позволит провести точный анализ изменений структуры.

15. По какому правилу должны изменяться важнейшие особенности сравниваемых структур - территория, время, объект:

в) изменяется одна из трех особенностей, а две другие остают-

г) изменяется одна из трех особенностей, а две другие остаются неизменными; все структурные группы должны быть заполнены;

все структурные группы должны быть заполнены.

16. Абсолютный показатель различий двух структур ~ это а) предельный линейный коэффициент различий

$$
\frac{\sum |P_1 - P_0|}{200} \cdot 100.
$$

б) предельный квадратический коэффициент различий

$$
\frac{\sum (P_1 - P_0)^2}{20000} \cdot 100;
$$

в) линейный коэффициент различий 
$$
\frac{|P_1 - P_0|}{k}
$$
;

ся неизменными;

а) все три особенности изменяются одновременно; б) изменяются две особенности, а третья остается неизменной;

д) все три особенности изменяются одновременно, но

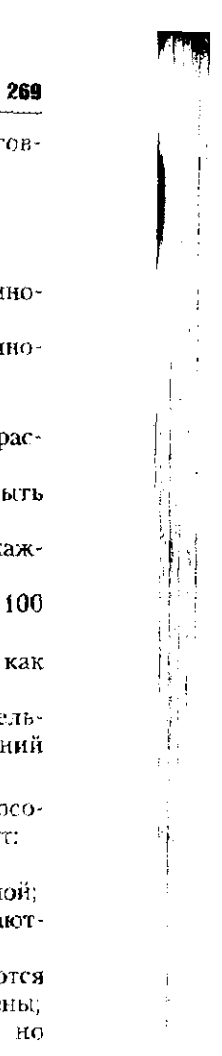

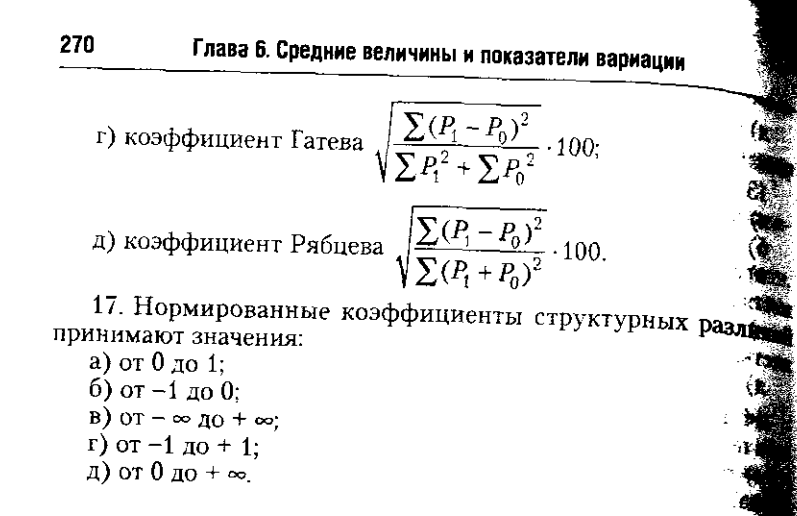

## Глава 7

## ВЫБОРОЧНОЕ НАБЛЮДЕНИЕ

### 7.1. Понятие выборочного наблюдения

Статистическое исследование, при котором наблюдению подвергаются не все единицы совокупности, а лишь опрелеленная их часть называется выборочным наблюдением. Вся исследуемая совокупность называется генеральной совокупностью, а единицы, отобранные для наблюдения, это выборочная совокупность, или выборка.

Выборочное наблюдение используется довольно часто. В промышленности и торговле выясняют спрос населения на новые продукты или новые виды упаковки, жалобы на потребляемые товары, причины предпочтения одного продукта другому. Для изучения поведения и здоровья людей можно обследовать состояние зубов у школьников до и после фторизации воды; выявлять уровень смертности курильщиков в зависимости от степени интенсивности курения; изучать эффективность применения определенной вакцины. И все это делается на основе выборки.

Преимуществами выборки по сравнению с другими методами получения статистических данных являются:

- экономия материальных, финансовых ресурсов и времени в результате сокращения объема работы;

- оперативность в получении данных о результатах обследования;

- возможность исследования очень больших статистических совокупностей;

- высокая точность собираемых данных, поскольку выборка позволяет организовать контроль качества собираемой информации.

Проведение выборочного наблюдения включает в себя: - определение цели наблюдения и составление программы;

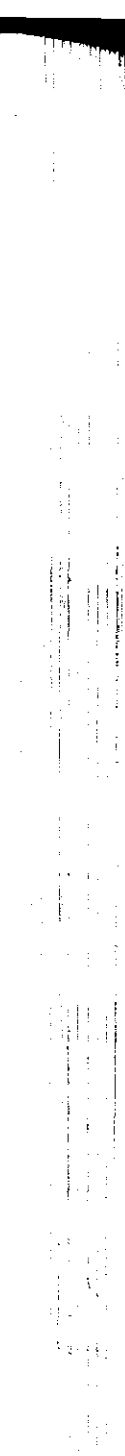

April

#### 272

#### Глава 7. Выборочное наблюдение

 $-$  расчет объема выборки *n*:

- обоснование способа формирования выборки:

- отбор единиц из генеральной совокупности (форм) рование выборки);

— сбор данных на основе разработанной программы: - обработка полученной информации и расчет основных характеристик выборки;

- определение ошибки выборки;

- определение параметров генеральной совокупности основе выборочных данных.

Основной особенностью выборочного наблюдения ются ошибки репрезентативности (представительности Ошибки репрезентативности характерны только для сплошных наблюдений и представляют собой расхожде между параметрами генеральной и выборочной совок. сти, обусловленные тем, что обследуется только часть ральной совокупности.

Ошибки репрезентативности подразделяются на тематические и случайные. Систематические ощибка гут возникать в связи с принятой системой отбора еди и обработкой данных наблюдений или нарушением пр отбора. Случайные ошибки возникают неизбежно по словлены неравномерным представлением в выбора совокупности различных категорий единиц генерала совокупности.

Ошибки репрезентативности можно заранее оце и при разработке программы исследования установит пустимый уровень.

Способ расчета ошибок выборочного наблюдения завис от видов и способов отбора. Различают два вида отбора:

- повторный отбор (по схеме возвращенного **шар** при котором каждый элемент, случайно отобранный и б следованный, возвращается в общую совокупность и мож быть отобран повторно. В этом случае вероятность попад ния каждой отдельной единицы в выборку остается пост янной;

- бесповторный отбор (по схеме невозвращенно шара), когда отобранный элемент не возвращается в общусовокупность и вероятность попадания отдельных един в выборку все время изменяется (для оставшихся элементов она возрастает).

В социально-экономической статистике повторная выборка, как правило, не производится. Œ 7.1. Понятие выборочного наблюдения

Существует несколько способов отбора единиц в выбо-Существенной случайный; отбор по определенной рочную счетание первого и второго способа.

кеме, со ст. 7.1 приведены обозначения основных параметров генеральной и выборочной совокупности.

Таблица 7.1

273

## Основные параметры генеральной и выборочной совокупности

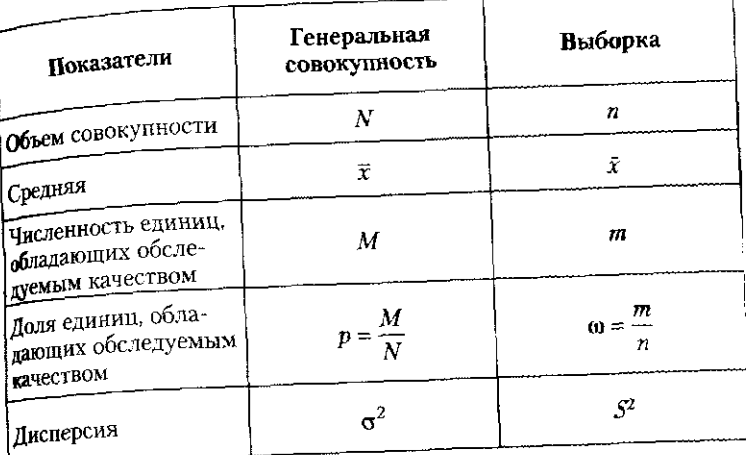

При случайном отборе средняя ошибка выборки для средней величины  $(\mu_{\bar{x}})$  и средняя ошибка выборочной доли определяются по формулам, приведенным в табл. 7.2.

#### Таблица 7.2

Формулы стандартных простых случайных ошибок выборки

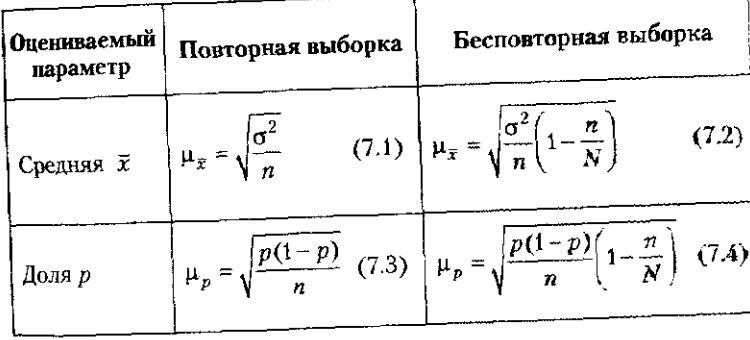

#### Глава 7. Выборочное наблюдение

Величина дисперсии признака в генеральной со купности (о<sup>2</sup>), как правило, не известна, поэтому ее э

няют выборочной дисперсией  $(S^2)$ , так как  $\sigma^2 = S^2$ 

а при большой численности совокупности сомножит

стремится к единице и им можно пренебречь.

Пример 7.1. В областном центре было опрошено 1000 студе тарикумов с целью выяснить, как часто они посещают кинотеат По результатам 5%-ной выборки установлено, что в среднем студ посещает кинотеатр пять раз в месяц при среднеквадратичес отклонении два раза в месяц. Определим, насколько результ полученные при опросе студентов, отличаются от генерально вокупности студентов города.

Примечание. Если в задаче не указан вид отбора, то будеща тать, что проводился бесповторный отбор.

#### Решение

 $\mu$ 

274

Для ответа на поставленный вопрос надо найти среднюю от выборки. По условию задачи:

- промзведена 5%-ная выборка, т.е. 
$$
\frac{n}{N} = 0.05
$$

- среднеквадратическое отклонение равно два раза в месяци  $S = 2$ , так как  $\sigma^2 = S^2$ , то  $\sigma^2 = 2^2 = 4$ ;

- было опрошено 1000 студентов, т.е.  $n = 1000$ . Воспользуемся формулой 7.2 (из табл. 7.2):

$$
r = \sqrt{\frac{\sigma^2}{n}} \left( 1 - \frac{n}{N} \right) = \sqrt{\frac{4}{1000} \left( 1 - 0.05 \right)} = 0.06 \text{ (pasa B Mecan)}
$$

Как видим, отклонение выборочной средней от генеральной сред незначительно и составляет 0,06 раза в месяц, т.е. различия в посещей кинотеатра одним студентом не превышают одного раза в месяц.

Величина дисперсии доли в генеральной совокупное определяется по формуле

$$
\sigma_{\text{AOMM}}^2 = p(1-p).
$$

 $(7.6)$ 

Поскольку при определении средней ошибки выборе ной доли ни доля, ни дисперсия генеральной совокупност как правило, неизвестны, то дисперсию доли генерально совокупности заменяют дисперсией выборочной доли, ко торая определяется так:

 $S_{\text{norm}}^2 = \omega(1-\omega).$ 

7.1. Понятие выборочного наблюдения

Пример 7.2. При опросе студентов техникумов, рассмотренном ничеств 7.1, выяснилось, что 358 студентов не менее трех раз в привести пострели мультфильмы в кинотеатрах города. Определим, в молнетелим,<br>в молько полученные результаты будут отличаться от генеральной совокупности.

Решение

Найдем среднюю ошибку доли студентов, смотрящих мультфильмы не менее трех раз в месяц:

- определим долю студентов, которые смотрят мультфильмы  $60$  are tpex pas в месяц по результатам опроса, для этого  $m = 358$ <sub>пазделим на  $n = 1000$ :</sub>

$$
\omega = \frac{358}{1000} = 0,358, \text{ u.m } 35,8\%;
$$

- определим среднюю ошибку, заменив дисперсию доли генепальной совокупности на дисперсию выборочной доли, и подставим в формулу 7.4:

$$
\mu_p = \sqrt{\frac{p(1-p)}{n} \left(1 - \frac{n}{N}\right)} = \sqrt{\frac{\omega(1-\omega)}{n} \left(1 - \frac{n}{N}\right)} = \sqrt{\frac{0,358(1-0,358)}{1000} \left(1 - 0,05\right)} = 0,015, \text{ with } 1.5\%.
$$

Итак средняя ошибка доли студентов, которые смотрят мультфильмы не менее трех раз в месяц, составляет 1.5%.

Рассчитав среднюю ошибку выборки для средней величины, с определенной вероятностью можно оценить отклонение выборочной средней от среднего значения генеральной совокупности. Отклонение выборочной характеристики от характеристики генеральной совокупности называется предельной ошибкой выборки - Д, и определяется как г-кратная средняя ошибка:

$$
\Delta = mz, \tag{7.7}
$$

где z зависит от вероятности, с которой определяется предельная ошибка выборки, и находится по таблице значений интегральной функции Лапласа при заданной доверительной вероятности.

Наиболее часто встречающиеся уровни доверительной вероятности и соответствующие им значения г приведены в табл. 7.3.

#### 276 Глава 7. Выбовочное наблюдение

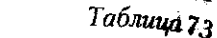

 $(7.8)$ 

Vg.

 $\mathbf{B}$ 

 $\epsilon_{\rm H}$ 

#### 7.2. Определение необходимой численности выборки  $277$

 $2<sub>0</sub>$ 

.<br><sub>иеоб</sub>ходимо обследовать, чтобы обеспечить определенную путность расчета оценок генеральных параметров.

Формулы для определения необходимой численности  $_{\rm ab100PKH}$  ( $n -$  объем выборки) можно получить из формул определения ошибок выборки. На практике объем выборки рассчитывают вначале по формуле для повторного отбора:

$$
n_{\text{rostr}} = \frac{z^2 \sigma^2}{\Delta^2}.
$$
 (7.10)

Если полученное значение  $n_{\text{max}}$  превышает 5% численности генеральной совокупности, то расчет проводят по формуле для бесповторного отбора:

$$
n_{\text{6ecnosr}} = \frac{z^2 \sigma^2 N}{z^2 \sigma^2 + \Delta^2 N}.
$$
 (7.11)

Если численность выборки не превышает 5% численности генеральной совокупности, то к формуле для бесповторного отбора не переходят, так как это существенно не повлияет на объем выборки.

Для определения необходимого объема выборки исследователь сам задает предельную ошибку и вероятность того. что эта ошибка не превысит заданного предела. Наиболее сложно установить значение генеральной дисперсии, так как оно неизвестно до проведения исследования. Однако его можно оценить приближенно следующими способами:

- опираясь на данные прошлых или специально организованных пробных обследований;

- определив дисперсию из соотношения среднего квадратического отклонения и среднего значения признака:

$$
\sigma = \frac{x}{3};\tag{7.12}
$$

- оценив среднее квадратическое отклонение исходя из закона распределения изучаемого признака в генеральной совокупности:

- для нормального распределения:

$$
=\frac{x_{\text{max}}-x_{\text{min}}}{6},\tag{7.13}
$$

- для асимметричного распределения

 $\sigma$ 

$$
\sigma = \frac{x_{\text{max}} - x_{\text{min}}}{5},\tag{7.14}
$$

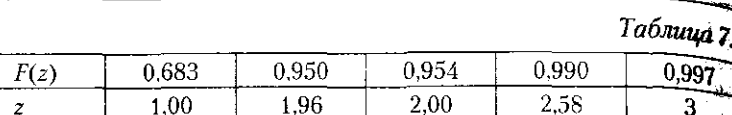

Зная величину выборочной средней (x) или выборов. ной доли (ю), а также предельную ошибку выборки (Д) можно установить пределы, в которых находятся значения генеральных параметров:

$$
\tilde{x} - \Delta_{\tilde{x}} \leq \overline{x} \leq \tilde{x} + \Delta_{\tilde{x}};
$$

$$
\omega - \Delta_{\omega} \le p \le \omega + \Delta_{\omega}.
$$

 $(7)$ Пример 7.3. Продолжая примеры 7.1 и 7.2, необходимо с верх ятностью 0,954 определить пределы, в которых находятся числа посещений кинотеатров студентами за месяц и доля студентов смотрящих мультфильмы не менее трех раз в месяц.

Решение

Доверительной вероятности 0.954 по табл. 7.3 соответстве значение коэффициента доверия z = 2,0. Тогда предельная ошиб выборки при определении среднего числа посещений кинотеатр студентами составит:

$$
\Delta_{\bar{z}} = \mu_{\bar{z}} z = 0.06 \cdot 2.0 = 0.12 \text{ (paza)}.
$$

Следовательно, среднее число посещений кинотеатра студента ми техникумов города находится в пределах: ્ર

 $5 - 0.12 \le \bar{x} \le 5 + 0.12$  или  $4.88 \le \bar{x} \le 5.12$ .

С вероятностью 0,954 можно утверждать, что среднее число посещений кинотеатров студентами составляет от 4,88 до 5,12 раза в месяц.  $\sigma$ 

Предельная ошибка доли

 $\Delta\omega = \mu_{\infty} z = 0.015 \cdot 2.0 = 0.03$ , или 3.0%.

Таким образом, доля студентов, смотрящих мультфильмы в к нотеатрах города более трех раз в месяц, в генеральной совокупности находится в следующих пределах:

 $35.8\% - 3.0\% \le p \le 35.8\% + 3.0\%$  или  $32.8\% \le p \le 38.8\%$ .

С вероятностью 0.954 можно гарантировать, что доля студентов техникумов города, которые смотрят мультфильмы более трех раз в месяц, составляет от 32,8 до 38,8% общего числа студентов.

#### 7.2. Определение необходимой численности выборки

При разработке программы выборочного наблюдения решается задача о том, сколько единиц изучаемой совокупности

#### Глава 7. Выборочное наблюдение

где  $\bar{x}$  - среднее значение признака в генеральной совод ности;  $x_{\text{max}}$  и  $x_{\text{min}}$  - соответственно максимальное и ми мальное значение признака в генеральной совокупности

Объем выборки при определении доли единиц, облада щих определенным значением альтернативного призна находится так же, как было описано выше, по следуют формулам:

— для повторного отбора

$$
n_{\text{nostr}} = \frac{z^2 \sigma_p^2 N}{\Delta^2}
$$

— для бесповторного отбора

$$
n_{\text{6ecnosr}} = \frac{z^2 \sigma_p^2 N}{z^2 \sigma_p^2 + \Delta^2 N}
$$

Для оценки генеральной дисперсии доли (о<sup>2</sup>) пр няют максимально возможную дисперсию альтернати признака:  $\sigma_{p_{\text{max}}}^2 = 0.5(1 - 0.5) = 0.25$ .<br>На практике выборочное наблюдение должно дать

можность определить пределы, в которых в генерал совокупности находится не один, а несколько показать Тогда дисперсия для каждого показателя будет разлиц следовательно, необходимый объем выборки будет ра чаться. Максимальное рассчитанное значение должно выбрано как необходимая численность выборки.

Пример 7.4. Для изучения спроса на мобильные телеф планируется провести выборочное обследование потенциал покупателей города. Будет использована случайная бесповто выборка. Необходимо определить, сколько респондентов до быть опрошено, чтобы с вероятностью 0,95 гарантировать, что дельные значения ошибок  $\Delta$  не превысят следующих значен - по показателю «средняя цена, которую готовы уплатить

купатели»  $\Delta_{\tilde{r}} = 1.1$  тыс. руб.; - по доле покупателей, для которых обязательно наличие

тоаппарата в мобильном телефоне,  $\Delta_{\omega} = 7\%;$ 

— по среднему возрасту потенциальных покупателей  $\Delta_{\tilde{x}} = 4$  го По данным обследования, проходившего пять лет назад, с нее квадратическое отклонение о составляло: по показателю пр покупки 3 тыс. руб., по среднему возрасту 17 лет. 19

#### Решение

По табл. 7.3 определим для  $F(z) = 0.99$  коэффициент до  $7 = 2.58$ .

#### 7.2. Определение необходимой численности выборки 279

Тогда объем выборки составит: - по показателю средней цены покупки:

$$
n_{\text{nostr}} = \frac{z^2 \sigma^2}{\Delta^2} = \frac{2.58^2 \cdot 3^2}{1.1^2} = 49.5 = 50 \text{ (ve to bec)};
$$

- по среднему возрасту:

$$
n_{\text{nost}} = \frac{z^2 \sigma^2}{\Delta^2} = \frac{2.58^2 \cdot 17^2}{4^2} = 120.2 = 121 \text{ (95.0000)} \text{ (96.0000)} \text{ (96.000)} \text{ (96.000)} \text{ (9
$$

всегда округляется в большую сторону);

- для показателя «доля покупателей мобильных телефонов с фотоаппаратом» значение генеральной дисперсии доли примем равным максимальному значению дисперсии альтернативного признака:

$$
n_{\text{robr}} = \frac{z^2 \sigma^2}{\Delta^2} = \frac{2{,}58^2 \cdot 0{,}25^2}{0{,}07^2} = 339{,}6 = 340 \text{ (ye.}106 \text{eK)}.
$$

Всем трем показателям удовлетворяет объем выборки в 340 чедовек. К формуле для бесповторного отбора переходить не требуется, так как численность выборки не превышает 5% генеральной совокупности, в качестве которой выступают все потенциальные покупатели мобильных телефонов города.

На практике обычно величина допустимой ошибки выборки устанавливается не в абсолютном, а относительном выражении. Эта величина называется относительной ошибкой выборки и характеризует относительную погрешность выборки:

$$
\Delta_{\text{orco}} = \frac{\Delta}{\tilde{x}} 100\%.
$$
 (7.17)

При заданном уровне относительной ошибки необходимый объем выборки можно определить следующим образом:

$$
n_{\text{nonT}} = \frac{z^2 \mathbf{v}^2}{\Delta_{\text{orance}}^2};
$$
 (7.18)

$$
n_{\text{fecmost}} = \frac{z^2 \mathsf{v}^2 N}{z^2 \mathsf{v}^2 + \Delta_{\text{OTRO}}^2 N}.
$$
 (7.19)

ще v - коэффициент вариации, определяемый по формуле

 $v = \frac{0}{\tilde{v}} 100\%.$ 

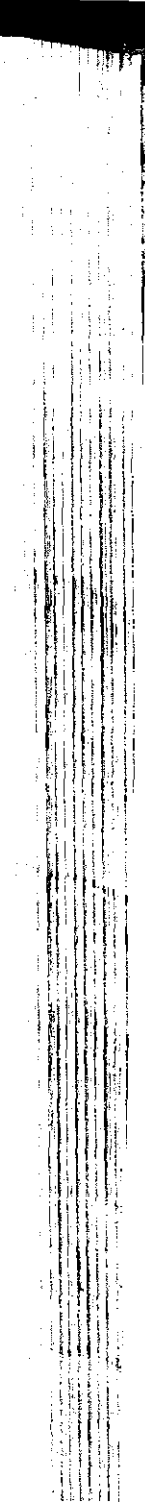

#### Глава 7. Выборочное наблюдение

Пример 7.5. Для изучения товарооборота по продаже канце. лярских товаров планируется провести выборочное обследование торговых предприятий области. Сколько предприятий розничной торговли из 5000 действующих в области надо обследовать, если по данным предыдущего обследования известно, что коэффициент вариации товарооборота по данной группе товаров составляет 45% а предельная относительная ошибка выборки с вероятностью 0,997 не должна превысить 6%?

#### Решение

280

При  $F(z) = 0.997$  по табл. 7.3  $z = 3$ . Воспользуемся формулой повторного отбора

$$
n_{\text{nostr}} = \frac{z^2 v^2}{\Delta_{\text{nonstr}}} = \frac{3^2 \cdot 0.45^2}{0.06^2} = 506.25 = 507 \text{ (предприятий)}
$$

Определим долю выборки в генеральной совокупности - 57  $\boldsymbol{n}$ 10.19%

$$
\overline{M} = \overline{5000} = 10,127
$$

 $N$  5000<br>Так как найденный объем выборки составляет 10,12% числе<br>ности генеральной совокупности  $N = 5000$ , то перейдем к форму бесповторного отбора:

$$
a_{6 \text{ecc{}}}
$$
 =  $\frac{z^2 v^2 N}{z^2 v^2 + \Delta_{\text{cruoc}}^2 N}$  =  $\frac{3^2 \cdot 0.45^2 \cdot 5000}{3^2 \cdot 0.45^2 + 0.06^2 \cdot 5000}$  =

- 46

#### $= 459.7 = 460$  (предприятий).

Таким образом, необходимо обследовать 460 торговых предцести по третоко использовать 460 торговых предцест ятий области по продаже канцелярских товаров.  $\times 3500$ 

Зная предельную ошибку выборки, можно аналогичне образом определить вероятность, с которой можно гарантировать, что ошибка выборки не выйдет за заданные пре делы.

Пример 7.6. При проведении 6%-ного выборочного обся вания 120 библиотек одного из регионов оказалось, что в средне на одну библиотеку приходится 14 сотрудников при среднем ких ратическом отклонении 11 человек. С какой вероятностью можно утверждать, что относительная предельная ошибка выборкие превысит 7%?

Для определения вероятности надо найти коэффициент доверня Воспользуемся формулой ошибки выборки. ar:

Предельная ошибка:

$$
\text{rank} \ \text{rank} \ \Delta_{\text{OTHOC}} = \frac{\Delta}{\tilde{x}} 100\%, \ \text{to} \ \Delta = \frac{\Delta_{\text{OTHOC}} x}{100\%} = \frac{7 \cdot 14}{100} = 0.98; \ \text{and}
$$

 $\sim$   $\sim$   $\sim$   $\sim$   $\sim$ 

7.3. Малая выборка

средняя ошибка

 $\mu$ 

$$
F = \sqrt{\frac{\sigma^2}{n}} \left( 1 - \frac{n}{N} \right) = \sqrt{\frac{11^2}{120} (1 - 0.06)} = 0.97.
$$

По формуле (7.7) получим коэффициент доверия

$$
z = \frac{\Delta}{\mu} = \frac{0.98}{0.97} = 1.01.
$$

По табл. 7.3 при  $z = 1$  находим вероятность  $F(z) = 0.683$ . Следовательно. с вероятностью 0,683 можно утверждать, что относительная предельная ошибка выборки не превысит 7%.

#### 7.3. Малая выборка

В выборках большого объема распределение единиц в генеральной совокупности не имеет значения, так как отклонение выборочной средней от генеральной подчиняется нормальному закону распределения. В выборках небольшого объема ( $n \leq 30$ ) характер распределения единиц в генеральной совокупности оказывает влияние на вероятность появления ошибки выборки.

В 1908 г. английский статистик У. Госсет (псевдоним -Стьюдент) построил распределение, которое позволяет и при малых выборках соотносить нормированное отклонение выборочной средней х от генеральной средней с доверительной вероятностью  $F(t)$ :

$$
=\frac{\tilde{x}-\overline{x}}{\mu_{\text{on}}},\tag{7.20}
$$

 $\mu_{\text{un}}$  — величина среднего квадратического отклонения малой выборки, которая определяется по формуле

$$
M_{\text{MB}} = \sqrt{\frac{\sigma^2}{n-1}}.
$$
 (7.21)

Величина о вычисляется на основе данных выборочного наблюдения:

$$
\sigma = \sqrt{\frac{\sum (x_i - \tilde{x})^2}{n}}.
$$
 (7.22)

При n > 100 таблицы распределения Стьюдента дают те же результаты, что и таблицы интеграла вероятностей Лапласа, при  $30 \le n \le 100$  различия невелики. Поэтому

#### Глава 7. Выбовочное наблюдение

к малым выборкам относят выборки объемом менее 30 большой считается выборка с объемом более 100 ед.

Таблицы распределения Стьюдента приводятся для на более используемых доверительных вероятностей (0,9 0.99 и др.) при разном числе степеней свободы df (см. Пре ложение 11.2). Число степеней свободы равно числу инде видуальных признаков, которыми можно располагать для определения искомой характеристики. Для расчета дисперсии должна быть известна средняя величина, поэтому

$$
df = n-1.
$$

 $(7.2)$ 

 $(7.24)$ 

·<br>编码

 $\frac{d\mathcal{U}_\text{c}}{d}$ 

 $\sim$   $\sigma$  $\leq 5$ 

Предельная ошибка малой выборки определяется формуле

$$
\Delta_{\rm{w}} = t\mu_{\rm{w}}
$$

Порядок расчетов тот же, что и при больших выборка Пример 7.7. Выборочное обследование восьми рабочих меж малого предприятия показало, что на выполнение одной из прове водственных операций рабочие затрачивали времени (мин): 3,5; 1.8: 3.8: 4.4: 3.2: 2.2: 3.1. С вероятностью 0.95 определите предел в которых находятся средние затраты времени.

#### Решение

282

1. Найдем выборочную среднюю затрат времени на производстве технологической операции:

$$
\tilde{x} = \frac{3.5 + 4.2 + 1.8 + 3.8 + 4.4 + 3.2 + 2.2 + 3.1}{8} = 3.275 \text{ (mH)}.
$$
\nPacc-triangleright

2. Рассчитаем высорочную дисперсию:  

$$
\sigma_x^2 = \frac{(3.5 - 3.275)^2 + (4.2 - 3.275)^2 + (1.8 - 3.275)^2 + (3.8 - 3.275)^2}{2} +
$$

$$
+\frac{(4.4-3.275)^2+(3.2-3.275)^2+(2.2-3.275)^2+(3.1-3.275)^2}{8}=0,727.
$$

3. Определим среднюю ощибку малой выборки:

$$
\mu_{\text{MB}} = \sqrt{\frac{0.727^2}{8 - 1}} = 0.32 \text{ (MMH)}.
$$

4. Для вероятности 95%  $T = 0.05$  и  $df = 8 - 1$  по таблице из Приложения П.2 находим:  $t = 2.36$ .

5. Предельная ощибка выборки:  $\Delta_{MB} = 2.36 \cdot 0.32 = 0.755$  (мин). 6. С вероятностью 0.95 пределы, в которых находятся средние затраты времени на выполнение одной из производственных операций, составляют от  $(3,275 - 0,755) = 2,52$  (мин) до  $(3,275 - 0,755)$ <sup>1</sup>  $= 4,03$  (мин).

Оценка генеральных параметров на основе малой вы-

7.3. Малая выборка

борки приводит к довольно неопределенным результатом. Ловерительный интервал имеет широкие границы из-за распределения Стьюдента. Гораздо чаще малая выборка используется для сравнения равенства средних значений в двух выборках:  $\tilde{x}_1$  и  $\tilde{x}_2$ . Если известны генеральные дис- $\sigma_1$ ерсин  $\sigma_1^2$  и  $\sigma_2^2$ , выдвигается гипотеза о равенстве двух средних нормально распределенных генеральных совокупностей,  $H_0$ .  $\overline{x}_1 = \overline{x}_2$ , которая проверяется критерием

$$
t = \frac{|\tilde{x}_1 - \tilde{x}_2|}{\sqrt{\left(\frac{\sigma_1^2}{n_1} + \frac{\sigma_2^2}{n_2}\right)}}.
$$
 (7.25)

 $\sigma_1^2$  — генеральная дисперсия первой выборки;  $\sigma_2^2$  тенеральная дисперсия второй выборки;  $\tilde{x}_1$  - выборочная средняя первой выборки;  $\tilde{x}_2$  - выборочная средняя второй  $_{Bb}$ борки;  $n_{1}$  — объем первой выборки;  $n_{2}$  — объем второй выборки.

Если генеральные дисперсии не известны, тогда для проверки гипотезы о равенстве средних используется t-статистика, исходя из предположения, что

$$
\sigma_1^2 = \sigma_2^2 = \sigma^2 = \frac{\sum (x_{1i} - \tilde{x}_1)^2 + \sum (x_{2i} - \tilde{x}_2)^2}{n_1 + n_2 - 2},
$$

тогда в формуле (7.25) дисперсию вынесем за скобку и по-ЛУЧИМ

$$
t = \frac{|\tilde{x}_1 - \tilde{x}_2|}{\sqrt{\frac{\sum (x_{1i} - \tilde{x}_1)^2 + \sum (x_{2i} - \tilde{x}_2)^2}{n_1 + n_2 - 2}} \left(\frac{1}{n_1} + \frac{1}{n_2}\right)}.
$$
(7.26)

С заданной вероятностью Р определим табличное значение t-критерия, соответствующее заданному уровню значимости  $(T = 1 - P)$  и числу степеней свободы  $df = n_1 - n_2 - 2$ . Если расчетное значение t больше табличного значения  $t_{\text{max}}$ то гипотеза  $H_0$  отклоняется и расхождение средних значений можно считать неслучайным (с вероятностью Р). Иначе нет оснований отклонять гипотезу  $H_0$  и считать расхождение средних значимым.

Аналогично проводят сравнение двух выборочных долей.

저기

#### Глава 7. Выборочное наблюдение

Пример 7.8. Из 25 измерений, произведенных во вторань с целью контроля размеров деталей, изготовляемых рабочим, установлено, что их средний размер 35 мм. Контроль размеров деталей пооведенный в среду 20 измерениями, показал, что средний размер детали составляет 34,6 мм, при том же среднеквадратическом отклонении  $\sigma$  = 0.9 мм. Можно ли считать на 5%-ном уровне значимости. что расхождение в размере деталей несущественно?

Paucчитаем *t*-критерий по формуле (7.25):  

$$
t = \frac{35 - 34,6}{0,9\sqrt{\frac{1}{20} + \frac{1}{25}}} = \frac{0,4}{0.27} = 1,5.
$$

Определим табличное значение t-критерия при уровне значимости  $T = 0.05$  и степени свободы  $df = 25 + 20 - 2 = 43$ :  $t_{\text{rad}} = 20$ . Поскольку  $|t| < t_{\text{rad}}$ , то расхождение в размере деталей не являет  $\mathcal{F}_\delta$ значимым.

#### 7.4. В помощь студенту и преподавателю

#### 7.4.1. Решение типовых задач

Задача 1. Методом случайной повторной выборки для проверки на вес было взято 100 деталей. Установлено, что средний вес детали 42 г при среднем квадратическом отклонении 4 г. С вероятностью 0,954 определить пределы, в которых находится средний вес детали в генеральной совокупности.  $\rightarrow$ 

#### Решение

284

По условию задачи:  $n = 100$ ;  $\tilde{x} = 42$  г;  $\sigma = 4$  г;  $F(z) = 0.954$ .

Генеральная средняя  $\bar{x}$  отличается от выборочной средней  $\tilde{x}$  на величину предельной ошибки выборки  $\Delta_{\tilde{r}}$ , по формуле (7.8).

Рассчитаем предельную ошибку с вероятностью 0,954 по формуле (7.7). Для этого определим коэффициент доверия г.

Из табл. 7.3 получаем, что  $z = 2$ .

Теперь определим среднюю ошибку повторной выборки но формуле  $(7.1)$ :

$$
\mu_{\overline{x}} = \sqrt{\frac{\sigma^2}{n}} = \sqrt{\frac{4^2}{100}} = 0.4 \text{ (r)}.
$$

Тогда предельная ошибка выборки

 $\Delta_{\tilde{r}} = 0.4 \cdot 2 = 0.8$  (r).

#### 7.4. В помощь студенту и преподавателю

Определим верхнюю границу генеральной средней

$$
\bar{x} = \tilde{x} + \Delta_{\bar{x}} = 42 + 0.8 = 42.8
$$
 (r).

Определим нижнюю границу генеральной средней

$$
\bar{x} = \bar{x} - \Delta_{\bar{x}} = 42 - 0.8 = 41.2
$$
 (r).

С вероятностью 0.954 можно утверждать, что средний вес детали в генеральной совокупности находится в следующих пределах  $41.2 \leq \bar{x} \leq 42.8$  r.

Задача 2. В районном центре проживает 2000 семей. Для разработки программы социальной защиты определялось среднее число несовершеннолетних детей в семье, была проведена случайная бесповторная выборка семей. С вероятностью 0,997 определить границы, в которых находится среднее число детей в семье в генеральной совокупности, если по итогам выборки получены следуюпие данные:

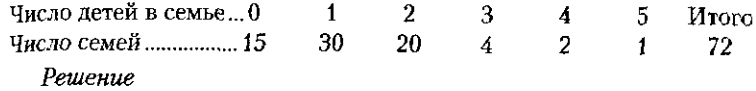

По условию задачи  $N = 2000$ ;  $n = 72$ ;  $F(z) = 0.997$ .

Из табл.  $7.3z = 3$ .

÷.

 $\langle \rangle$ 

 $\Omega_{\rm K}$ 

 $\mathbf{J}$ 

 $\mathcal{L}_{\mathcal{L}}$ 

 $\mathcal{G}$ 

 $\hat{A}$ 

调

 $\hat{\mathbf{a}}$  ,

 $\rightarrow$  )  $^3$ 

小说

Чтобы определить границы генеральной средней, необходимо рассчитать выборочную среднюю и предельную ошибку выборочной средней.

Рассчитаем среднее число детей в семье и дисперсию оценки числа детей по данным выборки, используя формулы

$$
\tilde{x} = \frac{\sum x_i f_i}{\sum f_i}; \quad S^2 = \frac{\sum (x_i - \tilde{x})^2 f_i}{\sum f_i}.
$$

Составим расчетную таблицу.

Таблица для расчета среднего числа детей в семье и дисперсии оценки числа детей по данным выборки

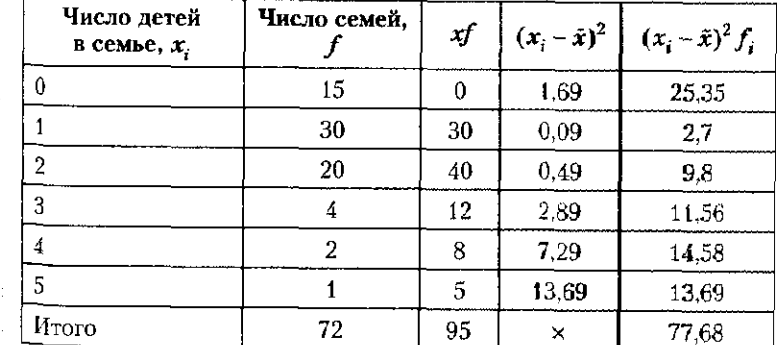

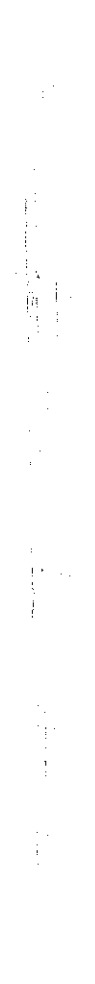

### Глава 7. Выборочное наблюдение

$$
\tilde{x} = \frac{95}{72} \approx 1.3
$$
 (человека),  
 $S^2 = \frac{77,68}{72} \approx 1.1.$ 

Определим среднюю ощибку бесповторной выборки по фев муле (7.2).

$$
\mu_{\bar{x}} = \sqrt{\frac{S^2}{n} \left(1 - \frac{n}{N}\right)} = \sqrt{\frac{1.1}{72} \left(1 - \frac{72}{2000}\right)} = 0,12 \text{ (человекa)}.
$$

Тогла предельная ошибка

$$
\Delta_z = 0.12 \cdot 3 = 0.36
$$
 (человека).

Следовательно, с вероятностью 0,997 можно утверждать, среднее число детей в семье в районном центре находится в та ницах:

 $1,3-0,36 \leq \bar{x} \leq 1,3+0,36;$  $1 \leq \bar{x} \leq 2$  (человек).

Задача 3. В городе с 700 тыс. жителей методом случайной бесповторного отбора обследовано 40 тыс. жителей. Установлен что 15% жителей имеют возраст старше 60 лет. С вероятностью 0. определить пределы, в которых находится доля жителей гово старше 60 лет.

#### Решение

286

По условию задачи  $N = 700,000$ ;  $n = 40,000$ ;  $\omega = 15\% = 0.1$  $F(z) = 0.95$ .

Тогда из табл. 7.3  $z = 1,96$ .

Генеральная доля р определяется по формуле (7.9). Чтобы формуле (7.7) рассчитать предельную ошибку доли, найдем сред нюю ошибку доли для бесповторного отбора по формуле (7.4).

$$
\mu_p = \sqrt{\frac{p(1-p)}{n} \left(1 - \frac{n}{N}\right)} = \sqrt{\frac{0,15(1-0,15)}{40\,000} \left(1 - \frac{40\,000}{700\,000}\right)} \approx 0.002 \approx 0.2
$$

Тогда предельная ошибка

$$
\Delta_{\omega} = 0.2 \cdot 1.96 = 0.4\%.
$$

Следовательно, с вероятностью 0,95 можно утверждать, что доля телей в возрасте 60 лет находится в пределах:  $(15-0.4) \le p \le (15+0.4)$ T.e.  $14.6 \le p \le 15.4\%$ .

Задача 4. В населенном пункте проживает 4000 семей. В поределить средний разнетия с случайного бесповторного отбора определить средний разнети. семьи при условии, что предельная ошибка выборочной среди не должна превышать 0,7 человека с вероятностью 0,99 и средне квалратическим отклонением 2,0 человека.

#### 7.4. В помощь студенту и преподавателю

Решение

 $\mathcal{R}(\bar{\mathbf{y}})$ 

ti.

тÀ

أقابه تی

По условию задачи  $N = 4000$ ;  $\Delta_z = 0.7$ ;  $\sigma = 2$ ;  $F(z) = 0.99$ . Из табл. 7.3  $z = 2.58$ .

Расчет необходимого объема выборки произведем вначале для повторного отбора по формуле (7.15):

$$
n_{\text{nos}} \approx \frac{z^2 \sigma^2}{\Delta_{\bar{x}}^2} = \frac{2.58^2 \cdot 2^2}{0.7^2} = 54 \text{ (семън)}.
$$

Численность выборки 54 семьи не превышает 5% генеральной совокупности, так как  $\frac{54}{4000} \cdot 100\% = 1,35\%$ . Следовательно, при расчете объема выборки не требуется переходить к формуле иля бесповторного отбора.

Задача 5. Отдел контроля за качеством продукции на электроламповом заводе должен оценить среднюю продолжительность торения лампочек, выпускаемых заводом. Для контроля отобрано 25 лампиз партии, выпущенной за день. Средняя продолжительность их работы составила 350 ч, среднеквадратическое отклонение - 70 ч. Определить доверительный интервал средней продолжительности работы ламп, выпущенных в этот день, с вероятностью 0.95.

#### Решение

По условию задачи  $n = 25$ ;  $\tilde{x} = 350$  ч;  $\sigma = 70$  ч;  $P(T) = 0.95$ .

Поскольку N < 30, то рассчитаем предельную ощибку малой выборки с вероятностью 0,95 по формуле (7.24). Для этого определим козффициент доверия t по таблице распределения Стьюдента (см. Приложение 1) для числа степеней свободы  $df = n - 1 = 25 - 1 = 24$ ;

$$
t = 2.064
$$
.

Среднюю ошибку малой выборки определим по формуле  $(7.21)$ :

$$
\mu_{_{MB}} = \sqrt{\frac{70^2}{25 - 1}} = 14,29 \, (4).
$$

Тогда предельная ошибка выборки:  $\Delta_{MB} = 14,29 \cdot 2,064 = 29.5$  (ч). С вероятностью 0,95 пределы, в которых находится средняя продолжительность горения ламп, выпущенных за день, составляют:  $350 - 29.5 \le \bar{x} \le 350 + 29.5$ , или  $320.5$  ч  $\le \bar{x} \le 379.5$  ч.

Задача 6. Отдел технического контроля, производящего газированные напитки, желает выяснить с вероятностью 95%, что расхождение в объеме жидкости в двух литровых бутылках, выпускаемых на соседних конвейерах, не существенно. С первого конвейера отобрано 24 бутылки, средний объем которых составил 1,99 л при среднем квадратическом отклонении 0,05 л, со второго - 26 бутылок со средним объемом 1,97 л при среднем квадратическом отклонении 0,06 л.

급료

-115
### Глава 7. Выборочное наблюдение

#### Решение

288

По условию задачи  $n_1 = 24$ ;  $\tilde{x}_1 = 1.99$  л;  $\sigma_1 = 0.05$  л;  $n_2 = 26$ .  $\tilde{x}_2 = 1.97$  at  $\sigma_2 = 0.06$  at  $P(\tilde{T}) = 0.95$ .

. – но систровать со составляется в двух малых выборках рассчитаем t-критерий по формуле (7.25):

$$
t = \frac{1,99 - 1,97}{\sqrt{\frac{0,05^2}{24} + \frac{0,06^2}{26}}} = \frac{0,02}{0,016} = 1,3.
$$

Определим табличное значение t-критерия при уровне значимости  $T = 0.05$  и степени свободы  $df = 24 + 26 - 2 = 48$ :  $t_{rad} = 20$ Поскольку  $|t| < t_{\text{rad}}$ , то расхождение в объеме жидкости в двух литровых бутылках, выпускаемых на соседних конвейерах, существенно.

## 7.4.2. Задачи для самостоятельного решения

 $\langle \xi \rangle_{\rm{2D}}$ 

ςÌς.

Задача 1. Менеджер магазина строительных материалов хоче оценить границы объема краски, содержащейся в литровых банках известной компании, с вероятностью 0,954. Он отобрал 100 банки Оказалось, что их средний объем равен 0,995 л при среднем квад. ратическом отклонении 0,02 л.

Задача 2. Менеджер магазина стройматериалов отобрал 2006анок краски, содержащейся в литровых банках, известной компании. Оказалось, что средний объем их равен 0,995 л при среднем квадратическом отклонении 0,02 л. С какой вероятностью можно утверждать, что предельная ощибка не превысит 0,005 л?

Задача 3. Случайной повторной выборкой из партии отобрано. 100 проб продукта А. В результате установлена средняя влажность продукта в выборке 8% при среднем квадратическом отклонении 1,6%. С вероятностью 0,683 определить пределы средней влажности в партии продукта А.

Задача 4. На предприятии с численностью 1000 человек было проведено выборочное обследование возраста рабочих методом случайного бесповторного отбора. В результате обследования получены следующие данные:

Возраст рабочих, лет. До 30  $30 - 40$   $40 - 50$   $50 - 60$  Sonee 22 12 -6.

С вероятностью 0,997 определить пределы, в которых находится средний возраст рабочих предприятия.

Задача 5. Из 4000 человек, совершивших правонарушения в течение года, было обследовано 500. Установлено, что из них 290 человек выросли в неполных семьях. С вероятностью 0,954 обределить интервал доли правонарущителей, выросших в неполных семьях, в генеральной совокупности.

#### 7.4. В помощь студенту и преподавателю

289

Задача 6. Для изучения мнения студентов о форме проведения дня студента из совокупности студентов, составляющей 5000 чедве удет методом случайного бесповторного отбора опрошено 600. изних 440 одобрили план мероприятий. С вероятностью 0.99 определить пределы, в которых находится доля студентов, одобривших план мероприятия, во всей совокупности.

Задача 7. В порядке случайной повторной выборки было отобрано 500 единиц готовой продукции предприятия, из которых 25 были забракованы. С вероятностью 0.954 определить предельную ощибку для доли бракованной продукции.

Задача 8. Для установления среднего возраста 50 000 читателей библиотеки решено провести бесповторную выборку читательских карточек. Определить необходимую численность выборки при усповии, что с вероятностью 95% ошибка выборки не превысит двух лет, а среднее квадратическое отклонение возраста читателей по ланным выборки равно десять лет.

Задача 9. С целью определения среднего диаметра деревьев необходимо провести выборочное обследование методом случайного повторного отбора. Какова должна быть численность выборки, чтобы с вероятностью 0,997 ошибка выборочной средней не превышала 15 см при дисперсии, равной 225.

Задача 10. На заводе с числом рабочих 15 000 человек в порядке механической выборки предполагается определить долю рабочих, имеющих загородный дом. Какова должна быть численность выборки, чтобы с вероятностью 0,954 ошибка выборки не превышала 0,04, если на основе предыдущих обследований известно, что дисперсия равна 0.2.

Задача 11. При 5%-ном выборочном обследовании возраста пользователей компьютеров, которым приобретают ноутбук, в одной из торговых фирм города были получены следующие данные: Средний возраст, лет .............. 13-22 23-32 33-42 43-52 53-62 Число покупателей................... 213 384 163 158 - 77

С вероятностью 0,954 определить доверительные интервалы, в которых находятся по генеральной совокупности: а) средний возраст пользователей ноутбуков; б) доля пользователей, у которых средний возраст превышает 43 года.

Задача 12. На основе случайной выборки 100 двухлитровых бутылок на заводе, производящем газированные напитки, установлено, что средний объем жидкости, содержащейся в бутылке, составил 1,98 л при стандартном отклонении объема жидкости 0,07 л. Можно ли с вероятностью 95% утверждать, что средний объем жидкости в бутылках не равен 2 л?

Задача 13. Определить объем случайной повторной выборки. чтобы с вероятностью 0.997 можно было утверждать, что отно-

#### Глава 7. Выборочное наблюдение

290

сительная ошибка выборки не превысит 2%, если коэффициен вариации исследуемого признака равен  $27\%$ .

Задача 14. При выборочном обследовании занятости муже то населения сельских районов области был установлен среды удельный вес занятости мужчин 78% со средним квадратическ. отклонением 9%. Численность мужчин трудоспособного возраст области составила 64 тыс. человек. Сколько мужчин трудоспосов. ного возраста области надо включить в выборку, чтобы ошибкате определении среднего удельного веса занятости не превысила с вероятностью 0,954?

.<br>Задача 15. Для отрасли, включающей 1400 фирм, была сф мирована случайная выборка из 60 фирм. Оказалось, что в фирм в среднем работает 88,5 человека при среднем квадратичес отклонении 25 человек. С вероятностью 95% оценить общее ча рабочих в отрасли.

Задача 16. По данным случайной выборки из 86 телезрител у которых в определенное время были включены телевизм 22 человека заявили, что они собирались посмотреть определен са теловека заявили, что они соонрались посмотреть определенпривлечь, по меньшей мере, треть телезрителей. Оценить его верждение при 5%-ном уровне значимости.

Задача 17. При выборочном обследовании 10 фирм, вынека щих пирожки, установлено, что разница между заявленным все пирожка (100 г) и выпеченным в среднем составляет 5 г при ко фициенте вариации 10%. С вероятностью 0,99 определить преде в которых находится отклонение веса пирожка от 100 г.

Залача 18. Количество денег в банкомате на протяжении должно удовлетворять запросам клиентов, при избыточном ко честве денег банк теряет прибыль. Для решения этого вопроса б проведена выборка объемом 25 транзакций, которая показала: ва рочное среднее равно 2300 руб.; стандартное отклонение - 600 С вероятностью 95% определить, в каких пределах находится са нее количество денег, извлекаемых клиентами из банкомата.

Задача 19. Фирма, производящая батарейки, провела случ ную выборку 11 батареек, выпущенных за смену, и испытала на длительность работы. Количество часов, проработанных каж батарейкой до отказа, составило: 347; 436; 320; 512; 299; 480; 514; 266; 492; 602. Можно ли с вероятностью 95% утверждать продолжительность работы батареек превышает 400 ч?

Задача 20. Для производства ткани был закуплен новый стан Требуется сравнить качество тканей, выпускаемых на новом и ста станках. Для этого с каждого станка было отобрано по 10 стре ткани. На новом станке средняя прочность ткани составила 69,1 ї при дисперсии, равной 12,25, а на старом станке - 68,6 г/м при . . . . . . 04

### 7.4. В помощь студенту и преподавателю

## 7.4.3. Контрольные вопросы и задания

1. Почему при выборочном наблюдении неизбежны ошибки репрезентативности?

7. Чем различаются повторная и бесповторная выборки?

3. Как меняется величина средней ошибки репрезентативности при увеличении дисперсии признака?

4. Как определяется необходимый объем выборочной совокупности?

5. Что понимается под малой выборкой?

6. На молочном заводе проверено 36% продукции. Ошибка собственно-случайной бесповторной выборки меньше ошибки повторной выборки:

- а) на 10%:
- 6) на 19%;
- в) на 1%;
- г) определить невозможно.

7. Дисперсия средней успеваемости студентов первого техникума по данным 10%-ного выборочного обследования составила 225, второго - 100. Численность студентов в первом техникуме в два раза больше, чем второго. Ошибка выборки меньше:

- а) в первом техникуме;
- б) во втором техникуме;
- в) они одинаковы;
- г) определить нельзя.

8. Численность генеральной совокупности составляет 18000 ед. Определить объем случайной выборки при среднем квадратическом отклонении 30. предельной ошибке 5% и вероятности 0,99:

- а) при повторной выборке;
- б) при бесповторной выборке.
- 9. К малой выборке относят выборку, которая включает:
- а) не более  $30 e_{\text{A}}$ .
- б) более 30 ед. совокупности;
- в)  $30-100$  ед. совокупности;
- г) не более 100 ед. совокупности.

10. В каком направлении меняется величина средней ошибки репрезентативности при увеличении дисперсии признака:

- а) уменьшается:
- б) возрастает;
- в) не меняется;
- г) зависимость отсутствует?

8.2. Парная корреляция

# Глава 8

 $\langle \mathcal{L}_1 \rangle$ 

 $\mathcal{L}_{\mathcal{M}}$ 

 $\overline{\mathbf{e}}$ 

 $\infty$ 

 $\rightarrow$ 

 $\sim$  73

∵a<br>Na

# СТАТИСТИЧЕСКОЕ ИЗУЧЕНИЕ СВЯЗИ **МЕЖДУ ЯВЛЕНИЯМИ**

## 8.1. Понятие о статистической и корреляционной связи

Исследования явлений в различных областях обнар живает существование зависимости как между количес венными, так и между качественными признаками. Зада статистики выявить такие зависимости и дать им количест венную характеристику.

При взаимосвязи признаков одни из них рассматрива ются как факторы, влияющие на изменение других, их не зывают факторными. Другие изменяются под действие факторных признаков и называются результативными.

Например, если изучается зависимость изменения спо са на товары, то спрос - результативный признак, завис ший от предложения - факторного признака.

Статистической называют связь, проявляющуюся в ме совых явлениях, при которой значениям факторного призне ка соответствует множество значений результативно признака. При этом признаки могут быть как количество ными, так и качественными.

В статистике в основном изучаются статистической корреляционные связи. Слово «корреляция» (англ.) оз чает соответствие. Корреляционной называют статися ческую связь, при которой изменение значений фактори признака вызывает различные изменения средних значе результативного признака. Корреляционные связи можни изучать только по количественным признакам.

Если рассматривается связь средней величины резу тативного признака у с одним фактором х, корреляция зывается парной, если факторов несколько  $(x_1, x_2, ..., x_n)$ множественной.

По характеру изменений фактора и результата в парной корреляции различают нелинейную и линейную зависимость, которая в свою очередь бывает прямой и обратной. Поямая зависимость характеризуется изменением фактопа и результата в одном направлении, когда при чвеличевии фактора х увеличивается результат у, а при уменьшении фактора х уменьшается результат.

Пример прямой зависимости: чем больше стаж работы. тем выше производительность труда.

Обратная связь характеризуется изменением значений факторного и результативного признака в разных направлениях: при увеличении фактора х уменьшается результат у, и наоборот. Например, чем выше произволительность труда, тем ниже себестоимость единицы продукции.

При исследовании корреляционной связи изучению подлежат следующие вопросы: выявляется наличие связи: производится количественная оценка тесноты связи межлу результатом и факторами с помощью специальных коэффициентов - корреляционный анализ; осуществляется построение математической модели связи, в которой среднее значение результативного признака у рассматривается как функция одного или нескольких факторов - регрессионный анализ.

## 8.2. Парная корреляция

Парная корреляция позволяет оценить тесноту связи между двумя признаками. Для выявления корреляционной связи между двумя признаками можно построить поле корреляции.

Поле корреляции - это поле точек, координаты которых (х; у) определяются значениями факторного и резильтативного признаков.

Расположение точек на поле корреляции позволяет судить о наличии и о характере связи (нелинейная, а если линейная, то и о направлении (прямая или обратная)).

На рис. 8.1 показаны основные возможные способы расположения точек поля корреляции. Если точки поля корреляции располагаются в определенном направлении, то можно предположить наличие связи.

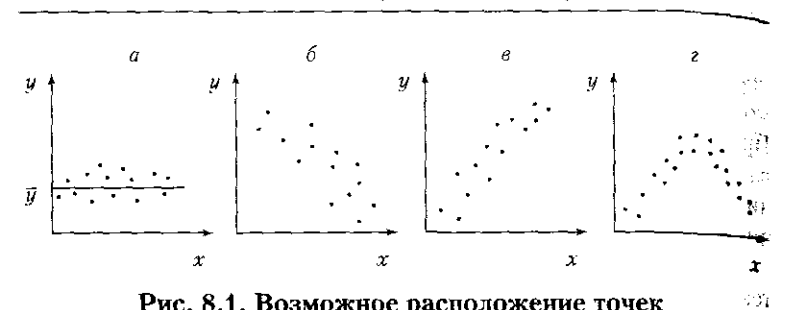

294

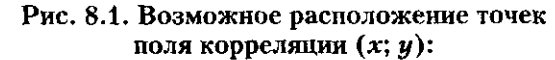

 $a$  - корреляция отсутствует;  $b$  - корреляция линейная обратия  $\beta$  - корреляция линейная прямая;  $\lambda$  - корреляция нелинейная

Пример 8.1. Изучается зависимость оценки, полученной экзамене (у) 8 студентами, от суммы баллов (х), набранных ние в течение семестра. Данные приведены в табл. 8.1. Таблица 8,1

 $\mathbf{r}$ 

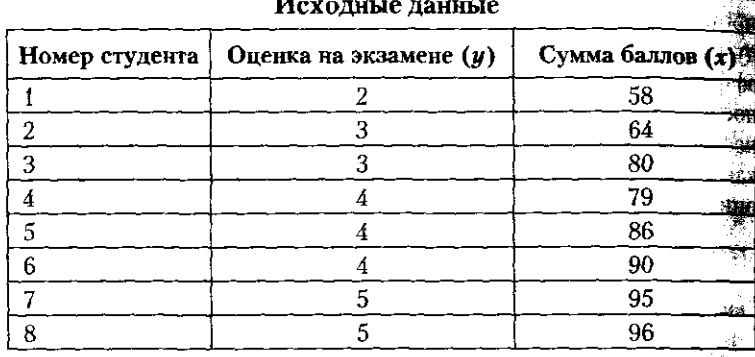

Для построения поля корреляции в координатных осях: - на оси  $X$  отложим значения баллов  $x$ , набранных студентай **REG** 

в течение семестра; - на оси Упокажем значения оценки у, полученной на экзаже студентами; ÷ls.

- нанесем точки с координатами  $(x, y)$  для каждого студения На рис. 8.2 показано поле корреляции. Расположение те позволяет предположить, что существует прямая линейная суда между оценкой, полученной на экзамене (у) студентами, и суще баллов (х), полученных ими в течение семестра.

Теснота линейной связи измеряется коэффициентом параби корреляции: 镇的

$$
r_{xy} = \frac{\sum (x_i - \overline{x})(y_i - \overline{y})}{n\sigma_x \sigma_y},
$$

 $(41)$ 

 $\mathcal{L} \in \mathbb{R}^d$ 

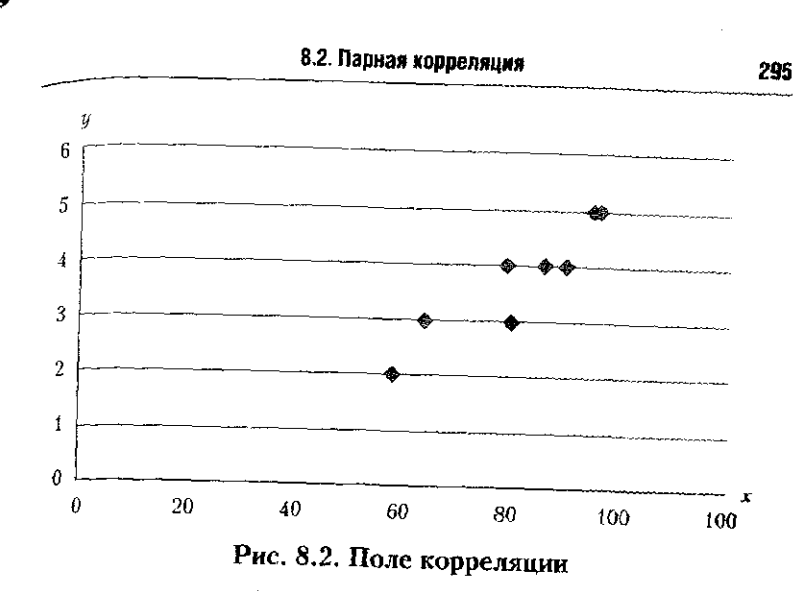

где  $n-$  число наблюдений;  $\sigma_r$  — среднее квадратическое отклонение фактора  $x$ ,  $\sigma_y$  - среднее квадратическое отклонение результата у Или

$$
r_{xy} = \frac{\overline{xy} - \overline{x}\overline{y}}{\sigma_x \sigma_y}.
$$
 (8.2)

Если знаки отклонений от средних совпадают, то связь прямая  $(r_{xy} > 0)$ ; если знаки отклонений не совпадают, то связь обратная<br> $(r_{xy} < 0)$ .<br>Величина коэффициента парной корреляции изменяется от -1

(полная обратная связь) до 1 (полная прямая связь):

$$
0 \le |r_{xy}| \le 1. \tag{8.3}
$$

Чем ближе значение  $r_{xy}$ к единице, тем связь теснее, чем ближе значение  $r_{xy}$ к нулю, тем она слабее.

Коэффициент корреляции - это симметричная мера связи. т. это мера взаимосвязи между *х* и *у*. Поэтому  $r_w = r_{yx}$ .<br>Характеризовать тесноту связи поможет следующая таблица:

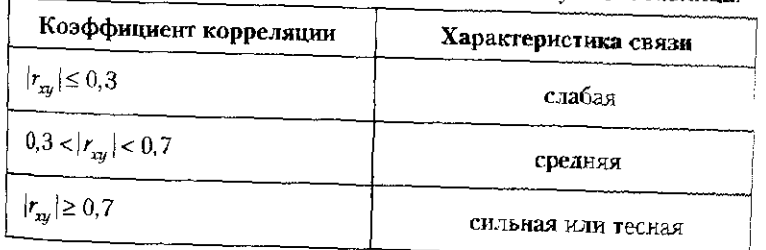

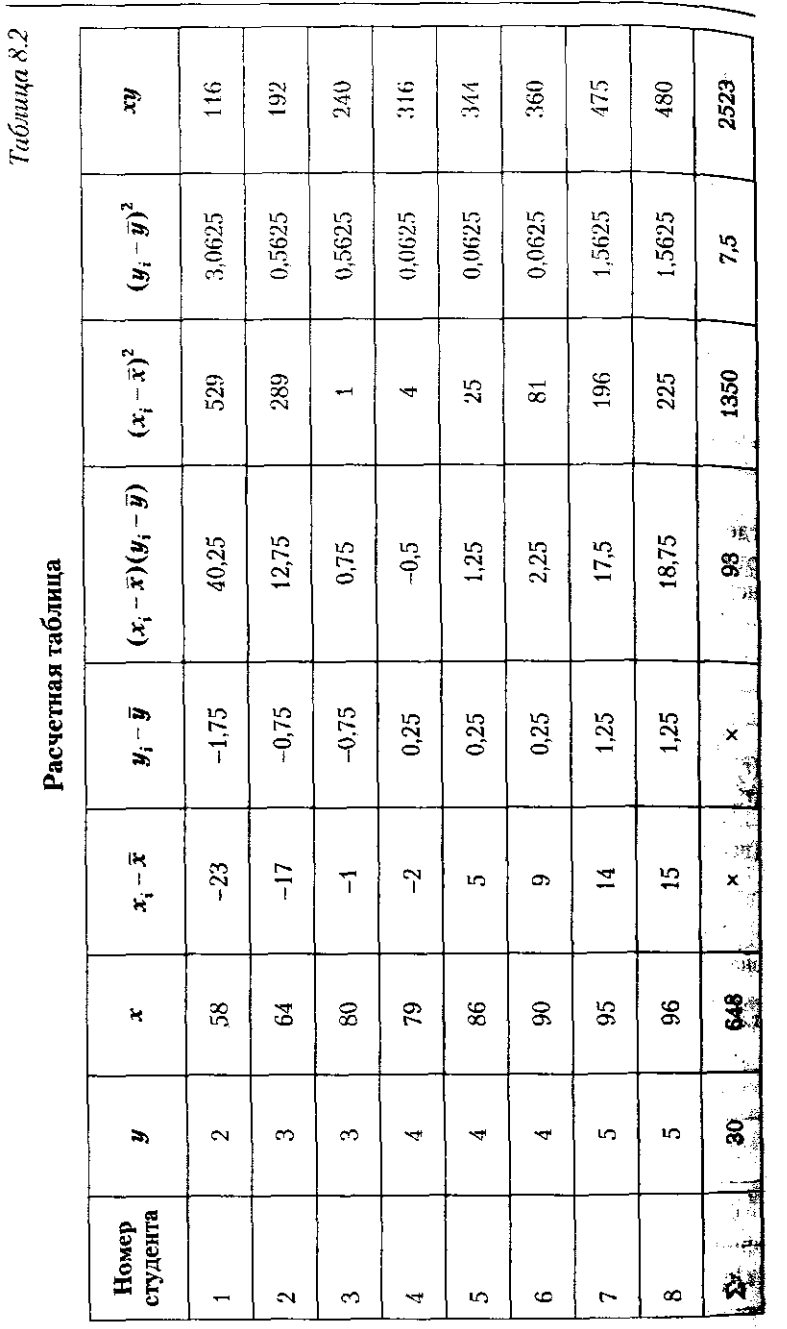

# 8.3. Уравнение парной линейной регрессии

297

По данным примера табл. 8.1 рассчитаем коэффициент парной корреляции между оценкой (у). полученной на экзамене студентами. и суммой баллов (x), полученных ими в течение семестра: вычислим средние значения признаков.

$$
\overline{x} = \frac{\sum x_i}{n} = \frac{58 + 64 + 80 + 79 + 86 + 90 + 95 + 96}{8} = 81
$$

$$
\overline{y} = \frac{\sum y_i}{n} = \frac{2 + 3 + 3 + 4 + 4 + 4 + 5 + 5}{8} = 3.75;
$$

вычислим средние квадратические отклонения признаков о, и о, данные для расчета которых приведены в табл. 8.2.

$$
\sigma_x = \sqrt{\frac{\sum (x_i - \bar{x})^2}{n}} = \sqrt{\frac{1350}{8}} = 12,99,
$$

$$
\sigma_y = \sqrt{\frac{\sum (y_i - \bar{y})^2}{n}} = \sqrt{\frac{7,5}{8}} = 0,97;
$$

вычислим коэффициент корреляции:

.

$$
\tau_{xy} = \frac{\sum (x_i - \bar{x})(y_i - \bar{y})}{n\sigma_x \sigma_y} = \frac{93}{8.12.99 \cdot 0.97} = 0.92.
$$

Полученное значение  $r_{\rm m}$  близко к единице, что свидетельствует о тесной связи между результатом и фактором.

Величина $r_{xy}^2$ называется **коэффициентом детерминации** и по-казывает долю вариации результативного признака под действием факторного признака. Коэффициент детерминации может быть выражен в процентах. Коэффициент детерминации принимает значения в интервале [0; 1]. Чем ближе значение к единице, тем больше вариация результативного признака обусловлена вариацией факторного признака, и наоборот.

для нашего примера  $r_{xy}^2 = 0.85$ , т.е. сумма накопленных баллов в течение семестра объясняет 85% различий в оценках, получаемых на экзамене.

## 8.3. Уравнение парной линейной регрессии

Если зависимость между результатом и фактором установлена, то ее целесообразно представить математической функцией  $y = f(x)$ . При выборе типа функции (линейная или нелинейная) руководствуются характером расположения точек на поле корреляции, а также содержанием

изучаемой связи, которая наилучшим образом соответс ет исходным данным, иначе говоря, обеспечивает наи шую аппроксимацию поля корреляции.

Когда влияние изменения фактора на результат поста но. используют линейную функцию, в других случаях не ходимо применять нелинейные функции.

Математическое описание зависимости в среднем из нений результативного признака у от фактора х называет ся уравнением парной регрессии.

Парная линейная регрессия имеет вид

$$
\hat{y}_x = a + bx,
$$

где  $\hat{y}_r$  - среднее значение результативного призна при определенном значении факторного признака х, свободный член уравнения регрессии; b - коэффицие регрессии.

Построение регрессионной модели включает следующи основные этапы:

- определение цели исследования;
- оценка однородности исходных данных;

- выбор формы связи между результатом и отобрани ми факторами;

- определение параметров модели;
- оценка тесноты связи;
- определение показателей эластичности;
- проверка качества построенной модели.

Вернемся к рассматриваемому примеру 8.1 и постра уравнение парной линейной регрессии.

Вначале оценим однородность исходных дани для чего рассчитаем коэффициент вариации (см. гл. 6).

$$
V = \frac{\sigma_x}{\overline{x}} \cdot 100\% = \frac{12,99}{91} \cdot 100\% = 16,04\%
$$

Значение коэффициента вариации менее 30%, что год рит об однородности исходных данных, а следователь о возможности построения уравнения регрессии.

Найдем параметры а и b парной линейной регресси  $y_x = a + bx.$ 

Для этого используем метод наименьших кваду тов (МНК). Исходное условие МНК:

$$
f(a, b) = \sum_{i=1}^{n} (y_i - \hat{y}_i)^2 = \sum_{i=1}^{n} [y_i - (a + bx_i)]^2 \to \min. \tag{4}
$$

8.3. Уравнение парной линейной регрессии

299

Нужно подобрать такую прямую  $\hat{y}_r = a + bx$ , которая отражает минимальность суммы квадратов отклонений фактических значений результативной переменной от ее теоретических значений, получаемых на основе уравнения регрессии.

Для этого воспользуемся системой нормальных уравнений МНК для прямой:

$$
\begin{cases}\n na + b \sum_{i=1}^{n} x_i = \sum_{i=1}^{n} y_i, \\
 a \sum_{i=1}^{n} x_i + b \sum_{i=1}^{n} x_i^2 = \sum_{i=1}^{n} y_i x_i\n\end{cases}
$$

Решая эту систему, можно получить формулы для опре-<sub>леления</sub> параметров *а* и *b*:

$$
b=\frac{\overline{yx}-\overline{y}\cdot \overline{x}}{x^2-\overline{x}^2},
$$

$$
f_{\rm{max}}
$$

$$
b = \frac{\overline{yx} - \overline{y} \cdot \overline{x}}{\sigma_x^2},\tag{8.5}
$$

следовательно,

отсюда

$$
b = r_{xy} \frac{\sigma_y}{\sigma_x};
$$
 (8.6)

$$
=\bar{y}-b\bar{x}.\tag{8.7}
$$

Используя расчетные данные табл. 8.2, получаем

 $\boldsymbol{a}$ 

$$
b = \frac{\overline{yx} - \overline{y} \cdot \overline{x}}{\sigma_x^2} = \frac{\frac{2523}{8} - 3{,}75 \cdot 81}{12{,}99^2} = 0{,}069;
$$

 $a = \overline{y} - b\overline{x} = 3.75 - 0.069 \cdot 81 = -1.83.$ 

Теперь можно записать уравнение парной регрессии

$$
\hat{y}_- = -1.83 + 0.069x.
$$

Параметр а выполняет роль доводки до соотношения между средними признаками  $\bar{x}$  и  $\bar{y}$ , никакого экономического смысла в него не вкладывается. Параметр b (коэффициент регрессии) показывает, что в среднем с ростом

накопленных за семестр баллов на одну единицу оцень растет на 0,069 балла.

Направление связи между признаками  $y$  и  $x$  определение знак коэффициента регрессии b. В нашем примере  $b \geq 0$ лнак ловорорицисты респусков с составитель и с связы является ратной, т.е. с ростом значений фактора х значения результата и уменьшаются.

В отличие от коэффициента корреляции коэффици ент регрессии является асимметричной характеристиков связи: он характеризует не просто связь между переменными, а зависимость изменения у от х, но не наоборе T.e.  $b_{yx} \neq b_{xy}$ .

Когда единицы измерения исследуемых показатель различаются, для оценки влияния факторов на резуде тивный признак вычисляют коэффициенты эластичное

В нашем примере максимально возможное число бада которое можно получить на экзамене, равно 5, а максима но накопленное за семестр число баллов равно 100.

Средний коэффициент эластичности для парной ли ной регрессии рассчитывается по формуле

$$
\bar{b}_{yx} = b\frac{\bar{x}}{\bar{y}}.
$$

 $(8.1)$ 

Он показывает, на сколько процентов изменяется резурсатативный признак у при изменении факторного призна на 1% от своего среднего значения.

В нашем примере

$$
\bar{9}_{yx} = 0.069 \frac{81}{3,75} = 14,9\%.
$$

Это означает, что при увеличении накопленных за местр баллов на 1% оценка за экзамен увеличивается при мерно на 15%.

По уравнению  $\hat{y}_x = -1.83 + 0.069x$  рассчитаем от даемые (теоретические) значения экзаменационной оцент ки для каждого студента  $(\hat{y}_r)$ . Результаты представление в табл. 8.3. Значения  $\hat{y}$ , подтверждают, что найденная лин регрессии является наилучшей для аппроксимации исхрания ных данных.

Отклонения фактических оценок от реальных невели Средняя относительная ошибка аппроксимации определ ется следующим образом:

$$
=\frac{\sum_{i} |y_i - \hat{y}_i|}{\sum_{i} y_i} \cdot 100\%.
$$
 (8.9)

Найдем ошибку аппроксимации для нашего примера и составим расчетную таблицу (табл. 8.3).

 $\overline{\epsilon}$ 

301

### Расчетная таблица

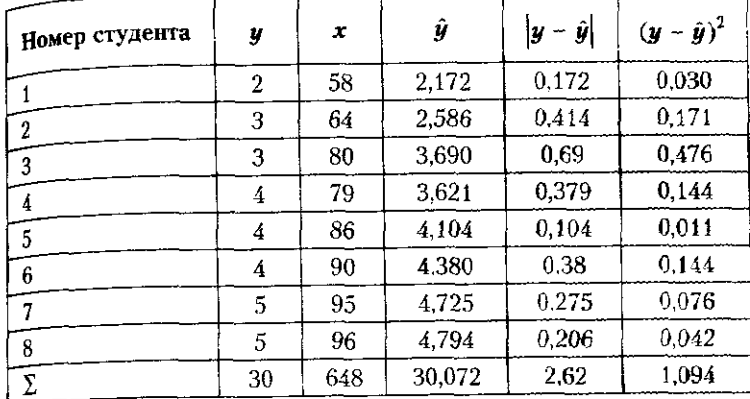

По данным примера  $\bar{\epsilon} = \frac{2,62}{30} \cdot 100 = 8,7\%$ , что говорит

о хорошем качестве уравнения регрессии, поскольку ошибка аппроксимации в пределах 6-10% свидетельствует о хорошем соответствии модели исходным данным.

В последней графе табл. 8.3 показаны квадраты отклонежий фактических значений  $(y_i)$  от расчетных  $(\hat{y}_i)$ 

Сумма  $\sum (y_i - \hat{y}_i)^2$  является составляющей общей ко-

леблемости у, которая в регрессионном анализе представлена следующим образом:

$$
\sum_{i} (y_i - \overline{y}_i)^2 = \sum_{i} (y_i - \hat{y}_i)^2 + \sum_{i} (\hat{y}_i - \overline{y})^2, \quad (8.10)
$$

где  $\sum_i (y_i - \bar{y}_i)^2$  — общая колеблемость;  $\sum_i (y_i - \hat{y}_i)^2$  — ос-<br>таточная колеблемость;  $\sum_i (\hat{y}_i - \bar{y})^2$  — колеблемость *y*, объясненная уравнением регрессии.

Это разложение вариации зависимой переменной ( мула (8.10)) лежит в основе оценки качества получение уравнения регрессии: чем большая часть вариации у объе няется регрессией, тем лучше качество регрессии, т.е. вильно выбран тип функции для описания зависимо  $\hat{y} = f(x)$ , правильно выделена объясняющая перемении (признак-фактор) ...

Отношение объясненной вариации к общей вариан позволяет найти коэффициент детерминации

$$
\eta^2 = \frac{\sum_{i} (\hat{y}_i - \bar{y})^2}{\sum_{i} (y_i - \bar{y})^2}.
$$

Этот коэффициент определяет степень детермина регрессией вариации у.

Корень квадратный из коэффициента детерминат называется теоретическим корреляционным отноше ем, оно определяет тесноту связи между результативн и факторным признаками при линейной и нелинейной висимости. Теоретическое корреляционное отношение меняется от 0 до 1. Чем ближе его значение к 1, тем сва между признаками теснее.

B нашем примере 
$$
\sum_{i} (\hat{y}_i - \bar{y})^2 = 7, 5 - 1,094 = 6,406.
$$

Отсюда  $\eta^2 = \frac{6,406}{7,5} = 0,85$ , или 85%, что совпадает с

нее полученным значением коэффициента детерминации В случае высокой детерминации  $(n^2 \ge 0.9)$  уравнен

регрессии может использоваться для прогнозирования висимой переменной. В этом случае можно предсказа ожидаемое значение у по уравнению регрессии на основ ожидаемого значения х.

В нашем примере уравнение регрессии позволяет оп делить ожидаемую экзаменационную оценку на основе су мы накопленных за семестр текущих баллов.

Выполнить регрессионный анализ, можно воспользова шись ПК и пакетами прикладных программ Excel, EViews Statgraphics, Statistica и т.д. Рассмотрим построение парне линейной регрессии с помощью Microsoft Office Excel 2007. Для этого надо произвести следующие действия.

1. Выбрать Данные  $\rightarrow$  Анализ данных  $\rightarrow$  Регрессия.

### 8.3. Уравнение парной линейной регрессии

2. В диалоговом окне Регрессия сделать следующее: - ввести в окне Редактирование Входной интервал  $Y$ лиапазон зависимой переменной;

 $\mathcal{L}_{\text{B}B}$ ести в окне Редактирование Входной интервал Х лиапазон факторной переменной;

- установить флажок Метки, если первая строка содержит название столбцов;

- установить флажок Константа-ноль, если в уравнении регрессии отсутствует свободный член а;

- ввести в окне Редактирование Выходной интервал номер свободной ячейки на рабочем листе;

 $-$  нажать кнопку ОК.

В табл. 8.4 представлены результаты расчета с помощью Microsoft Office Excel 2007:

а) Регрессионная статистика:

— множественный  $R$  — коэффициент корреляции  $r_{xy} = 0.92$ ;

- R-квадрат — коэффициент детерминации  $r_{xy}^2 = 0.85$ ;

- наблюдения - число наблюдений  $n = 8$ ;

6) Дисперсионный анализ:

- столбец  $df$  - число степеней свободы.

Для строки Регрессия число степеней свободы определяется количеством параметров т в уравнении регрессии:  $df_{\phi} = m - 1.$ 

 $\mathrm{F}_{\mathrm{B}}$  нашем примере два параметра:  $df_{\mathrm{\varphi}} = 2 - 1 = 1$ .

Для строки Остаток (остаточная вариация) число степеней свободы равно:  $df_{\alpha} = n - m$ .

B примере:  $df_{\infty} = 8 - 2 = 6$ .

Для строки **Итого** (общая вариация) число степеней<br>cвободы равно:  $df_y = df_\phi + df_\infty = n - 1$ .

B примере:  $df_n = 8 - 1 = 7$ .

Столбен SS содержит суммы квадратов отклонений.

Для строки Регрессия - это сумма квадратов отклонений теоретических данных от среднего значения:  $SS_{\phi}^2 = \sum (\hat{y}_i - \overline{y})^2$  — колеблемость *y*, объясненная уравне-

нием регрессии.

Для строки Остаток - это сумма квадратов отклонений фактических данных от теоретических:  $SS_{\text{oc}}^2 = \sum_i (y_i - \hat{y}_i)^2$ 

остаточная колеблемость.

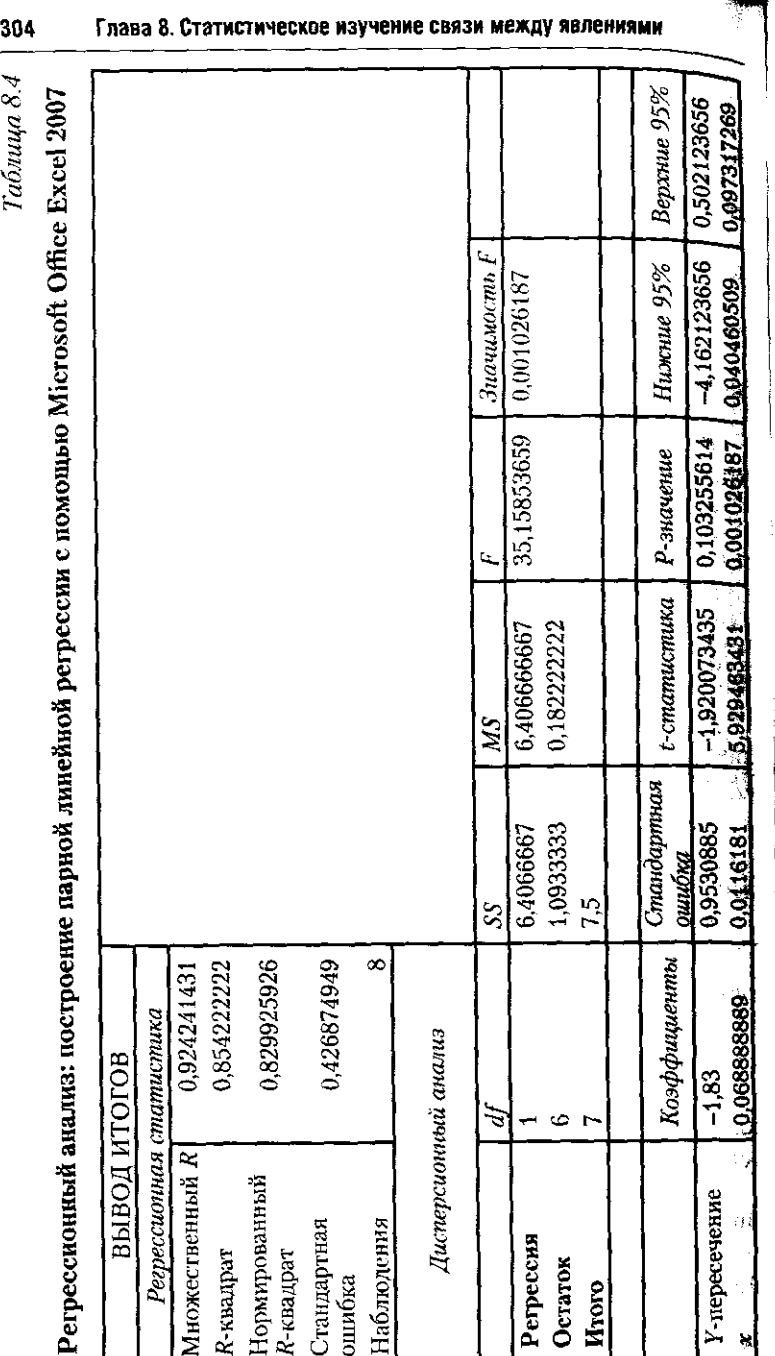

#### 8.4. Многофакторный регрессионный анализ

Для строки Итого - это сумма квадратов отклонений фактических данных от среднего значения:  $SS_u^2 = \sum (y_i - \overline{y}_i)^2$  -

общая колеблемость.

 $B$  столбце MS показаны дисперсии на одну степень свободы:

$$
MS = \frac{SS}{df}.
$$
 (8.12)

305

Для строки Регрессия - это объясненная (факторная) дисперсия  $\sigma_x^2$ , для строки Остаток - это остаточная дис-

персия  $\sigma_{oc}^2$ .<br>В столбце показано расчетное значение F-критерия Фи- $\mu$ ера  $F_n$ , вычисляемое по формуле

$$
F_p = \frac{MS \text{ (Perpeccus)}}{MS \text{ (Ocratok)}}.
$$
 (8.13)

В столбце Значимость Ғ показан уровень значимости, который зависит от вычисленного значения  $F_n$  и числа степеней свободы  $df$  (регрессия);  $df$  (остаток) определяется с помощью функции

 $F_{\text{pacm}}(F_p; df \text{ (perpecc11S)}; df \text{ (ocraroK)}).$  (8.14)

В столбце Коэффициенты показаны значения коэффициентов уравнения регрессии.

В строке У-пересечение - показано значение параметра а уравнения регрессии, в строке  $x$  - значение параметра  $b$ .

Как видим, значения в табл. 8.4 совпадают с расчетами, полученными ранее на калькуляторе.

## 8.4. Многофакторный регрессионный анализ

В действительности на результативный признак влияет, как правило, не один фактор, а множество различных одновременно действующих факторных признаков. Так. себестоимость единицы продукции зависит от количества произведенной продукции, цены закупки сырья, заработной платы работников и производительности их труда, накладных расходов.

Количественно оценить влияние различных факторов на результат, определить форму и тесноту связи между 19 P 나 집

WW

результативным признаком  $y$  и факторными признаками  $\vec{x}$  $x_1, ..., x_k$ можно, используя многофакторный регрессионный анализ, который сводится к решению следующих задач:

- построение уравнения множественной регрессии; за

— определение степени влияния каждого фактора на ре зультативный признак;

- количественная оценка тесноты связи между результативным признаком и факторами;

— оценка надежности построенной регрессионной модели;

- прогноз результативного признака.

Уравнение множественной регрессии характеризу среднее изменение у с изменением двух и более призна ков-факторов:  $\hat{y} = f(x_1, x_2, ..., x_k)$ .

При выборе признаков-факторов, включаемых в ура нение множественной регрессии, нужно прежде всего раз смотреть матрицы коэффициентов корреляции и выдели те переменные, для которых корреляция с результативной переменной превосходит корреляцию с другими фактор ми, т.е. для которых верно неравенство

$$
r_{yx_i} > r_{x_ix} \ (i \neq j)
$$

Не рекомендуется совместно включать во множестве ную регрессию объясняющие переменные, тесно связанные между собой: при  $r_{yx} > 0.7$  переменные  $x_i$  и  $x_j$  дублируца друг друга, и совместное включение их в уравнение регре сии не дает дополнительной информации для объяснен вариации у. Линейно связанные переменные называют коллинеарными.

Не рекомендуется включать в круг объясняющих переменных признаки, представленные как абсолютные и как средние или относительные величины. Нельзя включа в регрессию признаки, функционально связанные с завис мой переменной у, например, те, которые являются состави частью у (скажем, суммарный доход и заработная плата).

Наиболее простым для построения и анализа является линейное уравнение множественной регрессии: **Contract** 

$$
\overline{y} = a + b_1 x_1 + b_2 x_2 + \dots + b_k x_k.
$$

Интерпретация коэффициентов регрессии линейного уравнения множественной регрессии следующая: камдый из них показывает, на сколько единиц в среднем изменяется  $\psi$  при изменении  $x_i$  на свою единицу измерении

## 8.4. Многофакторный регрессионный анализ

и закреплении прочих введенных в уравнение объясняюпих переменных на среднем уровне.

Так как все включенные переменные  $x_i$  имеют свою размерность, то сравнивать коэффициенты регрессии b нель- $_{38}$ , т.е. по величине  $b_i$  нельзя сделать вывод, что одна переменная влияет сильнее на у, а другая слабее.

Параметры линейного уравнения множественной регрессин оцениваются методом наименьших квадратов (МНК). - v<sub>словие</sub> MHK:

$$
\sum_i (y_i - \hat{y}_i)^2 \to \min,
$$

или

$$
\sum_{i} (y_i - a - b_1 x_1 - b_2 x_2 - \dots - b_k x_k) \to \min. \quad (8.15)
$$

Условие экстремума функции - равенство нулю частных производных первого порядка данной функции:

$$
\frac{f}{a} = 0; \frac{df}{db_1} = 0; \frac{df}{db_2} = 0; \dots; \frac{df}{db_k} = 0.
$$

Отсюда получаем систему нормальных уравнений, решение которой дает значения параметров уравнения множественной регрессии:

$$
\begin{cases}\n an + b_1 \sum x_1 + ... + b_k \sum x_k = \sum y, \\
 a \sum x_1 + b_1 \sum x_1^2 + ... + b_k \sum x_1 x_k = \sum y x_1, \\
 a \sum x_2 + b_1 \sum x_1 x_2 + ... + b_k \sum x_2 x_k = \sum y x_2.\n\end{cases}
$$
\n(8.16)

 $|a\sum x_k + b_1\sum x_1x_k + ... + b_k\sum x_k^2| = \sum yx_k.$ При записи системы уравнений можно руководство-

ваться следующим простым правилом: первое уравнение получается как сумма и уравнений регрессии; второе и последующее - как сумма п уравнений регрессии, все члены которой умножены на x, затем на x, и т.д.

Параметры уравнения множественной регрессии получаем через отношение частных определителей к определителю системы

$$
a = \frac{\Delta_a}{\Delta}; \ b_1 = \frac{\Delta_{b_1}}{\Delta}; \ b_2 = \frac{\Delta_{b_2}}{\Delta}; \ ...; \ b_k = \frac{\Delta_{b_k}}{\Delta}.
$$
 (8.17)

ុត្ត

 $777$ 

307

Рассмотрим построение уравнения множественной ред. рессии на примере линейной двухфакторной модели  $\frac{1}{2}$ 

$$
\hat{y}_x = a + b_1 x_1 + b_2 x_2. \tag{8.18}
$$

Представим все переменные как центрированные и нов мированные, т.е. выраженные как отклонения от средних величин. деленные на стандартное отклонение. Обозначи преобразованные таким образом переменные буквой t.

$$
t_{0i} = \frac{y_i - \bar{y}}{\sigma_y}; \ t_1 = \frac{x_{1i} - \bar{x}_1}{\sigma_{x_1}}; \ t_2 = \frac{x_{2i} - \bar{x}_2}{\sigma_{x_2}} \t\t(8.19)
$$

Тогда уравнение множественной регрессии примет сле дующий вид:

$$
\hat{t}_0 = \beta_1 t_1 + \beta_2 t_2, \tag{8.20}
$$

где  $\beta_1$  и  $\beta_2$  — стандартизированные коэффициенты регреф сии (бета-коэффициенты), определяющие, на какую част своего среднеквадратического отклонения изменится у ци изменении х, на одно среднеквадратическое отклонение.

Уравнение регрессии (8.20) называется уравнение в стандартизованном масштабе (или стандартизированием регрессии). Оно не имеет свободного числе на, поскольку все переменные выражены через отклонения от средних величин, а, как известно,  $a = \overline{y} - b_1\overline{x}_1 - b_2\overline{x}_2$ , и при *k* объясняющих переменных

$$
=\overline{y}-\sum_{i=1}^{k}b_{j}\overline{x}_{j}.
$$
 (8.24)

В отличие от коэффициентов регрессии в натуральном масштабе b, которые нельзя сравнивать, стандартизировайные коэффициенты регрессии  $\beta$ , можно сравнивать, делах вывод, влияние какого фактора на у более значительно.

Стандартизированные коэффициенты регрессии нахо дятся также с помощью МНК:

$$
\sum_{i} (t_0 - \overline{t}_0)^2 = \sum_{i} (t_0 - \beta_1 t_1 - \beta_2 t_2)^2 \to \min.
$$

 $\frac{df}{dx} = 0$ Приравняем первые частные производные нулю

 $\epsilon = 0$ , получим систему нормальных уравнений

$$
\begin{cases}\n\beta_1 \sum t_1 t_1 + \beta_2 \sum t_1 t_2 = \sum t_0 t_1, \\
\beta_1 \sum t_1 t_2 + \beta_2 \sum t_2 t_2 = \sum t_0 t_2.\n\end{cases}
$$
\n(8.22)

Поскольку

$$
r_{yx_1} = r_{01} = \frac{1}{n} \sum t_0 t_1; \ \ r_{yx_2} = r_{02} = \frac{1}{n} \sum t_0 t_2;
$$
  

$$
r_{x_1 x_2} = r_{12} = \frac{1}{n} \sum t_1 t_2; \ \ r_{11} = \frac{1}{n} \sum t_1 t_1 = 1; \ \ r_{22} = \frac{1}{n} \sum t_2 t_2 = 1.
$$

систему можно записать иначе:

$$
\begin{cases} \beta_1 + \beta_2 r_{12} = r_{01}, \\ \beta_1 r_{12} + \beta = r_{02}. \end{cases}
$$
 (8.23)

Отсюда находим В-коэффициенты и сравниваем их.  $\epsilon$ ели  $\beta_1 > \beta_2$ , то фактор  $x_1$  сильнее влияет на результат, чем фактор  $x_2$ .

От стандартизированной регрессии можно перейти к уравнению регрессии в натуральном масштабе, т.е. получить регрессию

$$
\hat{y}_x = a + b_1 x_1 + b_2 x_2. \tag{8.24}
$$

Коэффициенты регрессии в натуральном масштабе на-

ходятся на основе  $\beta$ -коэффициентов:  $b_1 = \beta_1 \frac{\sigma_0}{\sigma_1}$ 

$$
b_2 = \beta_2 \frac{\sigma_0}{\sigma_2},\tag{8.25}
$$

rge  $\sigma_0 = \sigma_y$ ;  $\sigma_1 = \sigma_{x_1}$ ;  $\sigma_2 = \sigma_{x_2}$ .

После этого вычисляется совокупный коэффициент детерминации

$$
R^2 = \sum_{i=1}^{k} r_{yx_i} \beta_i,
$$
 (8.26)

который показывает долю вариации результативного признака под воздействием изучаемых факторных признаков. Важно знать вклад каждой объясняющей переменной. Он измеряется коэффициентом раздельной детерминации:

$$
d_i^2 = r_{yx_i} \beta_i.
$$
 (8.27)

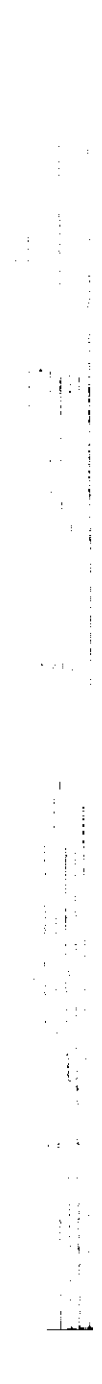

Влияние отдельных факторов в уравнении множеств ной регрессии может быть охарактеризовано с помоце частных коэффициентов эластичности. В случае двухф<br>торной линейной регрессии коэффициенты эластичност рассчитываются по формулам и измеряются в процента

$$
\begin{aligned} \overline{\Theta}_{yx_1} &= b_1 \frac{x_1}{\overline{y}}; \\ \overline{\Theta}_{yx_2} &= b_2 \frac{\overline{x}_2}{\overline{z}}. \end{aligned}
$$

ra6m

 $(8.8)$ 

 $\mathbf{r}$ 

Мы разобрали технику построения уравнения мноз ственной регрессии. Очевидно, что оценки параметр. микрокалькулятор. В современных условиях построен регрессии и расчет показателей корреляции произво с помощью ПК и пакетов прикладных программ, та как Excel либо более специализированных: Statgraphics, Statistica и др.

Чтобы выполнить построения уравнения множеств ной регрессии с помощью Microsoft Office Excel 2007, воспользоваться инструментом анализа данных Регресс Выполняются действия, аналогичные расчету парамет парной линейной регрессии, рассмотренные выше, тод в отличие от парной регрессии при заполнении парам ра входной интервал Х в диалоговом окне следует указа все столбцы, содержащие значения факторных признако

Рассмотрим построение множественного уравнения рессии при двух объясняющих переменных (двухфактория модель). Продолжая пример, введем второй фактор - время, затраченное студентом в течение недели с целью цо чения заработка, в часах. Данные представлены в табл.

1. Введем исходные данные в таблицу Excel, как было описано в параграфе 8.3.

2. Воспользуемся инструментом анализа данных Регрессия.

Полученные результаты представлены в табл. 8.6.

Как видно из итоговой табл. 8.6, уравнение регрессий имеет следующий вид:  $\frac{1}{2}$ 

$$
\hat{y} = -0,708 + 0,058x_1 - 0,026x_2,
$$

 $F = 25$ ; значимость  $F = 0.002$ , т.е. вероятность ошибки незначительна.

#### 8.4. Многофакторный регрессионный анализ  $311$

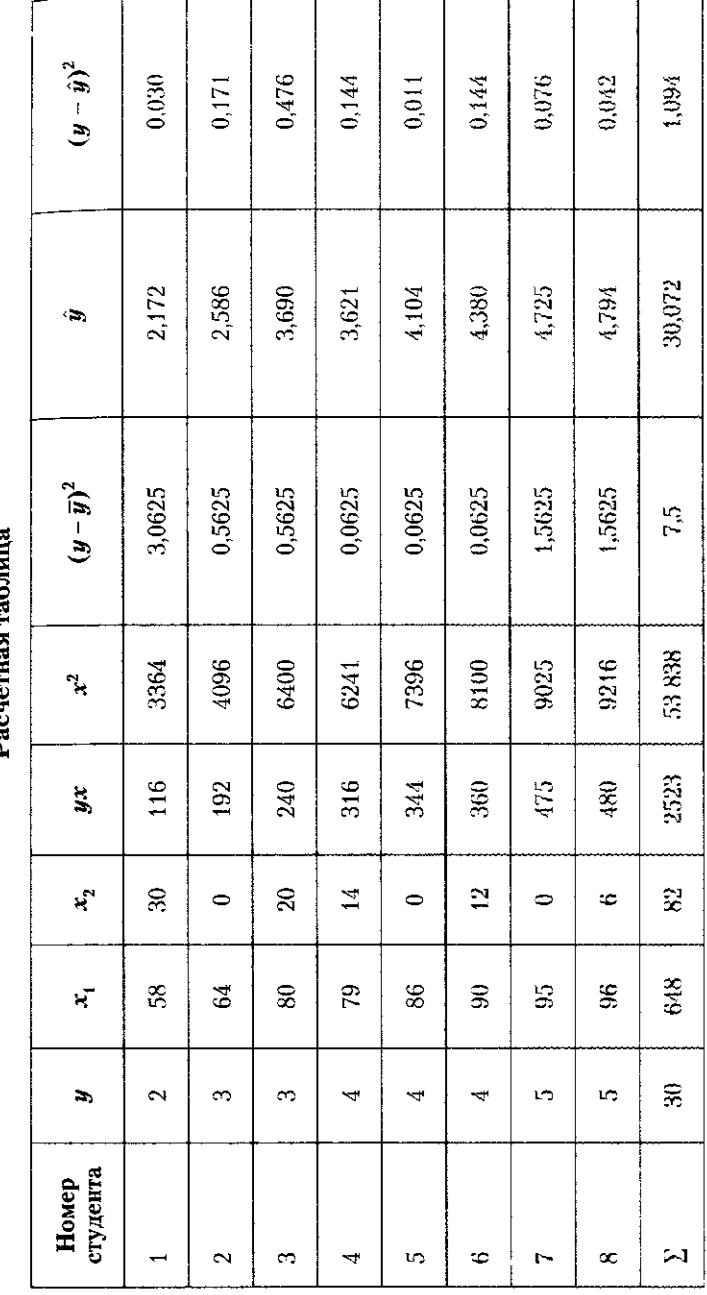

Таблица 8.6  $\frac{\alpha}{\beta}$ 

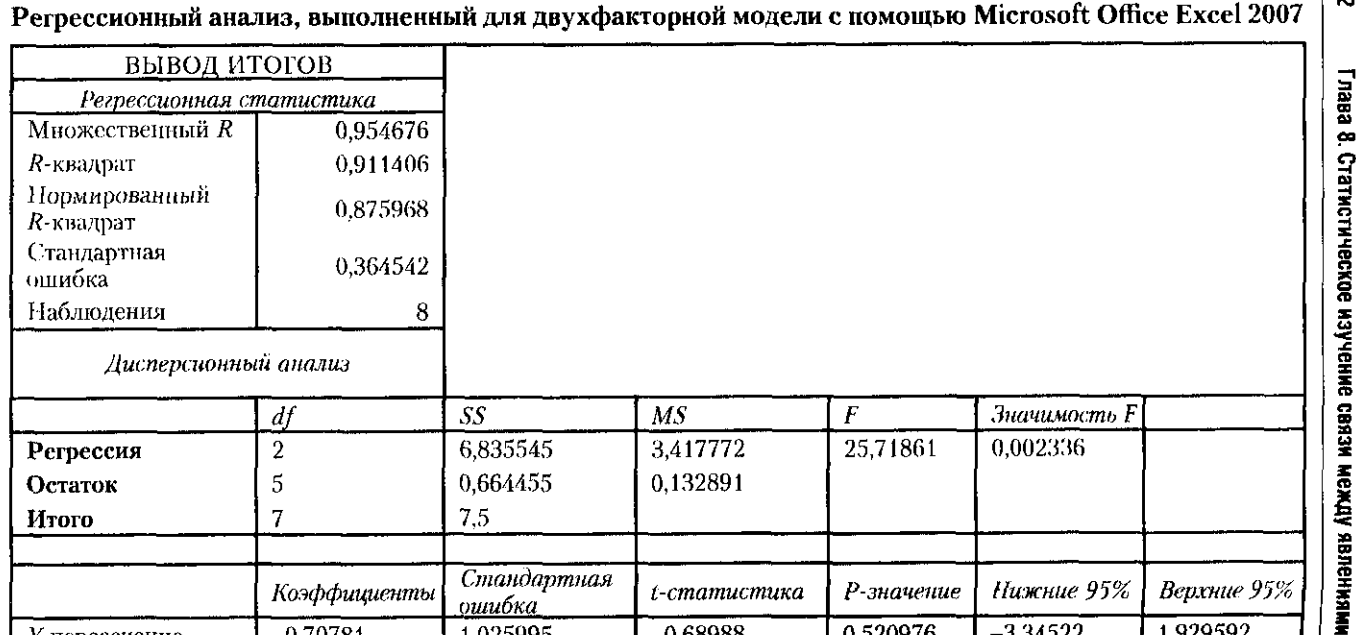

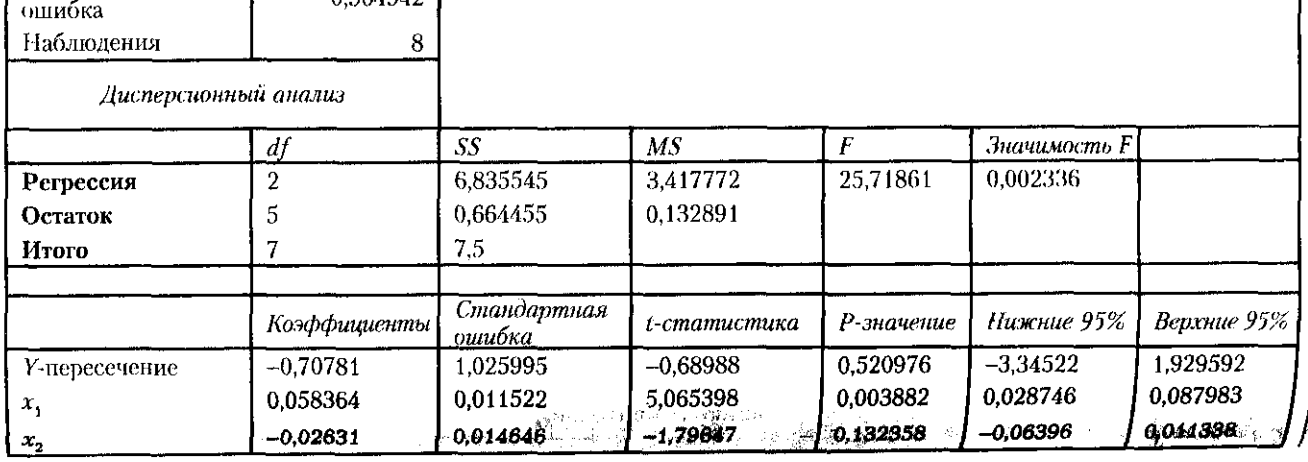

Так как  $|\beta_1| > |\beta_2|$ , то фактор  $x_i$  (сумма накопленных балков Получили стандартизированное уравнение регрессии  $= 0.783t_1 - 0.278t_2$  $1 - (-0.508)^2$ 

за семестр) сильнее влияет на результат (экзаменационная

 $_{\rm Torza}$  $B_2$  =  $\frac{1}{2}$  $\frac{1}{2}$  $\mathcal{M}$  $\frac{x_2 - y_1}{1 - r_{x_1x_2}^2} =$  $1-\tau_{x_1x_2}$  $-t_{yx_2}'x_1x_2 =$  $-0,676 - 0,924(-0,508) = -0,278.$  $0,924 + 0,676(-0,508) = 0,783;$  $1 - (-0.508)^2$ 

 $\mathbf{I}$ 

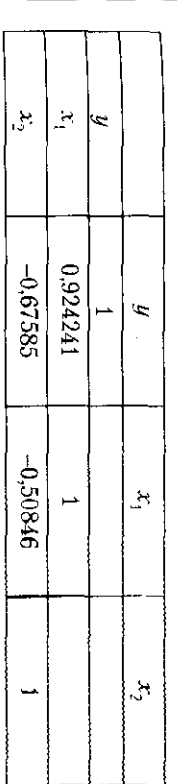

Магрица коэффициентов царной корреляции

Tabuuqa 8.7

Результаты вычислений показаны в таб.т. 8.7

ров вывода.

2) заполним диалоговое окно ввода данных и парамет-1) выберем Данные  $\rightarrow$  Анализ данных  $\rightarrow$  Корреляция;

ных Корреляция. Для этого:

ных можно рассчитать, используя инструмент анализа данматрицу парных коэфрициентов корреляции перемен-

дгабе. Для этого определим В-коэффициенты: 3. Перейдем к уравнению в стандартизированном мас-

$$
= \frac{r_{yx_1} - r_{yx_2} r_{x_1 x_2}}{1 - r_{x_1 x_2}}; \ \beta_2 = \frac{r_{yx_2} - r_{yx_1} r_{x_1 x_2}}{1 - r_{x_1 x_2}^2}. \tag{8.29}
$$

$$
\beta_1 = \frac{r_{yx_1} - r_{yx_2}r_{x_1x_2}}{1 - r_{x_1x_2}^2}; \ \beta_2 = \frac{r_{yx_2} - r_{yx_1}r_{x_1x_2}}{1 - r_{x_1x_2}^2}.
$$

ллении фактора х<sub>1</sub> на среднем уровне. Согласно регрессии оценка на экзамене в среднем повы- повывремени, затраченного на заработок, на один час при закреокеика снизится в среднем на  $0.026$  балла при увеличении няющей переменной на среднем уровне; экзаменационная местр баллов на один балл при закреплении второй объяс-

8.4. Многофакторный регрессионный анализ

313<br>S

оценка), чем фактор  $x_2$  (время, затраченное студентом  $\mathbf{F}$ чение недели с целью получения заработка). Заметиму связь между результатом у и фактором  $x_2$  обратная связы можду ресурситетом у те тала получения заработа тем ниже экзаменационная опенка.

4. Совокупный коэффициент детерминации определь ется из *Регрессионной статистики* (табл. 8.6):  $R^2 = 0$ т.е. вариация возможной оценки на экзамене на 91,1% висит от вариации накопленных за семестр текущих лов и вариации времени, которое студент тратит в тече недели на заработок.

5. Найдем коэффициенты раздельной детерминации.

$$
d_1^2 = r_{yx_1} \beta_1 = 0.924 \cdot 0.783 = 0.723;
$$
  

$$
d_2^2 = r_{yx_2} \beta_2 = -0.676(-0.278) = 0.188.
$$

Таким образом, за счет вариации накопленных за местр текущих баллов объясняется 72,3% вариации оце на экзамене, а за счет времени, затраченного в течение в ли на заработок, - 18,8%. Сумма коэффициентов разле ной детерминации равна  $R^2$ .

6. Рассчитаем частные линейные коэффициенты стичности:

$$
\overline{5}_{yx_1} = b_1 \frac{\overline{x}_1}{\overline{y}} = 0,508 \frac{81}{3,75} = 10,97\%;
$$
  

$$
\overline{5}_{yx_2} = b_1 \frac{\overline{x}_2}{\overline{y}} = -0,026 \frac{10,25}{3,75} = -0,07\%.
$$

Это означает, что при увеличении накопленных за местр баллов на 1% их среднего уровня оценка за экзами увеличивается на 10,97% своего среднего уровня, при у личении времени на заработок на 1% его среднего значен результат снижается на 0,07%. Очевидно, что сила влиян фактора  $x$ , сильнее, чем фактора  $x_2$ . Аналогичные вывод о силе связи мы получили, сравнивая β-коэффициенты.

7. Расчитаем ожидаемую оценку, которую получит с дент на экзамене, если сумма накопленных в течение сещ стра баллов  $(x_1)$  равна 85, а время, затраченное студент в течение недели для заработка  $(x_2)$ , составляет 5 ч. Вой пользуемся полученным уравнением регрессии в натура ном масштабе.

#### я 5. Показатели тесноты связи неколичественных признаков 315

 $\hat{y} = -0.708 + 0.058x_1 - 0.026x_2$ 

или

$$
\dot{y} = -0.708 + 0.058 \cdot 85 - 0.026 \cdot 5 = 4.092.
$$

Следовательно, ожидаемая экзаменационная оценка составляет четыре балла.

## 8.5. Показатели тесноты связи неколичественных признаков

При изучении социальных процессов велика доля нечисловой информации, такой как пол, образование, занятие, семейное положение человека, отрасль, форма собственности предприятия. За последние сто лет разработано множество методов измерения связей неколичественных признаков. Рассмотрим простейшие из них.

Если приходится анализировать связь между альтернативными признаками, один из которых трактуется как причина, а другой - как следствие, то вычисляют коэффициент ассоциации.

Строится четырехклеточная таблица, имеющая следуюпий вид:

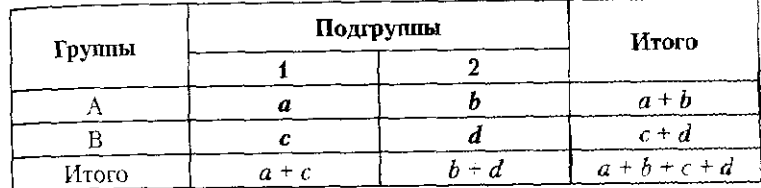

Тогда коэффициент ассоциации выражается формулой

$$
K_{\text{account}} = \frac{ad - bc}{ad + bc}.
$$
 (8.30)

Величина коэффициента ассоциации изменяется от -1 до 1. Чем ближе значение показателя к единице по модулю, тем сильнее связь между изучаемыми признаками. Если  $K_{\text{account}} > 0.5$ , можно говорить о наличии между ними существенной связи.

Этот коэффициент имеет значительный недостаток. Когда в одной из четырех клеток частота равна нулю, тогда коэффициент ассоциации равен единице (по молулю). что

завышает действительную тесноту связи. Этого недостата лишен коэффициент контингенции:

$$
K_{\text{KohT}} = \frac{ad - bc}{\sqrt{(a+b)(c+d)(a+c)(b+d)}}.
$$
 (8.31)

Коэффициент контингенции по значению всегда меньше коэффициента ассоциации. Если  $K_{\text{non-}} > |0,3|$ , связь между признаками считается значительной.

Пример 8.2. Определим наличие связи между оценкой, полученной на экзамене, и систематическим посещением занятий. Данне представлены в табл. 8.8.

Таблица 83

 $\overline{a}$ 

71  $\sim 2$ 

 $\mathcal{F}_2$ 

Определение связи между оценкой, полученной  $-1.365$ на экзамене, и посещением занятий  $> 63.$ 

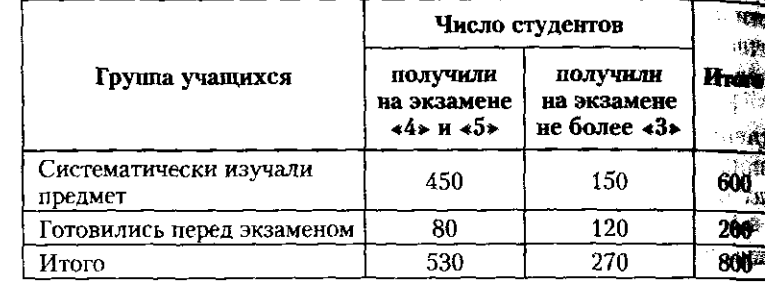

Рассчитаем рассмотренные коэффициенты:

$$
K_{\text{accoil}} = \frac{450 \cdot 120 - 150 \cdot 80}{450 \cdot 120 + 150 \cdot 80} = 0,61;
$$
  

$$
K_{\text{nonT}} = \frac{450 \cdot 120 - 150 \cdot 80}{\sqrt{(450 + 150)(80 + 120)(450 + 80)(150 + 120)}} = 0,32.
$$

Оба коэффициента свидетельствуют о наличии существенной связи между исследуемыми признаками. Очевидно, что последний коэффициент более строго оценивает тесноту связи.

## 8.6. В помощь студенту и преподавателю

## 8.6.1. Решение типовых задач

Задача 1. В таблице приведены данные о длительности разговоров по мобильным телефонам (ч) и емкости аккумуляторных батарей (мА-ч). жэ

#### 8.6. В помощь студенту и преподавателю

Таблица 1

 $317$ 

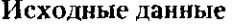

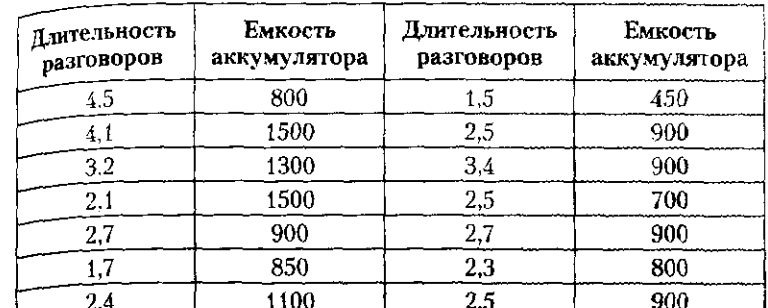

1. Вычислить коэффициент корреляции.

2. Существует ли статистически значимая линейная зависимость между длительностью разговоров и емкостью аккумулятора, если принять уровень значимости 0,05?

## Решение

1. Определим коэффициент корреляции по формуле (8.2):

$$
r_{xy} = \frac{\overline{xy} - \overline{x}\overline{y}}{\sigma_x \sigma_y} = \frac{\overline{xy} - \overline{x}\overline{y}}{\sqrt{(\overline{x^2} - \overline{x}^2)(\overline{y^2} - \overline{y}^2)}}
$$

для этого составим расчетную таблицу:

#### Расчетная таблица

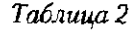

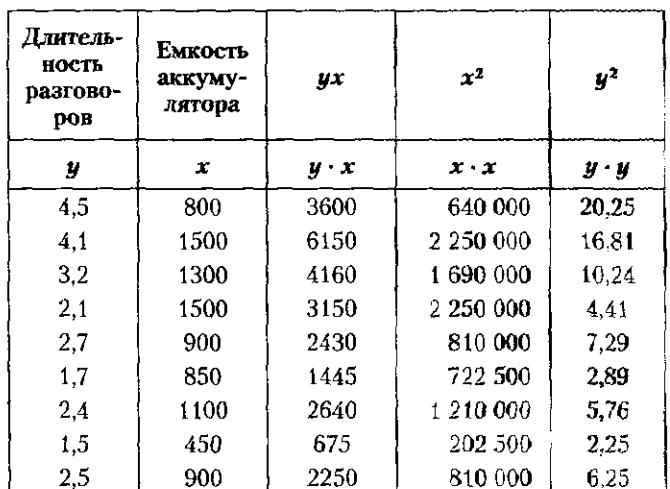

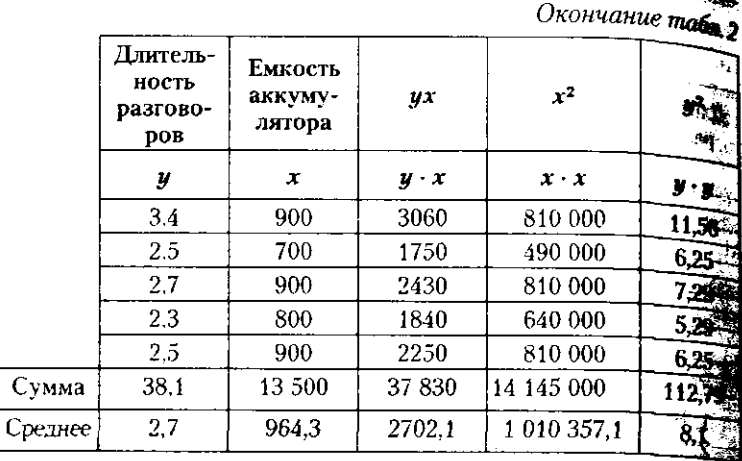

$$
r_{xy} = \frac{\overline{xy} - \overline{x}\,\overline{y}}{\sqrt{(\overline{x^2} - \overline{x}^2)(\overline{y^2} - \overline{y}^2)}} = \frac{2702.1 - 964.3 \cdot 2.7}{\sqrt{(1010.357.1 - 964.3^2)(8.1 - 2.7^2)}} = 0.5
$$

Следовательно, длительность разговоров по мобильному тек фону незначительно зависит от емкости аккумулятора.

2. Рассчитаем значение F-критерия Фишера, используя фимулу 夢

$$
F_{\Phi} = \frac{r_{xy}^2}{1 - r_{xy}^2} (n - 2) = \frac{0.39^2}{1 - 0.39^2} (14 - 2) = 2.15.
$$

Сравним это значение с табличным значением  $F$ -критерия Фи-<br>шера при уровне значимости 0,05:  $F_r = 4.75$ , т.е.  $F_r > F_\Phi$ .

Поскольку табличное значение F-критерия Фишера больше расчетного, то нельзя утверждать, что статистически значима линейная зависимость между длительностью разговоров и емкостью аккумулятора (на уровне значимости 0,05).

Задача 2. В таблице приведены данные по 8 рабочим механического цеха завода.

## Таблица 1

्यः

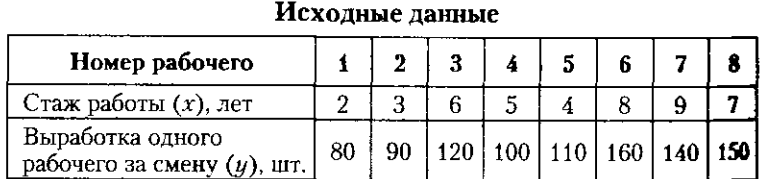

1. Определить наличие связи между стажем работы и выработкой рабочего.

#### 8.6. В помощь студенту и преподавателю 319

2. Найти линейное уравнение этой связи, проанализировать его качество, рассчитать коэффициент эластичности и дать его итериретацию.

итерие<br>- 3. Сделать следующий прогноз: какова будет выработка рабочеро, если стаж работы составит 12 лет.

## Решение

1. Определим коэффициент корреляции, воспользовавшись Microsoft Office Excel 2007.

### Для этого:

 $\widetilde{A}$ ) выберем Данные  $\rightarrow$  Анализ данных  $\rightarrow$  Корреляция;

2) заполним диалоговое окно ввода данных и параметров вывода.

Результаты вычислений сведем в таблицу:

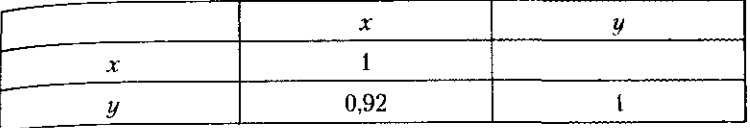

Поскольку  $r_{yx} = 0.92$ , связь между стажем работы и выработкой рабочего тесная.

Коэффициент детерминации  $r_{yx}^2 = 0.846$ , т.е. вариация выработки на 84,6% зависит от стажа работы, а на 15,4% - от прочих факторов.

2. Оценим однородность исходных данных по следующей формуле:

$$
v=\frac{\sigma_x}{\overline{x}}100\%.
$$

Найдем среднее квадратическое отклонение:

$$
\sigma_x = \sqrt{x^2 - \bar{x}^2}
$$
\n
$$
\sigma_x = \sqrt{\frac{4 + 9 + 36 + 25 + 16 + 64 + 81 + 49}{8} - \left(\frac{2 + 3 + 6 + 5 + 4 + 8 + 9 + 7}{8}\right)^2} = 2,71 \text{ (.247)}
$$

Тогда  $v = \frac{2.71}{4.875}$ 100% = 41,6%, что говорит о средней однородно-

сти исходных данных, а следовательно, о возможности построения линейного уравнения регрессии.

Найдем параметры *а* и *b* парной линейной регрессии  $\hat{y}_r = a + bx$ . Для этого воспользуемся формулами (8.6) и (8.7)

# $\sigma_y = \sqrt{y^2 - \overline{y}^2},$

 $\sim 10^{11}$ 

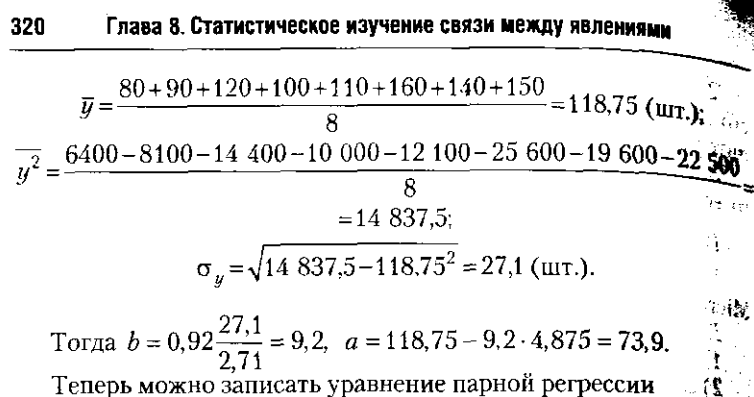

Теперь можно записать уравнение парнои регрессии

$$
\hat{y}_r = 73.9 + 9.2x.
$$

 $-3.99$ 

Таблице?

Коэффициент регрессии b показывает, что с увеличением жа работы на один год выработка деталей в среднем возрастает  $9.2$  штуки.

 $xy(8.8)$ :

 $\overline{\partial}_{yx} = 9.2 \frac{4.875}{118.75} = 0.38\%$  — это означает, что при увеличество

стажа на 1% выработка увеличивается в среднем на 0,38%. ажа на 1% выраоотка у вели элекстрик 2004 г.<br>Найдем ошибку аппроксимации (ε) для оценки качества

нения регрессии. Для этого по уравнению регрессии рассчит теоретические значения выработки для каждого рабочего, а тем воспользуемся формулой (8.9). Расчеты оформим табле  $(\text{табл. } 2).$ 

Расчетная таблица

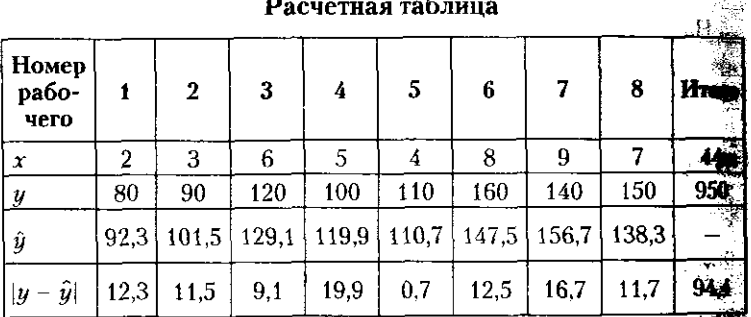

 $\overline{\epsilon} = \frac{94.4}{950}100\% = 9.9\%$ , что говорит о хорошем качестве уравне в Ťù-

регрессии.

Для определения статистической значимости уравнения регрессии рассчитаем значение F-критерия Фишера

### 8.6. В помощь студенту и преподавателю

321

Таблица 1

$$
F_{\text{th}} = \frac{r_{xy}^2}{1 - r_{xy}^2}(n - 2) = \frac{0.846}{1 - 0.846}(8 - 2) = 33,06
$$

 $T_{\alpha0}$ личное значение F-критерия Фишера  $F_{\alpha} = 5.99 \leq F_{\alpha}$ . Следовательно, уравнение регрессии статистически значимо.

3. В найленное уравнение регрессии подставим значение фактора равное 12 годам:

$$
\hat{y}_r = 73.9 \pm 9.2 \cdot 12 = 184
$$
 (III.)

выработка рабочего, имеющего стаж работы 12 лет, может составить 184 детали.

**Задача 3.** Исследовать зависимость суммы активов  $(y)$  (млн руб.) коммерческих банков разных регионов РФ от кредитных вложе- $\overline{\text{HHM}}(x_1)$  (млн руб.) и величины собственного капитала  $(x_1)$  (млн руб.), пользуясь данными табл. 1.

.....<br>-1. Определить парные линейные коэффициенты корреляции.

2. Построить множественное уравнение регрессии в натуральном и стандартизованном масштабах. Сделать выводы о направлении и силе связи результативного признака с каждым из факторов. а также о сравнительном влиянии факторов на результат.

3. Выполнить расчет прогнозного значения результата, предполагая, что прогнозные значения факторов составят 106% их среднего уровня.

#### Исходные данные

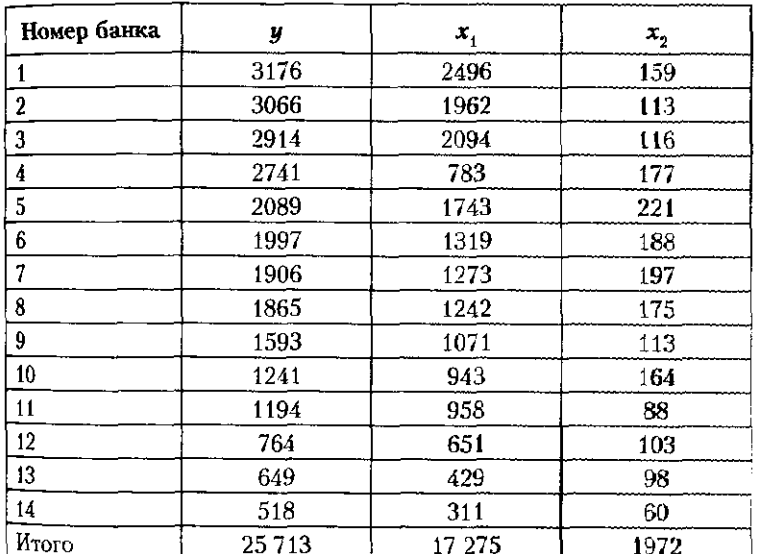

#### Решение

1. Матрицу парных коэффициентов корреляции переменных MOXHO рассчитать с помощью Microsoft Office Excel 2007, используе инструмент анализа данных Корреляция.

Для этого:

1) выберем Данные → Анализ данных → Корреляция: 2) заполним диалоговое окно ввода данных и параметров вывода

Результаты вычислений представлены в табл. 2.

 $P_{\rm{AdS}}$ 

Tabruma?

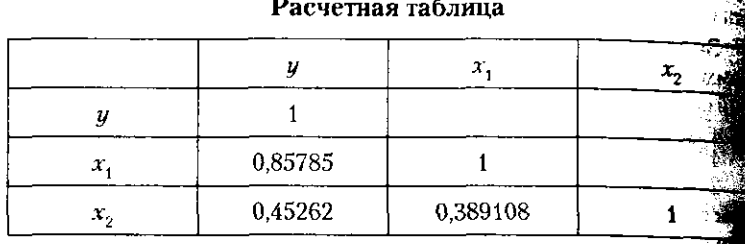

На основе данных, приведенных в табл. 2, можно сделать в о том, что между суммой активов  $(y)$  коммерческих банков и кра ными вложениями  $(x_1)$  существует тесная прямая связь, поскод

 $r_{yx_i} = 0.858$ , а между результатом и величиной собственного

тала  $(x_2)$  связь средняя:  $r_{yx_2} = 0.453$ .<br>2. Построение уравнения регрессии в натуральном масше выполним с помощью Microsoft Office Excel 2007. Для этого произвести следующие действия.

1. Выбрать Данные  $\rightarrow$  Анализ данных  $\rightarrow$  Регрессия.

2. В диалоговом окне Регрессия сделать следующее:

- ввести в окне редактирования Входной интервал Удиала зависимой переменной;

— ввести в окне редактирования Входной интервал  $X$  диана факторных переменных  $x_1, x_2$ ;

- установить флажок Метки, если первая строка содеря название столбцов;

- установить флажок Константа-ноль, если в уравнении рессии отсутствует свободный член а;

- ввести в окне редактирования Выходной интервал но свободной ячейки на рабочем листе;

— нажать кнопку  $\hat{\textbf{O}}\textbf{K}$ .

Результаты расчета с помощью Microsoft Office Excel 2007 ставлены в табл. З

В табл. З в столбце «Коэффициенты» показаны значения парат.<br>ров уравнения множественной регрессии: в строке «У-пересечение значение параметра *a*; в строке « $x_1$ » –  $b_1$ ; строке « $x_2$ » –  $b_2$ .

8.6. В помощь студенту и преподавателю

Таким образом, уравнение множественной регрессии в натураль-<sub>ном</sub> масштабе имеет вид  $\dot{y} = 79.24 + 1.12x_1 + 2.62x_2$ .

Таблица 3

323

#### Построение уравнения множественной регрессии

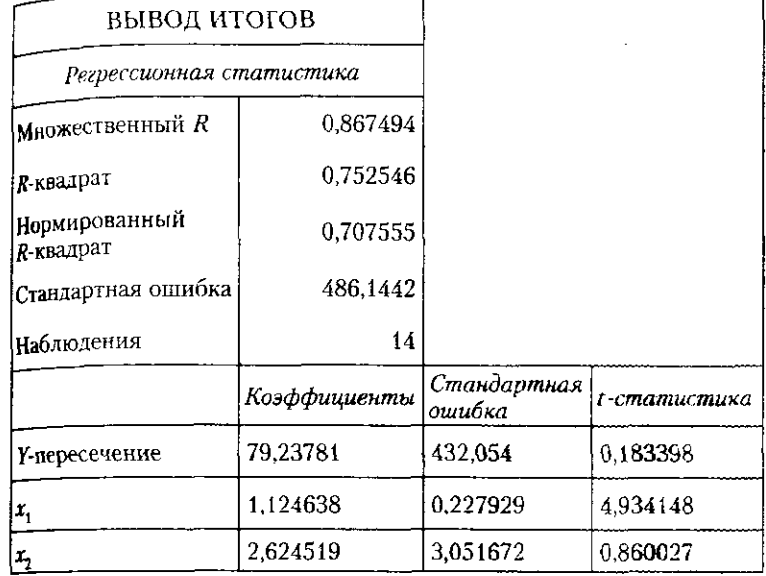

Следовательно, при увеличении кредитных вложений на одну единицу (1 млн руб.) сумма активов в среднем возрастет на 1.12 млн руб. при закреплении величины собственного капитала на его среднем уровне, а при увеличении величины собственного капитала на одну едииилу (1 млн руб.) сумма активов возрастет в среднем на 2,62 млн руб. при закреплении кредитных вложений на их среднем уровне.

Уравнение множественной регрессии в стандартизированном масштабе (см. формулу (8.20)) имеет вид

$$
\hat{t}_y = \beta_1 t_1 + \beta_2 t_2.
$$

Для определения В-коэффициентов воспользуемся формулой  $(8.29)$ 

$$
\beta_1 = \frac{r_{yx_1} - r_{yx_2}r_{x_1x_2}}{1 - r_{x_1x_2}^2} = \frac{0.858 - 0.453 \cdot 0.389}{1 - 0.389^2} = 0.803;
$$
  

$$
\beta_2 = \frac{r_{yx_2} - r_{yx_1}r_{x_1x_2}}{1 - r_{x_1x_2}^2} = \frac{0.453 - 0.858 \cdot 0.389}{1 - 0.389^2} = 0.14.
$$

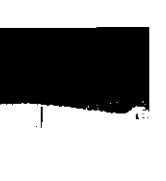

Тогда  $\hat{t}_u = 0.803t_1 + 0.14t_2$ .

Так как $|\beta_1| > \beta_2|$ , то можно сделать вывод, что фактор  $x_1$ сильне влияет на результат, чем фактор  $x_2$ .

Проверим влияние факторов на результат с помощью коэффициентов эластичности по формулам (8.28). Для этого найдем среднее значение результата и факторов:

$$
\overline{y} = \frac{25\,713}{14} = 1836,6 \text{ (MJH py6.)};
$$
\n
$$
\overline{x}_1 = \frac{17\,275}{14} = 1233,9 \text{ (MJH py6.)};
$$
\n
$$
\overline{x}_2 = \frac{1972}{14} = 140,9 \text{ (MJH py6.)};
$$
\n
$$
\overline{3}_{yx_1} = 1,12\frac{1233,9}{1836,6} = 0,75\%;
$$
\n
$$
\overline{3}_{yx_2} = 2,62\frac{140,9}{1836,6} = 0,20\%.
$$

Это означает, что при увеличении кредитных вложений (х,) 1% от их среднего уровня валовой региональный продукт (у) личивается на 0,75% от своего среднего уровня, а при увеличени величины собственного капитала  $(x_2)$  на 1% от его среднего за чения результат снижается на 0,20%. Очевидно, что сила влиян фактора  $x_1$  сильнее, чем фактора  $x_2$ . Аналогичные выводы о со связи мы получили, сравнивая В-коэффициенты.

Определим совокупный коэффициент детерминации (см. фр. мулу (8.26))  $\mathbf{H}$ 

$$
R^2 = \sum_{i=1}^k r_{yx_i} \beta_i = 0.858 \cdot 0.803 + 0.453 \cdot 0.14 = 0.75.
$$

лада<br>Следовательно, валовой региональный продукт на 75% завнейт от кредитных вложений  $(x_1)$  и величины собственного капитала (да) а на 25% - от других факторов, не учтенных в модели.

Полученное значение множественного коэффициента детерминации совпадает с результатами расчета, выполненными с помощью Microsoft Office Excel 2007 и представленными в табл. 3 в строк  $\langle R\text{-}$ квадрат».

3. Для определения прогнозного значения результата рассчитаем прогнозные значения факторов и подставим их в уравнение множественной регрессии в натуральном масштабе:

$$
x_{1p} = \bar{x}_1 \cdot 1,06 = 1233,93 \cdot 1,06 = 1307,96
$$
 (млн руб.);

$$
x_{2n} = \bar{x}_2 \cdot 1.06 = 140.86 \cdot 1.06 = 149.31
$$
 (млн руб.).

#### 8.6. В помощь студенту и преподавателю

Тогда, если прогнозные значения факторов увеличатся на 6% от своего среднего уровня, прогнозное значение средней суммы от среднее коммерческих банков составит

 $\hat{y}_p = 79.24 + 1.12 \cdot 1307.96 + 2.62 \cdot 149.31 = 1935.35$  (млн руб.).

Задача 4. Используя данные табл. 1, определить теоретическое корреляционное отношение и коэффициент детерминации.

Таблица 1

325

## Показатели по 10 предприятиям отрасли, млн руб

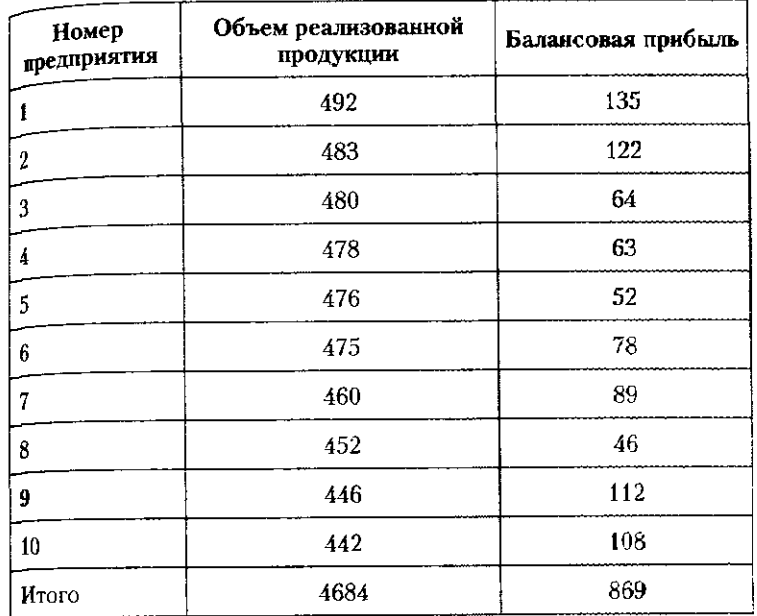

#### Решение

 $\sim$ 

Рассчитаем коэффициент детерминации по формуле (8.11). Для этого найдем среднее значение результата и вычислим параметры уравнения регрессии с помощью Microsoft Office Excel 2007 (Регрессия), выполнив действия, описанные в задаче 3. Результаты расчета с помощью Microsoft Office Excel 2007 представлены в табл. 2.

Уравнение регрессии имеет вид  $\hat{y}_r = 429.13 + 0.46x$ .

Средне вначение 
$$
\bar{y} = \frac{4684}{10} = 468,4
$$
 (млн руб.).

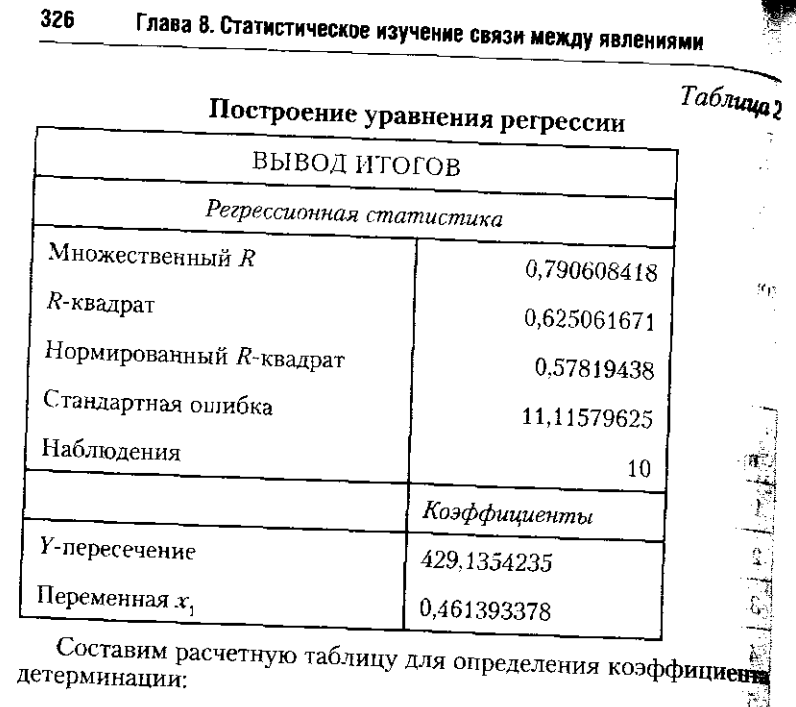

326

детерминации: an is a

$$
\eta^2 = \frac{\sum_{i} (\hat{y}_i - \bar{y})^2}{\sum_{i} (y_i - \bar{y})^2}.
$$

Расчетная таблица

Таблица

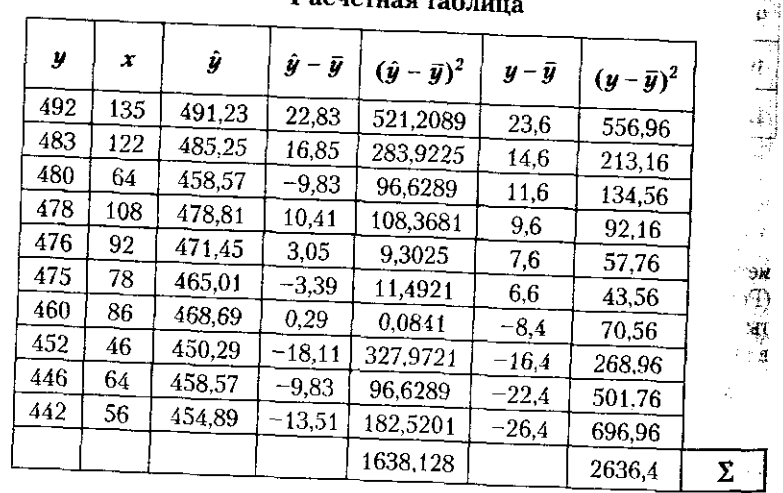

8.6. В помощь студенту и преподавателю

327

Тогда коэффициент детерминации составит

$$
\eta^2 = \frac{1638,128}{2636,4} = 0,62,
$$
  

$$
\eta = 0,79.
$$

Поскольку теоретическое корреляционное отношение составило 0.79, то можно говорить о тесной линейной связи. Вариация результативного признака (объем реализованной продукции) на 62% зависит от балансовой прибыли, а на 38% - от влияния прочих неучтенных факторов.

Задача 5. Установить наличие связи между цветом глаз матерей и сыновей, если известно, что светлые глаза имеют 475 сыновей светлоглазых мам и 158 сыновей темноглазых мам, а темные глаза -216 сыновей светлоглазых мам и 369 сыновей темноглазых мам.

Решение

 $\mathcal{B}_{\rm D}$ 

Для определения степени связи двух признаков, вариации которых носят альтернативный характер, рассчитаем коэффициенты ассоциации и контингенции, построим четырехклеточную таблицу. Таблица 1

#### Расчетная таблица

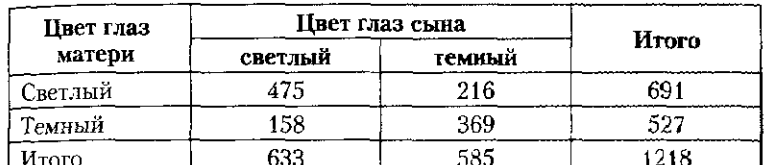

Тогда коэффициент ассоциации по формуле (8.30) составит

 $\sim$ 

$$
\zeta_{\text{account}} = \frac{475 \cdot 369 - 216 \cdot 158}{475 \cdot 369 + 216 \cdot 158} = \frac{141147}{209403} = 0.674
$$

Связь между цветом глаз матерей и сыновей существенна, так как  $K_{\text{acou}} > |0.5|$ 

Рассчитаем коэффициент контингенции по формуле (8.31):  $\overline{1}$  and  $\overline{1}$  $4.24 - 4.27$ 

$$
K_{\text{koHT}} = \frac{141.147}{\sqrt{691.527 \cdot 633.585}} = \frac{141.147}{367.218.1} = 0.384
$$

Коэффициент контингенции подтверждает наличие существенной связи, поскольку  $K_{\text{kostr}} > |0,3|$ .

## 8.6.2. Задачи для самостоятельного решения

Задача 1. Для изучения зависимости преступности от уровня жизни населения рассмотреть следующие показатели по территориям Северо-Западного федерального округа за 2007 г.:  $x_1$  — численность мигрантов за год, тыс. человек;

 $x_2$  - сумма потребительских расходов населения за месяц. тыс. руб.;

 $x_3$  - численность безработных от численности экономически активного населения. %:

 $y_1$  - число зарегистрированных преступлений в расчете на 100 человек населения региона.

Используя данные таблицы, выполнить следующие задания. 1. Построить матрицу нарных коэффициентов корреляции

Сделать выводы о направлении силы и тесноте связи.

2. Построить нарное линейное уравнение с фактором, который оказывает наибольшее влияние на результат. Сделать выводы о качестве уравнения регрессии и его пригодности для прогноза зависимой переменной.

3. Выполнить расчет прогнозного уровня преступности, предне лагая, что прогнозное значение фактора составит 104,8% его среднего уровня.

#### Исходные данные

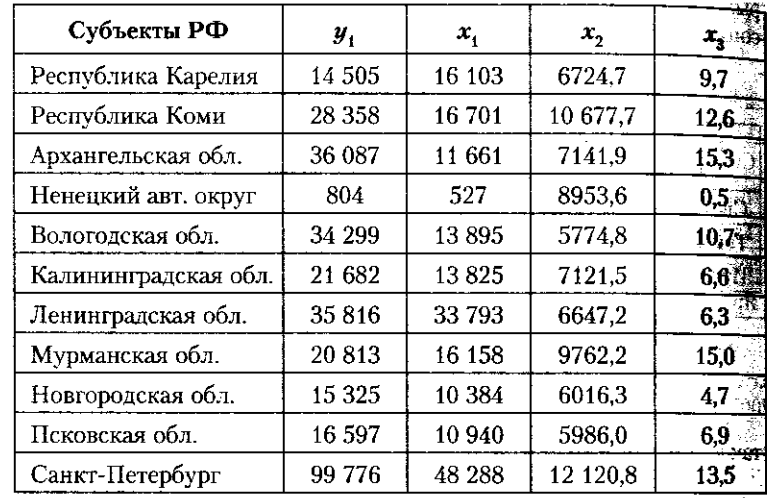

Задача 2. Для изучения зависимости уровня безработица от подвижности населения, развития малого бизнеса и ситуации на рынке труда рассмотреть следующие показатели по территория Центрального федерального округа за 2007 г.:

**CAP** 

S.

 $\mathcal{L}(\mathcal{E})$ 

 $y_1$  — уровень безработицы, тыс. человек;

 $x_1 -$  среднедушевой месячный денежный доход, руб.;

 $x_0$  — численность мигрантов за год, тыс. человек.

Используя данные таблицы, выполнить следующие задания

1. Построить линейное уравнение множественной регресси в натуральном и стандартизированном виде и оценить его ка ство.

#### 8.6. В помощь студенту и преподавателю

2. Сделать вывод о влиянии факторов на результат с помощью средних коэффициентов эластичности и β-коэффициентов.

.....<br>-3. Выполнить расчет прогнозного значения результата, предпотягая, что прогнозные значения факторов составят 107.1% их макниа тьного уровня.

#### Исходные данные

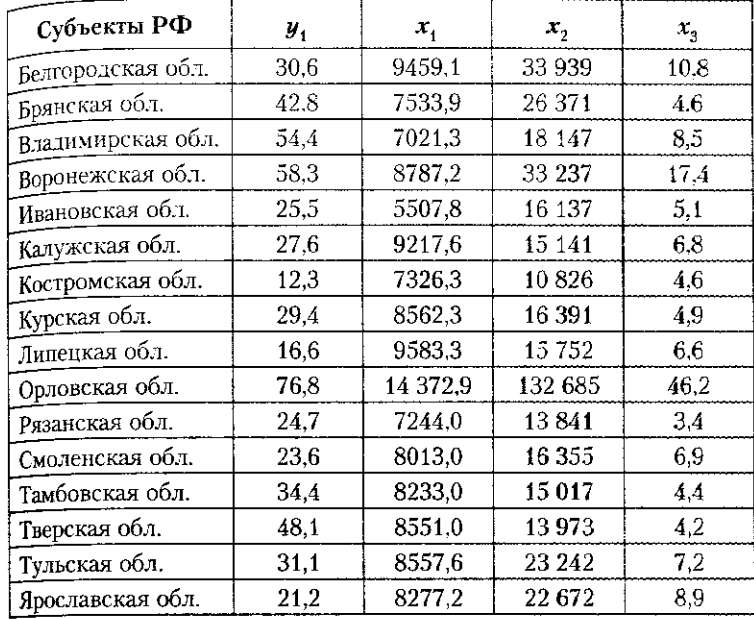

Задача 3. Проанализировать социально-экономические показатели по территориям Центрального федерального округа РФ за 2007 г., используя данные таблицы:

 $y-$ валовой региональный продукт, млрд руб.;

 $x_1$  — инвестиции в N-м г. в основной капитал, млрд руб.;

 $x_2$  - среднегодовая стоимость основных фондов в экономике. млрд руб.

1. Определить парные линейные коэффициенты корреляции.

2. Построить множественное уравнение регрессии в натуральком и стандартизованном масштабах. Проанализировать параметры уравнения регрессии в натуральном масштабе. Сделать выводы о направлении и силе связи результативного признака с каждым из факторов, а также о сравнительном влиянии факторов на результат.

3. Выполнить расчет прогнозного значения результата, предполагая, что прогнозные значения факторов составят 105% их среднего уровня.

329

 $\sim 10^7$ 

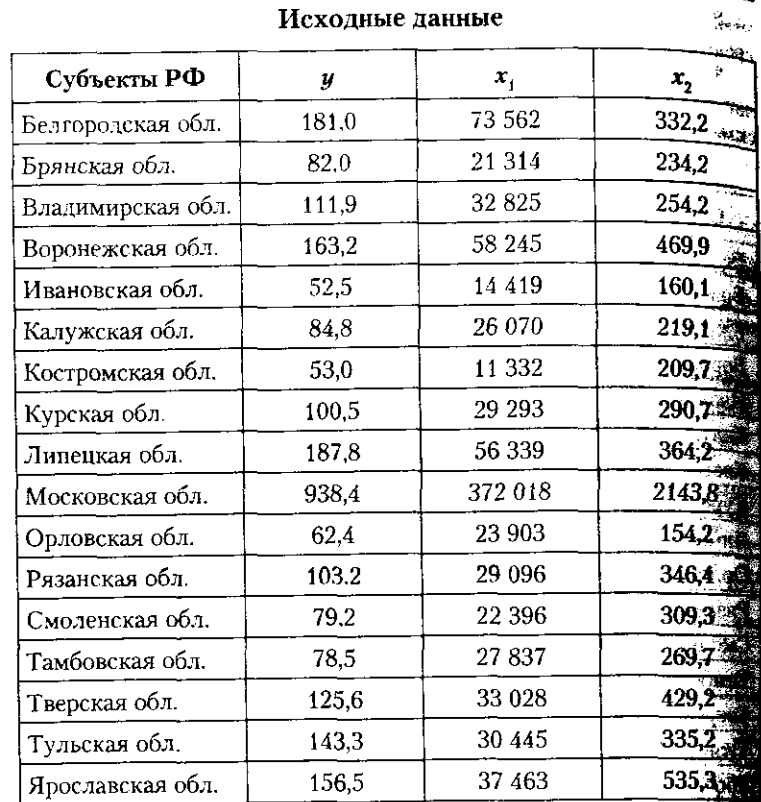

Задача 4. Имеются следующие данные по 10 однород предприятиям:

Выпуск продукции, 

Себестоимость одного изделия, тыс. руб............ 1,9 1,7 1,8 1,6 1,7 1,5 1,6 1,4 1,3

1. Найти уравнение регрессии между себестоимостью од изделия и выпуском продукции.

2. Определить коэффициент детерминации и теоретиче корреляционное отношение. Сделать выводы.

Задача 5. Построить линейное уравнение регрессии и са вывод о тесноте связи, если:

$$
a = 4,8; \ \overline{xy} = 3500; \ \overline{x} = 350; \ \overline{y} = 280; \ \overline{x^2} = 4760; \ \overline{y^2} =
$$

Задача 6. Имеются следующие данные о годовых доходах и режениях семей, тыс. руб.:

- 12

8.6. В помощь студенту и преподавателю

Годовой доход семьи..130 135 138 144 146 152 154 160 162 168 Сбережения за год .... 12,4 13,2 14,6 12,8 14.2 15,6 14,8 15,4 15,8 16.0 1. Определить зависимость сбережений от годового дохода семей.

2. Построить уравнение регрессии, оцените его качество и статистическую значимость. Сделать соответствующие выводы.

Задача 7. Построить линейное уравнение регрессии по следующим данным:  $a = 4.6$ ;  $r_{xy} = 0.88$ ;  $\sigma_u^2 = 49$ ;  $\sigma_x^2 = 64$ . Сделать выводы онаправлении силы и тесноте связи, о качестве уравнения регрессии и его пригодности для прогноза зависимой переменной.

Задача 8. По следующим данным построить линейное уравнение регрессии. вычислить линейный коэффициент корреляции **EXECUTE:** EXECUTE FOR THE RADIES OF  $\bar{x} = 20$ ;  $\bar{x} = 20$ ;  $\bar{x} = 272$ ;  $\bar{u}^2 = 200$ . Слелать выводы.

Задача 9. По следующим данным построить линейное уравнение множественной регрессии, вычислить множественный коэффициент корреляции:

$$
\mathfrak{I}_{yx_1} = 1,02; \quad \mathfrak{I}_{yx_2} = -0,87; \Sigma x_1 = 1647; \quad \Sigma x_2 = 1005; \quad \Sigma y = 2604; \quad n = 30; \quad r_{yx_1} = 0,84; \quad r_{yx_2} = 0,21;
$$

$$
\sigma_y = 11,44; \ \sigma_{x_1} = 5,86; \ \sigma_{x_2} = 0,58.
$$

Сделать выводы о направлении силы и тесноте связи, о качестве уравнения регрессии и его пригодности для прогноза зависимой переменной.

Задача 10. Определить тесноту связи между ростом отцов и дочерей по следующим данным.

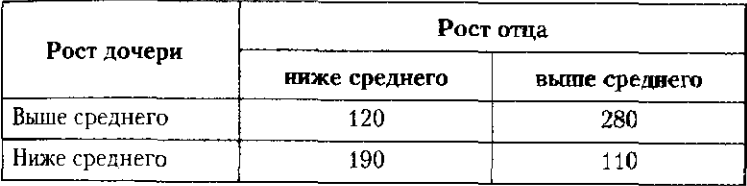

Задача 11. Установить тесноту связи между семейным положением и наличием сбережений, если из числа лиц, имеющих сбережения, 170 одиноких и 510 семейных, а не имеют сбережений 60 одиноких и 160 семейных.

Задача 12. Обследование уровня жизни населения небольшого города показало, что вполне удовлетворены уровнем жизни 317 мужчин и 214 женщин, а не удовлетворены - 283 мужчины и 386 женщин.

Определить наличие связи между удовлетворенностью уровнем хизни и полом населения.

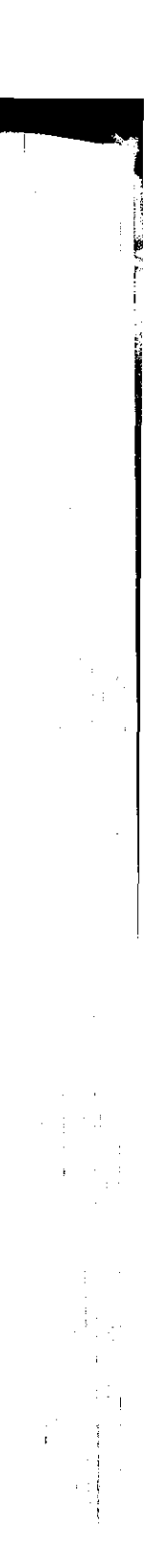

#### 8.5.3. Контрольные вопросы и задания

1. Какой показатель позволяет количественно охарактериза-1. какои показатель позволяет лести сетевите и показать степень влияния факторного показателя на вариацию. зультативного признака?

льтативного признака.<br>2. В чем смысл коэффициента парной корреляции, како пределы его значений?

3. Как интерпретировать коэффициент парной регрессии? 4. Что необходимо учитывать при отборе факторов для و تون<br>تا قالت

строения уравнения множественной регрессии? 5. В чем смысл коэффициента детерминации?

6. Как использовать уравнение регрессии для прогноза?

7. Что показывают В-коэффициенты?

8. Поясните смысл частных линейных коэффициентов стичности.

9. Почему нельзя сравнивать коэффициенты регрессии переменных в натуральном масштабе?

10. В чем состоит назначение ошибки аппроксимации? 11. Как измерить связь неколичественных бинарных при ков?

12. По следующим данным рассчитайте коэффициент кораляции (с точностью до 0,01):  $\sum x = 500$ ;  $\sum y = 30$ ;  $\sum yx = 180$  $\sum x^2 = 29000$ ;  $\sum y^2 = 130$ ;  $n = 10$ .

13. При определении тесноты связи между признаками подучены следующие коэффициенты корреляции г.:

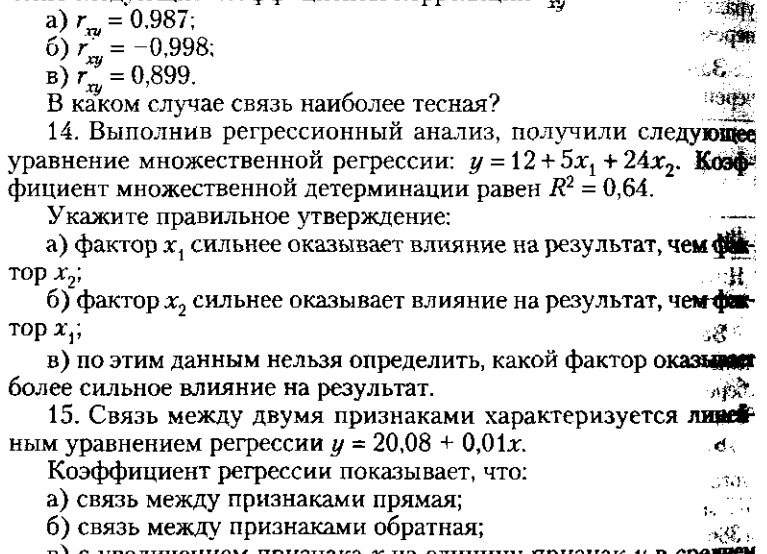

в) с увеличением признака  $x$  на единицу признак  $y$  в средне уменьшается на 0,01; **SORA** 

333 8.6. В помощь студенту и преподавателю

 $r$ ) с увеличением признака х на единицу признак  $y$  в среднем увеличивается на 0.01. еличное состояние совершить на определить в среднем фактора на 1%:  $\alpha$ )  $\beta$ -коэффициенту; б) коэффициенту эластичности; в) коэффициенту детерминации; г) коэффициенту регрессии?

 $\gamma_{ijk}$ 

- 
- 
- 

# Глава 9

 $\mathcal{L}_{\mathcal{Q}}$ 

# РЯДЫ ДИНАМИКИ

## 9.1. Понятие и виды рядов динамики. Их сопоставив

Органами государственной статистики собира обобщается и издается огромный массив количестве информации о состоянии и развитии всех сторон страны и общества. За более чем двухсотлетнюю истогосударственной статистики России накоплен богатей материал о населении страны, обо всех видах произвооб уровне развития образования, здравоохранения, куд ры, науки, о национальном богатстве страны, ее труде сбор статистического материала был бы неоправлание если бы не подвергался всестороннему анализу в разнаправлениях:

- по «горизонтали» (структура, состояние, взаимость явлений);

- по «вертикали» (тенденции, сезонность, устойчий и колеблемость в развитии явлений),

— «назад» (ретроспектива);

- «вперед» (перспектива - экстраполяция, прогноз

Об изменении явления или процесса во времени суду основе рядов динамики. Рядом динамики (динамический) дом, временным рядом) называется набор значений ста стического показателя (признака), представленных в Хи нологическом порядке, за последовательные периоды. моменты времени. Отдельное наблюдение динамического ряда называется уровнем ряда. Анализ изменения уровней позволяет оценить характер изменения изучаемого явления

Каждый ряд динамики состоит из двух элементов: • *временного параметра t*, к которому будет относичне

то или иное значение изучаемого явления;

335 о 1. Понятие и виды рядов динамики. Их сопоставимость соответствующего значения статистического показауровень ряда характеризует размер явления по состоя-В моментных динамических рядах уровни характери-В интервальных динамических рядах уровни характери-В зависимости от способа выражения уровней различаа) рядом абсолютных величин (например, как данные 6) рядом относительных величин (табл. 9.2, 9.4, 9.5), в) рядом средних величин (табл. 9.7). Таблица 9.1 Численность населения РФ в 2001-2008 гг. на 1 января года, млн человек

теля (признака) – уровня ряда  $Y_p$  где  $i = 1 + t$ . вию на указанный момент или период времени. В качестве ним их времени указываются определенные даты (на 1 янволета за декабря, 1-е число месяца), в качестве периода времеварт, услугают промежутки времени (сутки, месяцы, квартави и соды). В зависимости от характера временного параметра различают моментные и интереальные ряды динамики. зуют значение показателя по состоянию на определенные моненты, даты времени. Например, численность населения на начало года (табл. 9.1) или число врачей, приходящихся на 10 тыс. человек населения страны, по данным на конец года (табл. 9.2). Примерами моментных рядов динамики могут также служить данные о размерах вкладов населения в коммерческих банках на 1-е число каждого квартала либо изменение запасов готовой продукции на складе предприятия на 1-е число каждого месяца. зуют значение показателя за определенные интервалы (периоды) времени. Например, данные о выбросах загрязняюших веществ в атмосферу или объемы сброса загрязненных сточных вод (табл. 9.3), или число детей с пониженной остротой зрения (табл. 9.4). Эта информация представляет собой результат накапливаемых наблюдений - в данном случае за целый год. Другими примерами интервальных рядов линамики могут быть среднегодовое потребление электрожергии отдельным предприятием или консорциумом либо фъемы производства продукции отдельного региона или страны за ряд лет. ют ряды динамики, заданные: табл. 9.1, 9.3, 9.4);

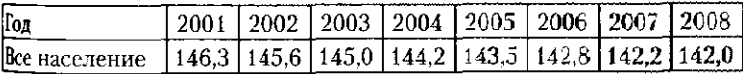

336

По данным табл. 9.1 можно констатировать, что численность населения России имеет тенденцию к снижение в некоторые периоды более значительному (в 2004 г. население уменьщилось на 800 тыс. человек), в некоторые нее значительному (в 2008 г. уменьшение составило толь пес значительному со открытить на приятный факт, случая чившийся в том числе благодаря активно стимулирующе демографической политике государства. Это еще раз потверждает тезис о важности статистической информираванности общества о состоянии и развитии тех или иных процессов как основы для принятия важных управления ских решений.

# Таблице<br>Число врачей в Российской Федерации на конец года человек на 10 000 населения

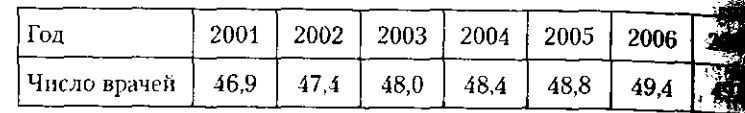

По данным табл. 9.2, не владея инструментарием тистического изучения динамики, можно лишь констани ровать, что число врачей в расчете на 10 000 человек на ления за последние 8 лет в Российской Федерации раст и на 31 декабря 2007 г. составило 498 врачей на 100 000 ловек населения. Более подробный анализ тенденций об печенности россиян врачами можно провести, рассчитая рассматриваемые далее виды показателей динамики. Tabruna

#### Показатели, характеризующие воздействие хозяйственн деятельности на окружающую природу и природные Ĩ5 ресурсы РФ<sup>1</sup>

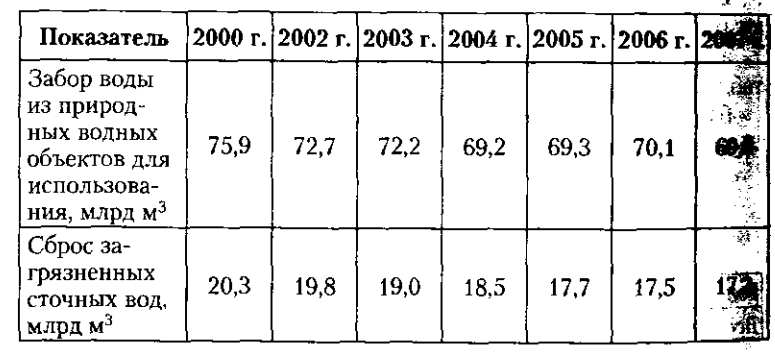

#### 337 91. Понятие и виды вядов динамики. Их сопоставимость

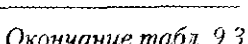

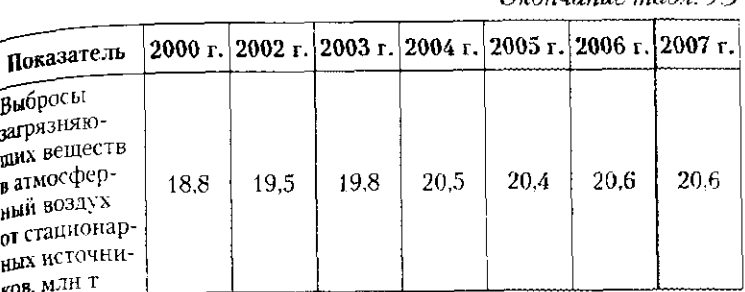

1 По данным Росводресурсов.

Анализируя данные табл. 9.3 о воздействии хозяйственной деятельности на окружающую среду и природные ресурсы РФ, можно отметить, что наиболее благоприятная картина складывается по показателю «сброс загрязненных сточных вод», поскольку он ежегодно снижается. Выбросы загрязняющих веществ в атмосферный воздух, напротив, до 2004 г. устойчиво росли, начиная с 2004 г. этот показатель стаби изировался и сохраняется на уровне 20.5-20.6 млн тонн в год. Невозможно осуществлять хозяйственную деятельность без забора воды из природных водных объектов, такое среднегодовое потребление воды в анализируемый период колеблется вокруг 70 млрд кубических метров.

#### Таблица 9.4

## Результаты профилактических осмотров зрения у детей в возрасте  $0-14$  лет

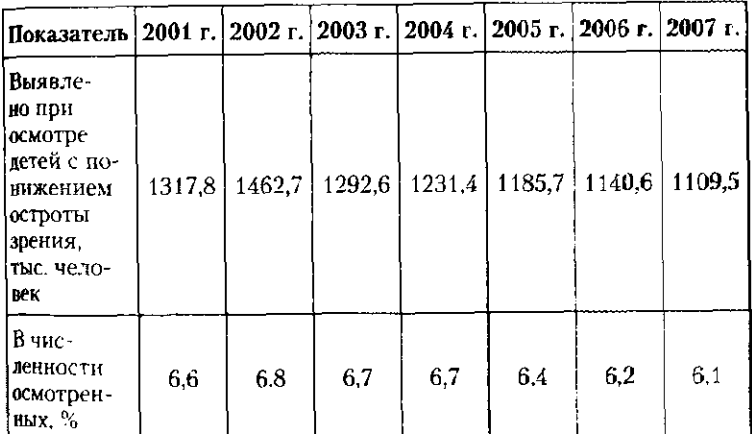

К сожалению. ежегодно более чем у 1 миллиона россивских детей в возрасте до 14 лет в результате профилакте ческих осмотров выявляется снижение зрения (табл. 9) Данный показатель и в абсолютном, и в относительном ражении имеет тенденцию к снижению: неблагоприяти пик был достигнут в 2002 г., когда почти у 1,5 миллиф детей, или 6,8% осмотренных, было выявлено снижение<br>остроты зрения. В последние годы оба показателя знач тельно уменьшились, что подтверждает важность проф лактических осмотров у врачей-специалистов для люд всех возрастов.

#### Таблица

Показатели образования в средних специальных учебнее заведениях (ссузах) РФ в 2002-2007 гг.

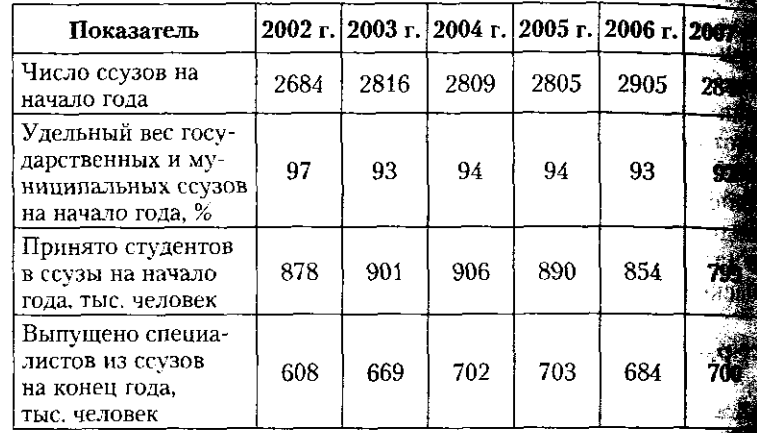

Согласно данным табл. 9.5 число средних специах ных vчебных заведений (далее ссуз), к которым относя в первую очередь колледжи и техникумы, в Российска Федерации составляет 2847 заведений на начало 2004 что на 58 ссузов меньше, чем в 2006 г. Изменения в ра сийской экономической жизни привели к тому, что нар с государственными и муниципальными образовательны учреждениями создаются негосударственные образовате ные учреждения. Второй динамический ряд табл. 9.5 детельствует о том, что, несмотря на абсолютное преобде дание государственных и муниципальных образователя учреждений, в составе российских ссузов доля негосуда. 8% (100 - 92) общего числа. Сведения о приеме студента

#### 9.1. Понятие и виды рядов динамики. Их солоставимость 339

в ссузы и ежегодные данные о выпуске специалистов из них не могут анализироваться вместе, поскольку они несопоставимы по ряду причин. Во-первых, их разделяет временной лаг, согласно которому поступившие в ссузы студенты в году N могут быть сопоставляемы с выпускниками через тлет (как правило, срок обучения в ссузе 2-4 года). Под врененным лагом понимают разрыв во времени между двумя явлениями или процессами, находящимися в причинно-следственной связи, отставание уровней одного динамического ряда от уровней другого ряда динамики. Кроме того, данные о приеме и выпуске представлены на начало и конец года. что также мешает их совместному анализу. Отсюда встает вопрос обеспечения сопоставимости рядов динамики.

Сопоставимость ировней рядов динамики. Ряды линамики имеют разную длину: от 7-10 до 30-100 уровней и более. С течением времени в социальной, политической и экономической жизни страны происходят изменения: заканчиваются войны и заключаются мирные соглашения, согласно которым территории переходят от одного государства к другому; в результате борьбы с гиперинфляцией происходит деноминация валюты и соответственно всех стоимостных показателей: с развитием науки меняется методология определения того или иного показателя и т.д. Все это приводит к несопоставимости уровней одного и того же ряда динамики либо к несопоставимости двух и более рядов.

Уровни рядов динамики должны быть сопоставимы между собой, т.е. числовые характеристики одного и того же показателя должны быть сравнимы в разные моменты (периоды) времени. Это важно для расчета показателей динамики, для построения систем взаимосвязанных рядов динамики.

При сравнительных международных или межгосударственных исследованиях динамики необходимо учитывать не только различия в учете, но и различия в нормативных системах и иные национальные особенности, без анализа которых сравнительное изучение может быть некорректным. Многие причины внутригосударственной или межгосударственной несопоставимости по сути своей неустранимы. Их можно лишь статистически минимизировать или учесть на качественном уровне анализа.

В большинстве случаев уровни ряда приводятся к сопоставимому уровню путем дополнительных расчетов. Одним из методов, часто используемых в статистической практике, является смыкание рядов динамики. Суть его состоит в том.

338

340

что в год изменения методологии расчета уровень ряда приводится в двойной оценке: по старой и новой методологии (либо в старых и новых границах - при территориальные изменениях). Это позволяет для данного года найти соот. ношение уровней и на его основе пересчитать уровни прошлых лет согласно новому подходу. Предположим, в 2004 г. изменилась территория региона и численность экономичу ски активного населения<sup>1</sup> в прежних границах составить 750 тыс. человек, а в новых границах - 937,5 тыс. В это случае коэффициент пересчета уровней в 2004 г. будет п вен 1,25 (937,5:750). Умножив на этот коэффициент уров ни ряда динамики в прежних границах, приведем их к ст поставимому виду:

### Таблица 96

Динамика численности экономически активного населения региона в 2000-2008 гг., тыс. человек

| Численность<br><b>BAH</b> | 43<br>Год |                                   |      |      |                         |  |     |     |         |  |
|---------------------------|-----------|-----------------------------------|------|------|-------------------------|--|-----|-----|---------|--|
|                           | 2000      | 2001                              | 2002 | 2003 | 2004 2005 2006 2007 200 |  |     |     |         |  |
| В прежних<br>границах     | 790       | 783                               | 775  | 760  | 750                     |  |     |     | ŒĞ<br>Ø |  |
| В новых<br>границах       |           |                                   |      |      | 937,5 950               |  | 955 | 963 |         |  |
| Сомкнутый<br>ряд          |           | 987,5 978,75 968,75 950 937,5 950 |      |      |                         |  | 955 | 963 | 灪       |  |

При одновременном анализе нескольких динамичест рядов (см. табл. 9.5) возникает проблема обеспечения поставимости их уровней, особенно если в одновременци анализе задействованы ряды разных видов - моменти и интервальные. Приведение к сопоставимому уровню и можно путем преобразования моментных рядов в инд вальные, но не наоборот. Например, при анализе дина ки объема валового внутреннего продукта (ВВП) на ду населения - показателя, применяемого на националь и международном уровне как характеристика благосост ния страны, исходными рядами динамики выступают с дующие два:

- объем валового внутреннего продукта за ряд лет тервальный ряд динамики);

1 Экономически активное население - совокупность занятого в ботающего) и безработного (желающего работать) населения регистра страны.

#### 9.1. Понятие и виды рядов динамики. Их сопоставимость 341

- численность населения страны на начало года (моментный ряд динамики).

Для построения искомого ряда динамики необходимо перевести численность населения страны в среднегодовое исчисление (по средней арифметической простой), затем сравнить интервальный ряд ВВП с интервальным рядом по среднегодовой численности населения. Тем самым булет получен третий, производный, ряд динамики, который будет также интервальным, и все три ряда будут сопоставимы. Единственный недостаток перевода ряда динамики из моментного в интервальный заключается в потере одного из уровней ряда: первого, если моментный ряд представлен на конец периода, и последнего, если моментный ряд представлен на начало периода. Пример перехода от несопоставимых рядов динамики (см. табл. 9.5) к системе сопоставимых динамических рядов представлен в табл. 9.7.

#### Таблица 9.7

### Среднегодовые показатели о выпуске специалистов средними специальными учебными заведениями (ссузами)

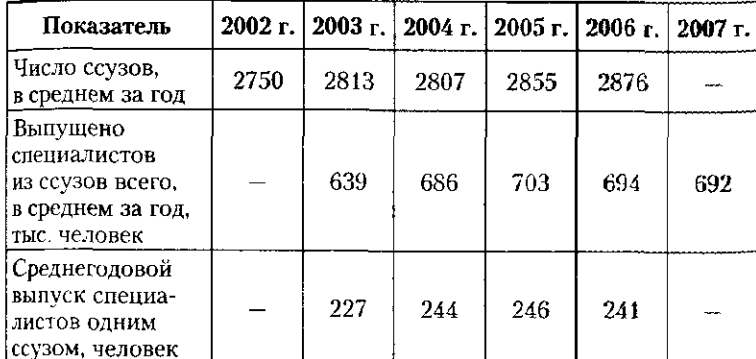

По данным табл. 9.7 можно анализировать изменения, происходящие в системе среднего специального образования страны. Благодаря переводу двух моментных рядов динамики в интервальные, с одной стороны, были утеряны уровни ряда за 2002 и 2007 гг., с другой - мы получили возможность анализировать оба ряда вместе и построить на их основе третий - среднегодовой выпуск специалистов одним ссузом. Анализируя выпуск специалистов со специальным профессиональным образованием в среднем одним ссузом, можно констатировать, что в 2004 - 2006 гг. уровень ряда стабилен и слабо варьирует от 241 до 246 человек.

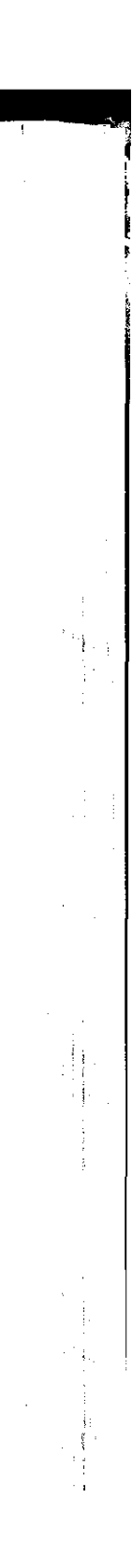

342

Снижение выпускников в 2006 г. обусловлено тем, что в сколько уменьшился общий выпуск специалистов на фо роста числа средних специальных учебных заведений

Для получения более подробной информации о проце ходящих изменениях в развитии того или иного явлении или процесса необходимо, во-первых, иметь более длинные ряды динамики, во-вторых, нужно рассчитать специальные показатели, характеризующие изменения уровней ряд средние показатели за период и т.п. Статистика распола ет набором процедур, позволяющих получать достоверный информацию о развитии различных явлений и процессы социально-экономической жизни общества. W

Задачи статистики в области изучения рядов динами заключаются в следующем: ाकी

- определение объема и интенсивности развития ления при помощи показателей изменения уровня ряда и средних характеристик;

- выявление тренда (наличия тенденции в ряду динамики);

- определение величины колеблемости уровней ряд вокруг тренда,

— осуществление выравнивания ряда динамики **для по** следующего применения в анализе взаимосвязей и для не строения прогнозов развития изучаемого явления. াগ

## 9.2. Показатели изменения уровней рядов динамики

Уровни динамического ряда при переходе от одного риода к другому могут изменяться в разных направления возрастать, убывать, повторять ранее достигнутый уровен Эти изменения могут быть неравномерными, более или нее заметными.

Характеристика показателей изменения уровней рада динамики достигается путем сравнения уровней ряда межь ду собой.

Для характеристики развития явления во времени при меняются следующие показатели:

28

ДØ

 $\pm 2\frac{\epsilon_0}{\epsilon_0}$ 

799-

- 34

• абсолютные приросты  $(\Delta_{\mu})$ ;

- темпы роста  $(T_i)$ ;
- темпы прироста  $(K)$ ;
- абсолютное содержание 1% прироста  $(A_i)$ ;
- абсолютное ускорение или замедление  $(\Delta'')$ .

343 9.2. Показатели изменения уровней рядов динамики

На примере данных о численности занятого населения россии (табл. 9.8) рассмотрим порядок расчета и интерпретацию показателей динамики.

Абсолютный прирост (или скорость ряда, первая разность) уровней динамического ряда рассчитывается как разность двух уровней. Он показывает, на сколько единиц своего измерения уровень одного периода больше или меньше уровня другого, более раннего, периода.

В зависимости от базы сравнения абсолютные приросты могут быть цепными и базисными:

$$
\Delta_{Y \text{ uendioñ}} = Y_i - Y_{i-1};
$$

$$
\Delta_{\mathbf{Y} \text{foracmin}} = Y_i - Y_0;
$$

 $r_{f\mu}eY_i$  - текущий уровень динамического ряда;  $Y_{i-1}$  - предыдущий уровень динамического ряда (за предшествующий период);  $Y_0$  — уровень динамического ряда, принятый за базу сравнения, так называемый базисный уровень.

Если каждый последующий уровень ряда динамики сравнивается с предыдущим уровнем, абсолютный прирост называется цепным. Если в качестве базы сравнения за ряд периодов принимается один и тот же уровень ряда, то абсолютный прирост называется базисным.

Абсолютный прирост имеет те же единицы измерения. что и показатель, изменение которого изучается: изучаем численность работников - количество человек, изучаем выбросы загрязняющих веществ - тонны. изучаем урожайность зерновых - центнеры с гектара, изучаем рождаемость населения - промилле, и т.д.

Таблина 9.8

Показатели динамики численности населения, занятого в экономике России, в 2002-2007 гг.

|                 | Абсолютный<br>прирост,                |                    |             |                        | Tem<br>прироста, % |                    | A6co-<br>лютное<br>зна-<br>чение       |  |
|-----------------|---------------------------------------|--------------------|-------------|------------------------|--------------------|--------------------|----------------------------------------|--|
| ление,<br>ловек | иеп-<br>ной                           | ба-<br>зис-<br>ный | пеп-<br>ной | базис-<br>ный          | цеп-<br>ной        | 62-<br>зис-<br>иый | 1% ири-<br>роста,<br>тыс. че-<br>лонек |  |
|                 |                                       | ÷                  |             | 100                    |                    |                    |                                        |  |
|                 |                                       |                    |             |                        | 1.34               | 1.34               | 663                                    |  |
|                 | насе-<br>тыс. че-<br>66 266<br>67 152 | Занятое<br>886     | 886         | тыс. человек<br>101,34 | 101.34             | Темп роста, %      |                                        |  |

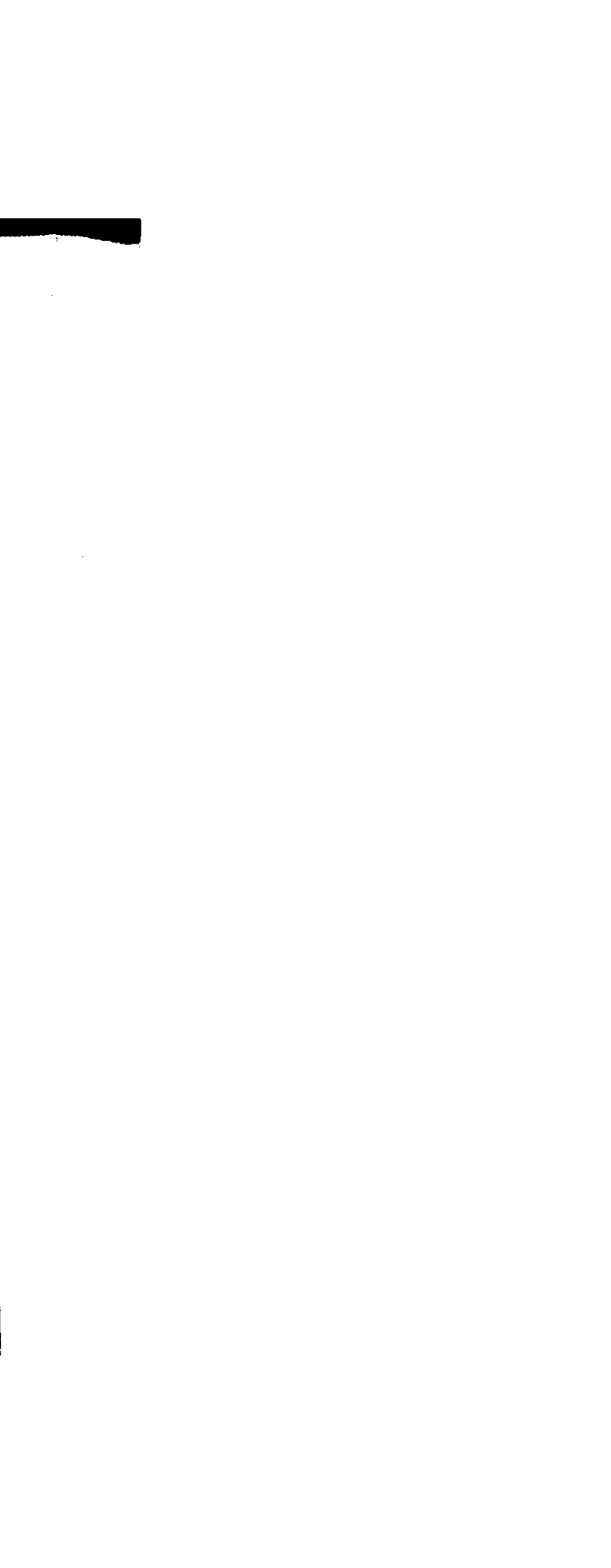

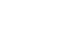

344

Глава 9. Ряды динамики

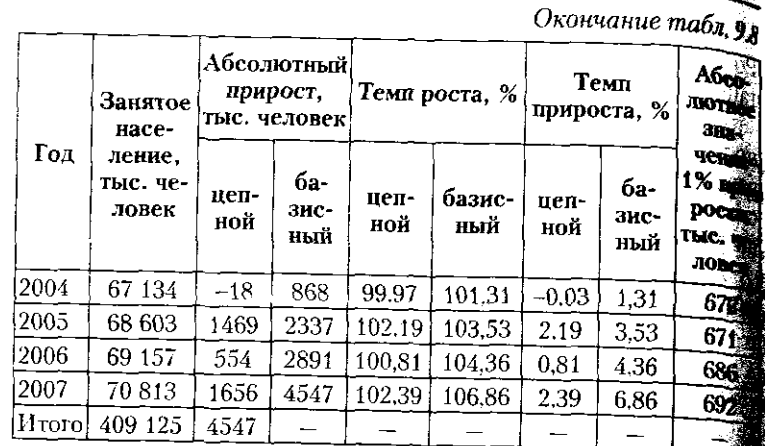

Анализируя по данным табл. 9.8 цепные абсолют приросты численности занятого в экономике населен в 2002-2007 гг., отметим, что рост числа занятого селения происходил неравномерно: увеличиваясь то 1,5 млн человек за год (2005, 2007 гг.), то на 0,5 млн чел век (2006 г.). К тому же практически одинаковый прира в 2005 и 2007 гг. может означать разную интенсивност изучаемого процесса, поскольку каждый раз меняется без сравнения.

Из табл. 9.8 видно, что сумма цепных абсолютных при ростов равна последнему базисному абсолютному природа и составляет 4547 тыс. человек за пять анализируемых лет

$$
\Delta_{Y \text{ 6a3} \text{MCHb} \text{H}} = Y_{2007} - Y_{2002} =
$$
\n
$$
= 70813 - 66266 = 4547 \text{ (TbIC. 4EJOBek)},
$$
\n
$$
\sum \Delta_{Y \text{ 4E} \text{HHO} \text{H}} = (Y_{2003} - Y_{2002}) + (Y_{2004} - Y_{2003}) +
$$
\n
$$
+ (Y_{2005} - Y_{2004}) + (Y_{2006} - Y_{2005}) + (Y_{2007} - Y_{2006}) =
$$
\n
$$
= 886 + (-18) + 1469 + 554 + 1656 = 4547 \text{ (TbIC. 4EJIOBek)},
$$
\n
$$
\Delta_{Y \text{ 6a3} \text{MCHb} \text{H}} = \sum \Delta_{Y \text{ 4E} \text{HHO} \text{H}}.
$$

Темп роста есть отношение двух уровней ряда динами Аналогично абсолютному приросту, в зависимости от баз сравнения, темпы роста могут быть цепными и базисными

$$
T_{i \text{ uernoñ}} = \frac{Y_i}{Y_{i-1}} \cdot 100\%,
$$

 $\mathbb{C}^{\mathbb{C}}$ 

#### 9.2. Показатели изменения уровней рядов динамики

 $T_i$ 

$$
t_{\text{6asuchm}} = \frac{Y_i}{Y_0} \cdot 100\%.
$$

345

FCAN база сравнения меняется, то темпы роста называются цепными. Если база сравнения неизменна  $(Y_0)$ , то темдне это называются базисными.

темпы роста выражаются либо в виде процентов, либо **RRIATE КОЭФФИЦИЕНТОВ.** Темпы роста, выраженные в коэфминентах, называются коэффициентами роста. Однако зкономическое содержание темпов роста и коэффициентов роста идентично. Если темп роста больше единипы (100%), то уровень ряда возрастает, если меньше едиить - то убывает. По данным табл. 9.8 можно сделать вывод, что максимальный темп роста числа занятых в эко- $\frac{1}{100}$ мике России наблюдался в 2007 г. - 102,39%, снижение темпов роста наблюдалось в 2004 г. - 99,97% (-0,03%), а всего за пять рассматриваемых лет темп роста численности занятых составил 106,86%, о чем свидетельствует базисный темп роста.

-Между цепными и базисными темпами роста также наблюдается связь, только не аддитивного характера, как в случае с абсолютными приростами, а мультипликативного: последний базисный темп роста равен произведению цепных темпов роста:

$$
T_{i \text{ 6a34} \text{CHBH}} = \prod_{i} T_{i \text{ 100} \text{CHEH}}.
$$

$$
T_{i \text{ 6a34} \text{CHBH}} = \frac{Y_{2007}}{Y_{2002}} \cdot 100 = \frac{70813}{66266} \cdot 100 = 106,86\%,
$$

$$
\prod_{i} T_{i \text{ returns}} = \frac{r_{2003}}{Y_{2002}} \cdot \frac{r_{2004}}{Y_{2003}} \cdot \frac{r_{2005}}{Y_{2004}} \cdot \frac{r_{2006}}{Y_{2005}} \cdot \frac{r_{2007}}{Y_{2006}} =
$$
  
=10134.0.9997 \cdot 1.0219 \cdot 1.0081 \cdot 1.0239 \cdot 1.0686 \cdot 100 = 106.86%.

Темп прироста представляет собой отношение абсопотного прироста уровня динамического ряда в рассматриваемом периоде к предыдущему его уровню (цепной юказатель) и к уровню, принятому за базу сравнения Юдинамическому ряду (базисный показатель):

$$
K_{i \text{ quentoft}} = \frac{\Delta_{Y \text{ uerntoft}}}{Y_{i-1}} \cdot 100\%,
$$

346

$$
K_{i\text{ 6a3ucный}} = \frac{\Delta_{Y\text{ 6a3ucцыñ}}}{Y_0} \cdot 100\%.
$$

По данным табл. 9.8, темп прироста в 2007 г. состав • цепной, по сравнению с 2006 г., 2,39% (1  $: 69, 157 \cdot 100$ 

• базисный, по сравнению с 2002 г., 6,86% (А  $: 66\,266 \cdot 100.$ 

Это означает, что в 2007 г. численность населени нятого в экономике страны, выросла на 2.39% по с нию с 2006 г., а в целом за пять рассматриваемых на 6.86%.

Еще одна формула расчета темпа прироста может бы лучена исходя из его взаимосвязи с темпом роста, а им

$$
K_{i \text{ neuron} \ddot{\text{a}}} = T_{i \text{ neuron} \ddot{\text{a}}} - 100\%
$$
\n
$$
K_{i \text{ 6a3NCHbi} \ddot{\text{b}}} = T_{i \text{ 6a3NCHbi} \ddot{\text{b}}} - 100\%
$$

Зная цепные темпы прироста, можно определиты ный темп прироста, воспользовавшись их взаимост с темпами роста. Для этого нужно перейти от темпо роста к темпам роста, найти базисный темп роста на его основе вычислить базисный темп прироста по приведенной формуле.

Например, рассмотрим данные Росстата за IV в ле 2008 г. о помесячной динамике изменения стои фиксированного набора потребительских товаров из в Санкт-Петербурге.

Динамика изменения стоимости фиксированного наб потребительских товаров и услуг<sup>1</sup> в Санкт-Петербу в октябре — декабре 2008 г., % к предыдущему пери

Табл

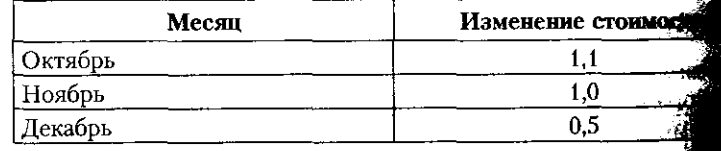

Стоимость фиксированного набора потребительских това луг для межрегиональных сопоставлений покупательной спонаселения исчисляется на основе единых объемов потребления. средних цен по России и ее субъектам. В состав набора включен именования товаров и услуг, в том числе 30 видов продовольст товаров, 41 вид непродовольственных товаров и 12 видов услуг.

#### 9.2. Показатели изменения уровней рядов динамики 347

зная ежемесячные цепные приросты, найдем темп припоста в целом за IV квартал 2008 г. (1,011 · 1,010 · 1,005) · 100 - $\frac{100}{100}$  = 102.6 – 100 = 2.6%. т.е. в декабре 2008 г. стоимость мислованного набора потребительских товаров и услуг в Санкт-Петербурге выросла на 2,6% по сравнению с сен- $\frac{1}{186}$ рем 2008 г.

мет<br>Абсолютное значение (содержание) 1% прироста поизотно пределить, что скрывается за каждым процентом прироста или снижения в единицах измерения изучаемориновых (количество человек, рубли, проценты, тонны, тентиеры с гектара и т.п.). Абсолютное содержание 1% прироста определяется как отношение абсолютного прироста повня за интервал времени к темпу прироста за тот же , <sub>промежуток времени:</sub>

$$
A_{i} = \frac{\Delta_{Y \text{ nemnoñ}}}{K_{i \text{ nemnoñ}}} = \frac{\Delta_{Y \text{ nemnoñ}}}{\frac{\Delta_{Y \text{ nemnoñ}}}{Y_{i-1}} \cdot 100\%} = \frac{1}{100} \cdot Y_{i-1}.
$$

Иначе говоря, абсолютное содержание 1% прироста впериоде времени і есть сотая часть уровня, достигнутого в предыдущем периоде  $Y_{i-1}$  (см. последнюю гр. таб.т. 9.8). рачет базисного показателя абсолютного содержания 1% поироста не осуществляется по той причине, что для кажпто периода это будет одна и та же величина — сотая часть товня базисного периода —  $1/100 Y_{0}$ .

Исходя из основной формулы расчета абсолютного сопержания 1% прироста можно всегда найти значение абсопотного прироста, зная темп прироста и абсолютное содер- $\mathbf{r}$ ание 1% прироста:

$$
A_i = \frac{\Delta_Y_{\text{Hermon}}}{K_{i_{\text{Hermon}}}}
$$
, torja  $\Delta_Y_{\text{Hermon}} = A_i \cdot K_{i_{\text{Hermon}}}$ .

Абсолютное ускорение или замедление (вторая разность, ши прирост абсолютного прироста) ряда динамики опредежется по аналогии с цепным абсолютным приростом, однако фавнение осуществляется не между уровнями ряда, а путем фавнения цепных абсолютных приростов (скоростей ряда):

$$
\Delta'' = \Delta_{Y_1} - \Delta_{Y_2} \ldots
$$

В примере о численности занятого в экономике населе-Шя России в 2002-2007 гг. имели место как абсолютное

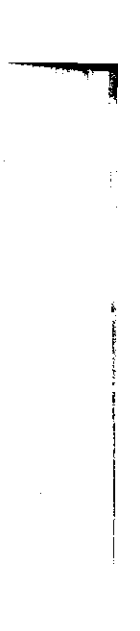

9.3. Средние характеристики ряда динамики 349

Глава 9. Ряды динамики

ускорение, так и абсолютное замедление ряда динаки (см. табл. 9.8). Абсолютное замедление наблюдалось в 200 и 2004 гг., когда вторые разности были отрицательными солютное ускорение - в 2005 и 2007 гг., когда вторые ности были положительными:

 $\Delta_{2006}'' = \Delta_{2006} - \Delta_{2005} = 554 - 1469 = -915$  (TbIC. Человек)

 $\Delta_{2007}'' = \Delta_{2007} - \Delta_{2006} = 1656 - 554 = 1102$  (тыс. человек)

В 2007 г. абсолютное ускорение численности защить го населения составило 1,1 млн человек, в 2006 г. лютное замедление роста занятого населения было раз 915 тыс. человек.

Знание того, что в ряду динамики примерно равн оказываются абсолютные приросты (первые разности) солютные ускорения (вторые разности) или темпы рожа важно при построении уравнения тренда, для выявление тенденции в ряду динамики, в процессе процедуры анаши тического выравнивания (см. параграф 9.4).

## 9.3. Сведние хавактевистики вяда динамики

Ряды динамики (временные ряды) могут быть о длинными и составлять несколько сотен уровней и более. За такие длительные отрезки времени изуча явление или процесс может пройти разные этапы (пе ды) развития, характеризующиеся иногда разнонан ленными тенденциями. Как и в случае с определен средних величин, которые рассчитываются для того. бы одной цифрой заменить целый набор значений, то самым показав то, что типично и что объединяет изудемые явления, - ряды динамики могут быть охаракте зованы при помощи обобщающих показателей - средня величин. Средние характеристики ряда динамики. называемые динамические средние, в отличие от цении и базисных показателей изменения уровней ряда обобщенное представление о развитии изучаемого и ния (процесса), выраженное одной цифрой.

Для обобщения данных по рядам динамики рассчетвают средний уровень ряда, а обобщенное представление об изменении уровней дают средний абсолютный при и средний темп роста и прироста.

Однако, прежде чем обратиться к определению динамиеских средних, исследователю важно определиться с тем. булут ли они рассчитываться для всего ряда динамики в целом или для нескольких (не обязательно равных по длине) отрезков (периодов) времени внутри ряда.

периодизация занимает особое место в совокупности методов получения однородных данных. Как правило, качестяенному скачку в динамике процесса, приводящему к смене закономерности, предшествует его непрерывное количестпенное изменение. Следовательно, при изучении рядов динамики, охватывающих большие периоды времени, важно определить, не содержат ли они в своем составе особые отрезки времени, в течение которых преобладала та или иная тенденция развития. Более того, динамическое моделирование всякого сложного процесса невозможно без подробного ретроспективного анализа, существенным аспектом которого является выделение однородных периодов, этапов развития.

Периодизация динамики представляет собой процесс выделения однокачественных этапов (периодов) развития. разбиение динамических рядов на однородные интервалы. Периодизация, с одной стороны, дает важную информацию об изучаемом процессе, с другой - закладывает основы для последующего анализа динамики, так как обеспечивает возможность применения более сложных статистических методов анализа (например, методов многомерной статистики, адекватное использование которых возможно лишь в однородных средах). Любая периодизация выступает как попытка структурировать течение времени, выделив в нем определенные хронологические отрезки, характеризующиеся каким-то особым содержательным значением.

Выделение различных периодов в развитии явления возможно как объективным, так и субъективным образом. Объективное выделение периодов развития явления осуществимо визуально путем изучения его на графике. Субъективное выделение периодов развития зависит от воли исследователя и цели исследования: когда, например, рассматриваются изменения, произошедшие за годы реформ, либо после какого-либо важного события, либо за четыре последние пятилетия (в условиях планово-административной экономики пятилетки были важнейшими этапами развития экономики, каждому из которых были присвоены определенные цели, задачи и уровни показателей, которые должны были быть достигнуты).

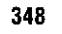

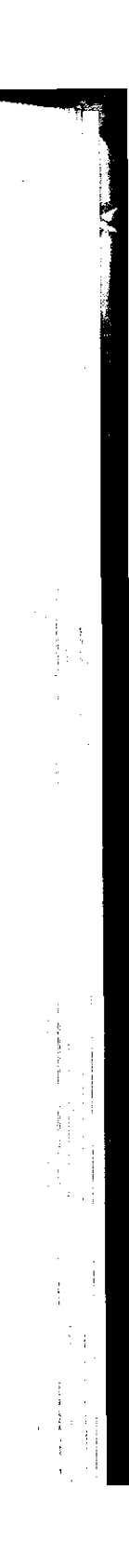

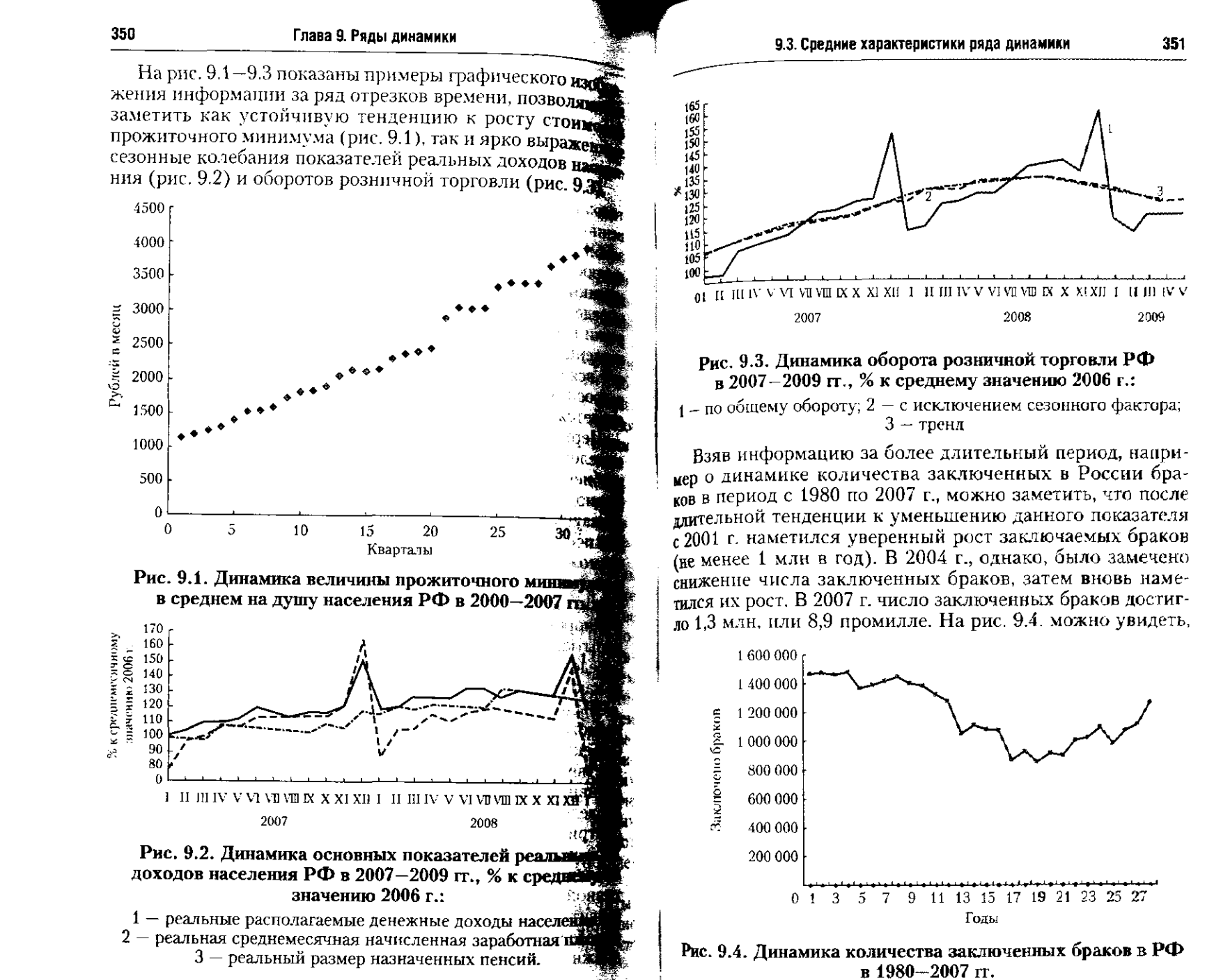

- 
- 
- 
- 

352

## что данный ряд динамики содержит не только теңденции к снижению уровней, но и тенденцию к росту значения следовательно, при анализе данного явления необход разбить данный ряд как минимум на два периода: с. по 2000 г. и с 2001 по 2007 г.

Рассмотрим методику расчета средних показателей. ний уровень ряда показывает, какова средняя величина ня, характерного для всего периода. Для разных рядов демики средний уровень ряда рассчитывается неодинаковый

Для интервального ряда динамики, состоящего из лютных величин с равными интервалами, средний ураз определяется по средней арифметической простой из ней ряда:

$$
\overline{Y} = \sum Y_i / n,
$$

где  $Y$  - уровень ряда для *i*-го периода,  $n$  - число уров в ряду динамики.

Поданным табл. 9.8, средняя за период численность зан го населения составит  $Y = 409125: 6 = 68187.5$  (тыс. челов т.е. в российской экономике в период с 2002 по 2007  $\epsilon$ . годно было занято в среднем 68 187,5 тыс. человек.

Для интервального ряда динамики. состоящего изсительных или средних величин, средний уровень оне.<br>ляется по средней взвешенной, т.е. с учетом информа по признакам, связанным с осредняемым. Так, средня бестоимость единицы продукции должна определять средней арифметической взвешенной:

$$
\overline{Y} = \frac{\sum Y_i X_i}{\sum X_i}
$$

где  $Y_i$  — себестоимость продукции в *i*-м периоде;  $X_i$  — кол ство произведенных единиц продукции в *і*-м периоде; У общие затраты на производство продукции в *i-м* периоде.

Аналогично, по данным табл. 9.7, среднегодовый выих специалистов одним средним специальным учебным дением (ссузом) будет определен так:

$$
\overline{Y} = \frac{\sum Y_i X_i}{\sum X_i} = \frac{227 \cdot 2813 + 244 \cdot 2807 + 246 \cdot 2855 + 241 \cdot 2876}{2813 + 2807 + 2855 + 2876} = 239,5 \approx 240 \text{ (ye.7006cK)},
$$

где  $Y_i$  — выпуск специалистов одним ссузом в *i*-м перно человек;  $X_i$  - число ссузов в *i*-м периоде;  $Y_iX_i$  - общий пуск специалистов ссузами в *і*-м периоде, человек.

#### 353 9.3. Средние характеристики ряда динамики

Однако иногда, в случае отсутствия данных о показателе, связанном с осредняемым, средний уровень интертель, страна из относительных и средних величин может очень близкие результаты. Пример расчета среднегодового выпуска сцециалистов одним ссузом тому подтверждение:  $\overline{\tilde{y}} = \sum Y_i/n = (227 + 244 + 246 + 241)/4 = 239.5 \approx 240$  (человек). и - 2-11 что за рассматриваемый период выпуск специади отношения ссузом составил в среднем 240 человек в год. По моментному ряду динамики в зависимости от ис-

тодной информации средний уровень определяется тремя способами. Первые два способа рассматривают ситуацию. когда между уровнями (моментами) ряда соблюдаются неравные промежутки времени, третий способ - для рядов динамики с равноотстоящими уровнями.

1. Если известны данные об изменении уровня ряда внутри временного промежутка, то средний уровень определяется как средняя арифметическая взвешенная:

$$
\bar{Y} = \frac{\sum Y_i t_i}{\sum t_i},
$$

где  $Y_i$  — уровень моментного динамического ряда в *i*-й момент времени;  $t_i$  — период времени, в течение которого уровень У остается неизменным.

Пример 9.1. Имеются данные о пополнение автопарка машин автотранспортного предприятия в феврале 2009 г. На 1 февраля на балансе предприятия числилось 27 автомашин; 6 февраля поступило 14 новых автомобилей; 14 февраля списано с баланса предприятия 3 автомобиля по причине полного износа; 22 февраля на баланс предприятий поступило в качестве перевода от вышестоящей организации 7 автомобилей. Других изменений в составе автопарка до конца месяца не было. Определим среднюю численность машин автопарка за февраль (табл. 9.10).

## Таблица 9.10

## Расчет средней численности машин автопарка

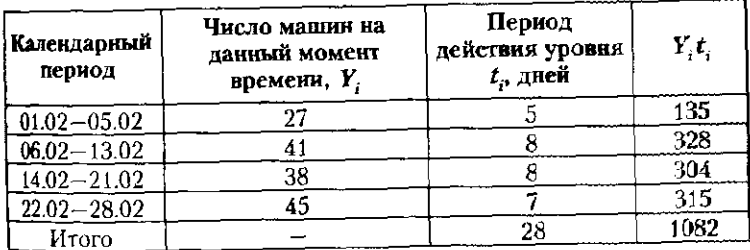

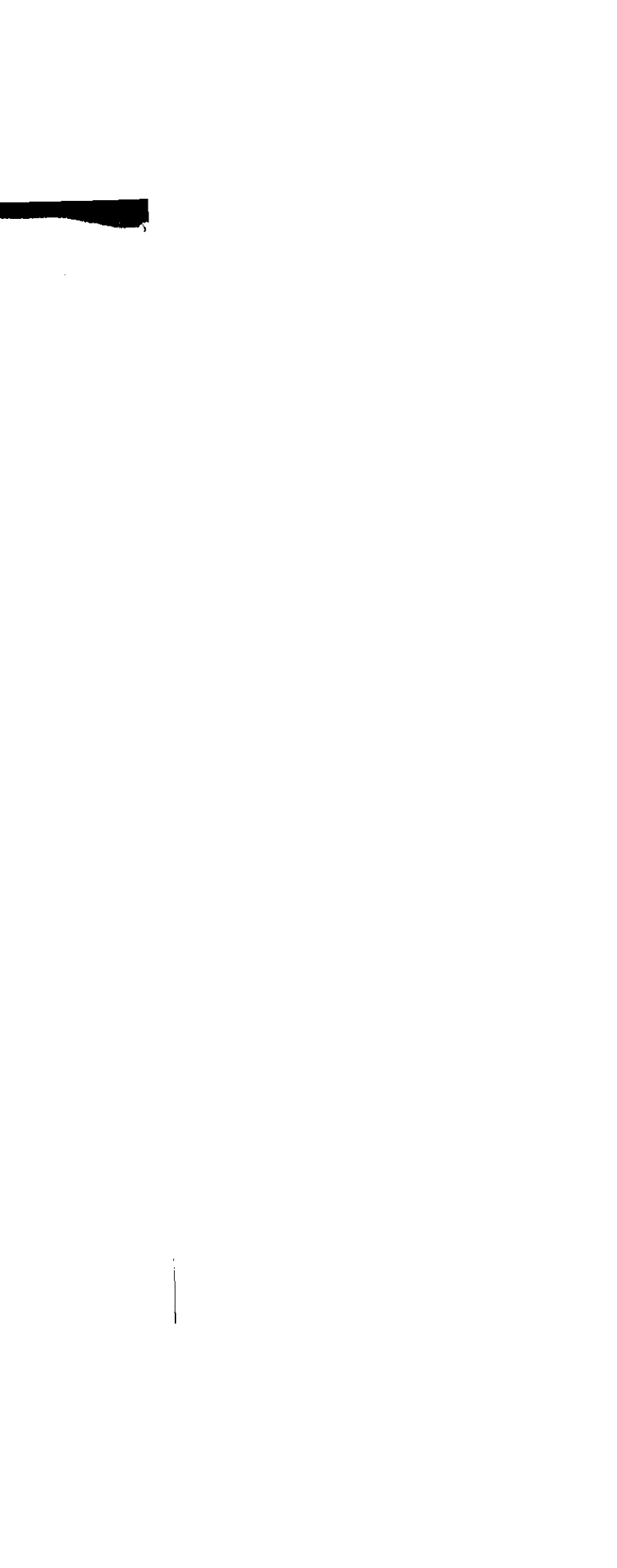

354

Исходя из данных табл. 9.10 найдем среднее число машина топарка за февраль: وفقان

 $\overline{Y}$  = 1082 : 28 = 38.6 = 38 (автомобилей).

ر (پورېد: )<br>د اړو

Таблица

Данный порядок расчета среднего уровня моментного рада динамики является наиболее точным, но не всегда доступны по причине отсутствия информации.

2. При условии, если неизвестна информация об измейнии уровня моментного ряда внутри заданного промежу времени, средний уровень моментного ряда динамики от деляется приближенно, как средняя арифметическая шенная из смежных средних:

$$
\overline{Y} = \frac{\sum \tilde{Y}_i t_i}{\sum t_i},
$$

где  $\check{Y}_i$  — смежные средние, найденные как средняя арит ческая простая из двух рядом стоящих уровней, т.е.

$$
\tilde{Y}_i = \frac{1}{2} \sum (Y_i + Y_{i+1}).
$$

Пример 9.2. Запасы готовой продукции на складе предпри составили: на 1 января - 220 тыс. руб., на 1 апреля - 180 тыс. на 1 июня - 228 тыс. руб., на 1 октября - 199 тыс. руб., на 1 ян следующего года – 231 тыс. руб. Определим среднегодовой готовой продукции на складе предприятия (табл. 9.11).

## Расчет среднегодового запаса готовой продукции на с

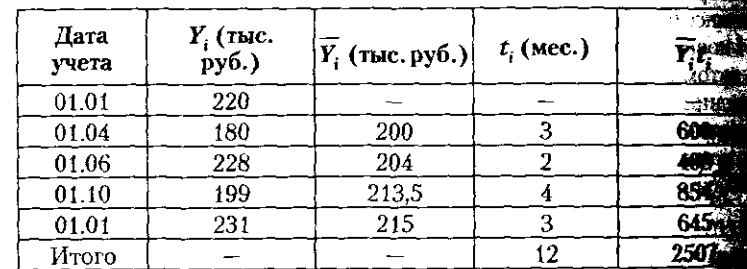

Величина У; отражает средний уровень за определени межуток времени, между датами учета. Так, с 1 января по 14 т.е. за три месяца, средний запас готовой продукции на складение вил 200 тыс. руб. [(220 + 180)/2]. По данным табл. 9.11, средне вой запас готовой продукции на складе предприятия соста

$$
Y = \frac{\sum \bar{Y}_i t_i}{\sum t_i} = \frac{2507}{12} = 208.9 \approx 209 \text{ (rmc. py6.)}.
$$

#### 9.3. Средние характеристики ряда динамики

з Если интервалы между датами равны, то для определення среднего уровня ряда динамики применяется средняя хронологическая:

$$
\bar{Y} = \frac{\frac{1}{2}Y_1 + Y_2 + \dots + Y_{n-1} + \frac{1}{2}Y_n}{n-1},
$$

пе п - число рассматриваемых, равноотстоящих, моментов на премени;  $Y_1$ ,  $Y_2$ , ...,  $Y_{n-1}$ ,  $Y_n$  — уровни ряда динамики в це-<br>риоды времени 1, 2, ...,  $n-1$ , n.

Данная формула применяется, например, для расчета среднегодовой стоимости имущества предприятия при упуриг<br>пате налога на имущество.

Пример 9.3. На балансе предприятия числятся основные средства стоимостью: на 1 января - 1800 тыс. руб., на 1 апре-<br> $\mu$ я - 2000 тыс. руб., на 1 июля - 2600 тыс. руб., на 1 октября -2800 тыс. руб., на 1 января следующего года - 2800 тыс. руб. поскольку бухгалтерская отчетность представляется ежеквартально, интервалы между датами равные и составляют 3 месяца. те применим среднюю хронологическую формулу для определения среднегодовой стоимости основных средств

$$
\overline{Y} = \frac{2.1800 + 2000 + 2600 + 2100 + \frac{1}{2} \cdot 2800}{5 - 1} = 2250 \text{ (TbIC. py6.)}.
$$

Аналогичный результат может быть получен при помощи торого способа (средней арифметической взвешенной из парных смежных средних), заняв при этом чуть более времени:

 $\equiv$ 

$$
\frac{12}{12}
$$
\n
$$
=\frac{1900 \cdot 3 + 2300 \cdot 3 + 2350 \cdot 3 + 2450 \cdot 3}{2} + \frac{(2600 + 2100) \cdot 3 + (2100 + 2800) \cdot 3}{2} = \frac{1900 \cdot 3 + 2300 \cdot 3 + 2350 \cdot 3 + 2450 \cdot 3}{12} = 2250 \text{ (rbc. py6.)}.
$$

Средний абсолютный прирост определяется как средняя арифметическая простая из цепных абсолютных приростов. Средний абсолютный прирост показывает среднюю скорость развития изучаемого явления.

$$
\overline{\Delta} = \frac{1}{n} \sum \Delta_{\text{L}}.
$$

Поскольку сумма цепных приростов равна базисному приросту, средний абсолютный прирост может быть определен следующим образом:

$$
\bar{\Delta} = \frac{1}{n} \sum Y_n - Y_0.
$$

355

где  $Y_n$  — последний уровень ряда динамики;  $Y_0$  — уровень где  $I_n$  — последний уровень рада денения;  $n - y$  **уровения**;  $\overline{n} - \gamma$ рида дипамики, принимал со стать и базисным уровней жутков времени между постоянить и соотвотный прирост.<br>По данным табл. 9.8, среднегодовой абсолютный прирост численности занятого населения в 2002-2007 гг. составить

$$
\overline{\Delta} = \frac{886 + (-18) + 1469 + 554 + 1656}{5} = \frac{4547}{5} = \frac{1347}{5}
$$
  
= 909,4 (TbIC. 4eJOBER.),

или

356

混造  $\overline{\Delta} = 1/5(70813 - 66266) = 909.4$  (тыс. человек), **OTA** 

Получаем, что ежегодный прирост численности занить в экономике России составляет около 910 тыс. человер

Для обобщенной характеристики интенсивности та рассчитывается средний темп (коэффициент) роз Поскольку изменение социально-экономических явле происходит по правилу сложных процентов, средний роста определяется при помощи средней геометриче простой:

$$
\overline{T} = \sqrt[n]{T_1 \cdot T_2 \cdot \ldots \cdot T_n},
$$

где  $T_1, T_2, ..., T_n$  — цепные темпы роста; *п* — число це темпов роста.

Определим средний темп роста по данным табл. 9.

$$
\overline{T} = \sqrt[5]{1,013 \cdot 0,997 \cdot 1,022 \cdot 1,008 \cdot 1,024} = 1,0112.
$$

Это означает, что в период с 2002 по 2007 г. среднего вой темп роста численности занятого в экономике России населения составил 101.12%.

Аналогично можно найти средний темп роста, испол взаимосвязь цепных и базисных темпов роста:

$$
\overline{T} = \sqrt[n]{\frac{Y_n}{Y_0}},
$$

где п - число периодов, разделяющих последний и базисный уровни.

Для нашего примера 
$$
\overline{T} = 5 \sqrt{\frac{70813}{66266}} = 1,0112
$$

В средней геометрической корень степени определяется как разность хронологических дат (2007 - 2002 = 5).

#### 9.3. Средние характеристики ряда динамики

Пример 9.4. Валовой сбор зерна в России за ряд лет характерижется следующими данными:

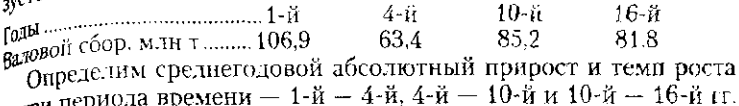

rт. за три пери<br>(табл. 9.12).

Поскольку даты представлены здесь не от года к году, а с интерватаки, для расчета динамических средних воспользуемся формулами

$$
\overline{\Delta} = \frac{1}{n}(Y_n - Y_0); \ \overline{T} = \sqrt{\frac{Y_n}{Y_0}},
$$

где п - продолжительность периода.

Таблица 9.12

357

Среднегодовые абсолютный прирост и коэффициент роста валового сбора зерна

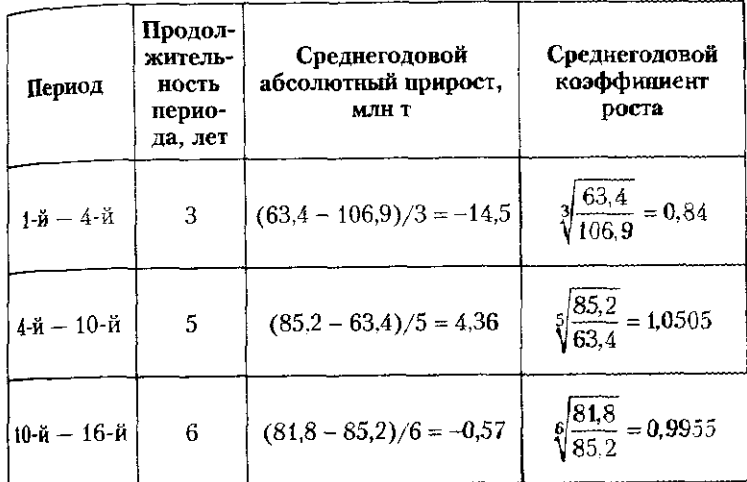

По данным табл. 9.12, только в период 1-го - 4-го гг. наблюдается абсолютный прирост (4,4 млн т в год) и темп роста 105,05% в год. В другие периоды имеет место среднегодовая абсолютная убыль ксреднегодовой коэффициент снижения валового сбора зерна, при яюм в последний из рассматриваемых периодов ситуация несколько улучшилась; среднегодовая абсолютная убыль составила 0.57 млн т зерна, а коэффициент снижения - 99,55%.

Средний темп прироста определяется на основе среднего темпа роста:

$$
\overline{\overline{\epsilon}} = \overline{T} - 100, \; \%
$$

#### 358

## Глава 9. Ряды динамики

По данным табл. 9.12, среднегодовые темпы роста (снижний) валового сбора зерна составили:  $\sim 10$ 

за 1-й период - 84%,

за 2-й период - 105.05%

за 3-й период - 99.55%.

за э-и первод – ээрээл.<br>Соответственно среднегодовые темпы прироста (снижения) будут равны -16%, +5,05% и -0,45%.

أنواق

. О.

дут равны и толого и таки.<br>Рассмотренные динамические средние достаточно по применяются для краткосрочного прогнозирования изуше иринских составительности и процессов методом экстратоляции (продукния на будущее существующей ныне тенденции). Наш мер, для определения уровня динамического ряда через отрезка (момента) времени  $Y_{n+3}$  можно воспользова следующими формулами:

$$
Y_{n+3} = Y_n + 3 \cdot \overline{\Delta};
$$
  

$$
Y_{n+3} = Y_n + 3 \cdot \overline{T}^3,
$$

где  $Y_n$  — последний известный уровень ряда динамики;  $\dot{\bar{T}}$  - средний за предшествующий период коэффиции роста.

# 9.4. Методы выравнивания рядов динамики

Уровни динамического ряда в период времени *t* пре мают те или иные значения в результате действия ряда торов. Одни из этих факторов являются основными и мируют конкретную величину уровня динамического в определенный период (момент) времени. Другие вы пают второстепенными, случайными, т.е. несущественны с точки зрения материальной природы явления.

Фактическую величину уровня ряда динамики мо представить как функцию следующих составляющих:

- тенденции  $T$ ;
- периодических (сезонных) колебаний S;
- случайной составляющей є.
- Таким образом,

$$
Y_i = f(T, S, \varepsilon).
$$

Каждая из составляющих имеет свое назначение в анаше зе ряда динамики. Прежде всего изучается тенденция Т, кок

фщую тенденцию при разнонаправленном движении, выпаженную общую направленность изменений показателей

тера, их разновидностью являются сезонные колебания, или колебания уровней ряда внутри года. К периодическим колебаниям относятся также циклические колебания, т.е. повторяющиеся через определенный промежуток времени колебания (например, деловые экономические циклы: раз-

развития является сглаживание временного ряда. Суть различных приемов сглаживания сводится к замене фактических уровней ряда динамики расчетными (теоретическими, выровненными), которые менее подвержены случайным колебаниям и более четко отражают тенденции развития

359 9.4. Методы выравнивания рядов динамики  $Y_i = f(T)$ . Под трендом (от англ. trend - тенденция) понимают периодические колебания S могут быть разного харак-Случайная составляющая є определяется как разность  $\varepsilon = Y_i - Y_{\text{reon}}$ Распространенным приемом для выявления тенденции Наиболее распространенными методами выявления тен-• механическое выравнивание методом укрупнения ин-• механическое выравнивание методом скользящей • аналитическое выравнивание. Все перечисленные методы относятся к группе методов Метод укрупнения интервалов является одним из наи-

сглаживания, предполагающих наличие в исходном ряду

уровни динамического ряда рассматриваются как функция уровное с пренд, вековая тенденция): побого ряда динамики. витие, подъем, насыщение, угасание, всплеск). между фактическими значениями уровней ряда динамики и теоретическими, рассчитанными исходя из тенденции и периодических колебаний (если таковые имеются): где  $Y_i$  — фактические значения уровня динамического ряда;  $\gamma_{\rm{reop}}$  - теоретические (или выровненные) значения динамического ряда. изучаемого явления или процесса. денции рядов динамики выступают: тервалов; средней; динамики только одной компоненты ряда - тренда. более простых методов непосредственного выявления
основной тенденции. При использовании этого метода. основной теплемии терминистических интервалов, заменяется динамики, состоящим из более крупных интервалов (наприиер, месячные заменяют квартальными, квартальные - то лер, меся ных отлети ...<br>довыми и т.д.). Поскольку на каждый уровень исходного ряда влияют факторы, вызывающие их разнонаправив ное изменение, то это мешает видеть основную тендение При укрупнении интервалов влияние случайных факторов нивелируется, и основная тенденция проявляется более ст четливо. Расчет среднего значения уровня по укрупнения му интервалу осуществляется по формуле простой среди арифметической.

ностатком этого способа является то, что сокращения 计标准 исходное число уровней ряда, и это не позволяет учить изменения внутри укрупненного интервала. К его преществам можно отнести сохранение природы явления.

Применение метода укрупнения интервалов рассмотре на примере данных о динамике объемов добычи газа.

Пример. 9.5. Изучается поквартальная информация о дело че газа, характеризующаяся определенным колебанием уровени  $(\text{ra}6.1, 9.13)$ .

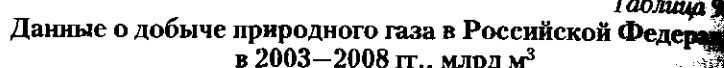

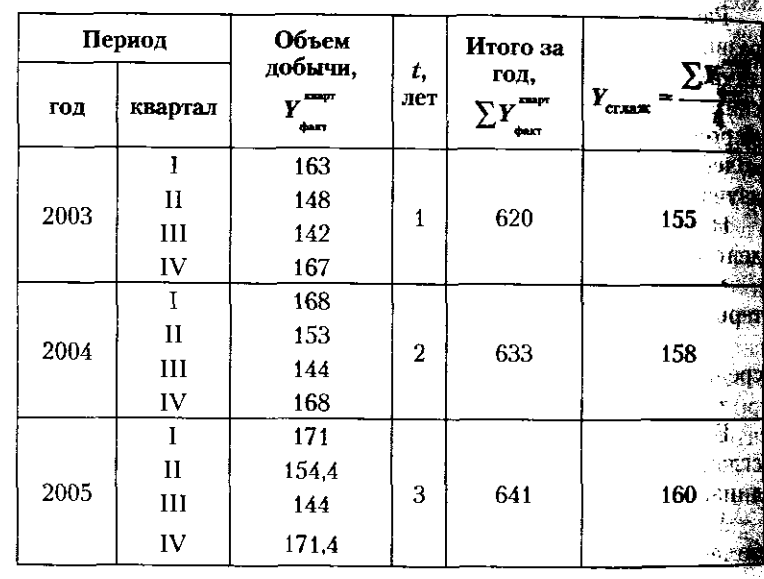

#### 9.4. Методы выравнивания рядов динамики

Окончание табл. 9.13

361

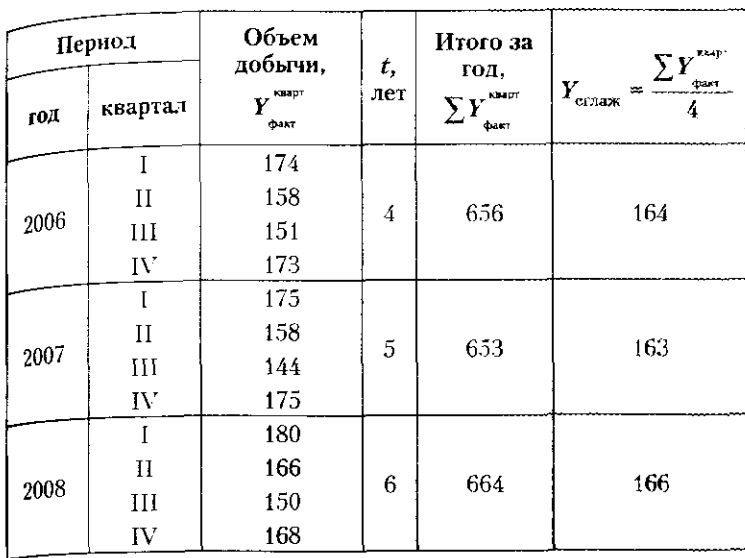

 $M$ сходный ряд  $(Y_{\text{non}}^{max})$  не показывает последовательного роста нли снижения объемов добычи газа. Изменение поквартальных уровней не имеет общего направления: они то растут, то снижаются.

3аменим квартальные интервалы годовыми  $(\sum Y_{\rm max}^{\rm max})$ , т.е. выпол-ним укрупнение интервалов (из исходных 24 останется 6). Для получения сглаженных уровней ряда рассчитаем среднеквартальные уровни по данным о годовых объемах добычи.

Новый ряд состоит из 6 уровней ( $Y_{\text{cmax}}$ ), каждый из которых является среднеквартальным объемом добычи, рассчитанным по данным соответствующего года. В полученном ряду отчетливо просматривается тенденция последовательного роста добычи газа в течение шести рассмотренных лет.

Метод скользящей средней предполагает замену исходвого (фактического) ряда динамики теоретическим. Теоретические уровни ряда рассчитываются по формуле скользящей средней. Скользящая средняя относится к подвижным динамическим средним, вычисляемым по ряду динамики при последовательном перемещении (скольжении) на один интервал.

При этом, как и в предыдущем методе, происходит укрупнение интервалов. Число уровней, по которым укрупняется интервал, называется диапазоном укрупнения, интервалом или периодом сглаживания Т. Период сглаживания

360

रहा है

362

## 9.4. Методы выдавнивания рядов динамики

363

может быть как нечетным ( $T = 3$ ; 5; и т.п.), так и четным  $\mathbf{r}$  $2; 4; n \text{ T.n.}$ 

4, и 1.п.).<br>При использовании этого метода получают укорочени⊫ теоретический ряд, при этом при  $T = 3$  ряд укорачивается на 2 уровня (первый и последний), при  $T = 5$  соответствия но — на 4, при  $T = 7$  — на 6 (три первых и три последних) и т.д., что приводит к потере информации.

и 1.4., что приводит к потере интернетите полученное средне 3начение уровня  $Y_{i \text{cr,max}}$  закрепляется за серединой расчиток ного интервала (в точке *i*). При  $T = 3$  формула имеет в средней арифметической простой:

$$
Y_{i \text{ cfmax}} = (Y_{i-1} + Y_i + Y_{i+1})/3,
$$

где  $Y_i$  — значение *i*-го уровня исходного ряда динамик редина расчетного интервала, к которой будет отно сглаженное значение  $Y_{i_{r-1}}, Y_{i_{r-1}}$  — предыдущий следующий уровни для сглаживаемого *і*-го уровня исл го ряда динамики.

Пример 9.6. Применение метода скользящей средней раз рим на данных об объемах добычи газа (табл. 9.14). Период с жения примем равным трем  $(T=3)$  и семи кварталам  $(T = T)$ Tabiat 19

## Расчет простых скользящих средних

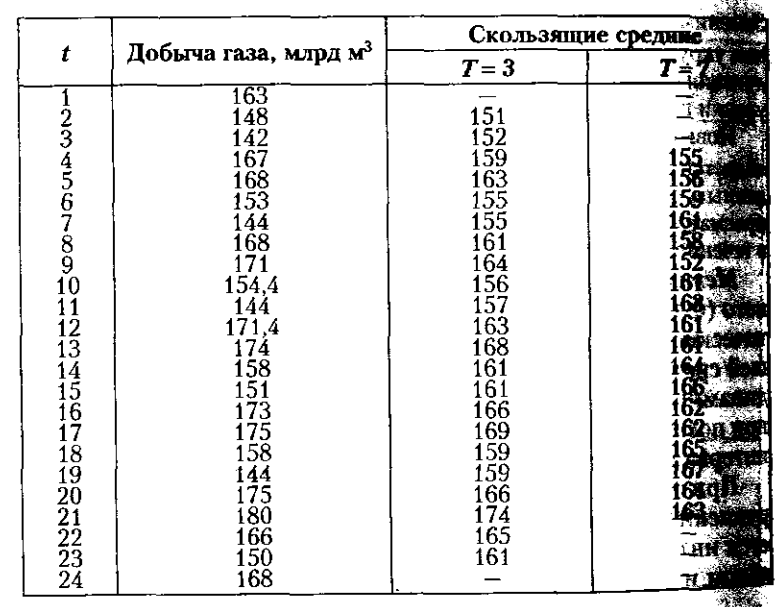

расчет выровненных значений при  $T = 3$  на примере двух выповненных значений выглядит следующим образом:

$$
Y_{1 \text{ cf. max}} = (163 + 148 + 142)/3 = 151 \text{ MJipq s}^3
$$
;

 $Y_{2 \text{ crzax}} = (148 + 142 + 167)/3 = 152 \text{ mJpJm}^3.$ 

р<sub>асчет</sub> выровненных значений при  $T = 7$  на примере двух выповненных значений выглядит следующим образом:

 $Y_{1 \text{ cf.} \text{R} \text{C} \text{K}} = (163 + 148 + 142 + 167 + 168 + 153 + 144)/7 = 155 \text{ M}.$ 

 $Y_{2 \text{ cr, 23}x} = (148 + 142 + 167 + 168 + 153 + 144 + 168) / 7 \approx 156 \text{ m}.$ 

рис. 9.5 демонстрирует, что чем больше период скольжения. тем ровнее выглядит теоретический ряд динамики. Но при этом становится значительно короче исходного.

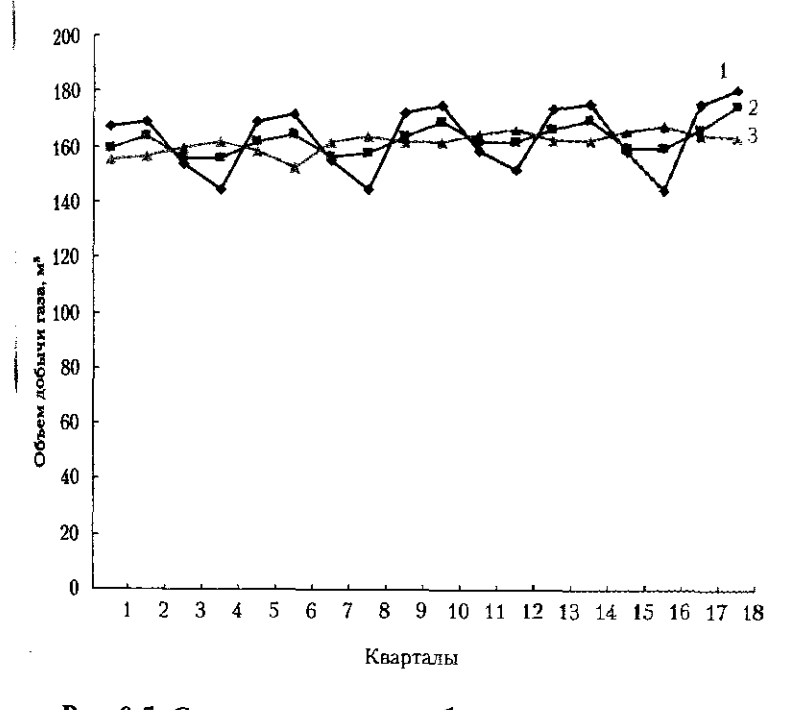

Рис. 9.5. Стлаживание ряда добычи угля с помощью простых скользящих средних:

1 - добыча газа, млрд м<sup>3</sup>; 2 - скользящие средние,  $T = 3$ ; 3 — скользящие средние,  $T = 7$ 

364

Процедура сглаживания приводит к устранению перводических колебаний в ряду динамики, если длина первон скольжения берется равной или кратной периоду колебания Для устранения сезонных колебаний часто требуется истран для устранения сестивные с четным периодом сгл**аживани** равным 4 или 12. При четном периоде сглаживания  $(T = 2)$ и т.п.) возникает проблема центрирования, для решения торой необходимо осуществить сдвиг сглаженных уровны для этого принято первое и последнее наблюдение диапазов укрупнения брать с половинными весами.

-<br>Так, для сглаживания сезонных колебаний при работ с рядами квартальной и месячной динамики можно не зовать четырехчленную

 $Y_{i \text{ cr}, \text{max}} = \left(\frac{1}{2}Y_{i-2} + Y_{i-1} + Y_i + Y_{i+1}\right)$ 

и двенадцатичленную скользящую среднюю

$$
Y_{i \text{ crmax}} = \left(\frac{1}{2}Y_{i-6} + Y_{i-5} + \dots + Y_i + \dots + Y_{i+5} + \frac{1}{2}Y_{i+6}\right) / \frac{12}{15}
$$

Пример 9.7. В табл. 9.15 приведены квартальные данные об мах производства по виду деятельности «Строительство» за перво мах производства но виду доллогических соверениях в значении.<br>Ежегодно в IV квартале наблюдаются «всплески» в значени показателя. Для стлаживания этих сезонных колебаний при процедуру скользящих средних с периодом скольжения  $T = 4$ 

Tabman y

Сглаживание ряда динамики строительного произво с помощью четырехчленной скользящей средней

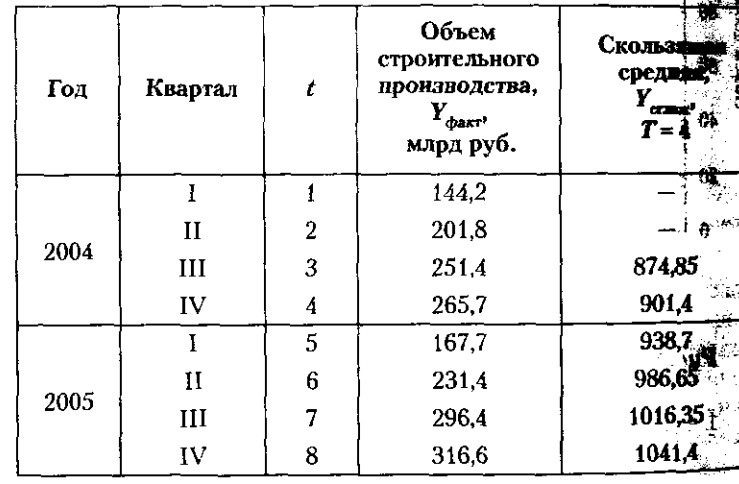

#### 9.4. Методы выравнивания рядов динамики

Окончание табл. Э.15

365

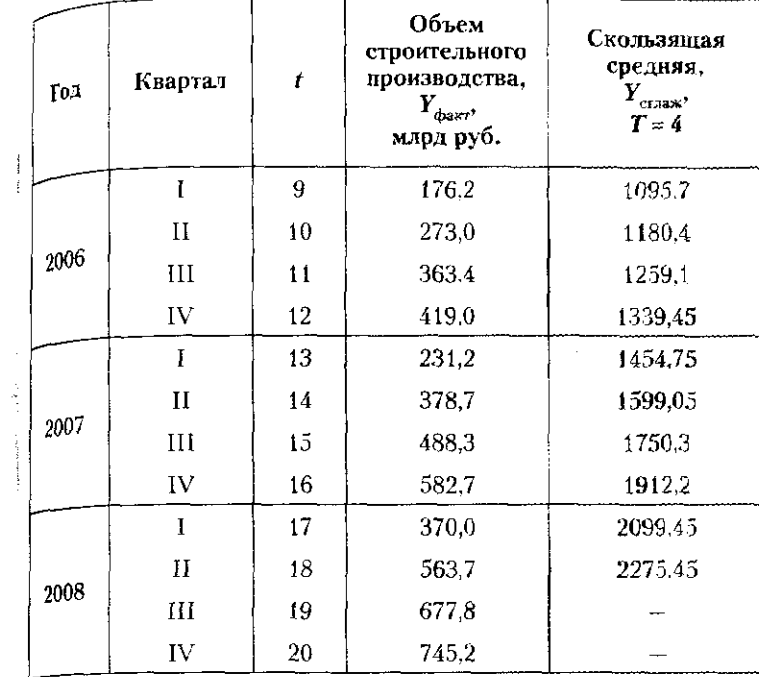

При четырехчленной скользящей средней выровненные уровни. <sub>определяются следующим образом:</sub>

 $0,5.144.2+201.8+251.4+265.7+0.5.167.7$ <br>= 874.85 млрд руб.;

$$
Y_{2 \text{cr,ax}} = \frac{0.5 \cdot 201.8 + 2251.4 + 265.7 + 167.7 + 0.5 \cdot 231.4}{4} = 901.4 \text{ m} \text{m}
$$

итд. (см. последнюю графу табл. 9.16).

На рис. 9.6 видно, что «всплески» IV квартала выровнены при помощи скользящей средней и данный ряд динамики имеет тенденцию к росту без резких скачков.

Рассмотренные методы механического выравнивания дают возможность определить общую тенденцию развития явления, освобожденную от случайных и волнообразных колебаний, но не позволяют получить количественного описания тренда исследуемого ряда динамики. Для получевия обобщенной статистической модели тренда применяют жтод аналитического выравнивания.

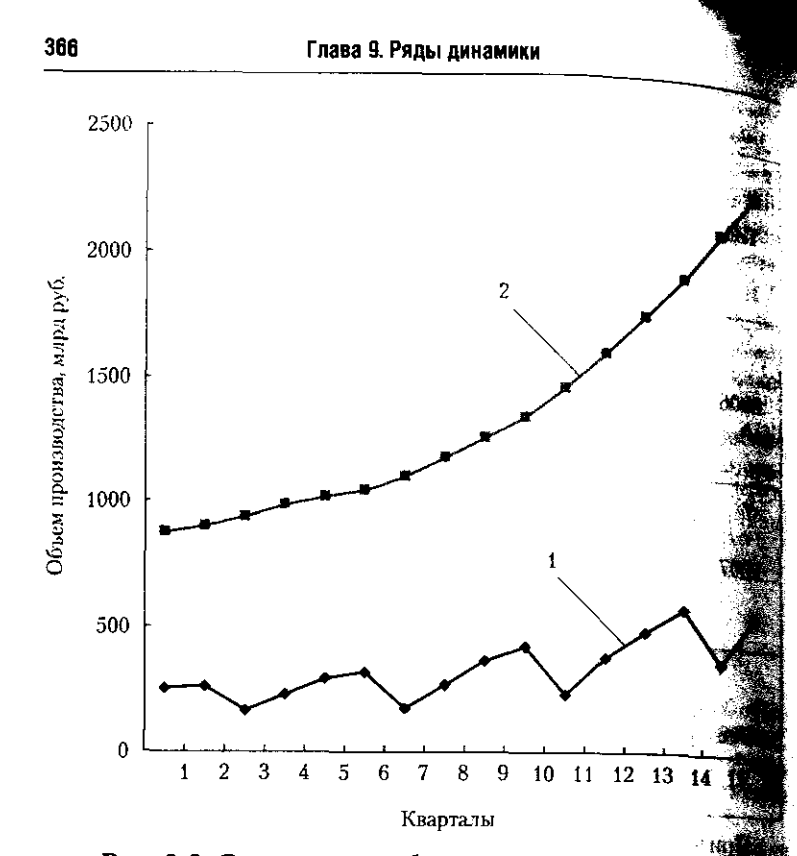

#### Рис. 9.6. Сглаживание объемов производства вы деятельности «Строительство» с помощью четырехчи скользящей средней:

1 - объем строительного производства, млрд руб.; 2 - скол щая средняя,  $T = 4$ 

Суть данного метода состоит в том, что фактически чения уровней ряда динамики рассматриваются как. ция времени

$$
Y_t = f(t).
$$

Подбирая соответствующие математические функции заменяем фактические значения уровней динамиз го ряда выровненными по соответствующей функции дача состоит в том, чтобы подобрать для конкретного динамики такую математическую функцию, которал наиболее точно отображала черты фактической дина ки. Решение этой задачи связано с применением хе

#### 9.4. Методы выравнивания рядов динамики

наименьших квадратов, поскольку наилучшим считается наим и считается<br>такое приближение выровненных данных к эмпирическим, такое пристание и после собственного диагнопа в эмигирическим, имальной:

$$
\sum (Y_{i \text{ qa}_{\text{RT}}} - Y_{i \text{ cra}_{\text{TR}}} )^2 \rightarrow \min.
$$

фактор времени t вбирает в себя влияние на уровни ряда динамный всех факторов. Наиболее распространенныряда динестратических тепторов. Алиндолого распространенные<br>ми функциями для построения уравнения тенденции (уравии чутанность составительно уравника<br>нения тренда) являются следующие:

ния средня (последните последните линейного тренда, рекомендуемое к использованию, если уровни ряда динамики издуствовать примерно одинаковой скоростью  $(\Delta_t = \text{const})$ ,  $R$ е цепные абсолютные приросты примерно равны:

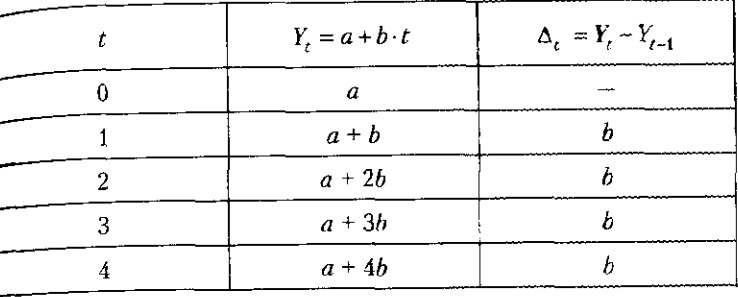

•  $Y_t = a + b \cdot t + c \cdot t^2$  — уравнение параболы 2-й степени, рекомендуемое к использованию, если уровни ряда динамики изменяются примерно с равным ускорением  $(\Delta''_t = \text{const})$ , те примерно стабильны вторые разности, или приросты абсолютных приростов:

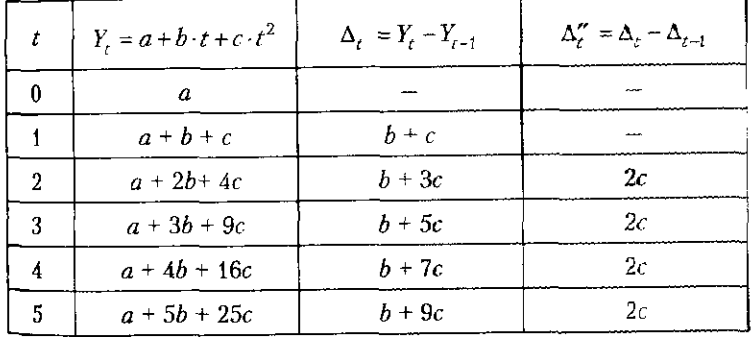

363

#### Глава 9. Ряды динамики

•  $Y_r = a + b \cdot t + c \cdot t^2 + d \cdot t^3$  - уравнение полиномы  $I_t = a + b + c + c + c$ <br>CTEREHU, DEKOMEHITYEMOE K HCROJLESOBAHIMO, ECJIM ITPIMEDING бильны третьи разности (разности вторых разностей) \* \*\*\*

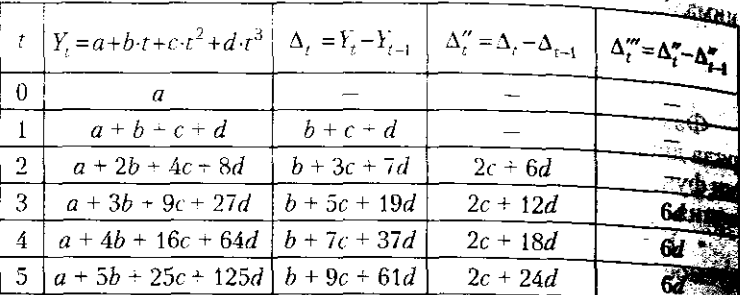

•  $Y_r = a \cdot b^t$  — показательная функция, или  $Y_r = e^{a}$ уравнение экспоненты (при этом теоретические уря ряда равны), рекомендуемые к использованию, если ни ряда динамики изменяются с одинаковыми козфф тами роста (T<sub>i</sub> = const), т.е. цепные коэффициенты разпримерно равны:

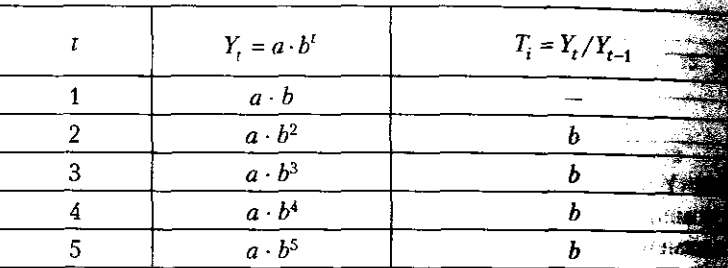

При подборе функций уравнений трендов мож пользовать и другие их виды, параметры которых не ют экономической интерпретации (степенную, гине лу, логарифмическую и т.д.). Однако рекомендую применять линеаризирумые функции (т.е. приводи к линейному виду), поскольку именно линейная ф ция представляется наиболее «прозрачной» с точки. ния интерпретации.

Построить уравнение тренда означает найти его у метры. Найти параметры прямой можно вручную, после систему нормальных уравнений, либо воспользовавшие тодами машинной обработки информации в одном из тов прикладных программ (Excel, SPSS, Statgrafics).

#### 9.4. Методы выравнивания рядов динамики

Для линейного тренда  $Y_t = a + b \cdot t$  система нормальны. уравнений принимает вид

$$
na + b\sum t = \sum Y,
$$
  

$$
a\sum t + b\sum t^2 = \sum Yt,
$$

в которой фактор времени  $t$  принимает значения от 1 до  $n$  $t = 1, 2, ..., n$ . При ручной обработке информации рекомендуется присвоить фактору времени t такие значения, чтобы  $\sum_{i=0}^{N} t = 0$ , с тем чтобы упростить систему нормальных урав- $L^{\mu}$  ,  $\gamma$  ,  $\gamma$  , того, как обозначен фактор времени t, зависит изменение значения параметра а.

Пример 9.8. На примере данных об изменении численности плачей на 10 000 человек населения (табл. 9.2) рассмотрим поряни построения уравнений линейного тренда (тем более что даже визуально можно заметить, что данный ряд динамики изменяется примерно с одинаковыми абсолютными приростами).

Таблица 9.16

#### Расчет параметров линейного тренда врачей на 10 000 человек населения

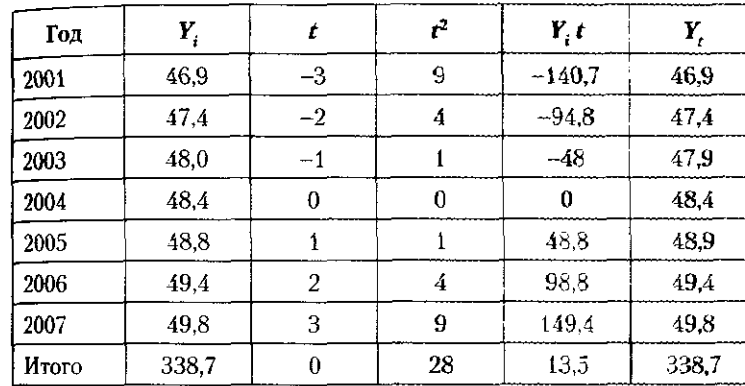

Построим систему нормальных уравнений по данным табл. 9.16. Так как  $\sum t = 0$ , система нормальных уравнений примет вид

$$
\begin{cases}\nna = \sum Y, \\
b \sum t^2 = \sum Yt;\n\end{cases}
$$

 $7a = 338.7 \rightarrow a = 338.7/7 = 48.38$  $28b = 13.5 \rightarrow b = 13.5/28 = 0.48$ .

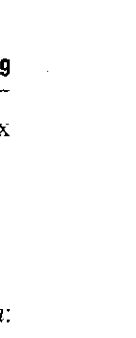

9.4. Методы выравнивания рядов динамики

Габлица 9.17

 $\mathcal{W}_{\mathbb{R}}$ 

#### Глава 9. Ряды динамики

**370** 

Следовательно, уравнение линейного тренда будет следую

## $Y_t = 48.38 + 0.48t.$

Значение параметра  $b = 0.48$  в линейном тренде интерпретируется как совокупное влияние всех факторов на изучаемый призен за один рассматриваемый период, другими словами, ежегодное за один рассматриваемым период средни от применение ( $b > 0$ ) численности врачей на 10 000 человек населения составляет 0,48 человека. Таким образом, почти на 5 специала стов-врачей ежегодно становится больше на каждые 10 000 ления страны. Значение параметра  $a = 48,38$  соответствует тическому значению уровня 2004 г. (когда  $t = 0$ ), в нашем при практически совпалая с фактическим (исходным) уровнем ра

Аналогичным образом можно решить данное уран с помощью пакета прикладных программ Excel, внеся в расс ве исходной информации два столбца данных:  $Y_i$  и t. При параметр t задается в обычном измерении, по возрастание в объеме числа уровней ряда: в нашем случае от 1 до 7. Зада ратившись в «Меню - Сервис - Анализ данных», запращи функцию «Регрессия», отметив в качестве параметра Удиан расположения ряда исходных уровней  $Y_i$ , в качестве параметря диапазон расположения ряда t. После вывода итогов (табл. 9 выписываем уравнение тренда, строим график, интерпретирую параметры. Уравнения тренда, характеризующиеся высот значением коэффициента детерминации. F-критерия Фин значениями t-статистики, послужат хорошим основание построения прогноза изучаемого явления.

Уравнение тренда, полученное при помощи обработки числ информации ППП Excel, в сравнении с уравнением тренда. ченным при помощи ручного построения системы нормада уравнений, имеет то же значение параметра b и отличное значе параметра а:

#### $Y_t = 46,457 + 0,482t$ .

Отличие параметра а объясняется тем, что мы изменили лу t, и теперь равенство параметра t нулю будет соответство уровню предыдущего периода, т.е. 2000 г., тогда как в первом за чае при  $t = 0$  речь шла о теоретическом уровне 2004 г. Парамета по-прежнему интерпретируется как среднегодовой абсолюти прирост.

Сравнение данных табл. 9.16 и 9.17 подтверждает тот факт. что изучаемый ряд динамики изначально имеет очень близку к линейной направленность, о чем свидетельствуют практичеств равные фактические и предсказанные (теоретические) значения уровней ряда, а также практическое совпадение двух лини рис. 9.7 — графика фактических значений и уравнения тренда.

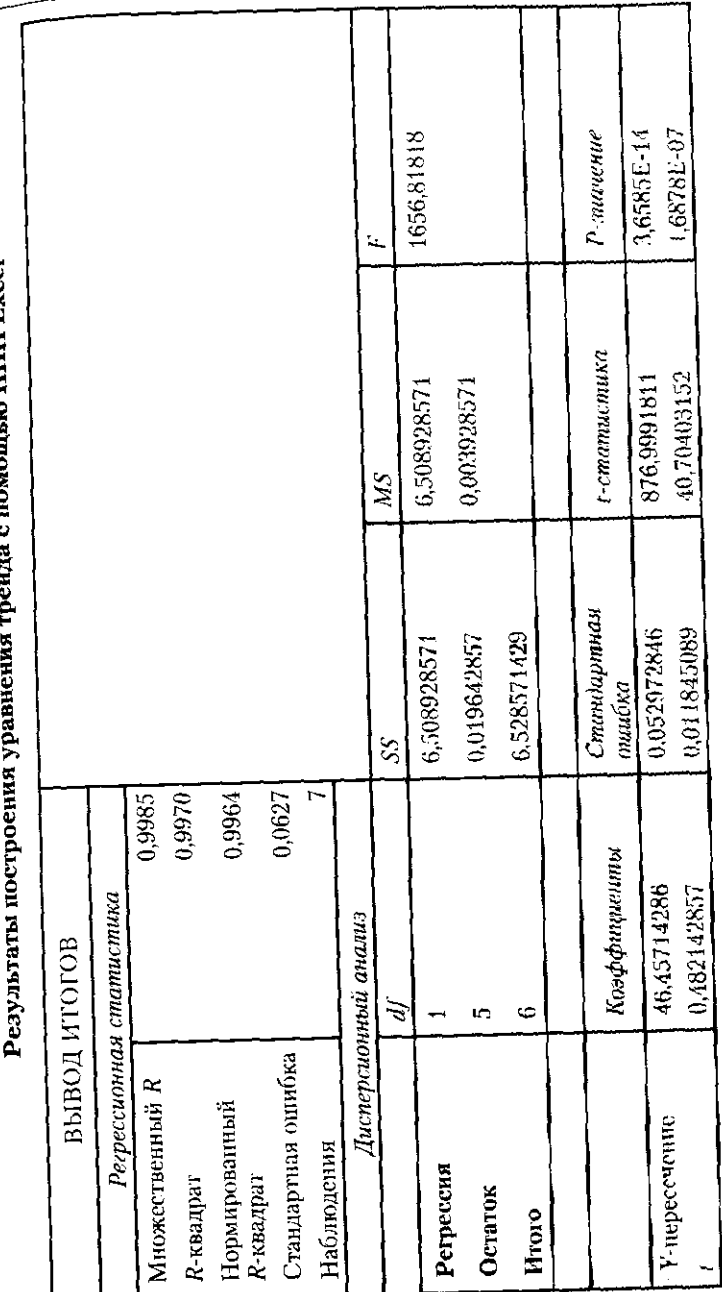

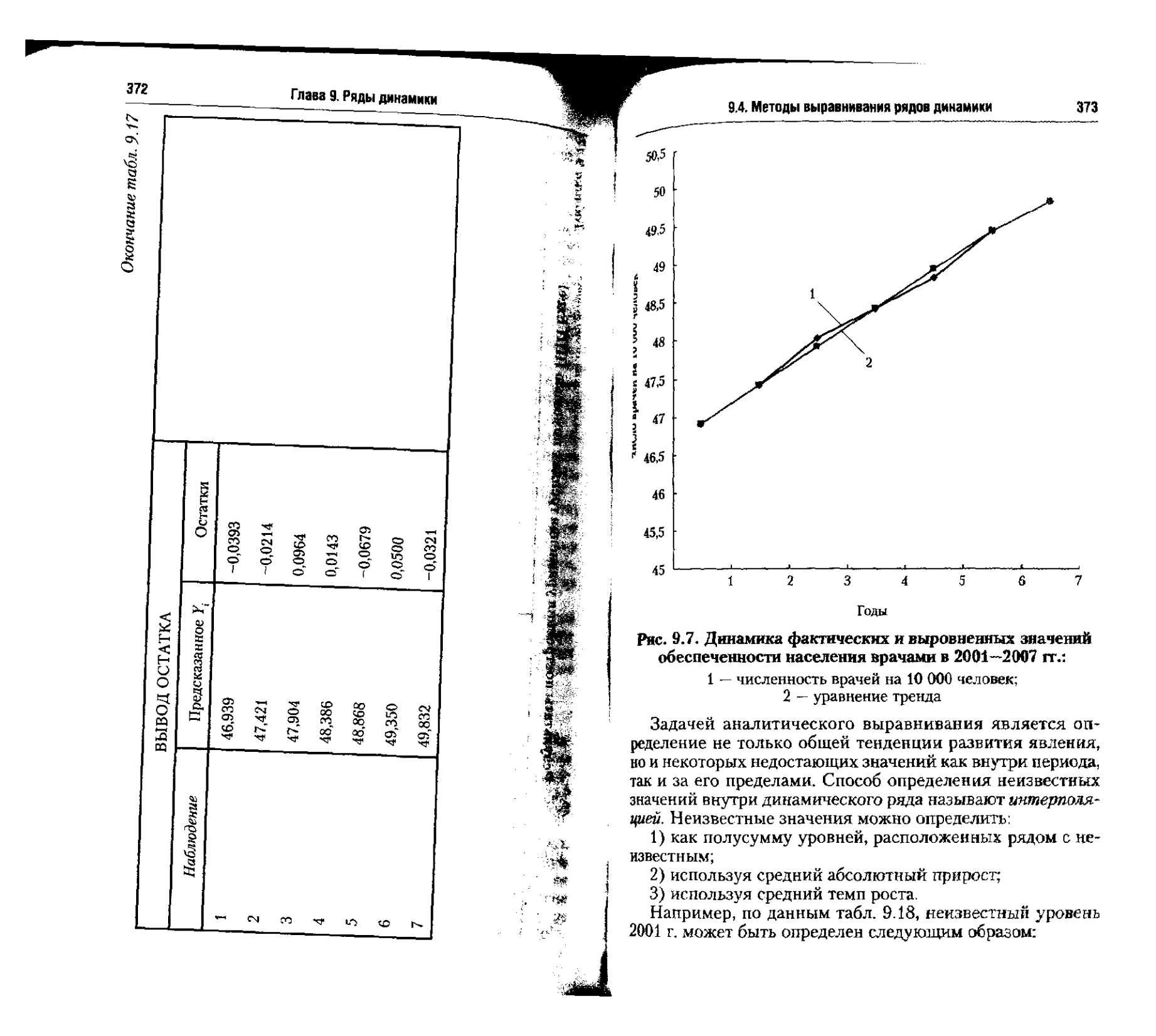

ंस ख**ख** 

 $\omega_{\rm{max}}$ 

#### 374

## Глава 9. Ряды динамики

Таблица 218 Динамика среднедушевых денежных доходов населен России в 2000-2009 гг., руб. в месяц

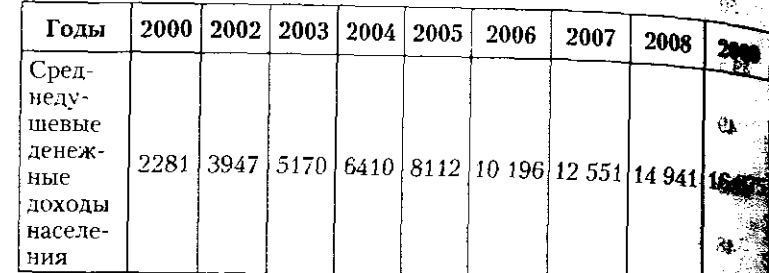

• по средней арифметической простой между ур 2000 и 2002 г.

$$
\overline{Y}_{2001} = \frac{1}{2}(Y_{2000} + Y_{2002}) = (2281 + 3847)/2 = 3064
$$
 (py6)

• по среднему абсолютному приросту между уров 2000 и 2002 г.

$$
\overline{\Delta} = \frac{1}{n}(Y_{2002} - Y_{2000}) = \frac{1}{2}(3847 - 2281) = 783
$$
 (py6.),

$$
Y_{2001} = Y_{2000} + \Delta = 2281 + 783 = 3064 \text{ (py6.)}.
$$

Способ определения количественных значений за прелами ряда называют экстраполяцией. Экстраполирова используется для прогнозирования тех факторов, кото не только в прошлом и настоящем обусловливают взя тие явления, но и могут оказать влияние на его развят в будущем. Экстраполировать можно по средней ариф тической, по среднему абсолютному приросту, по средне темпу роста. Например, для определения уровня денеж доходов населения в 2011 г. (см. табл. 9.18) найдем сред абсолютный прирост для данного ряда динамики и доба к уровню 2009 г. соответственно два средних абсолють прироста:

$$
\overline{\Delta} = \frac{1}{n} (Y_{2009} - Y_{2000}) = \frac{1}{9} (16.857 - 2281) = 1620 \text{ (py6.)}.
$$
\n
$$
Y = Y = \frac{12}{3} = 16.857 \times 10^{-16} \text{ (pc)} = 0.8857 \times 10^{-16} \text{ (pc)}.
$$

$$
T_{2011} = T_{2009} + 2 \cdot \Delta = 16857 + 2 \cdot 1620 = 20097 \text{ (py6.)}
$$

В результате, согласно результатам экстраполирования мы получили точечный прогноз на 2011 г., позволяющий

## 9.5. В помощь студенту и преподавателю

констатировать, что среднедушевые денежные доходы роскончить по судут составлять около 20 000 руб. в месяц.

## 9.5. В помощь студенту и преподавателю

## 9.5.1. Решение типовых задач

Задача 1. По данным, приведенным в таблице, выполнить указанные задания.

## Данные об общеобразовательных учреждениях (на начало года)

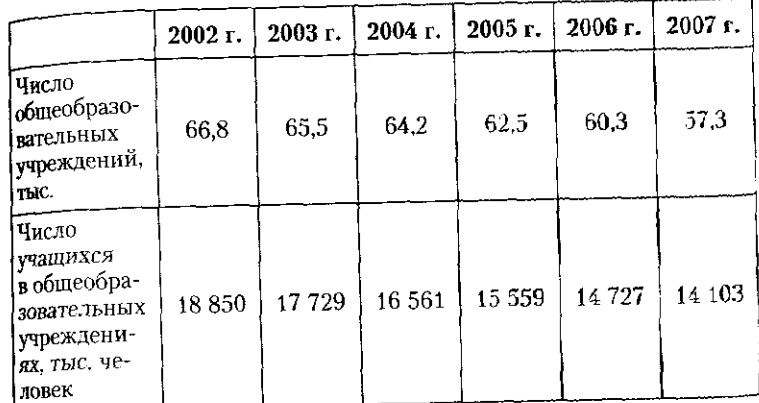

1. Определить вид каждого динамического ряда.

2. Построить производный ряд динамики на основе имеющихся.

.........<br>- 3. По одному ряду динамики рассчитать за каждый год показатели абсолютного прироста, темпа роста, темпа прироста. абсолютного значения 1% прироста.

4. Сделать выводы о тенденциях развития системы школьного образования в 2002-2007 гг.

#### Решение

W.

1. Поскольку оба динамических ряда представлены данными на начало года, они являются моментными. Только моментные динамические ряды могут быть преобразованы в интервальные путем пересчета исходных данных в среднегодовые, и не наоборот.

2. Третий динамический ряд, который можно получить на основе исходных моментных динамических рядов, также будет моментным; он может быть получен делением числа учащихся

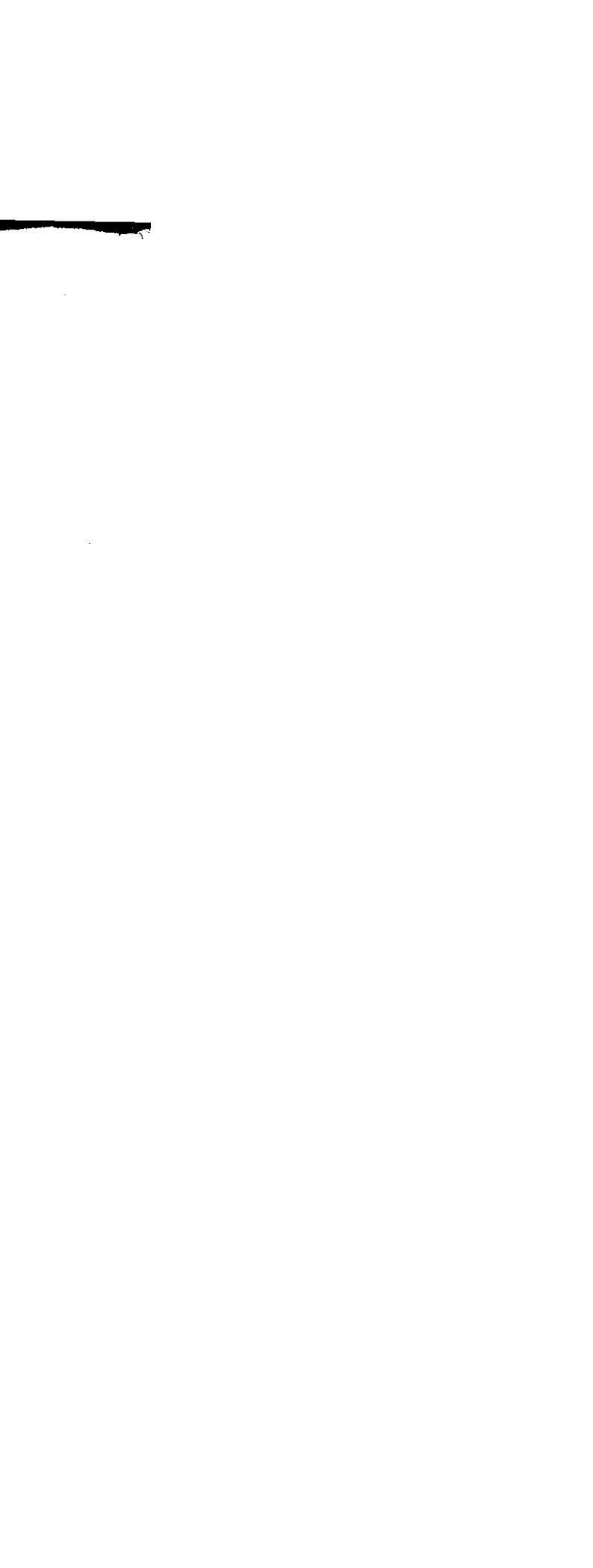

376

#### Глава 9. Ряды динамики

в общеобразовательных учреждениях всего на число общеобразов оощеооразовательным у третичение с толучен динамический ряд «Число учащихся, проходящих обучение в среднем в одном общеобразовательном vчреждении, человек»:

#### Динамический ряд числа числа учащихся, проходящих обучение в одном общеобразовательном учреждении

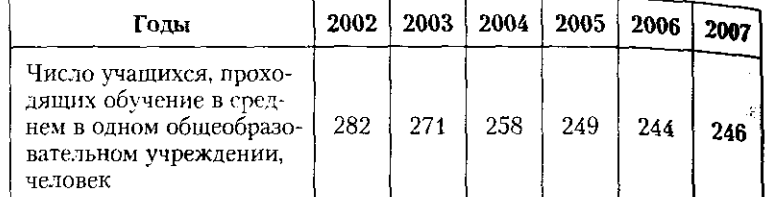

Производный динамический ряд демонстрирует ту же тенденций что и исходные ряды динамики, - тенденцию к снижению числа школьников в среднем на одно общеобразовательное учреждение

3. Показатели динамики удобно рассчитывать при помощи ППП Excel, введя необходимые формулы для определения абсолютного прироста (цепного и базисного), темпов роста (цепных и базисных) и т.п. Рассчитаем показатели изменения уровня ряда на примере первого динамического ряда - о числе школ. Результаты оформин в виде таблицы.

В результате выполнения процедуры расчета семи формул (результаты представлены в гр. 2-8 таблицы) в пакете Excel, достаточно быстро можно найти показатели изменения уровня того ряда динамики, который изучается. По данным таблицы можно констатировать, что изучаемое явление, а именно число школ, имеет тендеицию к снижению (цепные темпы роста ни разу не превысили 100%): за пять рассмотренных лет с 2002 по 2007 г. число икол уменьшилось на 14,2%, или на 9,5 тыс. общеобразовательных учреждений. Среднегодовое снижение числа школ (гр. 8 таблицы) было максимальным в 2003 г. и минимальным - в 2007 г.

4. Дополняя выводы, сделанные при выполнении п. 2-3 задания. отметим, что система общего (или школьного) образования относится к фундаментальной части образовательной системы любой страны. Общее среднее образование в России можно получить как в школах и гимназиях в течение 11 лет обучения, так и параллельно с получением среднего профессионального образования - в колледжах и лицеях. За период с 2002 по 2007 г. наблюдается снижение числа общеобразовательных учреждений с 66,8 до 57,3 тыс. учреждений, или на 9,5 тыс. школ. Это вызвано в первую очередь снижением контингента учащихся вследствие снижения рождаемости после 1992 г. Наметившаяся с 2002 г. положительная тенденция роста численности родившихся еще не успела отразиться на численности школьников за рассматриваемые периоды времени, несмотря на то что в среднем

#### 9.5. В помощь студенту и преподавателю

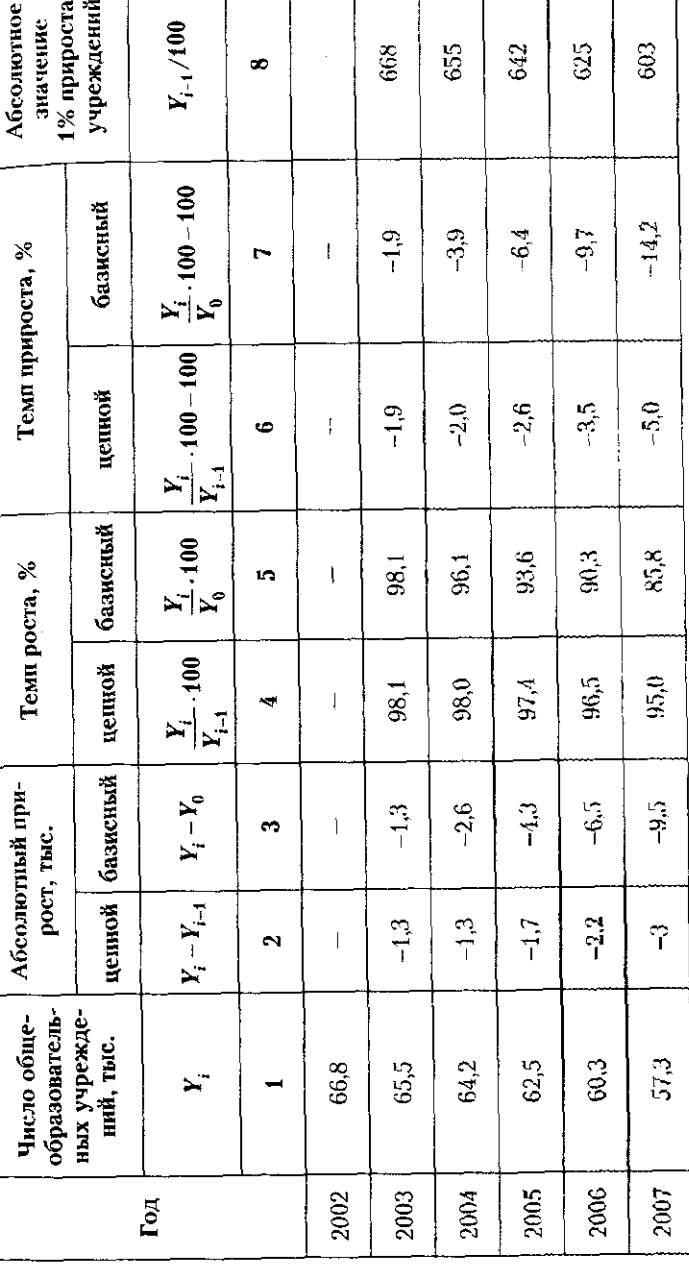

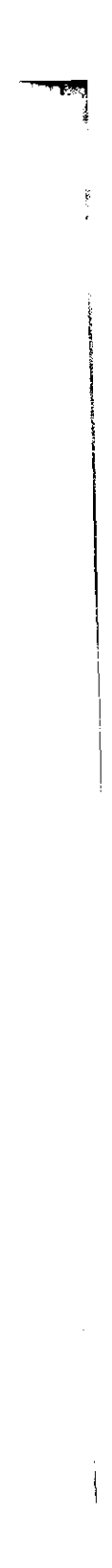

на одно общеобразовательное учреждение численность обучающего в 2007 г. оказалась выше, чем в 2006 г.

Задача 2. По данным Росстата во II квартале 2009 г. в России ской Федерации наблюдалась следующая помесячная динами изменения индекса реальных располагаемых денежных доходов населения:

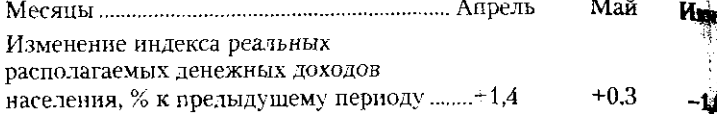

На основе приведенных данных определить темп приведв целом за II квартал 2009 г.

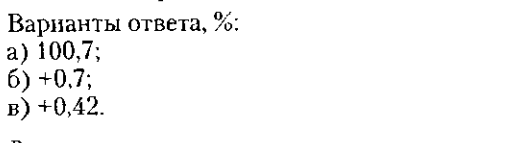

Решение

378

Для ответа на поставленный вопрос необходимо перевести Для ответа на поставленный вопрос исследовать и прекс реалитые данные в цепные индексы и найти базисный индекс реалит располагаемых денежных доходов населения путем перемног цепных:

+1,4 означает  $100 + 1.4 = 101.4\%$  (или 1,014), +0.3 означает  $100 + 0.3 = 100.3\%$  (или 1,003),  $-1.0$  означает  $100 - 1.0 = 99.0\%$  (или 0.99).

Базисный индекс реальных располагаемых денежных до населения найдем путем перемножения цепных индексов, женных в виде коэффициентов:

 $1.014 \cdot 1.003 \cdot 0.99 = 1.0069 \cdot 100 = 100.7\%$ .

Таким образом, общий темп роста реальных распола денежных доходов населения за II квартал 2009 г. составил 100.7%, а темп прироста соответственно +0,7% (100,7 - 100).

Правильный ответ: б).

Задача 3. По данным обследований населения по пробл занятости о численности граждан, имеющих статус безрабу (на конец года), были рассчитаны показатели динамики, отруденные в таблице. На основе приведенных в ней данных выйс указанные задания.

1. Восстановить пропущенные показатели (\*).

2. Определить среднюю за рассматриваемый период численного граждан, имеющих статус безработных.

3. Сделать выводы о развитии изучаемого явления в первод с 2004 по 2008 г.

#### 9.5. В помощь студенту и преподавателю

#### Показатели динамики численности граждан, имеющих статус безработных

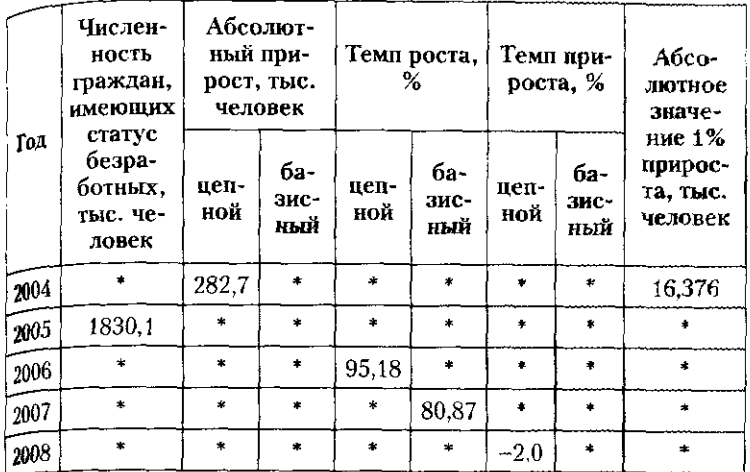

#### Решение

 $\frac{1}{2\sqrt{3}}\int_{\mathcal{M}_{\rm{eff}}}\rho_{\rm{eff}}$ 

1. Восстановление пропущенных характеристик выполняется на «нове знания формул расчета показателей изменения уровней ряда тнамики - абсолютного прироста, темпа роста, темпа прироста, хеолютного значения 1% прироста. Например, по данным табл. 1 в 2004 г. цепной абсолютный прирост числа безработных составил 82.7 тыс. человек (цепной, значит, по сравнению с 2003 г.). В том же 2004 г. абсолютное значение 1% прироста числа безработных. определяемое как 1/100 часть предыдущего уровня (в данном случае - уровня 2003 г.), составило 16,376 тыс. человек. Отсюда численность безработных в 2003 г. равна

#### $16,376 \cdot 100 = 1637,6$  (TbIC, yellopek).

Зная численность безработных в 2003 г. и цепной абсолютный прирост 2004 г., можно найти уровень 2004 г.

## $Y_{2004} = Y_{2003} + (Y_{2004} - Y_{2003}) = 1637.6 + 282.7 = 1920.3$  (TEIC. Человек).

Найдя численность безработных в 2004 г. и зная численность безработных в 2005 г. (по исходным данным), можно заполнить ке недостающие показатели по строке за 2005 г.:

Абсолютный прирост цепной =  $Y_{2005} - Y_{2004} = 1830.1 - 1920.3 =$ = 90,2 (тыс. человек) - именно на такую сумму снизилась численвсть граждан, имеющих статус безработных, в 2005 г. по сравнению  $2004 r$ .

Абсолютный прирост базисный совпадает в 2005 г. с цепным. м как база сравнения одна и та же - уровень 2004 г.

380

Temn pocra цепной =  $Y_{2005}$ :  $Y_{2004}$  = 1830,1:1920,3 = 0,953 + 100  $= 95,3\% -$  уровень числа безработных 2005 г. составляет 95,3% от уровня 2004 г.

уровня 2004 г.<br>Темп роста базисный совпадает в 2005 г. с цепным, так как баз сравнения одна и та же - уровень 2004 г.

Темп прироста цепной =  $(Y_{2005} : Y_{2004}) \cdot 100 - 100 = -4.7\%$ в 2005 г. не наблюдается прироста числа траждан. имеющих статус безработных, поскольку данный показатель меньше 0, т.е. на с осыраоотных, поскольку данный количае с безработицей можно интерпретировать как положительную тенденцию.

Абсолютное значение 1% прироста в 2005 г. =  $Y_{2004}$ : 100  $1920,3:100 = 19,20$  Thic. человек – поскольку в 2005 г. прироста наблюдается, а имеет место убыль, соответственно можно вторым способом абсолютную убыль численности безработ граждан путем перемножения абсолютного значения 1% пр (19,20 тыс. человек) на темп прироста (-4,7%):

Абсолютный прирост цепной в 2005 г. = 19,20 $\cdot$ (-4,7) = -90.24 ловек, что практически совпадает с суммой абсолютной убыли. ченной путем прямого сравнения двух рядом стоящих уровней динамики  $(Y_{2005} - Y_{2004})$ .

Аналогичным образом, используя взаимосвязи между Аналогичным ооразом, использует возможность темпри<br>зателями динамики (например, темп прироста есть темпри<br>за минусом 100), находим остальные пропущенные характер ки показателей динамики за 2006-2008 гг. Результаты раст оформим в таблице.

2. Определим средний за период уровень безработных в 2 2008 гг. по средней хронологической, так как исходные да зафиксированы через равноудаленные моменты времени:

$$
\overline{Y} = \frac{0.5 \cdot Y_1 + Y_2 + \dots + Y_{n-1} + 0.5 \cdot Y_n}{n-1} = \frac{0.5 \cdot 1920.3 + 1830.1 + 1741.9 + 1553.0 + 0.5 \cdot 1521.8}{5-1} = \frac{0.5 \cdot 1920.3 + 1830.1 + 1741.9 + 1553.0 + 0.5 \cdot 1521.8}{3.444} = 1711.5
$$
 
$$
= 1711.5
$$
 
$$
= 1711.5
$$
 
$$
= 1711.5
$$
 
$$
= 1711.5
$$

Такова средняя численность граждан России, имеющих станс безработных, в период с 2004 по 2008 г.  $\cdots$ 

3. По данным таблицы можно констатировать, что численность безработного населения России имеет тенденцию к снижения с 1,9 млн человек в 2004 г. до 1,5 млн человек в 2008 г., т.е. уменьшивая почти на 400 тыс. человек, или на 20,75%. Самое большое снижение числа безработных наблюдалось в 2007 г., о чем свидетельствует роста 89,2%, или темп прироста, равный -10,8%. Самое незначителя дес снижение численности безработных наблюдалось в 2008 г., конца их число уменьшилось лишь на 31 тыс. человек, или на 2%.  $\sim\pi$ 

#### 9.5. В помощь студенту и преподавателю

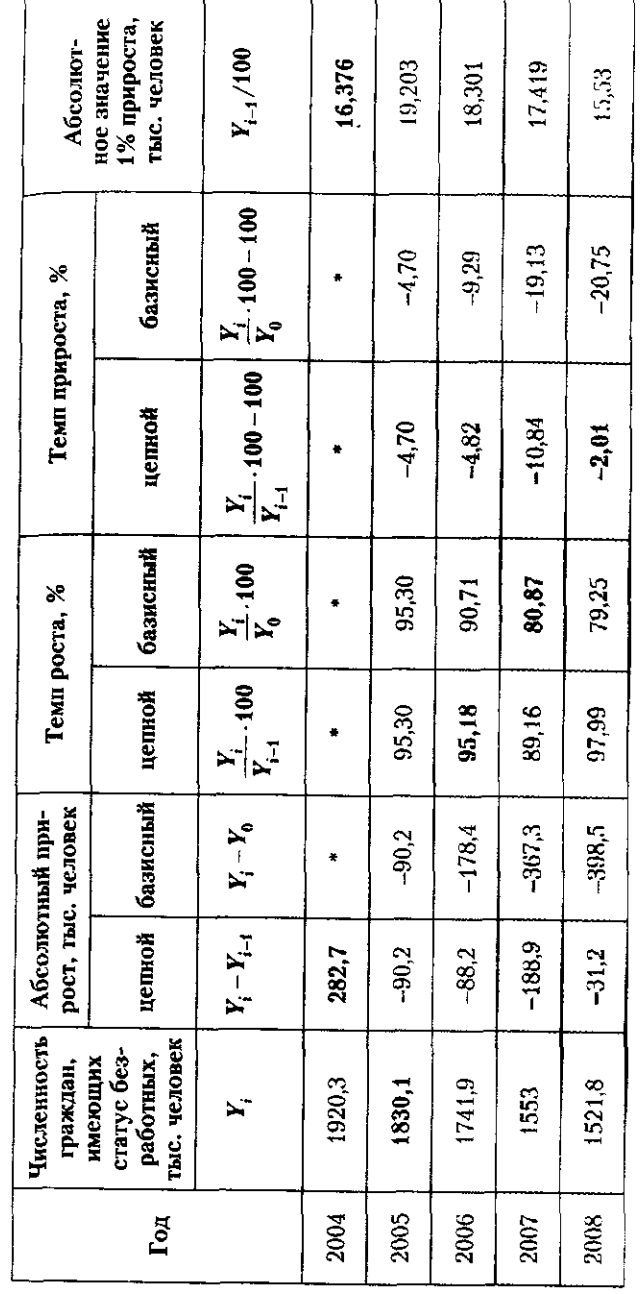

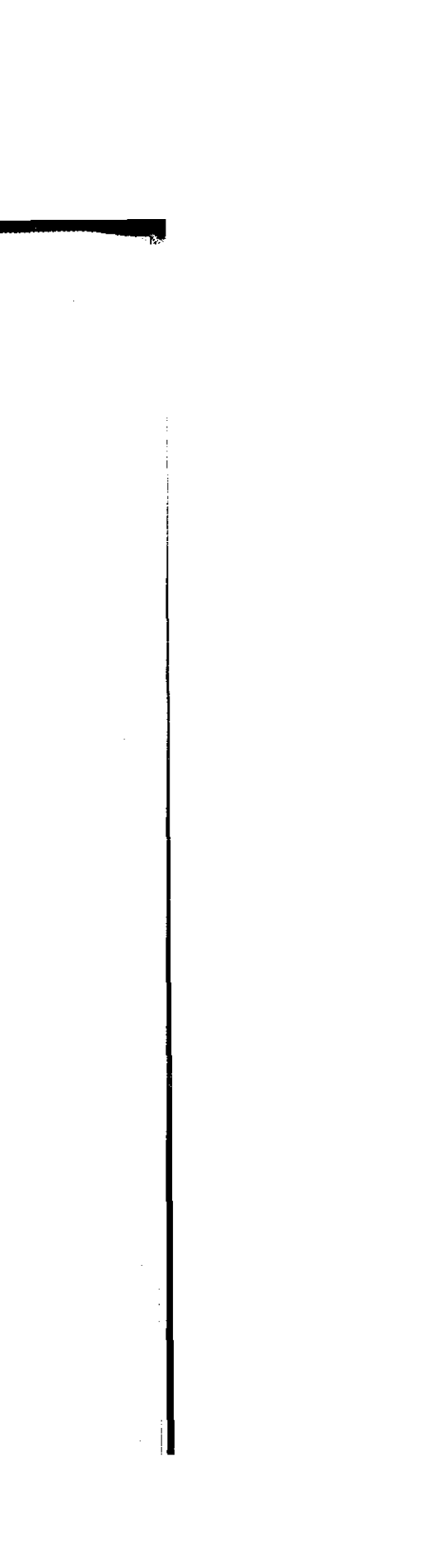

Задача 4. По данным, приведенным в таблице, выполняте занные задания.

Коэффициент рождаемости в Российской Федерации

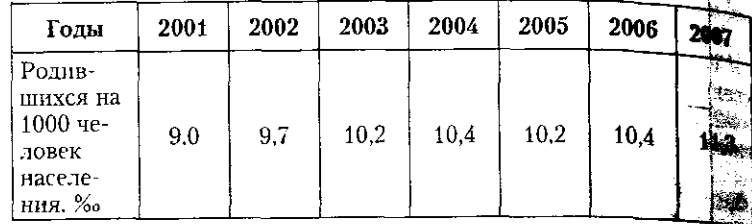

1. Определить средний уровень ряда динамики; средний го абсолютный прирост и среднегодовой темп роста и прироста 2. Выбрать функцию тренда для описания изучаемого и найти ее нараметры.

3. На основе тренда дать точечный прогноз числа роди (в промилле) в 2011 г.

#### Решение

382

1. Средний уровень ряда динамики данного интервальног динамики, построенного из относительных характеристик, и определить по средней арифметической простой:

$$
Y = \sum Y_i / n = (9, 0 + 9, 7 + 10, 2 + 10, 4 + 10, 2 + 10, 4 + 11, 3)/7 \neq 16
$$

Средний годовой абсолютный прирост определим через уда ряда динамики, а не через цепные абсолютный приросты, что т возможно:

$$
\Delta = \frac{1}{n}(Y_n - Y_0),
$$

где  $Y_n$  — последний уровень ряда динамики;  $Y_0$  — уровець риза динамики, принятый за базу сравнения: п - число промежуты времени между последним и базисным уровнем.

$$
\Delta = \frac{1}{n}(Y_n - Y_0) = \frac{(11.3 - 9.0)}{6} = 0.38 \approx 0.4.
$$

Среднегодовой темп роста можно также определить, использу информацию о базисном темпе роста, после извлечения издел корня 6-й степени: ÷,

$$
T=\sqrt[6]{Y_n/Y_0},
$$

 $\omega$  ).

где n - число периодов, разделяющих последний (n-й) и бази тай الخالدة уровни. ا نقصتها

$$
T = \sqrt[6]{11,3:9,0} = 1,0386 \approx 1,039 \cdot 100 = 103,9\%.
$$

#### 9.5. В помощь студенту и преподавателю 383

Тогда средний за год темп прироста определим как разность между среднегодовым темпом роста и 100%:  $\overline{r}$   $\overline{r}$   $\overline{$ 

$$
k = T - 100, %;
$$
  

$$
\overline{k} = 103.9 - 100 = 3,9%.
$$

таким образом, в среднем за год коэффициент рождаемости увеличивается на 0,4‰, что составляет 3,9% прироста.

2 Построить уравнение тренда означает найти его параметры. найти параметры прямой можно вручную, построив систему норнальных уравнений, либо воспользовавшись методами машинной оработки информации в одном из пакетов прикладных программ  $E<sub>r</sub>$ cel, SPSS, Statgrafics).

Уравнение линейного тренда как наиболее прозрачного для интерпретации желательно строить первым из возможных, и если оно млет отвечать требованиями статистической значимости, можно мдет им воспользоваться для целей прогноза.

Воспользуемся ППП Excel для построения линейного тренда  $\gamma = a + b \cdot t$ , внеся в качестве исходной информации два столбца  $\mathbf{E}$ нных:  $Y_i$ и  $t$ . При этом параметр  $t$  задается в обычном измерении, по возрастанию от 1, в объеме числа уровней ряда: в нашем случае от 1 до 7. Затем, обратившись в «Меню - Сервис - Анализ данных», апрашиваем функцию «Регрессия», отметив в качестве параметра Удиапазон расположения ряда исходных уровней  $Y$ , в качестве параметра  $X-$  диапазон расположения ряда  $t$ . После вывода и гогов выписываем уравнение тренда, интерпретируем его параметры. Уравнения тренда, характеризующиеся высоким значением коэффициента детерминации, F-критерия Фишера, значениями t-стапетики, послужат хорошим основанием для построения прогноза изучаемого явления.

Таким образом, уравнение линейного тренда будет следую-**TIME** 

$$
= 8.99 + 0.296t.
$$

Значение параметра  $b = 0,296$  в линейном тренде интерпретируется как совокупное влияние на изучаемый признак всех факторов за один рассматриваемый период, или, ежегодное увеличение  $(b > 0)$  коэффициента рождаемости составляет 0,3%. т.е. практически на 3 человека ежегодно в период  $2001-2007$  гг. становится больше на каждые  $10000$ населения страны. Значение параметра  $a = 8.99$  соответствует теоретическому значению уровня 2000 г. (когда  $t = 0$ ), в нашем примере трактически совпадая с фактическим (исходным) уровнем 2000 г.

3. На основе тренда получаем возможность дать точечный проноз числа родившихся (в промилле) в 2009 г.

Поскольку уравнение тренда  $Y = 8.99 + 0.296r$  построено по дан-EMM 2001-2007 гг., 2007 г. соответствует  $t = 7$ , а 2011 г. -  $t = 11$ . Подставив в уравнение тренда вместо значение  $t = 11$ , получим представление о том, каким может быть коэффициент рождаемости

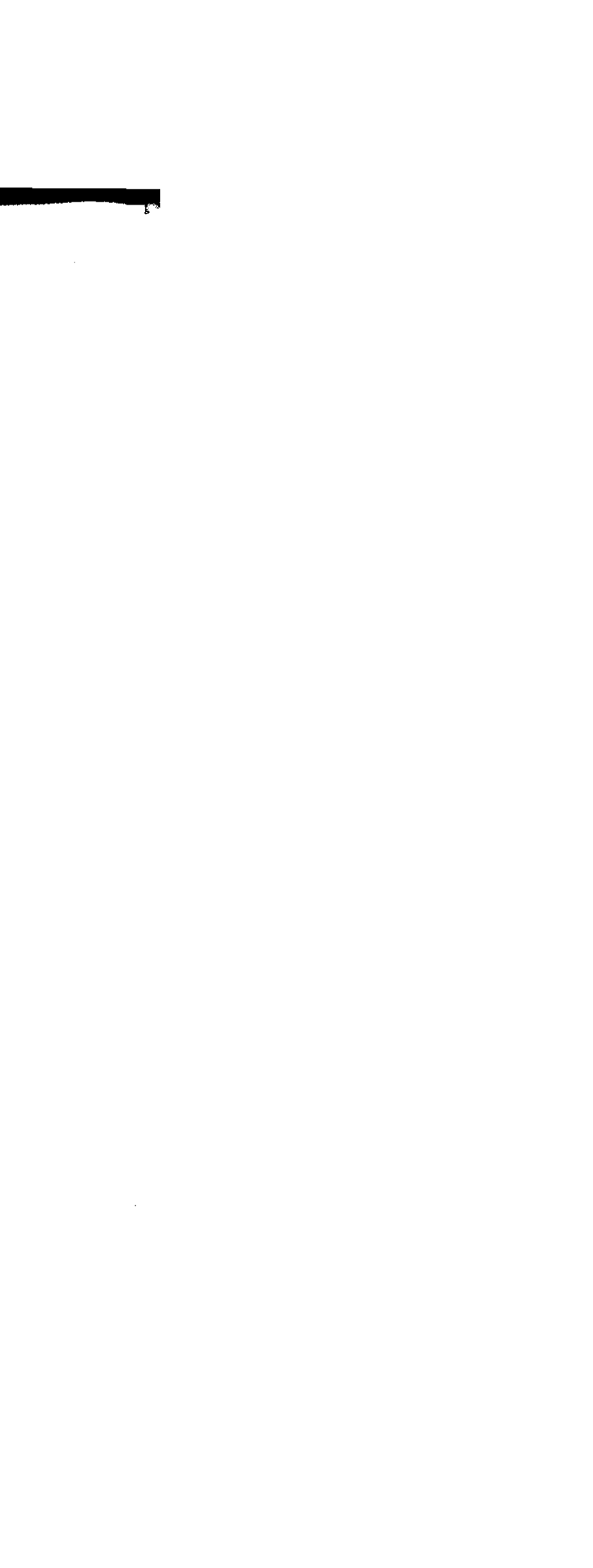

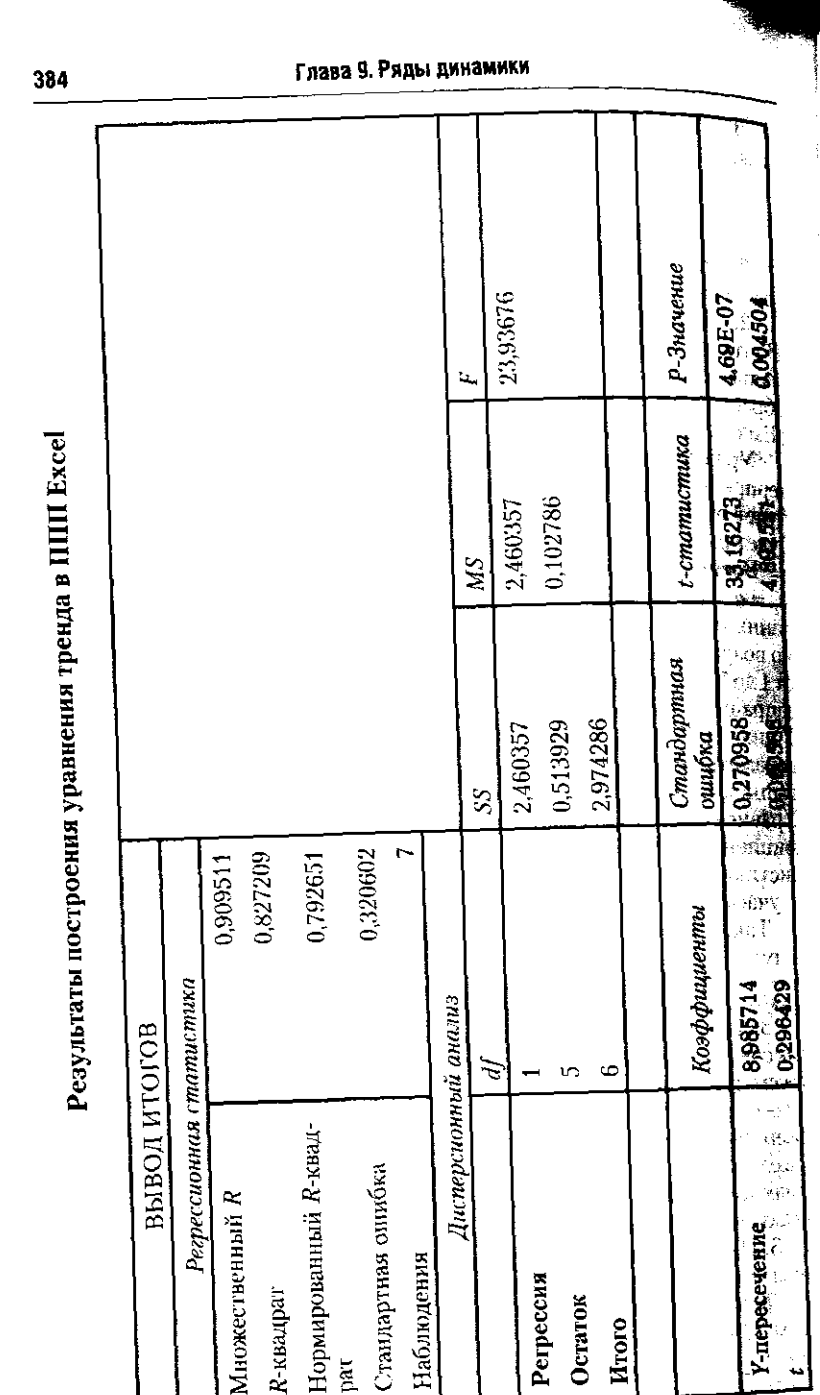

#### 9.5. В помощь студенту и преподавателю

385

 $\frac{2011 \text{ r}}{1}$ . при условии, что наблюдаемая в 2001-2007 гг. тенденция оставалась прежней:

 $Y_{2011} = 8,99 + 0,296 \times 11 = 12,25\%$ o.

Получена точечная прогнозная оценка. Более точным считается интерва Іьный, а не точечный прогноз. выполняемый по уравнению тренда. Тем не менее и точечный прогноз имеет свою ана, игическую ценность. В данном случае исходя из того, что рождаемость растет. в 2011 г. можно ожидать, что ее уровень составит 12,25‰, т.е. на каждые 10 000 человек будет приходиться 116 новорожденных.

#### 9.5.2. Задачи для самостоятельного решения

Задача 1. По данным, приведенным в таблице, выполнить укатанные задания.

Данные о дошкольных образовательных учреждениях РФ (на конец года)

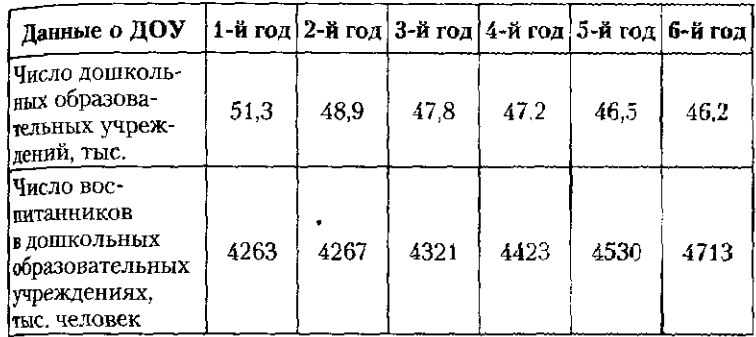

1. Определить вид каждого динамического ряда.

2. Построить производный ряд динамики, на основе имеющихся.

3. По одному ряду динамики рассчитать за каждый год показатези абсолютного прироста, темпа роста, темпа прироста, абсолютного звачения 1% прироста.

4. Сделать выводы о тенденциях развития системы дошкольного образования в исследуемый период.

Задача 2. В результате профилактических осмотров детей в возрасте 0-14 лет специалистами-логопедами получены следующие данные:

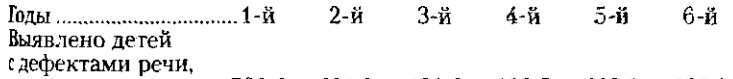

По приведенным данным выполнить указанные задания.

1. Определить вид ряда динамики.

2. Рассчитать цепные и базисные показатели абсолютного прироста, темпа роста, темпа прироста, абсолютного значения 1% прироста.

абсолютный прирост, темп роста.

4. Слелать выводы.

Задача 3. Месячный индекс потребительских цен составляет 101% При сохранившейся тенденции за год инфляциях составит. %-

a)  $12$ .

386

- $6)$  более 12:
- в) менее  $12$ .

Залача 4. По данным обследований населения по проблекти занятости о численности студентов, учащихся и пенсионеров в составе безработных (на конец года) были рассчитаны показатель динамики (см. таблицу). أفتقط

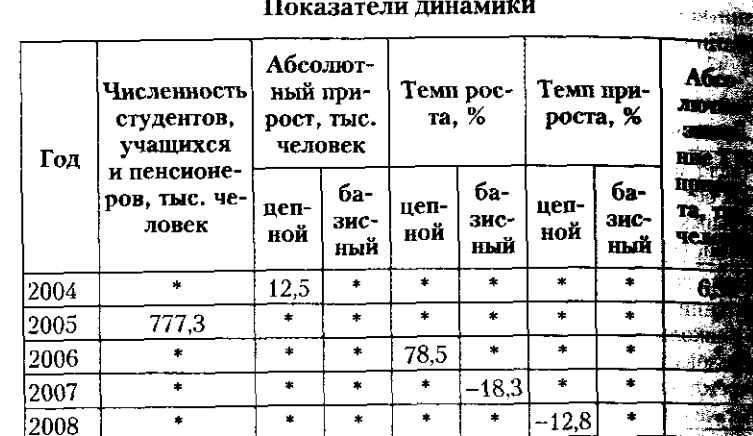

По данным, приведенным в таблице, выполнить ука задания.

1. Восстановить пропущенные показатели (\*).

2. Определить средний за рассматриваемый период у ряда динамики.

3. Сделать выводы о развитии изучаемого явления с 2004 по 2008 г.

Задача 5. На основе данных о помесячных индексах пет тельских цен на продовольственные товары в Северо-Зац федеральном округе за девять месяцев 2008 г. построено уран тренда:  $Y = 102.7 - 0.267t$ , где  $t = 1, 2, 3, ...$  Методом экстранов определить прогнозное значение индекса потребительски в декабре 2008 г.

Варианты ответа:

- a)  $99.5\%$ ;
- $6)$  101,1%;
- в) иное.

9.5. В помощь студенту и преподавателю

387

Задача 6. На основе данных о помесячных индексах потребительских цен на непродовольственные товары в Сибирском  $\frac{64}{2009}$  г.) построено уравнение тренда:  $Y_t = 100.3 + 0.087t$ , где  $t = -4.4$ .  $\sum_{i=1}^{N} t = 0$ . Методом экстраноляции определить прогнозное значение и декса потребительских цен в июле 2009 г.

- Варианты ответа, %:
- $_{2}$ ) 101.1;
- $\tilde{6}$ ) 100,9;
- $_B$ ) иное.

Задача 7. По приведенным данным выполнить указанные залания.

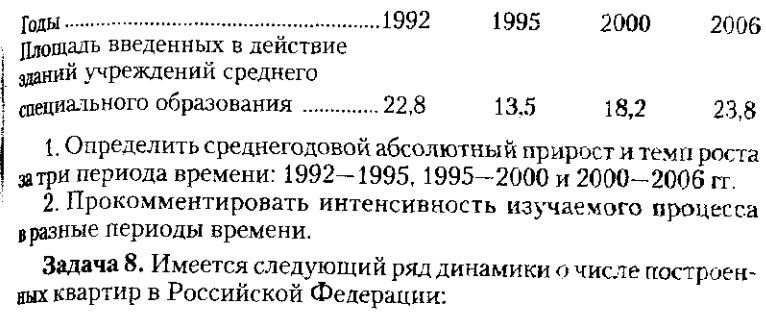

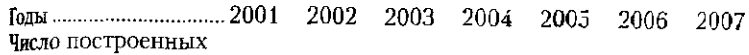

квартир, тыс. ................... 382 396 427 477 515 609 721

По приведенным данным выполнить указанные задания.

1. Определить средний уровень построенных квартир; средний годовой абсолютный прирост и среднегодовой темп роста и прироста.

2. Выбрать функцию тренда для описания изучаемого явления и найти ее параметры.

3. На основе тренда дать точечный прогноз числа построенных вартир в 2011 г.

Задача 9. Урожайность картофеля в России характеризуется следующими данными:

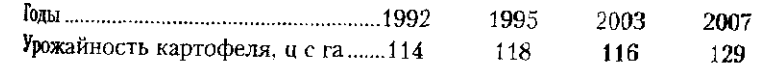

По приведенным данным выполнить указанные задания.

1. Определить среднегодовой абсолютный прирост и темп роста атри периода времени: 1992-1995, 1995-2003 и 2003-2007 гг. 2. Прокомментировать особенности динамики урожайности

вразные периоды времени.

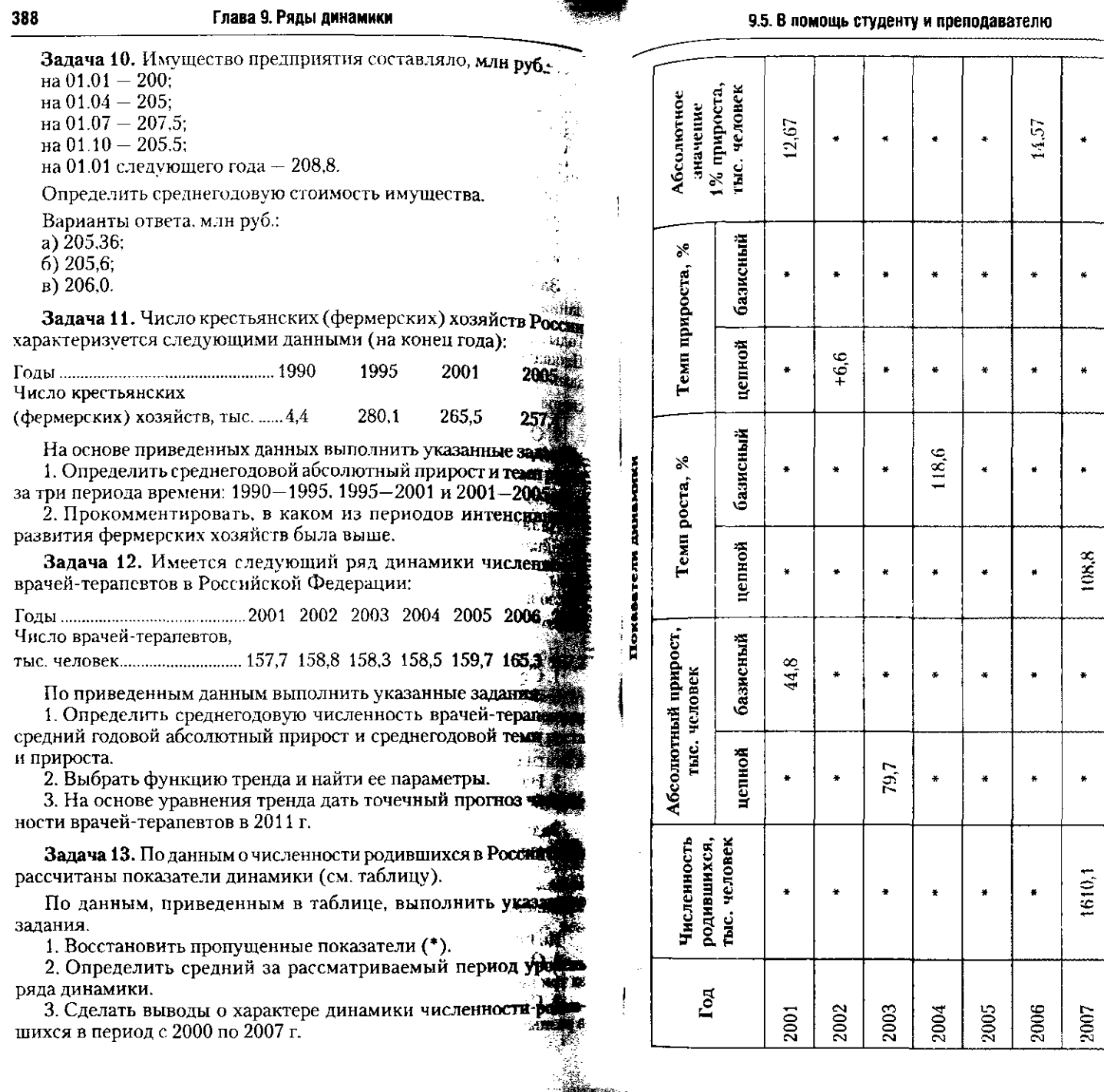

Задача 14. Запасы готовой продукции на складе предприятия ставили, тыс. руб.: на 1 января - 420; на 1 апреля - 480; на 1 ды 360; на 1 октября - 419; на 1 января следующего года - 381

Определить среднегодовой запас готовой продукции на предприятия.

Задача 15. Имеются данные о пополнение автопарка. строительного предприятия в апреле. На 1 апреля на балансе в приятия числилось 17 автомашин; 7 апреля поступило 11 контомобилей: 12 апреля списано с баланса предприятия 6 автомоб по причине полного износа; 24 апреля поступило в качестве ред по причине полного износить этигролобилей на баланс предател<br>от вышестоящей организации 9 автомобилей на баланс предатель Других изменений в составе автопарка до конца месяца не

Определить среднюю численность машин автопарка месяц.

Задача 16. По данным Росстата, в I квартале 2009 г. градской области наблюдалась следующая помесячная п изменения индекса потребительских цен на услуги:

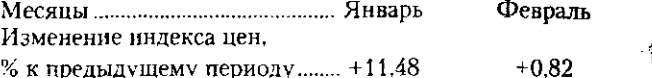

% к предыдущему периоду ........ +11.48

Определить темп прироста индекса цен в I квартале Варианты ответа, %:

- a)  $112.9$ ;
- $6) + 12,86;$

390

 $B) + 4,24.$ 

Задача 17. По данным, приведенным в таблице, вы указанные задания.

Динамика валового сбора сельскохозяйственных в хозяйстве

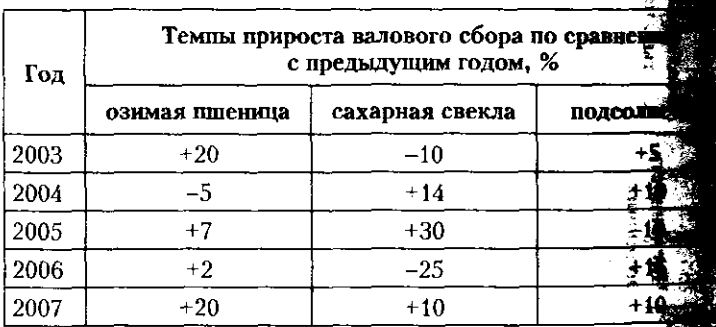

1. Определить, валовой сбор какой культуры в 2007 сравнению с 2003 г. увеличился в наибольшей степени, в наименьшей.

#### 9.5. В помощь студенту и преподавателю

2 Рассчитать на сколько центнеров повысился валовой сбор дляхартуры за 5 лет. если известно, что в 2002 г. собрано: раклопедия в доме не в доме не в доме и соорано:<br>примой пшеницы 40 тыс. ц. сахарной свеклы 30 тыс. п. подсолнеч-DEKa 1600 m.

391

т.<br>Задача 18. По данным Росстата, во втором полугодии 2008 г. дани от происходительно составлять на изорожения должных динав прачисления базового индекса потребительских цен на товары услуги.

........... Июль Август Сентябрь Октябрь Ноябрь Декабрь  $Mecallbl$ .... илиенение базового

# шдекса цен.

Хкиредылущему **дериоду** .........  $+0,7$   $+1,3$   $+1,1$   $+1,0$  $+1.1$  $-0.7$ 

По приведенным данным выполнить указанные задания. Определить темп прироста в целом за второе полугодие 2008 г Варианты ответа, %:

a)  $+6.0$ :

 $6+5,9;$ 

в) иное.

Задача 19. По данным, приведенным в таблице, выполнить тазанные задания.

#### Прожиточный минимум в России в среднем на душу населения, руб. в месяц

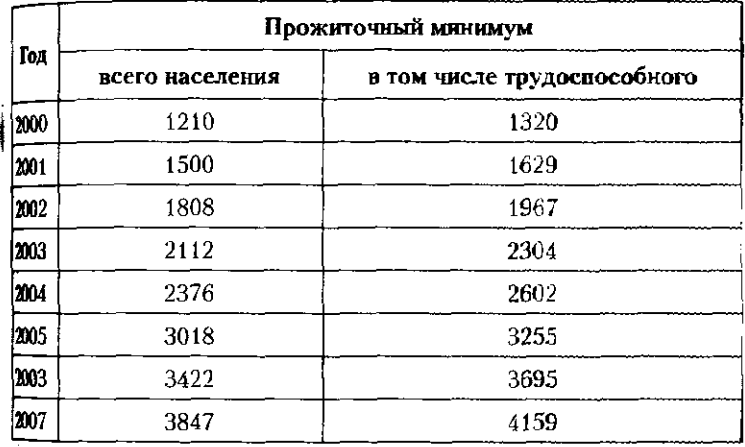

1. Вычислить обобщающие показатели динамики и характери-Фики тренда для каждого ряда динамики.

2. Сделать вывод о характере динамики прожиточного минитиа для всего населения и трудоспособного населения России. ФЕВНИТЬ результаты.

302

Задача 20. Имеется следующий ряд динамики числа зарегист. рированных преступлений в Российской Федерации:

Зарегистрировано

преступлений - всего, тыс....2952 2526 2756 2894 3555 3855 3859 По приведенным данным выполнить указанные задания

1. Определить среднегодовое число зарегистрированных ине. ступлений, а также средний годовой абсолютный прирост и сред. негодовой темп роста и прироста.

2. Выбрать функцию тренда для описания динамики преступлений и найти ее параметры.

ванных преступлений в 2011 г. Ŕ.

#### 9.5.3. Контрольные вопросы и задания

1. Дайте определение ряда динамики (временного ряда) 2. Перечислите и охарактеризуйте основные виды рядов динамики.

3. Назовите элементы ряда динамики.

4. Приведите примеры моментных и интервальных рядок динамики.

5. Приведите синонимы понятия «ряд динамики». ويكلأن 6. Что представляют собой производные ряды динамини, как

они могут быть построены?

7. Приведите примеры несопоставимости рядов динамики.

8. Приведите формулы расчета среднего уровня моментного и интервального рядов динамики. В чем их отличие? 一种样

9. Перечислите показатели абсолютного и относительного изменения уровней ряда динамики.

10. Чем отличается коэффициент роста от темпа роста? 11. Перечислите и охарактеризуйте динамические средние

12. В чем состоит взаимосвязь цепных и базисных коэффициентов роста?

13. Что называется тенденцией ряда динамики?

14. Для чего проводится процедура периодизации рядатданамики?

15. Перечислите методы выравнивания рядов динамики. Де-16. Поясните суть и назначения метода аналитического выдавнивания рядов динамики.

17. Поясните смысл термина «интерполяция».

18. От чего зависит выбор математической функции уравне ния тренда?

19. При помощи каких показателей можно осуществить экстраполяцию ряда динамики?

20. Что такое сезонная и случайная составляющие? Как их выделяют в анализе ряда динамики? 人名特拉

# Глава 10

# ОСНОВЫ ИНДЕКСНОГО АНАЛИЗА

#### 10.1. Понятие об индексах и индексном методе анализа

Этимологически слово «индекс» означает «показатель». Обычно этот термин в статистике используется для характеристики изменений.

Сфера применения индексов безгранична. Рассмотрим это на примере изучения затрат домашних хозяйств на жилищно-коммунальные услуги.

• Индексы позволяют измерить изменение сложных явлений, а не только сравнить два числа. Затраты на жилишно-коммунальные услуги не простое явление, поскольку складываются из множества составляющих: различных вилов услуг: тарифов на разные виды жилищно-коммунальных услуг; соотношения жилищ, оснашенных газовыми и электроплитами; наличия или отсутствия счетчиков на потребление воды; стоимости аренды жилья и т.п.

• Индексы позволяют выявить роль отдельных факторов в общем изменении. Затраты на жилищно-коммунальные услуги домашних хозяйств могут быть больше или меньше - в зависимости от того, изменились ли тарифы на водоснабжение и водоотведение, на газоснабжение и электроэнергию и т.д. Когда мы изучаем изменение затрат петербуржцев, мурманчан или сочинцев на жилищно-коммунальные услуги во времени или их различие между собой, индексный метод помогает объяснить, какую роль в этом изменении или различии сыграл тот или иной фактор, множество которых объединяет понятие «жилищно-коммунальные услуги».

• Индексы являются показателями сравнений не только с прошлым годом (сравнение во времени), но и с другими территориями (сравнение в пространстве), а также

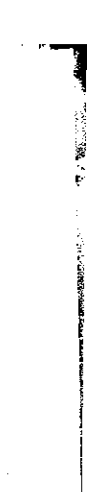

с нормативами. Изменение затрат российских домашних хозяйств на жилищно-коммунальные услуги можно анализировать в динамическом (временном) разрезе: как они изменились в 2009 г. по сравнению с 2005 г. Можно вповести анализ затрат на оплату жилищно-коммунальных услуг в составе всех потребительских расходов доманних хозяйств россиян, французов, американцев, испаниеи т.п. за один и тот же период, т.е. выявить пространствек. ные (межрегиональные, межстрановые) различия. Сравнение фактического потребления россиянами мяса, молока хлеба или рыбопродуктов с существующими нормами потребления также возможно при помощи индексов.

Таким образом, индекс - это показатель сравнений деле состояний одного и того же явления (простого или сложного, состоящего из соизмеримых или несоизмеримых зне ментов, во времени или в пространстве). X.

Каждый индекс включает два вида данных:

таждый индекс включает два вида данных.<br>• оцениваемые данные, которые принято называть ти *четными* и обозначать значком «1»; فتحه :

• данные, которые используются в качестве базы сравнения, — *базисные*, обозначаются значком «0».

Индекс чаще выражается как отношение, но может будет выражен и в разностной форме, как разность между числи телем и знаменателем отношения:

# отношение =  $\frac{0T^2}{T^2}$ базисные данные

**NE EM** Индекс как отношение может быть выражен в виде: • коэффициентов (когда базисный уровень принят за единицу);

• процентов (когда базисный уровень принят за 100) Если индекс больше 1 (100%) - уровень изучаемого ления растет. Например, индекс потребительских цен, разный 112.5%, означает, что цены на потребительские товал и услуги выросли на 12.5% в отчетном периоде по сравнен с базисным. Если индекс меньше 1 (100%) - уровень и чаемого явления снижается. Например, индекс товарообо та магазина, равный 97%, означает, что в отчетном перы по сравнению с базисным выручка от продажи товаров с зилась на 3%.

Сформулируем и рассмотрим в последующих парат фах основные задачи, решаемые индексным методом:

## 10.2. Виды и классификация индексов

395

• оценка линамики обобщающих показателей, характеризующих разнородные совокупности:

• анализ влияния факторов на изменение результативных обобщающих показателей:

а за пализ влияния структурных сдвигов на изменение средних показателей по однородной совокупности:

• территориальные, в том числе межрегиональные, межстрановые сравнения.

# 10.2. Виды и классификация индексов

Многообразие индексов позволяет проводить их классификацию (схема 10.1). Существует множество оснований для классификации индексов - в зависимости:

- от масштабов обобщения;
- базы сравнения:

**The** 

- целей сравнения:
- методологии расчета.

Рассмотрим на примерах, что представляют собой разные виды индексов, но прежде введем обозначения, применяемые в теории индексного метода:

•  $p$  – цена за одну единицу товара или услуги, руб;

•  $q$  - количество единиц (произведенной, выпущенной, реализуемой продукции), шт.;

• П - прибыль предприятия, ден. единиц;

• Ф - стоимость основных фондов, ден. единиц;

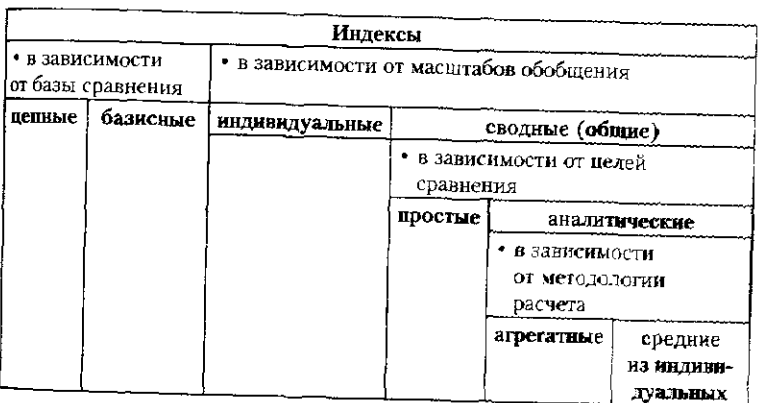

Рис. 10.1. Классификация индексов

• Р - рентабельность основных фондов предприятия в виде коэффициента;

- 1 подстрочное обозначение отчетного периода:
- 0 подстрочное обозначение базисного периода-
- $i$  индивидуальный индекс;
- $I -$  сводный (общий) индекс.

#### 10.2.1. Индивидуальные и сводные индексы

Начинается индексный анализ с построения индивидуальных индексов, которые характеризуют изменения по одному товару, одному виду продукции, либо изменение признака одной единицы совокупности. Деление всех индексов на инливидуальные и сводные (общие) зависит от масштабов обоб. шения, от степени охвата элементов (единиц) совокупности.

Индивидиальные индексы дают сравнительную оценки отдельных элементов той или иной совокупности (или отлельной единицы совокупности). Рассмотрим наиболее распространенные в практике экономического анализа. ливилуальные инлексы.

Индивидуальный индекс физического объема производ. ства (реализации) позволяет оценить изменение объексе производства (продажи) конкретного товара в натуральных единицах измерения:

$$
i_{q_{1,0}} = \frac{q_1}{q_0},
$$

где  $q_i$  - количество товара, произведенного (реализованного) в отчетном периоде;  $q_0$  — количество товара, произведенного (реализованного) в базисном периоде.

Если производство сахарной свеклы в нашей стра не в 2007 г. составило 25,3 млн т, в 2006 г. - 26,8 млн + а объем реализации яиц составил соответственно и 25.3 млрд шт., то индивидуальные индексы физического объема производства (реализации) составят

$$
i_{q_{1/0} \text{ cBEK, TbI}} = 25,3/26,8 = 0,944, \text{ или } 94,4\%,
$$

Это означает, что физический объем производства со харной свеклы в 2007 г. снизился на 5.6% по сравнений с предыдущим годом, а физический объем реализации лет за тот же период вырос на 3.6%.

Индивидуальный индекс цены рассчитывается по формуле

$$
i_{p_{1/0}} = \frac{p_1}{p_0},
$$

 $_{\text{rme}} p_{\text{t}}$  – цена единицы товара в отчетном периоде;  $p_{\text{a}}$  – цена тинниы товара в базисном периоде.

Если цена 1 кг сметаны в 2008 г. составляла 98,03 руб.,  $_{\rm B}$  2007 г. – 87,91 руб., а цена 1 десятка яиц – соответственпо 40.02 руб и 34,89 руб., то индивидуальные индексы цены составят

$$
i_{p_{1/0} \text{ сметаны}} = 98,03/87,91 = 1,115, \text{ или } 111,5\%,
$$
  

$$
i_{p_{1/0} \text{ shill}} = 40,02 / 34,89 = 1,147, \text{ или } 114,7\%.
$$

Это означает, что за один год цена 1 кг сметаны увеличилась на 11,5%, или возросла в 1,115 раза, а цена 1 десятка яиц за тот же период выросла на 14,7%, или возрасла в 1,47 раза.

Изменение объема реализации в стоимостном выражении отражает индивидуальный индекс товарооборота:

$$
pq_{1/0} = \frac{p_1 q_1}{p_0 q_0}.
$$

В нашем случае индивидуальный индекс товарооборота яиц будет равен

$$
i_{pq_{1,0},gmu} = \frac{p_1q_1}{p_0q_0} = \frac{4,002 \cdot 26,2}{3,489 \cdot 25,3} = \frac{104,85}{88,27} = 1,188, \text{ min } 118,8\%.
$$

Товарооборот по данной продукции сельского хозяйства возрос в 2008 г. по сравнению с 2007 г. на 18,8%, или на 16,58 млрд руб. (как разность между числителем и знаменателем индивидуального индекса товарооборота). К такому же результату приведет перемножение двух индивидуальных индексов - количества и цены, позволяющее к тому же увидеть, за счет чего произошел рост товарооборота:

$$
i_{pq_{1/0} \text{ sum}} = i_{q_{1/0} \text{ sum}} \cdot i_{p_{1/0} \text{ sum}} = 1,036 \cdot 1,147 = 1,188, \text{ with } 118,8\%.
$$

Из данной цепочки индексов видно, что общий рост товарооборота яиц за анализируемый период произошел в первую очередь за счет роста цен на 14,7%, а увеличение

объема реализации янц на 3,6% этому способствовало. В результате, товарооборот увеличился на 18,8%.

Общие (сводные) индексы характеризуют изменение совокупности в целом по какому-либо признаку. Сводные индексы вычисляются по товарным группам или нескольким видам продукции, выпускаемым одним предприятием или всеми предприятиями консорциума, региона или страны в целом, например:

• сводный индекс физического объема

$$
I_{q_{1/0}} = \frac{\sum q_1}{\sum q_0} = \frac{q_{11} + q_{12} + q_{13} + \dots + q_{1m}}{q_{01} + q_{02} + q_{03} + \dots + q_{0m}};
$$

 $\bar{\mathbf{X}}^{\mathbf{t}}$ 

 $\left\{ \mathcal{L}_{\mathcal{M}}\right\}$  .

• сводный индекс балансовой прибыли

$$
I_{\text{BI}_{1/9}} = \frac{\sum \text{BI}_{1}}{\sum \text{BI}_{0}} = \frac{\text{BI}_{11} + \text{BI}_{12} + \text{BI}_{13} + \dots + \text{BI}_{1m}}{\text{BI}_{01} + \text{BI}_{02} + \text{BI}_{03} + \dots + \text{BI}_{0m}} \sum_{\text{SUS}} \frac{\text{SI}_{1m}}{\text{SI}_{0m}}
$$

• сводный индекс валовой добавленной стоимости

$$
I_{\text{BAC}_{1/0}} = \frac{\sum BAC_1}{\sum BAC_0} = \frac{BAC_{11} + BAC_{12} + BAC_{13} + ... + BAC_{1n}}{BAC_{01} + BAC_{02} + BAC_{03} + ... + BAC_{0n}}.
$$

где  $q_{1i}$ . Б $\Pi_{1i}$ . ВДС<sub>11</sub> — количество, балансовая прибыль, валовая добавленная стоимость *i*-го предприятия, товара или вида экономической деятельность в отчетном периоде:  $q_{0i}$ , БП<sub>0</sub>, ВДС<sub>0</sub>, - количество, балансовая прибыль, вадовая добавленная стоимость *i*-го предприятия, товара или вида экономической деятельность в базисном периоде; i=  $n = 1 \div m -$ число единиц (предприятий, товаров, видов экономической деятельности), по которым проводится обобщение информации.

В статистике принята несколько упрощенная форма записи сводных индексов - без указания надстрочного или подстрочного индекса номера товара, предприятия или другой единицы совокупности, по которой проводит ся обобщение, т.е. значок  $\sum$  соответствует более сложной

$$
\sum_{i=1}^{n}.
$$

## 10.2.2. Простые и аналитические индексы

В зависимости от цели сравнения сводные (общие) индексы делятся на простые и аналитические.

10.2. Виды и классификация индексов

399

Простые индексы рассчитывают для анализа состояния какого-либо признака в целом по совокупности. в отчетном периоде по сравнению с базисным. Различают простые индексы первичных и вторичных признаков.

Простые индексы первичных признаков рассчитываются как соотношение двух сумм за отчетный и базисный период соответственно:

$$
I_{\rm II} = \sum \Pi_1 / \sum \Pi_0
$$
 — общий индекс прибыли;

 $I_{\Phi} = \sum \Phi_1 / \sum \Phi_0$  — общий индекс основных фондов.

Простые индексы вторичных признаков рассчитываются как соотношение двух средних величин. На примере средней рентабельности, определяемой как частное прибыли и стоимости основных фондов, рассмотрим построение простого индекса вторичного признака:

$$
I_{\overline{P}_{1/0}} = \frac{\overline{P}_1}{\overline{P}_0} = \frac{\sum \Pi_1}{\sum \Phi_1} : \frac{\sum \Pi_0}{\sum \Phi_0},
$$

где $\bar{P}_1 = \frac{\sum \Pi_1}{\sum \Phi_1}$  — средняя рентабельность отчетного периода;

$$
\bar{P}_0 = \frac{\sum H_0}{\sum \Phi_0}
$$
 — средная рентабельность базисного пермода.

Аналитические сводные индексы. Название аналитических индексов объясняет их назначение и содержание. Аналитические индексы имеют целью обеспечение анализа несоизмеримых явлений и выявление роли отдельных факторов в развитии явления. Например, с их помошью можно оценить, как изменился физический объем производства на мебельной фабрике, где производятся тысячи наименований мебели, или какую роль в увеличении товарооборота фирмы сыграли такие факторы, как рост цен на отдельные товары и изменение количества проданных товаров.

При построении аналитических индексов в расчет принимается не только признак, изменение которого изучается, но и связанный с ним. Последний позволяет обеспечить соизмерение различных признаков и учитывается на постоянном уровне.

Признак, изменение которого изучается, называется «индексируемым». Признак, учитываемый на постоянном уровне, называется «признаком-весом».

Сохранение признака-веса на постоянном уровне сбусловлено тем, что он не должен искажать изучаемое из нение индексируемого признака.

Например, при построении сводного индекса себествов мости для всей продукции предприятия, кроме себестовано. сти единицы продукции (z), в расчете участвует связание с ней признак q - количество продукции каждого вида: зволяющий соизмерить разнородную продукцию и получить общее представление о том, как же изменились затраты на производство продукции в целом по предприятиво.

$$
I_z = \frac{\sum z_1 q_{\text{nocr}}}{\sum z_0 q_{\text{nocr}}}.
$$

Возникает вопрос: на каком уровне - отчетном  $\frac{1}{2}$ зисном - должен быть учтен признак-вес? Статисти в принципе не было бы важным настаивать на каконее конкретном периоде фиксации признака-веса, если бы от не стремились к системному анализу, к рассмотрению масти жества факторов, влияющих на результат, к объяснее причин, приводящих к тому или иному следствию.

$$
I_z = \frac{\sum z_i q_i}{\sum z_0 q_i} \quad \text{and} \quad I_z = \frac{\sum z_i q_0}{\sum z_0 q_0} ?
$$

Для построения систем индексов в статистике не i iyo то следующее формальное правило выбора периода в индексном анализе.

Если индексируется первичный признак, то призн учитывается на базисном уровне; если индексируется с ный признак, то признак-вес берется на отчетном уровней

Пример применения формального правила выборе риода весов в индексном анализе ( $q$  - количество знак первичный, z - себестоимость единицы продукци признак вторичный):

$$
I_q = \frac{\sum q_1 z_0}{\sum q_0 z_0}, \quad I_z = \frac{\sum q_1 z_1}{\sum q_1 z_0}.
$$

Соблюдение этого правила является условием постави ния системы аналитических индексов. Однако в разраба. пример, при построении индексов потребительских из ществует несколько методик расчета с применением лесце. 10.2. Виды и классификация индексов

зафиксированных не только на отчетном, но и на базисном  $v$ <sub>V</sub>DOBIIC).

#### 10.2.3. Агрегатные индексы и индексы средние из индивидуальных

В зависимости от методологии расчета аналитические индексы подразделяются на агрегатные и средние из инди-ной, индексы средние из индивидуальных - производная форма индексов.

-<br>"Методология расчета зависит от исходных данных, на основе которых необходимо что-либо рассчитать. Поясним различие двух форм аналитических индексов на примере.

Предположим, изучается изменение затрат на производство конкретной продукции А (табл. 10.1).

Таблица 10.1

401

#### Изменение затрат на производство продукции А

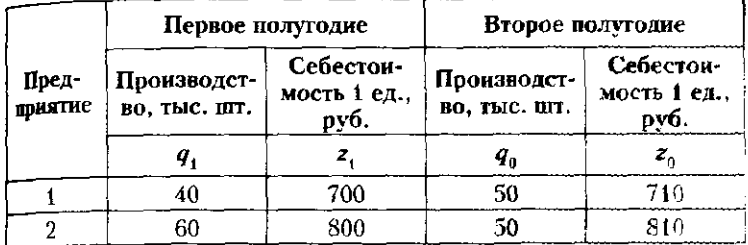

Требуется определить, как изменилась себестоимость поизводства продукции А во втором полугодии по сравнению с первым в целом по совокупности предприятий.

Сводный индекс себестоимости рассчитывается по фориле, где в числителе находятся общие затраты на производство продукции в отчетном периоде (во втором полугодии), авзнаменателе - условные, не существующие затраты, какими они были бы в отчетном периоде при условии сохранения себестоимости на уровне базисного периода:

$$
I_z = \frac{\sum q_1 z_1}{\sum q_1 z_0}.
$$

По данным нашего примера не составит труда опредешть сводный индекс себестоимости, получив и числитель, изнаменатель формулы путем прямого перемножения признаков  $q$  и  $z$ :

ानेस्रो

人種

 $8.999$ 

$$
I_2 = \frac{\sum q_1 z_1}{\sum q_1 z_0} = \frac{50 \cdot 710 + 50 \cdot 810}{50 \cdot 700 + 50 \cdot 800} = \frac{76000}{75000} = 1,013 \cdot 100
$$

Таким образом, в целом по двум предприятиям себе. стоимость производства продукции А выросла на 133% во втором полугодни по сравнению с первым.

на практике достаточно часто информация предостания ется в обобщенном виде после ее определенной обрабщение Тем более что не бывает условного товарооборота мари а только товарооборот текущего и предыдущего перт тот, что фактически сложился: не бывает условных занит. а только затраты отчетного и базисного периода - лежно торые действительно были осуществлены. Понятие ный» товарооборот или «условные» затраты - изобрет аналитического характера, существующее с цельно дения анализа. И в случае, когда исследователь не возможности найти условную величину прямым ре-(умножая  $q$ , на  $z_0$  для получения условных затрат в ремножая  $q_1$  и  $p_0$  для получения условного товарообора на выручку приходят индексы средние из индивидуаци производная форма аналитических индексов.

Пример 10.1. Пусть имеются данные о розничном товароде в регионе (табл. 10.2).

#### Таблица за

Розничный товарооборот в регионе

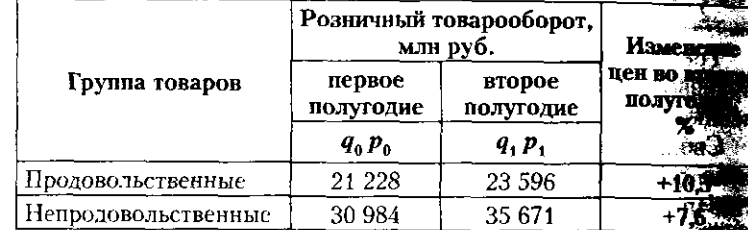

Требуется определить сводные индексы товарооборота р  $(I_{pq})$  и сводный индекс цен розничной торговли  $(I_{pq})$ .

Определение сводного индекс товарооборота не представие никакой сложности, необходимо только сравнить суммарные емы товарооборота второго и первого полугодий:

 $I_{pq} = \frac{\sum p_i q_i}{\sum p_0 q_0} = \frac{23596 + 35671}{21228 + 30984} = \frac{59267}{52212} = 1,135 \cdot 100 = 113,5\% \text{ (+13,10)}$ 

Делаем вывод о том, что в целом по продовольственный продовольственным товарам региона товарооборот вырос на во втором полугодии по сравнению с первым.

#### 10.2. Виды и классификация индексов

Общее изменение цен призван оценить следующий индекс. для товарооборота:

403

$$
I_p = \frac{\sum q_1 p_1}{\sum q_1 p_0}
$$

для нахождения условного товарооборота воспользуемся информацией об изменении цен на отдельные группы товаров, опрепедив предварительно индивидуальные индексы цен (табл. 10.3).  $Tolima103$ 

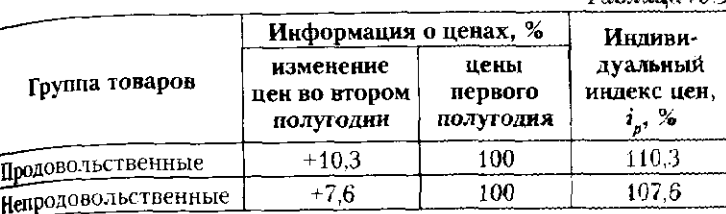

Необходимый для определения индекса цен условный товарооборот можно найти как частное от деления отчетного товарообопота на индивидуальные индексы цен

$$
Q_{q_1}p_0 = \sum q_1 p_1 : i_p = \sum q_1 p_1 : p_1 / p_0 = \sum q_1 p_1 \cdot p_0 / p_1 = \sum q_1 p_0.
$$

В результате сводный индекс цен может быть определен сле-<sub>л</sub>ующим образом:

$$
I_p \approx \frac{\sum q_1 p_1}{\sum q_1 p_0} \approx \frac{\sum q_1 p_1}{\sum_{i_p} \frac{q_1 p_1}{i_p}} = \frac{23\,596 + 35\,671}{23\,596} + \frac{35\,671}{1,076} = \frac{59\,267}{54\,544}
$$

$$
= 1,087 \cdot 100 = 108,7\% \; (+8,7\%).
$$

В итоге можно сделать вывод, что в целом по двум группам товаров, цены во втором полугодии выросли на 8,7% по сравнению спервым полугодием, а общий рост товарооборота по этим товарам составил 13,5%. Связаны ли каким-то образом эти характеристики, поможет ответить построение системы индексов, которое мы рас смотрим далее.

Представление индекса цен в следующем виде объясняет название данной формы аналитических индексов, поскольку представляст собой общий индекс цен, полученный как средняя гармоническая изиндивидуальных индексов цен. В качестве весов в данной «средней взвешенной» выступает товарооборот отчетного периода:

 $I_n = \frac{\sum q_1 p_1}{\sum q_2 p_2}$  — средняя гармоническая взвешенная.  $\sum \frac{q_1p_1}{p_1}$ 

—<br>— Аналогичным образом может быть получен общий (сводный) Аналогичным ооразом может составить индивидуальных индивидуатель.<br>Декс физического объема — как средняя из индивидуальных индиви декс физического образа полосительное отредней арифметичества. В этом случае речь пойдет о средней арифметически взвешенной, поскольку условный товарооборот (т.е. товарооборот взвешенной, поскольку условный салисториода) можно получить<br>отчетного периода с ценами базисного периода) можно получить путем перемножения базисного товарооборота на индивидуальные индекс количества:

$$
\sum q_1 p_0 = \sum q_0 p_0 \cdot i_q = \sum q_0 p_0 \cdot q_1 / q_0 = \sum q_1 p_0 - \text{yca} \cdot \text{Cap} \cdot \text{Cap} \cdot \text{Cap} \cdot \text{Cap}
$$

$$
I_q = \frac{\sum q_1 p_0}{\sum q_0 p_0} = \frac{\sum q_1 p_0 \cdot i_q}{\sum q_0 p_0} - \text{cpe} \cdot \text{Cep} \cdot \text{Cep} \cdot \text{Cep}
$$

шенная.

#### 10.2.4. Цепные и базисные индексы

 $+1$  and

На практике анализ изменения явлений может диться за ряд промежутков времени. В этих случая применяться как цепные, так и базисные индексы. Де всех индексов на цепные и базисные осуществляется в симости от базы сравнений.

Цепные индексы показывают изменения в текуще риоде по сравнению с предшествующим, базисные нения по сравнению с начальным периодом анализиру го динамического ряда.

Цепные индивидуальные индексы выглядят следую образом:

$$
i_{q_{1/0}} = \frac{q_1}{q_0}; \ i_{q_{2/1}} = \frac{q_2}{q_1}; \ i_{q_{3/2}} = \frac{q_3}{q_2}; \ \ldots; \ i_{q_{n/n-1}} = \frac{q_n}{q_{n-1}}.
$$

Базисные индивидуальные индексы отличаются те сравнение осуществляется с одним и тем же начальны зисным уровнем:

$$
i_{q_{1/0}} = \frac{q_1}{q_0}; \ i_{q_{2/0}} = \frac{q_2}{q_0}; \ i_{q_{3/0}} = \frac{q_3}{q_0}; \ \dots; \ i_{q_{n/0}} = \frac{q_n}{q_0}.
$$

Между индивидуальными цепными и базисными н ми существует логически объяснимая взаимосвязь - пр дение цепных индексов равно последнему базисному индекс

$$
i_{q_{1/0}}\cdot i_{q_{2/1}}\cdot i_{q_{3/2}}\cdot...\cdot i_{q_{n/n-1}}=i_{q_{n/0}}
$$

Подставим вместо обозначений индексов форк их расчета, сократим подобные члены и убедимся, что венство действительно:

$$
\frac{q_1}{q_0} \cdot \frac{q_2}{q_1} \cdot \frac{q_3}{q_2} \cdot ... \cdot \frac{q_n}{q_{n-1}} = \frac{q_n}{q_0}.
$$

На примере динамики цен на бензин рассчитаем цепные га ...<br>Созисные индивидуальные индексы цен:

$$
\begin{array}{ll}\n\text{R} \text{O43/IC} & \text{2005} \\
\text{C} \text{O44} & \text{2005} \\
\text{C} \text{O45} & \text{2006} \\
\text{R} \text{O46} & \text{2007} \\
\text{R} \text{O48} & \text{C} \text{O43} \\
\text{R} \text{O48} & \text{C} \text{O43} \\
\text{O48} & \text{C} \text{O43} \\
\text{O48} & \text{O43} \\
\text{O48} & \text{O43} \\
\text{O48} & \text{O43} \\
\text{O48} & \text{O43} \\
\text{O48} & \text{O43} \\
\text{O48} & \text{O43} \\
\text{O48} & \text{O43} \\
\text{O48} & \text{O43} \\
\text{O48} & \text{O43} \\
\text{O48} & \text{O43} \\
\text{O48} & \text{O43} \\
\text{O48} & \text{O43} \\
\text{O48} & \text{O43} \\
\text{O48} & \text{O43} \\
\text{O48} & \text{O43} \\
\text{O48} & \text{O43} \\
\text{O48} & \text{O43} \\
\text{O48} & \text{O43} \\
\text{O48} & \text{O43} \\
\text{O48} & \text{O43} \\
\text{O48} & \text{O43} \\
\text{O48} & \text{O43} \\
\text{O48} & \text{O43} \\
\text{O48} & \text{O43} \\
\text{O48} & \text{O43} \\
\text{O48} & \text{O43} \\
\text{O48} & \text{O43} \\
\text{O48} & \text{O43} \\
\text{O48} & \text{O43} \\
\text{O48} & \text{O43} \\
\text{O48} & \text{O43} \\
\text{O48} & \text{O43} \\
\text{O48} & \text{O43} \\
\text{O48} & \text{O43} \\
\text{O48} & \text{O43} \\
\text{O48} & \text{O43} \\
\text{O48} & \text{O4
$$

$$
i_{p_{2005/2004}} = \frac{p_{2005}}{p_{2004}} = \frac{18,02}{15,54} = 1,160 \cdot 100 = 116\%,
$$
  

$$
i_{p_{2006/2005}} = \frac{p_{2006}}{p_{2005}} = \frac{20,15}{18,02} = 1,118 \cdot 100 = 111,8\%,
$$
  

$$
i_{p_{2007/2006}} = \frac{p_{2007}}{p_{2006}} = \frac{21,90}{20,15} = 1,087 \cdot 100 = 108,7\%.
$$

Анализ цепных индексов цен позволяет сделать вывод, по за три исследуемых периода цена на бензин постоянную - г. самый большой скачок цен наблюдался в 2005 г. по сравнению с 2004 - на 16%, а самый незначительный - $_{\rm B}$ 2007 г. – на 8,7%.

изменение цены на данную марку бензина в целом с 2004 по 2007 г. позволят оценить два следующих расчета:

$$
i_{p_{2007/2004}} = \frac{p_{2007}}{p_{2004}} = \frac{21,90}{15,54} = 1,409 \cdot 100 = 140,9\%,
$$
  

$$
i_{p_{2007/2004}} = \frac{p_{2007}}{p_{2006}} \cdot \frac{p_{2005}}{p_{2005}} \cdot \frac{p_{2005}}{p_{2004}} = 1,160 \cdot 1,118 \cdot 1,087 = 1,160 \cdot 1,118 \cdot 1,087 = 1,160
$$

 $= 1.410 \cdot 100 = 141.0\%$ 

Таким образом, с 2004 по 2007 г. цена на автомобильный бензин марки АИ-95 выросла почти на 41%, причем данный результат был получен как прямым сравнением цены 2007 г. с ценой 2004 г., так и путем перемножения погодичных (цепных) индексов цен (незначительное несовпадение возникает за счет округления).

Вычисление сводных цепных и базисных индексов возможно по нескольким схемам: как с переменными, так и спостоянными весами. Различные сочетания подходов позволят получить несколько основных вариантов построения

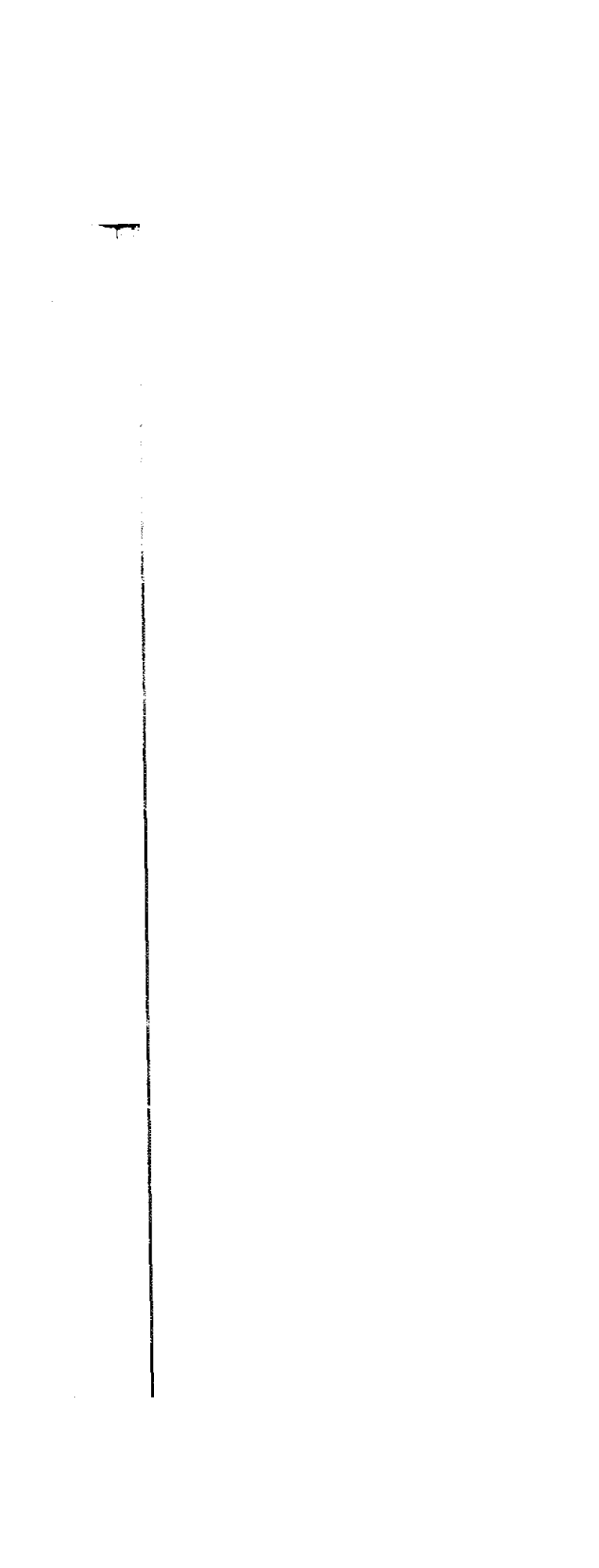

индексных систем в динамике. Получаемые индексы будут отличаться не только методологией расчета, но и интерве тацией результатов.

цией результатель.<br>Рассмотрим варианты построения индексной систрации на примере сводного индекса цен, рассчитываемого за риодов.

1. Цепные индексы цен с переменными весами:

$$
I_{p_{1/0}} = \frac{\sum p_{i1} q_{i1}}{\sum p_{i0} q_{i1}}; I_{p_{2/1}} = \frac{\sum p_{i2} q_{i2}}{\sum p_{i1} q_{i2}}; I_{p_{3/2}} = \frac{\sum p_{i3} q_{i3}}{\sum p_{i2} q_{i3}}; \dots, \dots
$$

$$
I_{p_{m/m-1}} = \frac{\sum p_{im} q_{im}}{\sum p_{im-1} q_{im}};
$$

где *і* - *і*-й товар. изменение цен на который оцени  $i = 1 + n$ ;  $p_{i0}$ ,  $p_{i1}$ ,  $p_{i2}$ ,  $p_{i3}$ , ...,  $p_{im}$  — цена на *i*-й товар в неремени 0, 1, 2, 3, ..., *m*;  $q_{i0}$ ,  $q_{i1}$ ,  $q_{i2}$ ,  $q_{i3}$ , ...,  $q_{im}$  — количеств товара в период времени 0, 1, 2, 3, ..., т.

Входящие в данную индексную систему инде ляются цепными, так как сравнение уровней цена ствляется последовательно, цепочкой: цены перв риода сравниваются с ценами базисного периода второго периода сравниваются с ценами первого нет и т.д. Веса (количество товара) каждый раз меняци ражая объемы текущего периода (в соответствии мальным правилом выбора периода весов для вторичи признаков).

2. Цепные индексы цен с постоянными весами:

$$
I_{p_{1/0}} = \frac{\sum p_{i1} q_{i0}}{\sum p_{i0} q_{i0}}; \quad I_{p_{2/1}} = \frac{\sum p_{i2} q_{i0}}{\sum p_{i1} q_{i0}}; \quad I_{p_{3/2}} = \frac{\sum p_{i3} q_{i0}}{\sum p_{i2} q_{i0}}
$$
\n
$$
I_{p_{m/m-1}} = \frac{\sum p_{im} q_{i0}}{\sum p_{im-1} q_{i0}}.
$$

未發

Индексы данной системы остаются цепными, и их постоянны и зафиксированы на уровне базисного да. В принципе веса могут фиксироваться и на уров следнего периода, но рассчитать такие индексы можно только тогда, когда этот последний период настуши пример, анализируя динамику цен по месяцам за каки бо год, цепные индексы с постоянными весами после

$$
I_{p_{1,0}} = \frac{\sum p_{i1}q_{i1}}{\sum p_{i0}q_{i1}}; I_{p_{2,0}} = \frac{\sum p_{i2}q_{i2}}{\sum p_{i0}q_{i2}}; I_{p_{3,0}} = \frac{\sum p_{i3}q_{i3}}{\sum p_{i0}q_{i3}}; ...;
$$

$$
I_{p_{m/0}} = \frac{\sum p_{im}q_{im}}{\sum p_{i0}q_{im}}.
$$

нение цен за весь рассматриваемый временной интервал.

$$
I_{p_{1/0}} = \frac{\sum p_{i1} q_{i0}}{\sum p_{i0} q_{i0}}; I_{p_{2/0}} = \frac{\sum p_{i2} q_{i0}}{\sum p_{i0} q_{i0}}; I_{p_{3/0}} = \frac{\sum p_{i3} q_{i0}}{\sum p_{i0} q_{i0}}; ...
$$

$$
I_{p_{m/0}} = \frac{\sum p_{im} q_{i0}}{\sum p_{i0} q_{i0}}.
$$

ключается в том, что здесь не меняется не только база сравпозволяет исключить влияние структурных изменений

10.2. Виды и классификация индексов 407 периода (декабря) можно рассчитать только в конце года. когда будут известны объемы продаж за декабрь. 3. Базисные индексы цен с переменными весами: Индексы этой системы характеризуют изменение цен в текущем (отчетном) периоде по сравнению с неизменным базисным уровнем. При исследовании помесячной динамики в качестве такого уровня обычно принимается декабрь  $\frac{1}{n}$ рандущего года. Последний индекс  $I_{p_{n/6}}$  отражает изме-4. Базисные индексы цен с постоянными весами: Отличие данной индексной системы от предыдущей занения  $(p_{i0})$ , но и веса  $(q_{i0})$ . Использование базисных весов в объемах продаж на получаемые сводные индексы. Из четырех рассмотренных индексных систем определенными преимуществами обладает вторая система (цепные тдексы цен с постоянными весами), поскольку составляющие ее индексы мультипликативны: их последовательное перемножение позволяет получить базисный индекс в целом за изучаемый интервал времени. Таким образом, как и для индивидуальных цепных и базисных индексов, для сводных индексов действует правило: произведение цепных индексов равно базисному. Однако выполняется оно только рля индексов, построенных с постоянными весами. Например, если по товарной группе известны сводные индексы цен за октябрь, ноябрь и декабрь, то путем их перемножения можно получить сводный индекс цен за IV квартал, на основе цепных индексов с постоянными весами за 12 месяцев

408

можно получить общую характеристику изменения ден за весть год.

Пример 10.2. Рассмотрим порядок построения систем сводных иример 10.2. г ассиотрим порудов постранил систем своим сводных пиденсов для первизнето размерах построенного жиль пода типа и ценах за 1 м<sup>2</sup> общей площади квартир в 2006-2008 г.

Таблица 10,4

#### Данные о размерах построенного жилья и ценах за 1 м<sup>2</sup> общей площади квартир

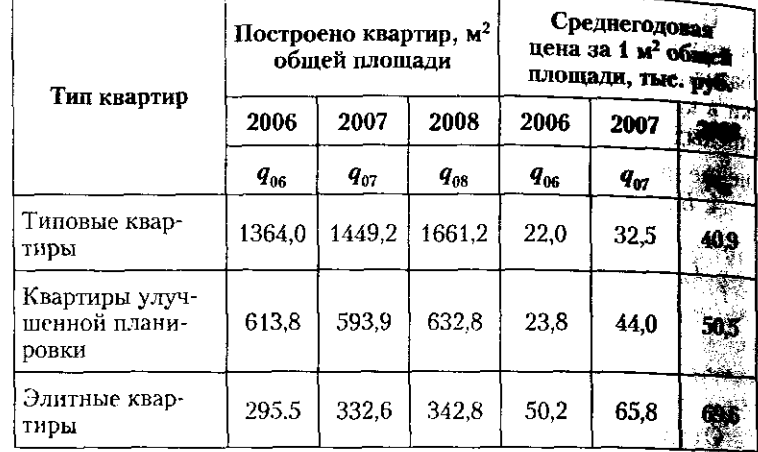

Требуется определить сводные цепные и базисные индесть физического объема и цен построенных квартир. : 将钛铁: Цепные индексы физического объема построенного жилы

В 2008 г. физический объем построенных квартир вырес значительно по сравнению с 2007 г. - на 9,7%, чем в 2007 г. и нению с 2006 г., когда рост составил 5.5%.

## 10.2. Виды и классификация индексов

$$
f_{q_{2007,3700}} = \frac{\sum p_{2006}q_{2007}}{\sum p_{2006}q_{2007}} = \frac{22 \cdot 1449.2 + 23.8 \cdot 593.9 + 50.2 \cdot 332.6}{22 \cdot 1364.0 + 23.8 \cdot 613.8 + 50.2 \cdot 295.5} = \frac{62\,713.7}{59\,450.5} = 1.055
$$
. kJH 105.5%.  
\n
$$
I_{q_{2008,2300}} = \frac{\sum p_{2006}q_{2006}}{\sum p_{2006}q_{2008}} = \frac{22 \cdot 1661.2 + 23.8 \cdot 632.8 + 50.2 \cdot 342.8}{22 \cdot 1364.0 + 23.8 \cdot 613.8 + 50.2 \cdot 295.5} = \frac{68\,815.6}{59\,450.5} = 1.157
$$
, kJH 115.7%.

В 2008 г. объем построенных квартир составил 115,7% объема по $p$  2000 г. объема построенных квартир составил 110, го обема по-<br>строенных квартир 2006 г. (в ценах 2006 г.). Для того чтобы базисный нелных  $(I_{q_{2007/2006}}, I_{q_{2008/2007}})$ , необходимо было бы при построении последних всякий раз брать в качестве весов цены 2006 г. Цепные индексы цен на построенное жилье:

$$
I_{p_{2005,2005}} = \frac{\sum p_{2007}q_{2007}}{\sum p_{2006}q_{2007}} = \frac{32,5 \cdot 1449,2 + 44,0 \cdot 593,9 + 65,8 \cdot 332,6}{22 \cdot 1449,2 + 23,8 \cdot 593,9 + 50,2 \cdot 332,6} =
$$
  
\n
$$
= \frac{95115,7}{62713,7} = 1,517, \text{ tJJW } 151,7\%,
$$
  
\n
$$
I_{p_{2008,2007}} = \frac{\sum p_{2008}q_{2008}}{\sum p_{2007}q_{2008}} = \frac{40,9 \cdot 1661,2 + 50,5 \cdot 632,8 + 69,6 \cdot 342,8}{32,5 \cdot 1661,2 + 44,0 \cdot 632,8 + 65,8 \cdot 342,8} =
$$
  
\n
$$
= \frac{123758,4}{104388,4} = 1,186, \text{ tJW } 118.6\%.
$$

Данные индексы свидетельствуют о том, что цены на первичном рынке жилья ежегодно растут. Более значительный рост цен наблюдался в 2007 г. по сравнению с 2006 г., когда цены в целом по городу выросли на 51,7%.

Базисные индексы цен на построенное жилье:

$$
I_{p_{2007,2006}} = \frac{\sum p_{2007} q_{2007}}{\sum p_{2006} q_{2007}} = \frac{32,5 \cdot 1449,2 + 44,0 \cdot 593,9 + 65,8 \cdot 332,6}{22 \cdot 1449,2 + 23,8 \cdot 593,9 + 50,2 \cdot 332,6} = \frac{95115,7}{62713,7} = 1,517, \text{mm } 151,7\%,
$$
\n
$$
I_{p_{2005,2006}} = \frac{\sum p_{2008} q_{2008}}{\sum p_{2006} q_{2008}} = \frac{40,9 \cdot 1661,2 + 50,5 \cdot 632,8 + 69,6 \cdot 342,8}{22,5 \cdot 1661,2 + 23,8 \cdot 632,8 + 50,2 \cdot 342,8} = \frac{123758,4}{69646,2} = 1,777, \text{mm } 177,7\%.
$$

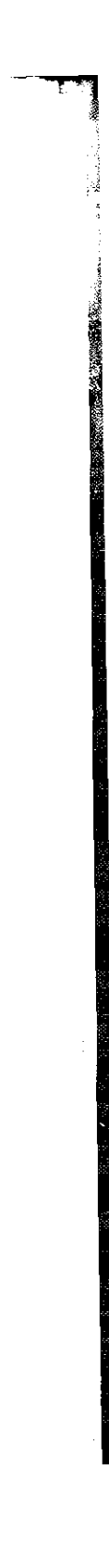

410

————<br>Последний индекс свидетельствует о значительном росте пер последний наделе синте-составля пода, в 2008 по сравнению<br>на первичном рынке жилья, когда за два года, в 2008 по сравнению с 2006, цены в целом по всем типам квартир выросли на 77,7%

# 10.3. Системы простых и аналитических индексов

Существует следующее правило взаимосвязи между разными индексами: индексы связаны между собой так же, как и признаки, по которым они рассчитываются Если товарооборот (w) определенного товара определяется как произведение цены (р) и количества (q) данного та ра  $(q \cdot p = w)$ , то и индексы, построенные на основе да системы признаков, находятся в той же зависимости ду собой, будь то система индивидуальных  $(i_a \cdot i_p = i$ сводных  $(I_a \cdot I_n = I_w)$  индексов.

Таким образом, системе признаков соответствует тема индексов. وويزاد

Существуют системы простых и аналитических индексов. Отличие между системами простых и аналитической индексов рассмотрим на примере.

Пример 10.3. Изучается изменение прибыли на предприяти с разным уровнем рентабельности основных фондов (табл. 10.5

#### Таблица

Изменение прибыли на предприятиях с разным урова рентабельности

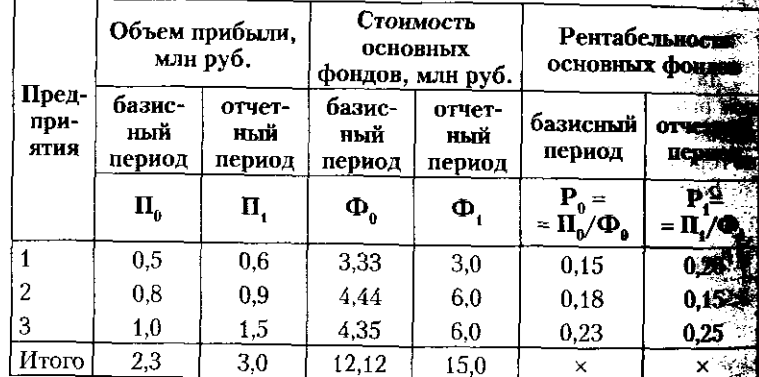

Системе признаков  $\Pi = \Phi \cdot P$  соответствует система пра индексов:

 $I_{\text{II}} = I_{\text{th}} \cdot I_{\text{p}}.$ 

#### 411 10.3. Системы простых и аналитических индексов

Данные равенства означают, что прибыль зависит от стоимости основных фондов и рентабельности основных фондов, соответстоспомина прибыли обусловлено изменениями иних двух факторов.

построим систему сводных по совокупности предприятий индексов прибыли, стоимости фондов и рентабельности. Поскольку дельевыми стоимость основных фондов - первичные признаки. сводный индекс будет получен как соотношение двух сумм значений вотчетном и базисном периодах:

$$
I_{\Pi_{1/0}} = \frac{\sum \Pi_1}{\sum \Pi_0}, I_{\Phi_{1/0}} = \frac{\sum \Phi_1}{\sum \Phi_0}.
$$

рентабельность - признак вторичный, полученный как соотношение прибыли и стоимости основного капитала, поэтому инует рентабельности рассчитывается как отношение средней рентабельности в отчетном периоде к средней рентабельности и базисном периоде.

$$
I_{P_{1/0}} = \frac{P_1}{\Pi_0} = \frac{\sum \Pi_i}{\sum \Phi_1} \cdot \frac{\sum \Pi_0}{\sum \Phi_1}.
$$

Итак

$$
I_{\Pi_{1/0}} \approx \frac{\sum \Pi_1}{\sum \Pi_0} = \frac{3.0}{2.3} \approx 1,304, \text{ with } 130,4\% (+30.4\%),
$$

т.е. в целом по трем предприятиям стоимость прибыли в отчетном периоде выросла на 30.4% по сравнению с базисным периодом.

$$
I_{\Phi_{1/9}} = \frac{\sum \Phi_1}{\sum \Phi_0} = \frac{15.0}{12.12} = 1.238, \text{ with } 123.8\% (+ 23.8\%).
$$

те совокупный размер основных фондов трех предприятий вырос в отчетном периоде по сравнению с базисным на 23,8%.

$$
I_{P_{1,0}} = \frac{P_1}{\Pi_0} = \frac{\sum \Pi_1}{\sum \Phi_1} : \frac{\sum \Pi_0}{\sum \Phi_1} = \frac{3.0}{15.0} : \frac{2.3}{12.12} =
$$
  
= 0.2 : 0.19 = 1.053, HJH 105,3% (+ 5.3%).

т.е. средняя рентабельность основных фондов также выросла в отчетном периоде по сравнению с базисным, но менее значительно. чем прибыль и стоимость фондов, - на 5,3%.

Проверим, выполняется ли равенство трех рассмотренных индексов:

$$
I_{\Pi} = I_{\Phi} \cdot I_{\mathcal{P}}.
$$

# $I_{\Pi_{1/9}} = 1,238 \cdot 1,053 = 1,3036 \approx 1,304$ , и. из 130, 4%.

Действительно, индекс прибыли равен произведению индексов основных фондов и рентабельности. Данная система индексов позволяет сделать вывод, что рост прибыли на 30,4% в отчетном периоде по сравнению с базисным объясняется ростом стоимости

основных фондов предприятий - на 23,8%, и ростом рентабельности основных фондов предприятий - на 5.3%, т.е. более значимы из двух факторов, влияющих на прибыль, в данном примере является стоимость основных фондов. После данной констатации фактор иожно сделать и экономические выводы о том, что увеличивать объем прибыли за счет увеличения объемов инвестиций (основного капитала) – менее привлекательный (экстенсивный) путь развития по сравнению с альтернативным - повышать прибыль за счет повышения рентабельности (интенсивного фактора).

Система аналитических индексов. Допустим. необходимо определить более детально, как на изменение прибыли предприятий повлияли изменение стоимости основных фондов и изменение рентабельности основных фондов.

Охарактеризуем это влияние при помощи аналитических индексов, позволяющих уточнить, насколько сильно повлиял тот или иной фактор на результат - прибыль

$$
I_{\Pi} = I_{\Pi(\Phi)} \cdot I_{\Pi(\Phi)}.
$$

где  $I_{\Pi}$  — индекс прибыли общий;  $I_{\Pi(\Phi)}$  — индекс прибыли<br>за счет изменения стоимости основных фондов;  $I_{\Pi(P)}$  — ивдекс прибыли за счет изменения рентабельности основных фонлов.

Общий индекс прибыли выразим в виде отношения и в виде разности:

$$
I_{\Pi} = \frac{\sum \Pi_1}{\sum \Pi_0} = \frac{\sum \Phi_1 P_1}{\sum \Phi_0 P_0} = \frac{3.0}{2.3} = 1,304, \text{ with } 130,4\% (+30,4\%);
$$
  
\n
$$
\Delta \Pi = \sum \Phi_1 P_1 - \sum \Phi_0 P_0 = 3,0 \quad 2,3 = 0,7 \text{ (MJH Py6.)}.
$$

Итак, общий объем прибыли трех предприятий вырос на 30,4%, или на 0,7 млн руб. в отчетном периоде по сравнению с базисным.

Разложим общее изменение прибыли на пофакторное: – изменение прибыли за счет изменения стоимости основных фондов;

– изменение прибыли за счет изменения рентабельности основных фондов.

Влияние первого фактора можно определить при помощи следующих отношения и разности:

$$
I_{\Pi(\Phi)} = \frac{\sum \Phi_i P_0}{\sum \Phi_0 P_0};
$$
  
 
$$
\Delta \Pi(\Phi) = \sum \Phi_i P_0 - \sum \Phi_0 P_0.
$$

#### 10.3. Системы простых и аналитических индексов 413

Отметим, что в данном индексе (разности) индексируемым признаком выступает стоимость основных фондов (Ф), а признаком-весом - рентабельность (Р). Фиксирование рентабельности на базисном уровне обусловлено применением формального правила выбора периода весов. Произ- $_{\text{geq.}$ ение Ф<sub>0</sub>Р<sub>0</sub> представляет собой не что иное, как прибыль в базисном периоде, тогда как произведение Ф, Ро есть условная прибыль, которую можно определить лишь путем прямого перемножения стоимости основных фондов в отчетном периоде на рентабельность основных фондов в базисном периоде.

$$
I_{\Pi(\Phi)} = \frac{\sum \Phi_i P_0}{\sum \Phi_0 P_0} = \frac{3,0.0,15 + 6,0.0,18 + 6,0.0,23}{3,33.0,15 + 4,44.0,18 + 4,35.0,23} = \frac{2,91}{2,3} = 1,265, \text{ with } 126,5\%;
$$

 $\Delta\Pi(\Phi) = \sum \Phi_1 P_0 - \sum \Phi_0 P_0 = 2.91 - 2.3 = 0.61$  (млн руб.).

Это означает, что увеличение прибыли за счет увеличения стоимости основных фондов составило 26,5%, или  $610$  тыс. руб.

Влияние второго фактора можно определить при помощи следующих отношения и разности:

$$
I_{\Pi(P)} = \frac{\sum \Phi_{1} P_{1}}{\sum \Phi_{1} P_{0}};
$$
  
 
$$
\Delta \Pi(P) = \sum \Phi_{1} P_{1} - \sum \Phi_{1} P_{0}.
$$

Отметим, что в данном индексе (разности) индексируемым признаком выступает рентабельность (Р), а признаком-весом - стоимость основных фондов (Ф). Фиксирование стоимости фондов на отчетном уровне обусловлено применением формального правила выбора периода весов.

$$
I_{\Pi(P)} = \frac{\sum \Phi_i P_i}{\sum \Phi_i P_0} = \frac{3,0.0,2 + 6,0.0,15 + 6,0.0,25}{3,0.0,15 + 6,0.0,18 + 6,0.0,23} = \frac{3,0}{2,91} = 1,031, \text{ with } 103.1\%;
$$

$$
\Delta \Pi(\mathbf{P}) = \sum \Phi_1 \mathbf{P}_1 - \sum \Phi_1 \mathbf{P}_0 = 3.0 - 2.91 = 0.09
$$
 (with py6.).

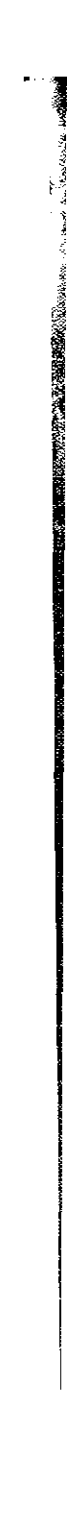

414

Это означает, что за счет роста рентабельности основно ных фондов общая прибыль трех предприятий увеличи на 3,1%, или на 90 тыс. руб.

Все эти индексы, благодаря попеременному взвеш нию признака-веса то на отчетном, то на базисном уре в соответствии с формальным правилом выбора пер весов увязываются в систему:

$$
I_{\Pi} = I_{\Pi(\Phi)} \cdot I_{\Pi(P)} \rightarrow
$$
\n
$$
I_{\Pi} = \frac{\sum \Pi_{1}}{\sum \Pi_{0}} = \frac{\sum \Phi_{1}P_{1}}{\sum \Phi_{0}P_{0}} = \frac{\sum \Phi_{1}P_{0}}{\sum \Phi_{0}P_{0}} \cdot \frac{\sum \Phi_{1}P_{1}}{\sum \Phi_{1}P_{0}},
$$
\n
$$
\Delta \Pi = \Delta \Pi(\Phi) + \Delta \Pi(P) \rightarrow
$$
\n
$$
\Delta \Pi = \sum \Phi_{1}P_{1} - \sum \Phi_{0}P_{0} =
$$
\n
$$
= (\sum \Phi_{1}P_{0} - \sum \Phi_{0}P_{0}) + (\sum \Phi_{1}P_{1} - \sum \Phi_{1}P_{0}).
$$
\n
$$
PUV = \text{SUSUATE}.
$$

Проверим логическую взаимосвязь на цифровых ных.

 $I_{\Pi} = I_{\Pi(\Phi)} \cdot I_{\Pi(\Phi)} = 1,265 \cdot 1,031 = 1,304$ , или 130.4% венство выполняется.

 $\Delta \Pi = \Delta \Pi(\Phi) + \Delta \Pi(P) = 0.61 + 0.09 = 0.7$  (млн руб.) венство выполняется.

Анализируя полученные данные, можно отметить, совокупное увеличение прибыли на 700 тыс. руб. в отном периоде по сравнению с базисным обусловлено в пер вую очередь ростом стоимости основных фондов преприятия и усиливается ростом рентабельности основна фондов. Вклад каждого фактора в общее изменение мо также оценить в процентном соотношении, приняв об рост прибыли (ДП) за 1 (100%):

$$
1 = \frac{\Delta \Pi(\Phi)}{\Delta \Pi} + \frac{\Delta \Pi(\Phi)}{\Delta \Pi};
$$
  

$$
1 = \frac{0.61}{0.7} + \frac{0.09}{0.7}.
$$

 $1 = 0.871 + 0.129 - 3$ то означает, что 87,1% общего рос прибыли предприятий получено за счет увеличения сто мости основных фондов предприятий и 12,9% общего ще ста прибыли - за счет повышения рентабельности основ ных фондов предприятий.

#### 10.4. Индексный анализ взвешенной средней величины 415

Отметим, что, кроме рассмотренных в этом параграфе. существуют и другие взаимосвязи индексов конкретных признаков:

изиметет<br>— индивидуальных и сводных;

- цепных и базисных:

индексов переменного состава, постоянного состава и индекса структурных сдвигов.

ниет:<br>Знание таких взаимосвязей значительно расширяет аналитические возможности статистики.

# 10.4. Индексный анализ взвешенной средней величины

Одной из задач индексного метода выступает анализ влияния структурных сдвигов на изменение средних показателей по однородной совокупности. Рассмотренные выше индексы рассчитывались по нескольким товарам, реализуемым в пределах одной территории, или по нескольким видам товаров, производимым на одном предприятии. Рассмотрим на конкретном примере, как используются аналитические индексы при анализе изменения вторичных признаков. Изменим задание в примере 10.3 и представим его в виде табл. 10.6.

## Таблица 10.6

# Изменение средней рентабельности основных фондов в отчетном периоде по сравнению с базисным

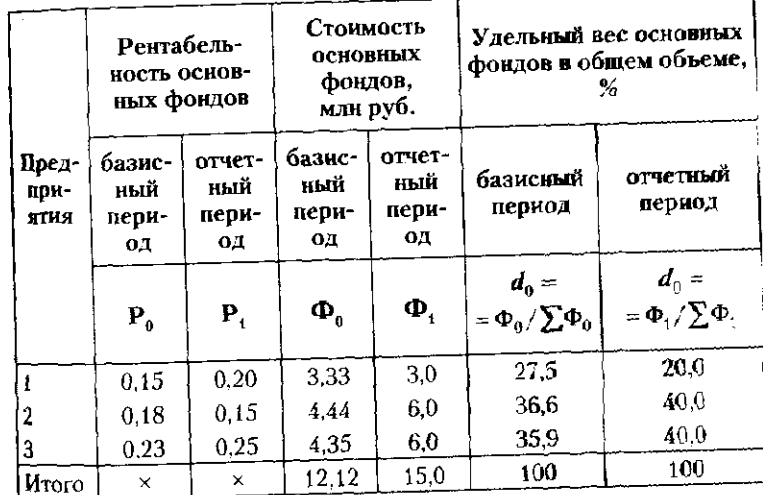

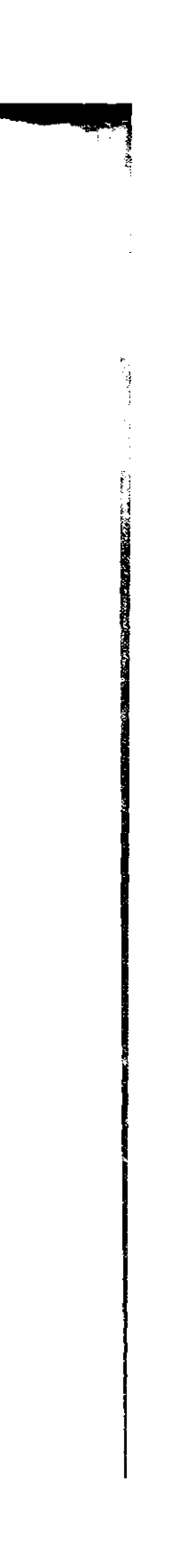

Необходимо охарактеризовать изменение средней рентабельности основных фондов одного предприятия в отчетном нериоде по сравнению с базисным.

м периоде по сравнение с составить в Сига.<br>Из взаимосвязи признаков  $\Pi = \Phi \cdot P$  мы знаем, что рентабельность - вторичный признак, значение которого можно определить как  $P = \Pi/\Phi$ . Формула средней ренподнее определить наше определяется как соотношение **ДВVX CVMM:** 

$$
P = \frac{\sum \Pi_i}{\sum \Phi_i} = \frac{\sum \Phi_i P_i}{\sum \Phi_i}.
$$

Поскольку индекс есть показатель сравнений двухчеостояний одного и того же признака, то индекс средней рентабельности есть соотношение средней рентабельности отчетного периода со средней рентабельностью базисного периода.

$$
I_{\rm p} = \frac{P_1}{P_0} = \frac{\sum \Phi_1 P_1}{\sum \Phi_1} : \frac{\sum \Phi_0 P_0}{\sum \Phi_0},
$$

$$
\text{rate } \frac{\sum \Phi_1 P_1}{\sum \Phi_1} - \text{средняя отчетная рентабельность основня
$$

фондов предприятия;  $\frac{\sum \Phi_0 P_0}{\sum \Phi_0}$  - средняя базисная рен-

табельность основных фондов предприятия;  $I_p$  - индекс средней рентабельности основных фондов, или индекс переменного состава, характеризующий изменение вторичного признака - рентабельности - за счет изменения двух факторов, оказывающих на нее влияние.

На изменение средней рентабельности основных фонде влияют два фактора:

• изменение рентабельности основных фондов на каждом предприятии  $- P_{0i} \rightarrow P_{1i}$ ;

• изменение структуры совокупности (а именно изменение удельного веса предприятий с разным уровнем рен-

табельности основных фондов) — 
$$
\frac{\Phi_0}{\sum \Phi_0} \rightarrow \frac{\Phi_1}{\sum \Phi_1}
$$
.

Для характеристики влияния названных факторов онределяются индексы средней рентабельности постоянного состава и индекс средней рентабельности структурных

#### 10.4. Индексный анализ взвешенной соедией величины 417

бовигов. Затем все три индекса увязываются в систему индексов.

рассмотрим последовательно порядок определения индексов переменного, постоянного состава и структурных слвигов для наших трех предприятий. Анализируя среднюю рентабельность основных фондов трех предприятий, оценим r адачала. как менялась рентабельность на каждом предприятии в отчетном периоде по сравнению с базисным. Для этопо построим индивидуальные индексы рентабельности.

$$
i_p^4 = \frac{P_1}{P_0} = \frac{0.20}{0.15} = 1,333
$$
, *n*.1*u* 133,3% – *Ha* nepbon *apea*·

приятии рентабельность основных фондов увеличилась  $\frac{m}{12}$  33,3%.

 $i_p^2 = \frac{P_1}{P_0} = \frac{0.15}{0.18} = 0.833$ , или 83,3% – на втором предпри-

тии рентабельность основных фондов снизилась на 16,7%.

 $i_p^2 = \frac{P_1}{P_0} = \frac{0.25}{0.23} = 1.087$ , или 108.7% — на третьем предпри-

ятии рентабельность основных фондов выросла на 8.7%.

Можно сделать вывод, что самая высокая рентабельность основных фондов как в отчетном, так и в базисном периоде наблюдалась на третьем предприятии, а самая низ- $\kappa$ ая – на втором предприятии. На первом и третьем предприятиях, где достигнута лучшая рентабельность, имеет место тенденция к росту рентабельности в отчетном периоде по сравнению с базисным, в отличие от рентабельности на втором предприятии, где она снижается.

Оценим общее для трех предприятий изменение рентабельности путем построения индекса средней рентабельности переменного состава (индекс средней рентабельности был нами рассчитан выше при построении системы простых индексов как соотношение двух средних величин)

$$
I_{\text{p}}\text{mepem cocr} = \frac{P_1}{P_0} = \frac{\sum \Phi_1 P_1}{\sum \Phi_1} : \frac{\sum \Phi_0 P_0}{\sum \Phi_0} =
$$

$$
= \frac{3.0}{15.0} : \frac{2.3}{12.12} = 0.2 : 0.19 = 1.053, \text{ lH, H} \quad 105.3\% (+5.3\%).
$$

те в целом по трем предприятиям средняя рентабельность основных фондов выросла на 5,3%. Данный рост средней рентабельности есть следствие двух вышеназванных причин,

Automa

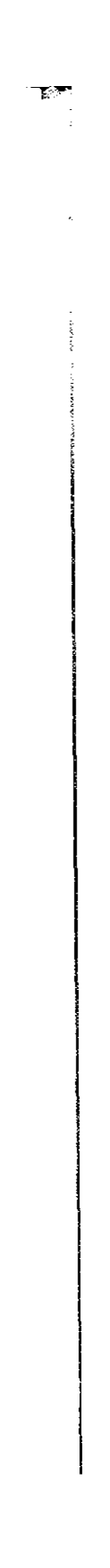

которые могут оказывать как благоприятное воздей на рентабельность (в сторону повышения), так и неб приятное (в сторону понижения).

Влияние изменения рентабельности на каждом приятии на среднюю рентабельность оценим при по индекса постоянного состава<sup>1</sup> (в нашем случае - и собственно рентабельности)

$$
I_{P} \text{nor } \text{cocr} = \frac{\sum \Phi_{1} P_{1}}{\sum \Phi_{1}} \cdot \frac{\sum \Phi_{1} P_{0}}{\sum \Phi_{1}} = \frac{\sum \Phi_{1} P_{1}}{\sum \Phi_{1} P_{0}} =
$$

$$
= \frac{3.0}{2.91} = 1.031, \text{ with } 103.1\% \text{ (+3,1%),}
$$

т.е. за счет увеличения рентабельности на первом и предприятиях средняя рентабельность выросла на 3. менее значительно, чем ее рост на первом и третьем приятиях, поскольку имело место снижение рентабы сти основных фондов на втором предприятии.

Отметим также, что при построении индекса посто го состава возможно сокращение знаменателей дробен средних величин, что позволяет получить агрегатную му данного индекса:

$$
I_{\rm p} \text{nor } \text{cocr} = \frac{\sum \Phi_{\rm i} P_{\rm 1}}{\sum \Phi_{\rm i} P_{\rm 0}}.
$$

Влияние произошедших изменений в структуре ф ных фондов трех предприятий на среднюю рентабел позволит оценить индекс структурных сдвигов<sup>2</sup> (н) случае - индекс удельного веса предприятий с уровнем рентабельности)

$$
I_{\text{pCTP C,IB}} = \frac{\sum \Phi_1 \mathbf{P}_0}{\sum \Phi_1} \cdot \frac{\sum \Phi_0 \mathbf{P}_0}{\sum \Phi_0} = \frac{2.91}{15.0} \cdot 0.19 =
$$
  
= 0.194 : 0.19 = 1.021, unu 102.1%,

т.е. в результате сдвигов в структуре основных фо предприятий средняя рентабельность дополнительно росла на 2,1%. Поскольку рентабельность - признака личение которого (в отличие от себестоимости, напри

и в индексе постоянного состава рентабельность выступает в руемым признаком, а удельный вес фондов - признаком-весомо признак-вес фиксируется на отчетном уровне.

<sup>2</sup> В индексе структурных сдвигов удельный вес фондов высту дексируемым признаком, а рентабельность - признаком-весом, признак-вес фиксируется на базисном уровне.

10.4. Индексный анализ взвешенной средней величины 419

признается положительным, то дополнительное увеличеприметредней рентабельности за счет изменений в структуре вне числе пропретировать как благоприятные структурные deueu.

уник.<br>В табл. 10.7 разъясняется, какие сдвиги в структуре основных фондов можно считать благоприятными, а ка- $\mu e$  – Het.

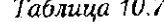

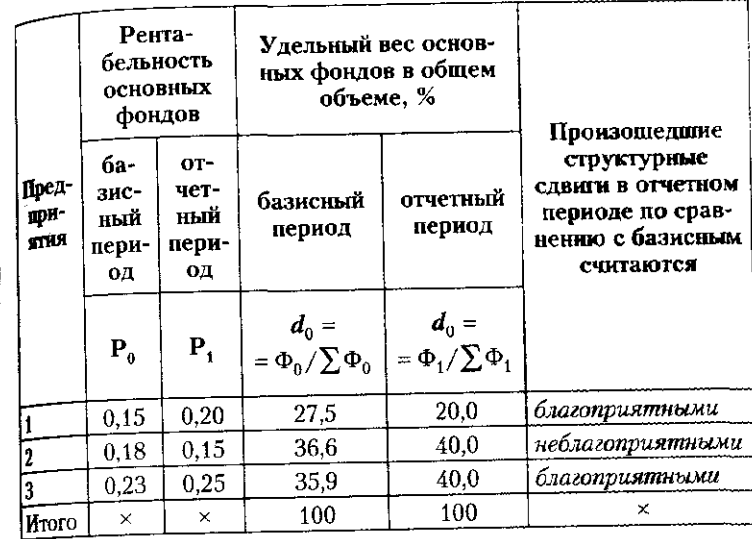

Благоприятными сдвигами можно считать те, когда происходит увеличение доли  $(d_0 \rightarrow d_1)$  основных фондов на тех предприятиях, где достигнута более высокая рентабельность (как на третьем предприятии), либо уменьшается доля основных фондов на тех предприятиях, где наблюдается более низкая рентабельность (как на первом предприятии). Неблагоприятными структурными сдвигами можно ститать тот факт, что в отчетном периоде по сравнению с базисным выросла доля фондов второго предприятия (с 36,6 до 40,0%), где наблюдается низкая рентабельность основных фондов.

Совокупное изменение структуры основных фондов благотворно повлияло на среднюю рентабельность основных фондов, повысив ее дополнительно на 2,1%.

• Рассмотренные индексы могут быть увязаны в систему:

 $I_{\rm p}$ перем сост =  $I_{\rm p}$ пост сост ·  $I_{\rm p}$ стр сдв,

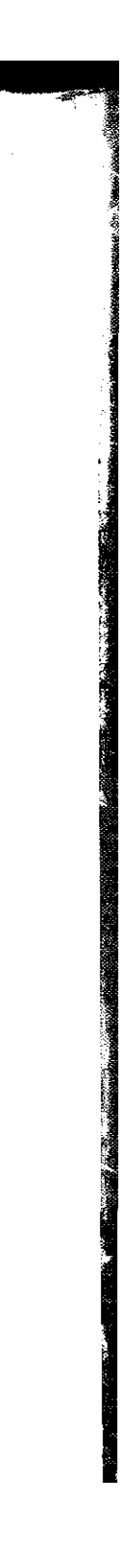

420

#### Глава 10. Основы индексного анализа

421 10.5. В помощь студенту и преподавателю

#### $I<sub>p</sub>$ перем сост = 1,031·1,021 = 1,053, или 105,3%

Применение системного индексного анализа позволяет не только оценить изменения изучаемого явления, прощершедшие в отчетном периоде по сравнению с предыдущих но и объяснить, за счет каких факторов такие изменения стали возможны. Изучение средней рентабельности преприятий показало, что ее рост на 5,3% обусловлен совместным влиянием двух факторов:

• на 3,1% она увеличилась за счет роста рентабельности на каждом отдельном предприятии (в данном случае на первом и третьем);

• на 2,1% она возросла дополнительно за счет бладаприятных структурных сдвигов (в первую очередь за с увеличения доли основных фондов третьего предприя где достигнута самая высокая рентабельность (с 36,6% зисном периоде до 40,0% - в отчетном).

Аналогично строятся системы индексов таких средника.<br>величин, как заработная плата одного работника, уроженость сельскохозяйственных культур, цена единицы нородного товара, фондоотдача продукции, себестоимость продукции и др.

#### 10.5. В помощь студенту и преподавателю

#### 10.5.1. Решение типовых задач

Задача 1. По данным, приведенным в таблице, выполнить занные задания.

Динамика цен на некоторые продовольственные товарист в январе - марте 2009 г., % к предыдущему перноду за

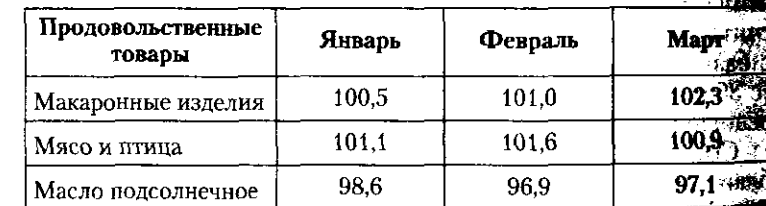

1. Оценить, как изменились цены на представленные товари в I квартале 2009 г. в целом.

2. Сделать выводы.

#### решение

Известно, что цепные и базисные индексы связаны между собой: известнице контроляти отпределены как произведение цепных. 639 роцных социалистов основно политической социалистической социалистической социалистической социалистическо<br>В частности, оценить изменение цен в целом за I квартал можно путем рчах ....<br>перемножения трех цепных индексов за январь, февраль и март.

в данном примере оценим, как изменились цены на макаронные вделия, мясо и птицу и подсолнечное масло:

 $i_{\text{maxap } \mu, \nu a}$  = 1,005 · 1,010 · 1,023 = 1,038 · 100 = 103,8% (+3,8%).

$$
i_{\text{vacou minula}} = 1,011 \cdot 1,016 \cdot 1,009 = 1,036 \cdot 100 = 103,6\% \text{ (+3,6\%)}.
$$

$$
i_{\text{vac,no~TO-LOC}} = 0.986 \cdot 0.969 \cdot 0.971 = 0.928 \cdot 100 = 92.8\% \ (-7.2\%)
$$

Таким образом, по итогам I квартала цены выросли на макаронвые изделия и на мясо и птицу. Рост составил 3,8 и 3,6% соответствечно, при этом цены на макаронные изделия значительнее всего выше, -г в марте, а цены на мясо и птицу - в феврале. На масло подсолнечное цены снижались в течение всех трех рассмотренных несяцев, значительнее всего цены снизились в феврале по сравнению с январем — на 3,1%, в целом за I квартал цены на подсолнечное масло снизи тись на 7,2%.

Задача 2. По данным, приведенным в таблице, выполнить указанные задания.

#### Нены и объемы продаж товаров

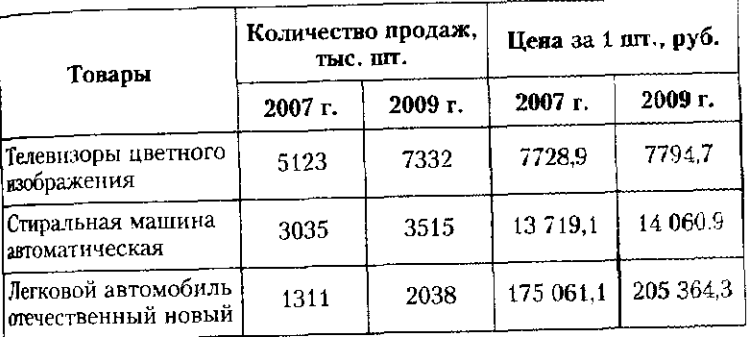

1. Рассчитать индивидуальные индексы цен, физического объема и товарооборота каждого товара в 2009 г. по сравнению с 2007 г.

2. Найти общие индексы цен, физического объема и товарооборота товаров длительного пользования в 2009 г. по сравнению с 2007 г.

3. Оценить величину перерасхода, осуществленного населением вследствие роста цен на изучаемые товары.

4. Сделать выводы.

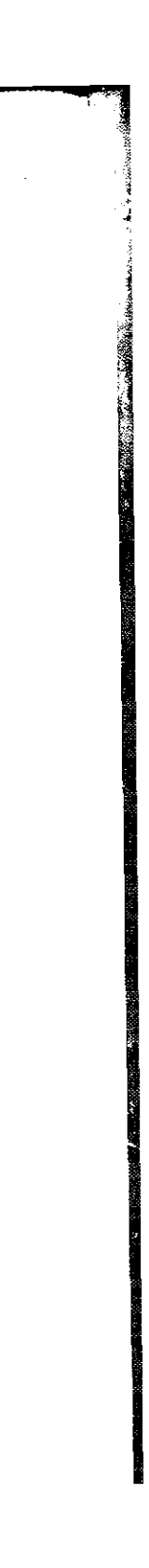

## 10.5. В помощь студенту и преподавателю

423

#### Решение

422

1. Для расчета индивидуальных индексов введем символьные 1. Для расчета индивидуетельно продаж конкретного товара,  $p = \frac{1}{2}$ за единицу товара. Определим товорооборот как произведение цены на количество товара - q · р. Результаты расчетов оформы в габл. 1:

гаол. т.<br>По данным табл. 1. по всем товарным позициям наблю**дается рос**т количества продаж, цен за единицу товара и товарооборота, поскольку по всем позициям индивидуальные индексы больше единным Ку по всем последним подполнения года увеличилось количество продаж и цены на легковые отечественные автомобили, а именно на 55,5 и 17,3% соответственно. В результате значительнее всегона 82,4% - увеличился товарооборот по легковым автомобилем.

182,4% — увели надежные товарооборота по каждой групне товаров можно двумя способами:

а) как соотношение товарооборота отчетного периода и так в оборота базисного периода:

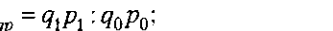

ewn.

6) как произведение индивидуальных индексов коли и цены:

$$
= i_a \cdot i_a.
$$

 $\mu_{qp}$ Например, изменение товарооборота телевизоров цветаль изображения в 2009 г. по сравнению с 2007 г. определим:

a) 
$$
i_{ap} = 57\,150.7
$$
: 39 595.2 = 1.443·100 = 144.3 (+44.3%),

## 6)  $i_{ap} = 1.431 \cdot 1,009 = 1.444 \cdot 100 = 144.4 (+44.4%).$

Таким образом, рост товарооборота телевизоров на 44.4% в 2009 г. по сравнению с 2007 г. обусловлен ростом количества продаж на 43,1% и ростом цены за 1 телевизор - на 0,9%.

2. Для расчета общих индексов цен, физического объема и варооборота непродовольственных товаров в 2009 г. по сравнении  $\alpha$ с 2007 г. воспользуемся следующими формулами:

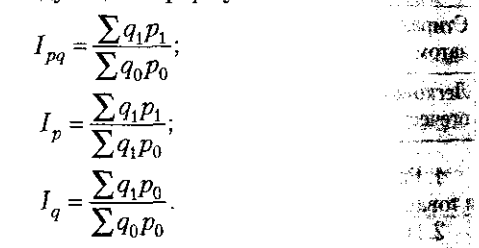

Кроме товарооборота в отчетном и базисном периодах необще мо вычислить условный товарооборот для каждого товара и суменный, а именно товарооборот отчетного периода при условии, что остались бы на уровне базисного периода  $(q_p_p)$ . Этот показание

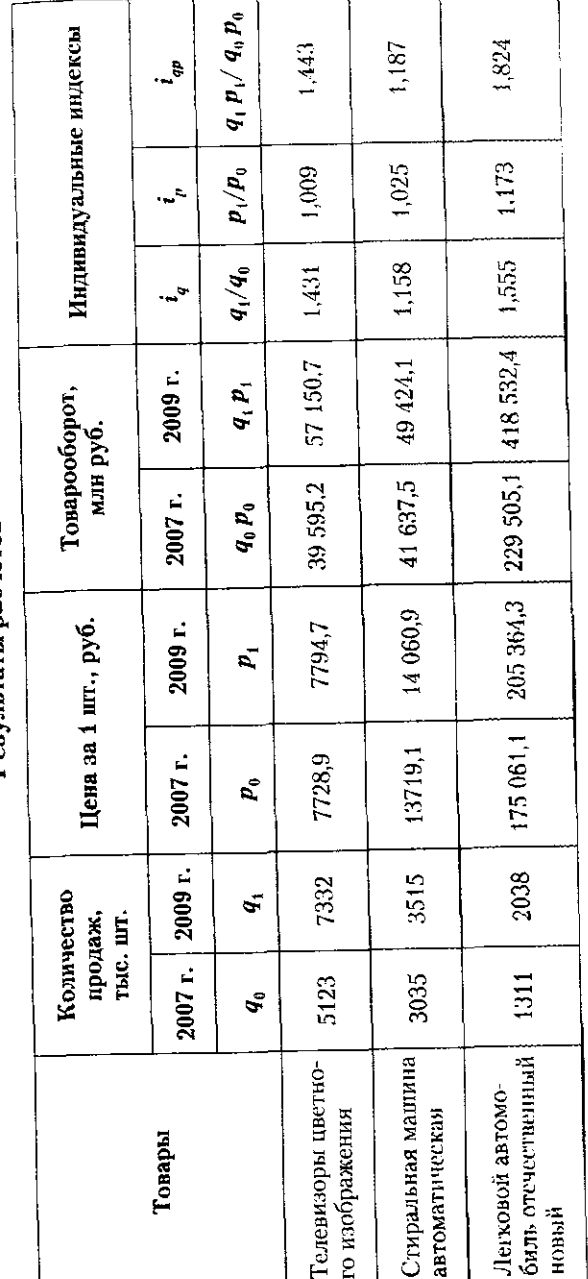

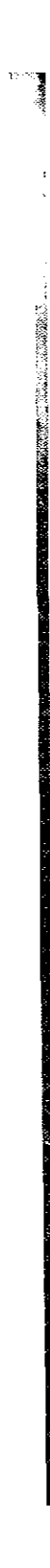

424

присутствует в формулах общего индекса физического объема и обприсутствователь Оформим промежуточные расчеты в табл. 2 Таблица 2

Расчет товарооборота

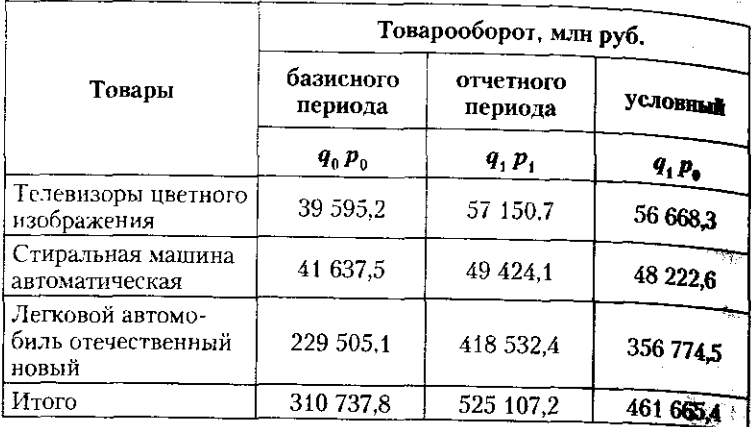

Расчет общего (сводного) индекса товарооборота непродеродьственных товаров не представляет никакой сложности, необходимо только сравнить суммарные объемы товарооборота в отчетном и базисном периодах

$$
I_{pq} = \frac{\sum q_1 p_1}{\sum q_0 p_0} = \frac{525107.2}{310737.8} = 1,690 \cdot 100 = 169.0\% \; (+69.0\%)^{\frac{5}{2}}
$$

т.е в целом по всем указанным непродовольственным товарам розничный товарооборот вырос на 69% в 2009 г. по сравнению с 2007 г. Общее изменение цен измеряет индекс цен:

$$
I_p = \frac{\sum q_1 p_1}{\sum q_1 p_0} = \frac{525107.2}{461665.4} = 1,137 \cdot 100 = 113,7\% \text{ (+13,7%),}
$$

т.е. цены на все рассмотренные группы товаров выросли за два года на 13.7%.

Общее изменение количества продаж измеряется с помощью индекса физического объема (или индекса количества)

$$
I_q = \frac{\sum q_i p_0}{\sum q_0 p_0} = \frac{461665.4}{310737.8} = 1,486 \cdot 100 = 148,6\% \text{ (+48,6%),}
$$

т.е. количество продаж выросло на 48,6% за два года. Динамика цен в этом индексе исключена - все товары выражены только в базисных ценах.

В итоге общий индекс товарооборота свидетельствует о росте товарооборота на 69,0%, при этом основной вклад в его увеличение внес рост количества продаж на 48,6%. Общий индекс товарооборота 10.5. В помощь студенту и преподавателю

можно найти также как произведение общих инлексов количества и цен

 $I_{pq} = I_p \cdot I_q = 1.137 \cdot 1.486 = 1.690 \cdot 100 = 169.0\%$  (+69.0%).

3. Величину перерасхода, понесенного населением вследствие роста цен на рассматриваемые товары, оценим, используя общий и-

 $_{\Delta pq}(p) = \sum q_i p_1 - \sum q_i p_0 = 525107.2 - 461665.4 = 63441.8$  млн руб.

.<br>- Итак, сумма перерасхода, понесенного населением при покупке трех видов товаров, вызванная ростом цен на эти товары, составила 63441.8 млн руб.

Задача 3. По данным, приведенным в табл. 1, выполнить указанные задания.

#### Таблица 1

425

#### Данные об объеме ряда платных услуг населению РФ

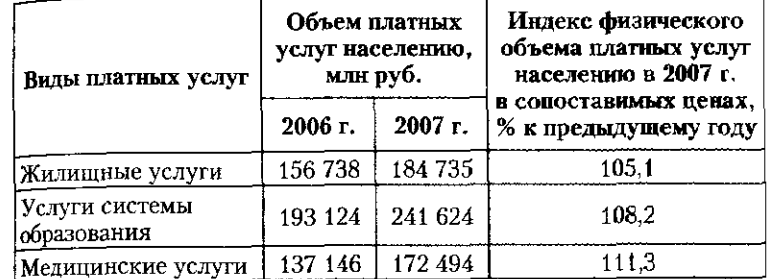

1. Оценить, как изменился объем ряда платных услуг населению в целом в 2007 г. по сравнению с 2006 г.

2. Рассчитать общий индекс физического объема ряда платных услуг в целом в 2007 г. по сравнению с 2006 г.

3. Используя взаимосвязь индексов стоимостного и физического объемов ряда платных услуг, найти общий индекс цен и тарифов на платные услуги населению в 2007 г. по сравнению с 2006 г.

4. Прокомментировать полученные результаты.

#### Решение

1. Решение любой задачи с использованием индексов необходимо начинать с определения связи между признаками, изменение которых изучается. Говоря об объеме платных услуг населению, важно иметь в виду, что стоимость платных услуг складывается из количества оказанных услуг разного вида и цены за конкретный вид платных услуг

#### $qs = q \cdot s$ ,

где qs - объем платных услуг какого-то вида (медицинских, образовательных, жилищных и т.п.);  $q$  - количество оказанных услуг данного вида; s - цена за услугу данного вида.

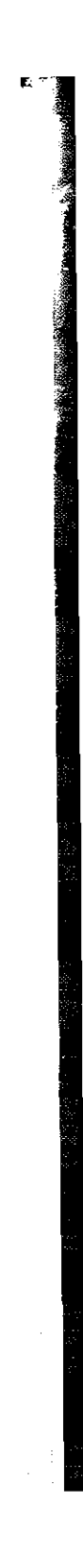

426

ELAVAR HOUSE SANCES IN THE READER OF THE READER OF THE READER TO THE READER TO THE READER TO THE READER TO THE READER TO THE READER TO THE READER TO THE READER TO THE READER OF THE READER OF THE READER OF THE READER OF THE нлатных услуг население с экономических платных услуг в 2007 г.  $(Q_{45})$ к суммарному объему платных услуг в 2006 г. ( $\sum q_0 s_0$ )

$$
I_{qs} = \frac{\sum q_1 s_1}{\sum q_0 s_0} = \frac{184735 + 241624 + 172494}{156738 + 193124 + 137146} = \frac{598853}{487008} = 1,230 \cdot 100 = 123,0\% \text{ (+23,0\%)}
$$

т.е. объем ряда платных услуг населению возрос на 23% в 2007 г. по сравнению с 2006 г. Причиной тому могут быть как рост комичества оказанных услуг, так и увеличение цены на отдельные услуг.

лут.<br>- 2. Общий индекс физического объема ряда платных услуг в 2009 г. по сравнению с 2006 г. должен показать, на сколько изменение (увеличилась или уменьшилась) стоимость платных услуг за смет изменения (увеличения или уменьшения) количества оказы услуг разных видов при постоянстве цен. Соответственно необход рассчитать аналитический индекс, где количество будет выступи индексируемым признаком, а связанный с ним признак цена одуслуги - признаком-весом. В итоге общий индекс физиче объема ряда платных услуг имеет вид

$$
I_{qs(q)} = \frac{\sum q_1 s_0}{\sum q_0 s_0}.
$$

Для расчета данного индекса необходимо найти числитель для расчета данного инделей постоятели в отчетном периодесуммарный совет платных услуг писовыше в стала посто переда<br>условии, что цена одной услуги осталась на уровне базисного переда это так называемый условный объем платных услуг. Данную велича можно определить на базе объема платных услуг населению базнета периода 1-го года и индекса физического объема платных условия селению в 2007 г. в сопоставимых ценах, % к предыдущему году(и). Результаты необходимых расчетов приведены в табл. 2. 主張の花

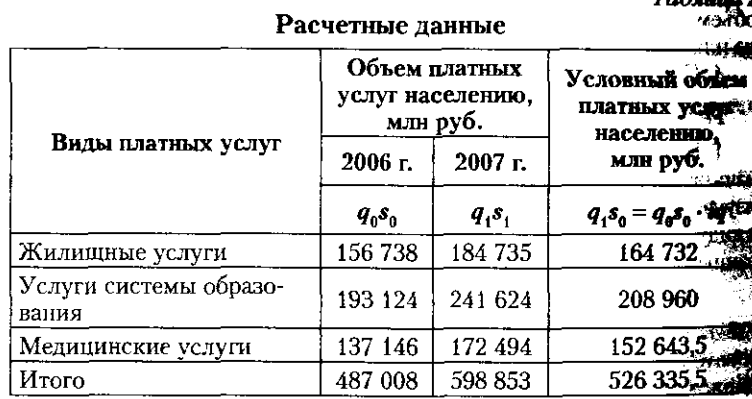

10.5. В помощь студенту и преподавателю

Тогда

$$
I_q = \frac{\sum q_1 s_0}{\sum q_0 s_0} = \frac{526335.5}{487008} = 1,081 \cdot 100 = 108.1\% \; (+8.1\%)
$$

т.е. за счет роста количества оказанных услуг обший объем платдело с 1 населению увеличился на 8,1% в 2007 г. по сравнению  $62006$  F.

3. Помня, что индексы связаны между собой так же, как и признаки, на основе которых они рассчитаны, найдем общий индекс ден и тарифов на платные услуги населению в 2007 г. по сравнению  $c2006$  r :

$$
I_{qs} = I_q \cdot I_s, \text{ отсюда } I_s = I_{qs} / I_q.
$$
  

$$
I_s = 1,230 / 1,081 = 1,138 \cdot 100 = 113,8\% \text{ (+13,8\%)},
$$

те общий индекс цен и тарифов на платные услуги населению вырос на 13,8% в 2007 г. по сравнению с 2006 г.

4. Таким образом, общий рост объема платных услуг населению, наблюдаемый в 2007 г. по сравнению с 2006 г., составил + 23,0%. Основной вклад в это увеличение внес рост цен и тарифов на платные услуги населению, который составил +13,8%, что в 1,05 раза (113,8:  $(108.1 - 1.053)$  больше, чем общий рост физического объема платных услуг населению.

Задача 4. По данным, приведенным в табл. 1. выполнить указанные задания.

#### Таблица 1

427

Данные о вводе в действие жилых домов и средней цене 1  $\mathbf{M}^2$ жилья по трем областям Северо-Западного федерального округа

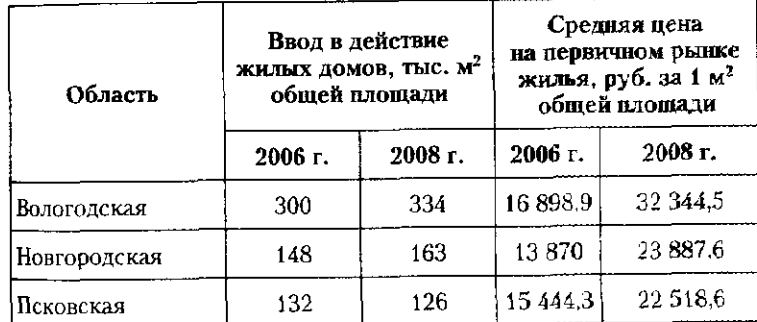

1. Определить среднюю цену 1 м<sup>2</sup> общей площади на первичном рынке жилья трех областей в 2006 и 2008 гг.,

 $T_{\alpha}$ 

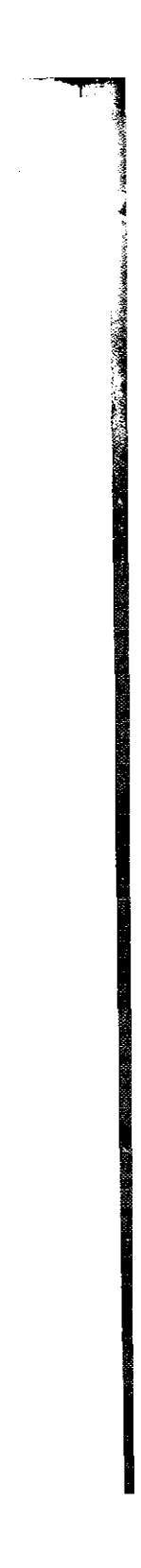

2. Найти индексы средней по трем областям цены 1 м<sup>2</sup> общей длощади на первичном рынке жилья, а также индексы самой цены жилья.

#### 3. Сделать выводы.

#### Решение

1. Среднюю цену 1 м<sup>2</sup> общей площади на первичном рынке жилья трех областей в 2006 и 2008 гг. определим как соотношение общей стоимости введенного жилья и общего количества м<sup>2</sup> общей оощей стоимости введенного интый и осного логи истов **м**-**оощей**<br>площади введенного в действие жилья. Для этого рассчитаем общую<br>стоимость введенного в действие жилья путем произведения среда<br>ней цены на первичном рынке ж и общего количества м<sup>2</sup> общей площади введенного в действие жилья. Результаты расчета оформим в табл. 2.

Расчетные данные

Таблица 2

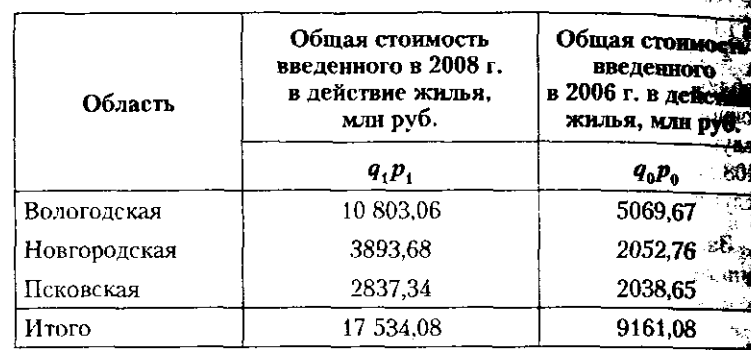

Таким образом, найдем среднюю цену 1 м<sup>2</sup> общей площади нади вичном рынке жилья трех областей в 2008 (р,) и 2006 (р,) гг.

$$
p_1 = \frac{\sum q_1 p_1}{\sum q_1} = \frac{17534080}{334 + 163 + 126} = \frac{17534080}{623} =
$$
  
= 28144.59 (py6. sa m<sup>2</sup> ofm<sup>2</sup> in nonuanu),  

$$
p_0 = \frac{\sum q_0 p_0}{\sum q_0} = \frac{9161080}{300 + 148 + 132} = \frac{9161080}{580} =
$$
  
= 15794.97 (py6. sa m<sup>2</sup> ofm<sup>2</sup> in nonuanu),

Полученные результаты свидетельствует о росте средней цей 1 м<sup>2</sup> общей площади на первичном рынке жилья в 2008 г. по сраздению с 2006 г. Исходя из формулы определения средней ценки можно предположить, что она зависит как от изменения цены на 1 общей площади на первичном рынке жилья, так и от количестве введенного в строй жилья.

#### 10.5. В помощь студенту и преподавателю

2 Индексы средней по трем областям цены 1 м<sup>2</sup> общей площади на первичном рынке жилья (переменного, постоянного состава и структурных сдвигов) позволят оценить вклад каждого из факпуть наблюдаемый рост средней цены.

$$
I_{\text{p}} \text{mepen corr} = \frac{p_1}{p_0} = \frac{\sum q_1 p_1}{\sum q_1} \cdot \frac{\sum q_0 p_0}{\sum q_0} = 28144.59 : 15794.97 = 1.782 \cdot 100 = 178.2\%.
$$

те средняя цена 1 м<sup>2</sup> общей плошади на первичном рынке жилья выросла на 78.2% в отчетном периоде по сравнению с базисным.

.<br>Индексы постоянного состава и структурных сдвигов призваны пояснить, за счет каких факторов наблюдается такой рост средней нены жилья на первичном рынке.

$$
I_{\text{p}}\text{rocr}\text{ cocr} = I_{\bar{p}(p)} = \frac{\bar{p}_1}{p_0} = \frac{\sum q_1 p_1}{\sum q_1} \cdot \frac{\sum q_1 p_0}{\sum q_1} = 28144,59:15812,23 = 1,780 \cdot 100 = 178,0\%.
$$

т.е. средняя цена жилья выросла на 78% за счет роста цены на жилье

в каждой отдельной области. При этом

$$
\overline{p}_1 = \frac{\sum q_1 p_0}{\sum q_1} - \text{условная цена 1 м² общей юлоцади на первичном}
$$

рынке жилья;  $\sum a_i p_0$  334 000 · 16 898, 9 + 163 000 · 13 870 + 126 000 · 15 444, 3

$$
\bar{p}_1 = \frac{\sum q_1 q_2}{\sum q_1} = \frac{334000 + 163000 + 126000}{334000 + 163000 + 126000}
$$
\n
$$
= 15812,23 \text{ (py6./1 m}^2),
$$
\n
$$
I_p \text{CTp CAB} = I_{p(q \sum p)} = \frac{\bar{p}_1}{p_0} = \frac{\sum q_1 p_0}{\sum q_1} \cdot \frac{\sum q_1 p_0}{\sum q_1} =
$$
\n
$$
= 15812,23:15794,97 = 1,001 \cdot 100 = 100.1\%.
$$

т.е. средняя цена жилья выросла на 0.1% за счет изменения доли областей, в которых наблюдается более высокая цена 1 м<sup>2</sup> общей площади жилья. Однако такой незначительный рост средней цены за счет структурных сдвигов подтверждает тот факт, что наибольший вклад в рост средней цены внес именно рост цен в каждой из рассмотренных областей, а не изменение доли жилья, вводимого в действие в отдельных областях.

Рассмотренные индексы могут быть увязаны в систему:

$$
Ip \text{перem } \text{cocr} = Ip \text{mocr } \text{cocr} \cdot Ip \text{ctp } \text{cæB},
$$

 $I_{\gamma}$ перем сост = 1,780 · 1,001 = 1,782, или 178,2%.

3. Применение системного индексного анализа позволяет не только оценить изменения изучаемого явления, произошедшие  $\overline{\mathbf{a}}$ 

в отчетном периоде по сравнению с предыдущим, но и объяснить. за счет каких факторов такие изменения стали возможны.

при изучении средней цены 1 м<sup>2</sup> общей площади на пе**рвичном** рынке жилья было определено. что се рост на 78.2% обусловлен совместным влиянием двух факторов:

• на 78.0% - за счет роста цен на жилье в каждой из трех областей:

• на 0.1% - дополнительно за счет неблагоприятных структурных сдвигов (в первую очередь за счет увеличения доли жилья вводимого в действие в Вологодской области. где достигнута самая высокая цена на жилье на первичном рынке: с 51,7% в базисном периоде до 53,6% — в отчетном).

Задача 5. По данным, приведенным в таблице, выполнить указанные залания.

#### Данные о выращивании пшеницы в одной из областей страны

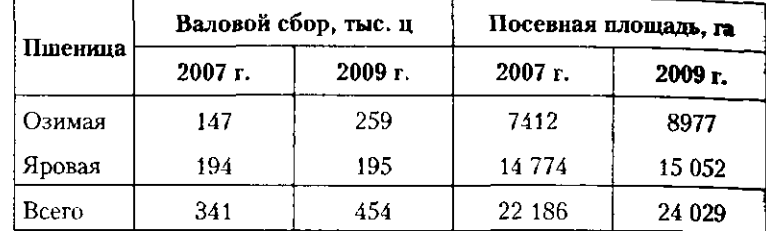

1. Определить урожайность озимой и яровой пшеницы для каждого года.

2. Построить сводные индексы, отражающие изменение валового сбора, площади посевных площадей и урожайности пшеницы.

3. Определить, как в абсолютном выражении изменился валовой сбор пшеницы в 2009 г. по сравнению с 2007 г. под воздействием:

а) увеличения посевных площадей;

б) роста урожайности.

4. Найти долю прироста валового сбора за счет каждого из факторов.

#### Решение

430

При решении любой залачи из темы «Индексы» необходимо начинать с рассмотрения взаимосвязи между признаками, изменение которых изучается. В данном примере между валовым сбором, урожайностью и посевной площадью наблюдается следующая мультипликативная зависимость:

Валовой сбор (ВС) = Посевная площадь (П) · Урожайность (У).

1. Урожайность определяется как частное от валового сбора и посевной площади (табл.).

10.5. В помощь студенту и преподавателю

Определение урожайности пшеницы

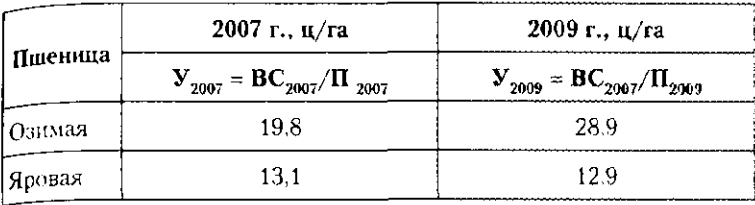

По данным таблицы можно констатировать, что урожайность озимой пшеницы выше урожайности яровой пшеницы. При этом урожайность озимой пшеницы значительно увеличилась в 2009 г. по сравнению с 2007 г., в то время как урожайность яровой пшеницы за тот же период уменьшилась, хоть и незначительно: с 13,1 ц с га до 12,9.

2. Поскольку для ответа на данный необходимо учитывать вид признака, изменение которого изучается (первичный он или вторичный), уточним их вид:

• валовой сбор и посевная площадь - признаки первичные; сводный индекс изменения первичных признаков определяется как соотношение двух сумм (за более поздний - текущий и более ранний - базисный период);

• урожайность пшеницы - признак вторичный; сводный индекс изменения вторичного признака определяется при помощи связанного с ним признака-веса.

Итак

$$
I_{BC} = \frac{\sum BC_1}{\sum BC_0} = \frac{454}{341} = 1,331 \cdot 100 = 133,1\% (+33,1\%)
$$
  
\n
$$
I_{\Pi} = \frac{\sum \Pi_1}{\sum \Pi_0} = \frac{24029}{22186} = 1,083 \cdot 100 = 108,3\% (+8,3\%)
$$
  
\n
$$
I_{\mathbf{y}} = \frac{\sum \mathbf{y}_1 \Pi_1}{\sum \mathbf{y}_0 \Pi_1} = \frac{18,9}{15.3} = 1,235 \cdot 100 = 123,5\% (+23,5\%)
$$

Индексы больше 1 (100%) означают рост признаков, изменение которых изучается. Анализируя полученные результаты, можно констатировать, что в 2009 г. по сравнению с 2007 г. валовой сбор пшеницы вырос на 33,1%. Это обусловлено в первую очередь ростом урожайности, которая за тот же период выросла на 23,5%, а также увеличением посевных площадей на 8,3%.

3. Поскольку построение сводных индексов (в относительном или абсолютном выражении) требует учесть изменение не голько индексируемого признака, но и признака, связанного с ним (признака-веса), поместим промежуточные расчеты в таблицу.

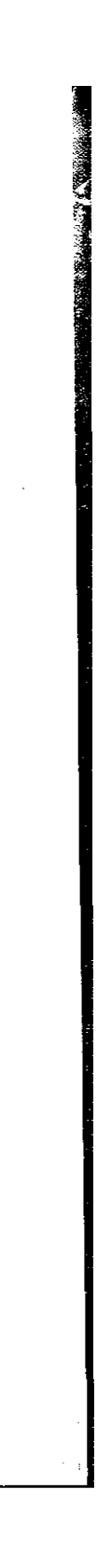
# Расчетные данные

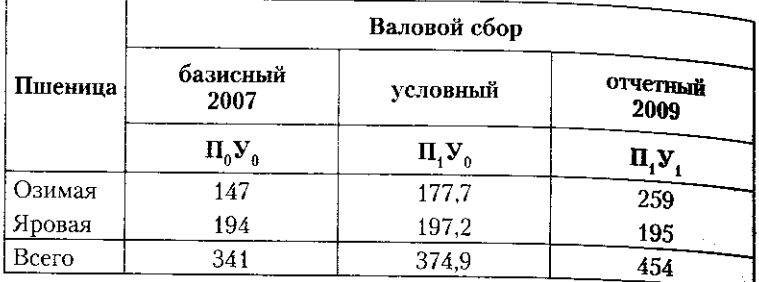

Оценим абсолютное изменение валового сбора пшеницы в 2009 г. по сравнению с 2007 г. – общее –  $\Delta_{BC}$ , в том числе вызванное:<br>a) ростом посевных площадей –  $\Delta_{BC(II)}$ ;

б) ростом урожайности —  $\Delta_{BC(Y)}$ .

 $\Delta_{BC} = \sum BC_1 - \sum BC_0 = 454 - 341 = 113$  (Tbic. II) – cocrabing ofщий рост валового сбора.

 $\Delta_{BC(H)} = \sum \prod_1 V_0 - \sum \prod_0 V_0 = 374.9 - 341.0 = 33.9$  (TbIC, II)  $-$  Taков рост валового сбора пшеницы за счет увеличения размера посевных площадей.

 $\Delta_{\text{BC}(y)} = \sum \Pi_1 \mathbf{V}_1 - \sum \Pi_1 \mathbf{V}_0 = 454.0 - 374.9 = 79.1 \text{ (Th.c. II)} - \mathbf{Ta}$ 

ков рост валового сбора пшеницы за счет роста урожайности пшеницы.

Общее изменение валового сбора есть сумма влияния двух факторов:

# $\Delta_{\rm BC} = 33.9 + 79.1 = 113$  (тыс. ц).

4. Относительное выражение прироста валового сбора пшеницы за счет каждого из факторов определим, зная размеры абсолютного изменения.

Удельный вес изменения валового сбора за счет роста посевных площадей определим следующим образом:

$$
\frac{\Delta_{\rm BC(II)}}{\Delta_{\rm BC}} = \frac{33.9}{113} = 0.3 \cdot 100 = 30\%.
$$

 $\sim$   $\sim$ 

Удельный вес изменения валового сбора за счет роста урожайности определим так:

$$
\frac{\Delta_{BC(Y)}}{\Delta_{BC}} = \frac{79.1}{113} = 0.7 \cdot 100 = 70\%
$$

Таким образом, основной вклад в увеличение валового сбора внес рост урожайности (70%), при этом увеличение посевных плёщадей также способствовало росту валового сбора (30%).

## 10.5. В помощь студенту и преподавателю

# 10.5.2. Задачи для самостоятельного решения

Задача 1. По данным, приведенным в таблице, выполнить указанные задания.

# Динамика цен на некоторые продовольственные товары в апреле - июне,  $\frac{9}{26}$  к предыдущему периоду

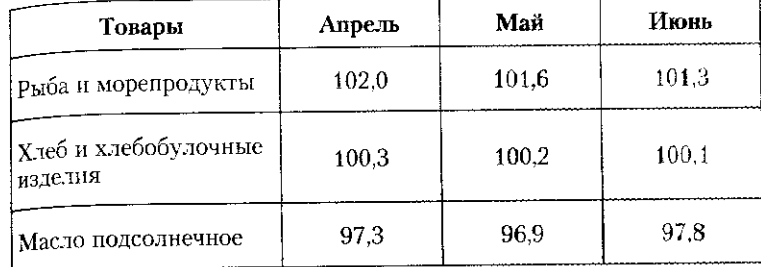

1. Оценить, как изменились цены на представленные товары во II квартале года в целом.

2. Сделать выводы.

Задача 2. По данным, приведенным в таблице, выполнить указанные задания.

# Цены на рыбопродукты (на конец года, руб. за 1 кг)

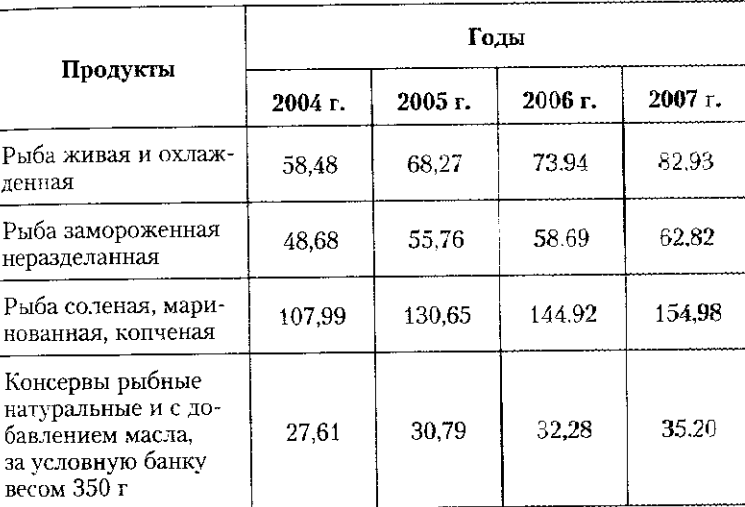

1. Построить цепные и базисные индексы цен на рыбные продукты.

2. Сделать выводы о том, на какие из представленных товаров цены выросли в наибольшей степени, на какие - в наименьшей.

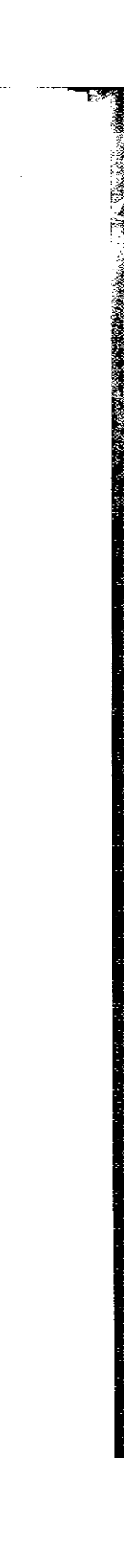

– —<br>Задача 3. По данным, приведенным в таблице, найти индексы физического объема отдельных непродовольственных товаров. физического оорста отдельных петродостров.<br>Найти цепные индексы физического объема для каждого товара за последние пять лет.

# Индексы физического объема отдельных непродовольственных товаров (1990 г. = 100)

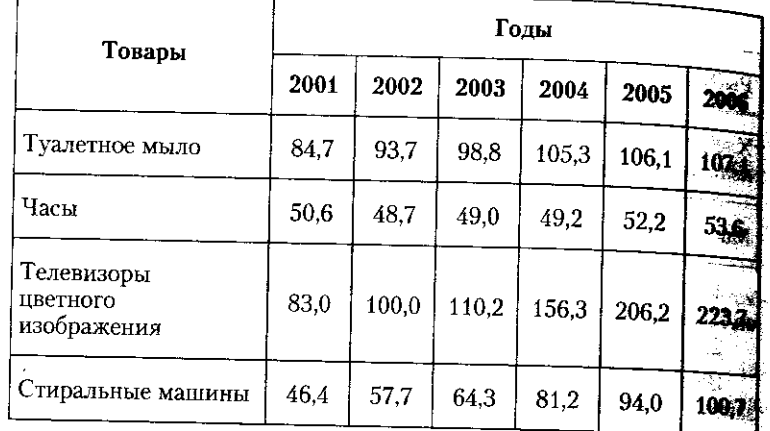

1. Построить цепные индексы физического объема для каждого товара за последние 5 лет.

Задача 4. По данным, приведенным в таблице, выполнить указанные задания.

# Цены на продовольственные товары на конец года, руб. за 1 кг

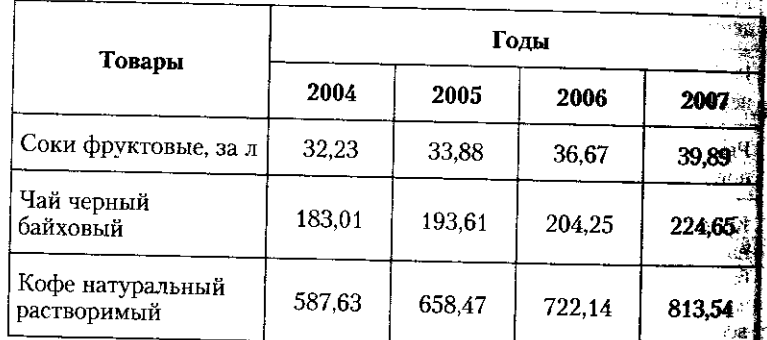

1. Построить цепные и базисные индексы цен на указанные продовольственные товары.

2. Сделать выводы о том, на какие из представленных товаре цены выросли в наибольшей степени, на какие - в наименьшей и

# 10.5. В помощь студенту и преподавателю

435

Задача 5. По данным, приведенным в таблице, выполнить указанные задания.

Данные о ценах и объемах продаж отдельных товаров

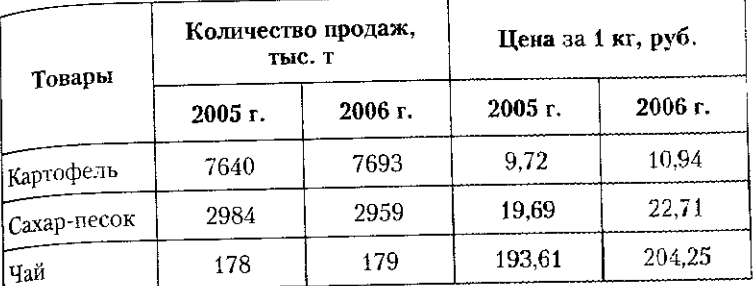

1. Вычислить индивидуальные индексы цен, физического объема и товарооборота каждого товара в 2006 г. по сравнению с 2005 г.

2. Рассчитать общие индексы цен, физического объема и товарооборота продовольственных товаров в 2006 г. по сравнению

 $c$  2005 г. вследствие роста цен на изучаемые товары.

4. Сделать выводы.

Задача 6. По данным, приведенным в таблице, выполнить указанные задания.

# Данные о ценах и объемах продаж отдельных товаров

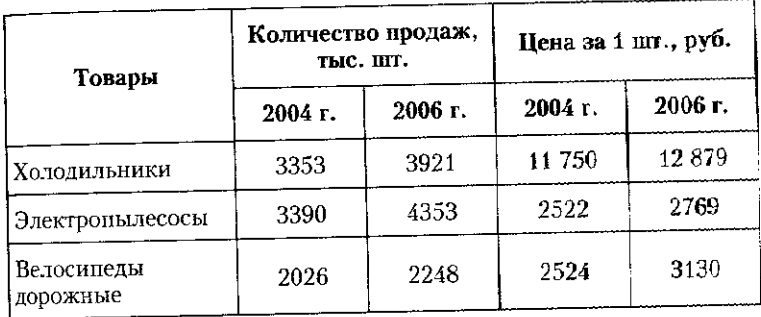

1. Вычислить индивидуальные цен, физического объема и товарооборота каждого товара в 2006 г. по сравнению с 2004 г.

2. Рассчитать общие индексы цен, физического объема и товарооборота непродовольственных товаров в 2006 г. по сравнению с 2004 г.

3. Оценить величину перерасхода, осуществленного населением вследствие роста цен на изучаемые товары.

4. Сделать выводы.

-1

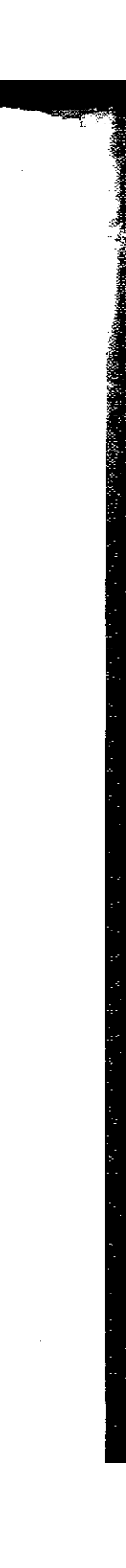

10.5. В помощь студенту и преподавателю

Задача 7. По данным, приведенным в таблице, выполнить указанные задания.

# Данные по универмагу

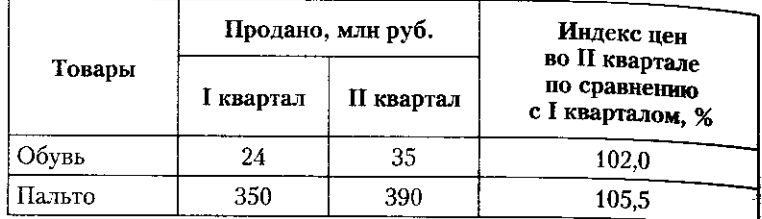

1. Определить, как в среднем по универмагу возросли цены и какую сумму экономии (перерасхода) за счет этого получило население.

2. Рассчитать общие индексы товарооборота и количества проданных товаров.

3. Сделать выводы.

Задача 8. По данным, приведенным в таблице, выполнить указанные задания.

# Данные о стоимостных и физических объемах платных услуг населению РФ

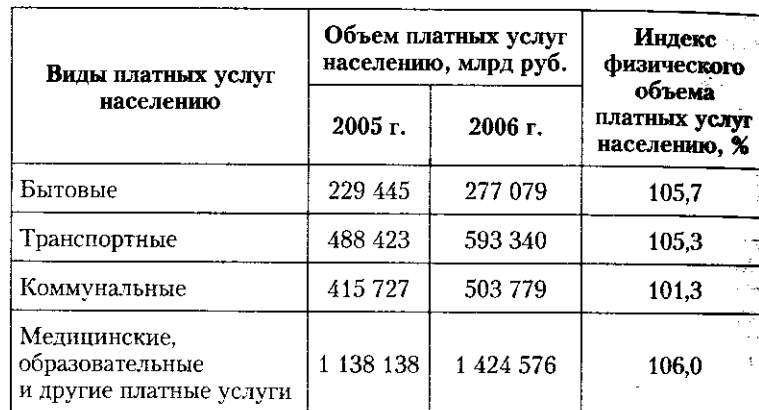

1. Оценить, как изменился объем платных услуг населению в целом в 2006 г. по сравнению с 2005 г.

2. Рассчитать общий индекс физического объема платных услуг в целом в 2006 г. по сравнению с 2005 г.

3. Используя взаимосвязь индексов стоимостного и физического объемов платных услуг, найти общий индекс цен и тарифов на платные услуги населению в 2006 г. по сравнению с 2005 г. - 75

4. Прокомментировать полученные результаты.

# Задача 9. По данным, приведенным в таблице, выполнить указанные задания.

# Данные о стоимостных и физических объемах платных бытовых услуг населению РФ

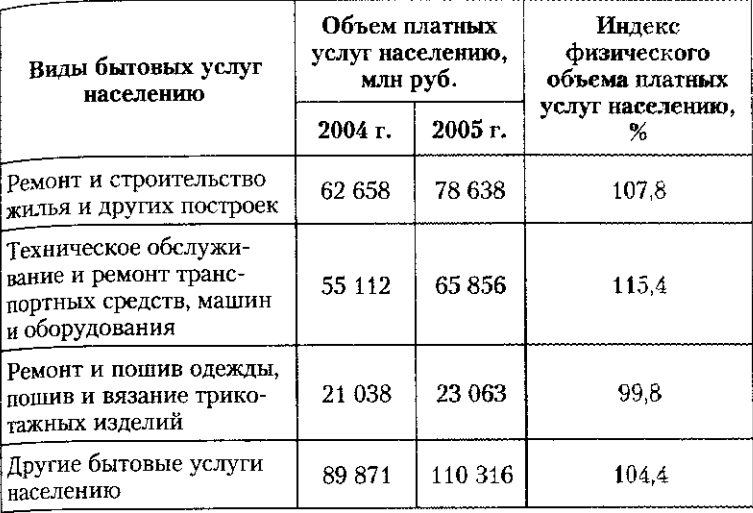

1. Оценить, как изменился объем бытовых услуг населению в целом в 2005 г. по сравнению с 2004 г.

2. Рассчитать общий индекс физического объема бытовых услуг в целом в 2005 г. по сравнению с 2004 г.

3. Используя взаимосвязь индексов стоимостного и физического объемов бытовых услуг, найти общий индекс цен и тарифов на бытовые услуги населению в 2005 г. по сравнению с 2004 г.

4. Прокомментировать полученные результаты.

Задача 10. По данным, приведенным в таблице. выполнить указанные задания.

# Производство продукции А по двум предприятиям концерна

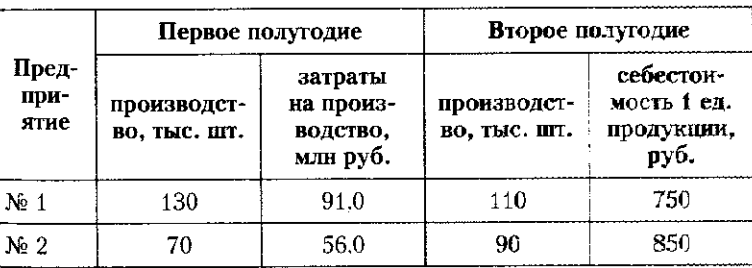

# 436

# Определить:

- Определить.<br>а) себестоимость продукции А на каждом предприятии в перво. полугодии:

. утодин,<br>б) среднюю себестоимость продукции А по концерну;

о) среднюю сеосстоимость представителей себестоимости во вто-<br>в) изменение индивидуальной и средней себестоимости во втором полугодии по сравнению с первым.

м полугодин по с*равнение с середа.*<br>- г) влияние структуры производства на среднюю себесто**имость** при помощи индекса структурных сдвигов:

и помощи никаки карактеритета.<br>д) индекс собственно себестоимости (постоянного состава). 2. Прокомментировать результаты.

Задача 11. По данным. приведенным в таблице, выполнить указанные залания.

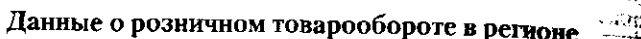

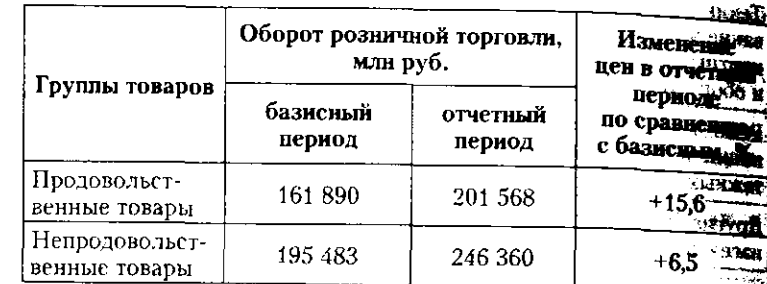

1. Определить структуру оборота розничной торговли редии в отчетном и базисном периодах. ਵ ਵ

2. Рассчитать общий индекс цен розничной торговли. 3. Вычислить индексы стоимостного и физического объеди розничного товарооборота. weale

4. Определить, как изменился физический объем розничен товарооборота на душу населения в регионе, если численность населения за рассматриваемый период сократилась на 0,2%.

Задача 12. По данным, приведенным в таблице, выполн указанные задания.

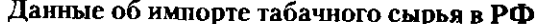

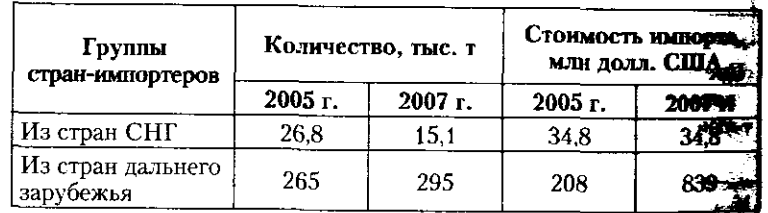

1. Рассчитать средние импортные цены на табачное сырье по дельным направлениям импорта.

# 10.5. В помощь студенту и преподавателю

439

9 Определить, как изменились цены за рассматриваемый период по отдельным направлениям и в среднем.

3. Определить структуру импорта табачного сырья для каждого тода, как изменение структуры импорта отразилось на средних кмпортных ценах.

....<br>- 4. Определить, как изменились затраты на импорт за счет изменения объемов импорта, структуры импорта и импортных цен?

Задача 13. В течение одного дня на рынке было продано 1800 кг яблок одного сорта. Торговля осуществлялась десятью торговыми точками. Из них две торговали по цене 62 руб. за 1 кг, а осталь-HHe - по цене 49 руб. за 1 кг. Суммарный товарооборот «дорогих» и «дешевых» торговых точек оказался одинаковым.

Определить среднюю цену продажи яблок на рынке и средний товарооборот на одну «дорогую» и «дешевую» торговую точку.

Задача 14. Цены на капусту белокочанную, продаваемую на четырех рынках города, снизились в октябре по сравнению с сентябрем в среднем на 1,8%. Вместе с тем на каждом из рынков цена за 1 кг капусты за указанный период не изменилась.

1. Объяснить, чем вызвано такое расхождение в динамике вндивидуальных и средних цен на капусту, укажите возможные причины.

2. Рассчитать среднюю цену продажи капусты по городским рынкам в целом за сентябрь, если известно, что физический объем продаж капусты за указанный период увеличился на 30%, товарооборот капусты в сентябре составил 230 тыс. руб., а доли отдельных рынков в продаже капусты в октябре составили:

# $\mathbf{N} \cdot 1 - 20\%$

### $N_2 2 - 20\%$

 $Ne 3 - 20%$ .

Объем реализации капусты на рынке № 4 в октябре был равен 20 т.

Задача 15. По данным, приведенным в таблице, оценить динамику потребительских расходов.

# Даңные о продажах на рынке

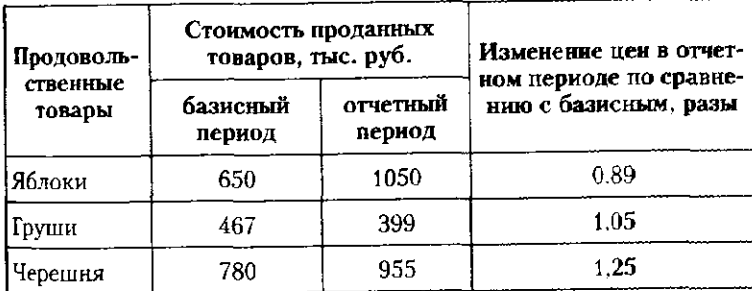

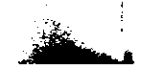

1. Определить, как изменилась стоимость проданных товаров на рынке в отчетном периоде по сравнению с базисным периодом

2. Определить, как изменились цены в целом на проданные на рынке товары в отчетном периоде по сравнению с базисным периолом?

3. Вычислить сумму экономии или перерасхода, полученную насе лением в отчетном периоде в результате изменения цен на товары

Задача 16. По данным, приведенным в таблице, выполнить указанные задания.

Численность работников и фонд оплаты труда на предприятиях торговли разных форм собственности

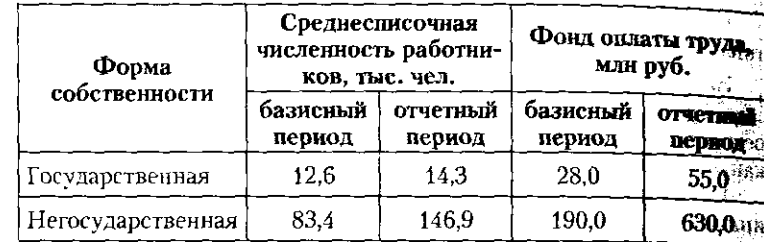

1. Вычислить среднюю заработную плату одного работника по формам собственности за каждый год и оценить ее изменение.

2. Рассчитать среднюю заработную плату и проанализировать роль отдельных факторов (индексы переменного, постоянного состава и структурных сдвигов).

3. Объяснить полученные результаты.

Задача 17. По данным, приведенным в таблице, выполянть указанные задания.

Выпуск продукции и основные производственные фонды (ОПФ) по группе предприятий одной отрасли, тыс. руб.

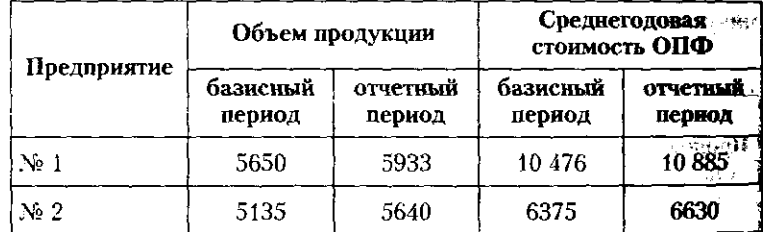

1. Рассчитать индексы средней по группе предприятий фондовулачи (переменного, постоянного состава и структурных сдвигов).

2. Сделать выводы о том, что больше повлияло на среднюю фондоотдачу: изменение фондоотдачи на отдельном предприятии и изменение доли предприятий с разным уровнем фондоотдачи.

441 10.5. В помощь студенту и преподавателю

3адача 18. По данным, приведенным в таблице, выполнить указанные задания.

.<br>В<sub>вод</sub> в действие жилых домов и средняя цена 1 м<sup>2</sup> жилья до четырем областям Центрального федерального округа

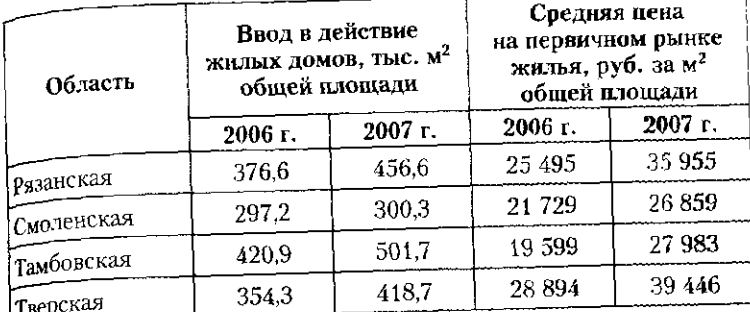

1. Определить среднюю цену 1 м<sup>2</sup> общей площали на первичном рынке жилья четырех областей в 2006 и 2007 гг.

2. Рассчитать индексы средней по четырем областям цены 1 м<sup>2</sup> общей площади на первичном рынке жилья (переменного, постоянного состава и структурных сдвигов).

3. Сделать выводы.

Задача 19. По данным, приведенным в таблице, выполнить указанные задания.

Объемы валового регионального продукта (ВРП) и численность занятого в экономике населения по трем областям Дальневосточного федерального округа

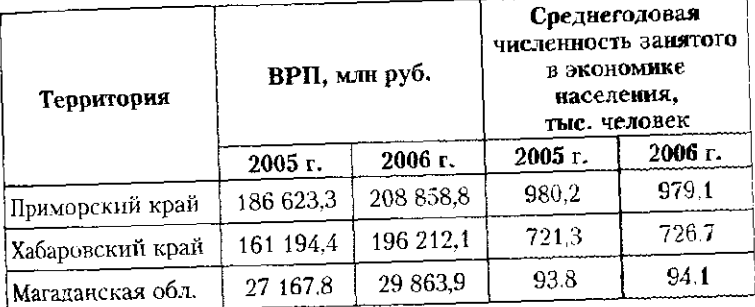

1. Определить уровень валового регионального продукта на одвого занятого в 2006 и 2005 гг.;

2. Рассчитать индекс валового регионального продукта на одного занятого в целом по трем областям (переменного, иостоянного состава и структурных сдвигов).

3. Сделать выводы.

 $\tau_{\rm{c}}=2\pi$ 

**AAD** 

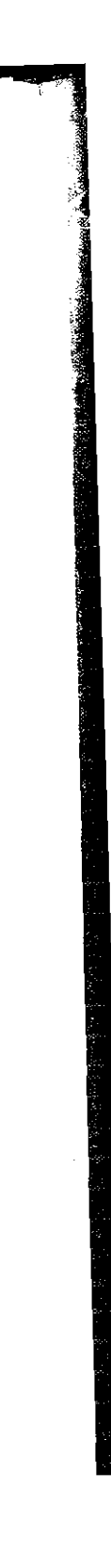

Задача 20. По данным, приведенным в таблице, выполнить указанные залания.

Ввод в действие жилых домов и средняя цена 1 м<sup>2</sup> жилья по четырем областям Северо-Западного федерального округа

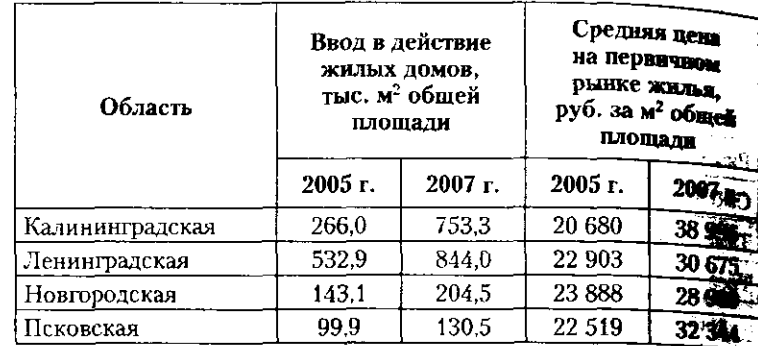

ा खेता। 1. Определить среднюю цену 1 м<sup>2</sup> общей площади на первитель рынке жилья четырех областей в 2005 и 2007 гг.

2. Рассчитать индексы средней по четырем областям центя общей площади на первичном рынке жилья (переменного, посто

янного состава и структурных сдвигов).

3. Сделать выводы.

# 10.5.3. Контрольные вопросы и задания

- 1. Охарактеризуйте сферу применения индексов.  $\sim$   $\pm$
- 2. Дайте определение индексов.
- 3. Перечислите задачи, решаемые при помощи индексного нетода.
	- 4. Перечислите основания для классификации индексов.
	- 5. Могут ли сводные индексы быть цепными и базисными?
- 6. Производной формой какого индекса является индекс средний из индивидуальных?
- 7. Как связаны между собой цепные и базисные индексы ф зического объема?
- 8. Значение индекса менее 100% означает рост или снижение уровня изучаемого явления?
- 9. Деление индексов на простые и аналитические осуществи ется в зависимости от чего?
- 10. Есть ли различие при построении простых индексов исрвичных и вторичных признаков?
- 11. Каково содержание формального правила выбора первода весов в индексном анализе?
- 12. Приведите примеры исключения из правила при выбор периода весов в индексном анализе.

# 10.5. В помощь студенту и преподавателю

443

13. Лайте понятие и раскройте содержание средних форм сводных индексов.

<sub>линно</sub> солотоос.<br>-14. Постройте сводный индекс цен как среднюю из индивидуальных индексов цен.

15. Чем различаются базисные и цепные индексы?

- 16. Что такое индекс структурных сдвигов, при анализе изме-BEHREE KAKILY BELIEVIH OH HOMMOHRETCR?
- 17. Что означает значение индекса структурных сдвигов средней урожайности 85%?
- в українського вісок.<br>- 18. В какой зависимости находятся между собой индексы переменного и постоянного состава и индекс структурных савигов?

евного и постоянного сетьев и нашение суда, какие свети стании.<br>- 19. Что означают термины «благоприятные» и «неблагоприятные» структурные сдвиги при анализе изменения средней зара-

ботной платы и средней себестоимости продукции? дной невые со от относи сообой индексы с переменными и индек-<br>- 20. Что представляют собой индексы с переменными и индек-

сы с постоянными весами?

 $\frac{\partial \mathcal{L}_\text{S}}{\partial \mathcal{L}}$ 

 $\tau \sim 10^{11}$ 

11.1. Статистика уровня жизни населения 445

Бедность обеспечивает сохранение работоспособности при ограниченном потреблении.

Нищета характеризуется предельно лопустимым минимальным уровнем потребления, который позволяет сохранять жизнеспособность человека.

Международная практика изучения такого сложного понятия. как уровень жизни, затрагивает следующие разделы:

- естественное движение населения;
- санитарно-гигиенические условия жизни;
- потребление продовольственных товаров;
- жилищные условия;
- образование и культура;
- условия труда и занятость;
- доходы и расходы населения;
- потребительские цены;
- транспортное обслуживание;
- $-$  ОТДЫХ;

Sap (1)

- социальное обеспечение;
- свобода человека.

Одними из наиболее показательных индикаторов уровня жизни являются денежные доходы населения, потребление продовольственных и непродовольственных товаров, а также различных видов услуг.

Денежные доходы населения формируются из разных источников: заработной платы; социальных выплат - пенсий, стипендий, пособий и т.д. (таб.т. 11.1).

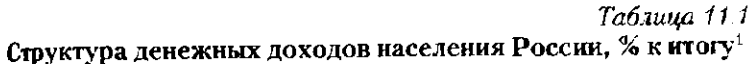

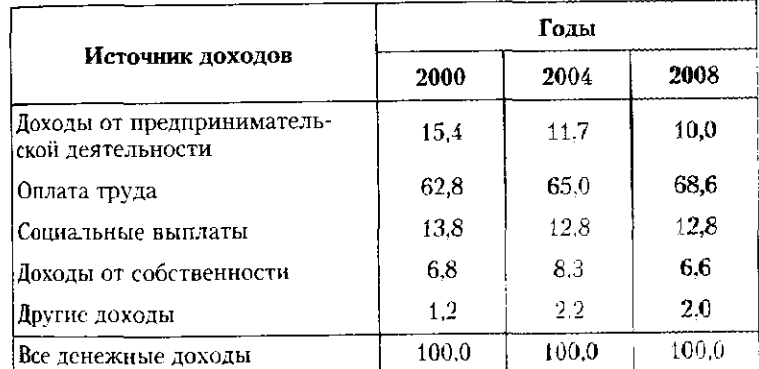

1 Источник: Россия в цифрах. 2009 : стат. сборн. М. : Росстат, 2009.  $C.118.$ 

# Глава 11

# ОСНОВЫ СОЦИАЛЬНОЙ СТАТИСТИКИ

# 11.1. Статистика уровня жизни населения

В структуре дисциплины «статистика» выделяются для направления: теория статистики и социально-экономика. ская статистика. Теория статистики рассматривает жемплекс вопросов, связанных с организацией статистического наблюдения, т.е. сбора массовых данных, знакомит с методами обработки и анализа статистической информации.

Задачи социально-экономической статистики состоят в изучении особенностей измерения конкретных экономических, социальных, демографических процессов, особенностей конкретных видов деятельности; в оценке эффективности изучаемых процессов. При этом каждой группой проблем занимается особая отрасль статистики: социальная, демографическая, медицинская, таможенная, статистика транспорта, внешней торговли, цен и т.п.

Для специалистов всех отраслей важное значение имеет знание основ социальной статистики. Социальная статистика изучает структуру общества, взаимоотношения членов общества и государства, отношения между работниками и работодателями, распределение и потребление результатов деятельности между членами общества.

Одним из наиболее значимых разделов социальной статистики является статистика уровня жизни населения. механизмы и условия его формирования, его региональные различия и характер динамики.

Различают несколько градаций уровня жизни: достаток, норма, бедность и нищета. Достаток обеспечивает всестороннее развитие человека.

Норма представляет собой научно обоснованный уровень потребления, который позволяет восстанавливать физические и интеллектуальные силы человека.

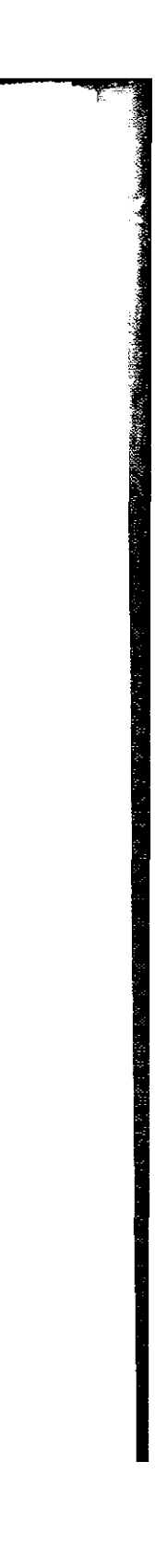

Данные табл. 11.1 позволяют увидеть роль каждого на источников формирования денежных доходов и его динамику. За период с 2000 по 2008 г. возросла доля оплаты труда и снизилась доля доходов от предпринимательства.

Для обобщенной оценки различий структуры используются абсолютные и нормированные показатели, а также графики - секторные и столбиковые днаграммы (см. гл. 6 разд. 6.2.5).

Денежные доходы населения оценивается их среднедущевой месячной величиной (табл. 11.2). Если этот показатель выразить в текущих ценах, то величина доходов обычно завышается, поскольку цены растут. Использование сопоставимых цен характеризует реальные доходы. Базисные индексы позволяют рассчитать динамику доходов (см. табл. 11.2). За 2000-2008 гг. реальные среднедушевые доходы населения РФ возросли в 2,23 раза, а по сравнению с 2004 г. - в 1,46 раза.

# Таблица 112

Tabnuna 11.3

Среднедушевые денежные доходы населения и их динамика в федеральных округах РФ<sup>1</sup>

# Среднедушевые денежные доходы населения и их динамика<sup>1</sup>

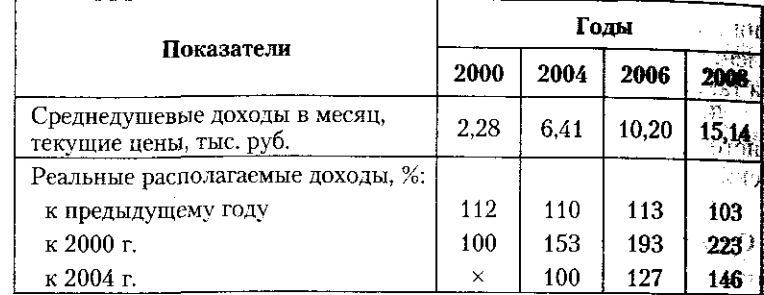

<sup>1</sup> Источники: Россия в цифрах. 2007. С. 111; Россия в цифрах. 2009. C. 112.

Номинальные и реальные среднедушевые ежемесячные доходы имеют территориальные отличия: по федеральные округам и субъектам Федерации (табл. 11.3).

Различия в уровне доходов приводят к расслоению общества, что отражается показателями дифференциации. Коэффициент Лоренца оценивает степень схожести равномерного распределения населения и его доходов. Для расчета этого показателя численность населения распределяется на пять групп (квинтильные), в каждую из которых входят 20% общей численности населения  $(d_{\text{mac}})$ . По какдой группе рассчитывается величина дохода и его удельный

# 11.1. Статистика уровня жизни населения

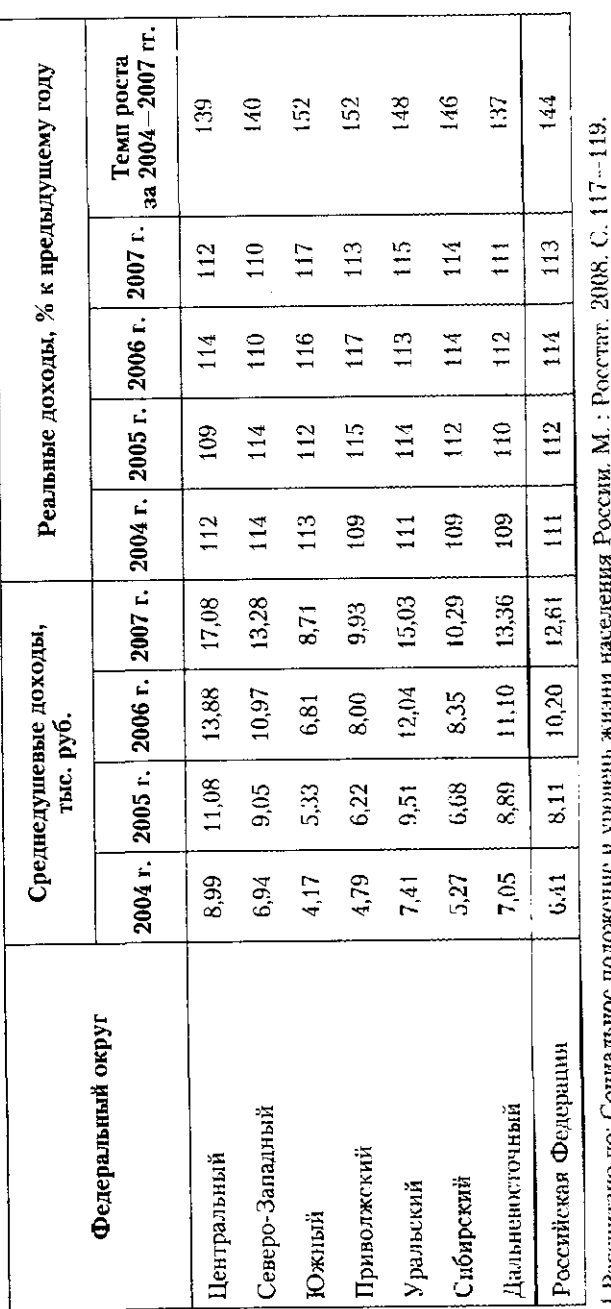

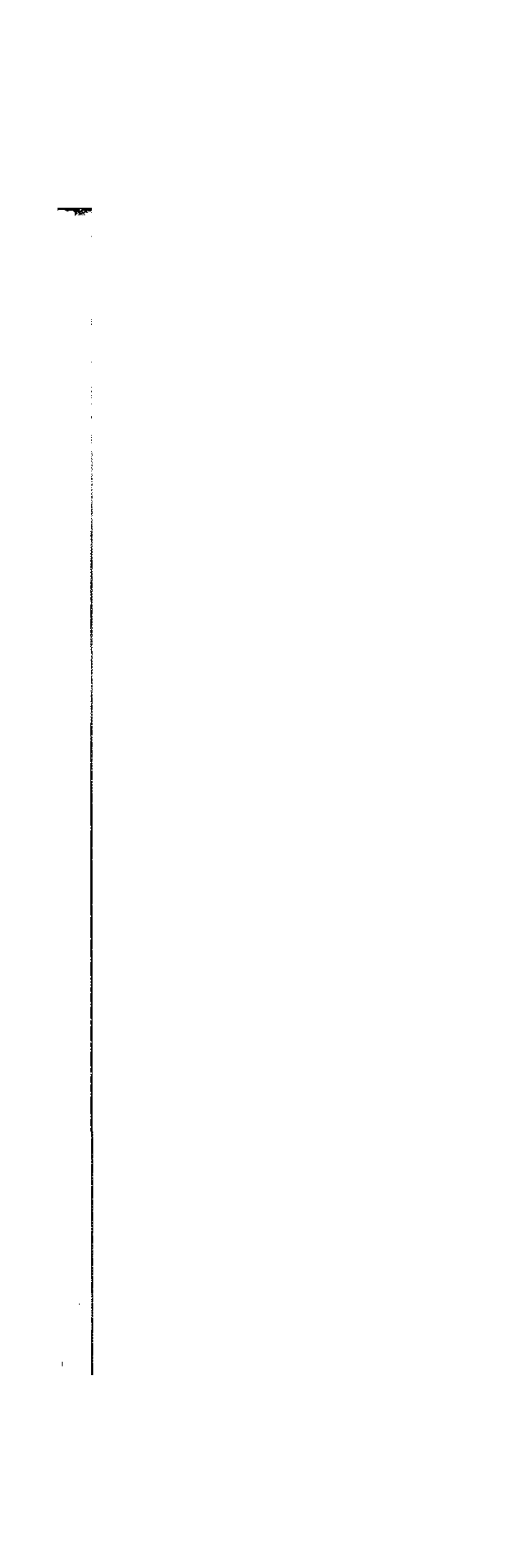

448

вес в общей сумме доходов  $(d_{\text{av}})$ . Коэффициент строится на сравнении долей численности и дохода: при схожих вена сравнении долси элементости и соторе эта сполна ве-<br>личинах  $d_{\text{mac}}$  и  $d_{\text{nos}}$  и при значениях коэффициента, близдоходов населения. При резко отличающихся долях коэф. фициент приближается к единице, что указывает на предельную неравномерность распределения доходов.

Формула для расчета коэффициента Лоренца имеет следующий вид:

$$
K_{L} = \frac{\sum_{1}^{k} |d_{\text{mac}} - d_{\text{aox}}|}{2}.
$$

В табл. 11.4 приводится порядок расчета коэффициента Лоренца по данным за 2002 и 2007 гг.

Значения коэффициента Лоренца, расчитанные для 2002 и 2007 гг. свидетельствуют об умеренном неравенстве в распределении доходов населения. Отметим, что в 2007 г. по сравнению с 2002 г. равномерность распределения доходов снизилась и возросла неравномерность распределения.

На эту же особенность указывает децильный коэффициент дифференциации доходов. Этот показатель рассчитывается как отношение доходов 10% наиболее обеспеченного населения к доходам 10% наименее обеспеченного населения  $(\text{табл. } 11.4).$ 

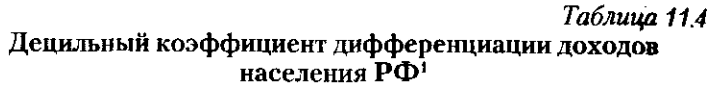

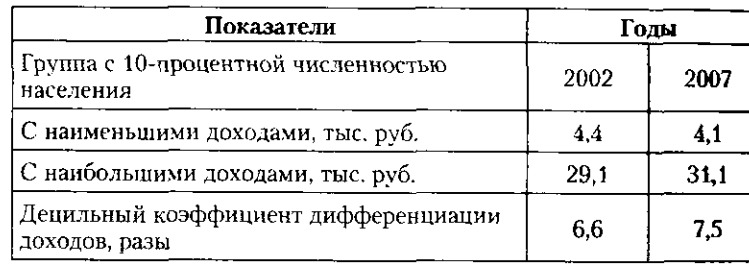

1 Рассчитано по: Социальное положение и уровень жизни населения России. 2008. С. 132.

Децильный коэффициент показывает, что различия в доходах групп с наивысшими и наименьшими доходами увеличились с 6,6 раза в 2002 г. до 7,5 раза в 2007 г.

11.1. Статистика уровня жизни населения

449

Наглядное представление о распределении доходовпо группам населения дает кривая Лоренца (рис. 11.1). График строится по значениям накопленных (кумулятивных значений, обозначенных как сит) удельных весов численно $c$ ти ( $D_{\text{rac}} = cum d_{\text{rac}}$ ) и доходов ( $D_{\text{av}} = cum d_{\text{box}}$ ) населения.<br>Равномерное распределение доходов отражает биссек-

триса угла координат. При неравномерном распределении 10ходов ломаная кривая отличается от прямой линии: чем сильнее неравномерность, тем больше эти отличия.

Степень неравномерности (или концентрации доходов) распределения доходов по группам населения оценивает  $k$ оэффициент Джини. Этот показатель, обозначаемый как  $G$ (по первой букве фамилии автора - Gini Corrado), принимает значения от нуля до единицы:  $0 < G < 1$ .

Значения коэффициента, близкие к нулю, указывают на равномерность распределения доходов по группам

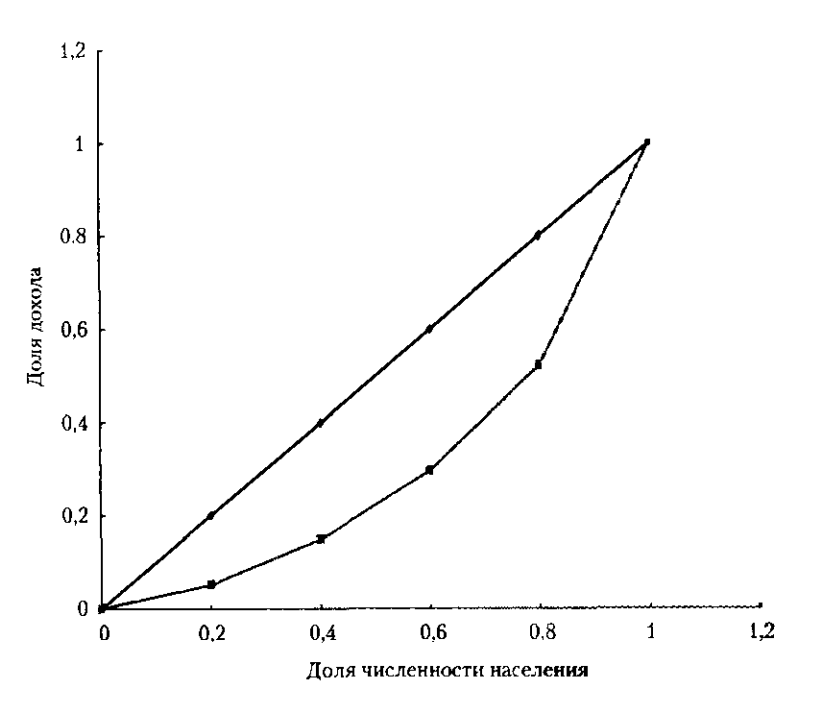

Рис. 11.1. Кривая Лоренца: распределение доходов по группам населения РФ в 2007 г.

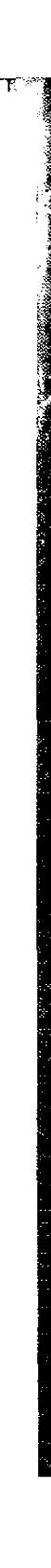

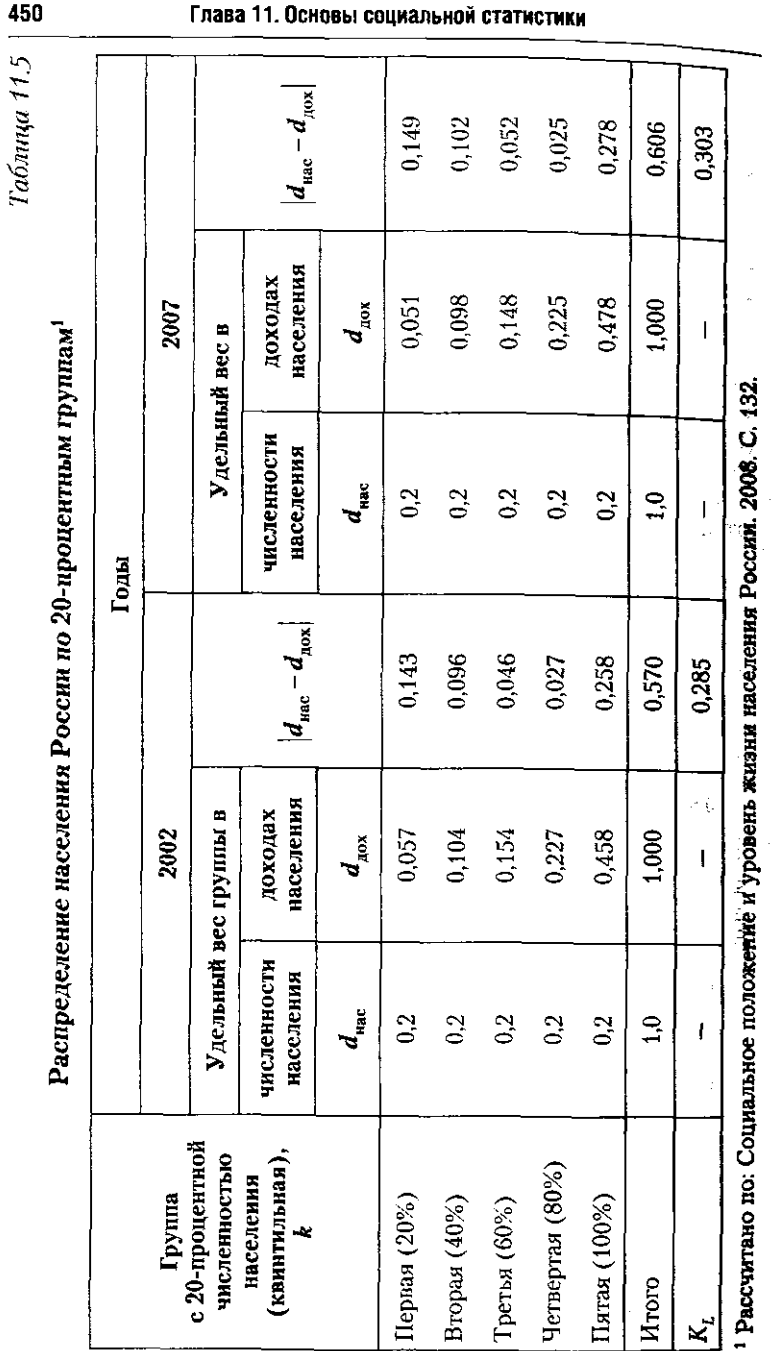

## 11.1. Статистика уровня жизни населения

451

населения. Значения коэффициента, приближающиеся к единице, указывают на высокую степень неравномерности распределения доходов, т.е. на высокую концентрацию доходов в отдельных группах населения.

В расчете коэффициента Джини участвуют показатели удельного веса численности 20-процентных групп населе- $\mu$ ия ( $d_{\text{vac}}$ ), доля их доходов ( $d_{\text{nov}}$ ), значения накопленной доли доходов 20-процентных групп ( $D_{\text{nov}}$ ) и число квинтильных групп населения  $(k = 5)$  (табл. 11.5).

$$
G = 1 - 2\sum_{1}^{k} d_{\text{vac}} \cdot D_{\text{av}} + \sum_{1}^{k} d_{\text{vac}} \cdot d_{\text{av}}
$$

Покажем порядок расчета коэффициента Джини по данным о распределении населения РФ по доходам в 2002  $_{\text{H}}$  2007 гг. (табл. 11.6).

Для 2004 г. коэффициент Джини составил

$$
G = 1 - 2\sum_{1}^{k} d_{\text{Hac}} \cdot D_{\text{max}} + \sum_{1}^{k} d_{\text{Hac}} \cdot d_{\text{max}} =
$$
  
= 1 - 2 \cdot 0,4150 + 0,200 = 0,370.

Для 2007 г. коэффициент равен

 $\langle \hat{M} \hat{\mathbf{c}}_{iL} \rangle$ 

$$
G = 1 - 2 \sum_{1}^{k} d_{\text{mac}} \cdot D_{\text{av}} + \sum_{1}^{k} d_{\text{mac}} \cdot d_{\text{nov}} =
$$

$$
= 1 - 2 \cdot 0,4038 + 0,200 = 0,392.
$$

За пятилетний период с 2002 по 2007 г. распределение по доходу стало менее однородным, т.е. повысилась концентрация доходов в группе с наибольшими доходами: доля этой группы в общей сумме доходов возросла с 45,8 до 47,8%.

Уровень доходов определяет размер потребления населением материальных благ и услуг. Общую оценку среднего размера потребления дает величина прожиточного минимума (ПМ). Сумма прожиточного минимума определяется как стоимость минимальной потребительской корзины (МПК), включающей стоимость продуктов питания, необходимых услуг и сумму обязательных платежей и взносов (табл. 11.7).

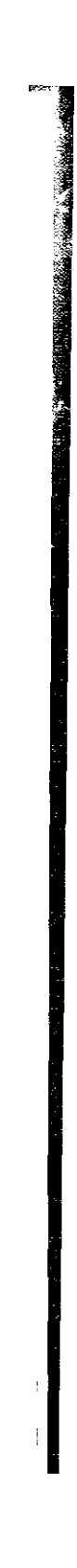

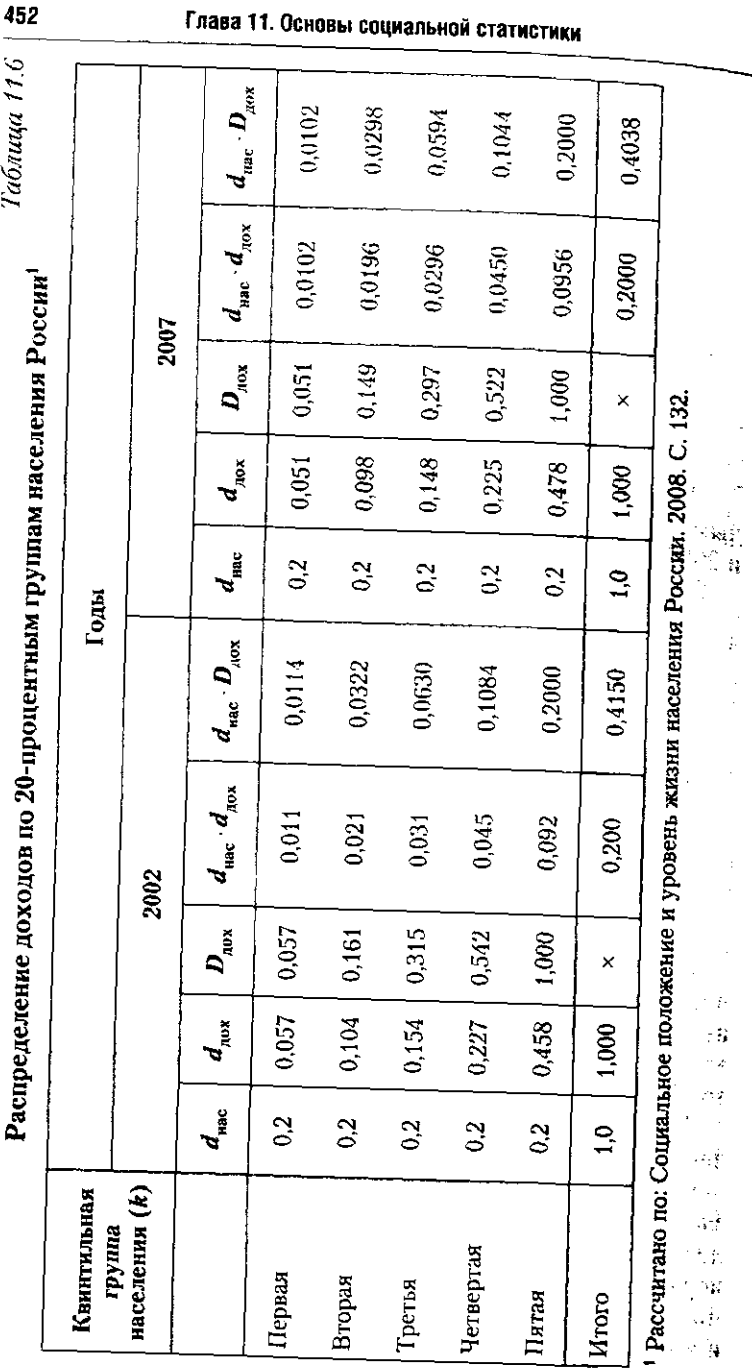

 $ABQ$ 

# 11.1. Статистика уровня жизни населения **153**

*Таблица 11J* 

Структура прожиточного минимума в Российской  $\dot{\Phi}$ едерации за IV квартал 2007 г., %<sup>1</sup>

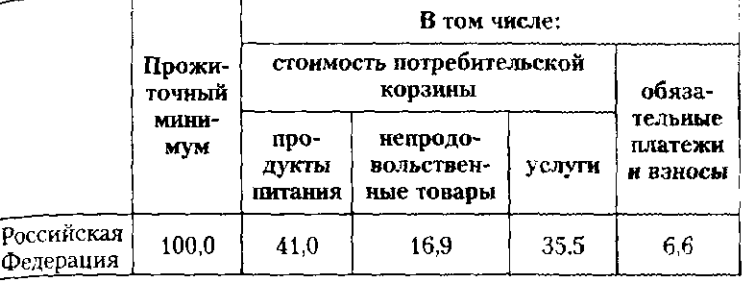

і Источник: Социальное положение и уровень жизни населения Рос-<sub>сии.</sub> 2008. С. 155.

Уровень прожиточного минимума устанавливается Правительством Российской Федерации ежеквартально. На основе квартальных данных определяется стоимость МПК за год. Прожиточный минимум рассчитывается для всего населения, а также для отдельных категорий трудоспособного населения, пенсионеров и детей (табл. 11.8).

<sup>1</sup> Источник: Социальное положение и уровень жизни населения России. 2008. С. 123-124.

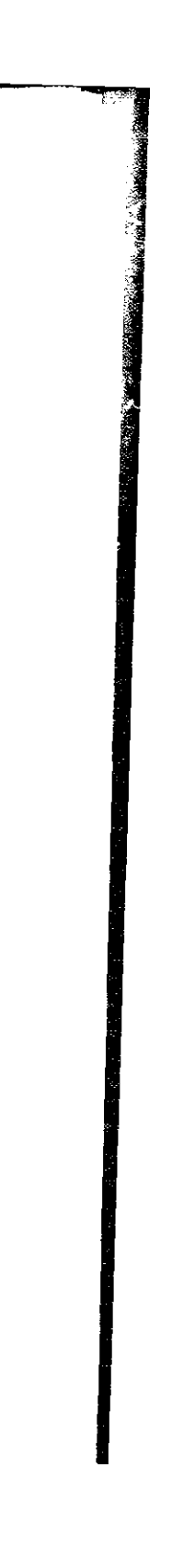

# *Таблица 11.8*

Прожиточный минимум в среднем на душу населения РФ, **тыс. руб.<sup>1</sup>** 

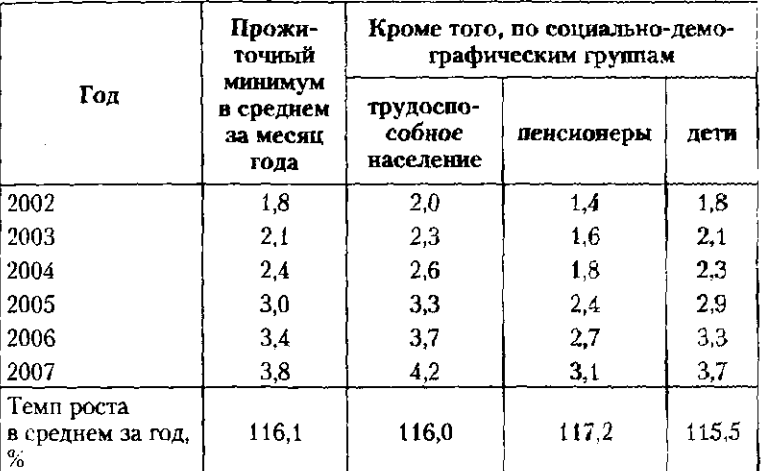

Прослеживается устойчнвая тенденция повышения прожиточного минимума - в целом и по социально-демографическим группам. Среднегодовые темпы увеличения прожиточного минимума по группам населения мало отличаются и составляют от 115,5 до 117,2%.

В значениях прожиточного минимума по кварталам сказывается влияние сезонных изменений: минимальное значение - в I квартале, увеличение - во II, стабилизация уровня - в III и увеличение - в IV квартале (табл. 11.9).

Таблица 119

Величина прожиточного минимума в среднем на душу населения России за месяц по кварталам года, тыс. руб.1

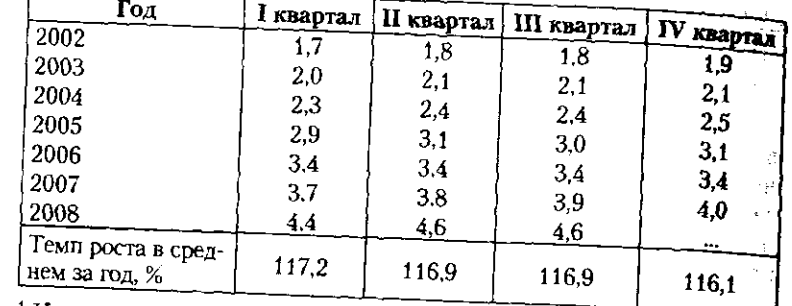

1 Источник: Социальное положение и уровень жизни населения России. 2008. С. 123-124.

Квартальные значения прожиточного минимума возрастают от года к году с примерно одинаковыми среднегодовыми темпами: от 116,1 до 117,2%.

Для характеристики уровня жизни населения субъектов РФ социальная статистика определяет численность и долю лиц с доходами ниже стоимости МПК. Эта группа населения, живущего за «чертой бедности». В Российской Федерации доля малоимущего населения за период 2002-2007 гг. систематически снижалась (табл. 11.10).

# Таблица 11.10

Процент населения России с доходами ниже прожиточного **МИНИМУМа<sup>1</sup>** 

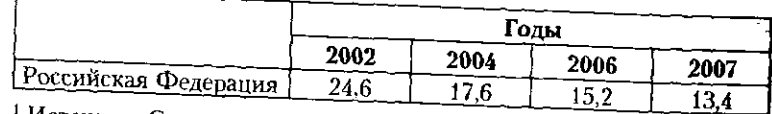

1 Источник: Социальное положение и уровень жизни населения России. 2008. С. 157.

11.1. Статистика уровня жизни населения 455 В России весьма существенны региональные различия Минимальные проценты малоимущего населения в 2007 г. Потребительская корзина представляет собой мини-В структуре фактических расходов домашних хозяйств На основе изучения структуры расходов в XIX в. были

в уровне жизни. Наиболее высокие проценты малоимушего населения в 2007 г. зафиксированы в Усть-Ордынском Бурятском национальном округе - 57,4%, в республиках Калмыкия – 44,%, Алтай – 33,5% и в Ивановской облас- $_{TH}$  - 31.9%. <sub>имели</sub> место в Ямало-Ненецком автономном округе – 6,6%, Ненецком национальном округе - 6,7%, Ханты-Мансийском автономном округе - Югра - 7,4%, Республике Татарстан - $8.7\%$ , Санкт-Петербурге — 9,0%. мальный набор товаров и услуг, которые требуются для сохранения здоровья человека и обеспечивают его жизнедеятельность. Фактическая структура потребительских расходов дает представление о региональных особенностях и изменениях во времени (табл. 11.11). РФ и федеральных округов более 75% составляют расхолы на приобретение продовольственных и непродовольственных товаров. Остальная значительная часть расходов связана с оплатой услуг. Небольшие изменения в структуре потребительских расходов за период с 2005 по 2007 г. вызваны снижением доли расходов на продукты питания и алкогольные напитки. В это же время увеличилась доля расходов на покупку непродовольственных товаров и на оплату услуг. выявлены следующие закономерности. Первая из них получила название Закона Энгеля. Его суть в том, что возрастание доли расходов на питание свидетельствует о снижении уровня жизни. Вторая закономерность, известная как Закон Швабе, заключается в том, что возрастание доли расходов на жилье свидетельствует о повышении уровня жизни. Закон Энгеля четко прослеживается по данным массовых обследований российских домохозяйств при их группировке по децильным группам. В первой. самой низкодоходной группе доля расходов на питание в 2005 г. составляла 53%, т.е. больше половины получаемых доходов, тогда как в десятой децильной группе, самой высокодоходной, доля расходов на питание в том же году составляла 21%, т.е. немногим более 1/5 получаемых доходов.

#### Таблина 11.11 ĝ

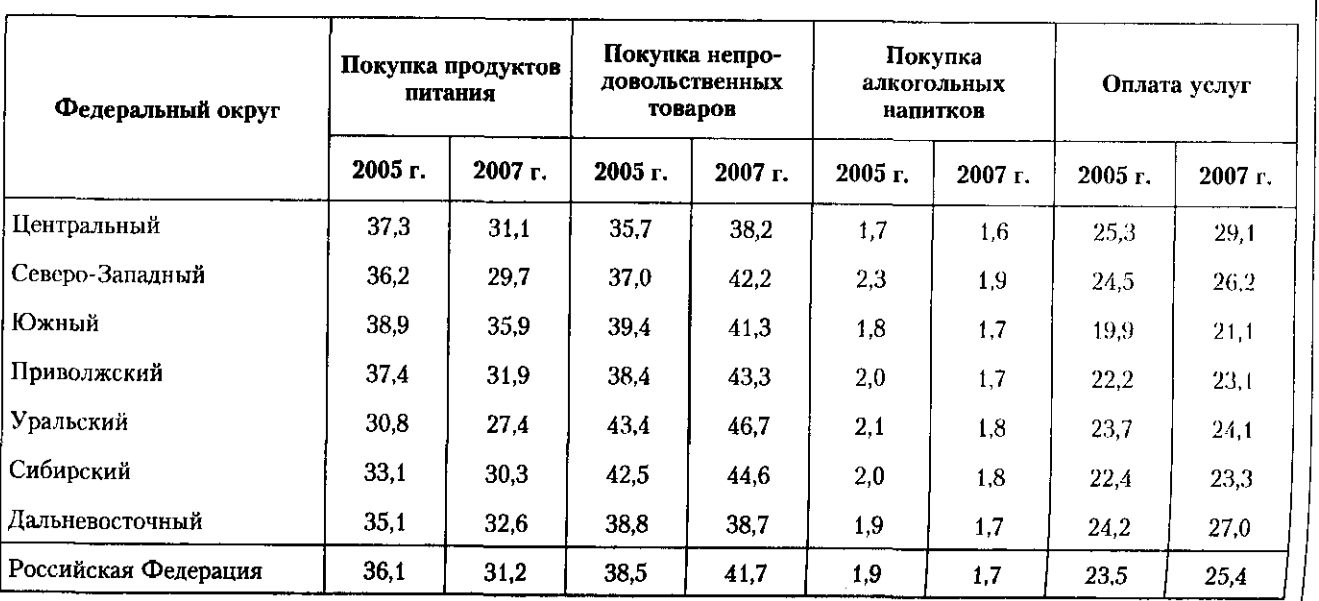

# Региональные особенности и динамика структуры потребительских расходов домашних хозяйств РФ (% суммы потребительских расходов)<sup>1</sup>

1 Источник: Регионы России. Социально-экономические показатели. 2008. С. 184-185.

 $\frac{1}{2}$ 

ны и субъектов РФ. В настоящее время потребительская корзины устанавливается законодательными органами стра-Перечень конкретных товаров и услуг потребительской

для которых различия окажутся наибольшими. дерального округа или субъекта РФ и выявлять те из них Подобный анализ может выполняться для каждого фе

ных изменений. расходов, т.е за два года в структуре не произошло заметциентов свидетельствуют о низких различиях в структуре Невысокие значения обоих нормированных коэффи-

$$
K_{\text{Iarems}} = \sqrt{\frac{\sum_{1}^{k} (d_1 - d_0)^2}{\sum_{1}^{k} d_1^2 + \sum_{1}^{k} d_0^2}}
$$
  
=  $\sqrt{\frac{\sum_{1}^{k} d_1^2 + \sum_{1}^{k} d_0^2}{\sum_{1}^{k} (d_1 - d_0)^2}}$   
=  $\sqrt{\frac{\sum_{1}^{k} (d_1 - d_0)^2}{\sum_{1}^{k} (d_1 - d_0)^2}}$   
=  $\sqrt{\frac{\sum_{1}^{k} (d_1 - d_0)^2}{\sum_{1}^{k} (d_1 + d_0)^2}}$  (100% =  $\sqrt{\frac{37.9}{13\,865.5}}$  \t\t(100% = 5.3%

 $\mathcal{L}_d$  $\overline{4}$  $= 2.55$  (H.H.).

Распределение средств по целям их использования

ские различия структур от их возможных различних. чают на вопрос, сколько процентов составляют фактиче-Нормированные коэффициенты Гатева и Рябцева отве-

Ти количественной оценки различий двух структур 11.1. Статистика уровня жизни населения

ния структуры расходов домохозяйств РФ (табл. 11.12). міфованные показатели изменений структуры (см. гл.  $6$ ) Привелем порядок расчета показателей на примере сравнерасходов домохозяйств используются абсолютный и нор-

**CALL AND REPORT OF STREET** 

ный вес однои структурнои группы. сколько процентных пунктов в среднем отличается удель Коэффициент аосолютных различий  $L_q$  показывает. на

 $|d_1 - d_0|$  $10,2$ 

в среднем отличается по годам на 2,55 п.п.

Глава 11. Основы социальной статистики

ភ្នំ

Таблица 11.12 ន្ធិ

| Структурные группы<br>расходов            | 2005 г.<br>$d_{0}$ | 2007 г.<br>$d_1$ | $ d_1 - d_0 $ | $(d_1 - d_0)^2$ | $d_0^2$ | $d_1^2$ | $(d_1+d_0)^2$ |
|-------------------------------------------|--------------------|------------------|---------------|-----------------|---------|---------|---------------|
|                                           |                    |                  |               |                 |         |         |               |
| Покупка<br>непродовольственных<br>товаров | 38,5               | 41,7             | 3,2           | 10,24           | 1482,25 | 1738,89 | 6432,04       |
| Покупка алкогольных<br>напитков           | 1,9                | 1,7              | 0,2           | 0,04            | 3,61    | 2,89    | 12,96         |
| Оплата услуг                              | 23,5               | 25.4             | 1,9           | 3,61            | 552,25  | 645.16  | 2391,21       |
| Итого                                     | 100,0              | 100              | 10,2          | 37,9            | 3341,32 | 3360,38 | 13 365,5      |

Расчет показателей различий структуры потребительских расходов домохозяйств РФ<sup>1</sup>

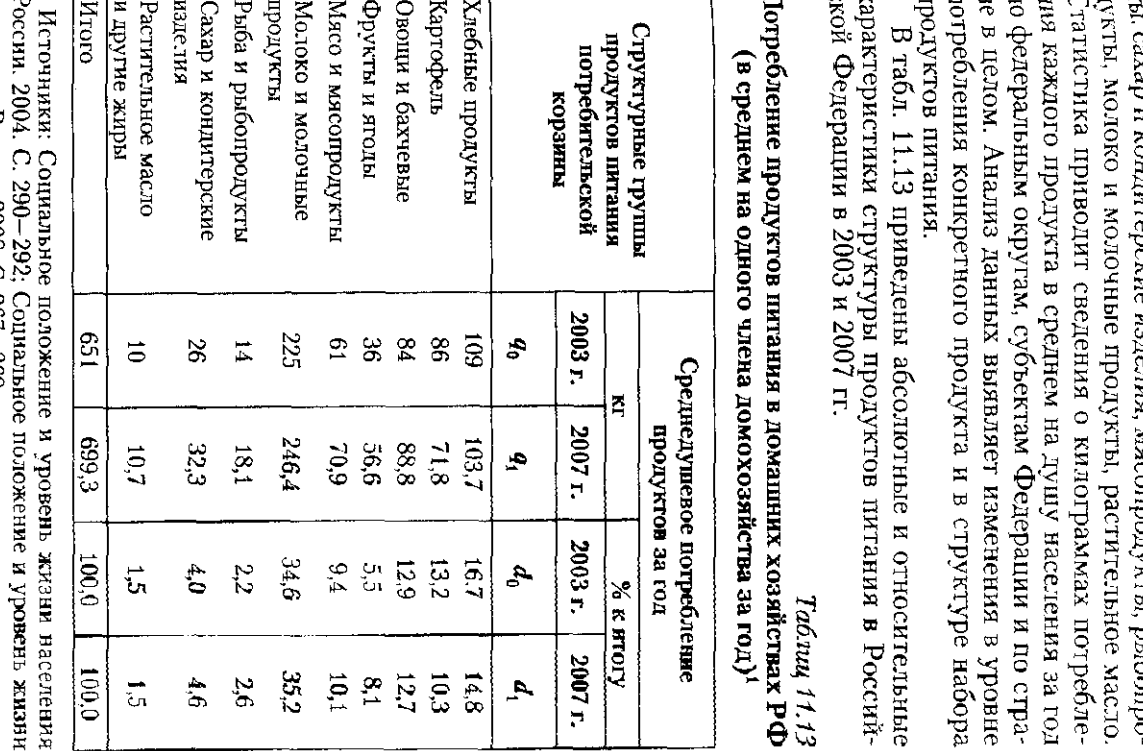

11.1. Статистика уровня жизни населения

корзина включает 30 наименований: 11 наименований про-<br>дуктов питания, 11 наименований непродовольственных представлены хлебные продукты, картофель, овощи, фруктоваров и 8 видов услуг. Например, в перечне продуктов сахар и кондитерские изделия, мясопродукты, рыбопро-ង្គមន្នគ្ន

**THE REPORT OF A REAL** 

<u> Maria Alexandria (</u>

EACC.TEHAS POCCITA, ZUUN. C. Zb1-Zb9.

 $\frac{1}{2}$ 

460

Для обобщающей оценки изменений в структуре продуктов питания рассчитаем абсолютный и нормированные показатели. Порядок расчета представим в табл. 11.14.

$$
L_d = \frac{\sum_{1}^{k} |d_1 - d_0|}{k} = \frac{10,0}{9} = 1,11
$$
 (n.n.).

Удельный вес одной структурной группы в среднем изменился за прошедшие годы на 1,11 п.п.

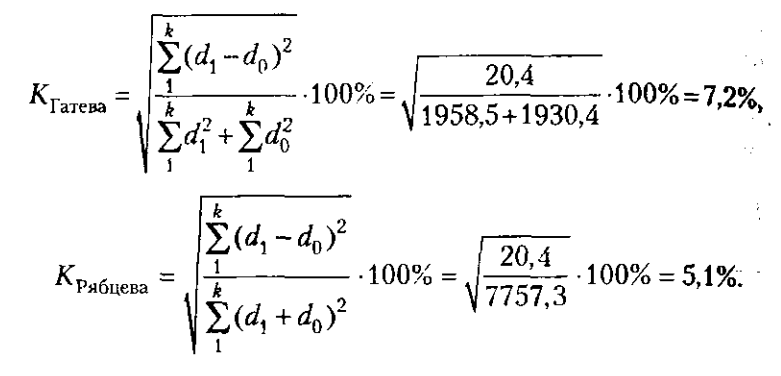

Нормированные коэффициенты определяют изменения структурной группы в среднем на 5,1 или 7,2%. Оба показателя указывают на то, что сравниваемые структуры характеризуются весьма низким уровнем различий. Иными словами, с 2003 по 2007 г. в целом в структуре продуктов питания потребительской корзины населения России не произошло существенных изменений. Выявленные изменения можно оценить как позитивные. Так, в структуре продуктов питания наиболее заметно повысилась доля фруктов и ягод и понизилась доля картофеля и хлебных продуктов.

Используя характеристики структуры расходов, специалисты проводят подобный анализ региональных особенностей душевого потребления продуктов питания в каждом федеральном округе и в субъектах Федерации за период.

В заключение отметим, что система показателей оценки уровня жизни постоянно совершенствуется, расширяется, становится более разносторонней и информативной. Это позволяет успешно решать задачи социальной защиты населения, управлять социально-экономическим положением и прогнозировать развитие ситуации.

# 11.1. Статистика уровня жизни населения

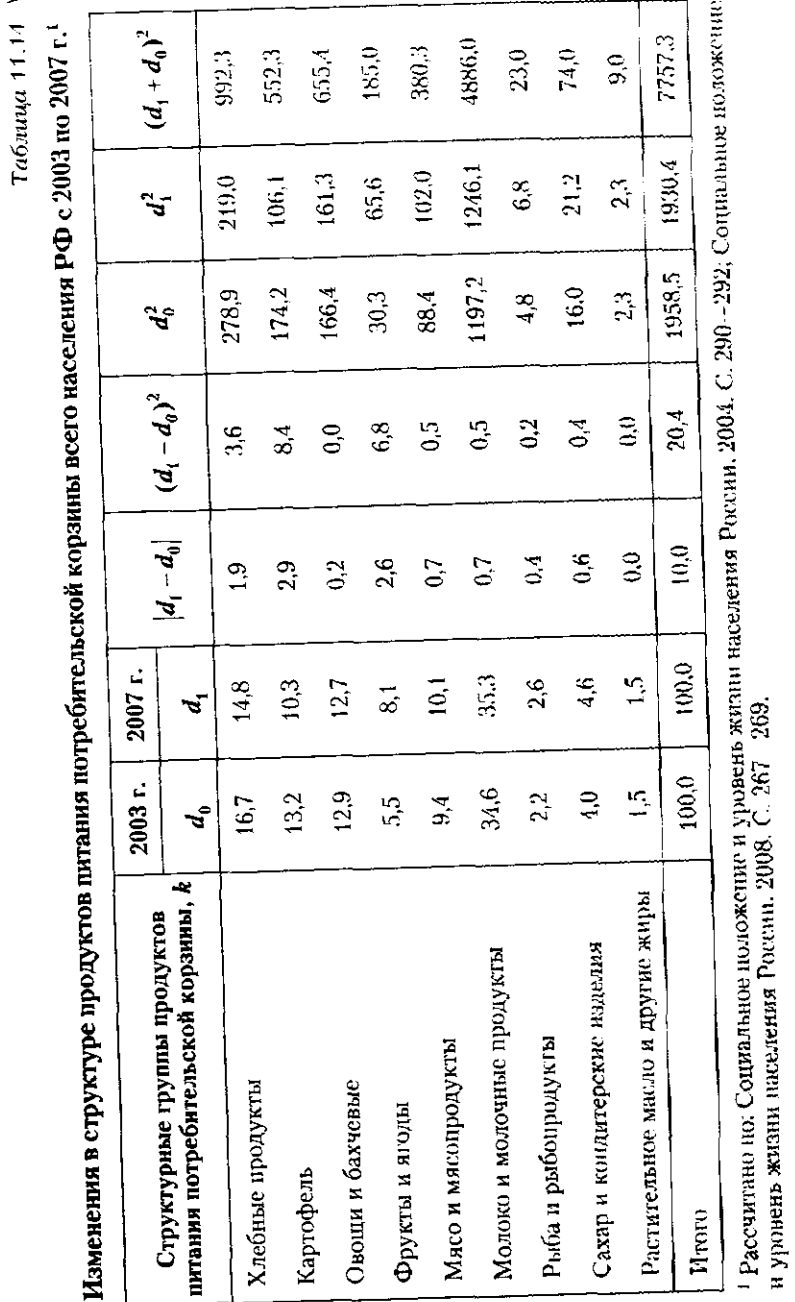

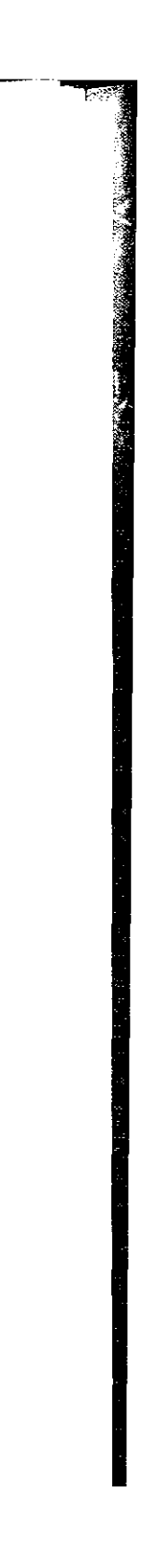

# 11.2. В помощь студенту и преподавателю

# 11.2.1. Решение типовых задач

Задача 1. По данным, приведенным в таблице, определить степень неравномерности распределения доходов населения.

Распределение населения России по размеру среднедушевого денежного дохода в I квартале 2010 г.

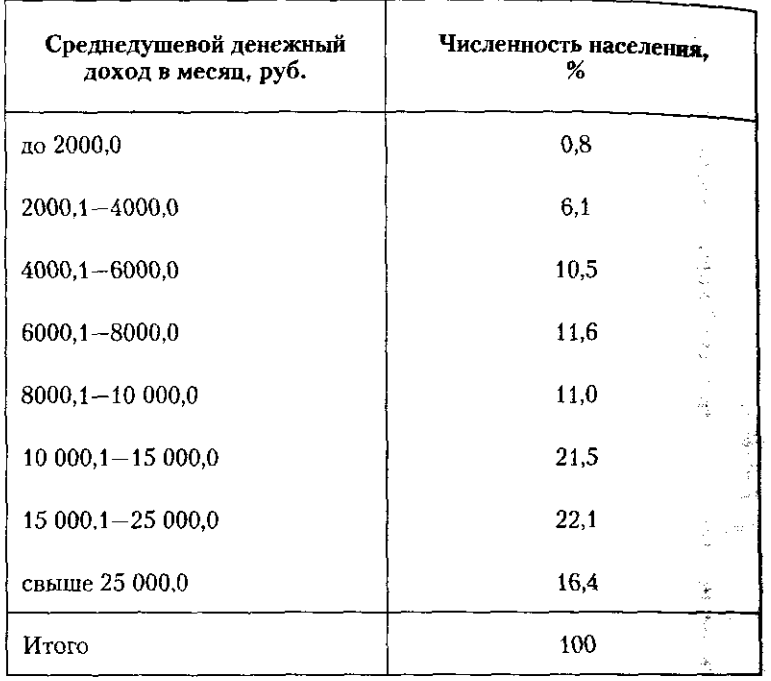

<sup>1</sup> Источник: www.gks.ru.

# Решение

Для определения коэффициента Джини составим расчетную таблицу.

На основе данных расчетной таблицы, используя формулу коэффициента Джини, определим концентрацию доходов:

 $G = 1 - 2\sum d_{\text{mac}} D_{\text{qox}} + \sum d_{\text{mac}} d_{\text{qox}} = 1 - 2 \cdot 0.448446 + 0.182437 = 0.286.$ 

Полученное значение коэффициента Джини свидетельствует об умеренном неравенстве в распределении доходов населения России в 1 квартале 2010 г.  $\mathcal{A}^{\text{max}}$ - 3

 $\mathcal{L}(\mathcal{V}_\alpha)$ 

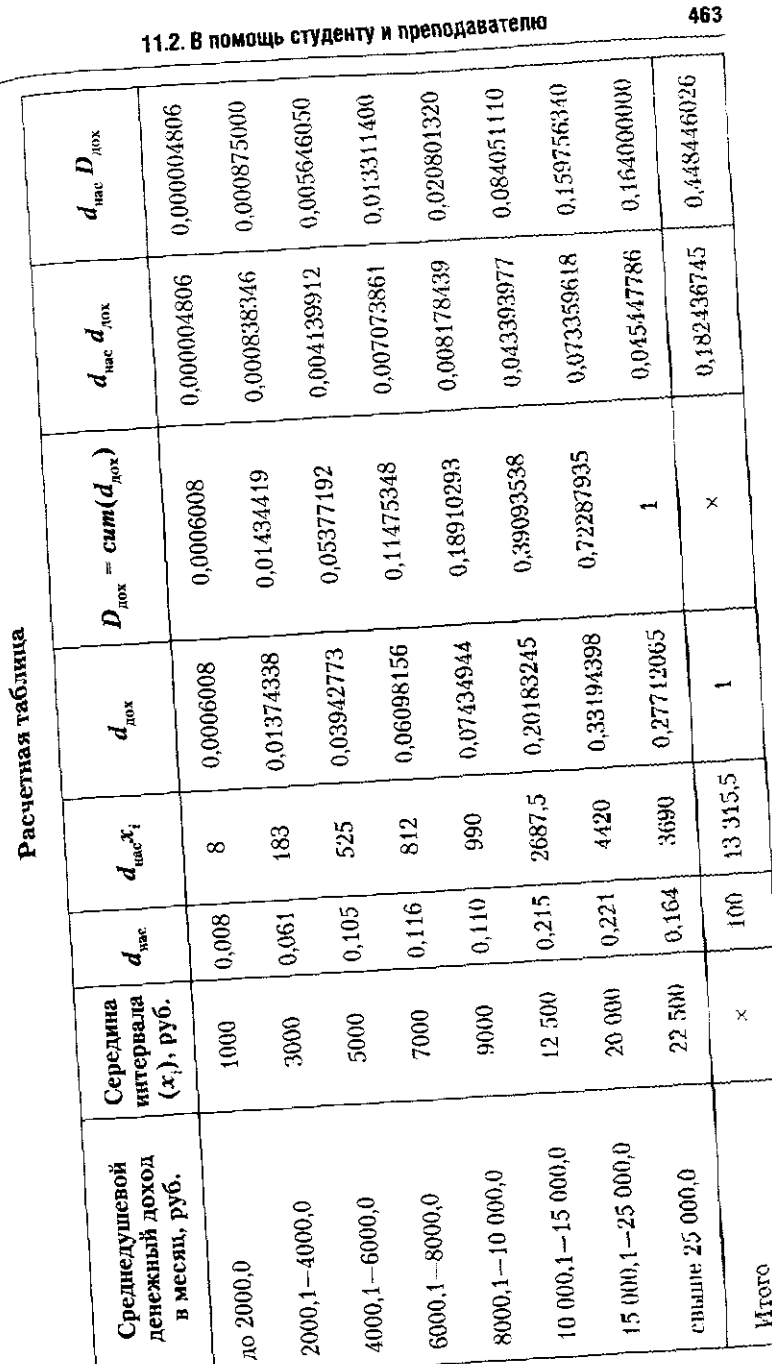

462

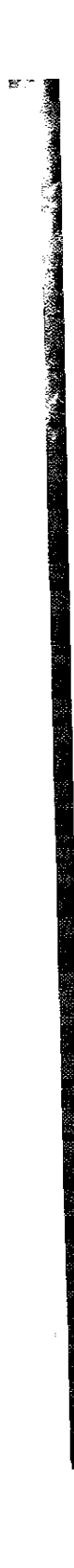

# 11.2.2. Задачи для самостоятельного решения

Задача 1. По данным, приведенным в таблице, выполнить указанные задания.

# Распределение общего объема денежных доходов по 20-процентным группам населения<sup>1</sup>

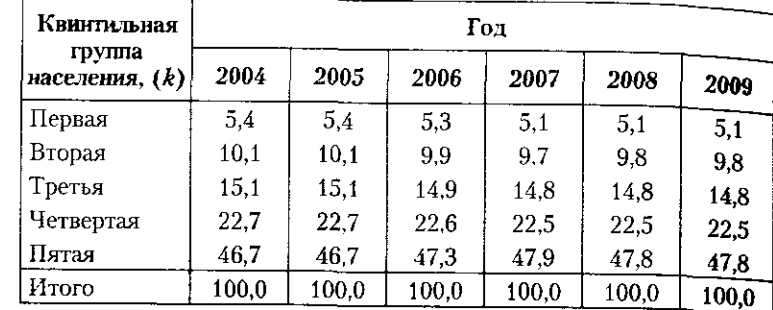

**<sup>5</sup> Источник: [www.gks.ru.](http://www.gks.ru)** 

1. Рассчитать коэффициенты Джини и Лоренца.

2. Построить кривые Лоренца для каждого года.

3. Проанализировать динамику полученных показателей и характер изменения кривой Лоренца.

Задача 2. По данным, приведенным в таблице, выполнить указанные задания.

# Распределении населения города по уровню среднедушевого денежного дохода в месяц в 2008 и 2009 гг.

2. Дайте определение минимальной потребительской корзины (МПК).

3. Как вы понимаете термин «прожиточный минимум»?

4. В чем состоит назначение прожиточного минимума и как он определяется?

5. Почему стоимость МПК рассчитывается как в целом, так и для отдельных групп населения?

- 6. Какова структура МПК?
- 7. В чем заключается Закон Энгеля?

8. Как измеряется социальная дифференциация населения?

9. В чем заключается Закон Швабе? Дайте его формулировку.

10. Как определяется доля лиц, живущих за чертой белности?

11. Что такое «децильная группа», как она выделяется, для каких целей?

12. Как и для чего строится кривая Лоренца?

13. На основе каких показателей делаются сравнения социальной дифференциации населения в разных странах?

14. Почему стоимость МПК рассчитывается по субъектам РФ?

15. Как строится децильный коэффициент и какое, по вашему мнению, значение коэффициента характерно для общества с умеренной социальной стратификацией?

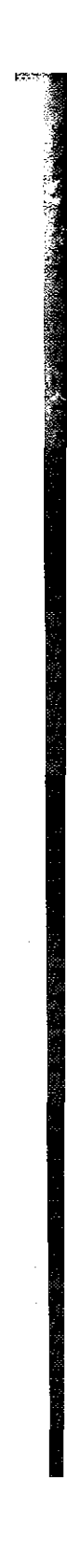

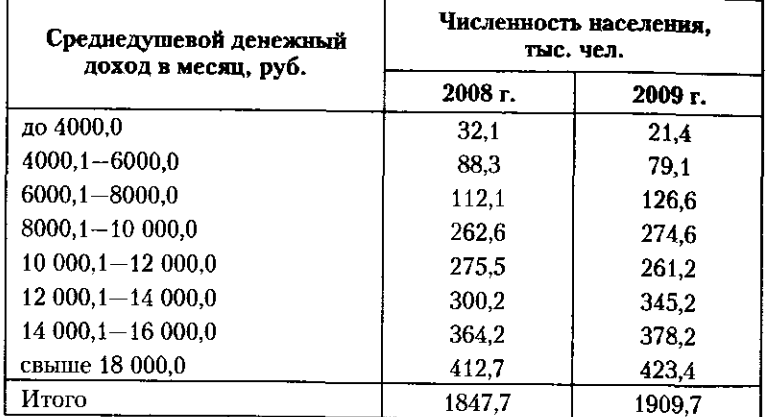

1. Вычислить децильные коэффициенты неравенства доходов.

2. Построить кривые Лоренца для каждого года.

3. Сравнить полученные результаты.

# 11.2. В помощь студенту и преподавателю **465**

Задача 3. На основе данных, приведенных в таблице, с помощью обобщающих показателей структурных сдвигов оценить интенсивность изменения структуры денежных доходов населения в 2009 г. по сравнению с 2006 г.

#### Структура денежных доходов населения в 2006 и 2009 гг.<sup>1</sup>

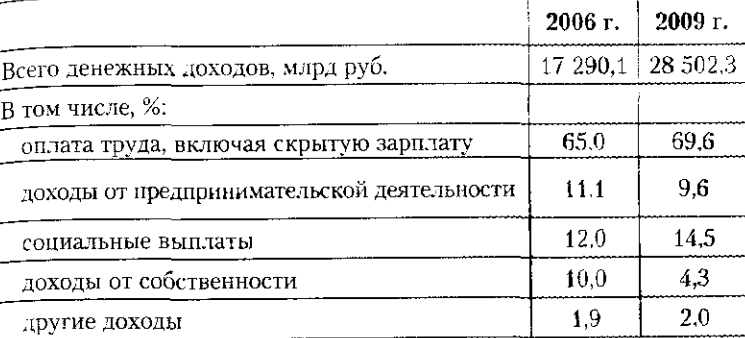

<sup>1</sup> Источник: [www.gks.ru.](http://www.gks.ru)

## 11.2.3. Контрольные вопросы и задания

1. Как измеряется уровень жизни населения?

Глоссарий

467

Глоссарий

- Абсолютное значение одного процента прироста уровня динамического ряда позволяет определить, что скрывается за каждым процентом прироста или снижения в единицах измерения изучаемого признака. Абсолютное содержание одного процента прироста определяется как отношение абсолютного прироста уровня за интервал времени к темпу прироста за тот же промежутов времени.
- Абсолютные показатели это оценки размеров объектов изучения, которые позволяют отличать объекты по величине; значения абсолютных показателей получают при измерении или подсчете суммированием с использованием натуральных единиц измерения.
- Абсолютный прирост (или скорость ряда, первая разность) уровней динамического ряда рассчитывается как разность двух уровней. Он показывает, на сколько единии своего измерения уровень одного периода больше или меньше уровня другого, более раннего периода. Если каждый последующий уровень ряда динамики сравнивается с предыдущим уровнем, абсолютный прирост называется цепным. Если в качестве базы сравнения за ряд периодов принимается один и тот же уровень ряда, то абсолютный прирост называется базисным.
- Аналитические сводные индексы имеют целью обеспечение анализа несоизмеримых явлений и выявление роли отдельных факторов в развитии явления. При построении аналитических индексов в расчет принимается не только признак, изменение которого изучается, но и связанный с ним.
- Арифметический (счетный) контроль данных это проверка итогов (по строкам и столбцам формуляра) и проверка взаимосвязей: например, итог первого раздела пассива бухгалтерского баланса «Капитал и резервы» есть сумма пяти статей: уставный капитал; собственные

 $\mathcal{A}_2$  .

акции, выкупленные у акционеров; добавочный капитал; резервный капитал и нераспределенная прибыль.

- Базисные индексы выделяются в зависимости от базы сравнения и показывают изменения в сравнении с начальным периодом анализируемого динамического ряда.
- Бесповторный отбор (по схеме невозвращенного шара) означает, что отобранный элемент не возвращается в общую совокупность.
- Вариация это способность объекта формировать и развивать свои особенности, проявлять склонность к изменениям, к движению в том или ином направлении.
- Вариационный ряд это таблица, в которой приводится перечень групп объектов с заданным значением изучаемого признака и указывается размер каждой группы.
- Выборочное наблюдение это статистическое исследование, при котором наблюдению подвергаются не все единицы совокупности, а лишь ее определенная часть.
- Выборочная совокупность это единицы, отобранные для наблюдения из генеральной совокупности.

Генеральная совокупность - вся исследуемая совокупность.

Гистограмма - это столбиковая диаграмма, построенная по интервальным значениям признака вариационного ряда.

- Графическое представление статистических данных это условное изображение числовых величин с помощью линий, геометрических фигур, рисунков или географических карт.
- Группировка аналитическая (факторная) характеризует взаимосвязь между двумя и более признаками, из которых один рассматривается как результат (Y), а другой (другие) — как фактор (X) (факторы  $X_1, X_2, ..., X_n$ ). Если изучается связь между признаком-результатом и одним признаком-фактором, речь пойдет об однофакторной аналитической группировке. Если исследуется связь двух и более признаков-факторов с признаком-результатом, строится многофакторная группировка.
- Группировка структурная характеризует структуру совокупности по какому-либо одному признаку (например, в составе экономического населения страны можно выделить две группы - занятое население и безработные и оценить их удельный вес).
- Группировка типологическая служит для выделения социально-экономических типов (например, все население

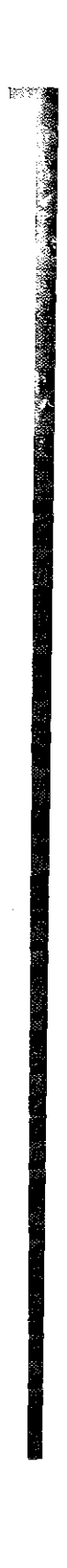

# Глоссарий

468

страны можно поделить на три типа: моложе трудоспособного возраста, в трудоспособном возрасте, старше трудоспособного возраста).

- Группировочный интервал величина отдельных групп или подгрупп, выделенных по количественному признаку. Интервалы могут быть равными и неравными.
- Группировочный признак это признак, по которому происходит определение единиц в группе. Его выбор зависит от цели группировки и существа данного явления.

Достоверность — реальное отражение изучаемого явления Единица статистического наблюдения представляет со-

- бой частный случай объекта наблюдения. т.е. составную часть совокупности, по которой осуществляется сбор необходимых данных.
- Индекс показатель сравнений двух состояний одного и того же явления (простого или сложного, состоящего из соизмеримых или несоизмеримых элементов, во времени или в пространстве). Каждый индекс включает два вида данных: оцениваемые данные, которые принято называть отчетными и обозначать значком «1», и данные. которые используются в качестве базы сравнения, - ба**зисные**, обозначаемые значком «0».
- Индексируемый признак признак, изменение которого изучается. Например, при построении индекса физического объема товарооборота признак «количество проданных товаров» будет рассматриваться как индексируемый.
- Индивидуальный индекс дает сравнительную оценку изменения отдельного элемента совокупности, или отдельной единицы совокупности.
- Инструментарий статистического наблюдения включает в себя программу наблюдения, бланки, анкеты, инструкции по заполнению.
- Интервальный динамический ряд ряд, в котором уровни характеризуют значение показателя за определенные интервалы (периоды) времени как результат накапливаемых наблюдений. Примером могут служить данные о выбросах загрязняющих веществ в атмосферу или объемы сброса загрязненных сточных вод, или объемы производства продукции отдельного региона или страны за ряд лет.
- Классификатор в статистике систематизированный перечень объектов (например, видов деятельности, продукции, предприятий, занятий т.д.), в котором каждому

значению того или иного группировочного признака присвоен код.

Глоссарий

- Классификация в статистике систематизированное распределение явлений и объектов на определенные группы. классы, виды на основании общих, существенных признаков. одного или нескольких. По экономическому содержанию классификация - это типологическая группировка, в которой отражены значения группировочного признака. но отсутствует численность единиц в группах.
- Коллинеарные переменные это линейно связанные переменные.
- Корреляционная связь статистическая связь, при которой изменение значений факторного признака вызывает различные изменения средних значений результативного признака.
- Коэффициент асимметрии оценка симметричности распределения, т.е. схожести его левой и правой ветвей. В нормальном распределении ветви симметричны, в фактическом распределении встречается либо правосторонняя, либо левостороння скошенность.
- Коэффициент ассоциации это мера связи между альтернативными признаками, один из которых трактуется как причина, а другой - как следствие.
- Коэффициент детерминации показывает долю вариации результативного признака под действием факторного признака и определяется как значение коэффициента корреляции в квадрате.
- Коэффициент контингенции это мера связи неколичественных признаков.

Коэффициент корреляции - это мера тесноты связи.

- Коэффициент регрессии показывает величину среднего изменения результата при изменении фактора на одну единицу.
- Коэффициент эксцесса сравнивает форму вершины фактического и нормального распределений. В нормальном распределении эксцесс равен нулю, а в фактическом он положителен при островершинном распределении и отрицателен - при плосковершинном распределении.
- Коэффициент эластичности показывает, на сколько процентов изменяется результативный признак у при изменении факторного признака на 1%.
- Логический контроль данных это сопоставление полученных в результате статистического наблюдения

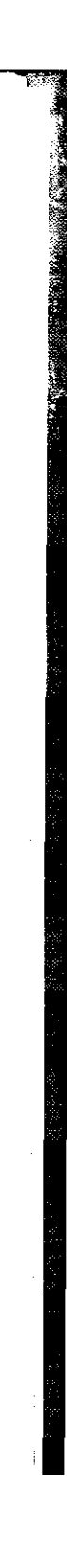

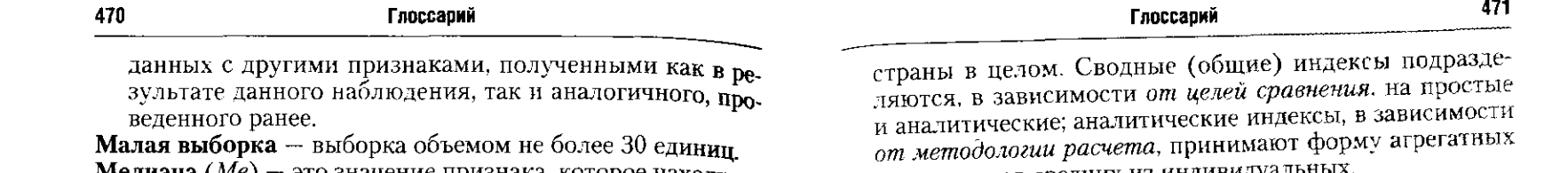

- **Медиана** (*Me*) это значение признака, которое находится в середине вариационного ряда и делит его на две ранные части. Метод параллельных рядов используется для установления
- характера связи при относительно небольшом объеме исходного материала. Обычно предшествует аналитической группировке. В одной таблице приводятся упорядоченные значения факторного признака (X) и соответствующие им значения результативного признака (У)
- Методы выравнивания рядов динамики направлены на выявление тенденции в рядах динамики. К ним относятся механическое выравнивание методом укрупнения интервалов; механическое выравнивание методом скользящей средней; аналитическое выравнивание. Все перечисленные методы относятся к группе методов сглаживания. предполагающих наличие в исходном ряду динамики только одной компоненты - тренда.
- Множественная корреляция характеристика связи результативного признака у с несколькими  $(x_1, x_2, ..., x_n)$ признаками-факторами.
- Множественная регрессия характеризует среднее изменение результата у с изменением двух и более признаков-факторов:  $\hat{y} = f(x_t, x_2, ..., x_k)$ .
- Мода  $(Mo)$  это значение признака, которое наиболее часто встречается в изучаемом множестве.
- Момент статистического наблюдения время, по состоянию на которое регистрируются данные. На практике его также называют критическим моментом.
- Моментный динамический ряд ряд, в котором уровни характеризуют значение показателя по состоянию на онределенные моменты, даты времени. Примером могут служить численность населения на начало года или число врачей, приходящееся на 10 тыс. человек населения страны, по данным на конец года.
- Общий (сводный) индекс характеризует изменение совокупности в целом по какому-либо признаку. Сводные индексы вычисляются по товарным группам или нескольким видам продукции, выпускаемым одним предприятием или всеми предприятиями консорциума, региона или
- или индексов средних из индивидуальн
- Обратная связь изменение значений факторного и результативного признака в разных направлениях, когда при увеличении фактора х уменьшается результат у, и наоборот.
- Объект статистического наблюдения совокупность явлений, признаки которых подлежат регистрации.
- Организационные формы статистического наблюдения: отчетность (предприятий, организаций) и специально организованное наблюдение (перепись, единовременный учет и др.). Особое место среди организационных форм статистического обследования занимают регистры.
- Относительная ошибка выборки характеризует относительную погрешность выборки.
- Относительный показатель представляет собой результат сопоставления значений двух абсолютных оценок.
- Оценка динамики характеризует изменение во времени. Рассчитывается путем сравнения двух состояний одной характеристики, значения которой относятся к разным моментам или периодам времени. Показатели динамики рассчитываются как в абсолютной так и в относительной форме.
- Отношение координации устанавливает соотношение между отдельными составными частями множества и выражает их соотношение в разах, долях единицы или процентах.
- Отношение распределения оценивает строение группы, частной совокупности или всей совокупности по значению данного признака. Рассчитывается как отношение категорного подсчета по данной группе к его значению для всего множества объектов.
- Отношение структуры определяет, какую часть всего множества составляет размер данной структурной группы; это удельный вес, выраженный в долях единицы или в процентах.
- Ошибка репрезентативности расхождение между тенеральным параметром и выборочной характеристикой совокупности.
- Ошибка статистического наблюдения расхождение между установленным статистическим наблюдением

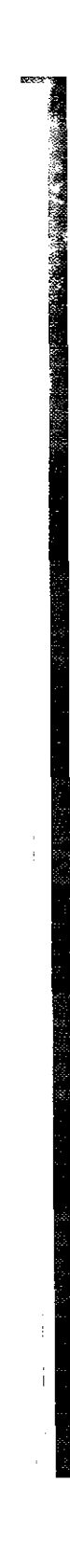

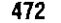

и действительным значением изучаемой величины По характеру возникновения ошибки регистрации могут быть случайными и систематическими.

Глоссарий

- Ошибка аппроксимации определяет отклонение расчетных
- оценок результативного признака от фактических. Парная корреляция - связь средней величины результа-
- тивного признака у с одним фактором х.
- Периодизация рядов динамики представляет собой процесс выделения однокачественных этапов (периодов) развития, разбиение динамических рядов на однородные интервалы.
- Парная регрессия математическое описание зависимости в среднем изменений результативного признака и от фактора  $x$ .
- План статистической сводки содержит организационные вопросы по тому, как, в какие сроки, на основе каких информационных ресурсов, при помощи каких методологических приемов необходимо рассчитать и представить в обобщенном виде показатели, запланированные в программе сводки.
- Повторный отбор (по схеме возвращенного щара) каждый элемент, случайно отобранный и обследованный. возвращается в общую совокупность и может быть отобран повторно.
- Подлежащее статистической таблицы объект изучения.
- Показатель обобщающая характеристика множества, которая сочетает в себе количественную оценку и ее смысловое содержание.
- Показатель выполнения договорных обязательств, норматива или планового задания представляет собой отношение фактического значения характеристики к ее договорной, нормативной или плановой величине.
- Показатель изменения уровней ряда динамики применяется для характеристики развития явления во времени. Включает в себя: абсолютные приросты, темпы роста, темпы прироста, абсолютное содержание 1% прироста, абсолютное ускорение или замедление.
- Показатель интенсивности есть отношение двух разных характеристик, которые связаны по смыслу; его значение количественно определяет степень их связи и зависимости.

Показатель сравнения двух объектов - это отношение одной характеристики двух объектов на разных территориях

в одинаковое время. Результат измеряется в процентах, в долях единицы или в разах: выбор единицы измерения зависит от величины результата.

Поле корреляции - это поле точек, координаты которых (x, y) определяются значениями факторного и результативного признаков.

Глоссарий

- Полигон распределения частот это линейный график вариационного ряда, построенный по точечным значениям признака.
- Правило выбора периода весов в индексном анализе: если индексируется первичный признак, то признак-вес учитывается на базисном уровне; если индексируется вторичный признак, то признак-вес берется на отчетном уровне.
- Предельная ошибка выборки отклонение выборочной характеристики от генеральной характеристики.
- Признак-вес признак, позволяющий в индексном анализе обеспечить соизмерение различных признаков, учитываемый на постоянном уровне.
- Программа статистического наблюдения включает перечень признаков или вопросов, подлежащих регистрации по каждой единице наблюдения.
- Простой индекс характеристика состояния какого-либо признака в целом по совокупности, в отчетном периоде по сравнению с базисным. Различают простые индексы первичных и вторичных признаков.
- Процентный пункт результат расчета абсолютных показателей различий структуры; определяется как общая величина процентов различий в среднем на одну структурную группу.
- Процесс ход, развитие какого-либо явления; последовательная закономерная смена состояний в развитии явления.
- Прямая связь изменение фактора и результата в одном направлении, при увеличении фактора х увеличивается результат у, с уменьшением х уменьшается у.
- **Размах вариации**  $R_x = x_{max} x_{min}$  определяет разницу между наибольшим и наименьшим значениями признака.
- Результативный признак признак, который в рассматриваемой системе отношений изменяется под действием факторных признаков.
- Регистр форма непрерывного статистического наблюдения, объектами которого являются долговременные процессы, имеющие фиксированное начало, стадию развития и фиксированное время завершения.

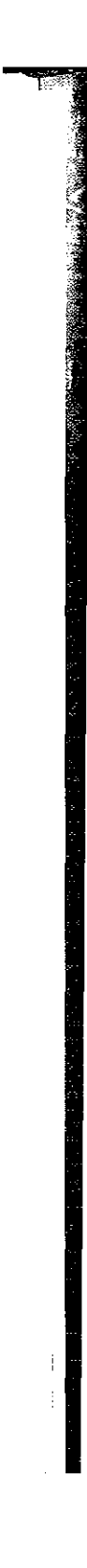

# 474

# Глоссавий

- Ряд динамики (динамический ряд, временной ряд) набор значений статистических показателей (признаков) упорядоченных в хронологическом порядке, за последовательные периоды или моменты времени. Каждый рял динамики состоит из двух элементов - временного параметра, к которому будет относиться то или иное значение изучаемого явления (обозначаемого символом t). и соответствующего ему значения статистического показателя (признака) уровня ряда (обозначаемого как У где  $i = 1 \div i$ ). В зависимости от характера временного параметра различают моментные и интервальные ряды динамики.
- Свойство мажорантности средних величин устанавливает зависимость величины средней от показателя ее степени: чем выше показатель степени средней, тем больше ее значение $\overline{x}_{\text{rapmombmecessary}} < \overline{x}_{\text{reomerpilinear}} < \overline{x}_{\text{apm} \phi \text{mermecessary}} <$  $<\bar{x}_{\text{\tiny KBA}$ дратическая
- Систематические ошибки статистического наблюдения ошибки регистрации, возникающие в силу определенных и постоянно действующих на протяжении статистического наблюдения причин.
- Сказуемое статистической таблицы цифровая характеристика подлежащего.
- Случайные ошибки статистического наблюдения ошибки, которые возникают вследствие действия различных причин, не имеющих строгой направленности, и допускаются как регистраторами при заполнении формуляров наблюдения, так и интервьюируемыми (опрашиваемыми) людьми.
- Среднее квадратическое отклонение о определяет, на какую абсолютную величину в среднем отличаются индивидуальные значения  $x_i$  от его среднего значения  $\bar{x}$ . Расчет о выполняется по средней квадратической.
- Среднее линейное отклонение  $L<sub>x</sub>$  определяет, на какую абсолютную величину в среднем отличаются индивидуальные значения  $x_i$  от его среднего значения  $\bar{x}$ . Расчет  $L$ выполняется по арифметической средней.
- Средняя характеристика ряда динамики (динамическая средняя) дает обобщенное представление о развитии изучаемого явления (процесса), выраженное одной цифрой. Для обобщения данных по рядам динамики рассчитывают средний уровень ряда; средний абсолютный прирост; средний темп роста и прироста.

Средняя арифметическая обобщает индивидуальные значения х, суммированием, а равномерное распределение - делением суммы х, на число единиц, участвующих

Глоссарий

$$
B \text{ parameter: } \bar{x}_{\text{appidbertMICE}} = \frac{\sum_{i=1}^{n} x_i}{n}
$$

- Средняя величина это обобщающая оценка признака у множества объектов; она фиксирует типическую величину признака, в котором находит выражение своеобразие данной группы объектов.
- Средняя гармоническая применяется при расчете средней

по значениям обратного признака: 
$$
\bar{V}_{\text{гармонмеская}} = \frac{\bar{n}}{\sum_{i=1}^{n} 1}
$$

Средняя геометрическая обобщает значения признака путем расчета их произведения, из которого извлекается ко-

рень *n*-й степени:  $\vec{K}_{\text{reoverpure}$ кая =  $\sqrt[R_1 \cdot K_2 \cdot K_3 \cdot ... \cdot K_n$  =

$$
=\sqrt[n]{\prod_{i=1}^n K_i}.
$$

- Средняя групповая отражает особенности конкретных объектов и условия их существования, в ней проявляется влияние специфических условий в группе однородных объектов.
- Средняя квадратическая это квадратный корень из среднего значения суммы квадратов признака:  $\tilde{M}_{\text{\tiny{RE2AD}}}$ атическая  $\tilde{=}$

$$
=\sqrt{\overline{M^2}}=\sqrt{\frac{\sum_{i=1}^n M_i^2}{n}}.
$$

- Средняя общая рассчитывается по множеству из нескольких однородных групп; в ней погашается действие случайных и групповых особенностей.
- Стандартизированный коэффициент регрессии (В-коэффициент) определяет, на какую часть своего среднеквадратического отклонения изменится результат у при изменении фактора  $x$ , на одно среднеквадратическое отклонение.
- Статистическая сводка представляет собой операцию по обработке собранных данных, которые выражаются в виде показателей, относящихся к каждой единице объекта статистического наблюдения.

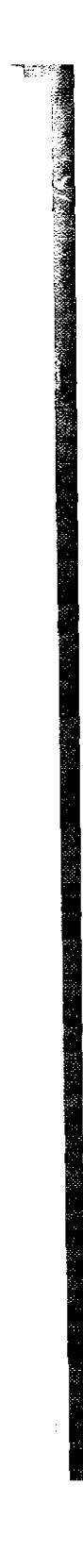

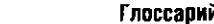

Статистическая связь - связь проявляющаяся в массовых явлениях, при которой значениям факторного признака соответствует множество значений результативного признака.

Статистическая группировка - метод исследования массовых общественных явлений путем выделения и ограничения однородных групп, через которые раскрываются существенные особенности состояния и развития всей совокупности. Группировка - это распределение единии совокупности по группам в соответствии со следующим принципом: различия между единицами, отнесенными к одной группе, должны быть меньше, чем между единицами, отнесенными к разным группам. Различают *muno*логические, структурные и аналитические группировки.

Статистическое наблюдение непрерывное (текущее) систематическое, постоянное наблюдение по мере возникновения явлений.

- Статистическое наблюдение это планомерный научно обоснованный и тщательно организованный сбор сведений о социально-экономических явлениях и процессах.
- Статистическое наблюдение единовременное проводится либо один раз, для решения какой-либо задачи, либо через неопределенные промежутки времени, по мере возникновения необходимости (например, переоценка основных фондов предприятий после гиперинфляции).
- Статистическое наблюдение несплошное означает, что учету подвергается часть общей совокупности. Различают следующие виды несплошного наблюдения: способ основного массива, выборочное и монографическое наблюдение.
- Статистическое наблюдение периодическое осуществляется через определенные, равные промежутки времени (ежемесячно, ежеквартально, ежегодно), например, отчетность предприятий.
- Статистическое наблюдение сплошное означает, что учету подвергаются все без исключения единицы совокупности; примером может служить Всероссийская перепись населения.
- **Статистическая таблица** система граф и строк, содержащая цифровые данные, рассказывающие об изучаемой совокупности.
- Темп прироста уровней динамического ряда представляет собой отношение абсолютного прироста уровня

в рассматриваемом периоде к предыдущему уровню динамического ряда (непной показатель) и к уровню. принятому за базу сравнения по динамическому ряду (базисный показатель).

Темп роста - отношение двух уровней ряда динамики. Темны роста выражаются либо в виде процентов, либо в виде коэффициентов. Темпы роста, выраженные в коэффициентах, называются коэффициентами роста.

Факторный признак - тот, который в системе рассматриваемых переменных влияет на изменение результата.

Федеральная служба государственной статистики - Росстат - занимается систематическим сбором сведений, их обработкой и представлением результатов в виде статистической информации государственным и общественным органам, научным организациям и коммерческим пользователям (официальный сайт Росстата http:// www.gks.ru).

Центральный момент третьего порядка - среднее значение из суммы третьих степеней разностей фактических

и среднего значений признака:  $m_3 = \frac{\sum (x_i - \bar{x})^3}{\bar{x}}$ . Прини-

мает либо положительные, либо отрицательные значения. Используется при расчете коэффициента асимметрии ряда распределения.

Цепной индекс показывает изменения в текущем периоде по сравнению с предшествующим периодом.

Явление - категория, отражающая внешние свойства и отношения предмета, иными словами, это форма выражения сущности предмета.

476

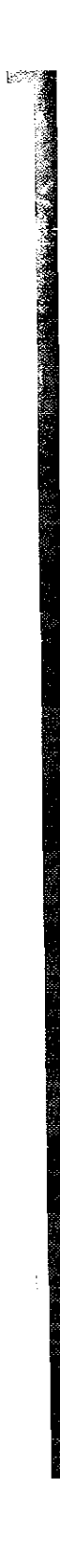

# **Приложения**

# **Таблица** П.1

 $\overline{\phantom{a}}$ 

# Нормальный закон распределения

# Значение функции  $\Phi(z) = \mathbf{P}(|\mathbf{T}| \le t_{\text{ra6a}})$

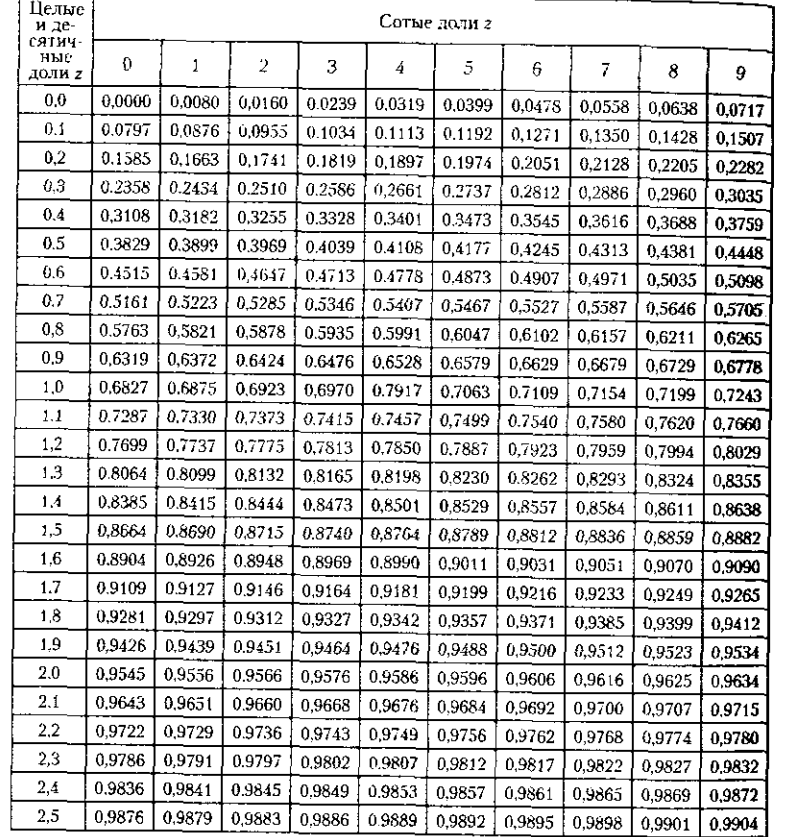

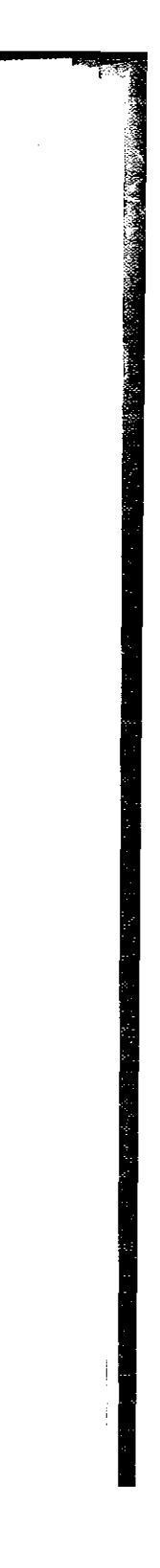

**Приложения 479** 

# Распределение Стьюдента (*t*-распределение) <sub>—</sub>

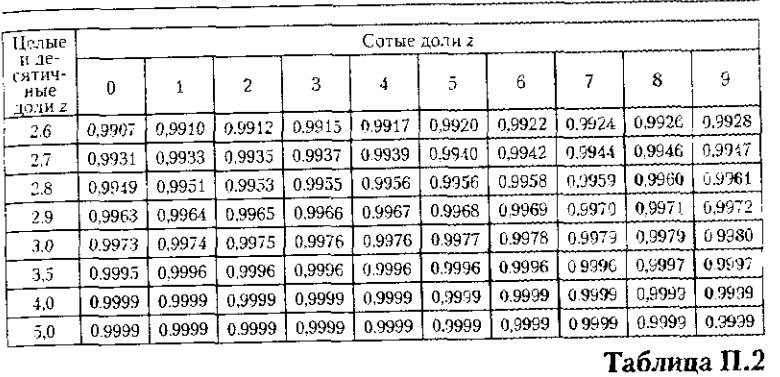

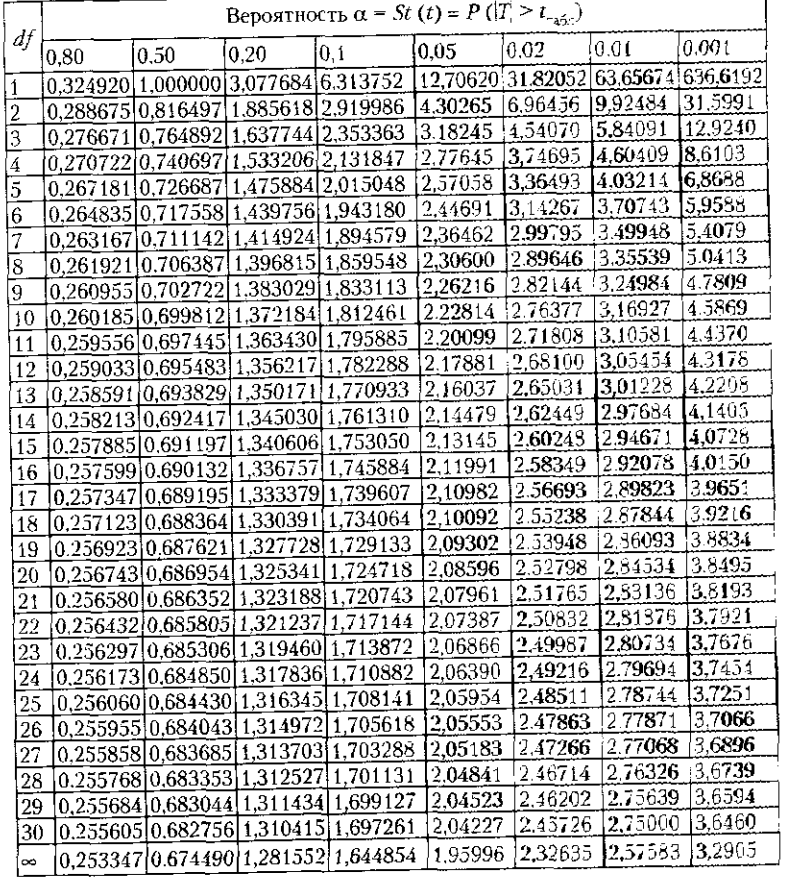

# Таблица П.3 | В

Приложения

Приложения

181

# Распределение Фишера – Снедекора (F-распределение)

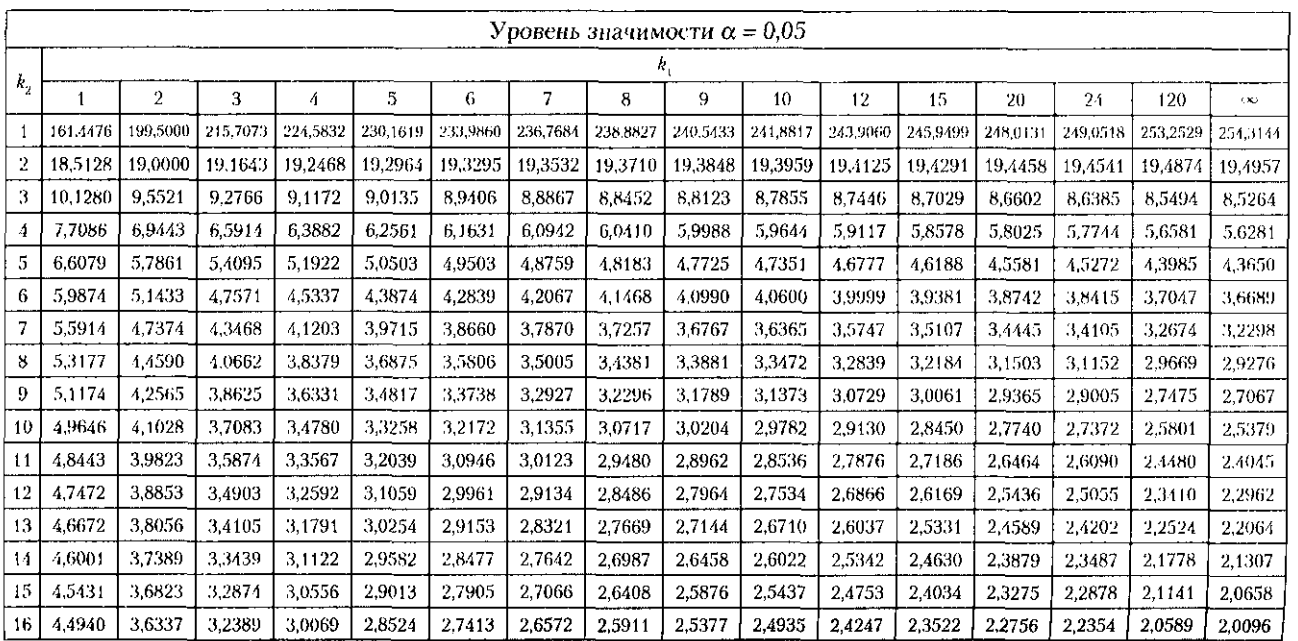

# Окончание табл. П.З

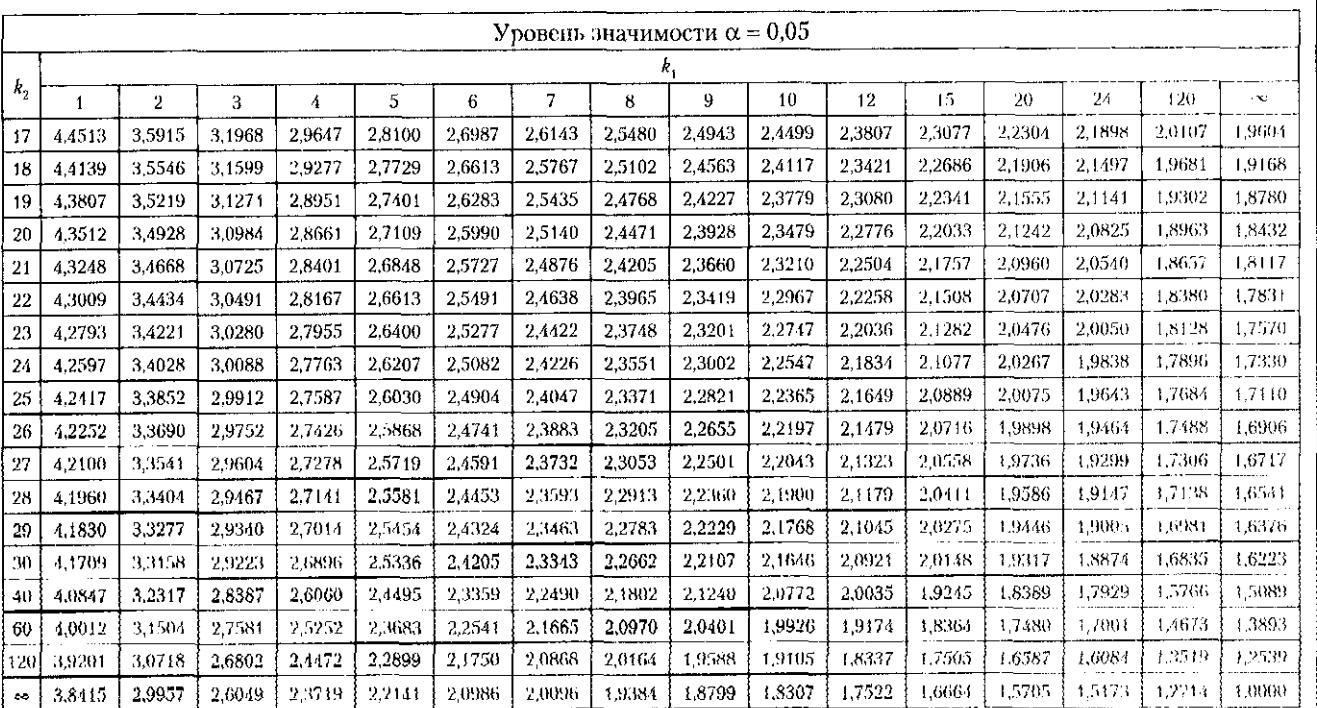

# Таблица П.4

# Распределение Фишера – Снедекора (F-распределение)

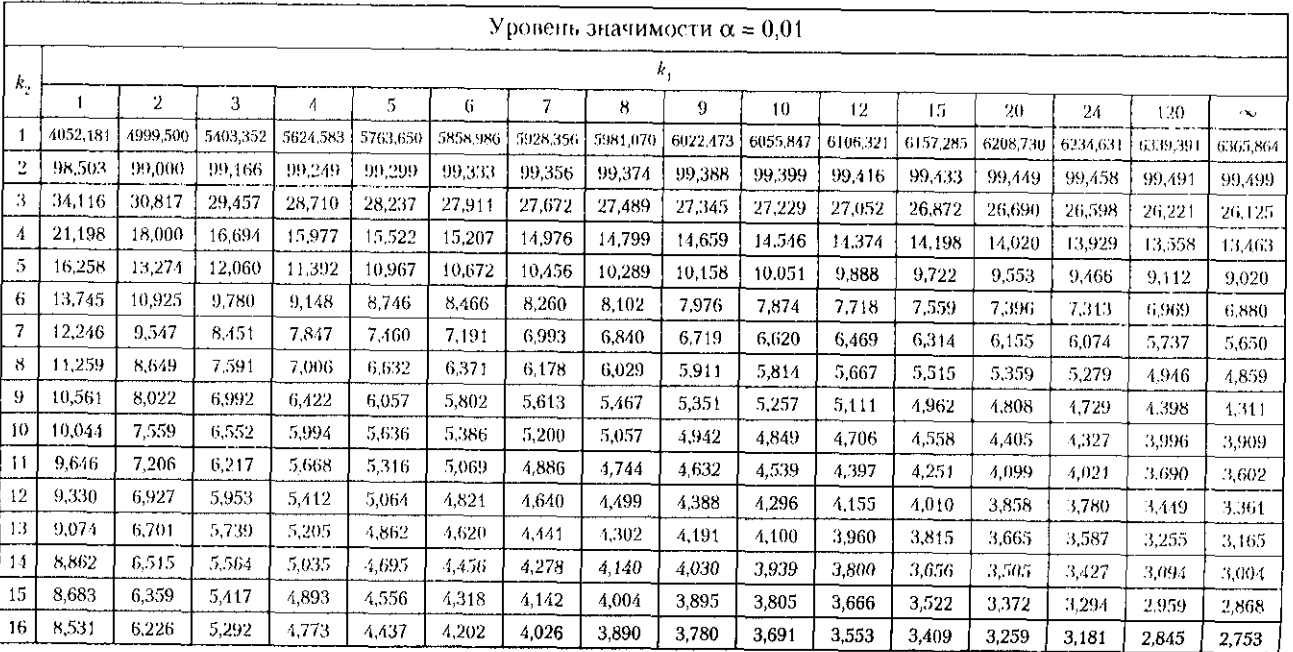

# Окончание табл. П.4

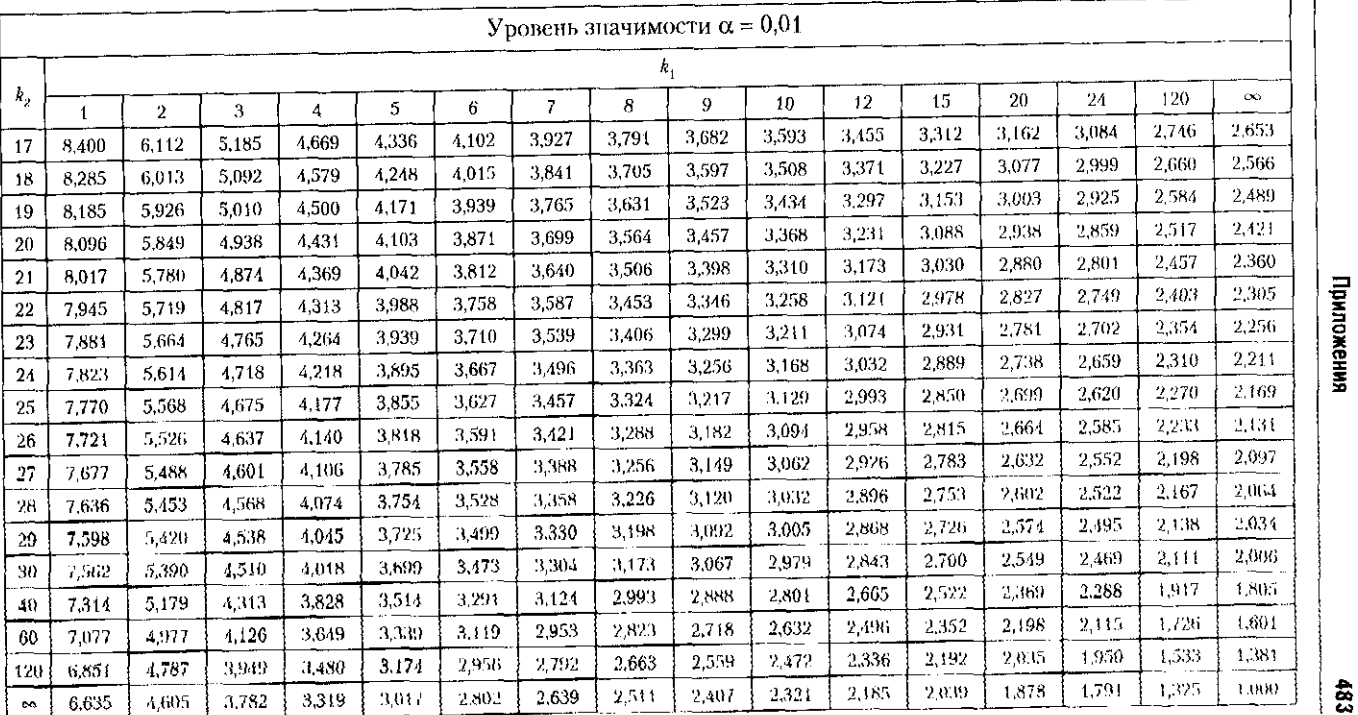

 $\frac{4}{3}$ 

приложения

## Покупайте наши книги:

**Оптом** в офисе книготорга «Юрайт»: 140004. Московская обл., г. Люберцы, 1-й Панковский проезд. д. 1, тел.: (495) 744-00-12, e-mail: [sales@urait.ru,](mailto:sales@urait.ru) [www.urait.ru](http://www.urait.ru) 

> **В розницу** в интернет-магазине: www.urait-book.ru, e-mail: [order@urait-book.ru,](mailto:order@urait-book.ru) тел.: (495) 742-72-12

Редактор *И. М. Гумерова, В. В. Козлова*  Корректо *С. И. Шишкина*  Художественно оформлени А *И. Гиренко*  Компьютерная верстка М. А. Гольдман

Формат 84×108  $\frac{1}{32}$ . Гарнитура «Petersburg». Печать офсетная. Усл. печ. л. 25,36. Доп. тираж 1500 экз. Заказ № К-7303

**Дл закупо** у **Единог поставщик** в соответствии Федеральным законом от 21.07.2005 № 94-ФЗ обращаться тел.: (495) 744-00-12. e-mail: [sales@urait.ru,](mailto:sales@urait.ru) [vuz@urait.ru](mailto:vuz@urait.ru) 

# *Учебное издание*

# **СТАТИСТИКА**

Учебник для бакалавров

Под редакцией *И. И. Елисеевой* 

Для студентов, преподавателей экономических вузов, аудиторов, бухгалтеров, предпринимателей, менеджеро и аналитиков.

**ОО -«Издательств Юрайт»**  140004, Московская обл., г. Люберцы, 1-й Панковский проезд, д. 1. Тел.: (495) 744-00-12. E-mail: [izdat@urait.ru,](mailto:izdat@urait.ru) [www.urait.ru](http://www.urait.ru)  Отпечатано в ГУП «ИПК«Чувашия». 428019, г. Чебоксары, пр. И. Яковлева, 13.

**БАНКОВСКОЕ ДЕЛО** Учебник для бакалавров. 2-е издание

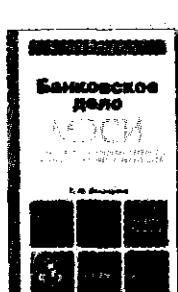

**5зкэ. збр. Социз,!>-1о-эьоно\*и-е;хо' -is грзклен^** 

# **АУДИТ**

Учебник для бакалавров. 4-е издание

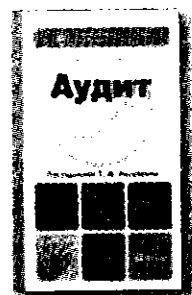

Рагуленко Т. М., доктор экономичсеких наук, профессор завео<sub>л</sub>ющий кофедрой «Бухголтерски» учет и аудит» ГОУ ВПО «Гасудаоственный университет управления».

Отражены различные аспекты организации современного аудита. Включены основные понятия, выводы по теме, вопросы для самопроверки, тесты, задания для контроля знаний. Работа выполнена при информационной поддержке системы «Консультант Плюс».

Издание знакомит студентов с основами теории и практики современного банковского дела, особое внимание обращается на специфику становления и развития современной банковской и кредитно-финансовой **систе России.** 

Учебник «банковское дело» предназначен для студентов и слушателей высших учебных заведений, обучающихся по программе «Бакалавр экономики», в том числе с использованием дистанционных образовательных технологий, а также для преподавателей высших и средних <del>учебны</del>х **заведений.** 

*М.: Издательство Юрайт, 2012г., 540с" 84\*108/32, код360644. ISBH 978-5-9916-1518-1* 

Бакалавр . Социально-эхомсияческ направлени е

Лкяфш» Г. (И., *кандидат экономических наук, грфсар, зоыд/тх» юфедрой фомнсое,*  кредита и банковского дела Московского госудорственного универалиета жаномили, ста*тистики и информатики. Автор более 60 штучных и учебио-непюдичкпнрфхи е области зкономики, кредита и банковского дела.* 

*Гриф МО* 

*М.: Издательство Юрайт, 2012г., 332с, 84\*108/32, код363530, EBN9?8-5-9916-16?9-4* 

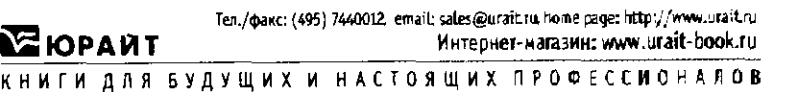

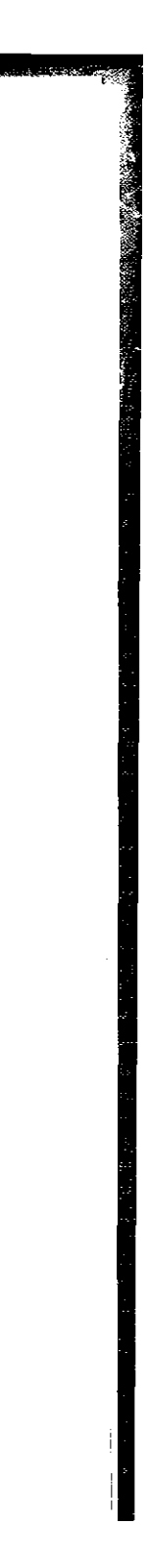

# Покупайте наши книги:

Оптом в офисе книготорга «Юрайт»: 140004. Московская обл.. г. Люберцы, 1-й Панковский проезд, д. 1, тел.: (495) 744-00-12, e-mail: [sales@urait.ru,](mailto:sales@urait.ru) [www.urait.ru](http://www.urait.ru)

**Дл закупо** у **Единог поставщик** в соответствии : Федеральным законом от 21.07.2005 № 94-ФЗ обращаться тел.: (495) 744-00-12, e-mail: sales@urait.ru, [vuz@urait.ru](mailto:vuz@urait.ru)

 **розниц** в интернет-магазине: [www.urait-book.ru,](http://www.urait-book.ru) e-mail: [order@urait-book.ru,](mailto:order@urait-book.ru) тел.: (495) 742-72-12

Редактор *И. М. Гумерова, В. В. Козлова*  Корректо *С. И. Шишкина*  Художественно оформлени *А. И. Гиренко*  Компьютерная верстка М. А. Гольдман

Формат 84×108  $\frac{1}{32}$ . Гарнитура «Petersburg». Печать офсетная. Усл. печ. л. 25,36. Доп. тираж 1500 экз. Заказ № К-7303

*Учебное издание* 

# **СТАТИСТИКА**

Учебник для бакалавров

Под редакцией И. И. Елисеевой

**ОО \* Издательств Юрайт»-** 140004, Московская обл., г. Люберцы, 1-й Панковский проезд, д. 1. Тел.: (495) 744-00-12. E-mail: [izdat@urait.ru,](mailto:izdat@urait.ru) [www.urait.ru](http://www.urait.ru) Отпечатано в ГУП «ИНК*«*Чувашия», **428019, г. Чебоксары, пр. И. Яковлева, 13.** 

Учебник для бакалавров. 2-е издание

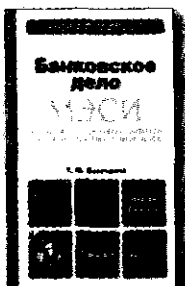

БАНКОВСКОЕ ДЕЛО

Коатерина Т. М., кандидат экономических моук, профессор, заведующая кафедрой финансов, кредита и банковского дела Московского государственного университета экономила, сто*тистичи и информатики. Автор более 60 научных и учебно-мгтоЬяеоча робот в обмети зкономики, кредита и банковского деле.* 

# **АУДИТ**

Учебник для бакалавров. 4-е издание

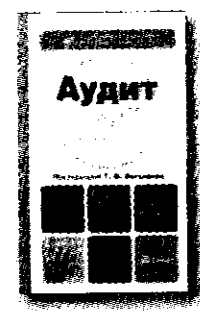

Рогуленко I.M., доктор экономичсеких наук, профессор, заведующий кафедрой «бухгаятерскый учет и аудит» ПУ 8П0 «Госудсоственный университет управления»

Бакалаво. Социально-эксмомические направление

Издание знакомит студентов с основами теории и практики современного банковского дела, особое внимание обращается на специфику становления и развития современной банковской и кредитно-фина**нсо**вой **систе России.** 

Учебник «банковское дело» предназначен для студентов и слушателей высших учебных заведений, обучающихся по программе «Бакалавр экономики», в том числе с использованием дистанционных образовательных технологий, а также для преподавателей высших и средних у<del>чебны</del>х **заведений.** 

*М.: Издательство Юрайт, 2012г., 540с., 84\*108/32, код360644, Ш978-5-9916-1518-1* 

Бакалавр. Социально-э о эпическо направление

Отражены различные аспекты организации современного аудита. Включены основные понятия, выводы по теме, вопросы для самопроверки, тесты, задания для контроля знаний. Работа зыполнена при информационной поддержке системы «Консультант Плюс».

Для студентов, преподавателей экономических вузов, аудиторов, бухгалтеров, предпринимателей, менеджеров и аналитиков.

*Гриф МО* 

*М.: Издательство Юрайт, 2012г., 332с., 84\*108/32, код363530, Ш 978-5-9916-1629-4* 

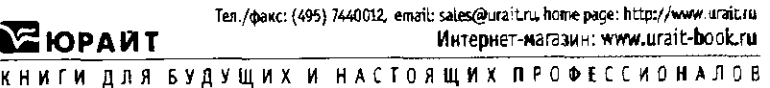

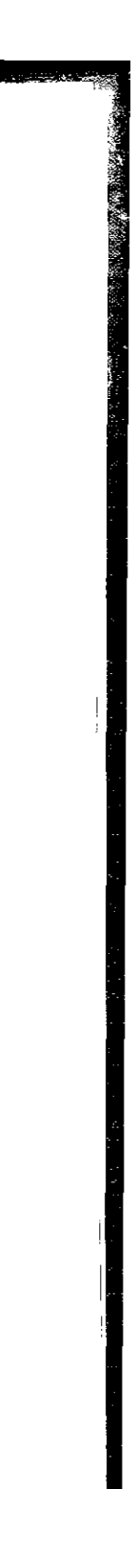

Настольная книга специалиста

 $M$ arwcrp

ВНЕШНЕТОРГОВОЕ ФИНАНСИРОВАНИЕ И ГАРАНТИЙНЫЙ БИЗНЕС Практическое пособие. 3-е издание

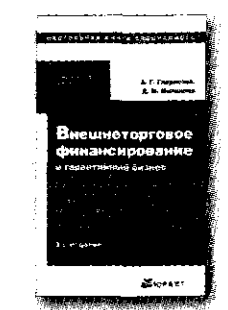

**Михайлов Д. М.**, доктор экономических наук, профессор, автор большого числа монографий по международной экономике, валютно-финсксовой проблематике и банковской практике: Глориозов А. Г., окончил Московский финансовый институт в 1984 г. по специальности «Меддународные экономические отношения», с 1992 г. управляющий директор Ист-Вест Юнайтед .<br>Банка (Люксембург), с 1996 г. находится на руководящих должностях в финансовых структура Люксембурга

Максимально подробно представлены сведения о порядке составления и содержании каждого из разделов внешнеторгового контракта, методах снижения рисков и способах осуществления платежей и расчетов во внешнеэкономической деятельности. Рассмотрены корреспондентские отношения, методы платежей в международном торговом обороте и расчетов, вопросы оформления специальных документов и поручений для их проведения. Отдельная глава посвящена механизму осуществления гарантийных и поручительских операций.

М.: Издательство Юрайт, 2011г., 905с., 60\*90/16, код 358971, ISBN 978-5-9916-1384-2

# ГОСУДАРСТВЕННАЯ СЛУЖБА В РФ Учебник для магистров. 7-е издание

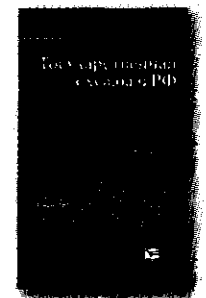

**Демин А. А.**, кандидат юридических наук, доцент кафедры административного права юридического факультета Московского государственного университета им. М. В. Ломоносова Автор более 200 научных работ, в том числе «Административный процесс в развивающих» странах», «Административное право Российской Федерации. Курс лекций», «Субъекты административного права Российской Федерации», «Государственная служба в современном Китае».

Учебник предназначен для аналитического усвоения материалов доктрины, законодательства и судебной практики в области государствен ной службы. Реальный механизм функционирования государственной власти в Российской Федерации, выражающийся в деятельности государственных служащих, излагается с учетом всех успехов и противоречий ее организации.

Для студентов, аспирантов, преподавателей, слушателей учебных заведений государственно-правового профиля, работников действующего государственного аппарата, кадровых служб.

М.: Издательство Юрайт, 2012г., 391с., 84\*108/32, код 360631, ISBN 978-5-9916-1500-6

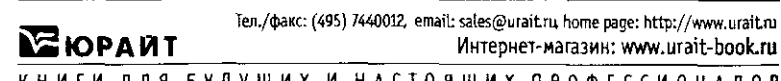

КНИГИ ДЛЯ БУДУЩИХ И НАСТОЯЩИХ ПРОФЕССИОНАЛОВ

# 4. B. Strate, S. D. Clement

Бақалавр. Инженерно-техническое направление

# ВЫСШАЯ МАТЕМАТИКА ДЛЯ ЭКОНОМИСТОВ Учебник для бакалавров

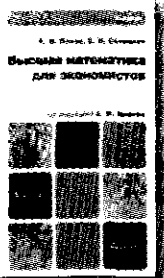

Попов А. М., доктор технических наук, профессор, заведующий кафедрой математики и математических методов в экономике Института экономики и предпринимательства (г. Москва), Окончил ВВИА им. Н. Е. Жуковского, МГУ им. М. В. Ломоносова. Автор более 300 научных и учебных работ; Сотников В. Н., кандидат технических чаук, доцент, профессор кофедры математики и математических методов в эканомике Института экономики и предпринимательства (г. Москва). Окончил МАЙ им. С. Орджоникидзе. Автор более 100 научных трудов, учебников и учебно-методических пособий.

Учебник подготовлен в соответствии с Федеральным государственным образовательным стандартом высшего профессионального образования третьего поколения по дисциплине «Математика» для экономистов. В нем изложены основные разделы линейной алгебры, математического анализа и дискретной математики в соответствии с дидактическими блоками госстандарта.

Для студентов и аспирантов экономических вузов.

М.: Издательство Юрайт, 2012 г., 564 с., 84\*108/32, код 355240, ISBN 978-5-9916-1383-5

Бакапавр, Социально-экономическое направление

# МЕЖДУНАРОДНЫЕ СТАНДАРТЫ ФИНАНСОВОЙ ОТЧЕТНОСТИ Учебное пособие для бакалавров. 2-е издание

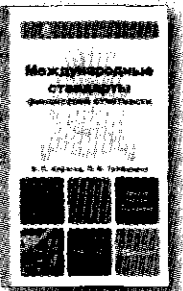

Гриф УМО

Кавагад В. С., доктор экономических каук, заведующий кафедрай «Бухгаптерский учет», аудит и статистика» Российского университета дружбы народов, профессор, академия МАН, членкорреспондент РАЕ. Автор более 140 научных и практических робот, монографий, учебникое, учебных пособий. Аттестованный аудитор, член Совета ИПБ России по профессиональному .<br>образованию, член редколлегии журнала «Международный бухгалтерский учет» и «Вестник РУДН». Заслуженный деятель науки и образования РАЕ. Трофомова Л. Б., кандидат экономических наук, доцент экономического факультета Российского университета дружбы народов, профессор Академии труда и социальных отношений, преподаватель Института профессиональных бухгалтеров России. Автор многочисленных научных, паучно-метадических работ и учесных пособий по международным стандартам финансовой отчеткости в судиту общим объемам свыше 140 печатных листав.

Учебное пособие подготовлено в рамках программы курса «Международные стандарты учета и финансовой отчетности», составленной в соответствии стребованиями Федерального государственного образовательного стандарта. ВПО третьего поколения по специальности 080109 «Еухгаптерский учет, анализ и аудит». Будет полезно преподавателям экономических вузов, магистрантам и аспирантам, а также практикующим бухгалтерам и<br>аудиторам, ищущим ответы на вопросы по трансформации российской отчетности в соответствии с требованиями МСФО.

М.: Издательство Юрайт, 2012г., 310с., 84\*108/32, код 350632, ISBN 978-5-9916-1519-8

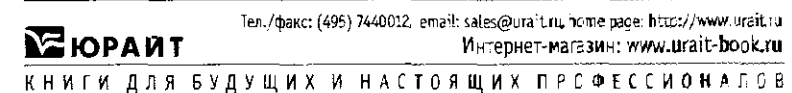

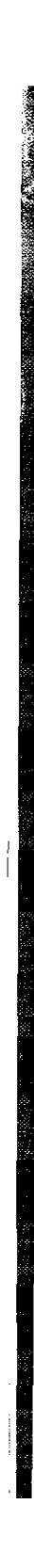

# Бакалавр. Углубленный курс

# **МЕЖДУНАРОДНЫЕ ЭКОНОМИЧЕСКИЕ ОТНОШЕНИЯ** Учебник для бакалавров

*Хасбулатов Р. И. доктор экономических наук профессор, заведующий кафедрой мировой экономики Российского экономического университета им. I В. Плеханова, член-корреаюндеят Российской академии наук, заслуженный деятель науки Российской Федерации. Почетный доктор Ьар-Млонаого университета. Автор большого количества книг по мировой экономик, международным экономическим отношениям, международной политике, экономике* и *корпоративному управлению. Многие книги переведены на иностранные языки и изданы во многих страны тра.* 

Рассмотрены основные проблемы современной системы международных экономических отношений, показано международное движение факторов производства: вопросы мирового движения капиталов, деятельность транснациональных корпораций; потоков международной торговли, их динамика в кризисный и посткризисный период, международные валютно-финансовые отношения, формы и структура органов наднационального регулирования и новые направления их эволюции в период кризиса 2008-2010 гг.

Для студентов, аспирантов, преподавателей, научных сотрудников, деловых людей.

# **МИКРОЭКОНОМИКА**  Учебник для бакалавров

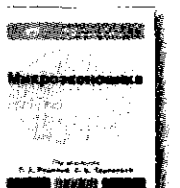

*М.: Издательство Юрайт, 2012г., 910с., 60\*90/16, код363508, ISBN978-5-9916-1618-8* 

Бакалавр. Углубленны курс

# МИКРОЭКОНОМИКА. РУКОВОДСТВО ДЛЯ БУДУЩИХ ПРОФЕССИОНАЛОВ Учебник для бакалавров

Родина Г. А., доктор экономических наук, профессор, директор филиало всероссийского *заошго финансово-экономического института з г. Ярстзпе. Действительный член Межрегиональной общественной организации «Анздемвя философии научно?) общества «Философско-экономическоеученое* амгда/е»; Тарасов С. *В., доктор экономических чщ*  профессор, заведующая кафедрой экономической тезаии ВсероссиЗского заач*ного финансовоэкономического института.* 

Представляет собой курс микроэкономики, соответствующий Федеральному государственному образовательному стандарту ВПО третьего поколения.

Для студентов, аспирантов, преподавателей, специалистов, занимающихся изучением микроэкономических проблем, а также всех, кто хочет повысить уровень своих знаний в области микроэкономической теории.

*Розанова Н. М., доктор экономических наук, профессор кафедры экономической теории Национального исследовательского университета «Высшая школа экономики». Автор более Ш научных и учебно- методических работ по проблемам микроэкономики, экономики отраслевых рынков и государственного регулирования.* 

В учебнике всесторонне, детально и глубоко анализируются все темы современной микроэкономики как фундамента экономического образования самого высокого уровня. Изложение материала дается в увлекательной форме по оригинальной методике автора.

*Гриф МО* 

*М.: Издательство Юройт, 2012г., 985с., 60\*90/16, код355230, ISBN978-5-9916-1177-0* 

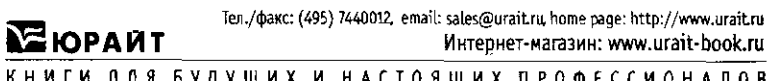

**КНИГ ДЛ БУДУЩИ И НАСТОЯЩИ ПРОФЕССИОНАЛО В** 

Ten./факс: (495) 7440012, email: sales@utait.nu heme page: http://www.urait.ru<br>Интернет-магазин: www.urait-book.ru I M ЮР Й Т Интернет-магазин: [www.urait-booLru](http://www.urait-booLru) **КНИГ ДЛ БУДУЩИ И НАСТОЯЩИ ПРОФЕССИОНАЛО В** 

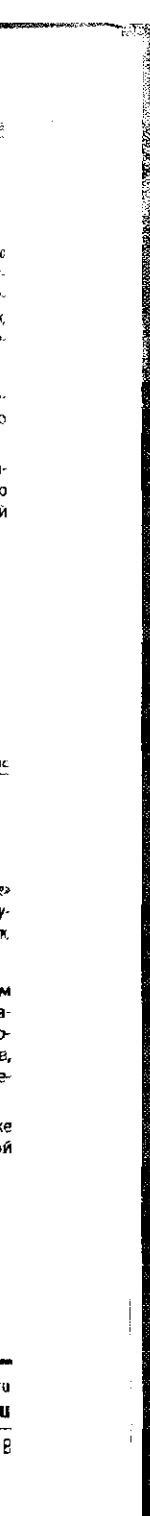

*Гриф МО* 

*М.: Издательство Юрайт, 2012г., 263с., 84\*108/32, под361831, ISBK 978-5-9916-1568-6* 

#### Бакалавр. Углубленны курс

# НАЛОГИ И НАЛОГООБЛОЖЕНИЕ. ТЕОРИЯ И ПРАКТИКА Учебник для бакалавров. 2-е издание

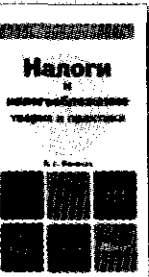

и

*Пакте В. Г., доктор экономических наук, профессор кафедры "Налоги и шогаабшше\**  Финансового университета при Правительстве Российской Федерации, окадемик Между*народной академии корпоративного управления, Российское еходечии естественных наук, заслуженный экономист Российской Федерации.* 

Учебник подготовлен в соответствии с Федеральным государственным образовательным стандартом высшего профессионального образования третьего поколения по учебной дисциплине «Налоги и налогообложение». Изложены основные полномочия налоговых администраторов, права и обязанности налогоплательщиков, ответственность за нарушение налогового законодательства.

Для студентов экономических, финансовых и юридических вузов, а также аспирантов, преподавателей, сотрудников налоговой и финансовой систем, работников предприятий различных форм собственности.

*Гриф МО* 

*М.: Издательство Юрайт, 2012г., 680 с., 60\*90/16, код361651, Ш9/3-5-9916-1611-9* 

# Бакалавр. Социально-экономическое направление

# **ОСНОВЫ РЕКЛАМЫ** Учебник для бакалавров

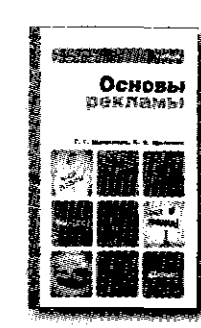

*Щепилова* Г. *Г., кандидат Филологических наук доцент кафедры теории и экономики СМИ факультета журналистики Московского государственного университета им.* М. *В. Ломоносова; Щепилов К. В.. кандидат социологических тук, руководитель отдела стратегического медиапланирования в группе рекламных компаний ACG. Читает лекции на курсах профессиональной переподготовки по специальности«Реклама и маркетинг» на факультете журналистики Московского государственного университета им. V. В. Ломоносова.* 

Систематизированы и упорядочены различные подходы к изучению рекламы. Представлен анализ современного состояния рекламной отрасли. Изложены вопросы истории развития современного рекламного процесса. Рассмотрены его участники, классификация рекламы. ее роль в обществе и бизнесе, в средствах массовой инфомации (СМИ) други канала е распространения, а такж регулировани рекламы. Для студентов, изучающих рекламу.

*ГрифУМО* 

*М.: Издательство Юрайт, 2012 г., 521 е., 84\*108/32, код 360640, IS8N 978-5-9916-1483-2* 

# Бакалавр. Социально-экономическое направление

# **ОЦЕНКА СТОИМОСТИ ПРЕДПРИЯТИЯ (БИЗНЕСА)** Учебник для бакалавров

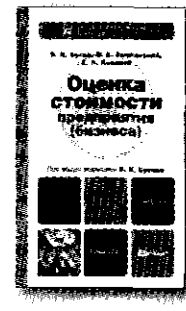

*Вусов В. доктор экономических наук, профессор, заведующий кафедрой оценки и управления собственностью fосударственного университета управления, член Комитета по образованию и координации научных исследований Национального совета по оценочной деятельности Российской Федерации; Зешвтавй 0. А., кандидат экономических наук, доцет кафедры оценки и управления собственностью !•осударственного университета управжнщ Поляков А. П., кандидат экономических наук, доцент кафедры оценки и управления собственностью Гicy дарственного университета управления.* 

В учебнике раскрываются сущность и содержание оценочной деятельности, ее законодательная база, дается характеристика методических подходов и методов оценки стоимости предприятия (бизнеса).

Гриф МО

Для студентов экономических направлений и специальностей вузов. слушателей системы профессиональной переподготовки специалистов по оценке стоимости предприятия (бизнеса), а также руководителей и специалистов объединений, предприятий и организаций народного

хозяйства, профессиональных оценщиков, работников риэлторских и финансовых организаций.

Кукушкин С. Н., кандидат экономических наук, *Зоцент гофедры экономики и организоции промышленного производства Российскагс экономического университета им. f. 8. Плеханова. Поздняков 8. Я" кандидат экономических наук, профессор кафедры экономию и органитии промышленного производства Российского экономического университете им. f. 6. Плеханов а-Васильева (.* С., *кандидат экономических наук, профессор кафедры экономики и организации промышленного производства Российского экономического ун jsepevneme ш. f. В. Плеханова.* 

Структура и содержание учебника соответствуют Федеральному государственному образовательному стандарту высшего профессионального образования третьего поколения и включает как вопросы теории планирования и прогнозирования, так и основы их прикладного рип планирования при планировании деятельности предприятия.

Учебник предназначен для студентов экономических специальностей вузов, преподавателей, аспирантов, научных работников и практических работников предприятий.

М.: Издательство Юрайт, 2012 г., 350 с., 84\*108/32, нод 360670, ISBN 978-5-9916-1473-3

*М.: Издательство Юрайт. 2012г., 430с., 84\*108/32, код362669, ISBN978-5-9916-1625-6* 

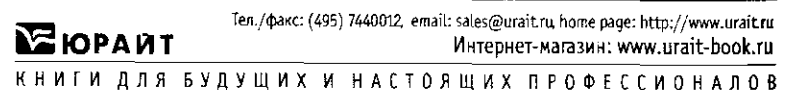

# **ПЛАНИРОВАНИЕ ДЕЯТЕЛЬНОСТИ НА ПРЕДПРИЯТИИ** Учебник для вузов

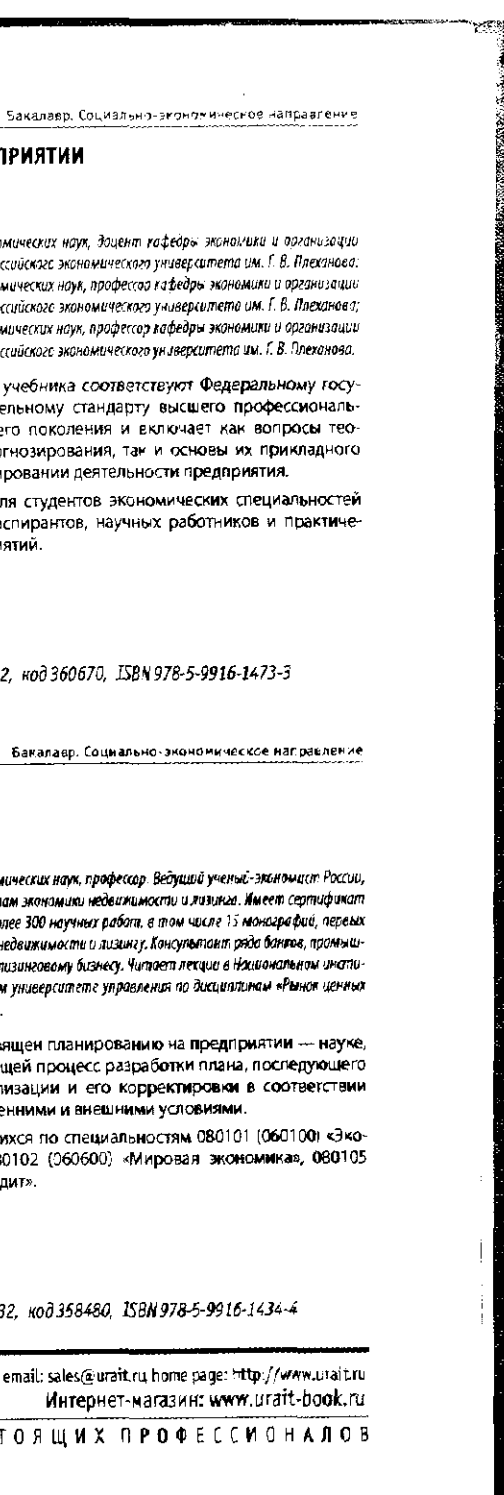

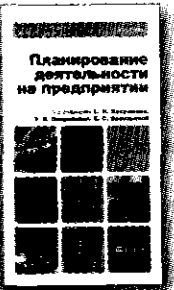

#### бакалавр. Социально-экономическо направление

# **ПЛАНИРОВАНИЕ НА ПРЕДПРИЯТИИ**

# Учебник для бакалавров. 7-е издание

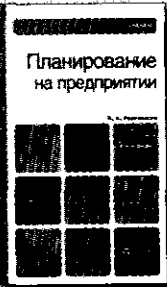

*Гриф МО* 

*Горемыкин В. А., доктор экономических нщ профессор. Ведущий ученыС-эюшаст России, специализирующийся по проблемам экономики недвижимости илтнге. Нмеет сертификат оценки недвижимости. Автор более iOO научных работ, в том чаш Ъ" монографий, первых*  в России учебников по экономике недвижимости и лизингу. Консультант ряда бантов, промыш*ленных предприятий и фирм по лизинговому бизнесу. Читает легции в Национешш инсти*лининами<br>туте бизнеса и Государственном университете управления по дисциплинам «Рынок ценных *бумаг», кИнвестиции•», «Лизинг».* 

Настоящий учебник посвящен планированию на предприятии — науке, изучающей и раскрывающей процесс разработки плана, последующего контроля за ходом реализации и его корректировки в соответствии с изменяющимися внутренними и внешними условиями.

Для студентов, обучающихся по специальностям 080101 (060100) «Экономическая теория», 080102 (060600) «Мировая экономика», 080105 (060400) «Финансы и кредит».

*М.: Издательство Юрайт, 2012г., 695с., 84\*108/32, код358480, 158X978-6-9916-1434-4* 

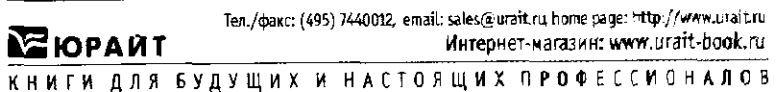

#### Правовая библиотека

# ПЛАН СЧЕТОВ БУХГАЛТЕРСКОГО УЧЕТА ФИНАНСОВО-ХОЗЯЙСТВЕННОЙ ДЕЯТЕЛЬНОСТИ ОРГАНИЗАЦИЙ И ИНСТРУКЦИЯ ПО ЕГО ПРИМЕНЕНИЮ 4-е издание

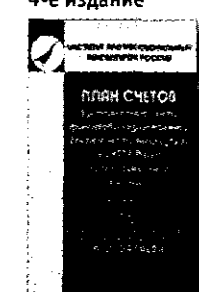

В настоящем издании приведены План счетов бухгалтерского учета финансово-хозяйственной деятельности организаций и Инструкция по его применению, утвержденные приказом Министерства финансов Российской Федерации от 31 октября 2000 г. № 94н, с изменениями и дополнениями, внесенными приказами Министерства финансов Российской Федерации от 7 мая 2003 г. № 38н, от 18 сентября 2006 г. № 115н, от 8 ноября 2010 г. № 142н. Нормативные акты сопровождаются кратким **комментарием.** 

М.: Издательство Юрайт, 2012г., 174с., 84\*108/32, код 363225, ISBN 978-5-9916-1716-1

Бакалавр. Социально-экономическое направление

# РЫНОК ЦЕННЫХ БУМАГ

Учебник для бакалавров

**Prasta**  $\mathbf{r}$ 

Селищев А. С., доктор экономических наук, профессор, заведующий кафедрой денег и ценинах бумаг Санкт-Петербургского государственного университета экономики и финансов; Мановкова Г. А., кандидат экономических наук, профессор, испалняющая обязанности заведующего кафедрой ценообразования и оценочной деятельности Санкт-Петербургского государственного университета экономики и финансов.

В учебнике рассмотрены проблемы становления и функционирования рынка ценных бумаг в России, сущность ценных бумаг и их виды, методы инвестиционного анализа акций и облигаций, основы портфельного вестирования, регулирование рынка ценных бумаг.

Для студентов экономических вузов и факультетов. Может быть полезен при проведении семинарских и практических занятий.

Гриф МО

М.: Издательство Юрайт, 2012г., 431с., 84\*108/32, код 363279, ISBN 978-5-9916-1652-2

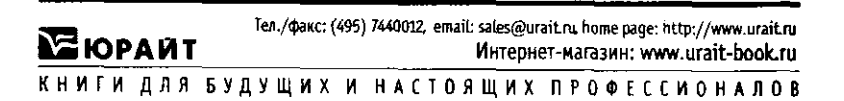

# ФИНАНСЫ, ДЕНЕЖНОЕ ОБРАШЕНИЕ И КРЕДИТ Учебное пособие для бакалавров. 4-е издание

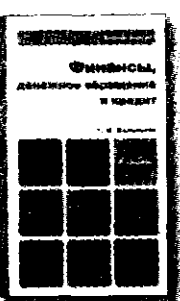

Калпакова Г. М., кандидат экономических наук, профессор. дейстреительный член и рттестованный преподаватель Института профессиональных бухгалтеров Рассии, почетный работник высшего профессионального образования России, неоднократный лауреат конкурса «Грант ных наук, Автор более 100 научных работ по вопросом кредитования, денежного обращения, финансов и финансового менеджмента.

В учебном пособии рассмотрены главные сегменты фичансового рынка. России: рынок денег, рынок ценных бумаг и рынок ссудных капиталов. Дана характеристика современного состояния и перспектив развития бюлжетной системы Российской Федерации. Раскрыта сущность современной денежно-кредитной и финансовой политики России.

Для студентов, обучающихся по экономическим специальностям, слушателей школ бизнеса, менеджеров и практических работников.

Гриф МО

М.: Издательство Юрайт, 2012 г., 538 с., 84\*108/32, код 360658, ISBN 978-5-9916-1558-7

Бакалаед, Социально-экономическое направление

# ЭКОНОМИКА ОТРАСЛЕВЫХ РЫНКОВ Учебное пособие для вузов

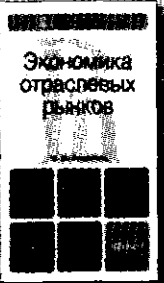

Розанова Н. М., доктор экономических наук, профессор кафедры эксномической теории НИУ ВШЭ, овтор более 100 научных и учебно-методических работ по проблемам экономики к певых аннков и государственного регулирования.

Учебник представляет собой всестороннее изложение основных моделей формирования и функционирования разного рода рыночных структур, показывает базовые принципы поведения фирм на разных рынках. последствия такого поведения для деятельности экономики в целом. варианты отраслевой политики государства. Издание знакомит как с теоретическими моделями, так и с результатами современных эмпирических исследований. Основное внимание уделяется особенностям взаимодействия фирмы, потребителей и государства в тех или иных условиях рынка и отрасли.

Гриф МО

# М.: Издательство Юрайт, 2011г., 906с., 60\*90/16, код 349541, ISBN 978-5-9916-1189-3

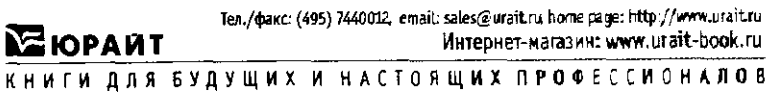

# Бакалавр, Срциально-эксномическое направление

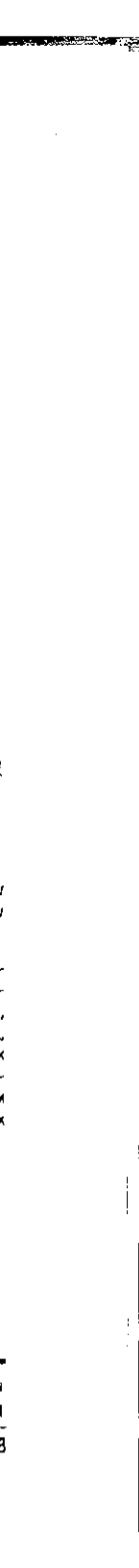

#### **ЭКОНОМИКА ФИРМЫ**

**Учебни дл бакалавров . 2- издани е** 

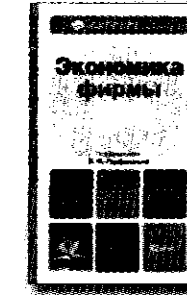

*ГорфонтьВ.Я., доктор экономических наук, профессор-консультант, заместитель заведующего кафедрой экономики предприятий и предпринимательство по научной работе Всероссийского заочного финансово-экономического института. Автор более 160 работ, научный редактор и соавтор более 10 учебников и учебных пособий, многие из которых получили дипломы всероссийских конкурсов.* 

Бакалавр. Социально-экономическое направление

Учебник охватывает темы, вопросы и понятия, изучение которых предусмотрено требованиями Федерального государственного образовательного стандарта высшего профессионального образования третьего поколения. Дана общая характеристика фирмы, показаны ее цели, задачи, функции и структура. Фирма представлена как основной субъект предпринимательства, в связи с чем рассмотрены виды предприни мательской деятельности.

Для студентов, аспирантов и преподавателей вузов, руководителей и экономистов предприятий и фирм. Гриф УМО

# **ЭКОНОМИЧЕСКАЯ ТЕОРИЯ Учебни дл бакалавров . 3- издани е**

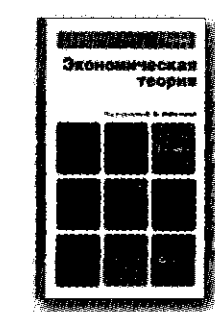

**Лобачева Е. Н.,** доктор экономических наук, профессор, почетный работник высшего п**рофес***сионального образования РФ, член Союза писателей России, заведующая кафедрой «Экономическая теория» Московского государственного технического университета им. Н. 3. Баумана.* 

Рассмотрены наиболее общие подходы, принципы и методы исследования экономических процессов. Изучение экономической теории в рамках данного учебника позволит сформировать базовый уровень экономической грамотности, составить целостное представление о сути экономических явлений

Для студентов, аспирантов, преподавателей и всех, кого интересуют проблемы экономической науки.

*М.: Издательство Юрайт, 2012 г., 687 е., 60\*90/16, код360688, IS8N 978-5-9916-1565-5* 

#### Бакалавр. Социально-экономическое направление

*М.: Издательство Юрайт, 2012г., 516с., 60\*90/16, код359646, ISBN978-5-9916-1456-6* 

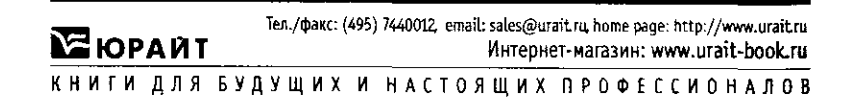

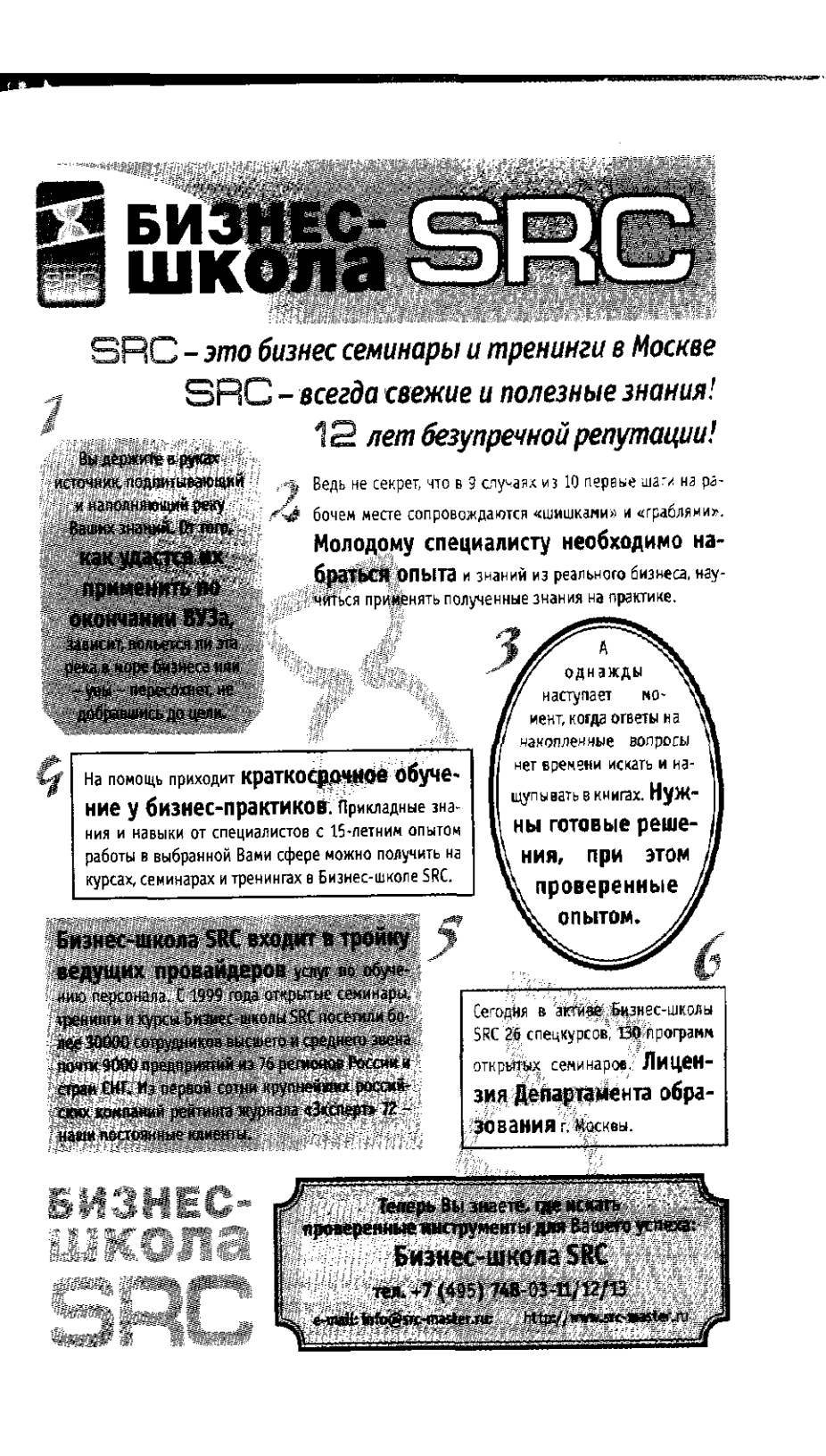